# UNIVERSIDAD NACIONAL AUTONOMA DE MEXICO ESCUELA NACIONAL DE ESTUDIOS PROFESIONALES CATLAN A AUR. 22, 1985 ANALISIS Y DISEÑO DEL QUE SE HANGAR CUNSIKUIKA EN LAS BAJAVAS, YEKALKUZ

# T E S I S

QUE PARA OBTENER EL TITULO DE INGENIERO CIVIL PRESENTAN JAVIER AQUINO VERA JOSE ERNESTO BAUTISTA ARIAS JOSE ANGEL GOMEZ DEL RIO

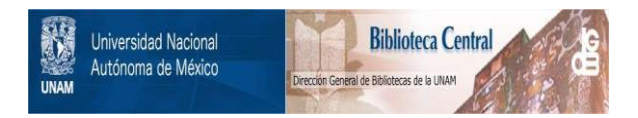

# **UNAM – Dirección General de Bibliotecas Tesis Digitales Restricciones de uso**

# **DERECHOS RESERVADOS © PROHIBIDA SU REPRODUCCIÓN TOTAL O PARCIAL**

Todo el material contenido en esta tesis está protegido por la Ley Federal del Derecho de Autor (LFDA) de los Estados Unidos Mexicanos (México).

El uso de imágenes, fragmentos de videos, y demás material que sea objeto de protección de los derechos de autor, será exclusivamente para fines educativos e informativos y deberá citar la fuente donde la obtuvo mencionando el autor o autores. Cualquier uso distinto como el lucro, reproducción, edición o modificación, será perseguido y sancionado por el respectivo titular de los Derechos de Autor.

TEA:

ANALISIS Y DISENO DEL HANGAR QUE SE CONSTRUIRA EN LAS BAJADAS VERACRUZ.

I.- ASPECTOS GENERALES

II.- DESCRIPCION DEL PROYECTO

III.- SUPERESTRUCTURA

III.1 ANALISIS MANUAL III.1.a PARA CARGA VERTICAL III.1.b PARA SISMO III.1.c PARA VIENTO III.1.d PARA LA COMBINACION MAS DESFAVORABLE DE CARGAS

III.2 ANALISIS FOR MEDIO DE COMPUTADORA III.2.a PARA CARGA VERTICAL III.2.b FARA SISMO III.2.c PARA VIENTO III.2.d PARA LA COMBINACION MAS DESFAVORABLE DE CARGAS

- IV.- COMPARACION DE RESULTADOS
	- V. DISENO
		- V.I. ESTRUCTURA METALICA V.2. ESTRUCTURA DE CONCRETO
		-
- VI.- CIMENTACION  $VT.1.$ ANALISIS VI.2. DISENO
- VII.- COMENTARIOS FINALES

.BIBLIOGRAFIA.

I.- ASPECTOS GENERALES

#### ASPECTOS GENERALES

La aviación moderna ha conseguido el acercamien to de muchas regiones de nuestro país eliminando las ba rreras de distancia y tiempo que en el pasado nos aisla ron parcialmente.

Es necesario siempre estar al tanto de los avan ces técnicos, así como también de la información de los últimos adelantos de la misma; ya que hay que tomar en -cuenta que la aviación es una ciencia dinámica, que requiere de una gran elasticidad de concepción, para dar so luciones buenas y efectivas. Dichas soluciones pueden ser, por ejemplo, para mejoramiento del señalamiento aé reo, pistas apropiadas para el incremento de tonelaje de las aeronaves, edificios adecuados para los pasajeros, ob servación meteorológica, carga de correos y flotes, direc ción administrativa, etc. así como edificios apropiados para la conservación, mantenimiento y guarnición de las naves, llamadas hangares y talleres, los cuales han tenido mucha importancia a partir de la segunda guerra  $mun$ dial, en la cual estas secciones ya existían y se improvi saba una pequeña área dentro de las mismas para la radio y la estación meteorológica.

Enfocándonos al problema primordial de las aero naves que es el de proprcionarles estacionamiento y protección contra las inclemencias del tiempo (recordando -que el avión es justamente un vehículo de transporte)  $8<sup>e</sup>$ requiere de un lugar donde guardarlo y repararlo; Secreta

riaa de Estado, empresas privadas, particulares, se han visto en la necesidad de construir un hangar para todos los aviones de su propiedad, ya que en los últimos años se ha incrementado su uso para fines de negocio y técni cos principalmente.

El tiro de hangar que se analizará en esta tesis, se diseñará para ser construído en Las Bajadas, Ver. está determinado por los tipos de aviones (pequeiíos), así como también helicópteros (otro tipo de transporte)que  $ge$ neralmeute poseen las secretarías, empresas privadas <sup>y</sup> particulares principalmente.

Conforme los aviones van siendo mayores obvia mente van siendo más grandes las dimensiones de los hanga res; el suministrurlcs guarnición y mantenimiento hace que el problema cconóminco vaya siendo progresivamente más serio, puesto que el incremento exigido en altura y en anchura libre, causa un rápido aumento en el costo de la construcci6n.

Lo anterior nos dá una idea de la importancia que tiene en la actualidad la construcción de hangares pa ra el almacenamiento de aviones y de talleres para el man tenimiento de los mismos.

El uso de las comunicaciones aéreas dentro de las Secretarías de Estado, empresas privadas y particulares ha ido incrementándose cada vez mús, ya que día a día son más las compañías que rentan un área determinada para la protección de sus aviones dentro de hangares ajenos,  $$ por el número de ccronuves que actualmente existen y con una previsión futura; varias Secretarias de Estado, así como empresas particulares han pensado en adquirir lotes completos dentro del área federal del aeropuerto para la construcción de sus propios hangares.

La Compañía Supervisora Industrial, S. A., que vende y construye hangares en condominio, dió a conocer la zona de aviación general, la cual fué lotificada en á-· reas de 100 x 100 m. así como también los servicios generales que se adquieren en dicha zona:

a).- Energía Elóctricu

- b) .- Líneas Telefónicas
- c).- Agua Potable
- d) .- Drenaje
- e).- Meteorología
- f).- Oficino. de Operaciones
- $g$ ).- Partes y Refacciones
- h).- Combustible
- i) .- Radio
- j) .- Taller de Mantenimiento
- k).- Lavado de Aviones
- 1) .- Estacionamiento para Automóviles
- m) .- Vigilancia

El Departamento de Aeródromos y Aeropuertos Civiles, dependiente de la Secretaría de Comunicaciones y Transportes es el único autorizado para determinar altu ras máximQs pura estacionamiento de aeronaves cercanas a las cclles de rodaje.

El tipo de hangar que se anuliza en esta tosis,

para ser construido en Les Bajadas, Veracruz (ver plano de localización), está determinado por la gran variedad de aviones pequeños que posee la Secretaría de Marina; el hangar tendrá un área libre de 52 x 44 m. (2,288 m<sup>2</sup>.), la cual está dentro de las dimensiones de lotificación que son de 100 x 100 m.

El hangar a construir en esta área tendrá dos funciones primordiales:

a).- Proporcionar almacenaje a los aviones

b).- Dar servicio y revisión

الموارد أوالا والمتوارد

El almacenaje se precisa, como anteriormente hi cimas mención, para proteger de los elementos naturales a los aviones más pequeños y más ligeros. Los aparatos pequeños serán acumulados en tipos convencionales de hangares, así como los de transporte de tamaño mediano.

Los aviones mayores son atendidos en el tipo de hangar de nariz, en los que sólo se encierra la sección -. delantera del aeroplano, incluso los motores, quedando fuera la mayor parte del fuselaje y de las superficies de cola.

Las Secretarias de Estado como son la S.C.T., la S.A.R.H., la C.F.E., etc., operan en el sentido radial desde una base fija, es decir, sus hangares tienen dos funciones: la de almacenaje y la de servicio y manteni -miento.

En nuestro cuso, el hangar propuesto funciona con el servicio de sentido radial.

# · II. - DESCRIPCION DEL PROYECTO.

#### DESCRIPCION DEL PROYECTO

 $\int_{-1}^{1}$ 

El proyecto del hangar que se presenta en este trabajo se localiza en el aeropuerto de la Ciudad de Vera cruz, Ver., que se encuentra comprendido aproximadamente en el meridiano 96 $^{\circ}$  10<sup> $\prime$ </sup> al  $\theta$ este de Greenwich y el parale 1019°09•.

El sitio del hangar está ubicado en la Colonia Las Bajadas, Ver., dentro de la zona del aeropuerto (ver plano No. 1).

#### OBJETIVO

El objetivo de este proyecto es la construcci6n de un nuevo hangar para dar mayor servicio, ya que el existente no cubre las necesidades, dado que hay una mayor frecuencia de vuelos.

#### CARACTERISTICAS DEL HANGAR

El hangar está constituido por cuatro cuerpos - (ver Figura No. l y Plano Arquitect6nico).

El cuerpo I es la zona del hangar donde se aloja el avión Grumman HU-16 Albatros.

En el cuerpo IIa. se encuentran los sevicios de guardia, enfermería, laminastería, pintura, almacén, tapi cería, entelado y carpintería.

El cuerpo IIb. es igual al IIa., alojándose los servicios de helicópteros, vestidores y sanitarios, con-

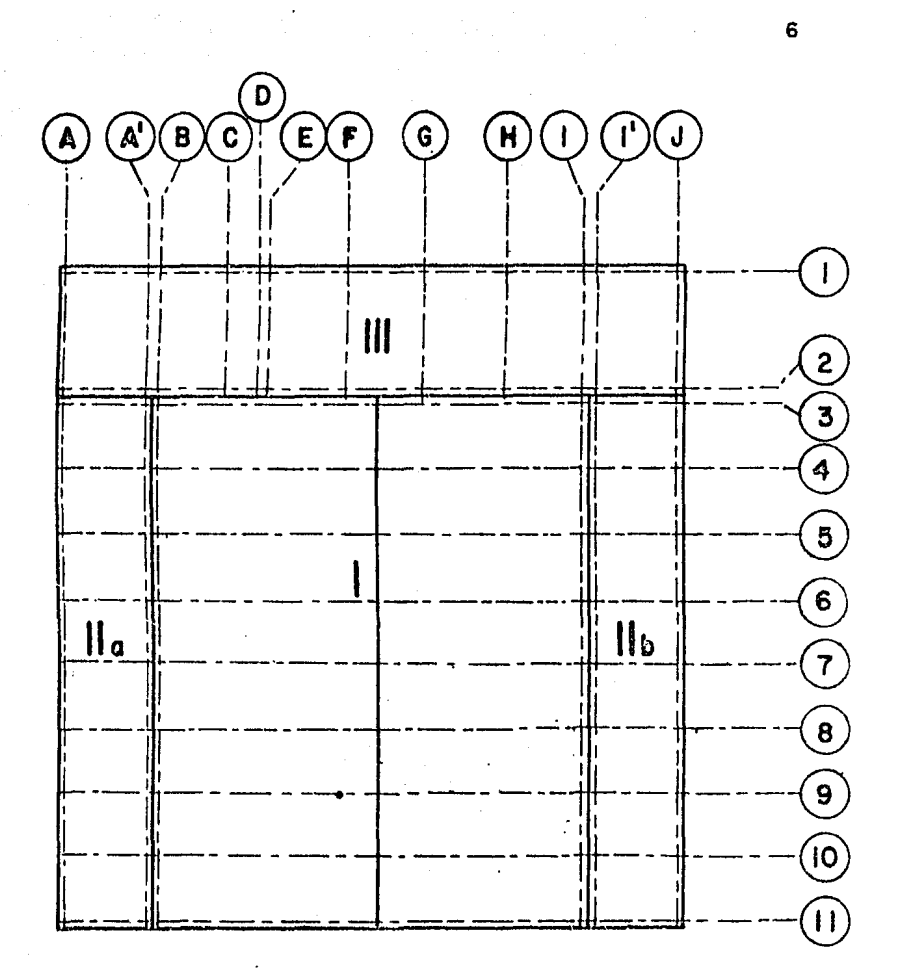

Fig. 1 Localizacion de Cuerpos

.<br>Saint-

trol de aviones, manuales y hélices.

El cuerpo III está constituído por dos plantas: en la planta baja están los servicios aléctricos, hidráulico, carburación y coldadura. En la planta alta, los -servicios de instrumentos, electrónica, dirección y subdi rección, administración, archivo, sala de usos múltiplos y sanitarios.

La puerta de acceso al hangar es de carrera lateral, es la más usual y la menos costosa. A continua  $$ ción danos una descripción del Tuncionamiento de estas puertas, de las que existen dos tipos:

- a).- Las que operan sobre el principio de acor deón empleando hojas de 1.22 m. de ancho, las cuales se pliegan dentro del receptácu lo de puertas.
- b).- Cada hoja compensada por la adyacente, cada una se mueve en sus carriles propios y a diferente velocidad de sus vecinas, de manera que todas llegan a su posición abier ta o cerrada sumultáneamente.

En algunos casos se emplea una combinación de correderas laterales y puerta de cola enrollable, como es el caso de la puerta que nos ocupa.

A continuación describimos las características del avión en el cual se basó el proy eto del hangar.

# CARACTERISTICAS DEL AVION GRUMMAN HU - 16 ALBATROS

País de origen: U.S.A., tipo anfibio, su utilidad de transporte es tanto.aérea como marina, es un avión de rescate.

Fuentes de potencia: dos motores  $R - 1820 - 76A$ radiales de 1425 HP 6 (CSR - 110), R - 1820 - 82 radiales de 1525 HP.

Rendimiento: según especificaciones relativas - .1ru - 16B, relacionando al HU - 16A, velocidad máxima 236  $(245)$  m.p.h. a 236 (270) m.p.h. a 18,800 ft.

Pesos: vacío 22,883 (20,100) lb.,cargado 30,353  $(27,500)$  lb., máximo 35,700 lb.

Comodidades: equipo (misión de rescute)de 6 a - 12 camillas), o (misión de transporte) equipo de 3 y para 10 a 22 pasajeros.

Historia de producción: aproximadamente 460 -construidos entre 1948 y 1961.

Variantes: HU - 16B perfeccionado del HU - 16A, con alargamiento y modificación en las alas, la mayoría de los 16A ha sido convertido en 16B.

Dimensiones: HU -  $16B$ , embergadura 96 (80) ft. con una longitud de 62 (60) ft., ultura 25 (24) ft., área del ala 1035 (833) $\text{rt}^2$ . (Figura No. 2).

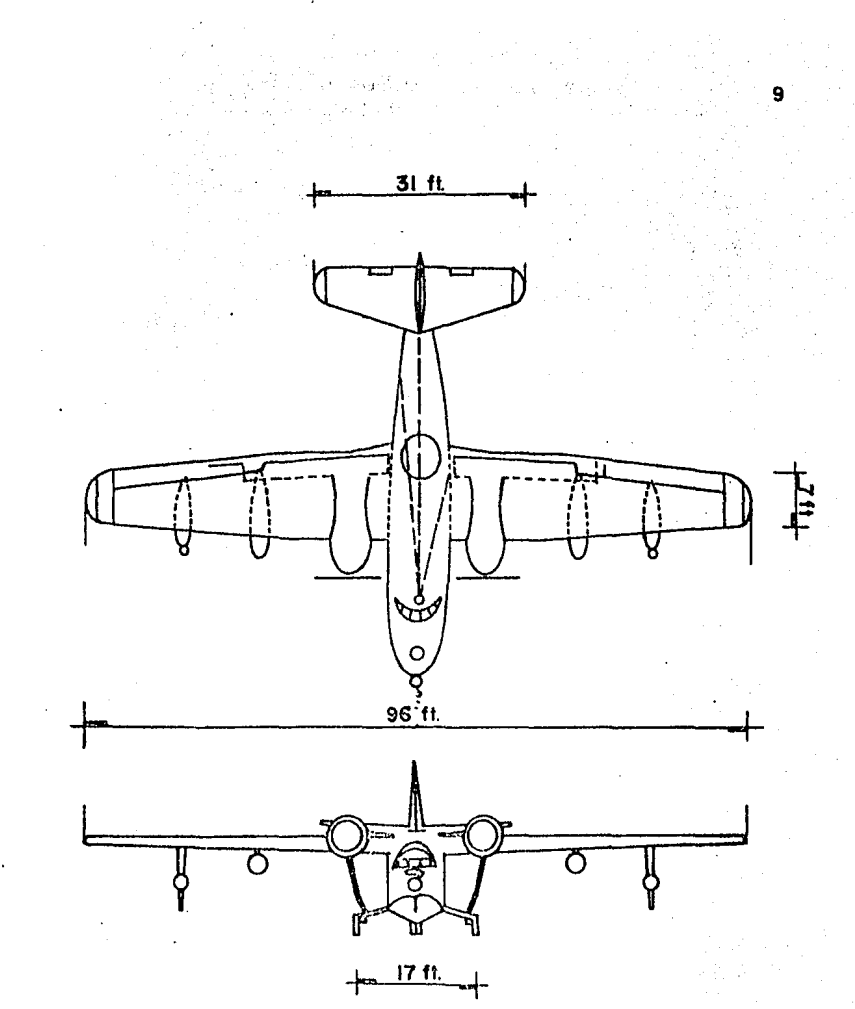

Fig. 2

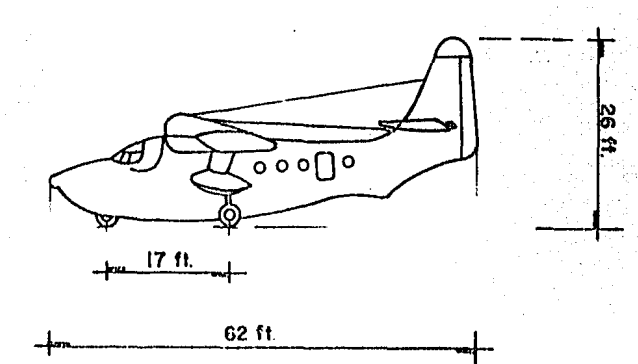

#### DESCRIFCION DE LOS CUERPOS DE LA ESTRUCTURA

La estructura está constituída por tres cuer pos, que son los siguientes:

#### CUERPO I.

Está formado por siete marcos rígidos, de acero de sección variable y dos armaduras de acero tipo Pratt, las que se apoyan sobre columnas en celosía, tanto los marcos de sección variable, como las columnas, serán arti culados en la cimentación.

#### CUERPOS IIa y IIb.

Estos cuerpos son similares en forma y dimen -sión; serán solucionados a base de marcos de concreto con acero de refuerzo, los elementos estructurales que forman estos cuerpos son: losas planas macizas, trabes, columnas y zapatas de cimentación.

CUERIO III.

Será solucionado a base de marcos de concreto con acero de refuerzo; sus elementos estructurales son: losas planas aligeradas, trabes, columnas y zapatas de ci mentación.

Las losas planas aligeradas, apoyarán directa mente sobre las columnis y éstas a su vez enviarán la car ga a las lapatas de cimentación.

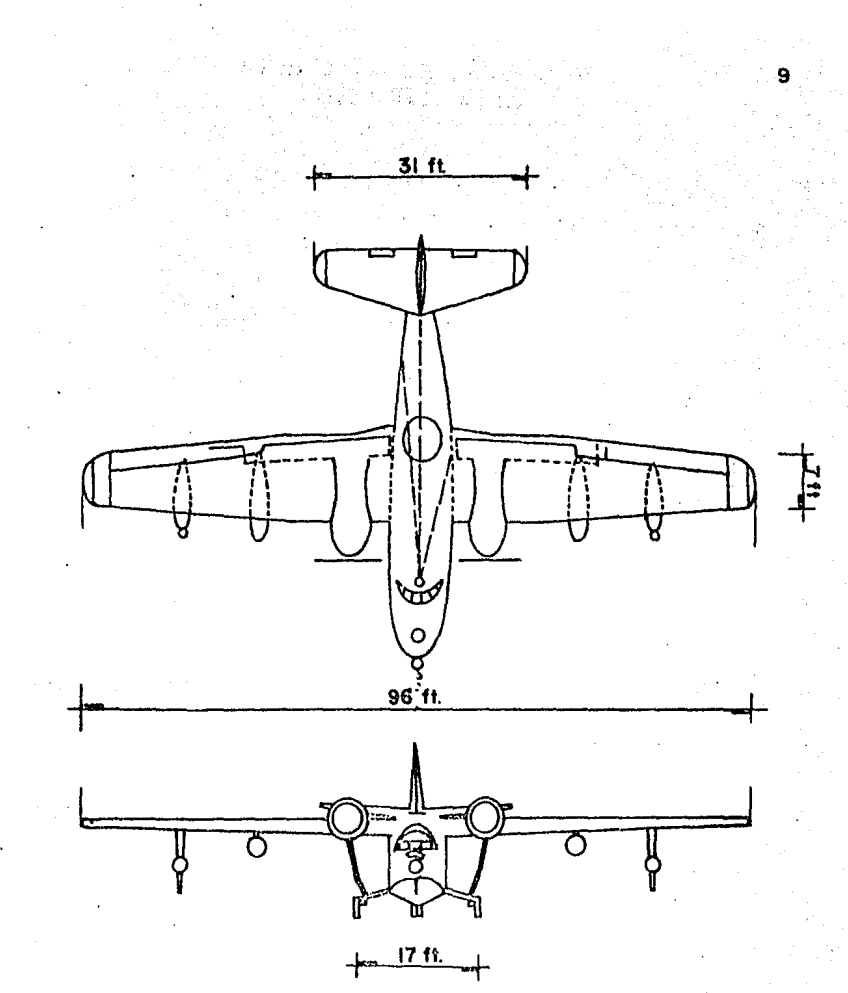

**Fig. 2** 

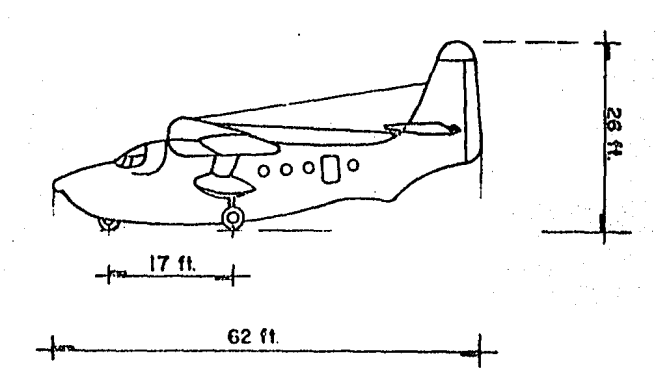

#### DESCRIFCION DE LOS CUERPOS DE LA ESTRUCTURA

La estructura está constituída por tres cuer pos, que son los siguientes:

#### CUERPO I.

Está formado por siete marcos rígidos, de acero de sección variable y dos armaduras de acero tipo Pratt, las que se apoyan sobre columnas en celosía, tanto los marcos de sección variable, como las columnas, serán arti culados en la cimentación.

#### CUERPOS IIa y IIb.

Estos cuerpos sen similares en forma y dimen -sión; serán solucionados a base de marcos de concreto con acero de refuerzo, los elementos estructurales que forman estos cuerpos son: losas planas macizas, trabes, columnas y zapatas de cimentación.

#### CUERIO III.

Será solucionado a base de marcos de concreto con acero de refuerzo; sus elementos estructurales son: losas planas aligeradas, trabes, columnas y zaputas de ci mentación.

Las losas planas aligeradas, apoyarán directa mente sobre las columnis y éstas a su vez enviarán la car ga a las Lapatas de cimentación.

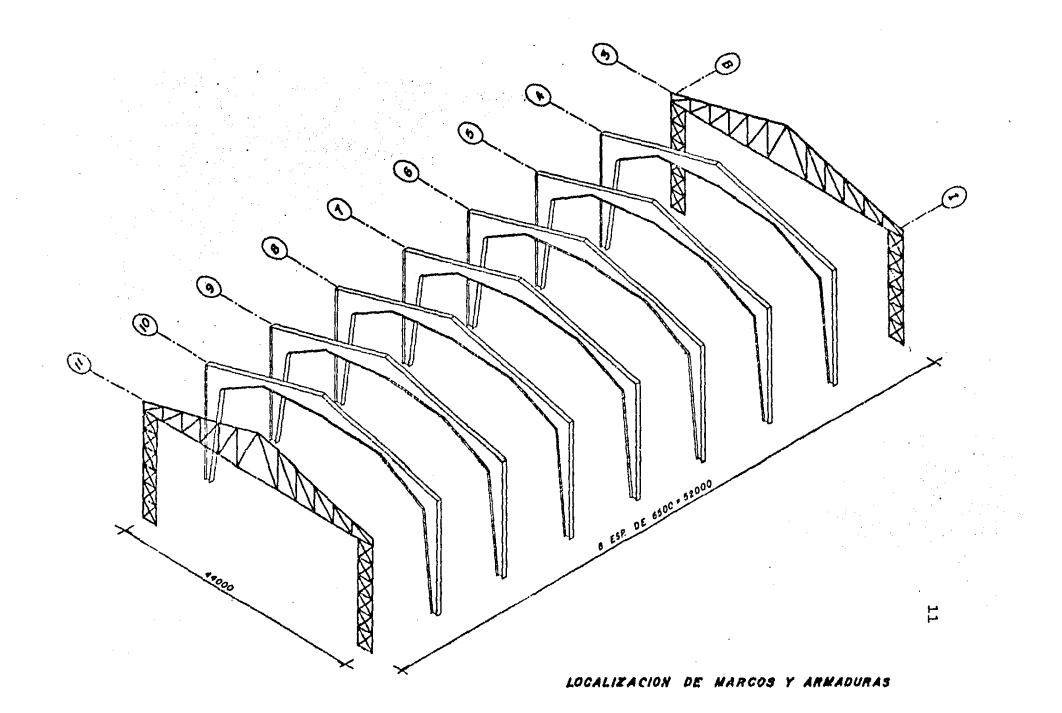

#### III.- SUPERESTRUCTURA.

#### SUPERES PRUCTURA

En este capitulo se analizarán los cuerpos que constituyen el hangar; como se dijo anteriormente el Cuer po I será resuelto con estructura metálica, las fachadas principal  $y$  posterior las constituyen armaduras de cuer das convergentes localizadas en los ejes $(3)$ y $(11)$  entre los ejes $(\mathbb{D})$ e $(\mathbb{I})$  éstas serán analizadas por los siguientes métodos.

- a).- Método de Nudos
- b).- Método de Cremona
- c) .- Análisis por computadora  $(S\text{FWD})$

En los marcos de sección variable localizados en los ejes del $(4)$ al $(10)$ , entre los ejes $(B)$ e $(I)$  los méto-dos de análisis serán:

a).- Método de Valerian Leontovich

b).- Análisis por computadora

Los cuerpos IIa, IIb y III constituídos por mar coa de concreto reforzndo, serán analizados por:

> a).- Método de Cross b).- Método de Kani c) .- Método de Bowman d).- Análisis por computadora

Pratt. El análisis lo iniclereros con la arnadura tipo

A continuación se dard una explicación del cri-

terio que se sigui6, para poder partir de una base e iniciar los cálculos para el dimensionamiento de los diferen tes elementos de la armadura.

#### PESO ESTIMADO DE LA CUBIERTA

Estas naves se caracterizan por su poca altura y por la ligereza de sus cubiertas, cuya función es prote ger de la intemperie el espacio interior. Por estas características, las fuerzas debidas a sismo generalmente pierden importancia en comparación con las producidas por el viento.

La estructura está formada por armaduras de ace ro tipo Pratt y por marcos de sección variable a una sepa ración de 6.50 m. La cubierta de dicha armadura será a base de lámina ROMSA sección HR en calibre No. 20, apoyada en largueros metalicos de 6.50 m. de claro que se apoyan en las armaduras y·en los marcos.

Análisis de cargas:

**1.-** Especificaciones de carga.

1.1.- Condición carga muerta:

-Lámina ROMSA sección IIR para sobre carga máxima de 336 Kg/m $^2$ . en cali bre No. 20 - - - --Peso largueros considerando perfil 8MT10 doble **CJ** 2.00 m. c.a.c. peso de larguero área tributaria 19.83 Kg/m.  $2.00 \text{ m}^2/\text{m}$ . 19.83  $\frac{9.83}{2.00}$  = - - - - - - - - -<sup>2</sup>**9.87 Kg/ m.**  9.92  $Kg/m^2$ .

 $-$ Contraventeo, se estima de  $-$ -Instalaciones C. M.  $\dot{=}$  26.00 kg/m<sup>2</sup>.  $1.00 \text{ kg/m}^2$ .  $5.00 \text{ kg/m}^2$ .

#### PESO ESTIMADO DE LA ARMADURA

El peso de una armadura se puede estimar en base a. la experiencia previa o mediante alguna referencia a diversas tablas, o fórmulas que han sido desarrolladas pa ra tal fin. Un factor muy importante que debe tenerse presente es que no se puede estimar las cargas de nieve, hielo o viento con más de 1% de aproximación. Además, so lo se puede estimar con cierta aproximación lo que los usuarios del edificio pueden colgar de las armaduras. Es to muestra que es ilusorio esperar que se estimen en el  $$ cálculo los pesos de las armaduras con una aproximación del 1%; de hecho, estimaciones con el 10% son razonables.

Un método de aproximarse al valor del peso de  $u$ </u> na armadura y su arriostramiento, es considerarlo aproximadamente al 10% de la carga que se requiere que soporte. Para claros grandes, el porcentaje deberá aumentar un poco; cuando el diseño de la armadura se termina, deberá - calcularse su peso y compararse con el estimado originalmente para ver si tal estimación estuvo dentro de lo razo nable.

Con base en experiencias previas, se puede esti mar el peso de las armaduras considerando un cierto múnero de  $Kg/m^2$ . de superficie de techo; el Dr. L. E. Grinter recomienda los· valores siguientes, que varían un poco según los diferentes claros e inclinaciones de loa techos:

- 1.- Para los claros de 12 m. y relación de peralte a claro de 1/3 o 1/4, el peso estimado de la armadura varía entre 10 y 17.5  $Kg/m^2$ .
- 2.- Por cada 3.00 m. de incremento del claro, hasta 24 m., los valores indicados deben aumentarse aproximadamente en 0.5 Kg.
- 3.- Aumentar los valores de 2.5 a 5  $\text{Kg/m}^2$ . de superficie, para techos planos.
- 4.- Disminuir los valores en aproximadamente 2.5 a *5*   $\mathrm{Kg/m}^2$ . de superficie de techo, en las cubiertas de pendiente fuerte.

Con los años se han desarrollado algunas fórmulas absolutamente empíricas para estimar el peso de las armaduras de acero. Casi todas estas expresiones darán estimaciones razonables si son aplicudas con propiedad.

Una expresión satisfactoria para estimar el peso de las armaduras de acero, fué presentada en Enginee ring News Record, en 1919, en un articulo de Robins Fle ming titulado "Weight of Roof Trusses By Empiric Formulas" (Peso de Armaduras de Techo Mediante Fórmulas Empíricus). Esta expresión, que incluye un valor de esfuerzo permisible, es la siguiente:

$$
W = \sqrt{\frac{Wa}{S}} (4L^2 + 60L)
$$

Donde:

W peso total de la armadura

w carga vertical total por pie cuadrado horizontal

S Esfuerzo permisible promedio en psi, utiliza do en el diseño grado de la propio de

a distancia de centro a centro de armaduras

L claro de la armadura, en pies

 $\mathcal{O}(\mathcal{A})$  and  $\mathcal{O}(\mathcal{A})$ 

Para nuestro caso y considerando lo anterior, se tiene: 17.5  $Kg/m^2$ . incrementando con 5  $Kg/m^2$ . de su perficie.

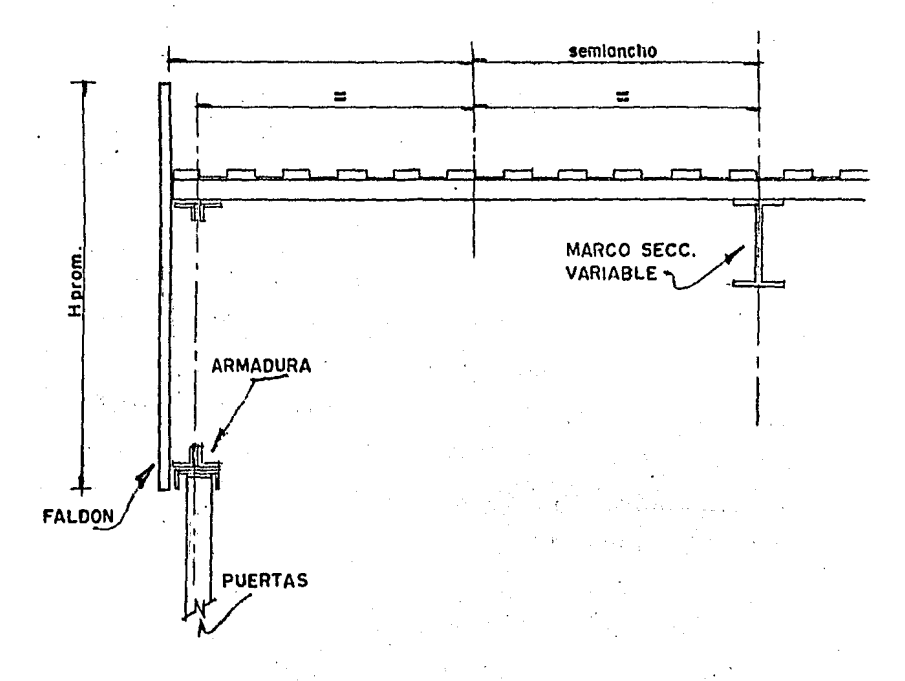

## DETALLE PARA LA OBTENCION DE CARGAS

 $\mathbb{R}^n$  , and  $\mathbb{R}^n$  , and  $\mathbb{R}^n$  , and  $\mathbb{R}^n$ 

Por análisis se estima que el peso' de la fachada es igual al peso de cubierta que es de 26 Kg/m $^{\rm 2}$ .

> Peso de la techumbre: a) Cubierta  $26.00 \text{ Kg/m}^2$ . b) Peso propio armadura  $22.50 \text{ kg/m}^2$ . Carga Muerta  $48.50 \text{ Kg/m}^2$ . c) Carga viva  $30.00 \text{ kg/m}^2$ . Carga Total  $\overline{78.50 \text{ kg/m}^2}$ .  $\pm$  79.00 Kg/m<sup>2</sup>

Para el análisis de las fuerzas por carga verti cal, .las cargas distribuidas se transforman en cargas de nudo, multiplicando estas cargas por el área tributaria. respectiva. Los valores así obtenidos se proyectan sobre el nudo correspondiente. (Ver Figuras  $3 \times 4$ )

Para la fachada se tomará una altura promedio de 3.25 m.

Peso de fechada Teso de techumbre = 79 Kg/m<sup>2</sup>. x (3.25 + 0.20) = 272.55Kg/M  $= 26$  Kg/m<sup>2</sup>. x 3.25  $= 84.50Kg/M$  $357.05$ Kg/M

Ejemplo de obtención de carga: Para el nudo e será:

0.36 T/M. x 3.02 M. = 1.09 Ton.

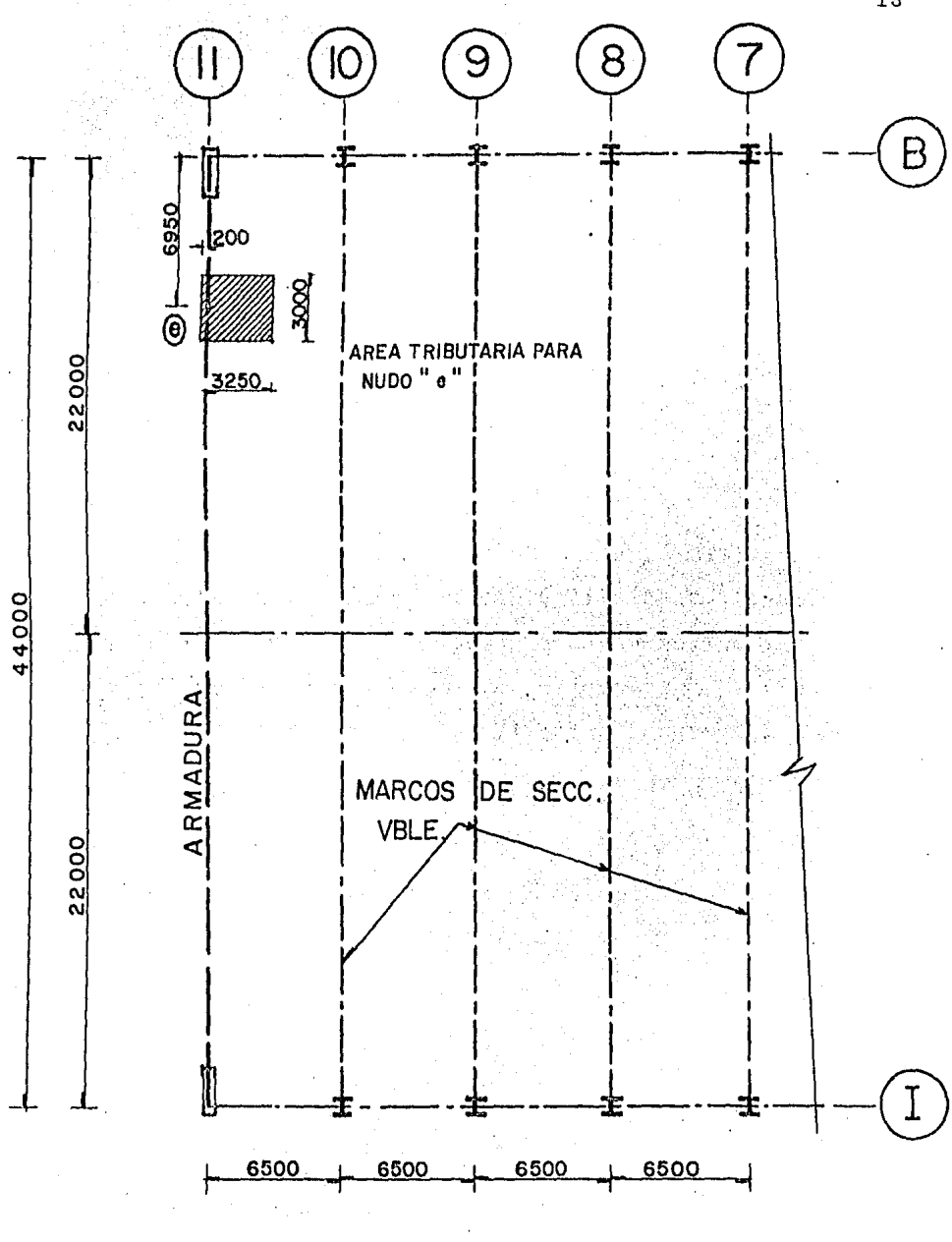

PLANTA Fig. 3

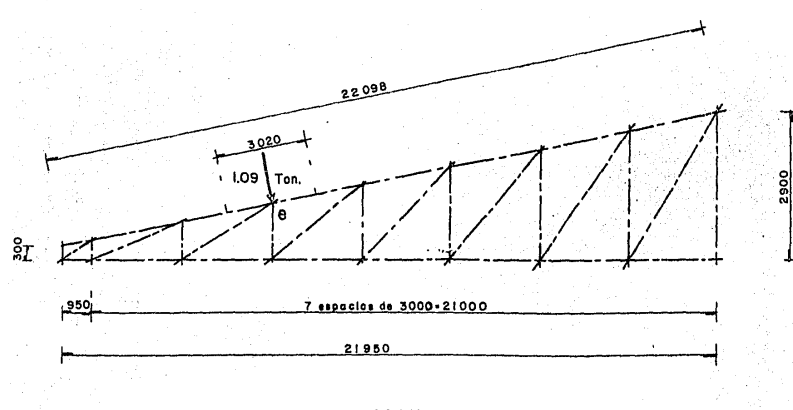

#### ARMADURA

De manera similar, se obtuvieron las cargas actuantes en cada nudo.

Acot. en mm

 $\tilde{5}$ 

Fig. 4

En base a lo descrito anteriormente, obtendremos las cargas que actúan sobre la armadura y que son -las siguientes:

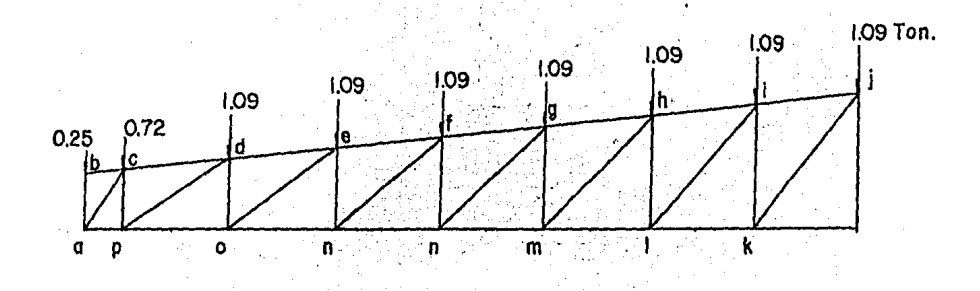

#### METODO DE NUDOS

Para la solución de la armadura, tenemos que en contrar cómo trabaja cada uno de los elementos, podemos e legir entre los métodos que existen y entre ellos optamos por el Método de Nudos y que se describe a continuación: Este método de los nudos es un procedimiento para evaluar los esfuerzos de compresión ó tracción en las barras de u na armadura. El mótodo de basa en el hecho de que los nu dos de una armadura están en equilibrio. Para cada uno se traza un diagrama de cuerpo libre, los esfuerzos en to das las barras, así como las reacciones en los puntos de apoyo del entramado que se determinan resolviendo las ecuaciones correspondientes al equilibrio de cada nudo. Se determinan las incógnitas procediendo de un nudo al  $ai$ guiente, ayudándose con el diagrama de cuerpo libre del nudo; de esta manera y siguiendo este procedimiento pasamos al análisis de la armadura y debido a la simetría en forma y carga se analizará sólo la mitad.

III.1.a. ANALASIS PARA CARGA VERRICAL

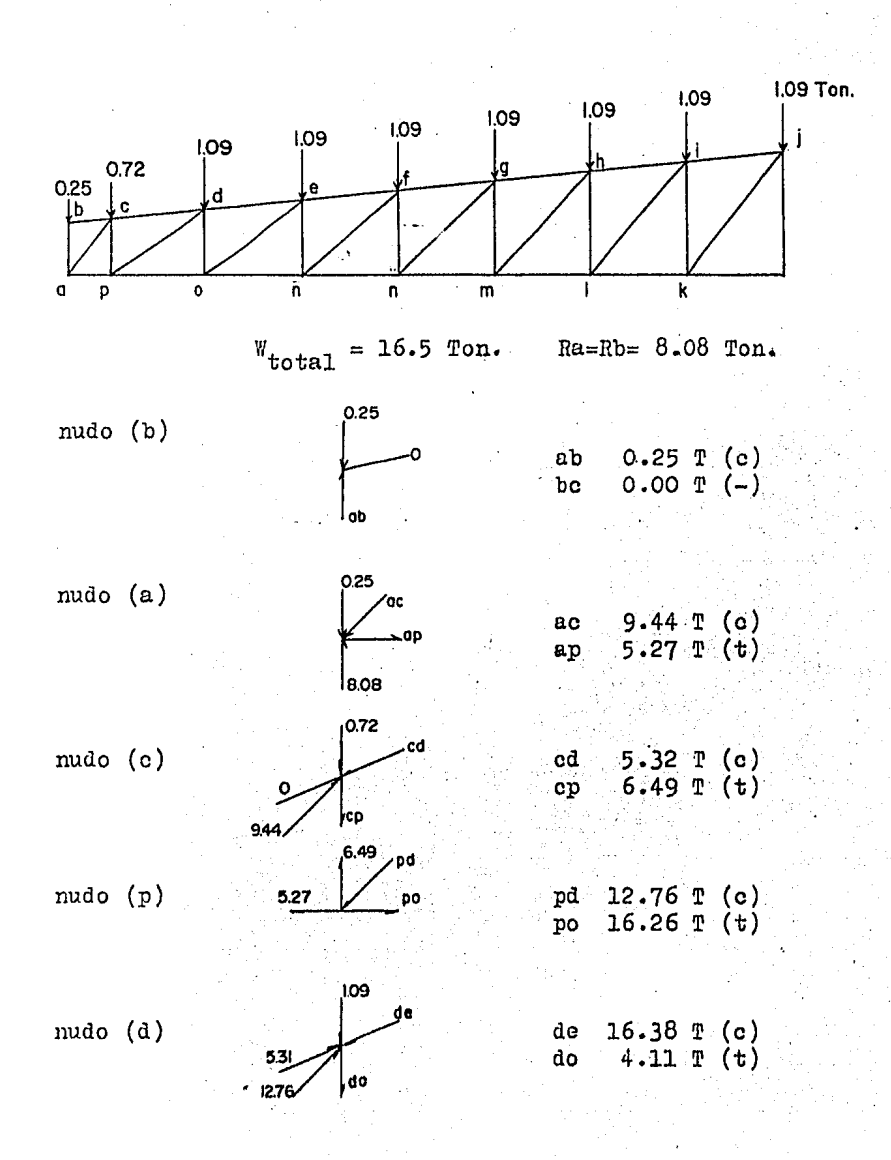

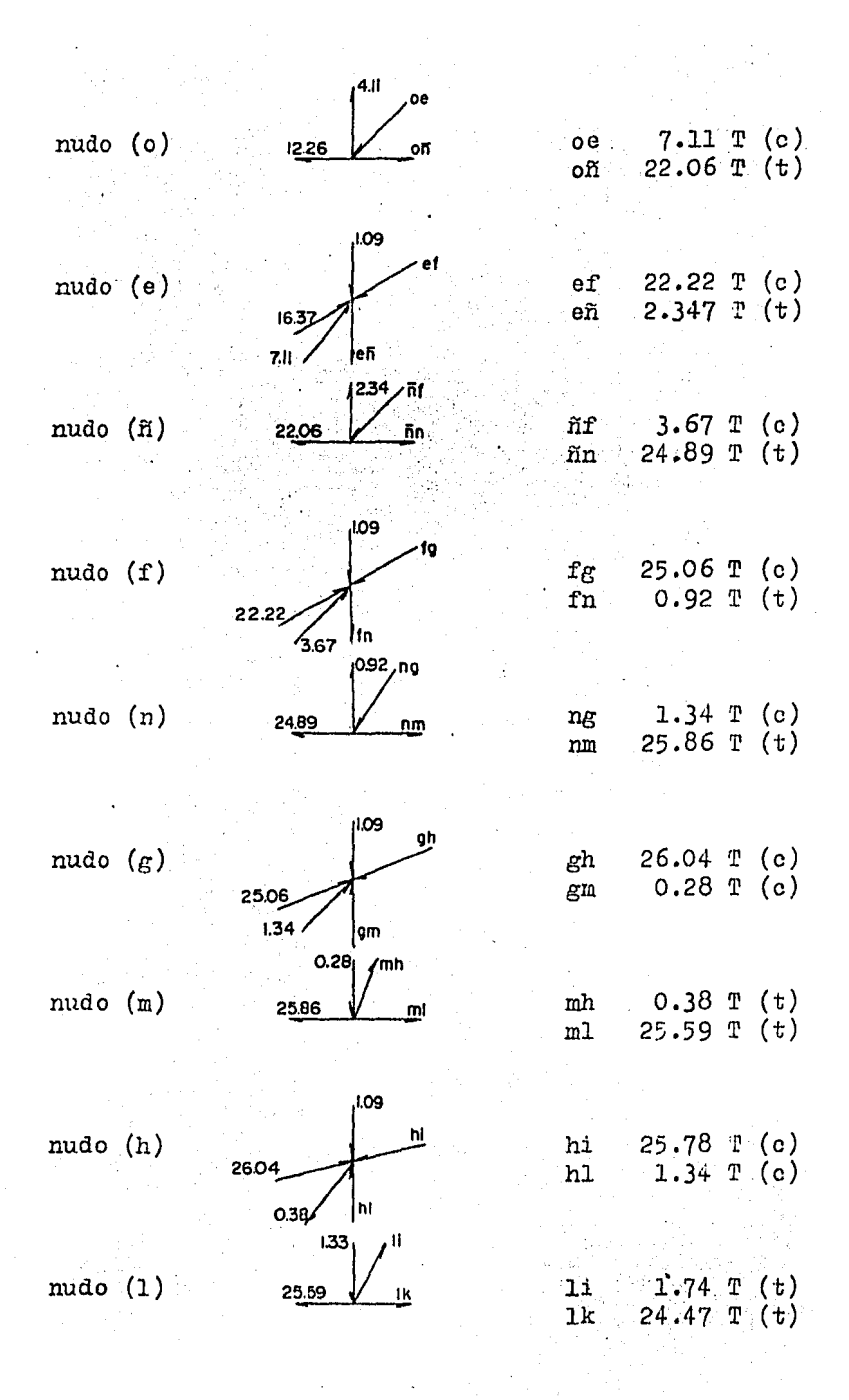

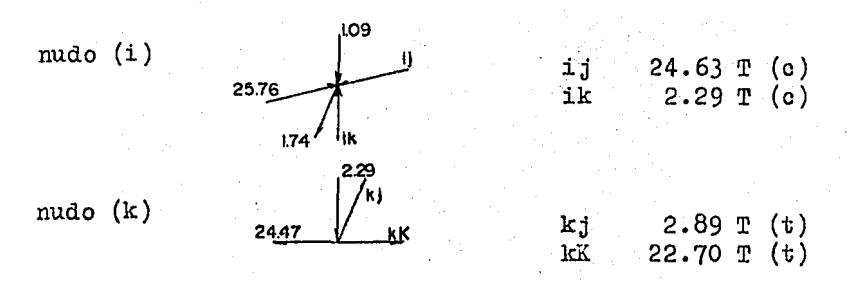

Para carga vertical y tomando en cuenta que la armadura es simétrica, los resultados obtenidos son los. mismos para el lado derecho.

### III.1. b. - ANALISIS FARA CARGA DE VIENTO

Para establecer recomendaciones para el diseño de estructuras, es necesario contar con datos sobre las máximas velocidades anticipadas y la frecuencia con que pueden presentarse. Esta información se obtiene haciendo estudios de los registros de velocidades proporcionados por anemógrafos. Para estandarizar la información las velocidades suelen referirse a una altura de 10 m.

Si se miden velocidades medias de viento a alturas diversas a lo largo de una vertical, se observa que a mecida que la altura aumenta, la velocidad media varía lentamente, hasta que puede considerarse constante. La velocidad del viento por encima de esa altura sa deno mina "velocidad gradiente".

VALUTES DE LA VITOCITAD REGIONAL PARA LA RETUDIJON MEMICARA

Perfodo de recurrencia: 60 años Intervalos de medición: 15 seg.

 $z$  on a

TABLA 1

Vo ( Km/hr. )

100

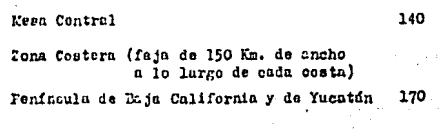

Valle de México

#### TABLA 2.

 $\bar{\beta}$ 

#### EFECTO DE LA TOTOGRAFIA SOMRE LAS VELOCILADES DE DISENO (K1)

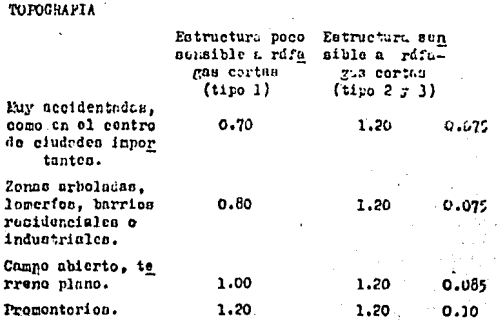

Ráfagu: Volocidad instantánea dol viento, con duración de unos cuantos segundos.

Entre el viento de la zona y la altura a la que se presenta la velocidad gradiente, la velocidad media durante un temporal varía de acuerdo con una.ley que puede ropresentarse por la ecuación:

$$
V_{\text{Disem}} = V \left(\frac{\Sigma}{Z_0}\right)^{\alpha}
$$

de donde:

V Diseño = Velocidad de diseño a una altura  $"Z"$  sobre el terreno. ( $Km/nr.$ )  $V =$  Velocidad básica ( Km/hr. )  $Zo=10$  m.  $x =$  Coeficiente que depende de la topo-

grafía  $($ Tabla 2) ...

La velocidad básica se obtiene:

 $= K1$  .  $K2$  . Vo

en donde:

 $Vo = Ve$ locidad regional

Kl = Factor de topografia

 $K2 = Factor de tiempo recurrencea$ 

Los valores que presenta la tabla 1 , se obtuvieron estadísticemonte. Las velocidades indicadas son representativas de las que ocurren en terreno. plano con períodos de recurrencia de 60 años e intervalos de modición del orden de vurios minutos.

#### CLASIFICACION DE LAS ESTRUCTURAS

Las estructuras se pueden clasificar: por su destino y por las características de su respuesta ante la acción del viento.

De acuerdo con su destino, las construcciones se clasifican igual que para el caso de diseño sísmico, teniendo en cuenta la importancia. y las consecuencias de una falla. Por su destino las construcciones pueden  $$ pertenecer a los grupos A, B *6* c.

Según los efectos que el viento produce en las construcciones, el Reglamento de Construcciones las clasifica en loa siguientes tipos:

a).- Estructura Tipo I.

De acuerdo con algunas observaciones sobre ráfagas y su efecto en estructuras se concluye que, para que una ráfaga actúe en forma efectiva debe ser capaz de recorrer aproximadamente la dimensión de la estructura en la dirección del viento. Para estructuras de 20 m. de profundidad paralela al viento, ésto conduce a basar el diseño en la ráfaga de máxima velocidad, con duración no menor de 20 seg. La designación de las estructuras que pertenecen al tipo I, se basó en tener en cuenta sus dimensiones ordinarias y en la brevedad de sus períodos fundamentales. Ejemplo:

> 1).- Edificios de habitación u oficinas con al tura menor de 60 m. ó periodo natural menor de 2 seg...

- 2).- Bodegas, naves industriales auditorios, 'construcciones cerradas, techadas con sis temas de cubiertas rígidas (armaduras, lo sas, cascarones) que sean capaces de tomar las cargas por viento que varíe su -geometría.
- 3).- Puentes formados por losas, trabes, armaduras o marcos.

b).- Estructura Tipo II.

Estructura cuya esbeltez o dimensiones reducidas en su sección transversal, las hecen especialmente sensibles a las ráfagas de corta duración y cuyos períodos naturales largos, favorecen la ocurrencia de oscilaciones importantes. Comprenden los edificios con período fundamental mayor de 2 seg. y altura mayor de 60 m. y relación de esbeltez mayor de 5. Ejemplo:

> Torres de transmisión, tanques elevados, bar das, anuncios y en general las estructuras que presentan una dimensión muy corta, paralela a la dirección del viento.

c).- Estructura Tipo III.

Estructuras semejantes a las del tipo II y que además, la forma de su sección transversal favorece la generación periódica de vórtices o remolinos de ejes paralelos a la mayor dimensión de la estructura.  $Estos$ vórtices pueden ocasionar fuerzas transversales periódicas, susceptibles de sufrir amplificación dinúmica excosiva. Ejemplos:

Estructuras aproximadamente cilíndricas como: chimeneas, líneas de transmisión, torres, etc.

d).- Estructura Tipo IV.

Se incluyen en este tipo de estructuras aqué llas que ofrecen problemas aerodinámicos especiales, dificiles de cuantificar por medios analíticos. Su diseño por viento usualmente requiere pruebas representativas en túnel de viento.

Se incluyen en este tipo, las cubiertas colgan tes, con estructuras flexibles, de gran superficie y de gran curvatura, sobre las que incide el viento con ángulos de ataque pequeños y que pueden provocar vibraciones excesivas.
'L'Al31A 3 •

## FACTORES DE TIEMPO DE RECURRENCIA

## Clasificación de los edificios (por sn destino)

Valor del coeficiente  $K_{2}$ 

#### GRUI'O "A"

(Edificios gubernamentales y de servicio público, hospitales y con frecuente aglomeración de personal.)

### GRUI'O "B"

(Construcciones de habitación .. privada.)

#### GRUPO "C"

(Construcciones aisladas no con tenidas en los grupos anterio. $$ res.) No se requiere diseño por viento

#### 1.20

1.00

## EMPUJES ESTATICOS

Los efectos de viento se toman equivalentes  $\mathbf{a}$ los de una fuerza distribuída sobre el área expuesta. Esta fuerza se supone perrendicular a la superficie sobre la que actúa y su valor por unidad de área se calcula por medio de la ecuación:

$$
P = 0.0048 \text{ GCV}^2
$$

en donde:

 $C = Coericiente de erguje (sin dimensions)$ P = Presión o succión debida al viento  $(Kg/m^2)$  $V = Velocidad de diseño$  $G = \frac{8-h}{R-2H}$ Factor de reducción de densidad de la atmósfera a la altura h (Km) sobre el nivel del mar.

Cuando es positivo, se trata de un empuje so bre el área expuesta; cuando es negativo, se trata de -succión. (A continuación se dan los valores de las coeficientes de empuje anexos en la Figura 5)

A continuación analizaremos los distintos efectos por el viento, relacionados con nuestro diseño:

> Determinación de la Velocidad de Diseño: Velocidad regional Factor de topografía Exponente de variación con la clturu Factor de tiempo de re Vo=170 Km/Hr.  $K_1 = 1.20$  $o$ *l* = 0.10 currencia K<sub>2</sub>=1.20 Velocidad básica  $V=K_1 \cdot K_2 \cdot V_0=$

> > $(1.20) (1.20) (170) \times 2.44.80$  Km/Hr.

Correcci6n por la altura: Altura sobre el terreno considerada en la cumbrera.·  $Vz = V(\frac{Z}{Z})^{\alpha}$ o z 14.00  $=$ 244.8  $(\frac{44}{10})^{\circ}$ <sup>2</sup>.<sup>10</sup> $=$ 253 Km/H.

Presi6n. o succión debida al viento:  $p=0.0048$  GCV<sup>2</sup>

Considerando el Factor de reducción de densi dad de la atmósfera

 $G=1$ 

puesto que

 $h=0$ 

 $p=0.0048$  x 1 x253<sup>2</sup> C=307.24 C Kg/m<sup>2</sup>. donde la distribución de los coeficientes de presión es la que aparece en la Figura 5.

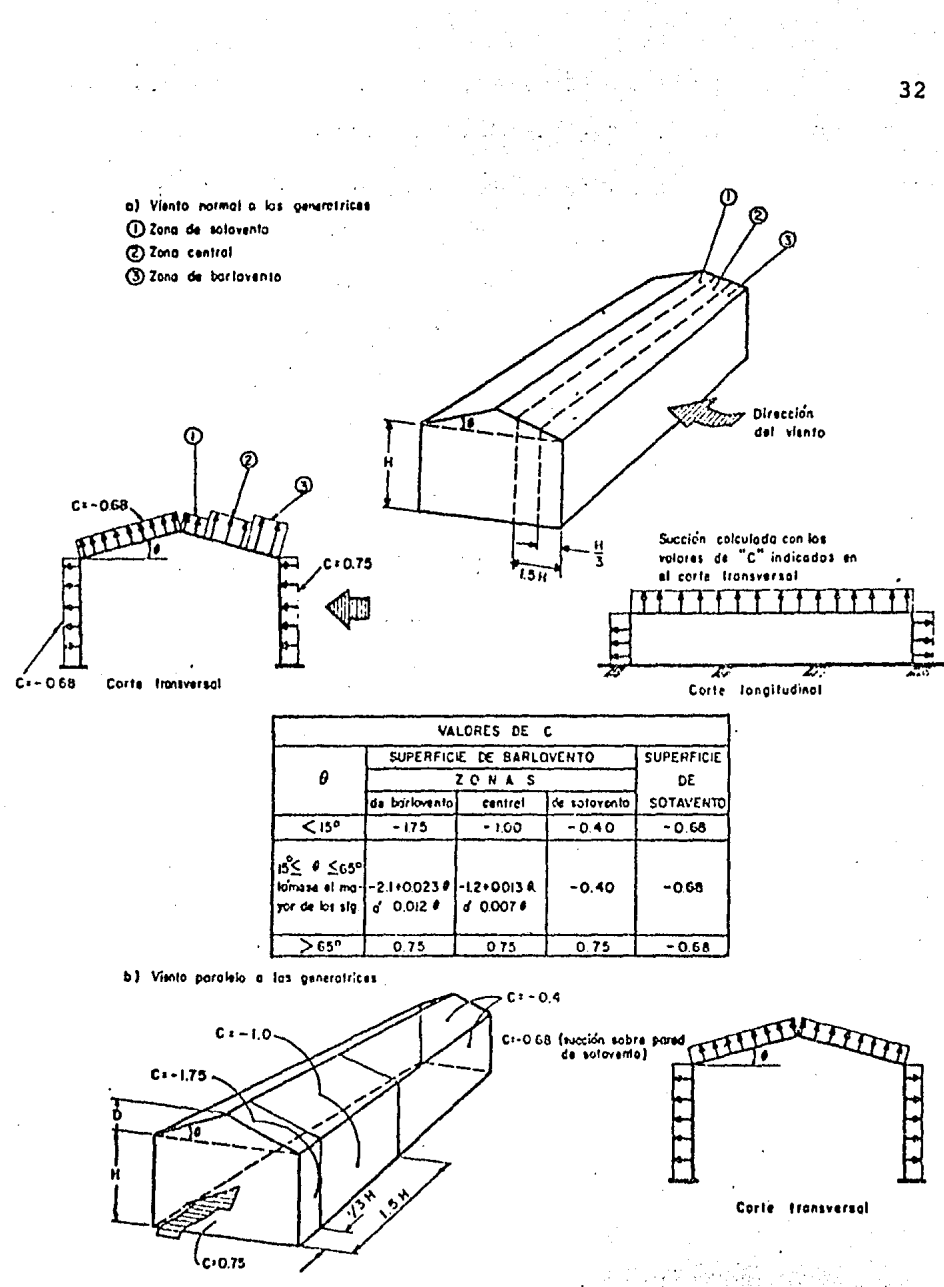

Fig.5

Distribución del coeficiente de empuje, cubiertas de dos aguas

Romsa. Obtención Tipo de cubierta, según catálogo de

Presión o succión debida a viento:  $p= 0.0048$  G C  $v^2$  $C = coefficiente$  de empuje = -1.75  $G=$  factor de reducción de densidad de La atmós fera  $= 1.0$  $P= 0.0048 (1.0)(-1.75)(253)^{2} = 537.67$   $\text{kg/m}^{2}$ .

Por tratarse de un efecto rroducido ror una carga accidental, lo reducimos en un 50% para no incre mentar el esfuerzo permisible en el acero.

 $P= 537.67$  (0.50) = 268.88 Kg/m<sup>2</sup>.

Para una sobre carga máxima de 268.68 Kg/m<sup>2</sup>. y con una distancia c.a.c. entre largueros de 2.00 me tros, del catálogo de "RO'SA" se deduce que se puede u sar:

## '3ECCION HR calibre No. 20

ros.

Presión debida al viento en las láminas de mu-

Sobrecarga debida al viento paralelo a las generatrices en zona  $3$  (Barlovento)y por ser  $9 < 15^{\circ}$  tenemos que:

> $C = -1.75$ La velocidad regional (zona costera)  $V_o$  = 170 Km/Hr.  $K_1 = 1.20$  $K_2 = 1.20$

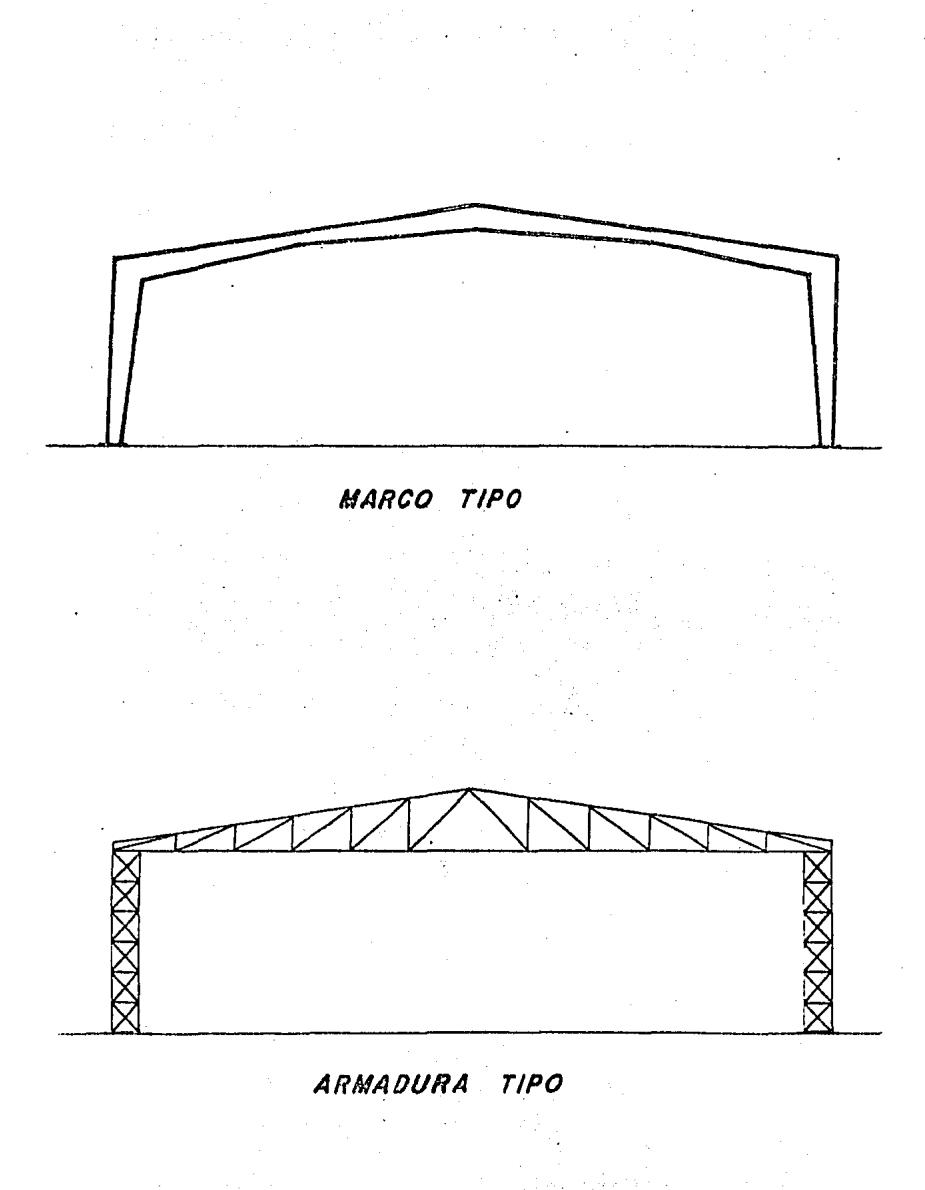

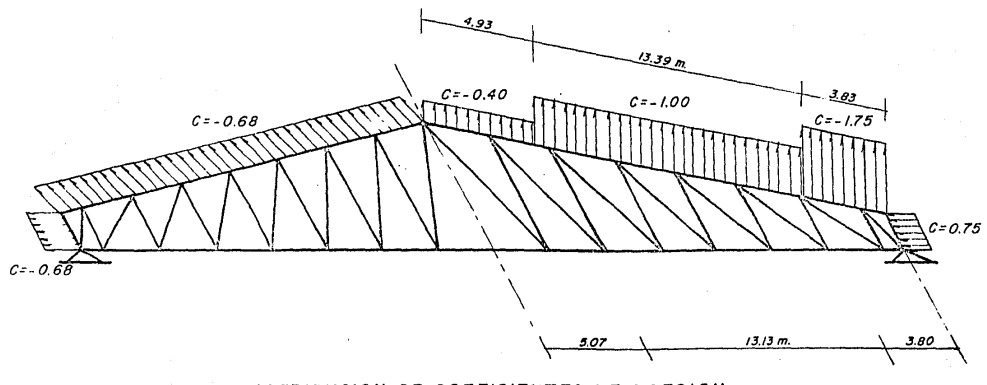

# OISTRIBUCION DE COEFICIENTES OE PRESION VIENTO NORMAL A LAS GENERATRICES

س<br>س

P= 0.0048 GCV2 P= 00048(1.0)C(253)2: 301.24(C) Kg/m 2 r - u uu48 (10)C (253)<sup>2</sup>= 307.2<br>P= 307.24 (0.68 ) = 209 Kg/m<sup>2</sup><br>P= 302.24 (0.60 . P= 307.24 (0.40) = 123 Kg/m2 P= 301.24 ( 1.00) = *:5* 01 /(g/m2 P= 301.24(1.15) = 531 Kg/m2  $P= 307.24(0.75) = 230$  Kg/m<sup>2</sup>

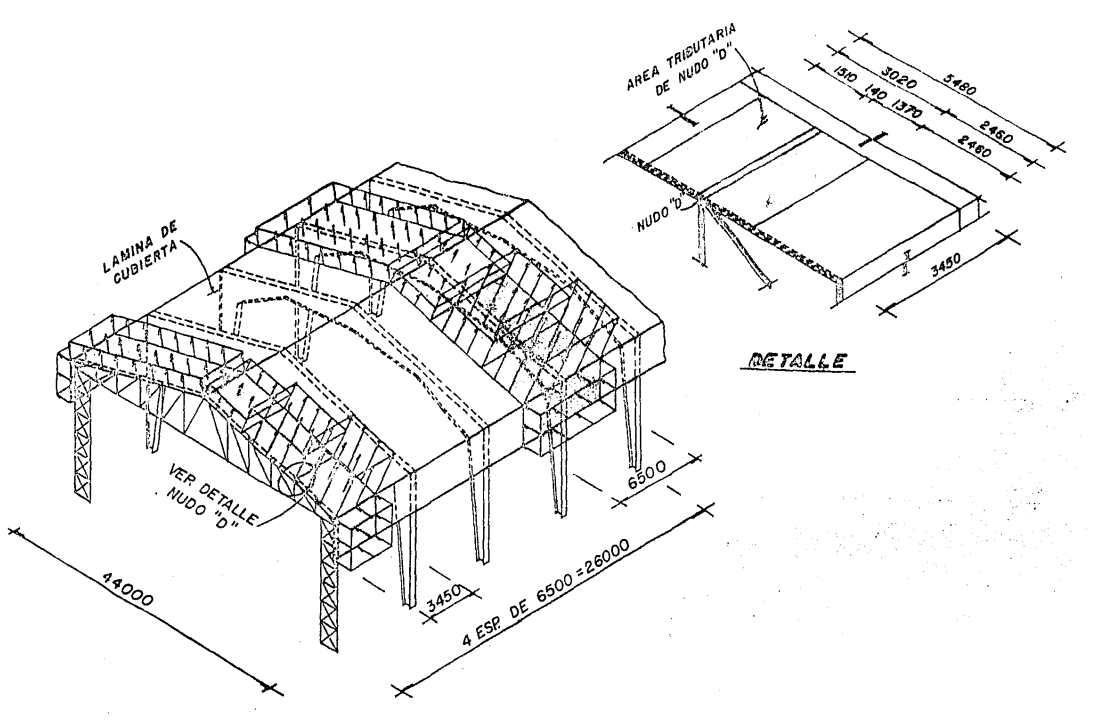

CARGA DE VIENTO NORMAL A LAS GENERA-TRICES SOURE MARCOS Y ARMADURAS.

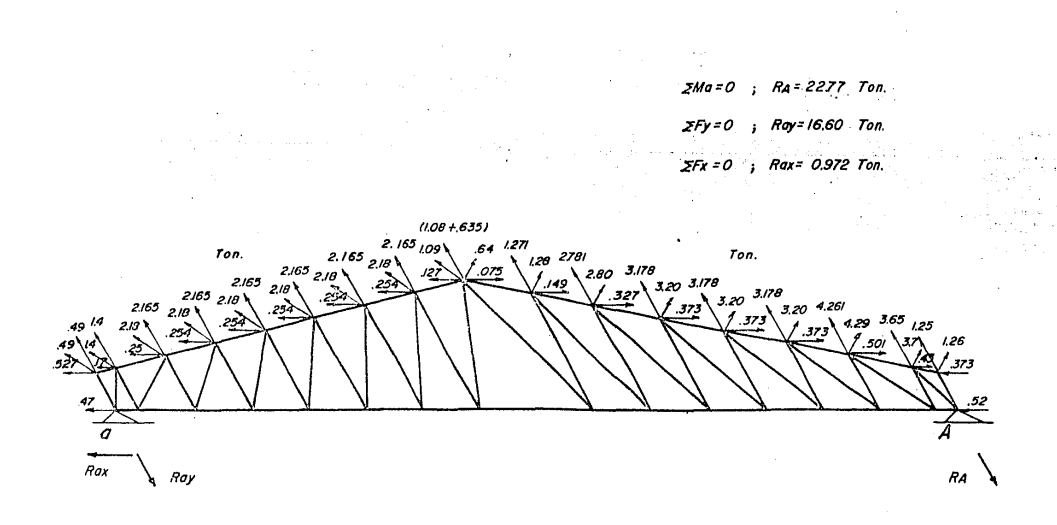

 $\frac{1}{3}$ 

VIENTO NORMAL A LAS GENERATRICES DESCOMPOSICION DE FUERZAS

 $\ddot{\phantom{1}}$ 

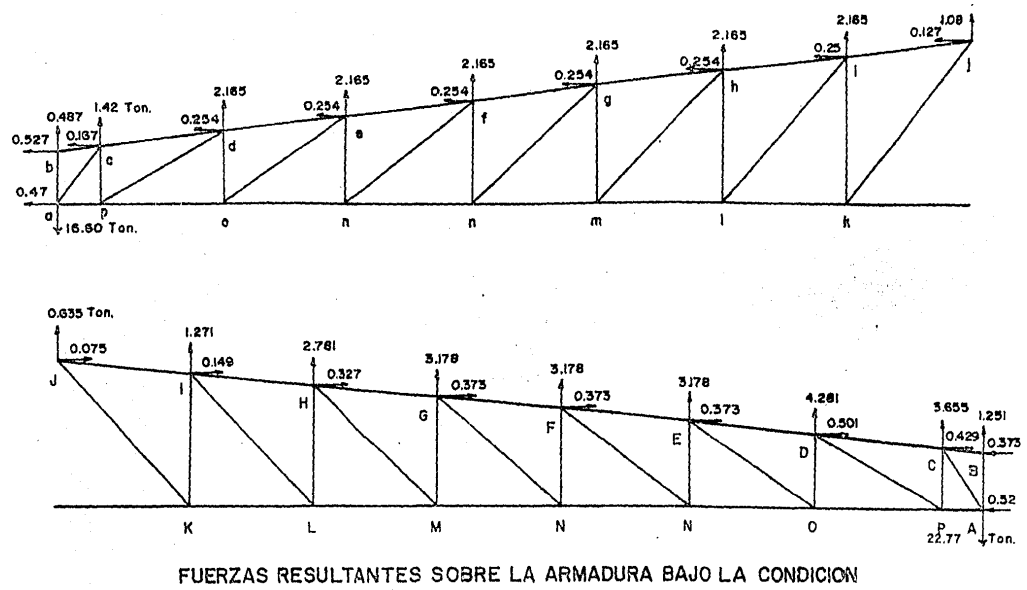

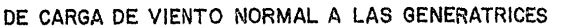

 $\mathbf{a}$ 

$$
\mathbf{v} = [0.10]
$$
\n
$$
\mathbf{V} = [(1.2C)(1.2C)(170) = 244.8 \text{ Km/Hz}.
$$
\n
$$
\text{para una al-3.2 V}
$$
\n
$$
\mathbf{V} = \mathbf{V}(\frac{Z}{E})
$$
\n
$$
\mathbf{V} = 244.8 \left(\frac{10.50}{10.00}\right)^{0.10} = 246.00 \text{ km/Hz}.
$$
\n
$$
\mathbf{F} = 0.0048(1.0)(-1.75)(246)^{2} = 508.33 \text{ kg. m}^{2}.
$$

VIEMTO PARALELO A LAS GL. ERAPRICES

Cálculo de fuerzas.  $P = 0.0048$  GV<sup>2</sup>C

Coeficiente de viento paralelo C =-1.75 se debe a que la armadura se encuentra en ese rango de presión, o sea a una distancia H/3 (Ver Pigura A) -

> $P = 307.24 C$  $F = (307.24)(-1.75) = 537 Kg/M^{2}$ .

Ahora, para determinar la fuerta obtenemos el área tributaria del nudo. (Ver ejemplo del nudo "D"), en tonces tenemos:

> $(537 \text{ kg/m}^2)(3.02 \text{m})(3.5 \text{m}) = 5595 \text{ kg.}$ 5.59 Ton.

La fuerua actuante en el nudo es de 5.59 que, descomponiéndola en "Fx" y "Fy", se obtienen los valores mostrados en el dibujo correspondiente al viento parale- $10.$ 

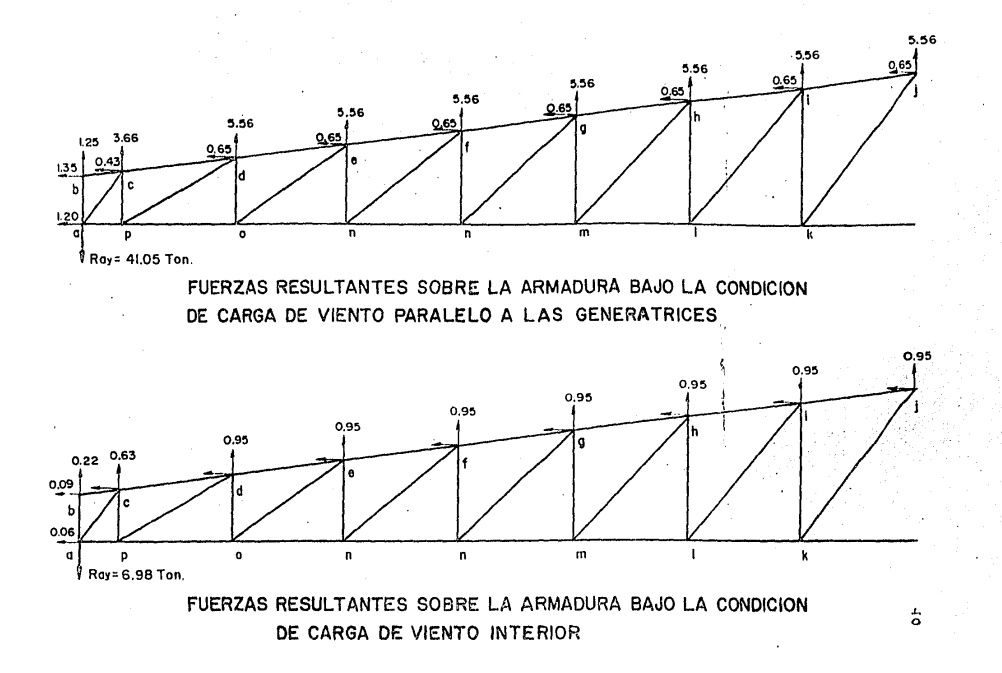

RESUMEN DEL ANALISIS DE LAS CARGAS OBTENIDAS POR EFECTO DEL VIENTO SOBRE LA ARMADURA TIPO PRATT

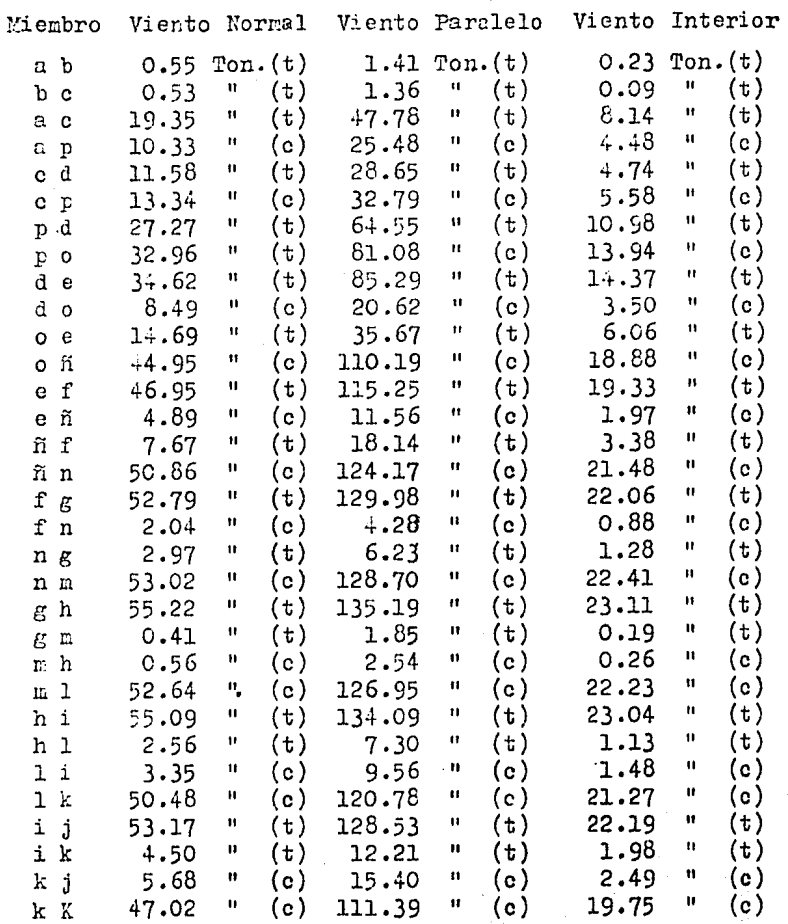

#### RESUMEN DEL ANALISIS DE LAS CARGAS OBTENIDAS FOR EFECTO DEL VIENTO SOBRE LA ARMADURA TIPO PRATT

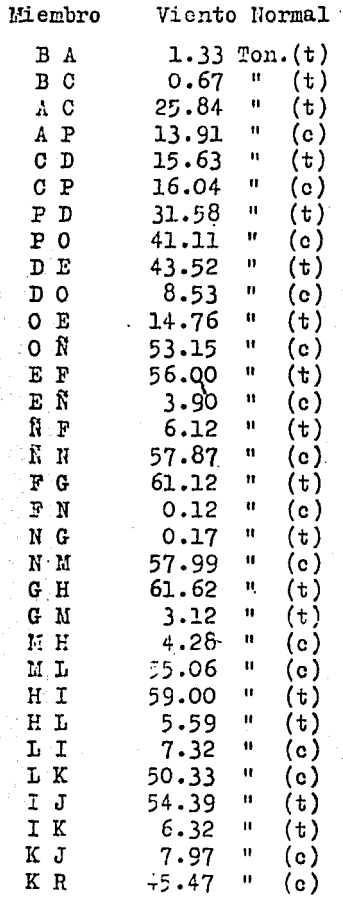

Nota: Debido a que el empuje del viento normal a las ge neratrices, produce fuerzas asimétricas en los nudos de la armadura, se presentan los esfuerzos generados por estas cargas.

#### LARGUEROS PARA TECHO

La distribución de los tableros de una armadura dependerá del espaciamiento entre los largueros, ya que es económico colocar éstos en los nudos de la armadu ra, para evitar flexión en la cuerda superior.

En armaduras grandes es económico, en ocasio nes, tener dos largueros por tablero, ya que la sección de la cuerda superior, puede ser capaz de soportar eficientemente el momento flexionante.

Los largueros son vigas secundarias que cubren el claro entre las armaduras, para transmitirles las car gas que provienen de la cubierta del techo. Se colocan con separaciones de 0.6 a 1.5 m. ó mayores, según el material de la cubierta; por lo general se hacen de vigas I ó canales, aunque a veces se emplean largueros de ángu los de dos barras redoudas en celosía.

Los largueros se diseñan como vigas simplemente apoyadas, contínuas o en voladizo. El diseño de viga doblemente apoyada produce los momentos y deformaciones más grandes y, por otro lado, la continuidad no puede lo grarse a través le los empaires le los largueros; por consiguiente, a menudo se prefiere el discilo en veladizo.

Cuando la pendiente del techo es aprociable, debe considerarse la componente de la cara vertical que actús en el plano débil del larguero; como la rigidei de una viga I o de una canal es bastante pequeña con res pecto a su eje débil, frecuentemente se instalan varillas

de contra-flambeo en el plano de la pendiente; general mente existen dos juegos de varillas en cada crujía, los cuales se conectan a los largueros de la cumbrera; éstos se hacen de una vira I ó de dos canales y deben ser más fuertes que los demás, para resistir las cargas que les transmiten los contra-flambeos. Cuando se usa una cu -bierta de acero corrugado, puede suronerse que la lámina transmite esta componente de carga y teóricamente pueden eliminarse los contra-flambeos, aunque por lo general si guen siendo necerarios para efectos de montajo.

Conociéndose la carga transmitida por los contraflambeos o por la lámina, pueden calcularse sus compo nentes verticales, que actúan sobre el larguero de cum brera, considerando la carga simétrica sobre las dos pen dientes; la componente horizontal se calcula suponiendo carga solamente sobre una pendiente, la cual produce un "tirón" desequilibrado.

Debe señalarse que las cargas de los contraflambeos son únio mente estimadas, ya que se fijan en su sitio hacióndoles roscas en los extremos, templándolos por medio de tuercas y, por tanto, la distribución real de las cargas entre los distintos largueros no es bien conocida.

Aunque los contraflambeos reducen considerable mente el claro de los largueros en la dirección débil, los esfuerzos en esa dirección pueden no ser desprecia bles; son del orden del 10 al 20% de los esfuerzos de la dirección mayor, lo que depende de la pendiente y del nú

mero de contra-flambeos colocados. Al diseñar las seccio nes de los largueros, es usual elegir un módulo de sección un poco mayor que el requerido por flexión en el -plano más fuerte y revisar después, por el efecto combinado de la flexión en las dos direcciones, con dos ó tres intentos debe llegarse a una sección satisfactoria.

## DISENO DE LARGUEROS

Carga vertical (muerta + viva) = 56 Kg/m<sup>2</sup> = 307  $\frac{Xg}{m^2}$ Carga viento (de diseño) (Viento I)

 $2$   $0.000 - 10$ Sección

Prepieaades:

Esf. de trabajo p/porfiles con patines atiesados

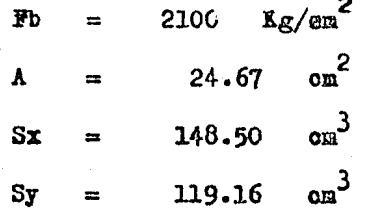

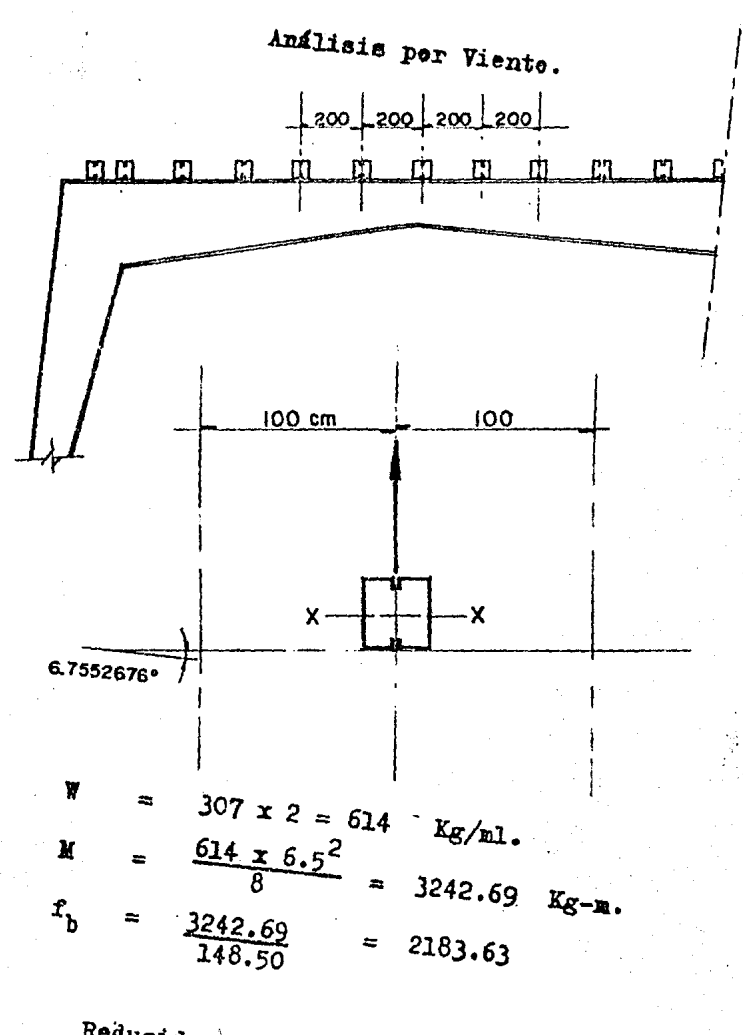

Reducido por ser carga accidental  $\frac{2183.63}{1.33}$ T<sub>b</sub>  $\approx$ =  $1642 < p_0$ 

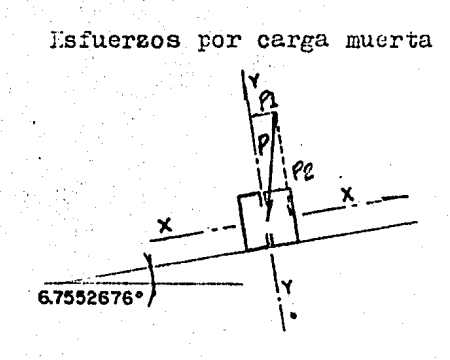

 $56 \times 2 =$ 112  $Kg/M$ .  ${\bf P}$  $\div$ 0.117629 Sen  $\theta$  $\equiv$  $cos$  $\Theta$ 0.99306  $=$ 56 sen  $\theta = 13.1744$ Kg/M  $P_1$  $\equiv$  $P<sub>2</sub>$ 56 cos 0 =111.22  $\equiv$  $6.5^{2}$  $\frac{111.22 \times}{8}$ 587.39 Kg-M.  $Mx =$ 

$$
M_{Y} = [-0.1)(P1][2^{2}] = -0.1 \times 13.1744 \times 2.16^{2} = 2.84
$$
  
\n
$$
r_{D_{X}} = \frac{587.39}{148.50} = 395.55 \text{ kg/cm}^{2}
$$
  
\n
$$
r_{D_{Y}} = \frac{284}{119.16} = -2.39 \text{ kg/cm}^{2}
$$
  
\n
$$
\frac{r_{D_{X}}}{F_{D_{X}}} + \frac{r_{D}}{F_{D}} \le 1
$$

$$
\frac{305.55}{2100} + \frac{2.39}{2100} = 0.19 \triangle 1
$$

Se usará la secc. propuesta ya que para análi sis de viento lo requiere.

 $2 - 8$   $km - 10$  CO

Nota:

No se evaluó la combinación de carga muerta + carga de viento debido a que es más crítica la condición de -viento.

> APLICACION DEL METODO DE CREMONA (METODO GRAFI-CO) PARA LA COMPARACION DE LOS RESULTADOS OBTE-NIDOS POR EL METODO DE NUDOS (METODO EXACTO).

El fundamento principal de este nétodo es que las fuerass que pasan por una junta de la armadura for man un poligono cerrado; por ctra parte, sabemos que las cargas exteriores como las fuerzas que se desarrollan en los miembros que concurren en un nudo deben estar en equi librio. De acuí que el método de cremona sea la solución gráficamente, con el que se obtiene el equilibrio de cargas exteriores y fuerzas que se producen en los elementos que concurren en un nudo, torque al combinar estas fuer zas, deberán formar un polígono-dinámico cerrado.

Ahora bien, para utilizar este método gráfico es necesario seguir las siguientes condiciones:

- a) Las fuerzas conocidas y los miembros de la armadura han de colocarse en el diagrama en el mismo orden en que oparecen en la estructura al reco rrerla en cierto sentido.
- b) Debe principiarse la operación en un nudo en  $e1$ cual sólo concurren dos barras, siguiendo con otro nudo donde también se desconocen las fuerzas de dos elementos.

- Se determinan regiones exteriores en la armadura  $c$ ) que son limitadas por las fuerzas que actúan en ésta.
- Para la identificación de los miembros se marca  $d$ ) con numeración progresiva en las áreas comprendi das por éstos, escogiendo un cierto sentido.
- $\epsilon$ ) Para identificar cómo están trabajando los ele mentos, indicaremos con flechas el sentido que siguen los miembros al cerrer el polígono; por lo tanto, si la fuerza va hacia el nudo, es de compresión y si se aleja del nudo será de trac $c$ ión.
- f) Se elegirá una escala cualquiera para represen tar las fuerzas actuantes y leer las magnitudes obtenidas de los miembros.

Ejemplo:

Se analiza la armadura tipo Pratt por condición de carga vertical. (Ver solución de Armadura por el Mélodo de Cremona)

Se observa que la región "A" (Ver croquis) está -comprendida por la cuerda inferior y la reacción "R<sub>av</sub>", la región "B" está comprendido por la reacción "R<sub>ay</sub>" y la carga de 0.25 P y así sucesivamente, en cuanto a la identificación de los elementos usamos números consecutivos en las áreas que éstos forman, por ejemplo: el elemento B-1 es el primer montante, C-1 el primer elemento de la cuerda superior, A-2 primer elemento de la cuerda infe -rior, 1-2 primer diagonal, etc., se hace notar que se uti liza siervre un recorrido porque muy bien los elementos

descritos anteriormente podrán ser los " $\Lambda$ ", " $K$ ", "15", - $"16"$ .

Ahora bien, escogemos el lugar donde tenemos dos incógnitas y una fuerza conocida, paso seguido representa mos dicha fuerza a una escala determinada, en este caso -1:100, ahora trazamos la fuerza C-B (Ver croquis) cuyo valor es de 0.25 T y nos damos cuenta que éste es el valor del montante B-1, ya que el valor de C-1 es cero, porque en el nomento que el montante toma el valor E-1 que se en -cuentra actuando a compresión ya que concurre al nudo, se cierra el polígono con el valor C-1 = 0, una vez obteni dos estos valores, pasamos al nudo donde desconocemos dos elementos, en este caso los elementos A-2 y 1-2; bien, -pues proseguimos trazando el valor de la reacción A-B y a hora trasladamos la diagonal partiendo del punto "l" que en este caso es  $C-1$   $\mathbb{C}$  la cuerda inferior que parte del -punto "A" en nuestro diagrama hasta interceptarse donde.será el punto "2", de tal manera que la lectura de la dia gonal 1-2 y la barra de la cuerda inferior A-2, con la es cala que estamos usando es de 1-2 = 9.5 T (c),  $\lambda$ -2 = 5.3T  $(t)$ , etc.

La representación gráfica de la estructura en este caso armadura tipo Pratt, podrá ser hechá a cual --quier escala, pero sienpre respetanto ésta para todas las dimensiones tanto para la longitud como para la altura ya que de otra manera variarían los ánmulos de los elementos y se obtendrían otros resultados.

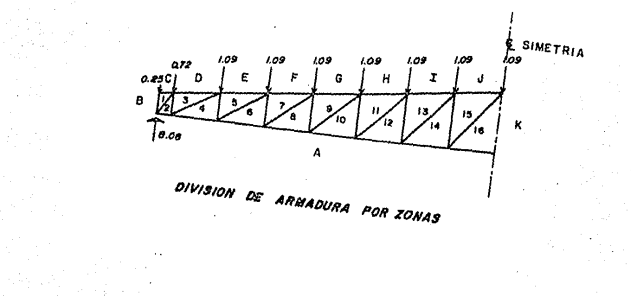

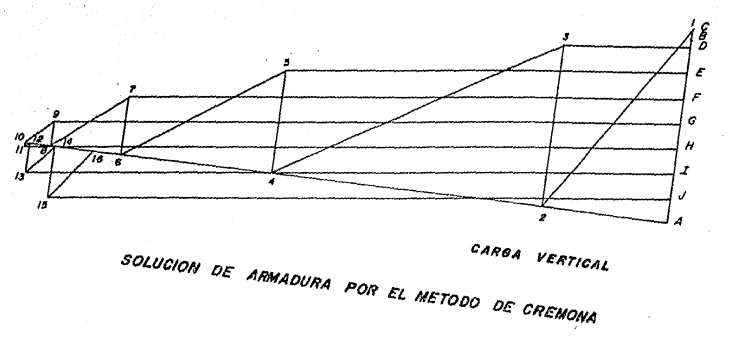

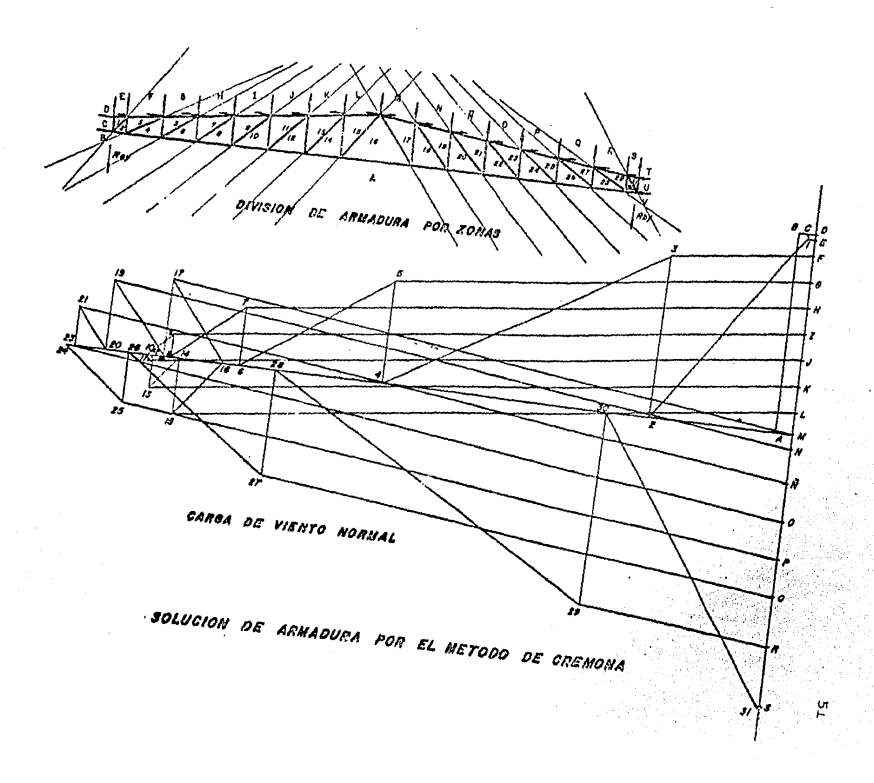

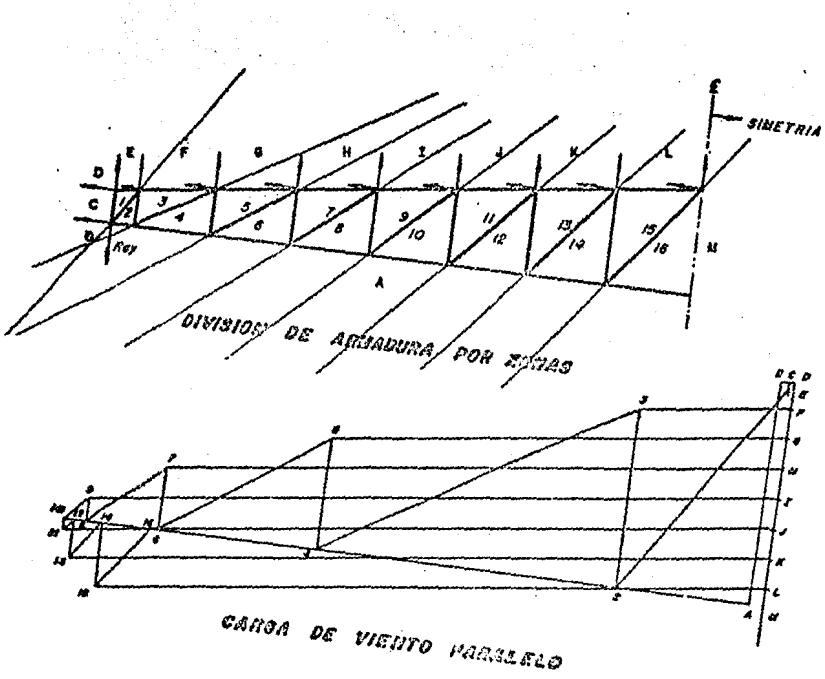

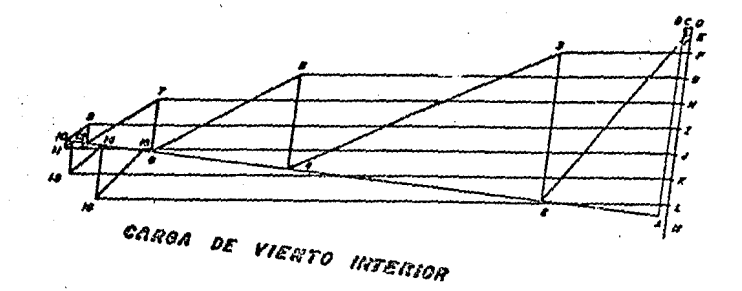

SOLUCION DE ANNADURA POR EL METODO DE CREMONA  $\bar{\mathbf{v}}$ 

# ANALISIS DE COLUMNA EN CELOSIA POR EL METODO LE NUDOS

CONDICION CARGA VIVA O GRANILO

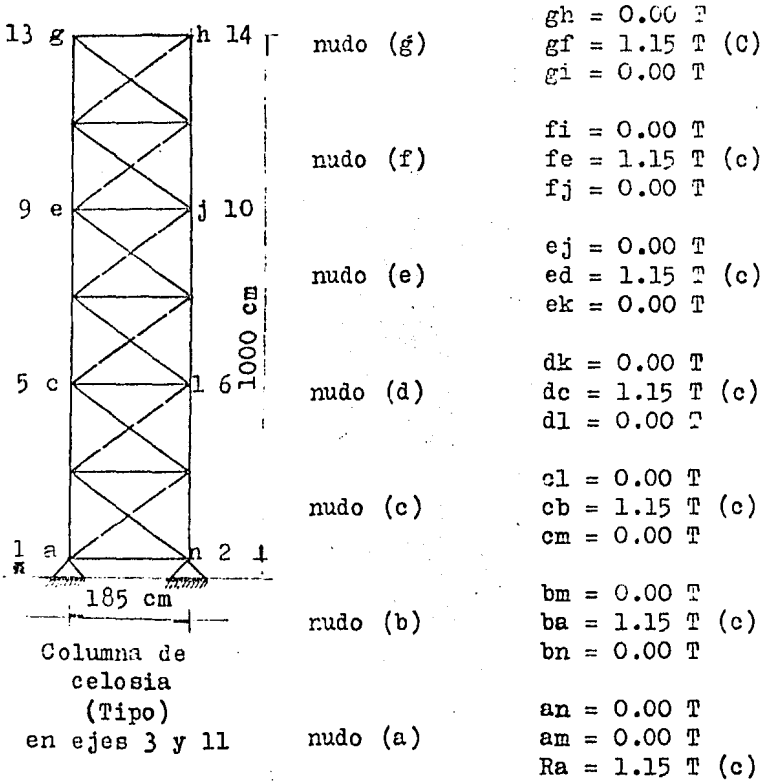

Por simetría los valores de los miembros restan tes son iguales a los expuestos en este análisis.

CONDICION CARGA VERPICAL

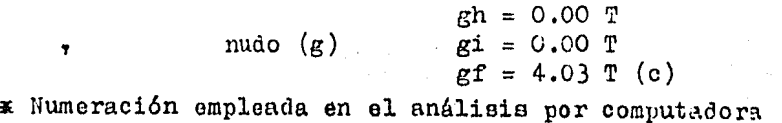

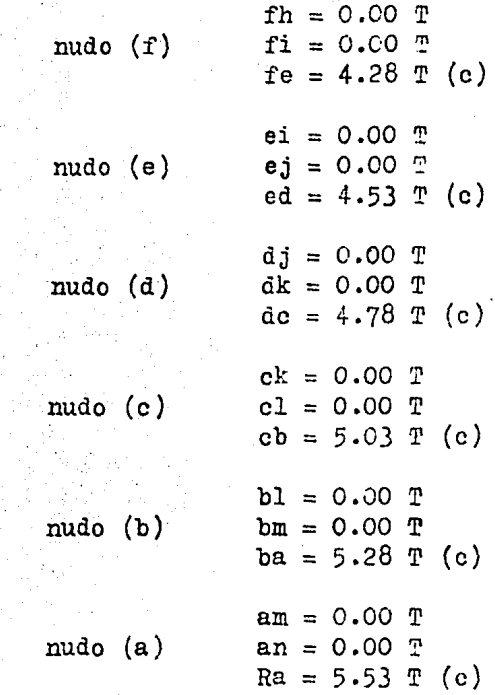

×

Por simetría los valores de los miembros restan tes son iguales a los expuestos en este análisis.

CONDICION VIENTO NORMAL A LAS GENERATRICES

 $\sim$  $\sim$ 

÷

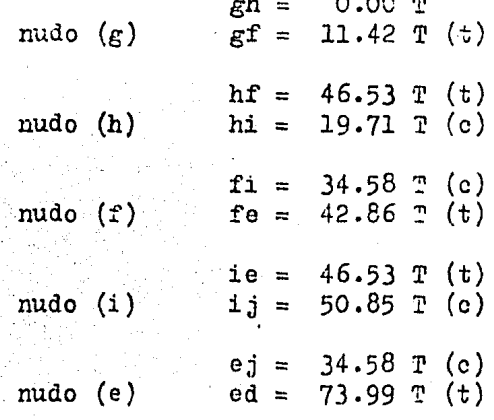

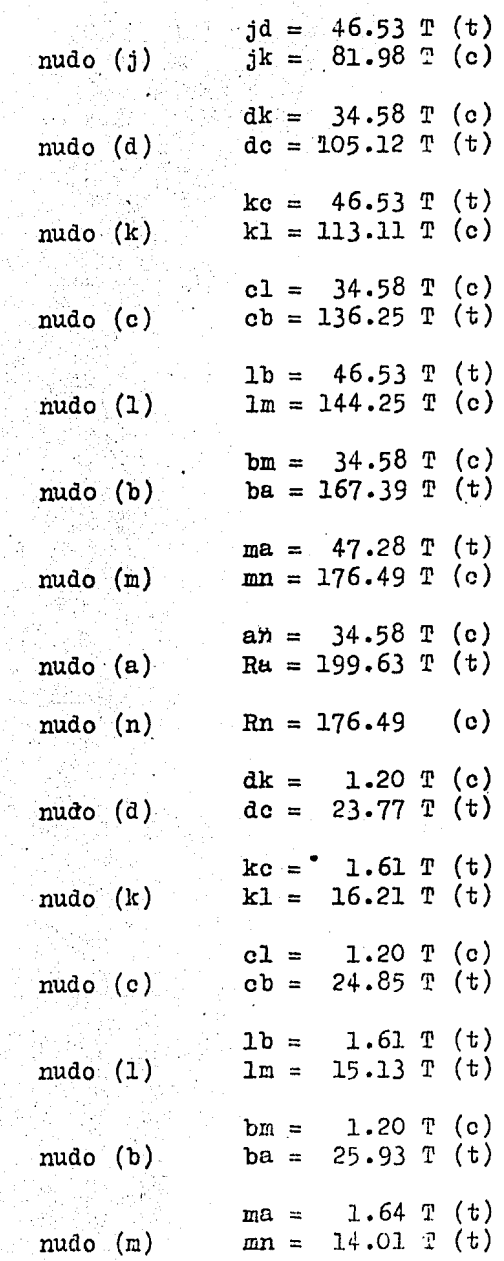

l,

J.

 $\bar{z}$ 

55

 $\ddot{\phantom{0}}$ 

 $\epsilon$ 

J,

 $\ddot{\phantom{0}}$ 

 $\hat{\mathcal{A}}$ 

 $\overline{\phantom{a}}$ 

 $\ddot{\phantom{a}}$ 

 $\gamma_{\rm{th}}$ 

CONDICION VIENTO PARALELO A L S GENERATRICES

 $\epsilon_{\rm{max}}$ 

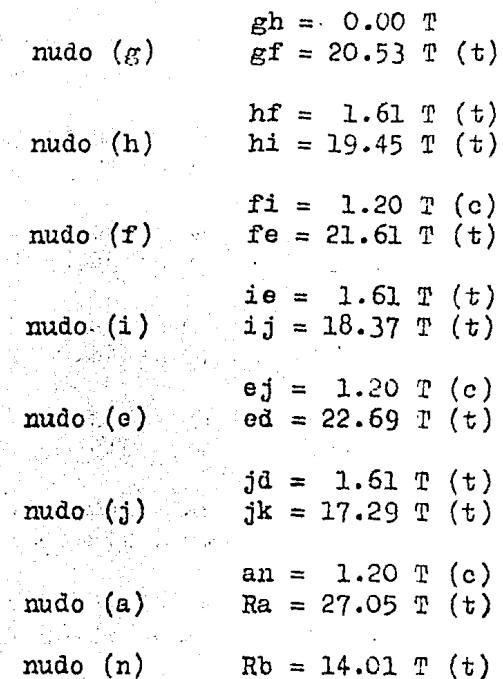

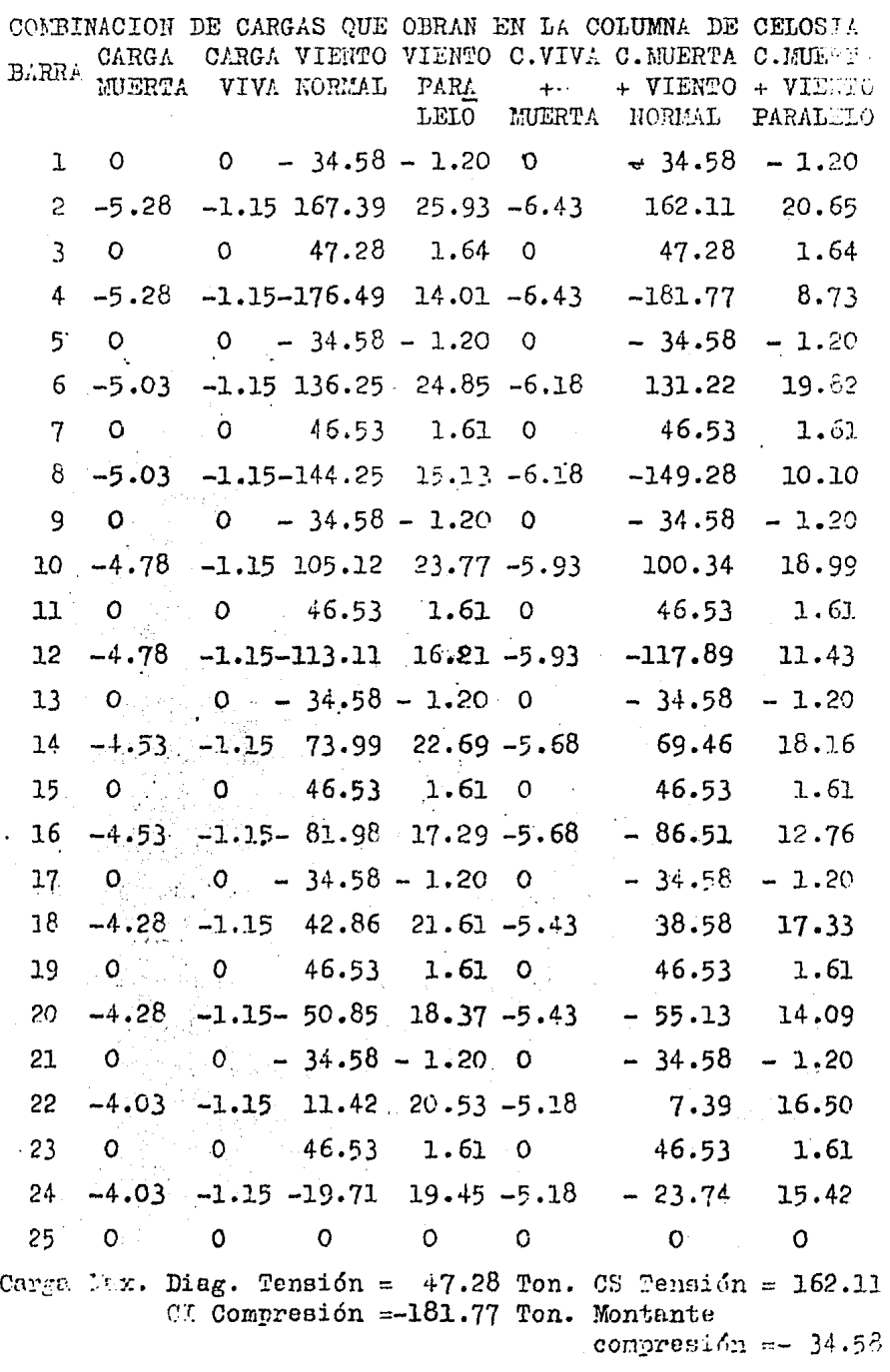

 $\sim 10^{-1}$ 

#### MARCOS DE SECCION VARIABLE

Por diseño arquitectónico, se seleccionaron los marcos de sección variable debido al componente armónico de sus partes, que presta nitidez y elegancia a la estruc tura y además, estos pórticos encuentran considerable  $a$ plicación en la construcción moderna; este desarrollo ha puesto énfasis especial sobre la rapidez y la calidad del diseño de ingeniería.

#### - GENERALIDADES

Todas las equaciones medas están formuladas en términos generales y son aplicables a estructuras SIMETRI CAS con miembros de varias formas y proporciones.

#### EJES DE LOS MIEMBROS

El criterio que dá la Asociación de Cemento Por tland (Fortland Cement Association), recomienda que se to me como eje longitudinal de un miembro recto de sección transversal variable, a la línea paralela al borde recto del miembro y que pase a través del centro de gravedad de la sección transversal más pequeña. Se consideran como longitudes de estos miembros, las distancias entre las in tersecciones de los ejes; las formas de los miembros se definen extendiendo el acartelamiento hista las líneas -trazadas normalmente a los ejes de los miembros a través de los puntos de intersección ya mencionados.

PARAMETROS ELACTICOS Y CONSTANTES DE CARGA

Para desarrollar el análisis de estructuras con

niembros de sección transversal variable, en una forma ge neral, arlicable a varios tipos y formas de miembros, hay que en modo adecuado a las propiedades elásticas de los miembros introducirlos en el análisis: Las propiedades e lásticas de los miembros rectos de sección transversal va riable están definidas por tres parámetros:  $\epsilon$  n,  $\epsilon$  m,  $\beta$ y

 $\n \mathbf{\mathcal{B}}$ m, que caracterizan completamente a todas las propieda des elásticas del miembro y que se obtendrán de las ta blas que para tal fin están presentadas en el libro Velerian Leontovich, págs. 471, 472 y 473.

Las propiedades del área de momentos del mien bro cargado con sección transversal variable, quedan defi nidas por las dos constantes de carga: Rn y Rn, que también serán obtenidos del libro Valerian Leontovich, pág. 481.

Los valores numéricos de los parámetros, dependen sólo de la forma del miembro, en tanto que los valo res de las constantes de carga dependen de la forma del miembro y de la carga. Los valores de los parámetros y de las constantes de carga se pueden aplicar a los miembros tanto con soportes articulades, como con soportes fi  $106.$ 

Cuando se considera separadamente un miembro -recto no simétrico con el propósito de seleccionar los va lores numéricos de los parámetros elásticos y de las cons tantes de carga de las gráficas y de las tablas, se hace una distinción entre los extremos, usando los términos --"extremo grande" y "extremo pequeño". De acuerdo con es-

to, todos los valores en las tablas y en las gráficas se dan para los extremos grande y pequeño del niembro.

Soluciones condensadas de análisis, una vez encontrados los valores numéricos de los parámetros elásticos y de las constantes de carga, se pueden calcular fá cilmente las magnitudes hiperestáticas de la estructura, empleando las soluciones de ecuaciones condensadas de aná lisis. Una ven determinadas las magnitudes hiperestáti cas de la estructura se pueden obtener sin mayores difi cultades los momentos y las fuerzas axial y cortante en cualquier sección de la estructura, como una ayuda adicio nal. las soluciones condensadas proveen asimismo, las expresiones cara el momento en cualquier sección de la es tructura.

#### VENTAJAS DE LOS MARCOS RIGIDOS

Economía, apariencia y ahorro en altura libre. ANALISIS AFROXIMADO DE MARCOS RIGIDOS.

Un marco rígido de dos articulaciones o un marco rígido con apoyos empotrados es hiperestático, como re sultado de ello, el análisis es afectado por las dimensio nes relativas de las piezas que lo constituyen. Se necesita suponer dimensiones de prueba o cuando menos, dimensiones relativas para cada miembro y analizar la estructu ra resultante, para ver si las secciones consideradas resultan satisfactorias. Si las dimensiones iniciales consideradas resultan deficientes, debe considerarse otro -grupo de dimensiones, verificarlas y en caso necesario, repetir el procedimiento.

## GRAFICA 1. VALORES DEL PARAMETRO ELASTICO «, para cualquier extremo de miembros simétricos con cartelas rectas

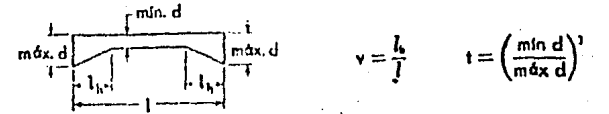

Para notas explicativas, véase página  $67$ <br>Los valores de los parámetros a están determinados por la ecuación

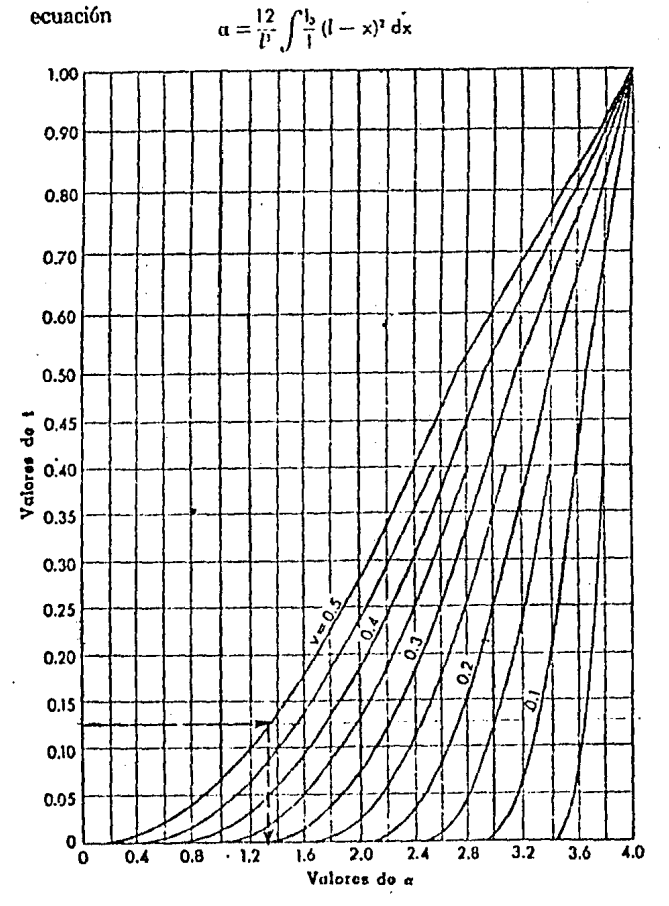

## GRAFICA 2. VALORES DEL PARAMETRO ELASTICO  $\beta$ , para cualquier extremo de miembros simétricos con cartefas rectas

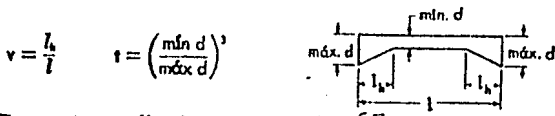

Para notas explicativas, véase página 67.<br>Los valores del parámetro  $\beta$  están determinados por la ecuación

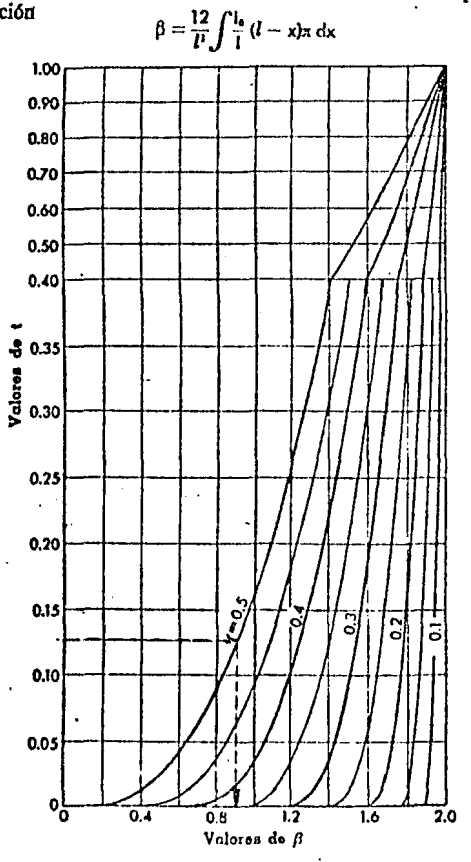

#### GRAFICA 3. VALORES DE LA CONSTANTE DE CARGA R, para cualquier extremo de miembros simétricos con cartelas rectas; carga uniformentente distribuida  $\ddot{\phantom{a}}$  $r$  min. d

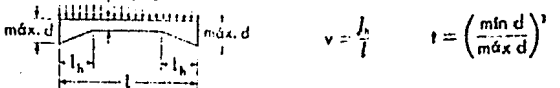

Para notas explicativas, véase página67 Los valores de la constante R están determinados por la  $R = \frac{12}{\sqrt{7}} \int_{1}^{\frac{1}{2}} M(l - x) dx$ ecuación

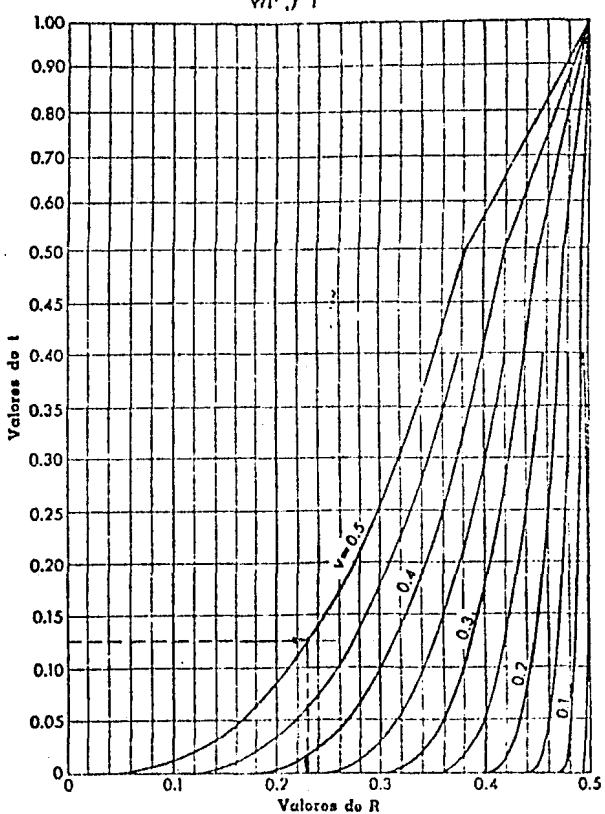
#### VALORES DEL PARAMETRO GRAFICA 4. ELASTICO «, para el extremo pequeño de miembros con una cartela recta

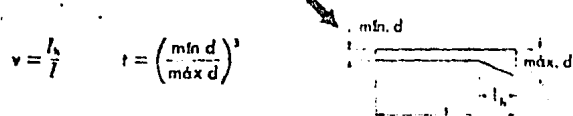

Para notas explicativas, véaso página 67 Los valores del parámetro  $\alpha$  están determinados por la ecuación

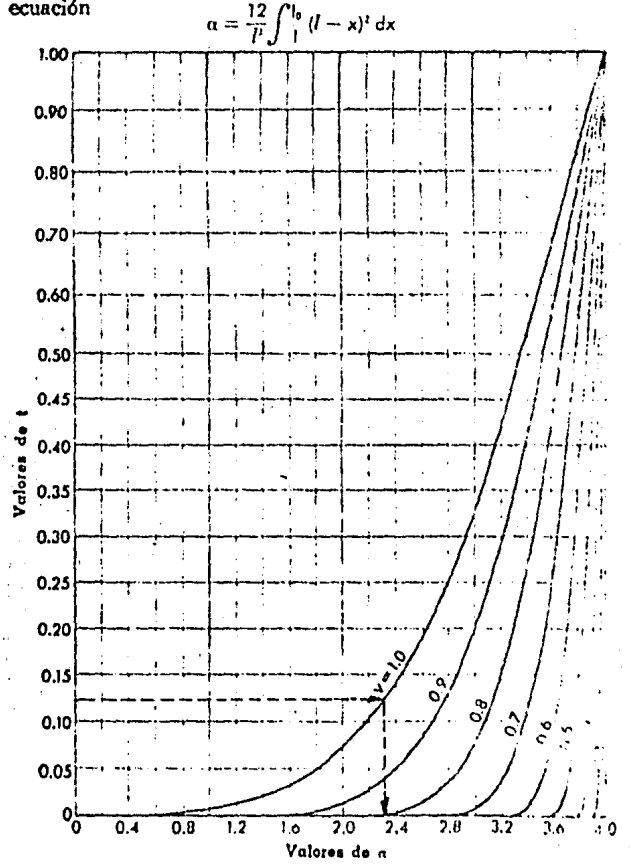

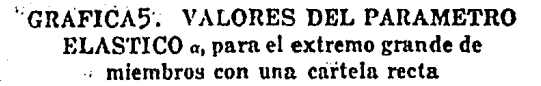

 $\mathcal{L}^{\mathcal{L}}_{\mathcal{A}}$  ,  $\mathcal{L}^{\mathcal{L}}_{\mathcal{A}}$  ,  $\mathcal{L}^{\mathcal{L}}_{\mathcal{A}}$ 

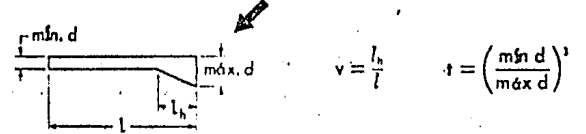

Para notas explicativas, véase página 67 Los valores del parámetro  $\alpha$  están determinados por la ecuación  $\frac{12}{p}$  $\frac{1}{2}$  x<sup>2</sup> dx  $\alpha =$ 

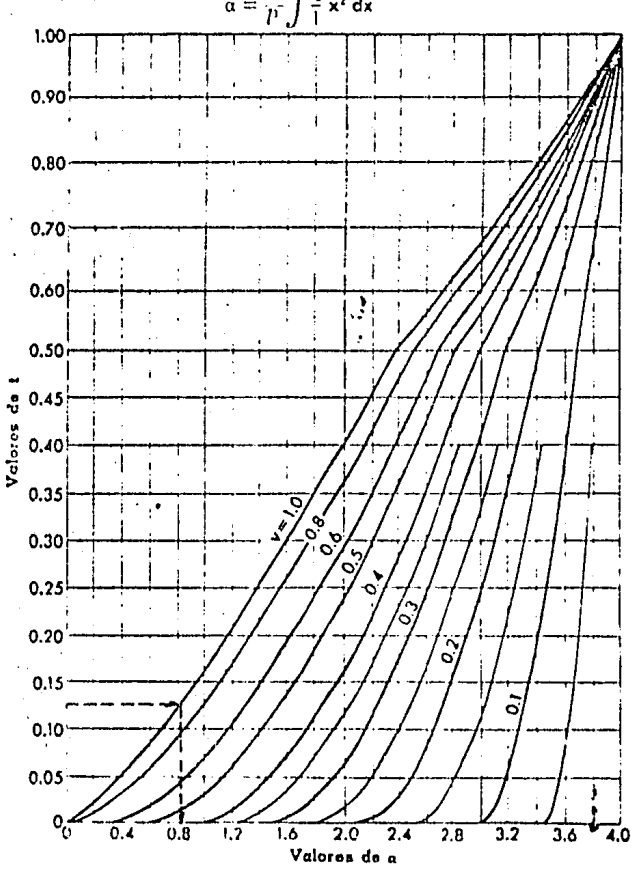

#### GRAFICA6. VALORES DEL PARAMETRO ELASTICO B, para cualquier extremo de miembros con una cartela recta

 $66$ 

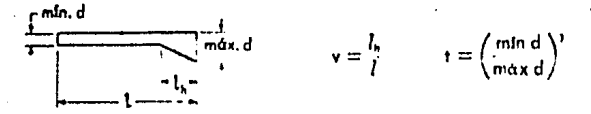

Para notas explicativas, véase página 67<br>Los valores del parámerto  $\beta$  están determinados por la ecuación<sup>-</sup>

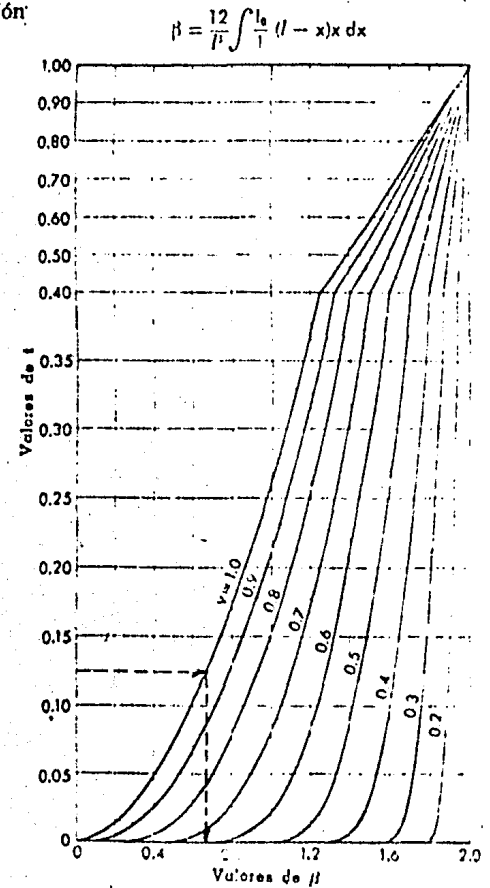

S)

## NOTAS EXPLICATIVAS PARA LAS GRAFICAS Y LAS TABLAS

1.- Para la presentación de las Gráficas de la uno a la seis que aparecen en las páginas  $61 - 66$  de  $6s$ ta Tésis, se han utilizado parcialmente las gráficas apa recidas en la obra "Porticos y Arcos"cuyo autor es Vale-rian Leontovich, M.S.

2.- Los valores de las distintas constantes dadas en las tablas y las gráficas, corresponden a miembros rectos de espesor constante.

3.- Las ecuaciones de las distintas constantes. tal como se reproducen en los títulos de las gráficas, se refieren siempre al sistema de coordenadas cartesiano XX con su origen en el extremo izquierdo del miembro. Para más detalles consultarse el artículo publicado en el - -Froc. Am Concrete Inst., bajo el título "Concept of Elas tic Parameters", Vol. 54 págs. 987-1008, 1958.

En el análisis de los marcos de sección variable, se tomará como marco representativo para la estima = ción de cargas, el marco localizado en el Eje $(5)$ (segundo marco interior).

> Las cargas por considerar en el marco serán:  $1 - \text{Garea muerta}.$  $2 -$  Carga viva o de granizo. 3.- Carga de viento normal a las generatrices.

4.- Carga de viento paralelo a las generatrices.

Estimación de cargas:

1.- Carga muerta:

Peso trabe (aprox) =  $\psi$ . = 0.0147 m<sup>3</sup>/m x<sup>2</sup>  $W1 = 0.0147$  m3/m x 7.85 Ton/m<sup>3</sup> = 0.116 Ton/m Peso cubierta  $\mathcal{L}^{\text{L}}(\mathcal{L}^{\text{L}})$  , where  $\mathcal{L}^{\text{L}}(\mathcal{L}^{\text{L}})$ 

 $\therefore$  W2 = 26 Kg/m<sup>2</sup> x 6.5 m = 0.169 Ton/m for an object to the common commence of the set  $10.285$  Ton/m 经货币 网络小头  $\mathcal{L}_{\text{max}}$  , where  $\mathcal{L}_{\text{max}}$ 

 $2 -$  Carga Viva o de granizo:  $W = 30 \text{ kg/m}^2 \times 6.50 \text{ m}$  = 0.20 Ton/m

> 3.- Carga de viento normal a las generatrices:  $W1 = 215$   $K_E/m^2 \times 6.50$  m = 1398  $K_E/m$  $W2 = 195.6$   $\text{kg/m}^2$  x 6.50 m = 1271  $W3 = 537.7$   $Eg/m^2 \times 6.50$  m = 3495  $W4 = 327.2 \text{ kg/m}^2 \times 6.50 \text{ m} = 1997$  $W5 = 209.0$  Kr/m<sup>2</sup> x 6.50 m = 1359 "  $W6 = 209.0 \text{ K} \cdot \text{s/m}^2 \times 6.50 \text{ m} = 1359 \text{ m}$ 4.- Carga de viento paralelo a las generatrices:

> > = 2120  $k_{R/m}$

Ver crientis de conges y lusar de apire ... ón en la hoja sig.

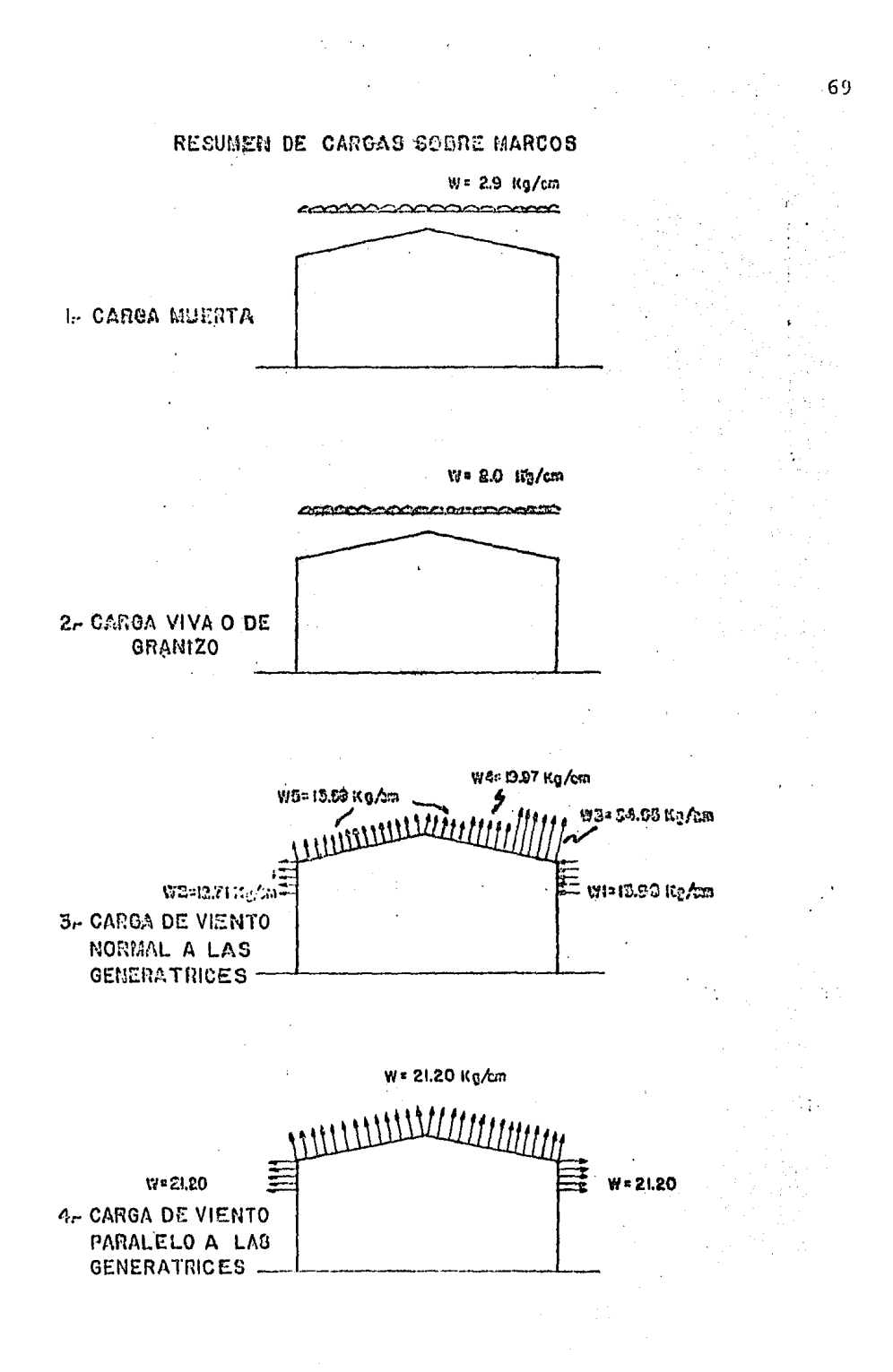

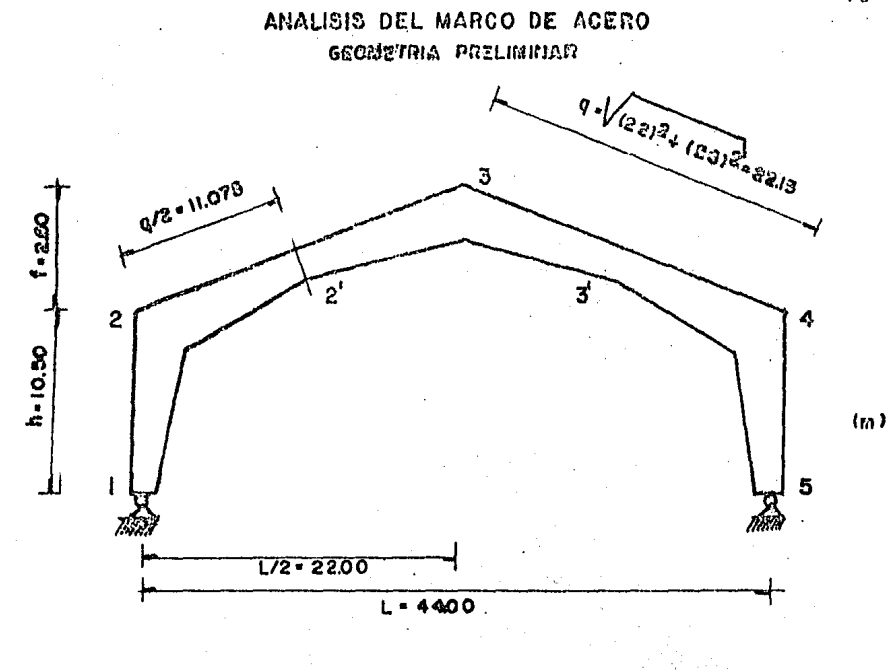

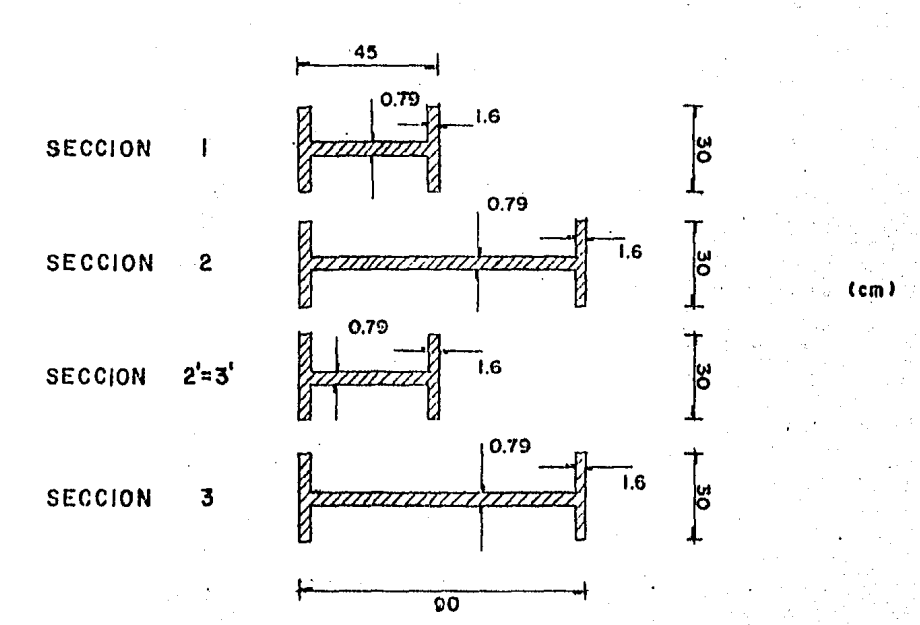

Obtenidas las cargas que actuarán sobre la es tructura y las secciones preliminares propuestas, se analizará la estructura:

a).-- CALCULO DE MONENTOS DE INERCIA SECCION 1

 $I = \frac{0.79}{3} \frac{(20.9)^3}{3} + \frac{1}{12}$  x 30  $(1.6)^3$  + 48  $(21.7)^2$  2=  $T_1 = 50,034$  cm<sup>4</sup>; Inercia relativa SECCION<sub>2</sub>  $I_2 = \frac{30 (90)^3}{12}$   $= \frac{29.21 (86.8)^3}{12}$  $I_2 = 230,623$  cm<sup>4</sup> SECCION 2' 0.79  $T_{21} = 50,034 \text{ cm}^4$  $\mathbf{x}\cdot$ SECCION 3  $T_3$  = 230,623 cm<sup>4</sup> b).- CALCULO DE CONSTANTES GENERALES DE LA ES -

$$
\varphi = \frac{\min_{\text{min}} I_{1-2}}{1} \cdot \frac{9}{10} = \frac{1}{1} \cdot \frac{22.15}{10.50} = 2.11
$$
\n
$$
\psi = \frac{2}{h} = \frac{2.60}{10.50} = 0.247
$$
\n
$$
\frac{1}{2} = \frac{1}{2} \cdot \frac{1}{2} = \frac{2.60}{10.50} = 0.247
$$
\n
$$
\frac{1}{2} = \frac{1}{2} \cdot \frac{1}{2} = \frac{1}{2} \cdot \frac{1}{2} = \frac{1}{
$$

$$
V = \frac{1 \text{ h}}{\text{L}} = \frac{11.075}{22.15} = 0.50 \qquad R_{2-3} = 0.23
$$
  

$$
R_{3-2} = 0.23
$$
  

$$
t = \left(\frac{\text{min } d}{\text{max } d}\right)^3 = \left(\frac{45}{90}\right)^3 = 0.125
$$

 $72$ 

y de las gráficas 1, 2 y 3 se obtienen los si-<br>guientes valores (Ver hojas 61 a 66)

 $\alpha_{23} = 1.35$  $\beta_{23} = 0.90$  $\alpha_{32} = 1.35$  $\beta_{32} = 0.90$ 

1.- CONDICION CARGA MUERTA Para el miembro  $1 - 2$  $V = \frac{1 h}{1} = \frac{10.50}{10.50} = 1.00$  y  $=\left(\frac{\min\limits_{\max} d}{\max\limits_{\max} d}\right)^3 = \left(\frac{45}{90}\right)^3 =$ 0.125  $\mathbf t$ Obteniéndose de las gráficas 4, 5 y 6 los si --

guientes valeres de los parámetros elásticos:

$$
\alpha_{12} = 2.32 \qquad \alpha_{21} = 0.82 \qquad \beta_{12} = 0.69
$$

Similarmente y observando que para el miembro  
\n
$$
2 - 3
$$
\n
$$
V = \frac{1h}{L} = \frac{11.075}{22.150} = 0.5
$$
\n
$$
t = \left(\frac{\min d}{\max d}\right)^3 = \left(\frac{45}{90}\right)^3 = 0.125
$$

Los parámetros elásticos se obtienen de las grá ficas 1 y 2, que son:

 $\alpha_{23} = \alpha_{32} = 1.35$   $\beta_{23} = 0.90$ 

Inmediatamente y usando las relaciones geométri cas del miembro 2-3, determinadas anteriormente, se obtie nen de la gráfica 3 las constantes de carga:

$$
R = 0.23 \qquad R_{23} = R_{32} = 0.23
$$

Rotande que los momentos mínimos de inercia de La columna y la viga son idénticos (  $I_r = 1$  ), se determinan las constantes de la estructura en la forma que sigue, mediante la aplicación de:  $\sim 100$  $\sim 10^{-2}$ 

$$
\beta = \frac{\pi \ln 1}{\min 1} \frac{1-2}{2-3} \qquad \frac{0}{h} = \frac{1 \times 22.15}{1 \times 10.50} = 2.11
$$
\n
$$
\psi = \frac{f}{h} = \frac{2.60}{10.50} = 0.247
$$
\n
$$
\theta_{23} = \alpha_{23} + \alpha_{32} + 2\beta_{23} = 1.35 + 1.35 + 2(0.90) = 4.50
$$
\n
$$
A = \theta_{23} + \psi^2 \alpha_{32} + 2\psi (\alpha_{23} + \beta_{23}) + \frac{21}{\beta^2}
$$
\n
$$
A = 4.50 + (0.247)^2 (1.35) + 2(0.247)(1.35 + 0.90) + \frac{0.82}{2.11} = 6.082
$$
\n
$$
P = \alpha_{32} (1 - \psi) + \beta_{23}
$$
\n
$$
B = 1.35(1 + 0.247) + 0.90 = 2.583
$$
\n
$$
K = R_{23} + R_{22} (1 + \psi)
$$
\n
$$
K = 0.23 + 0.23(1 + 0.247) = 0.517
$$
\n
$$
H_1 = H_5 = \frac{W_1}{8.11} (3 + 2K)
$$

$$
H_1 = H_5 = \frac{w}{8\lambda h} (B + 2K)
$$
\n
$$
H_1 = \frac{12.76}{8(6.082)(10.50)} (2.583 + 2(0.517)) = 3.975 \text{ min.}
$$
\n
$$
V_1 = V_5 = \frac{\pi}{2} = \frac{12.76}{2} = 6.38 \text{ min.}
$$
\n
$$
V_2 = M_4 = -H_5h = -3.975(10.50) = -41.738 \text{ min.}
$$
\n
$$
H_2 = \frac{W_2}{4} + \frac{1}{2}(1 - \frac{2X_2}{L}) + \frac{2X_2}{3} = \frac{2X_2}{4} + \frac{1}{2}(1 + \varphi)
$$

$$
M_3 = \frac{12.76 \times 44.06}{8} - 3.975 (10.50)(1 + 0.247) =
$$
  

$$
M_3 = 18.133
$$
 **Tom-m**

VERIPICACION ESTATICA:

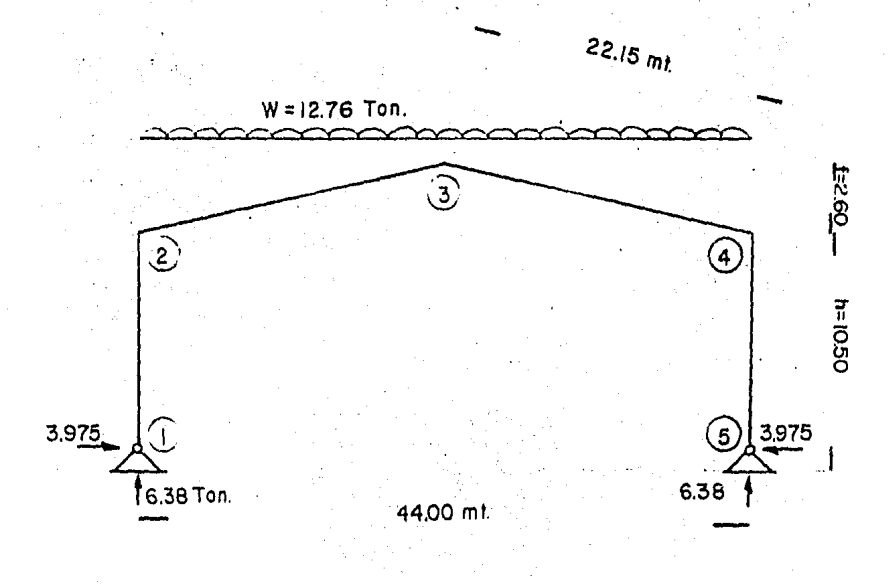

La verificación estática resulta siempre pruden te; comprobar los resultados del análisis dá una mayor confianza al diseñador, para lograrlo se considera una parte de la estructura en equilibrio. Con referencia a la Fig. anterior, el momento en las juntas 2 y 3 os:

$$
M_2 = 6.380(44.00) - 3.975(10.50) - 12.76(22.00)
$$
  
= -41.738 Ton-m.  

$$
M_3 = 6.380(22.00) - 3.975(13.10) - \frac{12.76}{2}(11.00)
$$

 $= +18.108$  Ton-m.

La verificación muestra una concordancia exacta con los valores previamente determinados.

#### CONSTRUCCION DEL DIAGRAMA DE MOMENTOS.

El diagrama de momentos se construirá con la siguiente ecuaoi6n, con la que se calculará el valor del momento en las trabes a cada 50 cm.

Con 
$$
Mx_2 = (M_2 + \frac{Wx_2}{4})(1 - \frac{2x_2}{L}) + M_3 \cdot \frac{2x_2}{L}
$$

a cada 0,5 m.

$$
Mx2 = (-41.738 + \frac{12.76x}{4}) (1 - \frac{2 \times 2}{44.0}) + (18.133) (\frac{2 \times 2}{44.0})
$$

Valores que se sustituyen en la ecuación indicada en Libro -Valerian Loontovich.

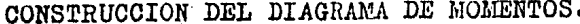

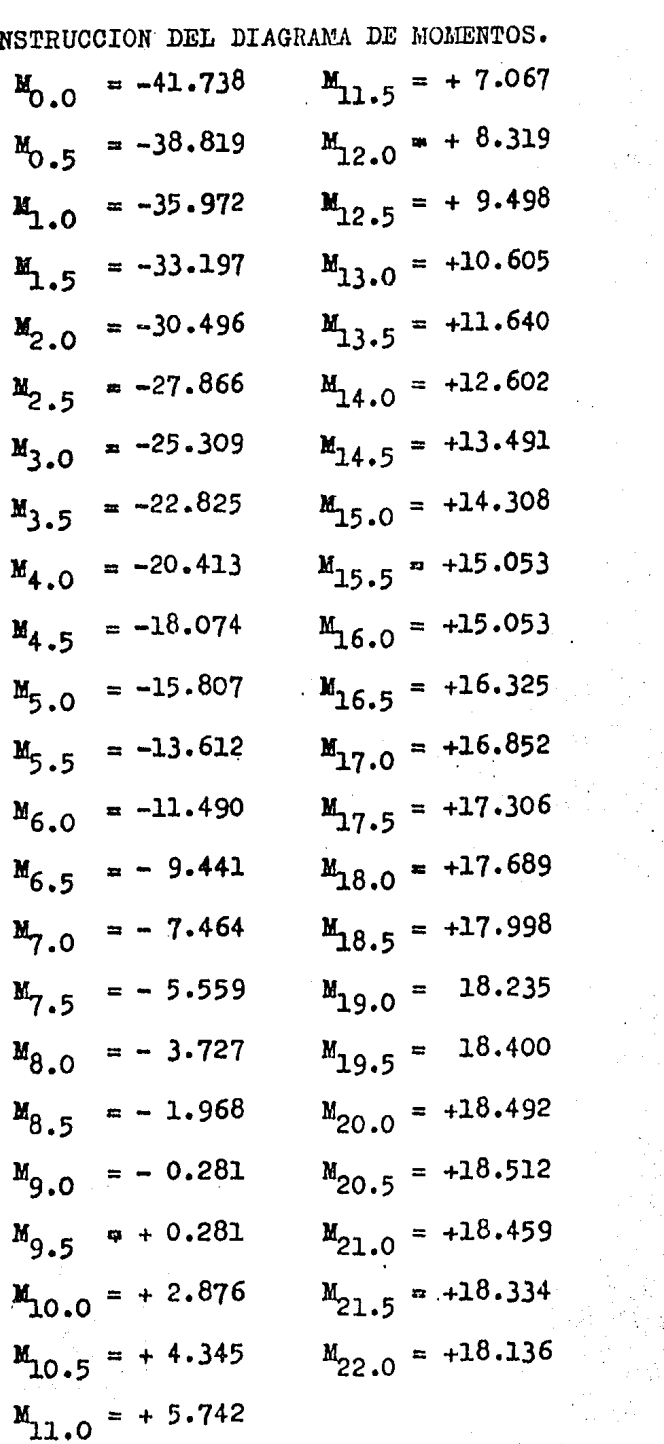

 $\sim 10^{-11}$ 

 $\mathcal{L}^{\text{max}}_{\text{max}}$  , where  $\mathcal{L}^{\text{max}}_{\text{max}}$ 

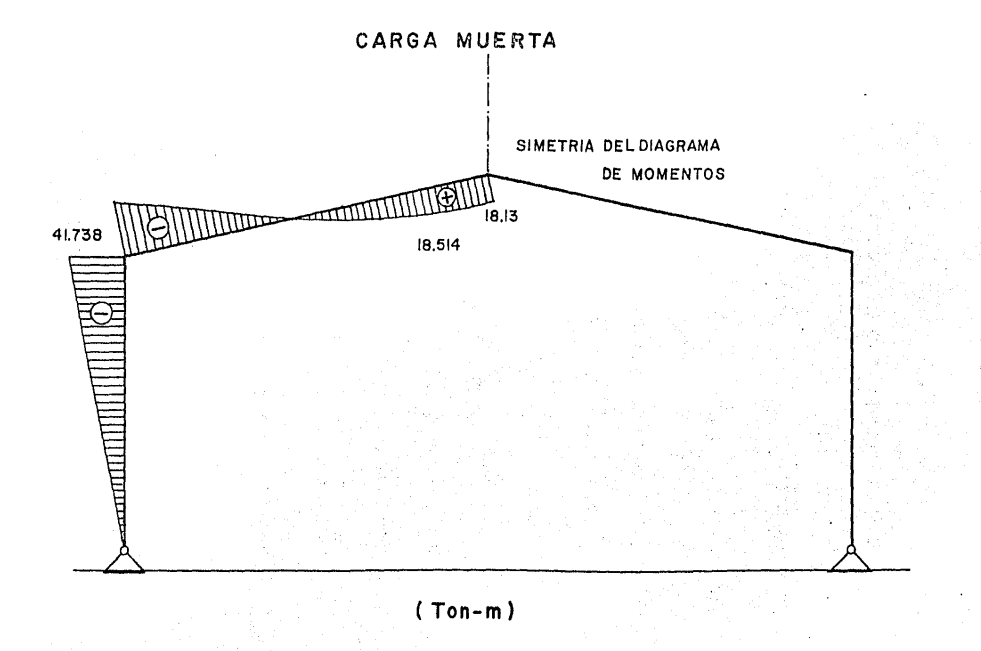

 $\mathbb{N}$ 

 $\label{eq:2} \frac{1}{2}\int_{0}^{2\pi} \left( \frac{1}{2} \left( \frac{1}{2} \right)^{2} \right) \left( \frac{1}{2} \right) \left( \frac{1}{2} \right) \left( \frac{1}{2} \right) \left( \frac{1}{2} \right) \left( \frac{1}{2} \right) \left( \frac{1}{2} \right) \left( \frac{1}{2} \right) \left( \frac{1}{2} \right) \left( \frac{1}{2} \right) \left( \frac{1}{2} \right) \left( \frac{1}{2} \right) \left( \frac{1}{2} \right) \left( \frac{1}{2} \right$ 

#### VERIFICACION ESTATICA

 $M_2$  = 4.40(44.00)-2.71(10.50)-880(22.00) = -28.780 Ton-m.  $M_3 = 4.40(22.00) - 2.741(13.10) - \frac{8.80}{2} (11.00) =$  $M_3 = 12.493$  Ton-m.

CONSTRUCCION DEL DIAGRAMA DE MOMENTOS  $M_{x2}$  = (\*28.78 +  $\frac{8.8}{4}$  x)(1 -  $\frac{2x}{44}$ ) + 12.511 ( $\frac{2x}{44}$ )  $M_x$  = -0.09999  $x^2$  + 4.07673 x - 28.78

78

antar a contra de la compaña<br>1970 - Carlo Cartello, filosofon e al compañador<br>1970 - Carlo Carlo Carlo Carlo Carlo Carlo (n. 1930)

CONSTRUCCION DEL DIAGRAMA DE MOMENTOS

 $M_{\odot}$  = -28.780  $M_{11}$  = + 3.965  $M_1$  = -24.803  $M_{12}$  = + 5.742  $M_2$  = -21.026  $M_{13}$  = + 7.319  $M_3$  = -17.450  $M_{14}$  = + 8.696  $M_4$  = -14.073  $M_{15}$  = + 9.873  $M_5$  = -10.896  $M_{16}$  = +10.850  $M_6 = -7.919$   $M_{17} = +11.627$  $x_7 = -5.142$   $x_{18} = +12.204$  $M_8 = -2.566$   $M_{19} = +12.582$  $M_g = -0.189$   $M_{20} = +12.759$  $M_{20} = +1.988$   $M_{21} = +12.736$  $M_{22}$  = +12.513

3.-CONDICION VIENTO NORMAL A LAS GENERATRICES.  $H_1 = H_5 = \frac{WL}{8hh} (B + 2K)$  $= -1.821(44.00) = -80.124$  Ton. W  $H_1 = H_5 = \frac{(-80.124)(44.00)}{8(6.082)(10.50)}$  2.583 + 2 (0.517)  $H_1 = H_5 = -24.960$  Ton.  $V_1 = V_5 = \frac{W}{2} = \frac{-8C.124}{2} = -40.062$  Ton.

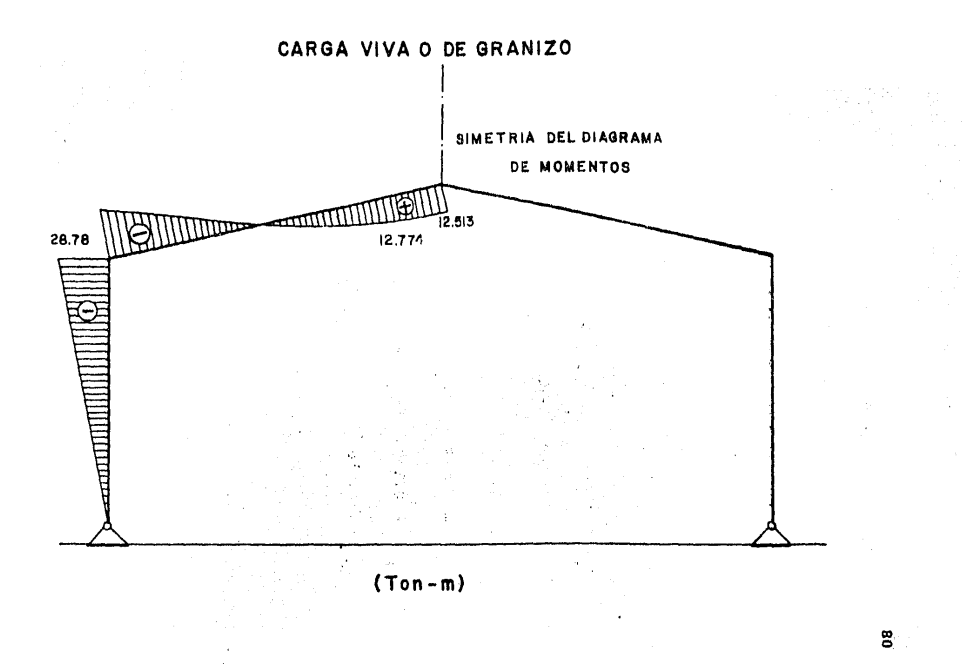

$$
M_2 = M_4 = -H_5h = -(-24.960)(10.50) = +262.080 \text{ Ton-m.}
$$
  

$$
M_3 = \frac{WL}{8} = H_5h(1 + \psi) = \frac{(-80.124)(44.00)}{8}
$$
  

$$
= -(24.960)(10.50)(1 + 0.247) = -113.868 \text{ Ion-m.}
$$

 $\sim$   $\sim$ 

$$
Mx_2 = \left(\frac{Wx_2}{4} + M_2\right)\left(1 - \frac{2x_2}{L}\right) + M_3 \frac{2x_2}{L}
$$
  
\n
$$
Mx_2 = 262.080 - 11.91272 x - 20.031 x + 0.9105 - 5.175818 x
$$
  
\n
$$
Mx_2 = 0.9105 x^2 - 37.119545x + 262.080
$$
  
\n
$$
\vec{x}_1 = 9.0849 \rightarrow \vec{x}_1 = 0
$$
  
\n
$$
V = \frac{dM}{dx} = 2x - 40.7683 = 0 \Rightarrow \vec{x}_1 = 20.384 \text{ m.}
$$
  
\n
$$
F_{\text{max}} = -116.245 \text{ T} \text{on-m.}
$$

$$
M_0 = 262.080
$$
  
\n
$$
M_2 = 191.483
$$
  
\n
$$
M_4 = 128.170
$$
  
\n
$$
M_6 = 72.141
$$
  
\n
$$
M_8 = 23.396
$$
  
\n
$$
M_{12} = -18.065
$$
  
\n
$$
M_{12} = -52.243
$$
  
\n
$$
M_{16} = -98.745
$$
  
\n
$$
M_{16} = -111.076
$$
  
\n
$$
M_{20} = -116.111
$$
  
\n
$$
M_{20} = -113.868
$$

 $81^\circ$ 

 $\hat{P}$ 

 $\overline{\phantom{a}}$ 

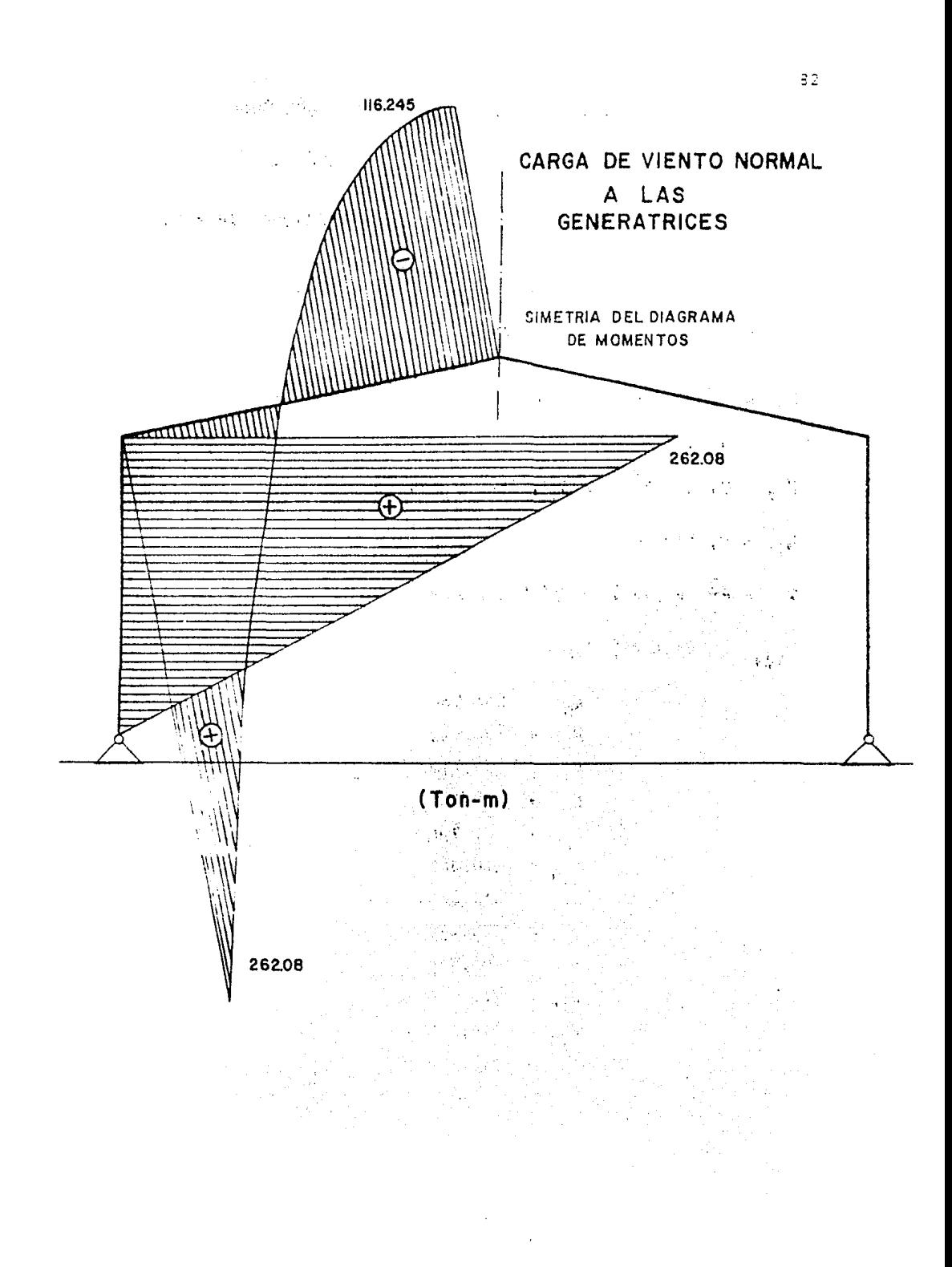

4. - CONDICION VIEKTO PAFALELO A LAS GENERARTRICES.  
\nH<sub>1</sub> = H<sub>5</sub> = 
$$
\frac{WL}{8Ah}
$$
 (B + 2K)  
\nW = -2.12(44.00) = -93.28 Ton.  
\nH<sub>1</sub> = H<sub>5</sub> =  $\frac{(-93.28)(44.00)}{8(6.082)(10.50)}$  2.583 + 2(0.517) =  
\nH<sub>1</sub> = H<sub>5</sub> = -29.058 Ton.  
\nV<sub>1</sub> = V<sub>5</sub> =  $\frac{W}{2} = \frac{-93.28}{2} = -46.640$  Ton.  
\nM<sub>2</sub> = M<sub>4</sub> = -H<sub>5</sub>h = -(-29.058)(10.50) = 305.108 Ton-m.  
\nM<sub>3</sub> =  $\frac{WL}{8}$  - H<sub>5</sub>h(1 +  $\psi$ ) =  $\frac{(-93.28)(44.00)}{8}$   
\n= (-29.058)(10.50)(1 + 0.247) =  
\nM<sub>3</sub> = -132.569 Ton-m<sub>4</sub>

CONSTRUCCION DEL DIAGRAMA DE MOMENTOS  $Mx_2 = (305.108 - \frac{93.28}{4.00} x) (1 - \frac{2x}{44.00}) +$ +  $(-132.569 \frac{2X}{44.00})$  $Mx_2 = (305.108 - 23.32X)(1 - 0.04545X) - (6.026X)$  $\bar{x}_1$  = 9.08488 m ---  $M = 0$  $V = \frac{dM}{dx} = 2X - 40.771209 = 0 \implies \vec{X} = 20.386 \text{ m}$  $M_{\text{max}} = -135.355$  T-m.

## CONSTRUCCION DEL DIAGRALA DE MOMERTOS.

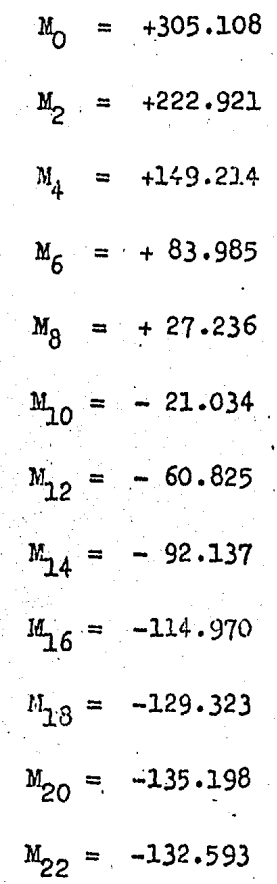

 $\overline{84}$ 

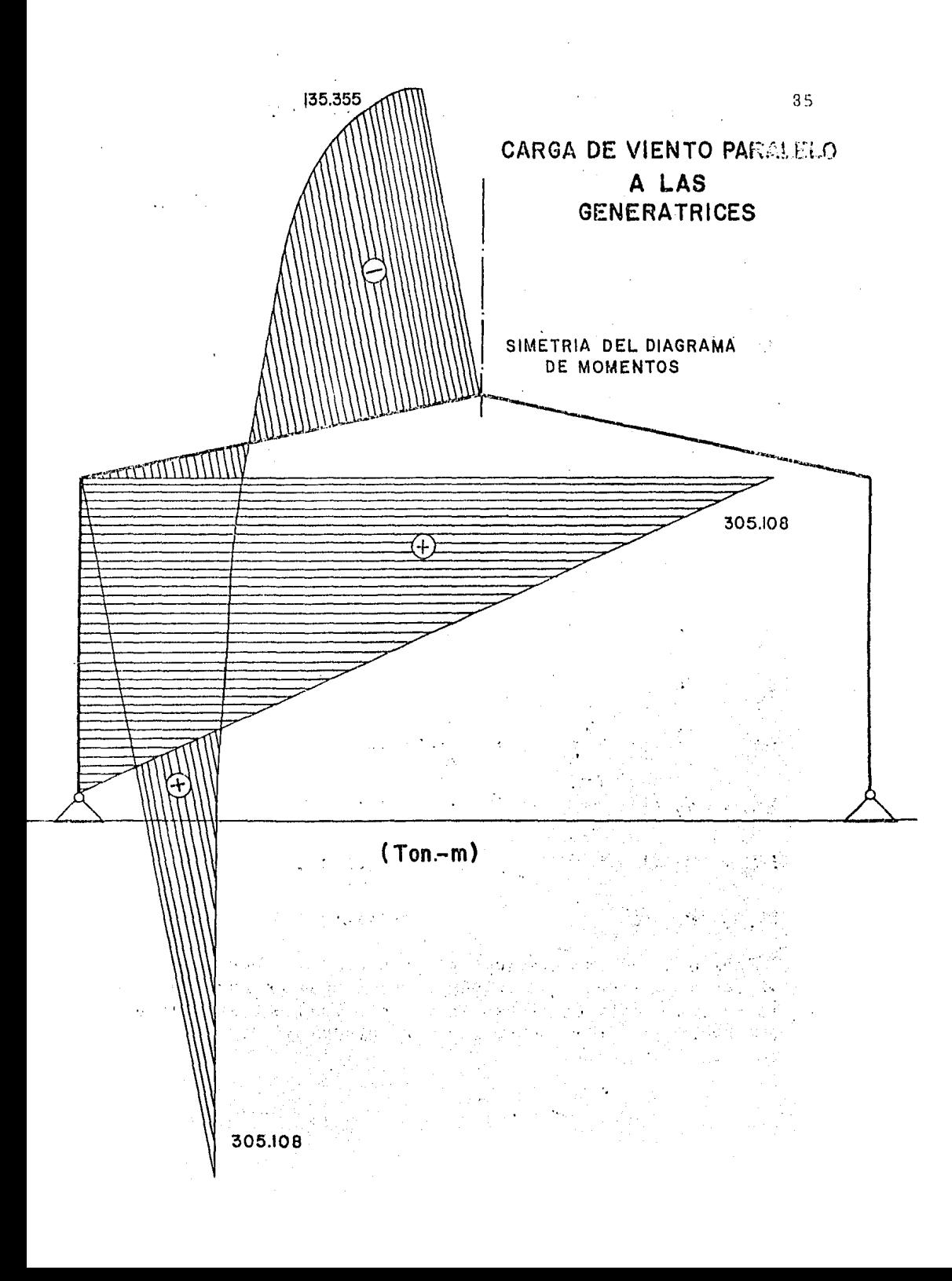

### VIENTO NORMAL A LA COLUMNA DEL MARCO

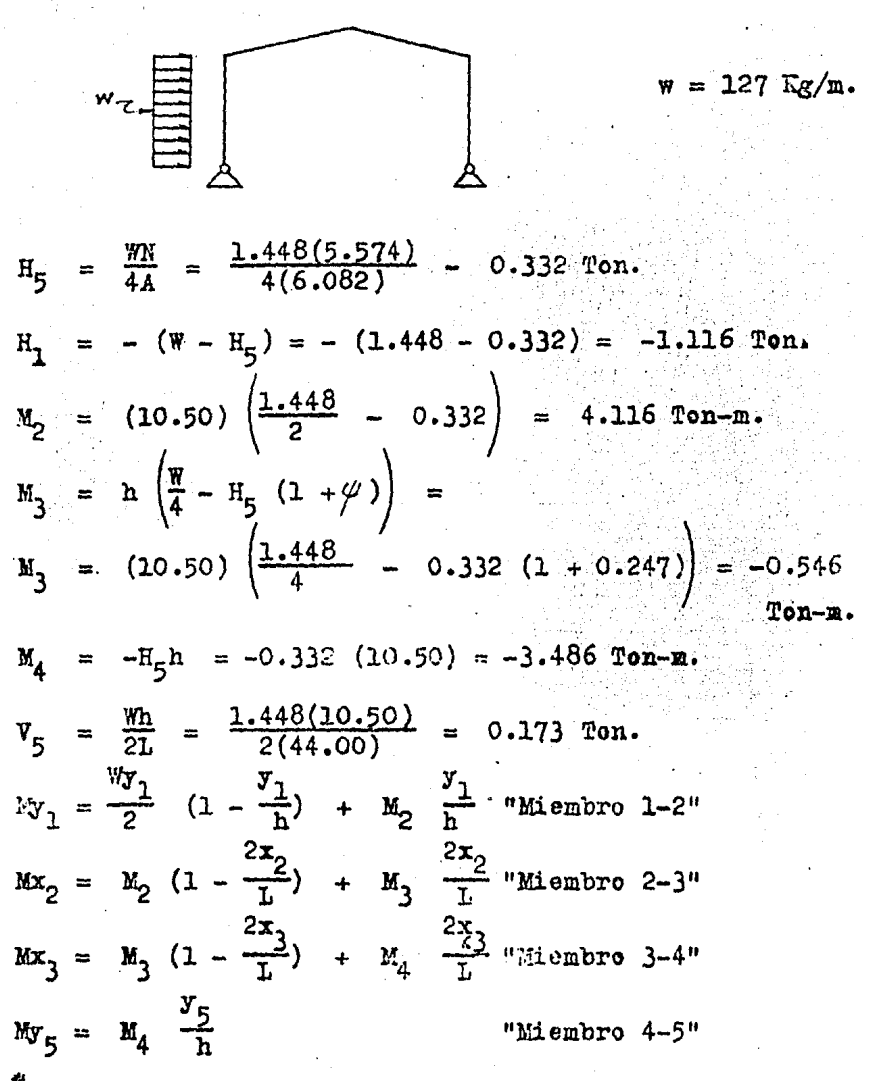

<sup>~</sup>Debido a que las gráficas no presentan las condiciones de carga de viento que actúan en el marco, se hará uso de la superposición de efectos, sumando y restando los elementos mecánicos, para tener las condiciones más repreaentuti vas.

Miembro 1-2.- Construcción del Diagrama de Momentos.

 $\frac{1}{2} \left( \frac{1}{2} \right) \left( \frac{1}{2} \right) \left( \frac{1}{2} \right)$ 

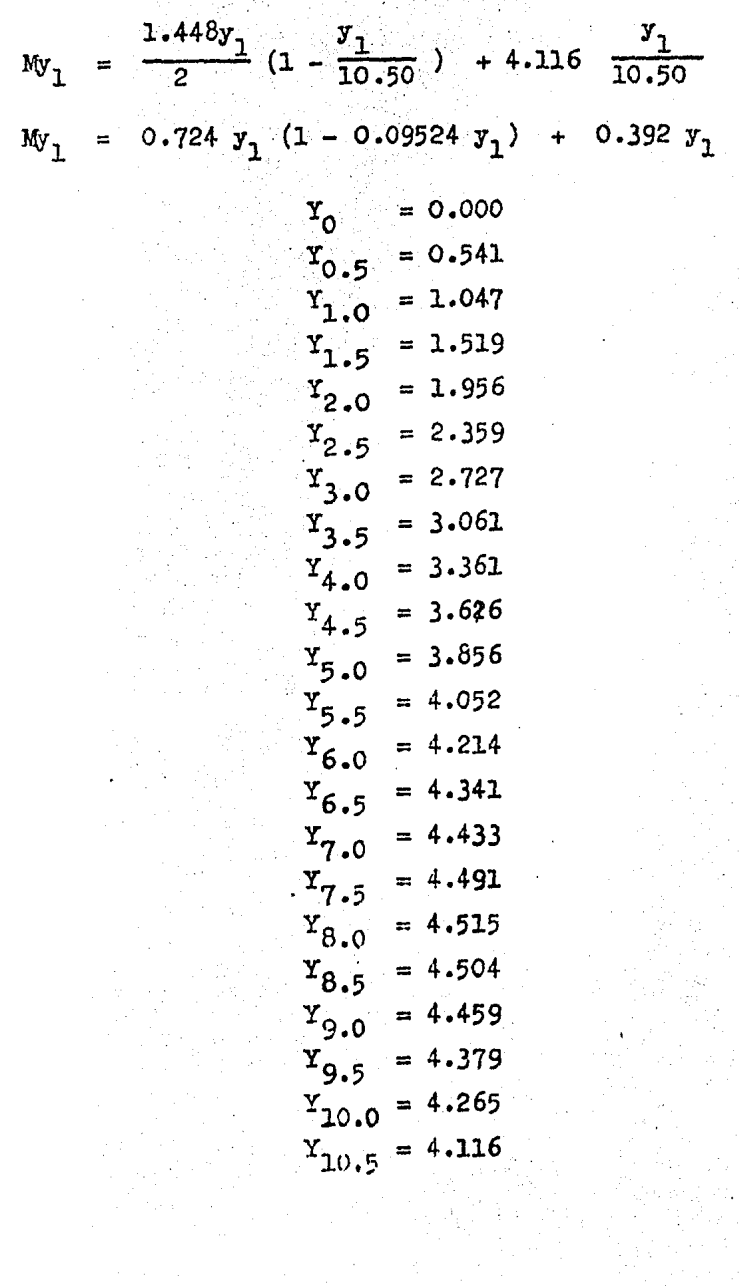

 $\frac{1}{2} \frac{1}{2}$ 

 $\sim 10^{-11}$ 

 $\hat{\mathcal{A}}$ 

j.

 $\mathbf{A}$ 

 $\ddot{\phantom{a}}$ 

 $\ddot{\phantom{a}}$ 

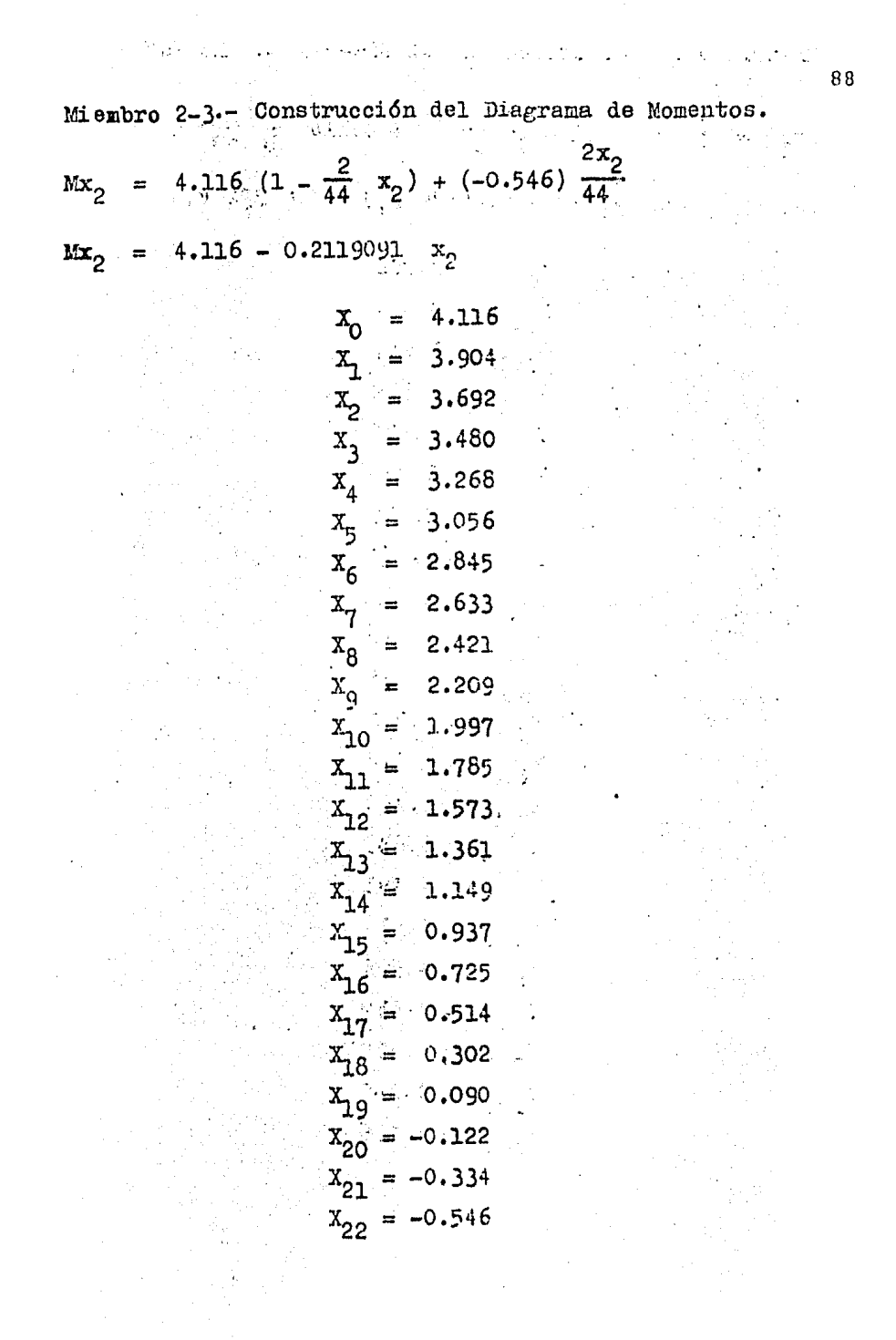

Miembro 3-4 .- Construcción del Diagrama de Momentos.

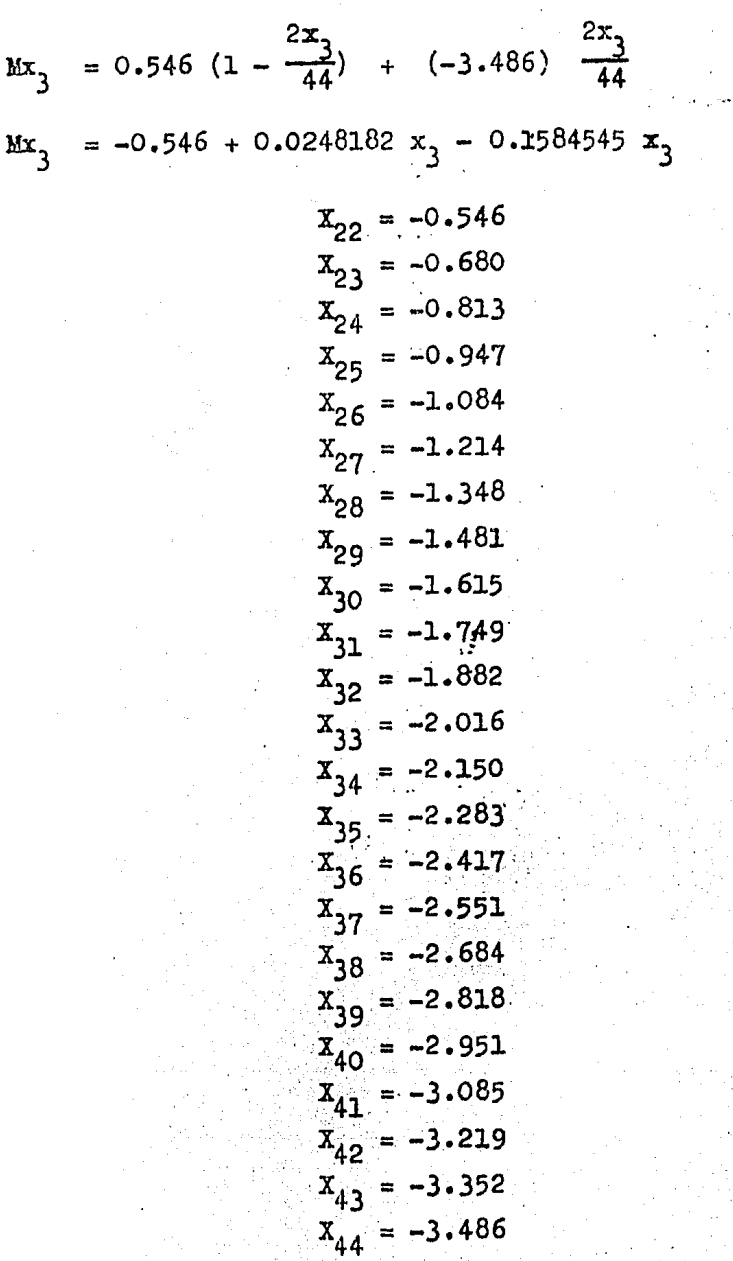

89

 $\frac{1}{2}$ 

 $\overline{\phantom{a}}$ 

Miembro 4-5 .- Construcción del Diagrama de Momentos.

 $3.486$ 

 $Y_{10.5}$ 

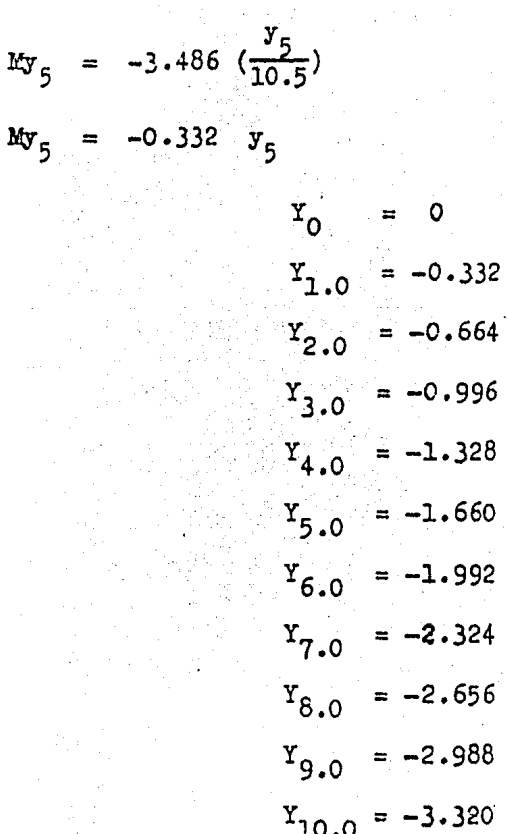

 $90^{\circ}$ 

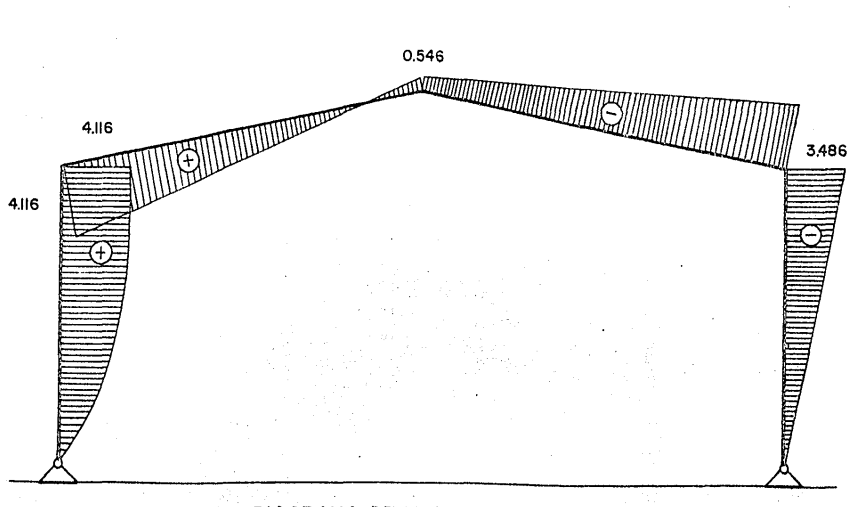

CARGA DE VIENTO NORMAL A LAS GENERATRICES

(ACTUANDO EN LA COLUMNA DEL MARCO)

# DIAGRAMA DE MOMENTOS (Ton-m)

 $\mathfrak{g}_1$ 

<sup>92</sup>  
\n\* *V*or *10*da *10* · 86  
\n
$$
g = \frac{1}{n} = \frac{7.04}{10.50} = 0.670
$$
\n\* *V*or *10*da *10* · 86  
\n
$$
g = \frac{1}{n} = \frac{7.04}{10.50} = 0.670
$$
\nK = 2*10* + m(3 + c)  
\nK = 2*n* + m(3 + c)  
\nK = 2(0.246)(10.50) + 7.04(2.583 + 2.861) = 43.492  
\n
$$
H_5 = \frac{W K}{4 \text{ An}} = \frac{(0.965)(43.492)}{(4)(6.082)(10.50)} = 0.164
$$
 Ton.  
\n
$$
H_1 = -(W - H_5) = -(0.965 - 0.164) = -0.801
$$
 Ton.  
\n
$$
M_2 = \frac{W_m}{2} - H_5h = \frac{(0.965)(7.04)}{2} - (0.164)(10.50) =
$$
\n
$$
M_3 = \frac{W_m}{2} - H_5h = (1 + \psi) = \frac{(0.965)(7.04)}{4} - (0.164)(10.50) =
$$
\n
$$
\left(1 + 0.247\right) = -0.499
$$
 Ton-m.  
\n
$$
M_4 = -H_5h = -(0.164)(10.50) = -1.722
$$
 Ton-m.  
\n
$$
V_5 = \frac{W_m}{2L} = \frac{(0.965)(7.04)}{(2)(44.00)} = 0.077
$$
 Ton.  
\n
$$
V_1 = -V_5 = -0.077
$$
 Ton.  
\n
$$
W_1 = \frac{W y_1}{2} \left(\frac{n}{h} + \frac{m}{h} - \frac{y_1}{h}\right) + W_2 \frac{y_1}{h} \qquad y_1 \leq m
$$
\n
$$
W_1 = \frac{W_m}{2} (1 - \frac{y_1}{h
$$

 $\ddot{\cdot}$ 

 $\bar{\beta}$ 

 $\ddot{\phantom{0}}$ 

 $\epsilon$ 

CONSTRUCTION DE DIAGRAAIA DE MOLENTOS.

\n
$$
0 = y = 7.04
$$
\n
$$
W_1 = \frac{0.965y_1}{2} \left( \frac{3.46}{10.50} + \frac{7.04}{7.04} \right) + 1.675 \left( \frac{y_1}{10.50} \right)
$$
\n
$$
Y_0 = 0.000
$$
\n
$$
Y_1 = 0.732
$$
\n
$$
Y_2 = 1.328
$$
\n
$$
Y_3 = 1.328
$$
\n
$$
Y_4 = 2.107
$$
\n
$$
Y_5 = 2.292
$$
\n
$$
Y_6 = 2.339
$$
\n
$$
Y_7 = 2.249
$$
\n
$$
Y_7 = 2.249
$$
\n
$$
Y_7 = 2.242
$$

Para 7.04 Y 10.50

\nMy<sub>1</sub> = 
$$
\frac{0.965(7.04)}{2} \left(1 - \frac{y_1}{10.5}\right) + 1.675 \frac{y_1}{10.5} =
$$
\n
$$
= 3.3968 - 0.163981 \frac{y_1}{10.5}
$$
\nY<sub>1</sub> = 0.163981 \frac{y\_1}{10.942} = 0.00000

$$
Y_{0.00} = 2.242
$$
  
\n
$$
Y_{0.00} = 2.085
$$
  
\n
$$
Y_{9.00} = 1.921
$$
  
\n
$$
Y_{10.0} = 1.757
$$
  
\n
$$
Y_{10.5} = 1.675
$$

CONSTRUCCION DE DIAGRAMA DE MORENTOS. Para el miembro 2-3

= 1.675 (1 -  $\frac{2x_2}{44.0}$ ) + (-0.449  $\frac{2}{44}$  $\mathbf{Mx}_2$ 

= 1.675 - 0.0965455  $x_2$  $x_2$ 

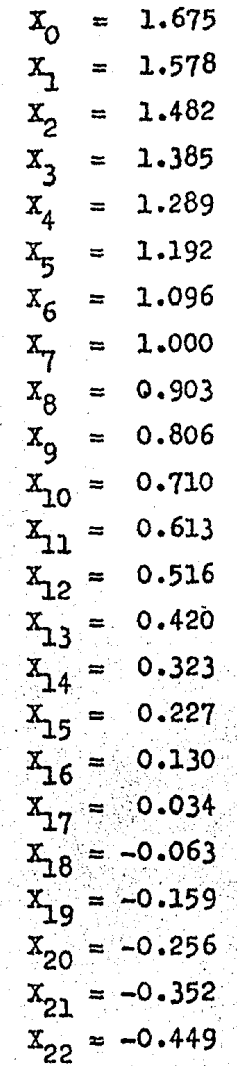

Miembro 3-4.- Construcción de Diagrama de Momentos.

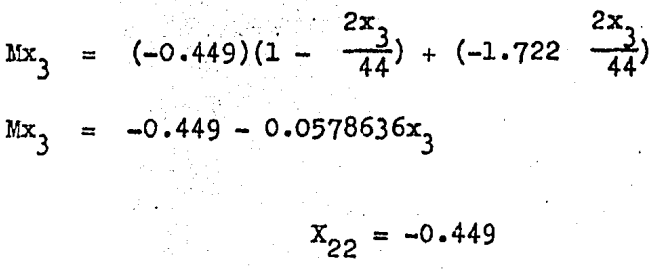

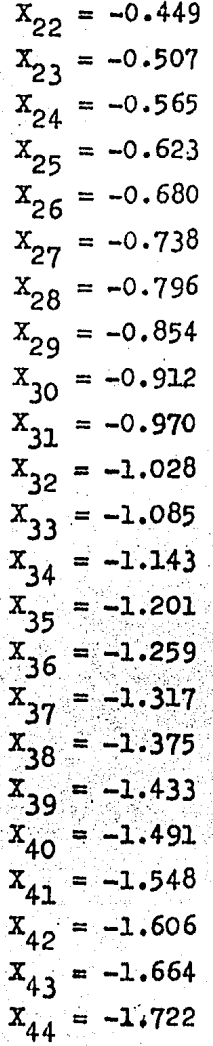

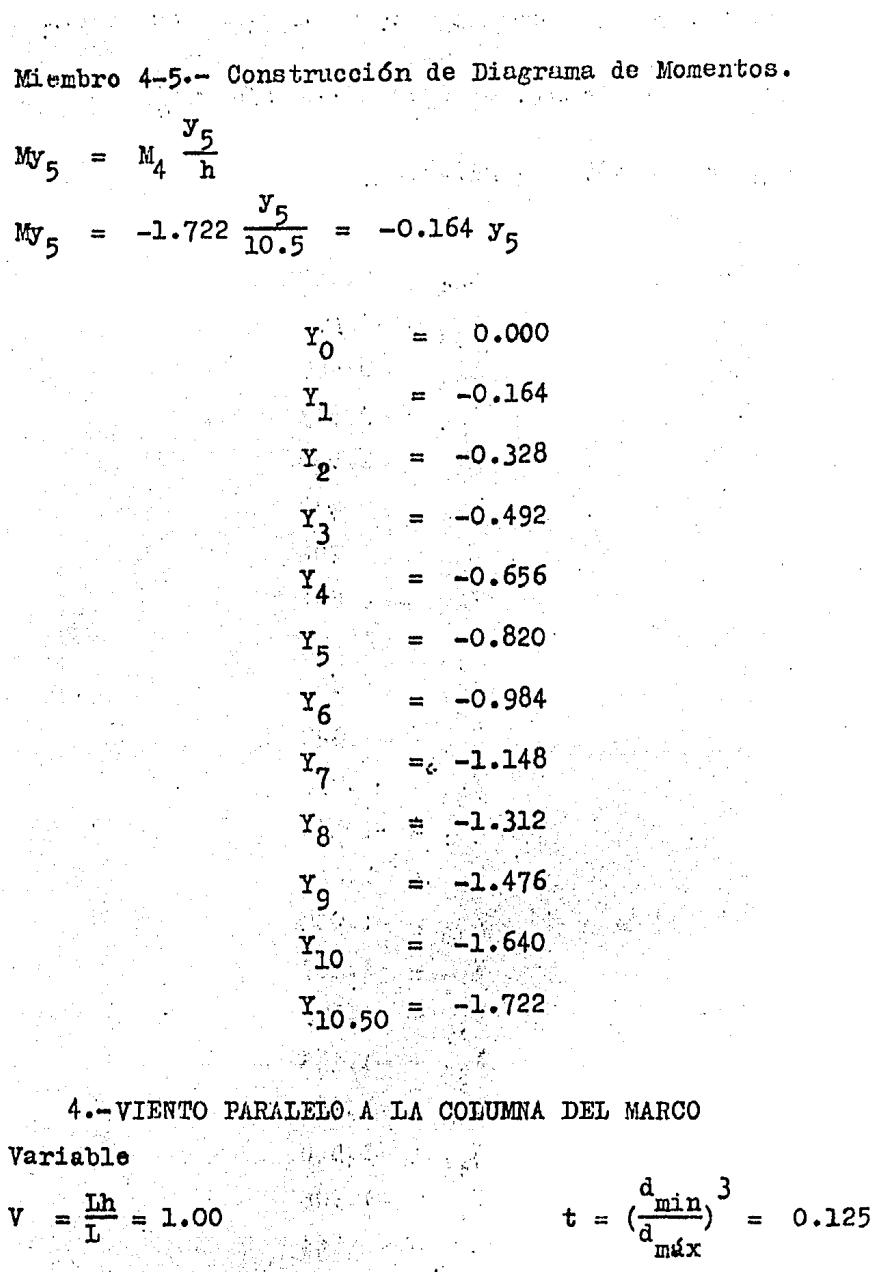

 $\ddotsc$ 

 $\ddot{\phantom{a}}$ 

 $\overline{a}$ 

l,  $\sim$ 

$$
C = \alpha_{23} + \beta_{23}(1 + \psi) + \frac{\alpha_{21}}{\beta}
$$
  
\n
$$
C = 1.35 + 0.90(1 + 0.247) + \frac{0.82}{2.11} = 2.861
$$

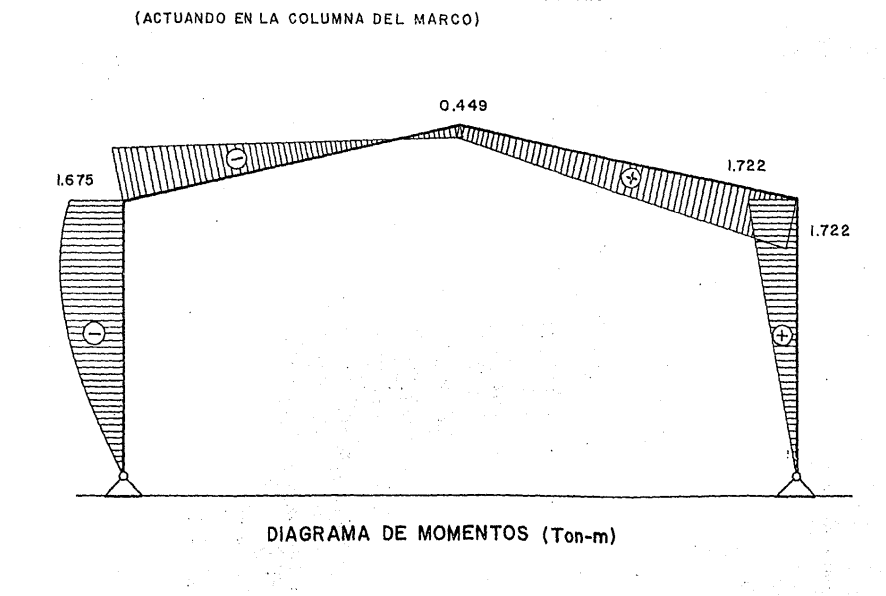

 $^{16}$ 

CARGA DE VIENTO NORMAL A LAS GENERATRICES

Obteniéndose de las gráficas 7 y 8 el valor de la Constante "R" de carga para extremo pequeño:

 $R_{1-2} = 0.206$ 

para el extremo grande:

$$
R_{2-1} = 0.137
$$
\n
$$
N = B + C + \frac{2R_{21}}{\beta}
$$
\n
$$
N = 2.583 + 2.861 + \frac{2(0.137)}{2.11} = 5.574
$$
\n
$$
H_5 = \frac{WN}{4_A} = \frac{(-22.26)(5.574)}{+(6.082)} = -5.100 \text{ ton.}
$$
\n
$$
H_1 = -(W - H_5) = -(-22.26 - (-5.100)) = 17.160 \text{ ton.}
$$
\n
$$
M_2 = h(\frac{W}{2} - H_5) = (10.50) \left(\frac{-22.26}{2} - (-5.1)\right) =
$$
\n
$$
M_2 = 63.315 \text{ ton-m.}
$$
\n
$$
M_3 = h - \frac{7}{4} - H_5 (1 + \frac{U}{4})
$$
\n
$$
= (10.50) - \frac{-22.26}{4} = (-5.1)(1 + 0.247) =
$$
\n
$$
M_3 = 8.344 \text{ Pon-m.}
$$
\n
$$
M_4 = -H_5h = -(-5.100)(10.50) = 53.550 \text{ Ton-m.}
$$
\n
$$
V_5 = \frac{Wh}{2L}
$$
\n
$$
V_5 = -\frac{(22.26)(10.50)}{(2)(44.00)} = -2.656 \text{ron.}
$$
\n
$$
V_1 = -V_5
$$
\n
$$
V_1 = -(-2.656) = 2.656 \text{ron.}
$$
\n
$$
V_1 = -(-2.656) = 2.656 \text{ron.}
$$
\n
$$
V_1 = -(-2.656) = 2.656 \text{ron.}
$$
\n
$$
V_1 = -(-2.656) = 2.656 \text{ron.}
$$

#### ANALISIS ESTRUCTURA DE LA

## DE CONCRETO
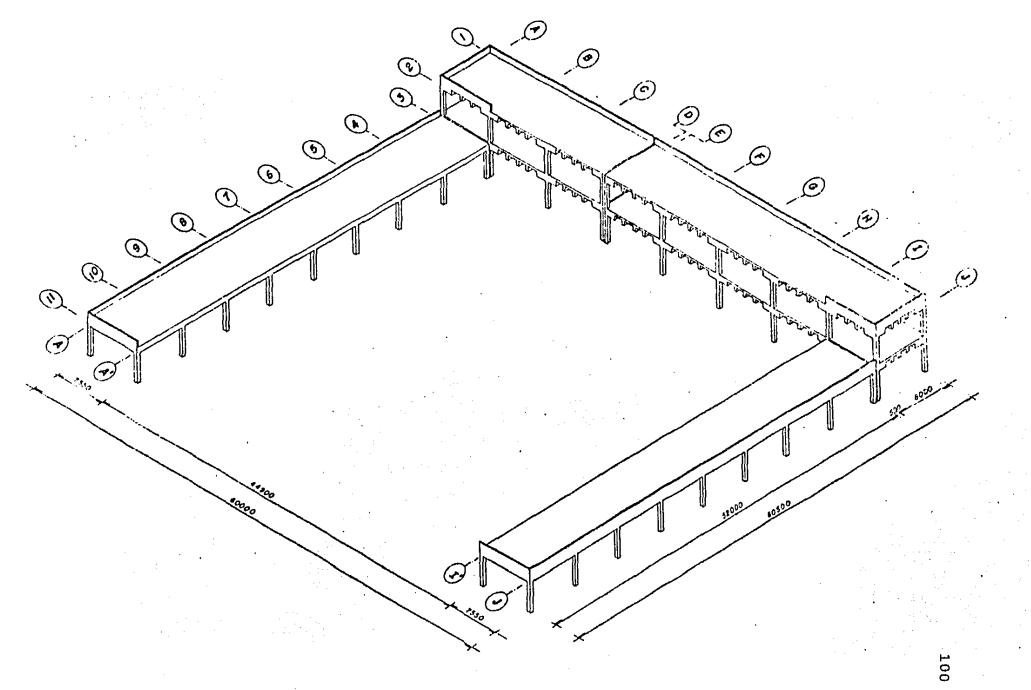

LOCALIZACION DE CUERPOS LATERALES

## ANALISIS DEL CUERPO III

El cuerpo III (ver Fig. 1) será estructurado a base de Losas Reticulares o Planas y Columnas de Concreto Armado. las cuales estarán cimentadas sobre zapatas corri das.

Descripción del tipo de Losa a usar en el cuerpo III.- Losas planas son aquellas que transfieren la -carga directamente a las columnas, en general sin la ayuda de trabes. Pueden ser macizas de peralte constante, ó aligeradas por algún medio (bloques de material ligero, moldes para formar alveolos en la losa, etc.)

La losa puede apoyar directamente sobre colum nas ó a través de ábacos, capiteles ó una combinación de ambos.

En cada tablero de una losa plana se distinguen tres franjas en cada dirección. La central, de ancho i gual a la mitad del claro del tablero en la dirección en que se mide el ancho y las extremas ó de columna, cada una de ancho igual a un cuarto de dicho claro. Ejemplo:

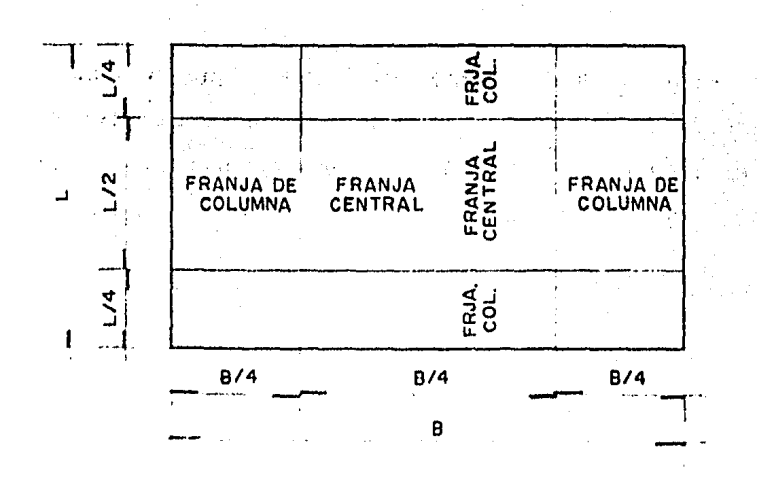

# HIPOTESIS FARA EL ANALISIS DE LAS LOSAS PLANAS

Los momentos flexionantes y fuerzas cortantes pueden obtenerse por medio de métodos reconocidos de análisis elásticos, considerando los siguientes conceptos:

a).- Se supone que la estructura se divide en marcos ortogonales, cada uno de ellos formado por una fila de columnas y franjas de losa con un ancho igual a la distancia entre las líneas medias de los tableros adyacen tes al eje de columnas considerado.

Al analizar los marcos, en cada dirección deben usarse las cargas totales que actúan en las losas.

b).- Al calcular las rigideces relativas de los miembros, el momento de inercia de cualquier sección (de columnas o de trabes) puede tomarse como el de la sección de concreto no agrietada y sin considerar el refuerzo. Α demás, se tendrán en cuenta los requisitos siguientes:

Para valuar el momento de inercia de las losas. se considerará un ancho equivalente a cada lado del eje de columnas igual a:

$$
Aq = \frac{0.5 \text{ L}_2}{1 + 1.67 \text{ L}_2/\text{L}_1} + 0.3c \le 0.5\text{L}_2
$$

Donde L, es el claro del tablero que se conside ra, en la dirección en que se mide el ancho equivalente y L, es el claro en la dirección en que se analiza. Si no hay capitel, "c" es la dimensión de la columna en la di rección de L<sub>o</sub>.

### DISTRIBUCION DE LOS MOMENTOS EN LAS FRANJAS

Los momentos flexionantes en secciones críticas a lo largo de las losas de cada marco, se distribuirán en tre las franjas de columna y las franjas centrales, de acuerdo con los porcentajes indicados, como se muestra a continuación:

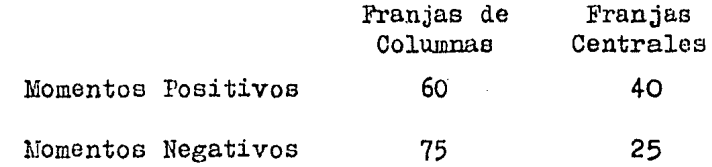

En base a los conceptos anteriores se hará el a nálisis y diseño de la losa reticular.

> Geometria Preliminar.  $A$ .

A.1.- Losa de Entrepiso.

Distribución de Casetones

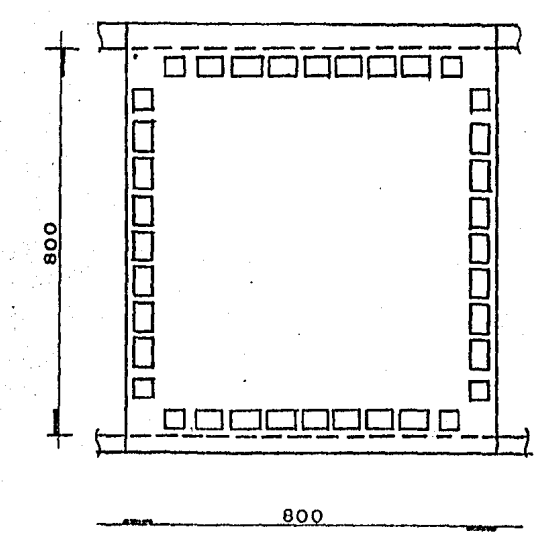

VER MODULACION DE CASETONES EN EL PLANO Nº 5

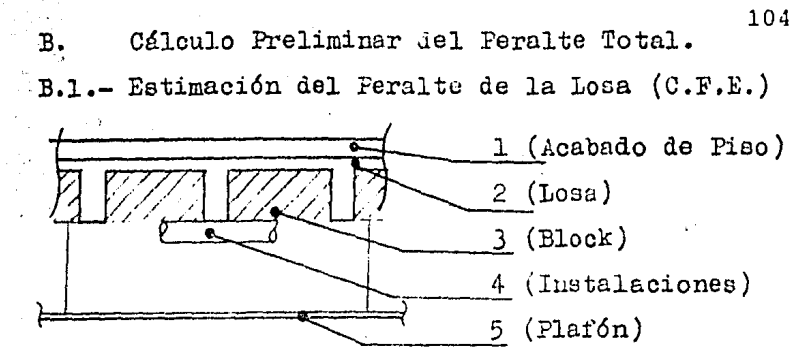

Sección Transversal

Usando una fórmula empírica para obtener el espe sor aproximado de la losa, y, en función de las cargas act *lantes* se tiene que:

$$
h = \frac{L}{32}
$$
 si.  $w = 1000$  Kg/m<sup>2</sup>.

6

$$
h = \frac{L}{36}
$$
 si  $w = 500$  Kg/m<sup>2</sup>.

Estos valores se multiplicarán por 1.3 si se tra ta de losa aligerada

Tomando el claro mayor:

$$
h = \frac{800}{32} \times 1.3 = 32.5 \text{ cm.}
$$
  
se propone  $h = 40 \text{ cm.}$ 

c. . .Análisis de Cargas.

**Example 2** Losa de Entrepiso

C.1.- Concreto y Blocks,

Volumen de losa = 6.0 (8.0) (0.4) = 25.60 m<sup>3</sup>. Volumen de Blocks =

 $(0.40)$   $(0.40)$   $(0.35)$   $(16 \text{ pzas.})$  = 0.896 m<sup>3</sup>.  $(0.40)$   $(0.60)$   $(0.35)$   $(56 \text{ pzas.})$  = 4.704 m<sup>3</sup>.  $(0.60)$   $(0.60)$   $(0.35)$   $(49$   $pzas.)$  $= 6.174$  m 3 ,  $11.774$  m<sup>3</sup>.

El volumen total de concreto será:  $V$  Losa-V Block = 13.83 m<sup>3</sup>. Peso del concreto: 13.83 m<sup>3</sup> x 2.4 Ton/m<sup>3</sup> = 33.19 Ton.

Peso de Blocks:

 $\sim 10^{11}$  and  $\sim 10^{11}$ 

De 0.40 x 0.40 son 16 pzas. de 0.027 T/Pza. = 0.432 Ton. De 0.40 x 0.60 son 56 pzas. de 0.041 T/Pza. = 2.296 Ton. De 0.60 x 0.60 son 49 pzas. de 0.062 T/Pza. = 3.038 Ton. 5.766 Ton.

 $C.2 C.3 - C.4. 0.5 -$ Peso Total =  $38.95$  Ton. Peso por  $m^2 = \frac{38.95 \text{ Ton.}}{64.00 \text{ m}^2}$  $\frac{50.55 \text{ T0m}}{64.00 \text{ m2}}$  = Acabado de Piso Falso Plaf6n Instalaciones .. Densidad de Muros (92.40 m<sup>2</sup>/tablero)(0.275 T/m<sup>2</sup>) . .  $0.61$   $T/m^2$ . . 0.10  $T/m^2$ . 0.03  $T/m^2$ .  $0.01$   $T/m^2$ .

> 25.41 Ton.  $( 8.00)( 8.00)$  .  $=$ 0.397  $T/m^2$ . 0.40  $T/m^2$  $\sigma \cdot M_{\bullet} = 1.15 \text{ T/m}^2$ .  $0.40 T/m^2$ .  $0.40 T/m^2$ <br>1.15  $T/m^2$ (Carga viva Manual C.F.E.):  $0. V.$  0.25 T/m<sup>2</sup>. Carga Total:  $1.40 \frac{m}{m^2}$ .

 $\equiv$ 

LOSA DE AZOTEA:

25.41 Ton.

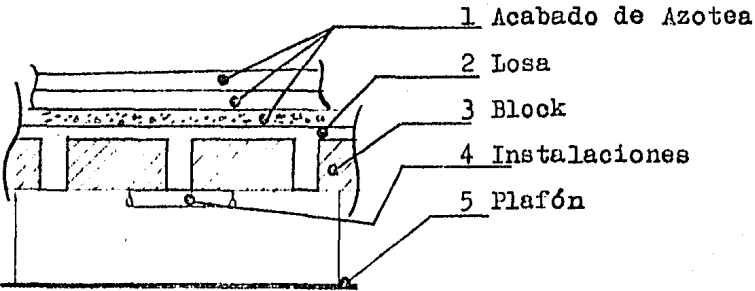

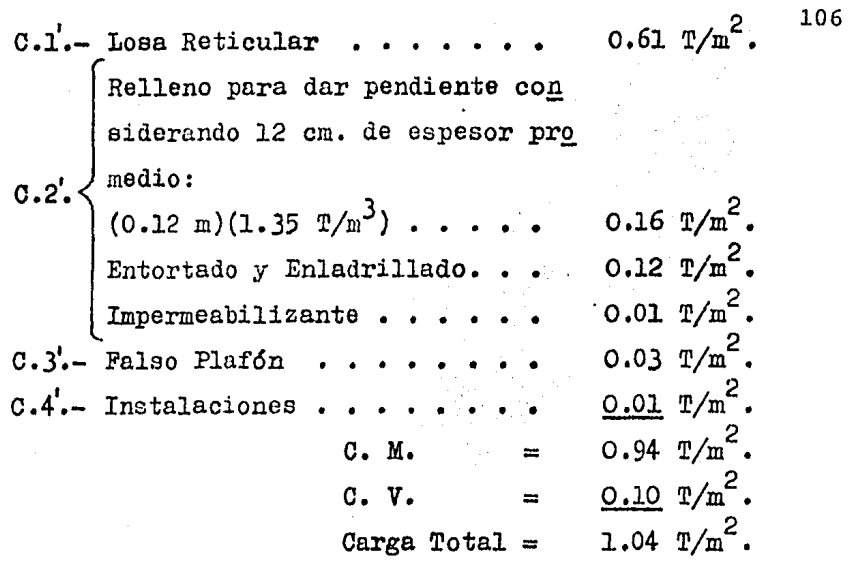

Cálculo del ancho equivalente para evaluar el mo mento de Inercia de las nervaduras que funcionan como trabe.

D. Ancho equivalente  $L = \frac{0.5 \text{ L}_2}{1 + 1.67 \text{ L}_2/\text{L}_1} + 0.3c \le 0.5\text{L}_2$ 

 $L_2$  distancia perpendicular del lado del tablero considerado.

> $L_1$  distancia en la dirección del análisis. Marcos Ejes  $(1)$  y  $(2)$  $L_1 = 8.00 \text{ m.}$   $L_2 = 8.00 \text{ m.}$ Long. $E-F = Long.F-G = Long.G-H = Long. H-I =$ Long. I- $J = L_1$

$$
L_{E-F} = \frac{0.5 \cdot (8.00)}{1 + 1.67 \cdot (\frac{8.00}{8.00})} + 0.30 \cdot (0.40) = 1.62 \text{ m}
$$

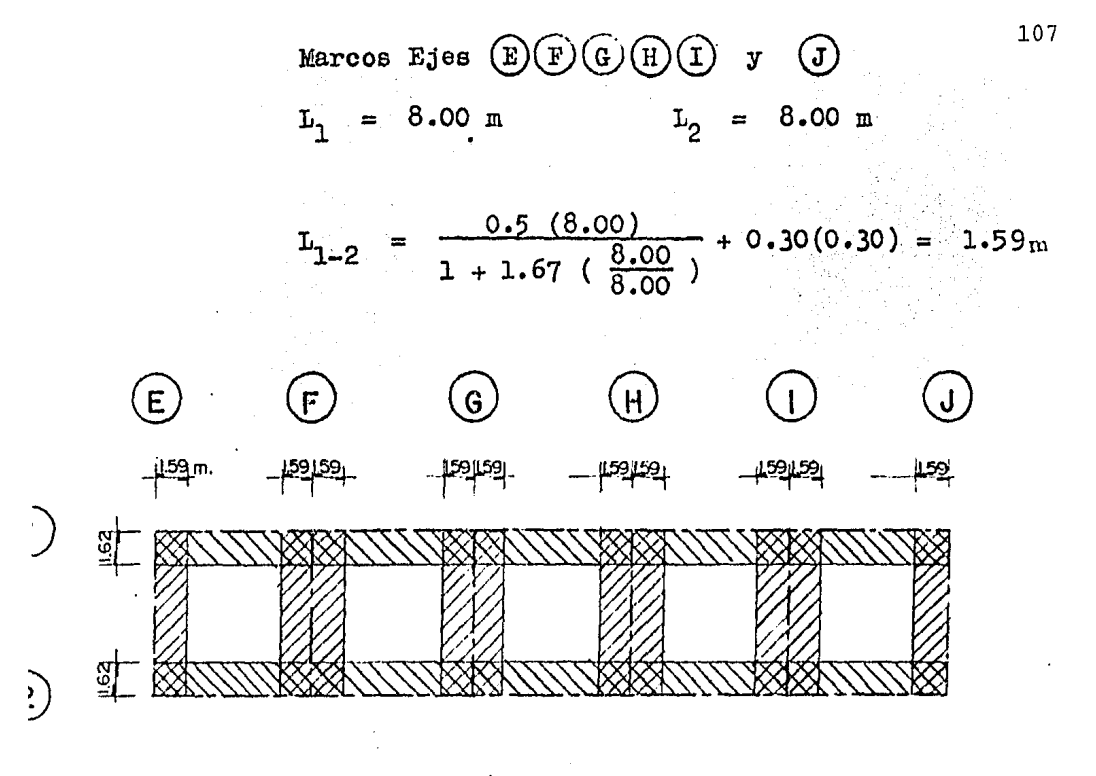

En base al cálculo anterior se obtienen las si guientes secciones equivalentes:

Entre Ejes  $(E)$  y  $J$ 

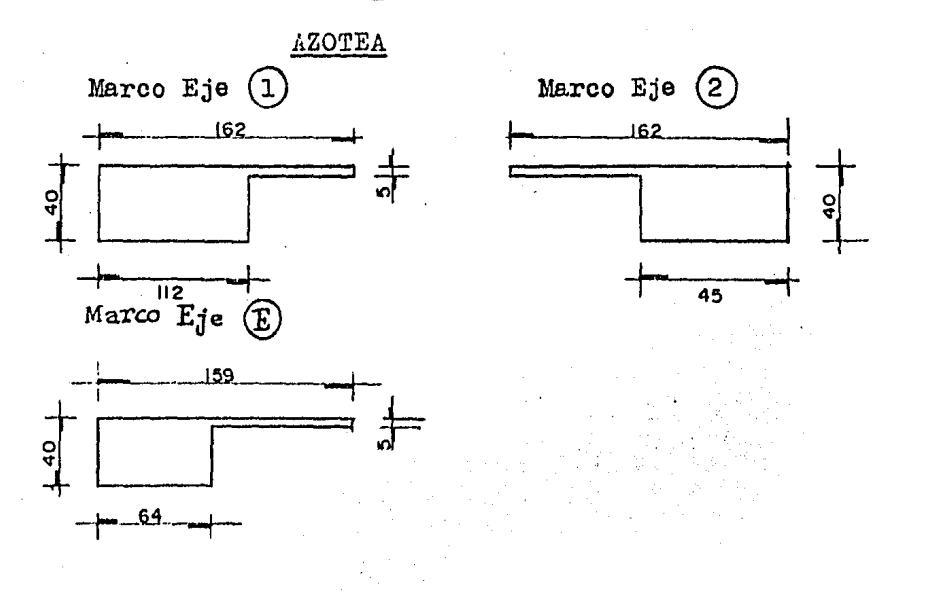

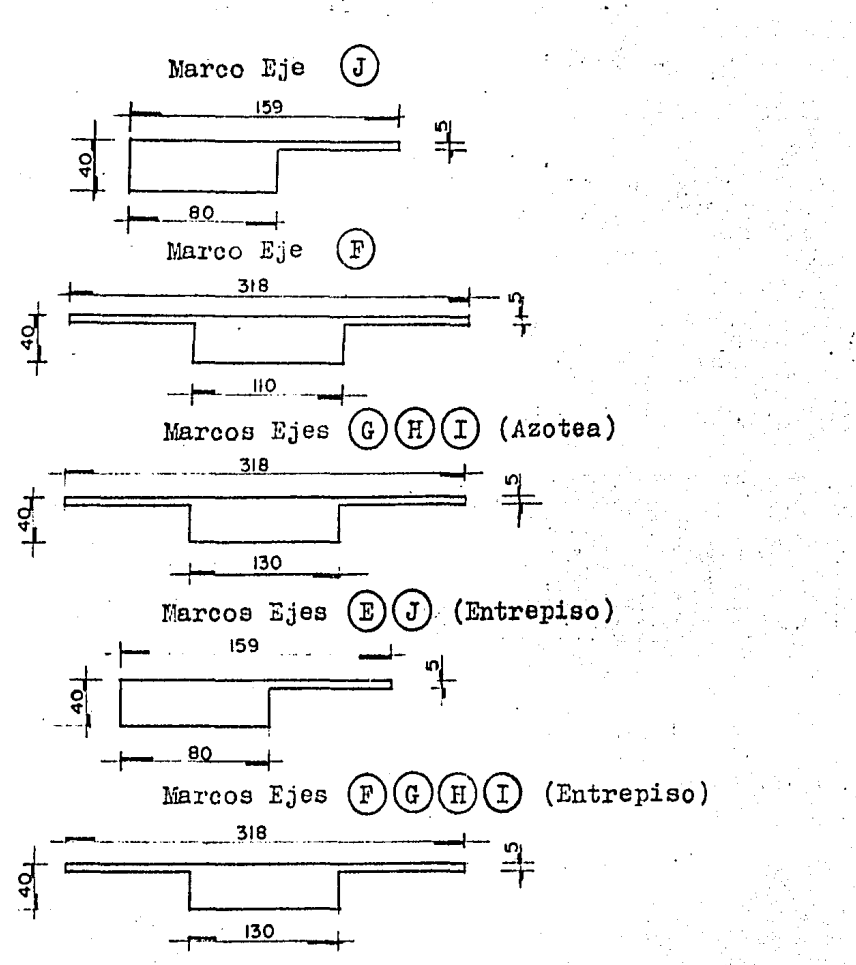

D.1.- Obtención de los momentos de inercia de las sec ciones equivalentes.

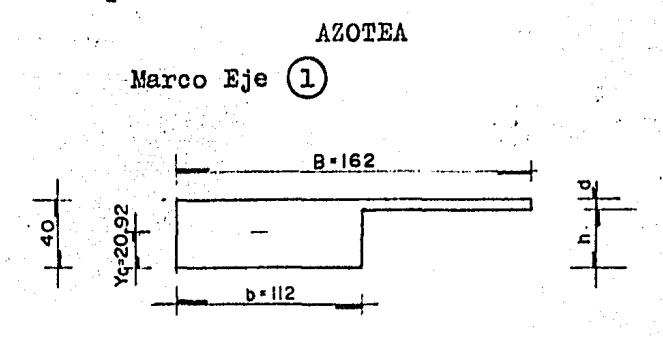

### TABLA DE CALCULO

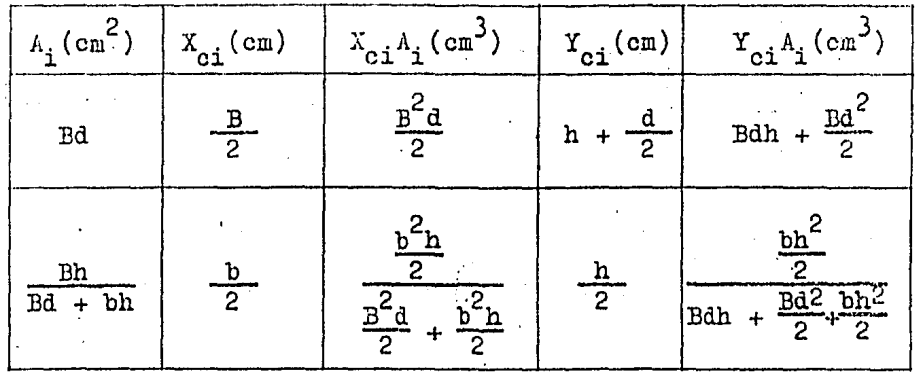

$$
X_{c} = \frac{\frac{p^{2}d}{2} + \frac{b^{2}h}{2}}{\frac{pd}{2} + bh} - \frac{\frac{162^{2}(5)}{2} + \frac{112^{2}(35)}{2}}{\frac{p}{2}(5) + 112(35)} = 60.28
$$
 cm.

$$
Y_{c} = \frac{\text{Bdh} + \frac{\text{Bd}^{2}}{2} + \frac{\text{bh}^{2}}{2}}{\text{Bd} + \text{bh}} \quad =
$$

$$
Y_{c} = \frac{162(5)(35) + \frac{(162)^{2}(5)}{2} + \frac{(112)(35)^{2}}{2}}{4730} = 20.92 \text{ cm.}
$$

 $I_x = \frac{bh^3}{3} + \frac{1}{12} Ba^3 + Bd(h + \frac{d}{2})^2$  $=.2741416.70 cm<sup>4</sup>$ 

 $\begin{array}{lll} \mathbb{I}_x & \mathbb{I}_{x} \subset \mathbb{I}_{x_0} & \mathbb{I}_{x_1} \subset \mathbb{I}_{x_1} & \mathbb{I}_{x_2} \subset \mathbb{I}_{x_1} \end{array}$  $671349.23$  cm<sup>4</sup>

 $\dot{\mathbf{Y}}_{\mathbf{c}}$ Marco Eje  $\bigcirc$ 21.41 cm.  $I_x = 2498458.3 \text{ cm}^4$ . 162

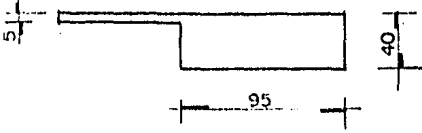

 $I_{xg} = 603023.5 cm<sup>4</sup>$ .

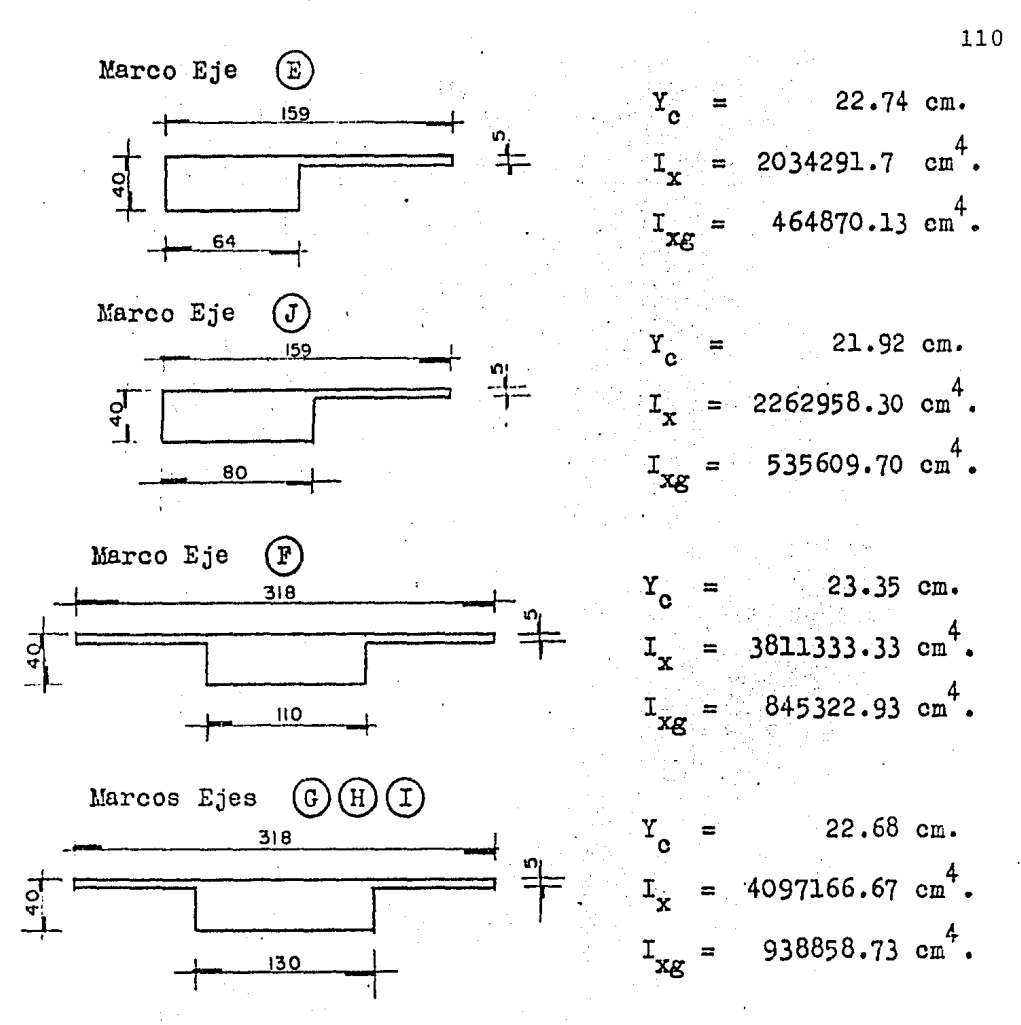

Una vez obtenidas las cargas gravitacionales, se procede a calcular las cargas horizontales (accidentales) que actuarán sobre la estructura, siendo las cargas predominantes las producidas por efecto sísmico; para evaluar lus fuerzas sísmicas, existen varios métodos y dada la  $e^{2}$ o metría, la estructuración y la forma del edificio, el :::nual de diseño CFE, nos permite utilizar el método de amálisis estático. A continuación se indicará el desarrollo de la teoría y cálculo de las fuerzas sísmicas.

El análisis por sismo es indispensable en todas las estructuras de nuestro país ya que toda la República Mexicana es zona sísmica. Este análisis tiene como fín va luar los esfuerzos en la estructura producidos por el sismo, que es una fuerza accidental, como lo es tarbién el -viento. Los movimientos del terreno por efecto sísmico son complejos y varían de una región a otra.

Los métodos para analizar una estructura por sis mo son: el Análisis Estático y el Análisis Dinámico.

El método estático es bastante aceptable y dá re sultados conservadores cuando se aplica a estructuras contínuas, regulares y con una distribución más ó menos unifor me de rigideces, masas y hasta cierta altura limitada. De lo contrario habrú que realizar un Análisis Dinámico, aplicable a las estructuras esbeltas. Una estructura es esbel ta cuando la relación entre la altura y la dimensión mínima de la base es mayor que 5,

HIPOTESIS DEL METODO ESTATICO.

El método entático se basa en las siguientes hip6tesis:

l.- Es posible considerar que la fuerza cortante sis mica en cualquier entrepiso, actúa paralelamente a un sistema de elementos que resistan empujes laterales en una s61a dirección, paralela a su plano. Debe suponerse además, que en todos los entrepisos existen dos sistemas ortogonales de e lementos resistentes y que trabajan independientemente. En tal caso siempre será posible des componer la cortante sísmica de un entrepiso en

dos componentes que satisfagan la condición impuesta al principio de este inciso.

La rigidez de entrepiso de cada marco ó muro es conocida. En general, es posible usar valores a proximados para fines de una districución preli minar y refinarlos, teniendo en cuenta el siste ma de fuerzas laterales obtenido en cada elemen to, mediante la primera estimación de rigideces.

Las losas de piso son indeformables. 3.,

- Se supondrá que el efecto del temblor equivale al de un sistema de fuerzas horizontales que ac túa en dirección paralela a uno de los sistemas de elementos resistentes y obran en el centro de gravedad de cada nivel.
- $5 -$ Se supone una distribución lineal de aceleracio nes con valor nulo en la base de la estructura y máximo en el nivel superior.

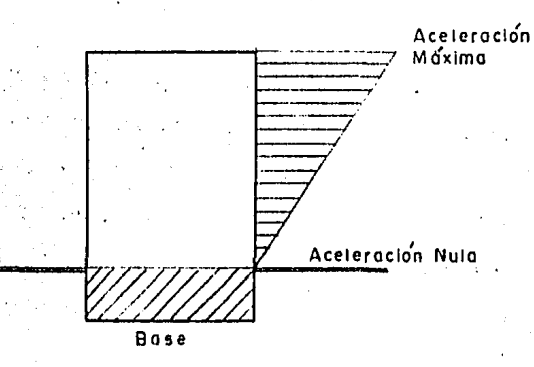

COEFICIENTE SISMICO.

Se entiende por coeficiente sismico "Ca", el co ciente de la fuerza cortante horizontal "V" en la base del

edificio y el peso "W" del mismo sobre dicho nivel.

Cs =  $\frac{V}{W}$  ; en la base del edificio.

El coeficiente sísmico ee obtiene por el tipo de estructuración del edificio, el grupo a que pertenece 6 destino üe la construcción y la zona en donde se vaya a construir el edificio, ya sea de baja o de alta compresibilidad.

Estructuración Tipo l.

Estructuras que posean alineados en la dirección que se analiza, dos ó más elementos resistentes a fuerza cortante horizontal y cuyae deformaciones, ante la acción de cargas laterales en dicha dirección, sean debidas esen cialmente a flexión de los miembros estructurales. Se in cluyen en esta clase, las estructuras para edificios que posean marcos constituidos por trabes (6 armaduras.y lo sas planas) y columnas metálicas ó de concreto reforzado, siendo cada marco capaz de resistir en todos los pisos ai menos el 50 por ciento de la fuerza cortante de disefio que le tocaría si trabajara aislado, sin requerir para ello la colaboración de muros ni contravientos diagonales, los pisos y cubiertas de estas estructuras serán suficien temente rígidas y resistentes para distribuir las fuerzas laterales entre los elementos de diversa flexibilidad.

Estructuración Tipo 2.

Estructuras cuyas deformaciones, ante la acción de cargas laterales en la dirección que se analiza, sean debidas esencialmente a esfuerzo cortante 6 en fuerza axi al en los miembros estructurales. Se consideran en esta clase, los edificios soportados únicamente por muros de -

carga y aquéllos cuyos marcos son incapaces de resistir por sí mismos en cada dirección el 50 por ciento de la -fuerza cortante de diseno, que les correspondería si urabajaran aislados. Se exceptúan de esta clasificación aquellas construcciones que se incluyen entre las de estruc turación Tipo 1.

#### Estructuración Tipo 3.

Tanques elevados, chimeneas y todas aquellas -construcciones que se hallen soportadas por una columna ó una hilera de columnas orientadas perpendicularmente a la dirección que se analiza ó cayas columnas no están liga das en la cubierta y en los pisos por elementos de sufi ciente rigidez y resistencia para distribuir las fuerzas horizontales entre las columnas de diversa flexibilidad. El coeficiente de cortante en la base igual a 0.10 para estructuras de Tipo 3, cimentadas en terrenos de baja com presibilidad, se funda en la experiencia de California y o tros lugares intensamente sísnicos, en los cuales ha dado. resultados satisfactorios.

AGRUPACION DE LAS CONSTRUCCIONES.

GRUFO A

Edificios gubernamentales, municipales y de ser vicios públicos, como: plantas de bonbeo, centrales eléctricas y telefónicas, estaciones de comberos, etc., aquéllos cuyo funcionamiento es especialmente importante a ra iz de un tenblor, cono hospitales; aquélios cuyo contenido es de gran valor, como museos; y aquéllos con área total construída superior a 400  $\mathbb{R}^2$ ., donde existe frequente aglomeración de rersonas, como: escuelas, estadios, salas de espectáculos, templos, estaciones, etc.

### GRUTO B

Construcciones destinadas a la habitación priva da ó al uso público en donde no existe frecuente aglomera ción de personas: hoteles, viviendas, edificios de departamentos ó despachos, plantas industriales, gasolineras. etc., edificios con área total construída no mayor de 400  $\pi^2$ .; también construcciones que sirvan para guardar materiales ó equipos costosos y aquéllas cuya falla puede poner en peligro otras construcciones de este grupo o del grupo A.

#### GRUPO C

Construcciones aisladas, cuya ejecución no exija la intervención de Director de Obra responsable y cuya falla por temblor no pueda, normalmente, causar daños a estructuras de los dos primeros grupos, a seres humanos ó materiales ó equipos costosos.

## VALUACION'DE LA FULRZA CORTANTE SISMICA.

Fara valuar la fuerza cortante sismica en cada nivel, se hace uso de la hipótesis 5 del método estático, la cual supone una distribución lineal de aceleraciones horizontales con valor nulo en la base de la estructura y máximo en el nivel superior.

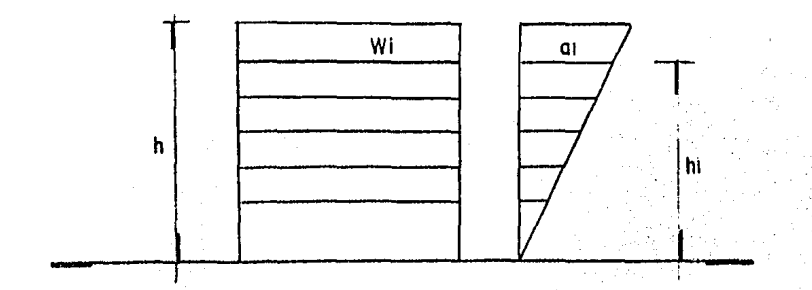

De acuerdo con la 2a. Ley de Newton:

$$
m = \frac{W}{\epsilon} \text{ on donde } \frac{W}{g} = \text{ pesc}
$$
\n
$$
m = \frac{W}{\epsilon} \text{ on donde } \frac{W}{g} = \text{ acol. de la gravedad}
$$

and the company of the state of the state of

be la figura y por triángalos semejantes.

$$
a_{\underline{i}} = \frac{a}{h} \quad h_{\underline{i}} \quad y \quad \text{substituyendo cen} \quad \dots \quad (1)
$$
\n
$$
F_{\underline{i}} = \frac{w_{\underline{i}}}{g} \quad \frac{a}{h} \quad h_{\underline{i}} \quad \dots \quad (2)
$$

For definición de cortante sísmico:

 $C_{\rm g}$  =  $\frac{1}{2}$  $\ddot{\phantom{0}}$  ; en la base...  $\cdots$  (3) en donde:

$$
\mathbf{v} = \sum \mathbf{F}_1 \qquad \mathbf{y} \qquad \forall \quad u = \sum \mathbf{w}_1
$$

Sustituyendo en la ecuación (3)

$$
C_{\rm s} = \frac{\sum F_{\rm i}}{\sum V_{\rm i}} \quad \cdots \quad \sum F_{\rm i} = C_{\rm s} \quad \sum V_{\rm i} = 0 \quad \text{for all } \rm s \quad \text{for all } \rm s \quad \text{for
$$

mismo:

$$
\sum F_{\mathbf{1}} = G_{\mathbf{S}} W \cdot \mathbf{1} \cdot \mathbf{1} \cdot \math
$$

De acuerdo con la ecuación (2) podemos escribir:

$$
\sum F_{\mathbf{i}} = \frac{\mathbf{a}}{\mathbf{g} \mathbf{h}} \sum V_{\mathbf{i}} \mathbf{h}_{\mathbf{i}} \cdots \cdots \cdots \quad (5)
$$

- Igualando los segundos miembros de las equacio nes (4)  $y(5)$ :  $\label{eq:1} \left\langle \left\langle \alpha_{\alpha} \right\rangle \right\rangle = \left\langle \beta_{\alpha}^{\alpha \beta} \right\rangle \left\langle \beta_{\alpha} \right\rangle \left\langle \beta_{\alpha} \right\rangle$  $\label{eq:3.1} \mathcal{L}^{\mathcal{A}}_{\mathcal{A}}(\mathcal{A})=\mathcal{L}^{\mathcal{A}}_{\mathcal{A}}(\mathcal{A})=\mathcal{L}^{\mathcal{A}}_{\mathcal{A}}(\mathcal{A})$ 

$$
\frac{a}{e^{h}} \sum_{i=1}^{m} h_{i} = c_{s} W \cdots a = c_{s} W \sum_{i=1}^{m} (6)
$$

Custituyendo (6) en la ecuación (2):

$$
\mathbf{F}_1 = \frac{\mathbf{W}_1}{\mathbf{g}} = \frac{\mathbf{C}_S \mathbf{W}}{\mathbf{h}} = \frac{\mathbf{F}_{\mathbf{W}_1} \mathbf{h}}{\mathbf{h}} \mathbf{h}
$$

Simplificando, nos queda:

 $\mathbf{F_i} = C_g \mathbf{W} \frac{\mathbf{W_i} \mathbf{h_i}}{\sum \mathbf{W_i} \mathbf{h_i}}$  $(7)$ 

Generalizando la fórmula para "n" niveles.

 $F_i = C_S W \frac{W_i h_i}{W_1 h_1 + W_2 h_2 + \cdots + W_n h_n}$ 

En esta fórmula, F, es la fuerza sismica aplicada en el nivel i que se obtiene tomando todas las cargas muertas como: muros, trabes, columnas, losas, acabados y en general todas las cargas due actúan permanentemente en. la estructura y las cargas vivas reducidas para Diseño Sis mico especificadas en el Reglamento.

 $C_{\rm g}$  coeficiente para diseño sísmico, especificado en el reglamento.

 $h_i$ , elevación del nivel i medido desde la base de la estructura, es decir, desde el nivel a partir del -cual las deformaciones de ésta, pueden ser apreciables.

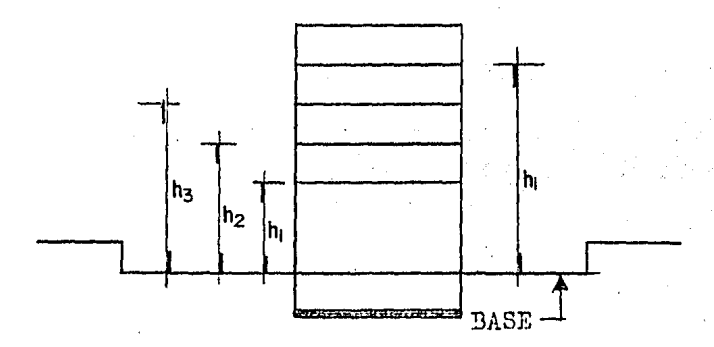

DETERMINACION DE LA POSICION DE LA FUERZA CORTANTE

En la hipótesia (4) del método estático se supone la fuerza sismica actuando en el centro de gravedad de las cargas de cada nivel; pero debido a requerimientos de funcionalidad 6 requisitos arquitectónicos, las cargas de

una estructura podrán ir variando de nivel en nivel en -cuanto a su locali milinen planta, lo cual hace que los centros de gravedad de dichas cargas no estén alojadas so bre un mismo eje vertical. Esto quiere decir que una - fuerza sismica de un nivel "n" se verá afectada por la po sición de otra en el nivel inmediato superior, al tratar de moverla de su posición original.

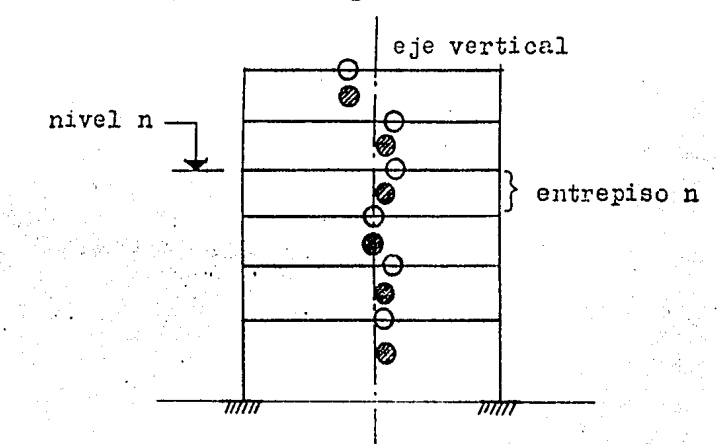

O centro de gravedad de las cargas y posición inicial de la fuerza sismica.

posición final de la fuerza cortante sismica.

Para determinar la posición de la fuerza cortante en cada nivel, se hace uso de la siguiente tabla que -nos simplifica los cálculos.

Fuerzas Sismicas, Cortantes, Posición Final del Cortante en cada piso

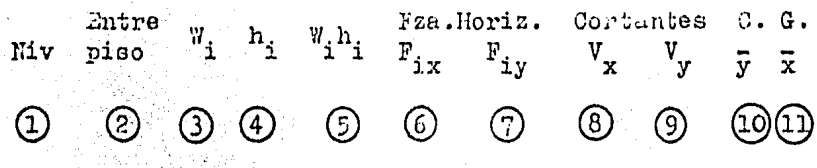

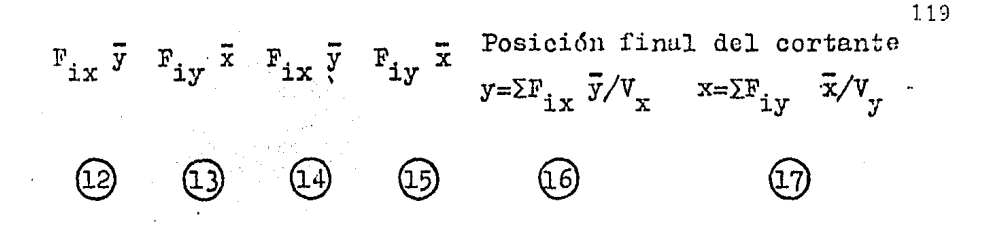

Explicación de la Tabla:

Se refiere al piso considerado

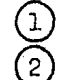

 $\overline{3}$ 

 $\left( 4\right)$ 

 $(7)$ 

 $(8)$ 

 $(9)$ 

Se refiere al espacio comprendido entre dos nive les consecutivos

Peso del nivel considerado que incluye cargas permanentes y cargas vivas reducidas para el diseño sísmico de acuerdo con el Reglamento

Altura desde la base de la estructura al nivel + considerado

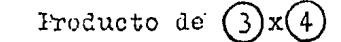

Fuerza sísmica en el nivel i calculado con  $1a$ fórmula (7), considerando el tipo de estructuración que existe en la dirección "x,y" que influye directamente en la obtención del coeficiente sismico

Fuerza sisrica en el nivel i calculada con las condiciones que prevalecen en la dirección " $y''(6)$  $y(7)$  podrén ser iguales si el tipo de estructura ción es el mismo en las direcciones "x, y".

Fuerza cortante en el entrepiso considerado (fuerza sismica acumulada en dicho entrepiso) pa ra la dirección x.

Fuerza cortante en el entrepiso considerado (fuerza ofsmica acumulada en dicho entrepiso) pa ra la dirección y.

Froducto de (6

Ordenada del centro de gravedad de las cargas -respecto a unos ejes de referencia fijos en toda la estructura

Abscisa del centro de gravedad de las cargas res pecto a unos ojes de referencia fijos en toda  $1a$ estructura.

 $\mathbf{x}$ 

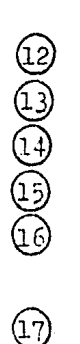

(10)

 $\overline{1}$ 

Freducto de  $(7)$  x ี (า า Sama acumulada de la columna (12) en cada nivel Juma acumulada de la columna (13) en cada nivel Ordenada de la posición final del cortante que se obtiene del cociente  $(14) / (8)$ Abscisa de la posición final del cortante que se obtiene del cociente  $(15) / (9)$ 

NOTA: A CONTINUACION SE INCLUIRA UN PROGRAMA PARA -CALCULAR AREAS E INERCIAS.

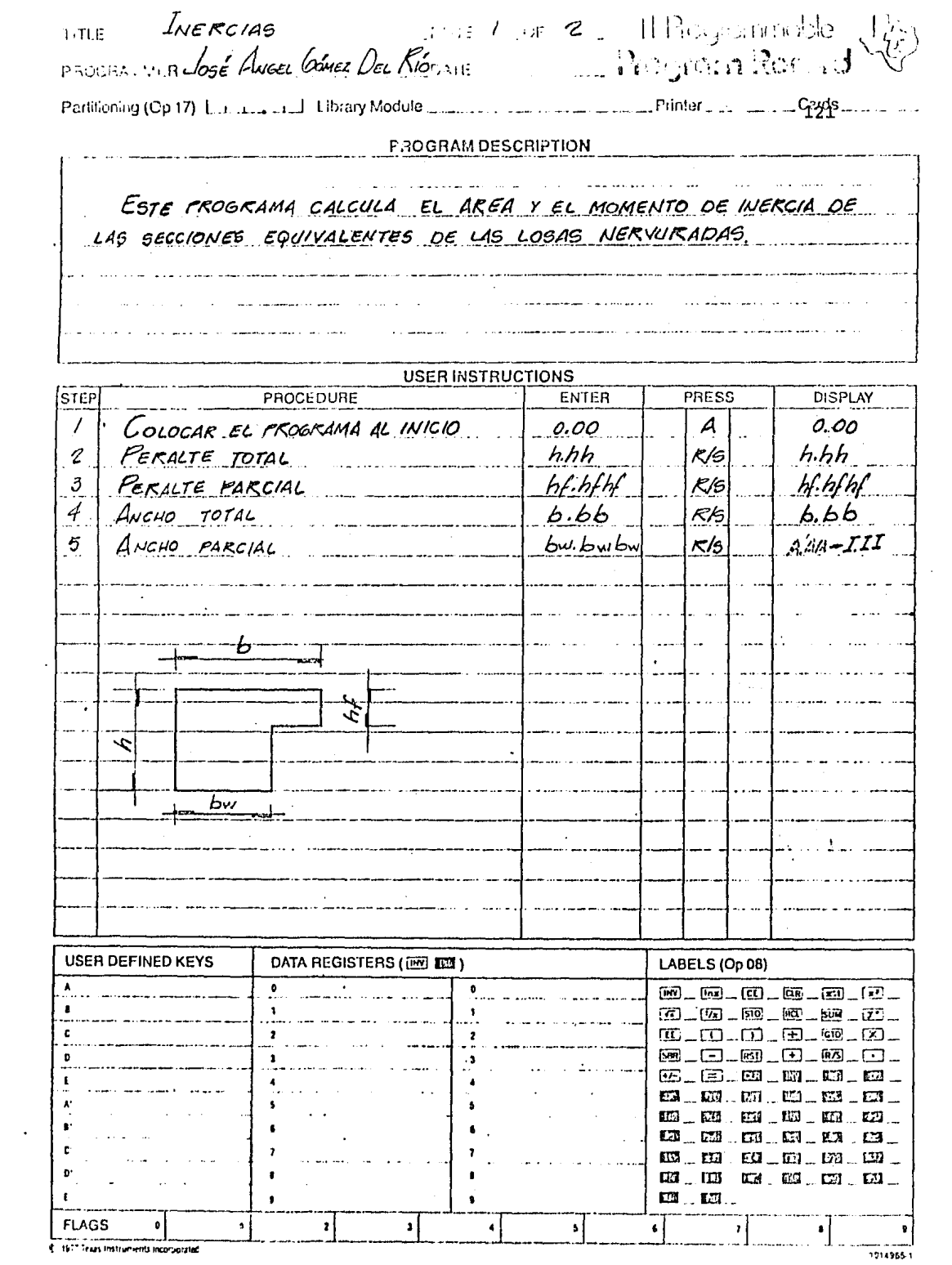

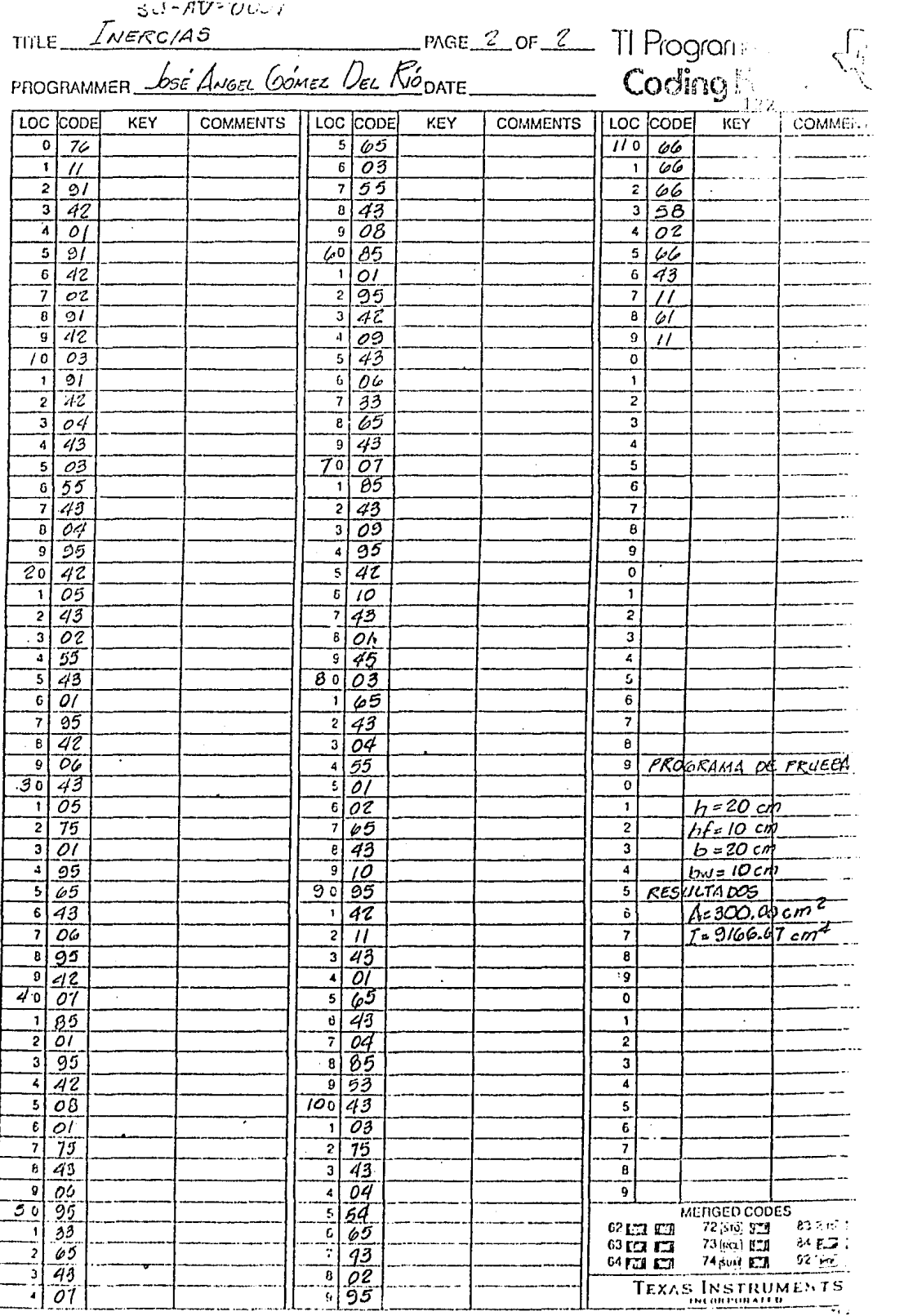

#### RIGIDEZ DE ENTREPISO.

Para distribuir las fuerzas cortantes horizontales entre los elementos que resisten fuerzas laterales, es necesario calcular la rigidez en cualquier entrepiso de todos los marcos ó muros resistentes de que se compoeno el edificio.

Se define como rigidez de entrepiso a la relación entre la fuerza cortante resistida por un marco, mu ro ó contraviento en un entrepiso y el desplazamiento ho rizontal relativo entre dos niveles consecutivos.

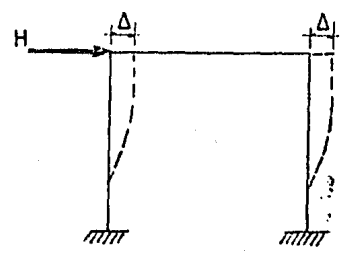

$$
R = \frac{H}{\Delta}
$$

La rigidez así definida no es independiente del sistema de fuerzas laterales. Por lo tanto, para -calcularla con rigor, debe conocerse tal sistema con anterioridad, lo cual en casos generales no es posible.

En mageos comunes de edificios, el empleo de sistemas de cargas que no son estrictamente proporcionalos al definitivo de análisis, introduce errores de poca importancia y usualmente las rigideces calculadas a partir de hipótesis simplificatorias sobre la forma del sig teme de fuerzas laterales son satisfactorias. En muros, contravientos y cierto: marcos es indispensable to er en cuenta la variación de la carga lateral.

> La variación de las fuerzas laterales se debe

a que la rigidez de entrepiso es función de la fuerza y el desglazamiento, es decir, si se tiene una fuerza F, se provocará un desplazamiento  $\Delta_1$ , dándonos una rigidez:

$$
R_1 = \frac{F_1}{\Delta_1}
$$

Ahora bien, si tenemos una fuerza F<sub>o</sub>, nos provo card un desplazamiento  $\Delta_2$ , dándonos una rigidez:

$$
R_2 = \frac{F_2}{\Delta_2}
$$

En una estructura desconocemos las rigideces de entrepiso, pues ignoranos las fuerzas laterales a que están sometidas y consecuentemente sus desplazamientos, por lo que es necesario valuarlas con métodos aproximados, (Fórmulas de Wilbur). Con estas rigideces aproximadas, podemos obtener las fuerzas cortantes que obran en cada e lemento resistente (narco, maro ó contraviento) y, analizando la estructura para dichas fuerzas laterales encon traremos los desplasamientos.

La relación entre la fuerze lateral aplicada el desplaza lento relativo obtenidos, nos darán las rigideces de entrepisos bescadas; pero veremos que estas rigi deces no serán iguales a las encontradas con el nétodo aproxinado, por lo caal habré que cealizar nuevamente un a nálisis completo con las nuevas rigideces encontradas, ob teniéndose otro aistema de fueroas Interales y calculando nuevamente los desplanadentos provocados para valuar unas muevos rigideces de estregiso y así, sucesivamente, hasta que el sintera de fuerzos laterales nos provogue --

desplazamientos que nos definan rigideces de entrepiso iguales a las últimas calculadas, como se muestra en la fi sura siquiente:

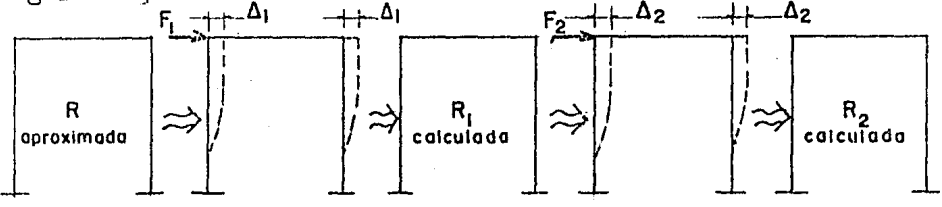

Si "R" aproximada = "R<sub>1</sub>" calculada ... se repite "n" ve ces hasta que:

 $R_{n-1}$  calculada =  $R_n$  calculada y se tendrá un sistema real de fuerzas laterales y rigidez.

Se hace necesario calcular las rigideces de entrepiso en cada nivel de la estructura para conocer el -centro de rigideces de los elementos resistentes de los marcos, muros y contravientos.

Para determinar los rigideces de entrepiso de marcos regulares formados por piezas de eje recto y momen to de inercia constante, se utilizan las fórmulas de Wilbur, cuya de ostrución se hará a continuación, consideran do lo siguiente:

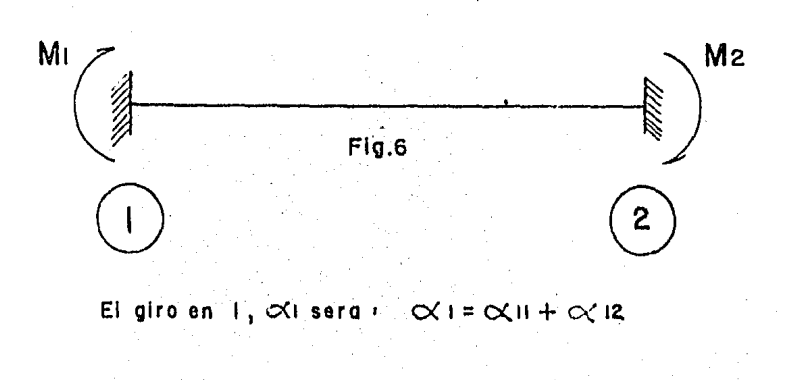

DENGSTRACION DE LAS NORMULAS DE RIGIDEZ DE ENTREPISO.

- 1.- Los giros  $\left(\bigoplus\right)$  de todos los nudos en un ni vel y los de los niveles adyacentes son iguales, excepto en el nivel de desplante, en donde puede suyonerse expotramiento ó ar ticulación, según el caso.
- 2.- La fuerza cortante en los dos entrepisos ad yacentes al que interesa, son igualos a la de éste.

Homenclatura a usar:

 $n, n, o =$  niveles consecutivos de abajo hacia arriba. hm, hn, ho = altura de los entrepisos n, n,o.  $K_{cn}$  = rigidez relativa  $\left(\frac{1}{h_n}\right)$  de las columnas del entrepi-່ອວ "ນ" **.**  $K_{\text{tm}}$ ,  $K_{\text{tn}}$ ,  $K_{\text{to}}$  = rigidez relativa  $\left(-\frac{I}{L}\right)$  de las trabes de los niveles n, n, o.  $R_n$  = rigidez del entrepiso "n". " $V_n$ " = fuerza cortante en el entrepiso "n".

Para la deducción de las fóraulas de Wilbur, se hace uso del 20. teorema de NOHR como sigue:

Sea la barra 1-2 que se nuestra en la Figura 6 sometida a los nomentos de reacción N1 y N2.

Discretizando la estructura j'aplicando el 20. teorema de Mohr, se tiene:

127

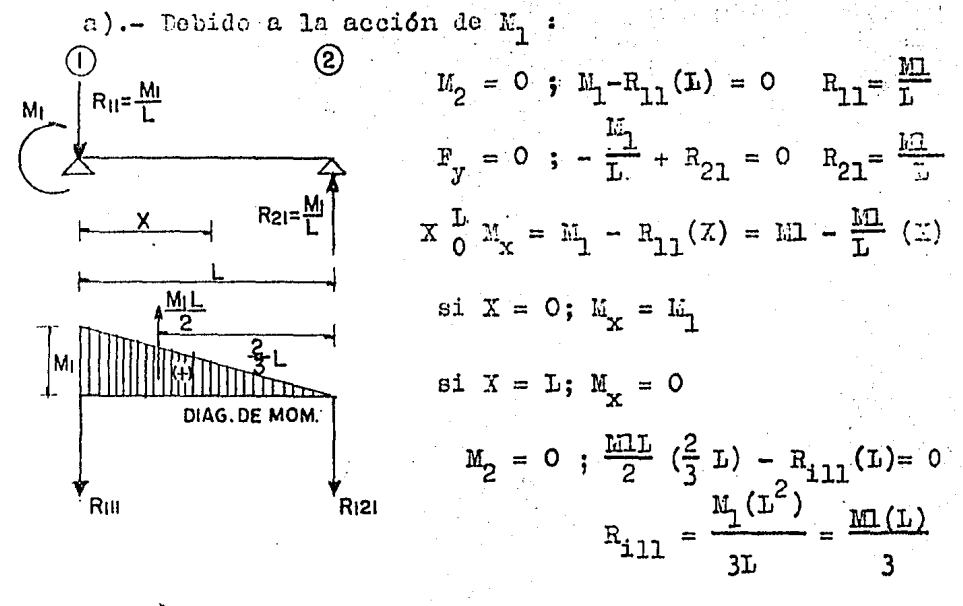

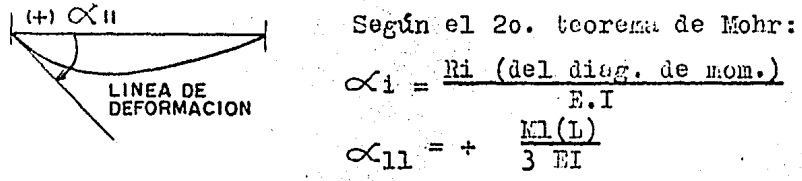

b).- Debido a la acción de  $M_2$ :

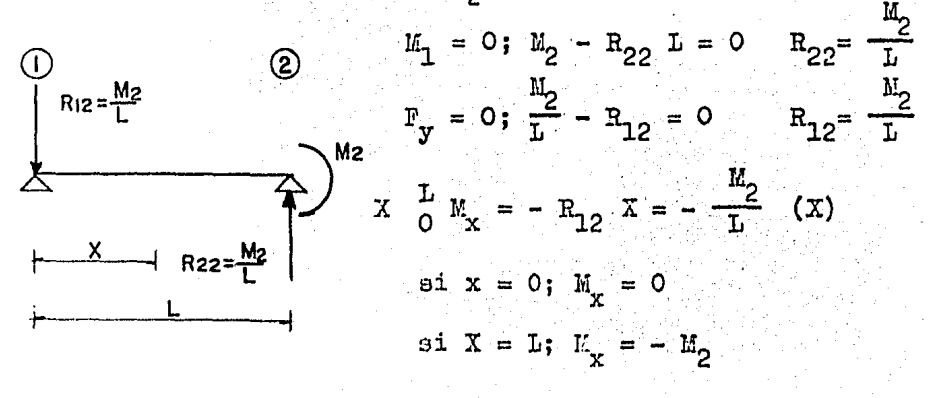

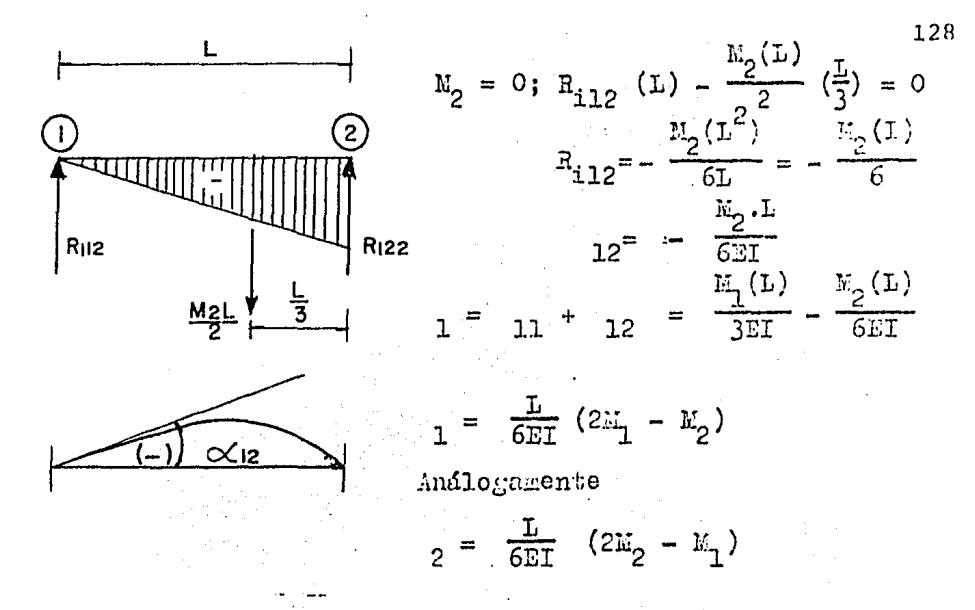

Si adicionalmente introducimos un desplazamiento relativo ( $f$ ) entre los puntos 1 y 2. Se tienen las siguientes relaciones:

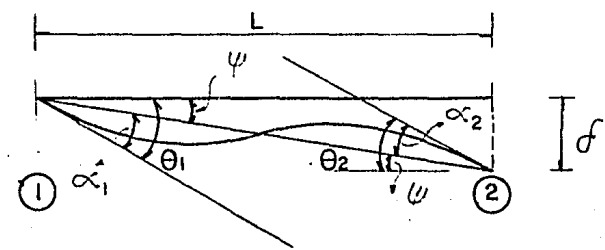

Llamendo tang  $\psi = \psi = \frac{d}{1}$ 

 $\theta_1 = \alpha_1 + \psi$ ; sustituyeddo el velov de $\alpha_1$ :  $\theta_1 = \frac{1}{6}$  $(2M_1 - V_2) + \cancel{\varphi}$  $\theta_2 = \alpha_2 + \psi$ ; sustituyendo el valor de $\alpha_2$ :  $\theta_2 = \frac{L}{6EI}$  $(2\mathbb{N}_{2}-1) + \psi$  de donde:

 $M_1 = \frac{2EI}{L} (2 \theta_1 + \theta_2 - 3 \psi)$  $M_2 = \frac{2EI}{L} (2 \Theta_2 + \Theta_1 - 3 \psi)$ ۰Ä

Aplicando las equaciones (A) a la estructura -que se esquematiza en la Figura 7, sujeta a fuerzas hori zontales que producen esfuerzos cortantes V se tiene:

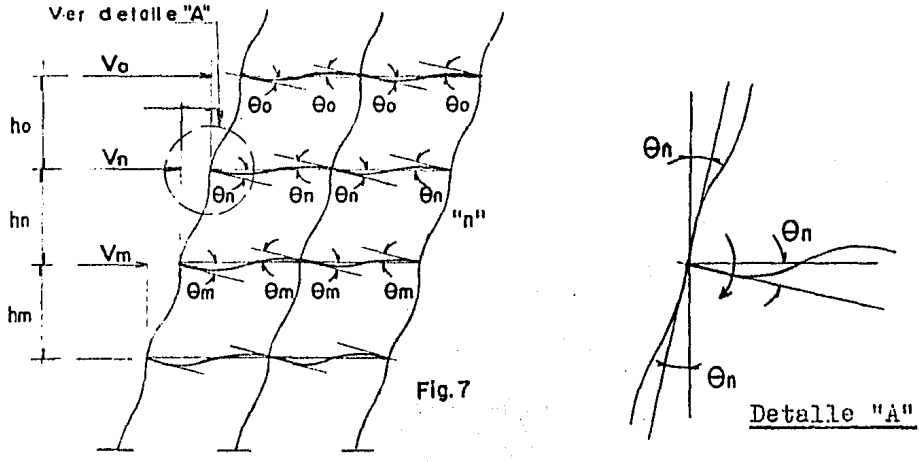

Equilibrio de momentos en el entrepiso "nº

$$
\frac{v_o(h_o)}{2} + \frac{v_n(h_n)}{2} = \frac{2EI}{L} \quad (2 \Theta_n + \Theta_n + 2 \Theta_n + \Theta_n)
$$

Función del mo- Función del momento en un ex- mento en otro ex tremo de la ba- tremo de la barra rra  $F_{2}$ 

Llans ndo  $\frac{1}{L} = X_{tn}$ .  $\frac{V_0(h_0)}{2} + \frac{V_n(h_n)}{2} = 2E \Sigma K_{tn} (6 \Theta_n).$ 

$$
\Theta_{n} = \frac{v_{o} \cdot h_{o} + v_{n} \cdot h_{n}}{24E \sum K_{tn}} \quad \text{y and logamento: } \Theta_{m} = \frac{v_{r} (h_{n}) + v_{m} (h_{m}^{1})^{30}}{24E \sum K_{tn}}.
$$

Aplicando otra vez las ecuaciones  $(A)$  $au$  el  $$ caso de una columna:

 $M_{nm}$  = Momento en el extremo sup. =  $\frac{2EL}{h}$  (2 $\Theta_n$  +  $\Theta_m$  - 3 $\psi$ )  $M_{\text{min}}$  = Nomento en el extremo inf. =  $\frac{2EL}{h}$  (2 $\Theta_m + \Theta_n$  - 3  $\psi$ )

$$
\text{Si} \text{hacemos} \quad \frac{\text{I}}{\text{h}} = \text{K}_{\text{cn}}
$$

Morento en la columna del entrepiso "n" es igual a:  $M = M_{nm} + L_{mn} = 2E K_{cn} (3\theta + 3\theta_m - 6\psi).$ 

Por equilibrio de momentos en el entrepiso "n" podemos plantear que:

 $V_n(h_n) + 2E \sum K_{cn} (3 \Theta_{n} + 3 \Theta_{m} - 6 \psi) = 0$ de donde despejando a  $\psi$  se tiene:

$$
3 \Theta_{n} + 3 \Theta_{m} - 6 \psi = -\frac{v_{n}(n_{n})}{2E \Sigma K_{cn}}
$$
  

$$
\therefore \psi = \frac{v_{n}(n_{n})}{12 \Sigma K_{cn}} + \frac{\Theta n}{2} + \frac{\Theta m}{2}
$$

Sustituyendo los valores de  $\theta_n$  y  $\theta_m$  obteni dos anteriormente tendremos:

$$
\psi = \frac{\Delta n}{n_n} = \frac{v_n(h_n)}{12E \Sigma K_{on}} + \frac{v_o(h_o) + v_n(h_n)}{48E \Sigma K_{on}} + \frac{v_n(h_n) + v_m(h_n)}{48E \Sigma K_{on}}
$$
  
\n
$$
\therefore \Delta n = \frac{h_n}{48E} \frac{4 \frac{v_n(h_n)}{\Sigma K_{on}}}{\Sigma K_{on}} + \frac{v_o(h_o) + v_n(h_n)}{\Sigma K_{on}} + \frac{v_n(h_n) + v_m(h_n)}{\Sigma K_{on}}
$$

Si se supone que  $V_{\overline{n}} = V_{\overline{n}} = V_{\overline{0}}$ 

$$
\Delta n = \frac{vn \text{ (hn)}}{48 \text{ E}} \left[ \frac{4 \text{ ln}}{\Sigma k_{cn}} + \frac{ho + h}{\Sigma k_{tm}} + \frac{hn + h}{\Sigma k_{tm}} \right]
$$
\n
$$
\text{Rn} = \frac{vn}{\Delta n} = \frac{vn}{vn \text{ (hn) } \left[ 4hn + \frac{ho + h}{\Sigma k_{tm}} + \frac{hn + h}{\Sigma k_{tm}} \right]}
$$
\n
$$
= \frac{48 \text{ E Vn}}{vn \text{ ln} \left[ \frac{4 \text{ ln}}{\Sigma k_{cn}} + \frac{ho + h}{\Sigma k_{tm}} + \frac{hn + h}{\Sigma k_{tm}} \right]}
$$
\n
$$
\text{Rn} = \frac{48 \text{ E}}{\Sigma k_{cn}} + \frac{ho + h}{\Sigma k_{tm}} + \frac{hn + h}{\Sigma k_{tm}} \left[ \frac{4 \text{ ln}}{\Sigma k_{cn}} + \frac{ho + h}{\Sigma k_{tm}} + \frac{hn + h}{\Sigma k_{tm}} \right]
$$
\n
$$
\text{De manera some jante, para el ler, entropiso}
$$
\n
$$
\text{Rn} = \frac{48 \text{ E}}{v \text{ (hando las columns)}}
$$

$$
R_1 = \frac{h_1}{h_1 \left[ \sum_{k=1}^{4h_1} + \sum_{k=1}^{h_1} + \sum_{k=1}^{h_2} \right]}
$$

 $estan$ empotradas en cimentación

$$
R_1 = \frac{24 E}{h_1 \left[\sum E_{c1} + \frac{2h_1 + h_2}{\sum E_{t1}}\right]}
$$
  
Para el 2<sup>0</sup>entrepiso:

Cuando las columnas estan articuladas en cimentación

Cuando las colummas<br>|estan empotradas en<br>|cimentación 48 E  $R_2 =$  $4h_2$  $\overline{h}_{\underline{2}}$  $+$  $\rm{h}_2$   $\sqrt{\sum k_{c2}}$  $\Sigma_{\texttt{k}}$ <sup>41</sup>

$$
R_2 = \frac{48 \text{ g}}{h_2 \left[\sum k_{c2} + \frac{h_2}{\sum k_{t2}} + \frac{2h_1}{\sum k_{t1}}\right]^{(u \text{endo las columns}}
$$

OBTENCION DEL CENTRO DE RIGIDECES O CENTRO DE TORSION

Una vez obtenidas las rigideces, se determina el centro de rigideces, tomando momentos estáticos en las dos direcciones con respecto a uno ejes arbitrarios.

Ubicando en planta el centro de rigidez de un nivel dado y la posición final del cortante obtenido de la Tabla 4, se puede apreciar en la generalidad de los casos que no coinciden, provocándose excentricidades  $_{\rm en}$ dos sentidos, lo cual nos produce un momento torsionante en la estructura en cada dirección, que se tomará alterna tivamente, es decir uno u otro, dependiendo de la direc ción que se analiza y que nos inducirá fuerzas cortantes adicionales a la fuerza cortante directa,  $V_y$  6  $V_y$ .

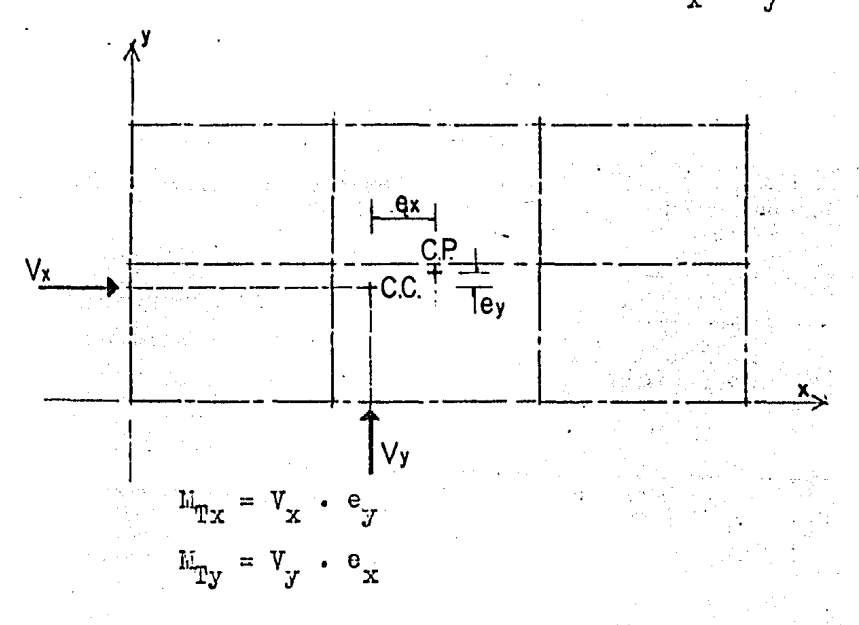

Los momentos torsionantes indicados han sido mo dificados de la siguiente manera:

 $E_m = V (1.5 e + 0.05 L)$  para "X" y para "y"

donde L es la mayor dimensión de la planta considerada del edificio, medida perpendicularmente a la dirección -El signo deberá tomarse en cada marco en tal del sismo. forma que dé lugar a los máximos esfuerzos.

Esta modificación supone que en un momento dado, la concentración de carga viva sea tal que nos incre mente la excentricidad calculada, es decir, una excentri cidad accidental.

Para la obtención del cortante total que sord la suma del cortante inducido por torsión, las operaciones se presentan en la Tabla 4.

En la figura siguiente se muestra el fenómeno antes descrito, pudiéndose observar que la fuerza cortan te directa sólo es tomada por los elementos resistentes paralelos a la dirección de la fuerza analizada y las fuerzas cortantes adicionales inducidas por el momento torsionante son tomadas por los elementos resistentes de las dos direcciones. Mr- V(I.5e±0.05L)

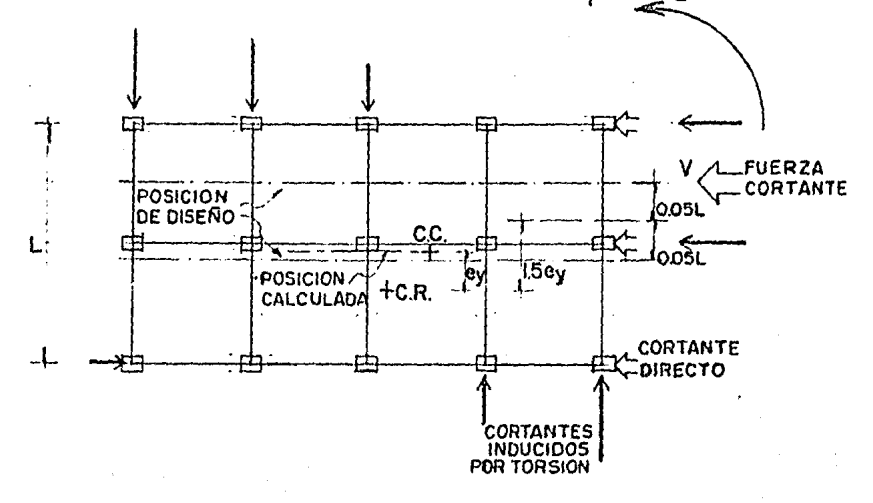

La fuerza cortante que debe ser resistida por un marco cualquiera en un piso, es igual a la suma de los dos efectos descritos anteriormente. Fuerza cortante directa y la inducida por momento toraionante.

La fuerza cortante directa será tomada propor cionalmente a la rigidez do entrepiso de los marcos; para el sentido "x":

$$
V_x
$$
 = cortante de piso

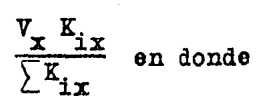

 $K_{ix}$  = rigidez de entrepiso de un - marco  $\frac{K_{ix}}{\sum K_i}$  = factor de distribución

 $\sum \mathbf{r}_{i\mathbf{x}}$ Para el sentido "y":

 $v_y K_{\texttt{i}y}$  $\Sigma^{\tt K}{}_{{\tt i}{\tt y}}$ 

La fuerza cortante inducida por torsión:

en los marcos "x"  $\frac{M_{\text{Tx}} K_{\text{ix}} Y_{\text{1}}}{K_{\text{ix}} Y_{\text{1}+}^2 + K_{\text{ix}} X_{\text{1}+}^2}$ en los marcos "y"  $\frac{M_{T_y} K_{1y} X_{1t}}{K_{1y} X_{1t}^2 + K_{1y} X_{1t}^2}$ 

en donde:

 $M_m$  = momento torsionante.

 $(X_{i,t},Y_{i,t})$  = coordenadas de los elementos resistentes con respecto al centro de rigideces del entrepiso en cuestión.

 $x_{1x}$   $x_{1t}$  +  $x_{1y}$   $x_{1t}$  = momento polar de inercia.

Construcción de la Tabla 4

 $\mathcal{L}(\mathcal{L})$  and  $\mathcal{L}(\mathcal{L})$ 

NIVEL "n"

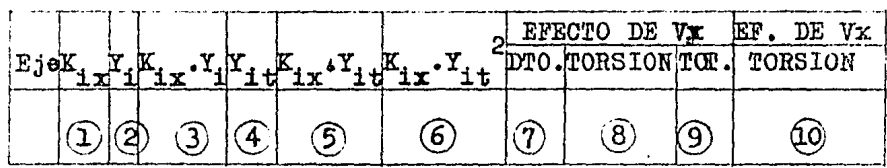

EJE X-X

EJE Y-Y NIVEL "n?

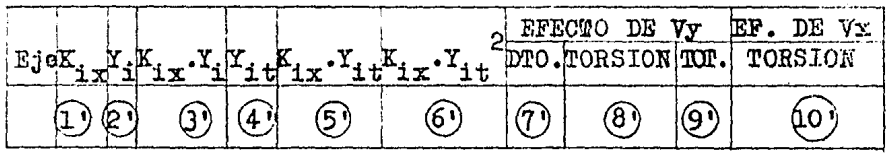

Explicación de la Tabla 4  $(Rje X-X)$ 

1 Rigidez del entrepisq en el nivel considerado.

2 Distancia a que se encuentran los ejes del edificio con respecto a los ejes "x" e "y".

3 Producto de 
$$
(1) \times (2)
$$

an digaalka

- 4 Coordenadas de los elementos resistentes con respecto al centro de torsión del entrepiso considerado.
- 5 Producto de  $(D)$  x  $(A)$
- 6 Producto de @ por el cuadrado de © *6* producto de  $\textcircled{4} \times \textcircled{5}$

\n- (4) x (5)
\n- Resultado de la operación 
$$
(v) \left( \frac{1}{\sum(1)} \right)
$$
\n- Resultado de la operación  $(M_{tx}) \left( \frac{5}{\sum(6) + \sum(6)} \right)$
\n- Suma de  $(7) + (8)$
\n- Resultado de la operación  $(M_{ty}) \left( \frac{5}{\sum(6) + \sum(6)} \right)$
\n

Esta tabla también nos simplifica el cálculo de los centros de torsión:

$$
x_{t} = \frac{\Sigma(3)}{\Sigma(1)}
$$
  $x_{t} = \frac{\Sigma(3)}{\Sigma(1)}$
La tabla para el eje Y-Y se obtiene en forma análoga. in sa sa salawi

Posición final del cortante:

$$
Y_{\mathbf{v}} = \frac{\sum F_{\mathbf{i}x} \overline{Y}}{Y_{\mathbf{x}}}, \qquad X_{\mathbf{v}} = \frac{\sum F_{\mathbf{i}y} \overline{X}}{Y_{\mathbf{y}}}
$$

Aplicando toda la teoría anterior al análisis del edificio Cuerpo III y según sus características parti cularoe, se tiene que:

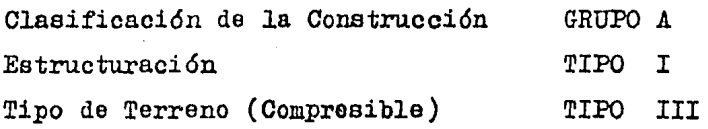

Determinación del coeficiente sísmico:<br>Terreno Tipo III ......... Tratándose de las construcciones clasificacas en el grupo "A" el valor 0.24 se multiplica por 1.3 . . . . . . . . . . 0.24

 $c = 0.24 \times 1.3 = \cdot \cdot \cdot \cdot \cdot \cdot 0.312$ El factor de ductilidád de la estructuración Tipo I y el caso 2 es igual a. • 4.0

 $\sim$  Por lo tanto el coeficiente sísmico reducido  $$ por duótilidad será:

$$
C_B = \frac{0.312}{4} = 0.078
$$

·. Ahora ·bien, para obtener nuestras fuerzas horizontales:  $\mathbf{m}$ 

$$
F_{1x} \cdot F_{1y} = \frac{W_1 H_1}{\sum W_1 h_1} = 0.5 \times W_1 \cdot \cdot \cdot
$$
  
= 
$$
\frac{W_1 h_1}{5975.6} (0.078)(1000) = 0.0131 W_1 h_1
$$

a a shekarar 1990)<br>Marejeo

# DETERMINACION DE PESO TOTAL EN EL NIVEL 1 Y 2

NIVEL I Losas  $(1.40 \text{ T/m}^2)(40.3 \times 8.77)$  - - - - - 494.80 Ton Columnas (0.30 x 0.40 x 4.29 x 2.4 $\text{T/m}^3$ )(12) - 14.83 Muros Fachadas (98.14 x 3.9 x 0.14)(1.5 T/m<sup>3</sup>) 80.38 <sup>11</sup> Enyesado (98.14 x 3.9 x 0.01)(1.5 T/m<sup>3</sup>) 5.74 "

PESO TOTAL  $- - - - - 595.75$  Ton

NIVEL II

Tres tanques de agua con capacidad de:  $3,050$  Lts. cada uno  $- - - - - - - - - - - - - - - - - - -$ Losas  $(1.04 \text{ T/m}^2)(40.3 \text{ x } 8.77)$  - - - - - 367.59 <sup>"</sup> Columnas (0.30 x 0.40 x 1.95 x 2.4  $T/m<sup>3</sup>$ )(12) - 6.74 Pretil  $(0.21 \text{ T/m})(98.14) - - - - - - - - - - 20.61$ PESO  $\text{{\tt FOTAL}}$  - - - - 404.09 Ton

# CENTRO DE GRAVEDAD DE LAS CARGAS

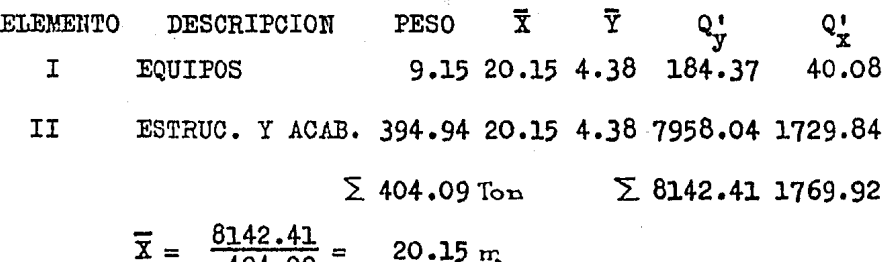

$$
\overline{Y} = \frac{1769.92}{404.09} = 4.38 \text{ m}
$$

ENTRE<br>PISO FZA. HZ. Cort.  $0.6.$  Carg. NIVEL  $\mathbf{W_1 h_1}$  $\mathbf{W}_{\mathbf{1}}$  $\mathtt{h}_1$  $\mathbf{r}_{\mathbf{i}\mathbf{x}}$  $\mathbf{r_{1y}}$  $\mathbf{F}_{\mathbf{i},\mathbf{x}}\overline{\mathbf{Y}}$  $\mathbf{r}_{1\mathbf{v}}\overline{\mathbf{x}}$  $v_x v_y$ Ÿ Ï  $\overline{\mathbf{c}}$ 404  $8.3$ 3353.2 44 44  $4.3820.15$  192.72 886.60  $\overline{\mathbf{c}}$ 44  $44.$  $\mathbf 1$ 596  $4.4$ 2622.4  $35<sub>2</sub>$ 35 4.38 20.15 153.30 705.25  $\mathbf{1}$ 79 79 ∑1000 ∑5975.6  $\sim$ Poso. final del Cort.  $\mathbf{F}_{\pm\mathbf{x}}\overline{\mathbf{Y}}$  $F_{1v} \overline{X}$  $\mathbf{Y}_{\mathbf{v}}$ x, Para la obtención de esta tabla 192.72 886.6 vease el tema "Análisis Sismico" 4.38 20.15 346.02 1591.85 4.38  $20.15$ 

Se deberá tener en cuenta que ante la acción de cargas accidentales (Sismo ó Viento) las cargas vivas a considerar en el análisis son reducidas en un determinado porcen taje.

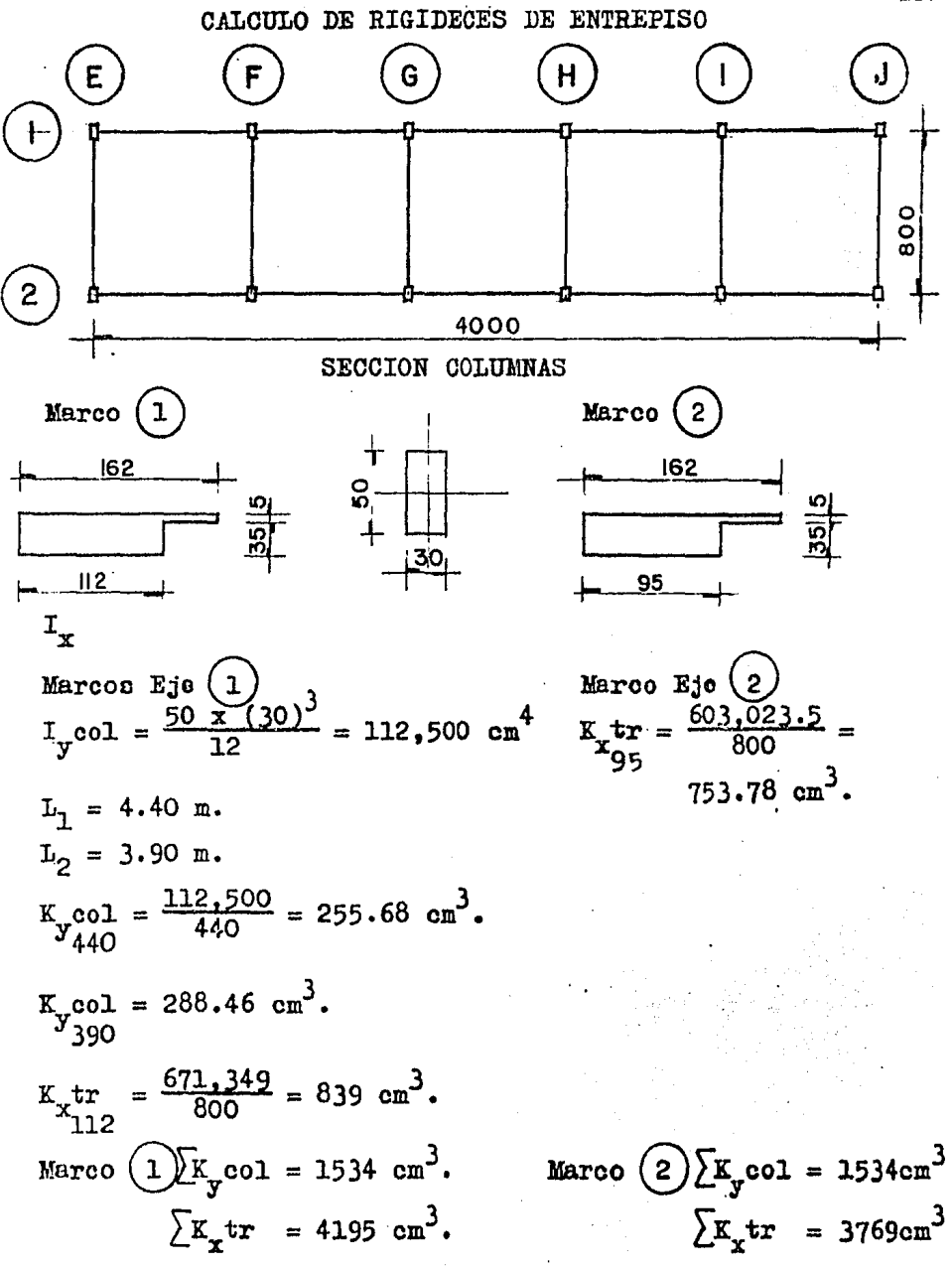

Harcos Ejes (E), F, G, H, T, Y J, L, T, F  
\nMarcos Ejes (E), Y J  
\nIxcol = 
$$
\frac{30 \times (50)^3}{12} = 312,500 \text{ cm}^4
$$
.

\nExcol =  $\frac{312,500}{12} = 710 \text{ cm}^3$ .

\nExcol =  $\frac{312,500}{390} = 710 \text{ cm}^3$ .

\nExtr = 535,610 \text{ cm}^3

.\nExt =  $\frac{535,610}{600} = 670 \text{ cm}^3$ .

\nExtr =  $\frac{535,610}{600} = 670 \text{ cm}^3$ .

\nExtr = 5000

\nExtr = 5000

\nExtr = 5000

\nExtr = 5000

\nExtr = 5000

\nExtr = 5000

\nExtr = 5000

\nExtr = 5000

\nExtr = 5000

\nExtr = 5000

\nExtr = 5000

\nExtr = 5000

\nExtr = 5000

\nExtr = 5000

\nExtr = 5000

\nExtr = 5000

\nExtr = 5000

\nExtr = 500

\nExtr = 500

\nExtr = 500

\nExtr = 500

\nExtr = 500

\nExtr = 5000

\nExtr = 5000

\nExtr = 5000

\nExtr = 5000

\nExtr = 5000

\nExtr = 5000

\nExtr = 5000

\nExtr = 5000

\nExtr = 5000

\nExtr = 5000

\nExtr = 5000

\nExtr = 5000

\nExtr = 5000

 $\mathcal{L}^{\text{max}}_{\text{max}}$  ,  $\mathcal{L}^{\text{max}}_{\text{max}}$ 

$$
\begin{array}{lll}\n\text{Ktr} &=& 670 \text{ cm}^3.\n\end{array}
$$

ler. Entrepiso, columnas empotradas en la cimen tación; Marco eje (1)

$$
R_{x} = \frac{48E}{h1 \left(\frac{4h1}{Kcol1} + \frac{h1th2}{Ktr1 + \frac{Kcol1}{12}}\right)} = \frac{48E}{440 \left(\frac{4x440}{1534} + \frac{440 + 390}{4195 + \frac{1534}{12}}\right)}
$$
  
\n= 0.081E = 11455  $\frac{Kg}{on}$ .  
\nMarco eje (2)  
\n
$$
R_{x} = \frac{48E}{440 \left(\frac{4 \times 440}{1534} + \frac{440 + 390}{3769 + \frac{1534}{12}}\right)} = 0.08E = 11313
$$
  $\frac{Kg}{on}$ .  
\nPara los marcos // al eje "Y"  
\nMarcos (E) y (J)  
\n
$$
R_{y} = \frac{48E}{440 \left(\frac{4 \times 440}{1420} + \frac{440 + 390}{670 + \frac{1420}{12}}\right)} = 0.048E = 6730
$$
  $\frac{Kg}{on}$ .  
\nMarcos Ejes (F), (G), (H), (I)  
\n
$$
R_{y} = \frac{48E}{440 \left(\frac{4 \times 440}{1420} + \frac{440 + 390}{670 + \frac{1420}{12}}\right)} = 0.058E = 8199
$$
  $\frac{Kg}{on}$ .  
\n
$$
R_{y} = \frac{48E}{440 \left(\frac{4 \times 440}{1420} + \frac{440 + 390}{1174 + \frac{1420}{12}}\right)} = 0.058E = 8199
$$
  $\frac{Kg}{on}$ .

20. Entrepiso, columnas empotradas en la cimenta ción eje x; Marco  $\begin{pmatrix} 1 \end{pmatrix}$  $\frac{48E}{Kt_1 + \frac{Kc1}{12}} + \frac{h2 + h3}{kt_2}$  $R_{\rm x}$   $\simeq$  $h_{\tilde{Z}}$  $\frac{1}{Kc_2}$ 

$$
R = \frac{48E}{390\left(\frac{4 \times 390}{1534} + \frac{440}{4195} + \frac{390}{12} + \frac{390}{4195}\right)} = 0.095E = 13369 \frac{Kg}{cm}^{142}
$$

20. Entrepiso Marco eje 2  $F_x = \frac{48E}{390 \left(\frac{4 \times 390}{1534} + \frac{440 + 390}{3769} + \frac{1534}{3769}\right)}$ =  $0.092E = 13053 \frac{Kg}{cm}$ .  $\frac{48E}{390\left(\frac{4 \times 390}{1602} + \frac{440 + 390}{670 + \frac{1420}{72}} + \frac{390}{581}\right)} - 0.046E = 6451 \frac{kg}{cm}.$  $\frac{48E}{390\left(\frac{4 \times 390}{1602} + \frac{440 + 390}{1174 + \frac{1420}{12}} + \frac{390}{1057}\right)} = 0.062E = 8768 \frac{Kg}{cm}.$ Ry **(i)**, **(i)**  $\cdot$  **(i)**  $\frac{482}{390\left(\frac{4 \times 390}{1602} + \frac{440 + 390}{1174} + \frac{1420}{12} + \frac{390}{1174}\right)} = 0.063E =$ = 8934  $\frac{K_{\rm G}}{cm}$  $\frac{48E}{390\left(\frac{4 \times 390}{1602} + \frac{440 + 390}{670 + \frac{1420}{1420} + 670}\right)} = 0.047E = 6672 \frac{Kg}{cm}.$ 

> Resumen y Simplificación de Rigideces. Entrepiso 1 Entrepiso 2

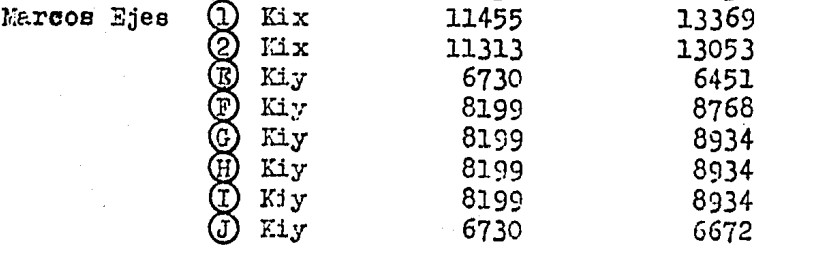

 $\epsilon$ 

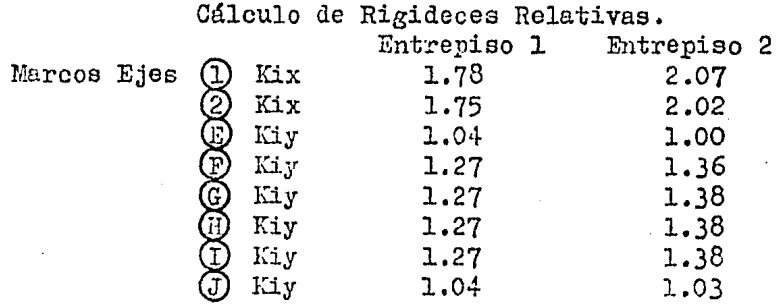

 $\lambda$  continuación se muestran las tabulaciones  $\mathbb{R}^{n-1}$ ra las obtenciones de cortantes directos, de torsión y to tales  $\begin{array}{ccccccc} \text{(E)} & \text{(F)} & \text{(G)} & \text{(H)} & \text{(I)} & \text{(J)} \\ \text{(I)} & & & & & & \text{if} & \text{if} & \text{if} & \text{if} \\ \end{array}$  $\parallel$  $e_X = |$ CC.  $\overline{c}$ .  $\log$ =35 cm.  $\circledS$ 1'1-------..n:...-------n---\_µ---n--------n.-------{]---f>X e.e. (20.15 ,4.38) C.T. (20.00,4.03)

ler. Entrepiso

Mtx =  $Vx(1.5e_y + 0.05I_y) = 79 (1.5 x 0.35 + 0.05 x 8.00) =$  $= 73.08$  T m.

 $Mty = \sqrt{y(1.5ex + 0.05 \text{ Lx})} = 79(1.5 \text{ x } 0.15 \pm 0.05 \text{ x } 40.00) =$  $= 175.78$  T-m.

2o. Entrepiso

 $Ntx = 44(1.5 \times 0.33 + 0.05 \times 8.00) = 39.38$  t-m. Mty =  $44(1.5 \times 0.04 \pm 0.05 \times 40.00) = 90.64$   $T-m$ .

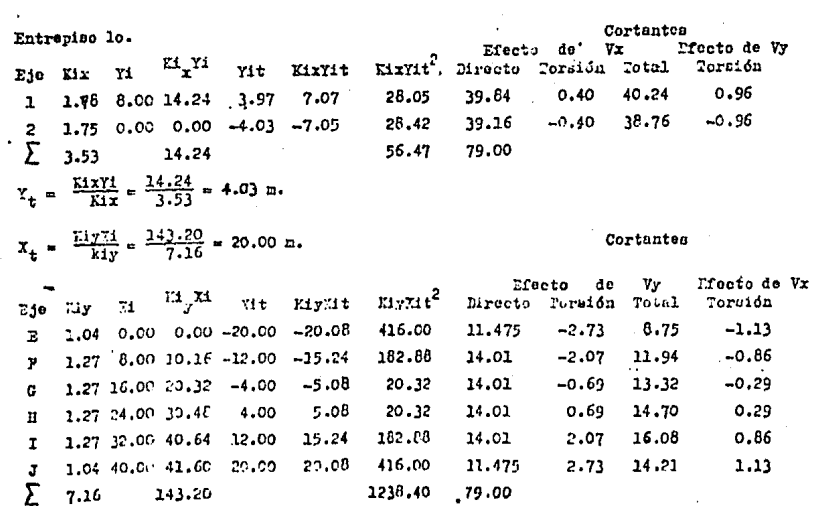

 $\ddot{\phantom{a}}$ 

 $\frac{1}{\sqrt{2}}$ 

 $\cdot$ 

 $\epsilon$ 

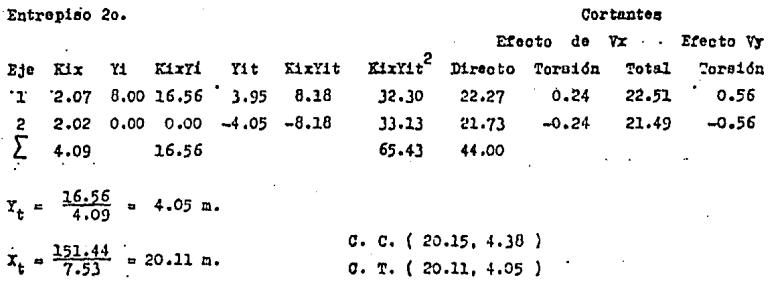

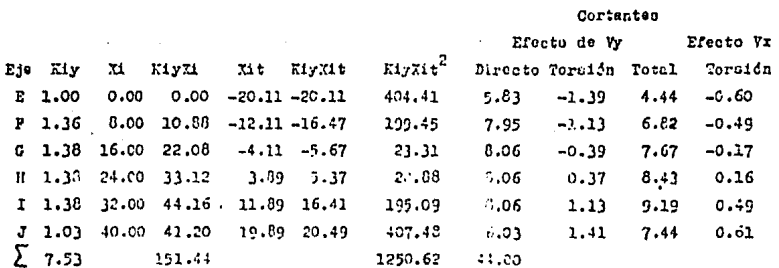

A continunción de indicad en la Pigura eiguiente la oplicación y magnitud de lan fuerano cortantes totales.

Hota: le igual rances se ebtevicese las factus sfacicas acteantes en los casrpos laterales para realizar su sudliata correspondiente.

 $\frac{1}{2}$ 

 $\mathcal{A}^{\pm}$ 

J 45 CARGAS *SISMICAS OBTENIDAS* DEL *AlVALISIS ESTATICO.* 

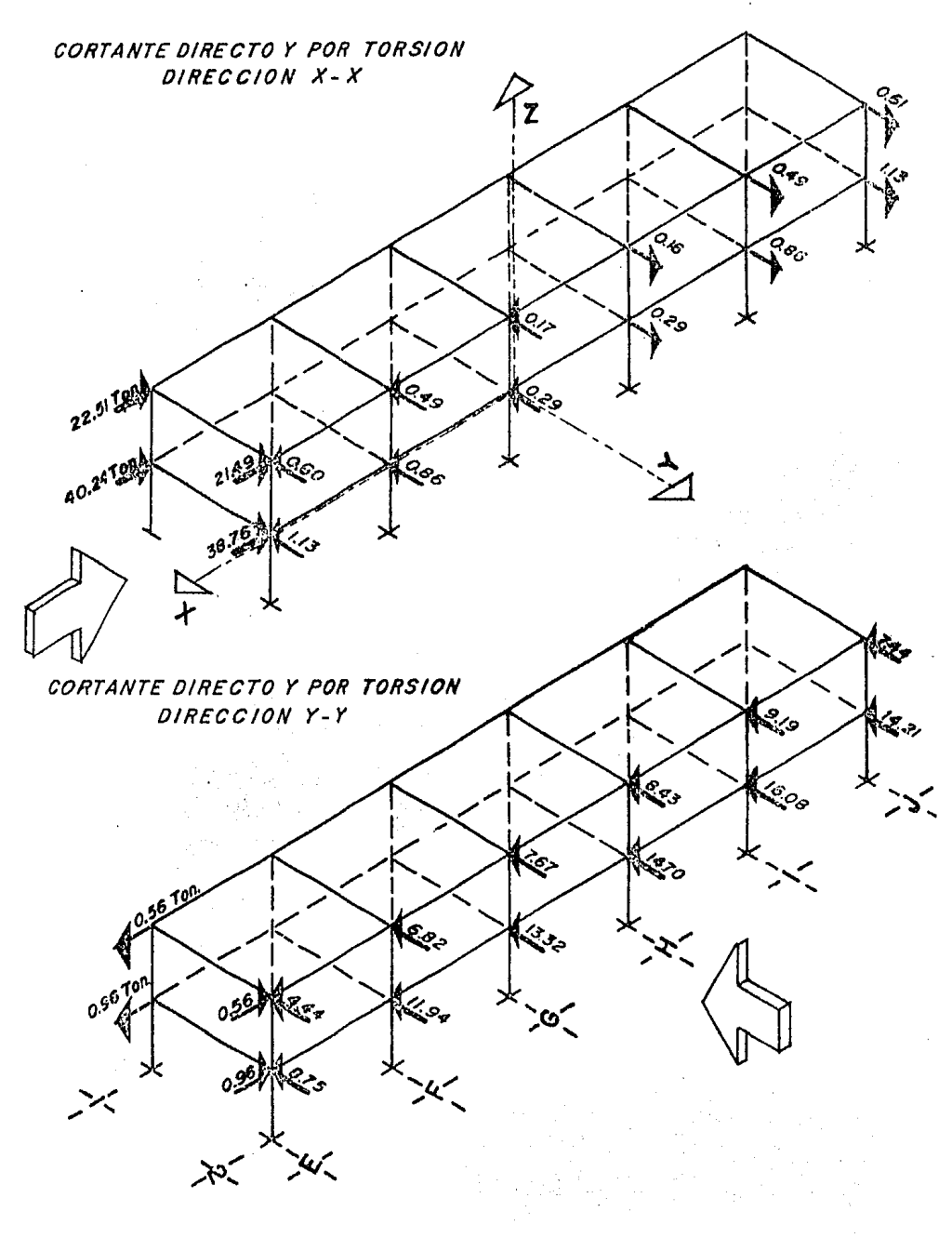

#### **KANI METODO** DE

Teniendo el sistema total de cargas que actua rán sobre la estructura, se procede a analizar los marcos para cada condición de carga, determinándose después la combinación de cargas más desfavorable que en un momento dado pueden presentarse en el edificio.

Del análisis por computadora (ver hojas 272-294) se observó que la combinación más desfavorable de cargas, era la que producían la carga muerta más la carga viva re ducida más el sismo y para ilustrar la aplicación del método de Xani actuando cargas verticales y horizontales, se analizará la estructura con éstas y se comprobarán los resultados con los obtenidos por la computadora.

El método de Kani es un método exacto, de aproxi maciones sucesivas, que presenta ventajas sobre el método de Cross en el análisis de marcos rígidos sujetos e carga vertical y horizontal. Las ecuaciones que a continuación se describen ligan los momentos aplicados en los estremos de una pieza de eje recto y momento de inercia constante, con los desplazamientos que se presentan. (Figura 8).

$$
M_1 = 2E K_{12} (2\theta_1 + \theta_2 - 3 \theta_{12}) \dots (a)
$$
  

$$
M_2 = 2E K_{12} (\theta_1 + 2\theta_2 - 3 \theta_{12}) \dots (b)
$$

Las ecuaciones (a) y (b) son equivalentes a la siguiente:

 $M = 2m + m!$ 

donde:

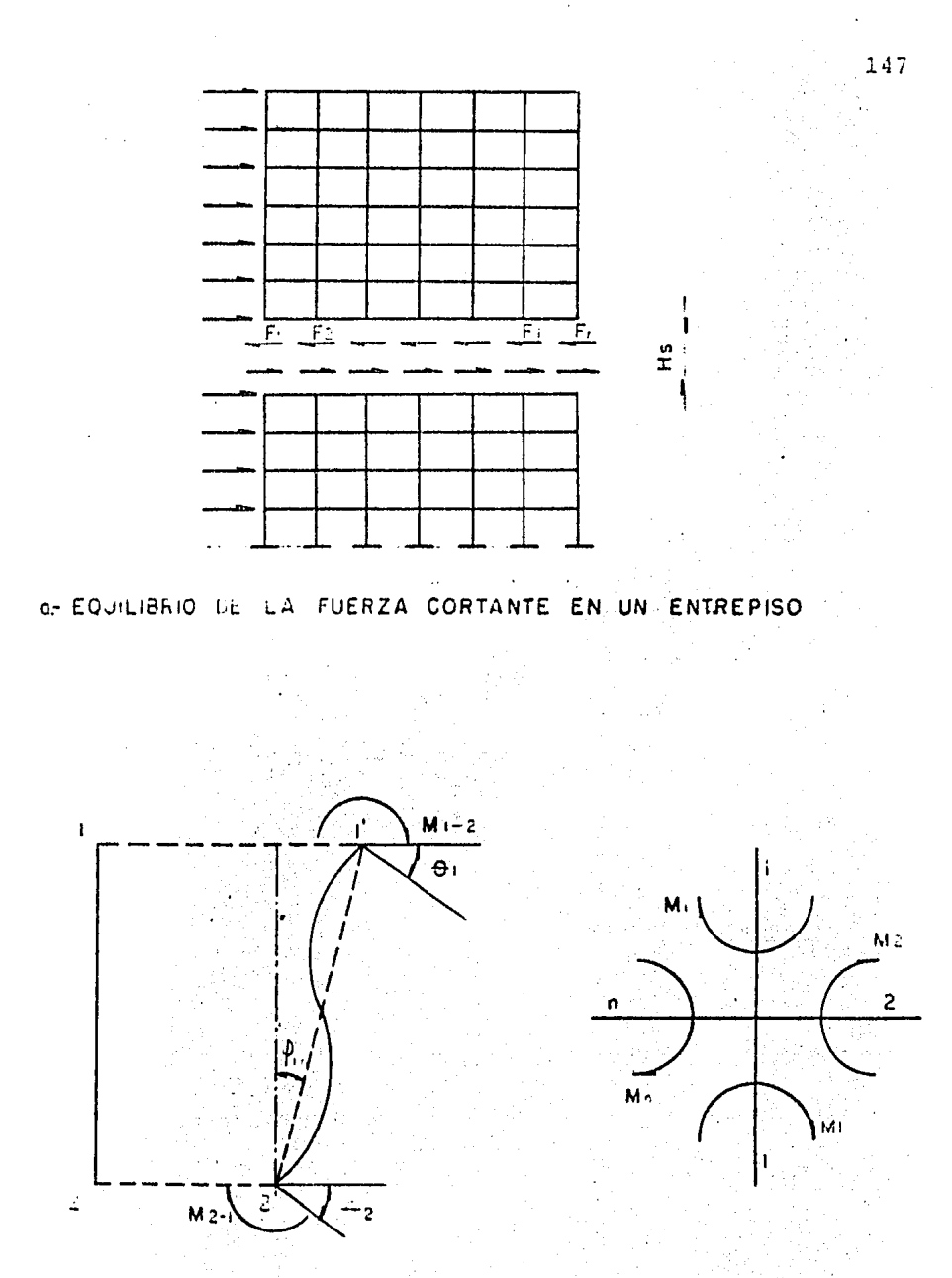

**b- LESPLAZAMIENTOS LN LA PAHRA** 

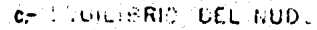

fig. 8- ELEMI (PD) REC. Case 5天 花花 102,4ES1。

- $m$  = 2EK<sub>12</sub> $\theta$ <sub>1</sub> se denomina contribución por rotación del extremo de la barra "12" cercano al nudo en estudio.
- $m' = 2EK_{12}\Theta_2$  se denomina contribución por rotación del extremo lejano.
- $m'' = -6EK_{12}$   $\mu_{12}$  se denomina contribución por desplazamiento lineal transversal relativo de la barra "12".

Para satisfacer el equilibrio de un nudo (Fig.

$$
\sum_{i=1}^{n} M_{i} = 0 \text{ de } \text{agu1}
$$
\n
$$
\sum_{i=1}^{n} m_{i} = -\frac{1}{2} \sum_{j=1}^{n} (m_{i}^{j} + m_{i}^{j})
$$
\n
$$
m_{i} = -\frac{1}{2} \sum_{i=1}^{n} K_{i} \sum_{i=1}^{n} (m_{i}^{j} + m_{i}^{j})
$$
\n
$$
\sum_{i=1}^{n} K_{i} = -\frac{1}{2} \sum_{i=1}^{n} (m_{i}^{j} + m_{i}^{j}) \qquad \dots \qquad (d)
$$
\n
$$
f_{i} = -\frac{1}{2} \sum_{i=1}^{n} K_{i}
$$
\n
$$
(e)
$$

Por equilibrio de la fuerza cortante en un en trepiso (Fig. So)

$$
\sum W + Vh = 0
$$

Es decir:

 $8c)$ 

$$
\sum_{j=1}^{r} (3m_j + 2m'_j!) + Vh = 0 \qquad \qquad (f)
$$

donde

En las ecuaciones (f) y (g),  $m_i$  incluye las contribuciones angulares de los extremos superiores e inferiores de todas las columnas del entrepiso en estudio.

 $\sum_{n=1}^{n} m_{j}^{t} = -\frac{3}{2} \left( \frac{V_{h}}{3} + \sum_{n=1}^{n} m_{j} \right)$ 

 $m_j' = f_j' \left( \frac{\nabla n}{3} + \sum_{i=1}^r m_j \right)$ 

 $f'_j = -\frac{3}{2} \frac{k_j}{\sum_{i=1}^{r} k_j}$ 

Las ecuaciones (d)  $y$  (g) constituyen la base -del procedimiento iterativo que a continuación se des cribe:

> 1) For medio de las ecuaciones (e) y (h) calcúlense los factores de distribución angular y lineal para todos los nudos y entrepisos res pectivamente.

149

 $(g)$ 

 $(h)$ 

- 2) Supóngase un valor arbitrario para las contribuciones angulares y lineales de todas -las barras. Si los valores supuestos son co rrectos, se satisfarán las ecuaciones (d) y  $(g)$ .
- 3) Si los valores supuestos no son correctos, se aplicarán las ecuaciones (d)  $y$  (g) para obtener valores aproximados de las contribuciones. Estas se refinarán en ciclos sucesi vos, hasta lograr que en dos ciclos consecutivos las obtenidas sean sensiblemente las mismas.

Análisis de los Marcos para carga Vertical y Ho rizontal.

Usando el Método de Kani.

Del Marco Transversal intermedio de los ejes: G. H Cálculo de las rigideces

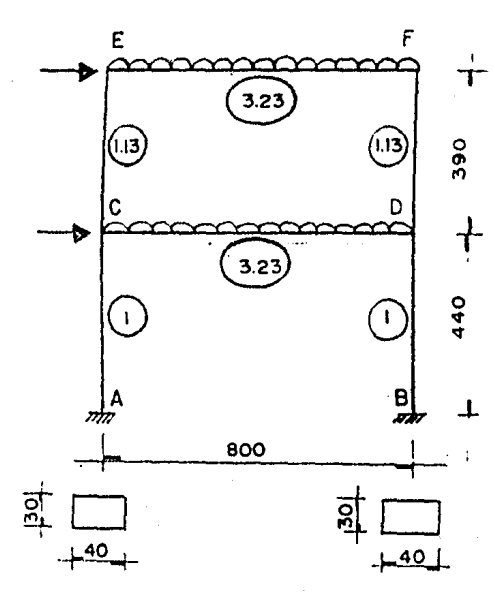

relativas: Rigidez base:  $Icol = 160,000 cm<sup>4</sup>$ .  $\mathbf{L}$  $= 440$  cm.  $r_{rel} = \frac{160,000}{440} = 363.6 =$ Itrabe =  $938858.7 \text{ cm}^4$ . L  $= 800 cm.$  $\frac{It{\texttt{rabe}}}{x}$  x  $=$  $r_{rel}$ Las demás rigideces relativas se obtuvieron en la

misma forma.

Momentos de Inercia:

Sección propuesta de columnas 30 x 40 cm.  $30 \times 40^{3}$  $= 160,000 \text{ cm}^2$ .  $I_{c01}$ 

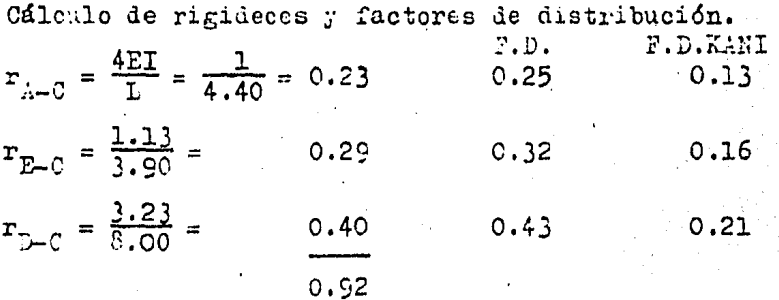

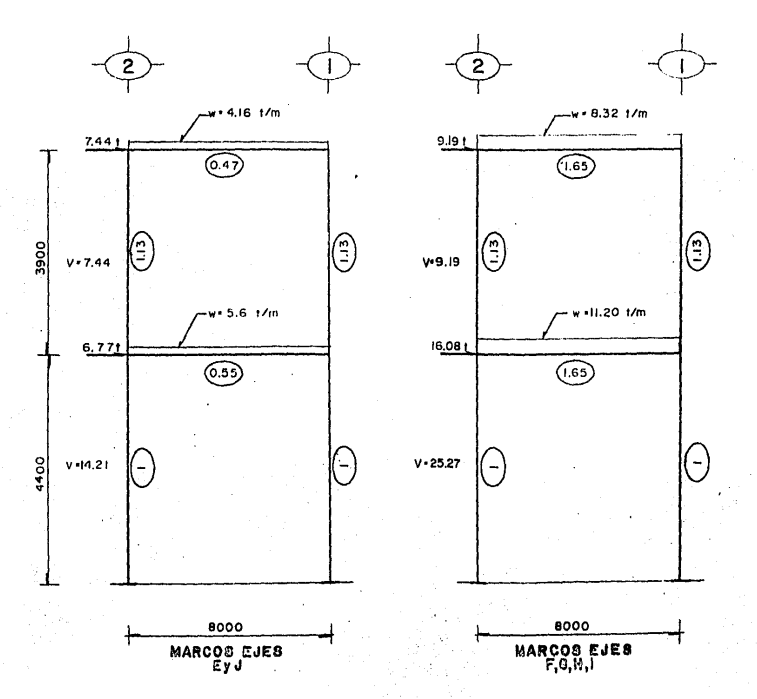

INFORMACION PARA ANALIZAR LOS MARCOS EJES E, F,G,H,I,J.

is.

ANALISIS POR EL METODO DE KANI EN LOS MARCOS EJES FG, Hol

 $\overline{a}$ 

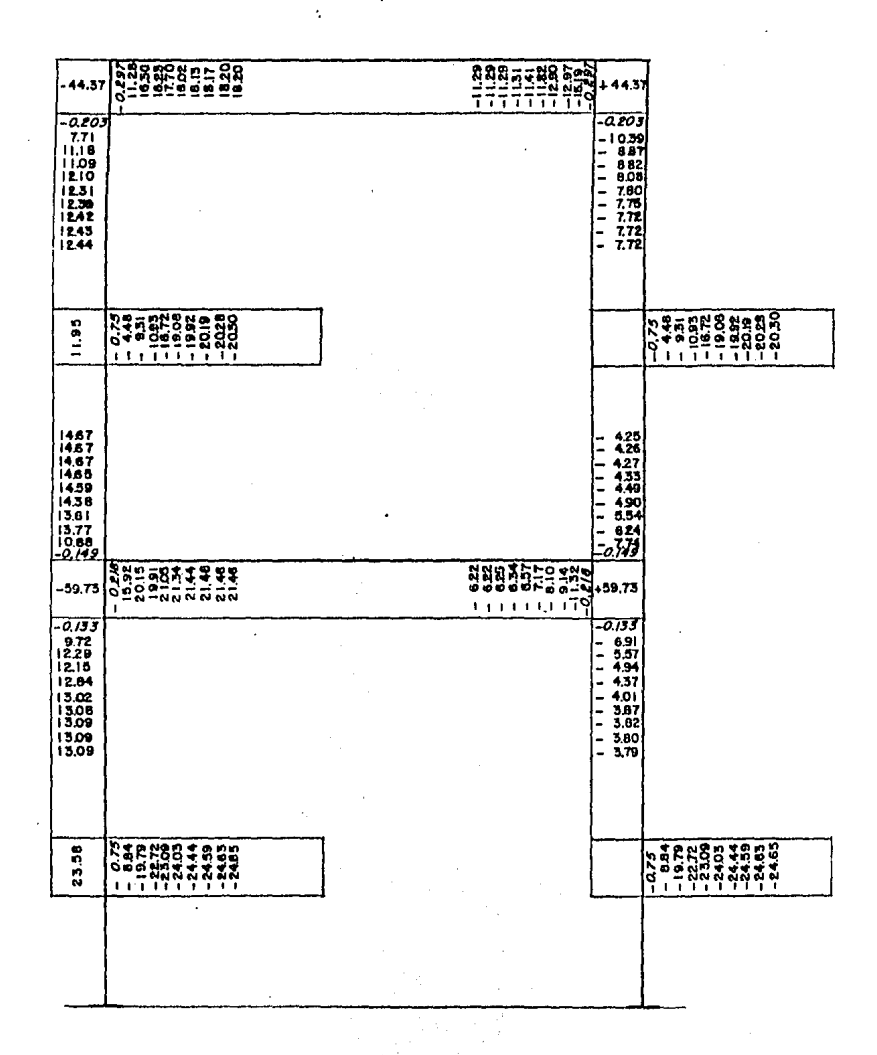

 $\mathcal{L}$ 

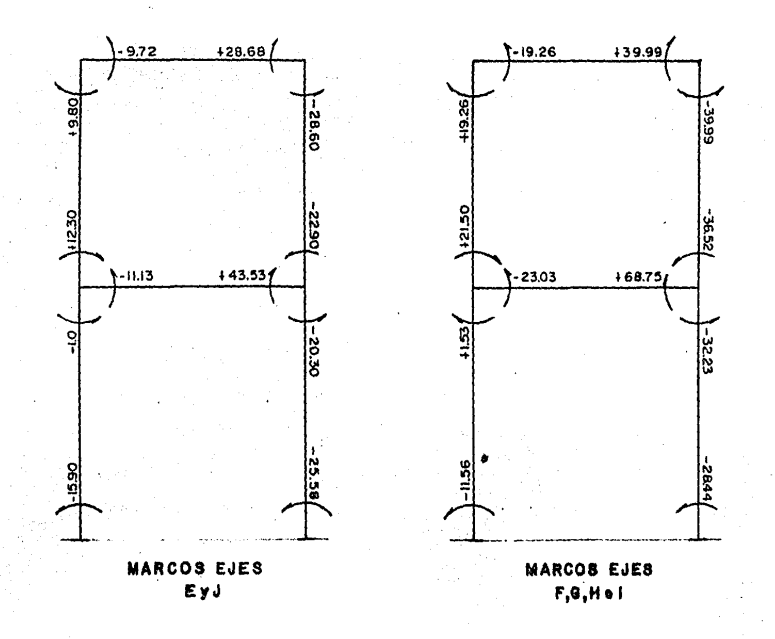

MOMENTOS FINALES PARA DISENO

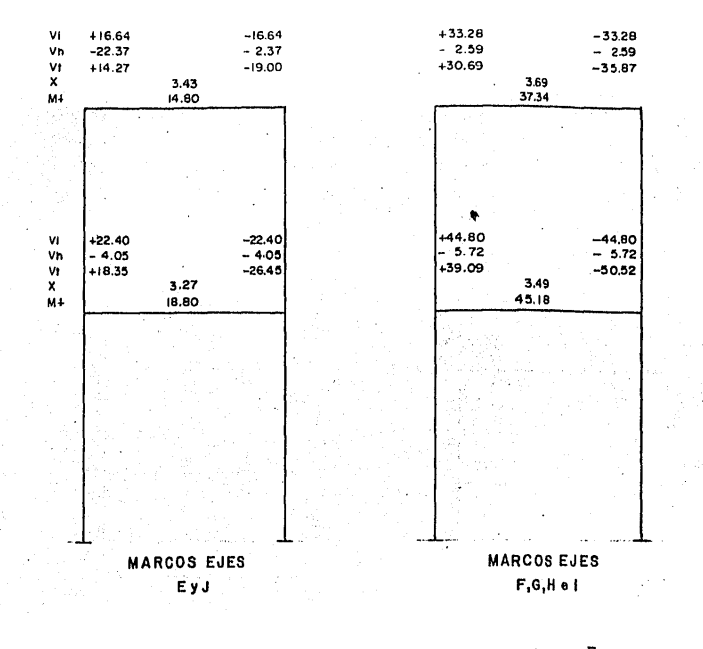

INFORMACION ADICIONAL PARA DISEÑO

 $\frac{1}{2}$ 

÷,

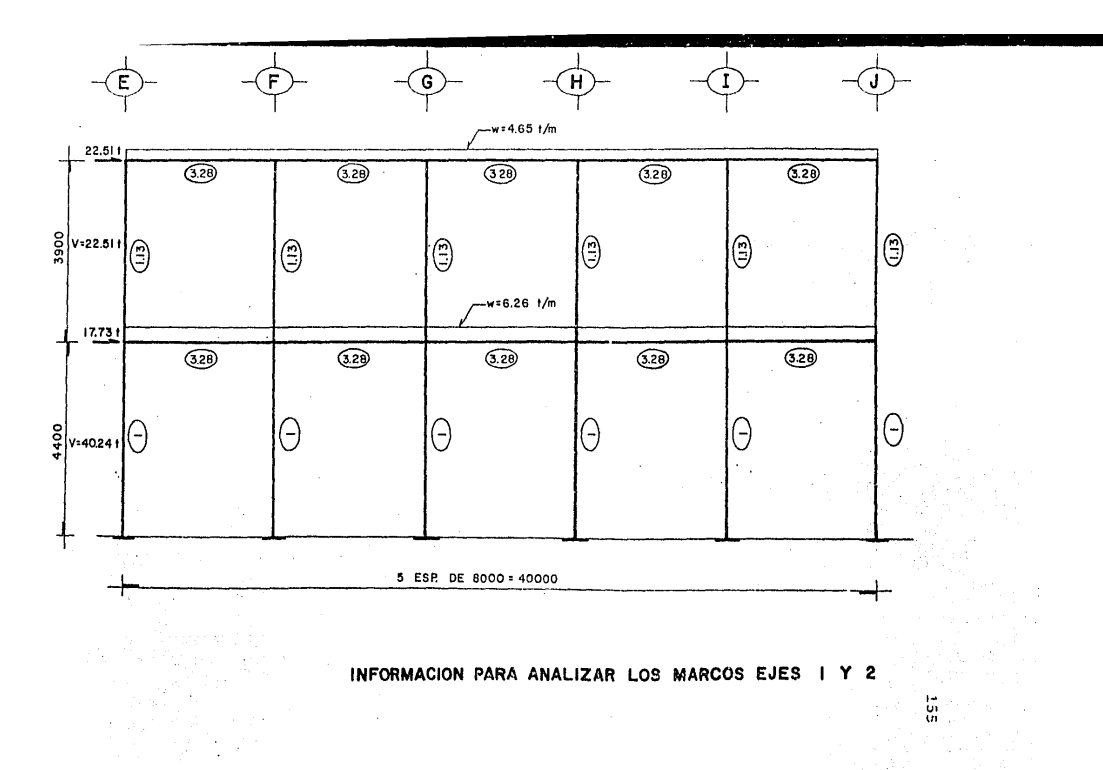

 $\tilde{\mathcal{E}}$ 

ANALISIS POR EL METODO DE KANI EN LOS MARCOS EJES I Y l,

 $\mathbf{v}$ 

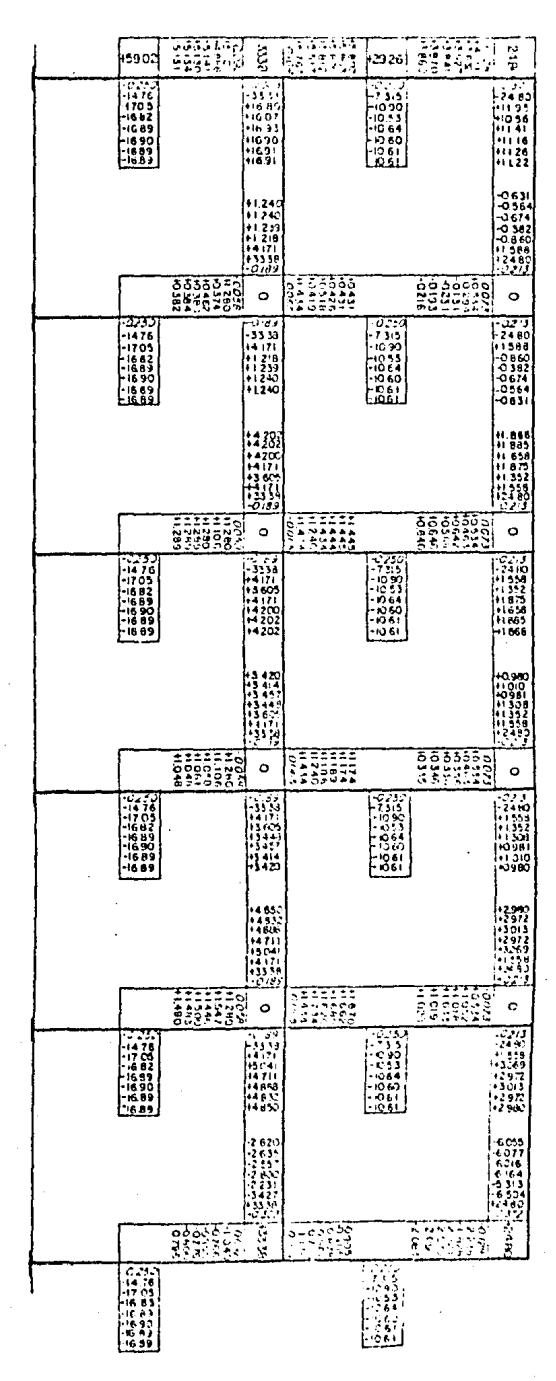

 $\ddot{\phantom{0}}$ 

99 I

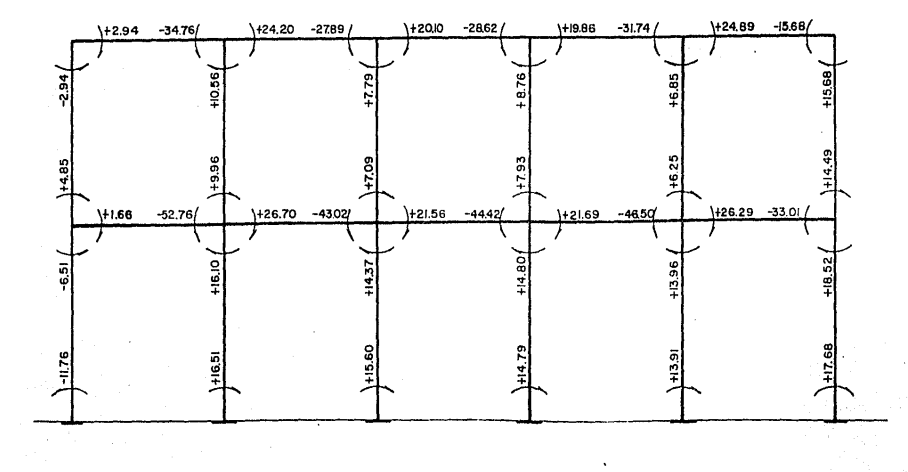

MOMENTOS FINALES PARA DISEÑO EN LOS MARCOS EJES I Y 2

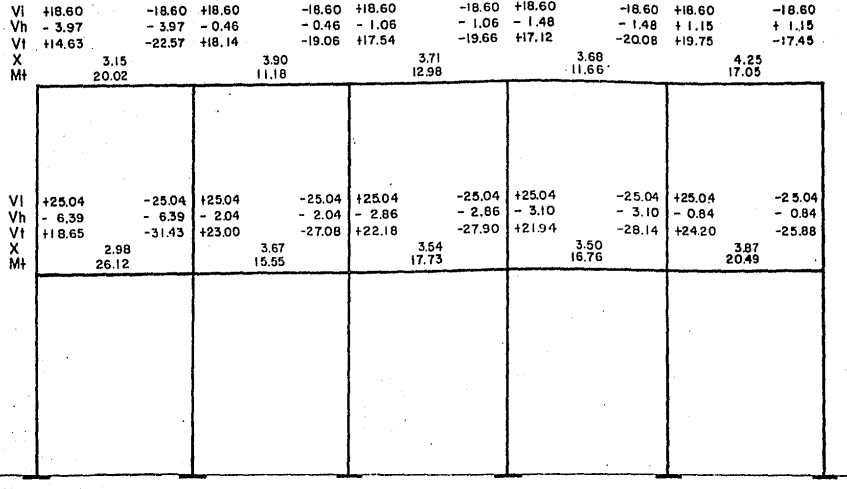

# INFORMACION ADICIONAL PARA DISENO EN LOS MARCOS EJES I Y 2

 $153\,$ 

#### ANALISIS DE LOS CUERPOS LATERALES

Los cuerpos laterales serán analizados únicamen te para mostrar la aplicación del método utilizado por la computadora.que es el Método de Rigideces; dada la versatilidad de este método, es posible conocer da inmediato los desplazamientos que se presentarán en la estructura ante la acción de las cargas.

Fara cargar los marcos se optó por estructurar a base de losas macizas, apoyadas en forma perimetral y sobre trabes secundarias, con el objeto de evitar grandes flechas y peraltes muy robustos debido a los claros que se tienen.

Las cargas que actúan sobre la losa se mustri buirán como se muestra en la Fig. 9, ya qua para analizar las trabes secundarias se tienen dos alternativas:

- 1.- Analizar la trabe con las cargas reales ó efecti vas, o bien
- 2.- Analizar la trabe con cargas equivalentes afecta das por factores de carga especificados en el Α.  $0.I.$

Se hará un análisis para evaluar el coeficiente de carga que se aplicará a las cargas triangulares ó trapezoidales y se comparará con los resultados obtenidos de considerar la carga uniformemente repartida, sin considerar los factores de carga equivalente que marca el A.C.I.

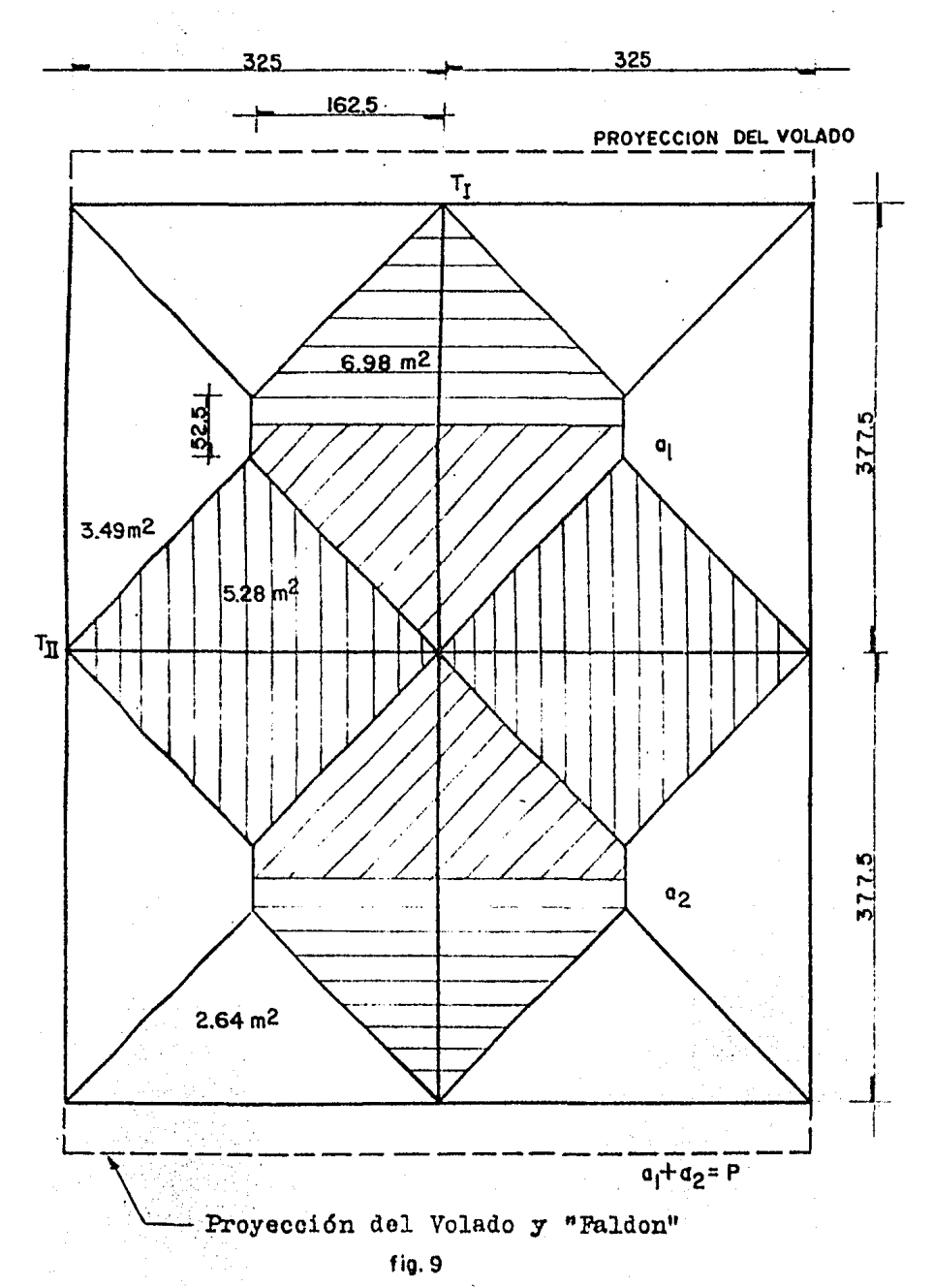

2.1 DIAGRAMA DE CARGAS TRIBUTARIAS

 $W_{\text{voldo}} = (6.5)(0.70) = 4.55 \text{ m}^2$ .  ${}^{\mathbb{W}}$ faldon ext. = (6.5)(1.40)(0.10)(2.4) = 2.18 Ton.

# EQUIVALENCIA DE CARGAS PARA CALCULO DE ELEMENTOS MECANICOS

Debido a que al aroyar la losa sobre trabes, -transmite cargas trapeciales 6 triangulares según sea el lado largo ó el lado corto; por facilidad se hará el cálculo para transformar estas cargas a unas cargas unifor mes, en las que se consideren los esfuerzos máximos que producirán esas cargas.

$$
\mathbf{W} \text{ (Carge por } \mathbf{h}^2.)
$$

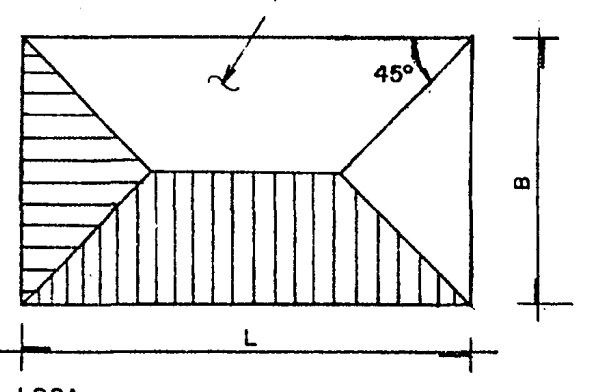

LOSA

B

 $\frac{2}{3}$ 

Carga Triangular:

$$
\mathbb{W}_{\triangle} = \frac{\text{(B)(B/2)}}{2} \quad (\mathbb{W})
$$

$$
\mathbb{F}_{\Delta} = \frac{\mathbb{E}^2 \mathbb{F}}{4}
$$

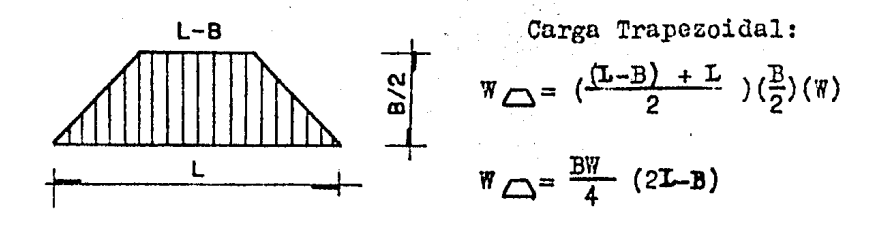

Estas son cargas totales transmitidas al apoyo de la losa, que en este caso es la trabe; pero conviene trabajar con cargas uniformes en el cálculo de momentos en las trabes.

#### CARGAS PARA MOMENTOS

Para conseguir trabajar con cargas uniformes. se iguala el momento máximo que produce una carga triangu lar con el producido por una carga uniforme y se despeja la carga uniforme, con esto tendremos una carga por metro lineal en el claro corto de la losa para momento:

#### $Ymax \cdot \sim \sim \sim = Ymax \cdot \triangle$

Asimismo, se iguala el momento máximo que produ ce una carga trapezoidal con el momento máximo que produce una carga uniforme y se despeja a la carga uniforme, a si tendremos una carga por metro lineal en el claro largo de la losa:

 $\n *l*max.  $\overline{a}$  max.  $\overline{a}$$ 

#### DEMOSTRACION

Carga Triangular

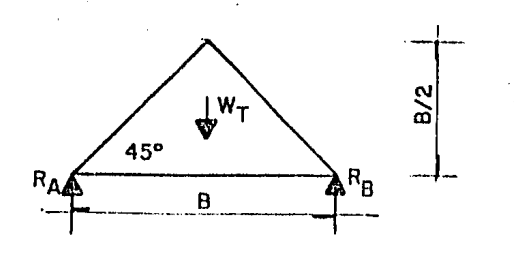

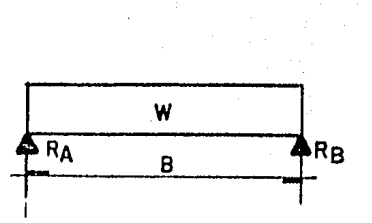

$$
RA = RB = \left(\frac{B}{2}\right)\left(\frac{B}{2}\right)\left(\frac{1}{2}\right)\left(\text{WT}\right) \qquad \qquad RA = RB = \frac{\text{WMB}}{2}
$$

Momento en el centro de la carga triangular =  $M = (\frac{B}{2})(\frac{B}{2})(\frac{1}{2})(\frac{B}{2})(\sqrt{2})(\sqrt{2}) - (\frac{B}{2})(\frac{B}{2})(\frac{1}{2})(\frac{B}{2}) (\sqrt{2})(\sqrt{2}) =$ 

$$
M_{\text{max.}} = \frac{B^3 \pi T}{16} - \frac{B^3 \pi T}{48} \implies M_{\text{max}} = \frac{B^3 \pi T}{24}
$$

Momento en el centro de la carga uniforme =  $W = \left(\frac{WH - B}{2}\right)\left(\frac{B}{2}\right) - \left(Wt_0\right)\left(\frac{B}{2}\right)\left(\frac{B/2}{2}\right)$ 

$$
\text{Mmax.} = \frac{m_1 B^2}{4} - \frac{m_1 B^2}{8} \implies \text{Mmax} = \frac{m_1 B^2}{8}
$$

Igualando

$$
\frac{B^3WT}{24} = \frac{WAB^2}{8} \implies \qquad WM = \frac{BWT}{3}
$$

en donde:

WM.- carga uniforme para momento en el claro corto de la losa

WT.- carga por metro cuadrado sobre la losa B.- claro corto de la losa

b.- Carga Trapezoidal

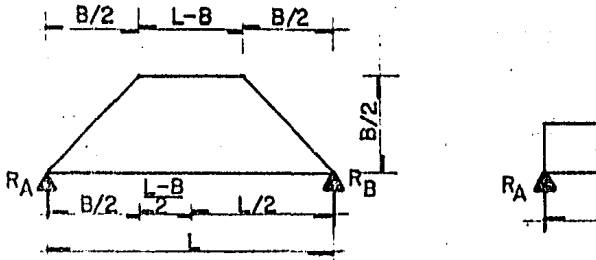

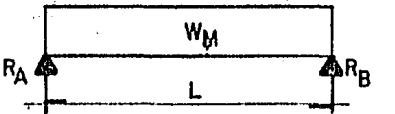

$$
KA = RB = \left(\frac{WTE}{2}\right)\left(\frac{B}{2}\right)\left(\frac{1}{2}\right) + \left(\frac{WTB}{2}\right)\left(\frac{L-B}{2}\right) \qquad RA = RB = \frac{WMC}{2}
$$
\n
$$
KA = RB = \frac{WTE}{4} - \frac{WTB}{8}
$$
\n
$$
Mmax = \left(\frac{WTE}{4} - \frac{WTB}{8}\right)\left(\frac{L}{2}\right) - \left(\frac{WTB}{2}\right)\left(\frac{B}{2}\right)\left(\frac{B}{2}\right)\left(\frac{L-B}{2}\right) - \left(\frac{WTB}{2}\right)\left(\frac{L-B}{2}\right)\left(\frac{L-B}{2}\right)\left(\frac{L-B}{2}\right)
$$
\n
$$
\left(\frac{WTB}{2}\right)\left(\frac{L-B}{2}\right)\left(\frac{L-B}{2}\right) = \frac{WTB}{48} = \frac{WTB}{16} \left(\frac{L^2-B^2}{16}\right)
$$
\n
$$
Mman = \frac{WTE}{16} - \frac{WTB}{48} = Mmax = \frac{WTB}{16} \left(\frac{L^2-B^2}{16}\right)
$$
\n
$$
Mman = \left(\frac{WML}{2}\right)\left(\frac{L}{2}\right) - \left(WM\right)\left(\frac{L}{2}\right)\left(\frac{L/2}{2}\right)
$$
\n
$$
Mmax = \frac{WML^2}{2}
$$
\n
$$
Iqualando
$$

$$
\frac{\text{WML}^2}{8} = \frac{\text{WTB}}{16} \left( L^2 - \frac{B^2}{3} \right) \implies \text{WM} = \frac{\text{WTB}}{2} \left( 1 - \frac{1}{3(\frac{L}{B})^2} \right).
$$

donde las literales ya quedaron definidas anteriormente, excepto L, ya que "L" es el claro largo.

## CARGAS PARA CORTANTE

En forma similar a la carga para momento, es conveniente tener cargas uniformes sobre la viga para su cálculo, en este caso para la carga que nos transmite la losa para esfuerzo cortante.

Utilizando los diagramas anteriores y haciendo la igualación del cortante máximo que produce las cargas triangulares y trapezoidales con el que genera la carga

uniforme y se tendrá la carga por metro lineal para cortante en el claro corto y en el claro largo de la losa;

$$
Vmax \cdot \underline{conv} = Vmax \cdot \Delta
$$
  

$$
Vmax \cdot \underline{conv} = Vmax \cdot \boxed{\Delta}
$$

### DEMOSTRACION

a) -- Carga Triangular  
Varax. = 
$$
(\frac{B}{2})(\frac{B}{2})(\frac{1}{2})(\sqrt{3}) = \frac{B^2 \sqrt{3}}{8}
$$

cortante máximo de la carga uniforme = Vmax. =  $\frac{WCB}{2}$ 

$$
\frac{B^2WT}{8} = \frac{WCB}{2} \Rightarrow \qquad \text{WC} = \frac{WTB}{4} \qquad \begin{array}{c} que \text{ e.g. in a carga para } - \\ 0 & \text{cortante en el lado me} \\ nor \text{ de la losa.} \end{array}
$$

b) -- Carga trapezoidal  
Var. = 
$$
\frac{WTHI}{4}
$$
 -  $\frac{WTR^2}{8}$ 

cortante máximo para carga uniforme = Vmax. =  $\frac{WCL}{2}$ 

$$
\frac{\text{WTBL}}{4} - \frac{\text{WTB}^2}{8} = \frac{\text{WcL}}{2} \Rightarrow \quad \text{We} = \frac{2}{L} \left( \frac{\text{WTBL}}{4} - \frac{\text{WTB}^2}{8} \right)
$$
\n
$$
\text{We} = \frac{\text{WTB}}{2} \left( 1 - \frac{1}{2\left( \frac{L}{B} \right)} \right) \quad \text{carga para cortante en el la}
$$
\n
$$
\text{do mayor de la losa.}
$$

### ANALISIS Y DISENO DE LA VIGA I

Puesto que sobre la viga I apoyan los lados ma yores de la Josa, se tendrán cnreaa trapezoidales, laa que se transformarán a uniformes; más la correspondiente al P.F. considerando una sección de 20 x 35 cm.

$$
WM = \frac{WTB}{2} \quad 1 - \frac{1}{3(\frac{L}{B})^2} \quad 2 + P.F. = 1542 + 168 = 1710 \text{ Kg/u.}
$$

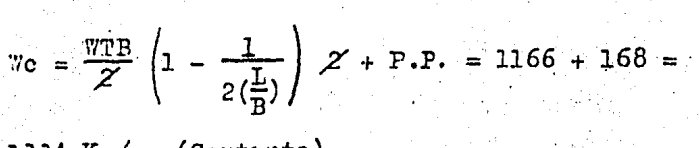

1334  $Kg/m.$  (Cortante)

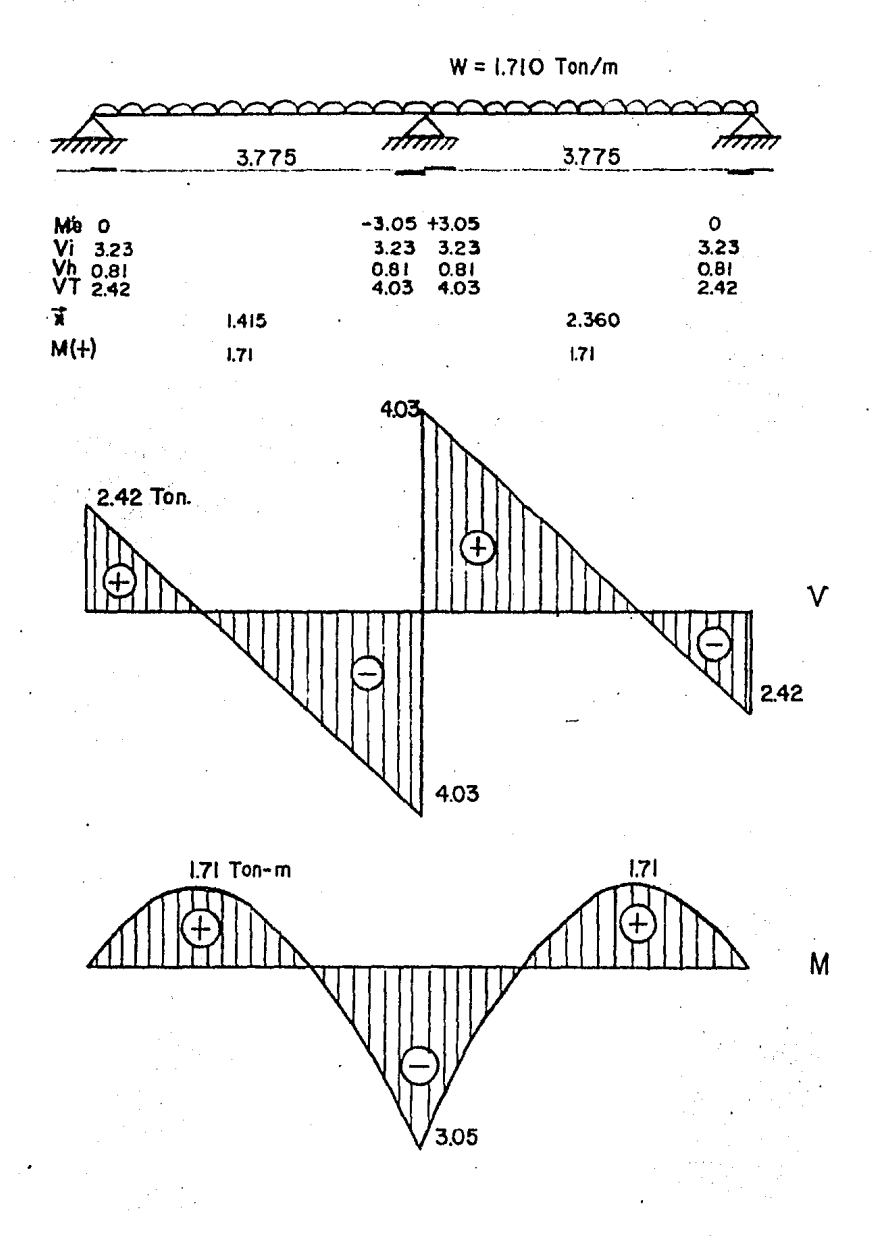

### ANALISIS Y DISEÑO DE LA VIGA II

Sobre la viga II, además de cargar los lados me nores de la losa, están actuando las cargas producidas por la viga I. Transformando las cargas triangulares  $\mathbf a$ uniformes y considerando una sección de 30 x 65 WM =  $\frac{WTB}{3}$  x 2 + P.F. = 1365 + 468 = 1833 Kg/m. (Momento) We =  $\frac{WTB}{4}$  x 2 + P.F. = 1024 + 468 = 1492 Kg/m. (Cortante)

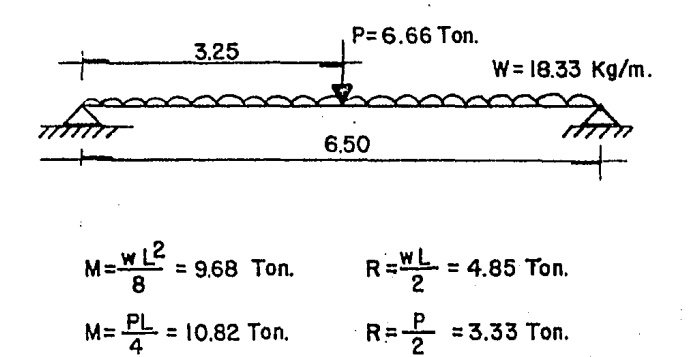

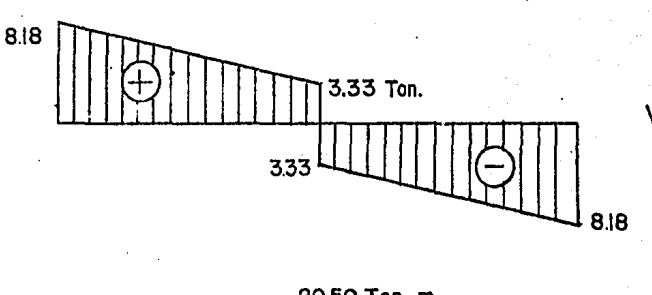

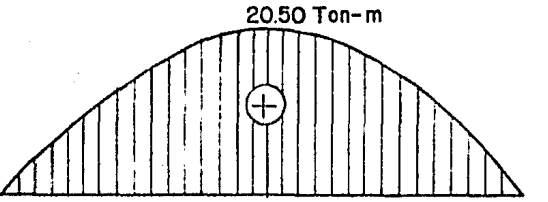

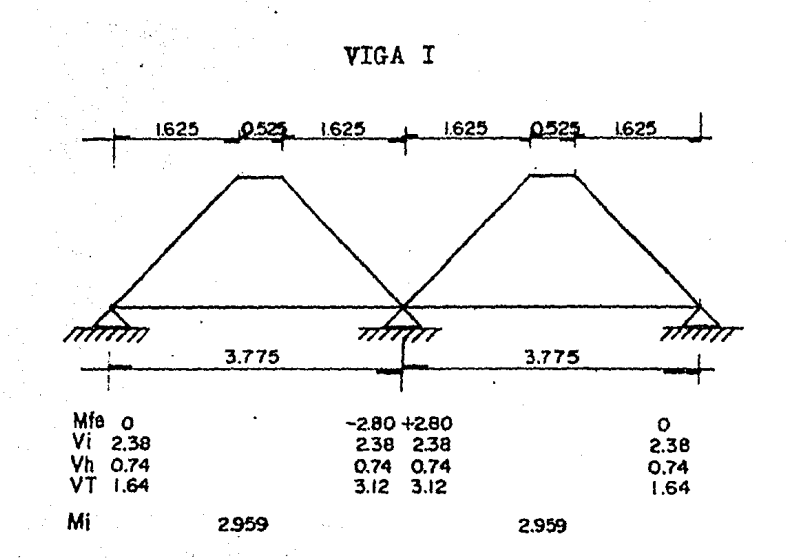

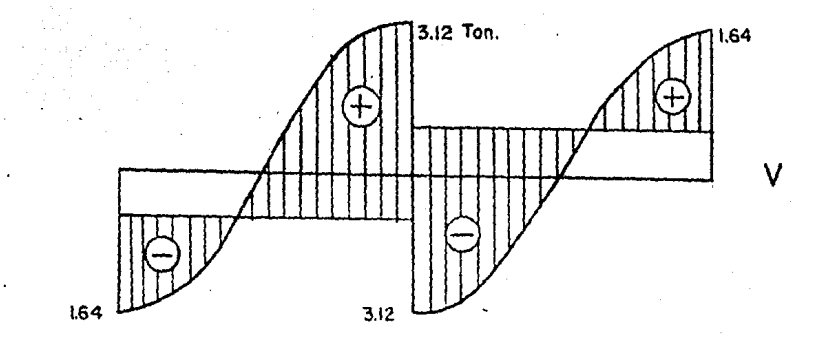

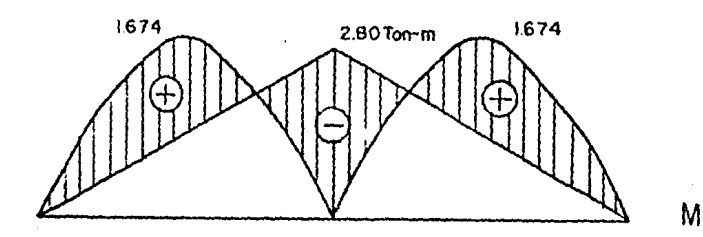

+ Por ser pequeño el P.T., se considera que también sigue una distribución trapezcidal, el cual es sumado a las car gas de trabajo.

# VIGA II

Referencia de cálculo: Vigas contínuas, pórticos y vigas pretensadas Günter Baum.

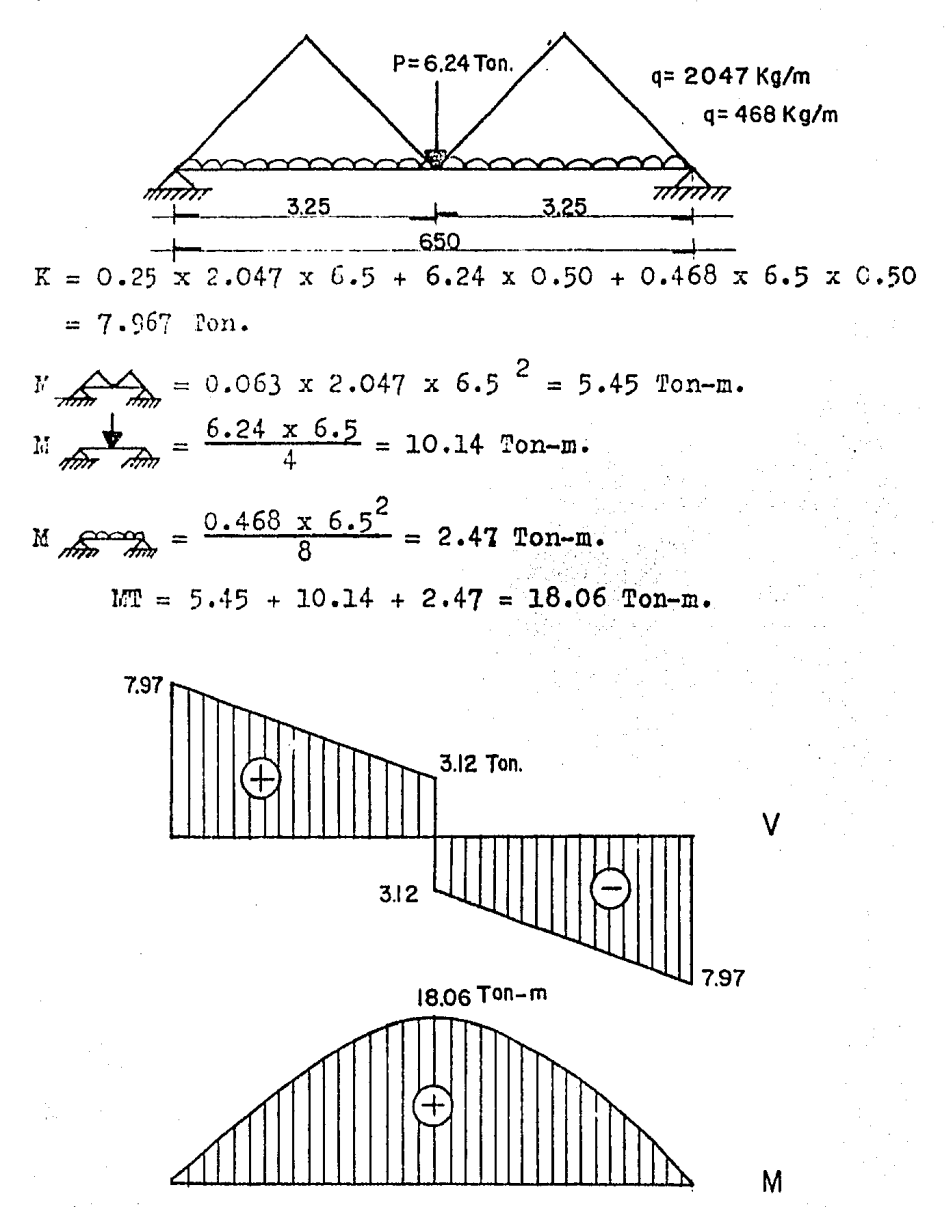

Este análicia denuestra que hay una diferencia minima al considerar las cargas equivalentes uniformes a las cergas trapencidales y triangulares; por lo tanto, no afecta al diseño de las vigas. (Esta diferencia de cargas se absorbe en el diseño elástico ya que es conser vador en su teoría).

El método de rigideces, el cual se describe ä continuación, teniendo como ejemplo el anúlisis de los cuerpos laterales y la aplicación al marco transversal del Cuerpo III, del cual se dejará indicada solamente Пa matriz de rigideces, ya que la secuencia de cálculo es la misma, procurendo desglosar al máximo la formación de dicha matriz.

Método de Rigideces.

Fara aplicar el método de las rigideces ó de les desplazamientos en la solución de una estructura hiperestática, se necesita determinar primero las componentes independientes de los desplazamientos (lineales y angulares) que se desconocen. Estos desplazamientos se con sideran las incógnitas del problema y utilizando las rela ciones esfuerzo-deformación del material, las fuerzas internas de la estructura se pueden expresar en función de estos desplazamientos.

For cada componente de desplazamiento desconoci da, se establece una ecuación de equilibrio en función de las fuerzas externas conocidas y de las fuerzas internas no conocidas, las cuales están expresadas en términos de los desplazamientos; se forma un sistema de ecuaciones cu yo número es igual al número de componentes de desplaza miento desconocidas.

La solución del sistema de ecuaciones permite conocer el valor de los desplazamientos, con los cuales se pueden calcular las fuerzas internas.

De esta forma se determinan todas las fuerzas,
excepto las reacciones externas en los apoyos, las que se rueden evaluar por medio de las ecuaciones de equilibrio que no se utilizaron al establecer las equaciones para calcular los desplazamientos desconocidos. El unálisis se limita al rango elástico de deformaciones.

Definiciones.

Grado de Libertad:

Es la coordenada necesaria para describir el mo vimiento de una estructura  $(ki,j)$ 

Coeficiente de Rigidez:

Es la fuerza que hay que aplicar en la dirección del desplazamiento en i, cuando existe un desplazamiento unitario en j.

Secuencia del Método de Rigideces:

- 1.- Definir una estructura cinemáticamente de terminada en la que no actúan las cargas ex ternas (estructura primaria).
- 2.- Aplicar las cargas externas a la estructura primaria, con lo que se obtiene la fuerza de empotramiento (solución particular).
- 3.- Forzar el equilibrio de la estructura y obtener sus rigideces respectivas (solución complerentaria).
- 4.- Determinar las equaciones de equilibrio.
	- 5.- Resolver el sistema de equaciones.
	- 6.- Con los valores obtenidos, se calculan los momentos reales de la estructura original.

### CUERPOS LATERALES

Cálculo del Marco Transversal de apoyo por el Método de Rigideces.

> Carga Muerta + C. Viva + C. Sismo. Geometría y tipos de cargas aplicadas.

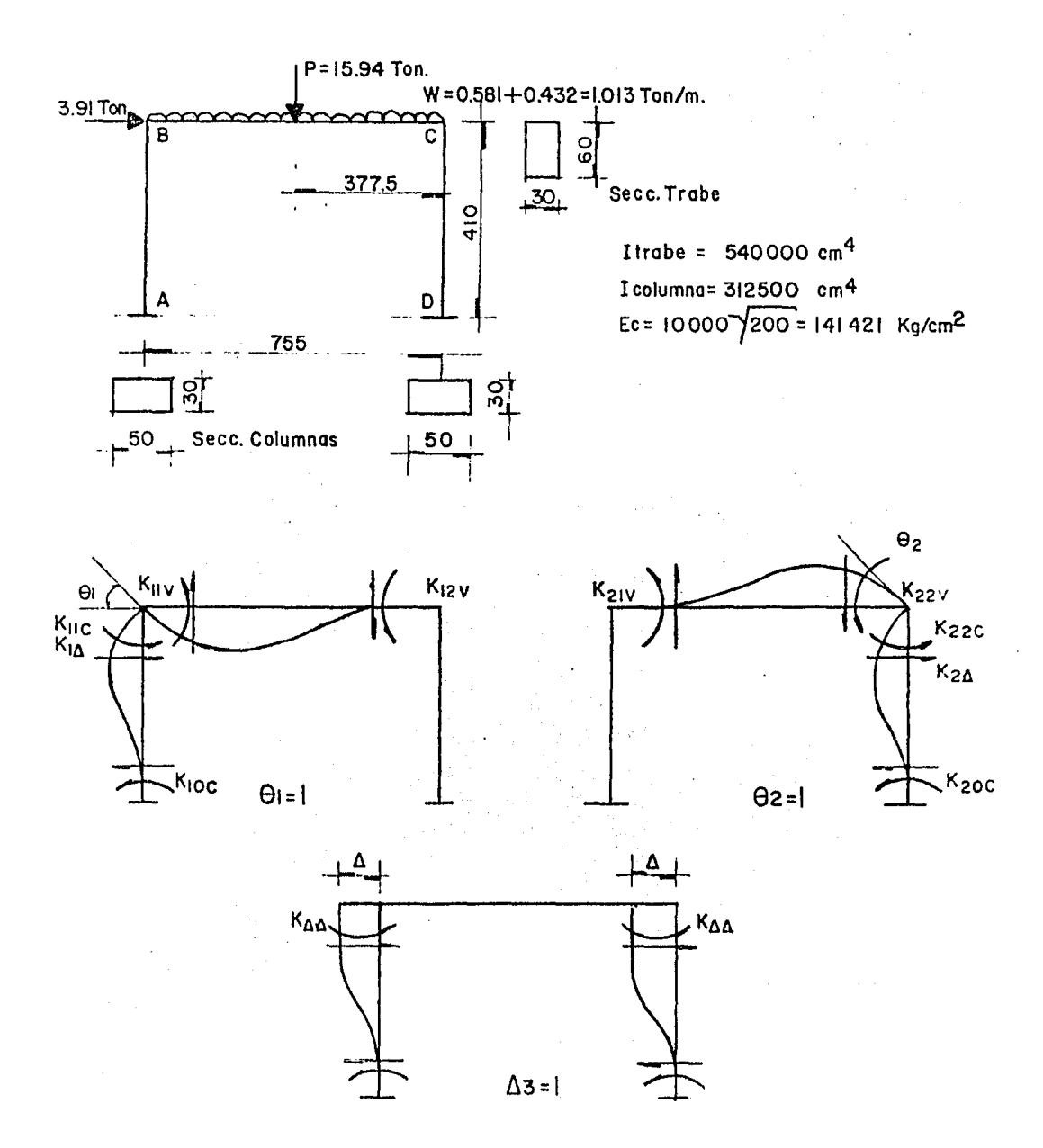

Rigideces Angulares  
\nK10c = 
$$
\frac{2EI}{L}
$$
 = 2.1558 x 10<sup>8</sup>  
\nK1c =  $\frac{4EI}{L}$  = 4.3116 x 10<sup>8</sup>  
\nK12v =  $\frac{2EI}{L}$  = 2.023 x 10<sup>8</sup>  
\nK12v =  $\frac{4EI}{L}$  = 4.046 x 10<sup>8</sup>

Rigideces Lineales

$$
\mathbb{E} \Delta = \frac{6 \mathbb{E} \mathbb{I}}{\mathbb{I}^2} = 1.5774 \times 10^6
$$
  

$$
\mathbb{E} \Delta \Delta = \frac{12 \mathbb{E} \mathbb{I}}{\mathbb{I}^3} = 7694.7532 \qquad \sum \mathbb{E} \Delta \Delta = 2 \mathbb{E} \Delta \Delta =
$$

$$
= 15389.5064
$$

Momento de empotramiento  $M = \frac{WL^2}{12} = 4.812$  Ton-m.  $M_T = 19.855$  $M = \frac{PL}{8} = 15.043$  Ton-m.

Planteando la matriz de rigidez 8.3576 x 10<sup>8</sup> 2.023 x 10<sup>8</sup> 1.5774 x 10<sup>6</sup> -1.9855 x 10<sup>6</sup><br>2.023 x 10<sup>8</sup> 8.3576x 10<sup>8</sup> 1.5774 x 10<sup>6</sup> 1.9855 x 10<sup>6</sup><br>1.5774 x 10<sup>6</sup> 1.5774x 10<sup>6</sup> 1.5390 x 10<sup>4</sup> 3910

La solución de la matriz es

 $\theta_1 = 0.003695$  $\theta_2 = -0.0025736$  $\triangle$  = -0.369

Cálculo de los Momentos Finales

Cálculo de los Komentos Pinales  
\nXB-C = K<sub>11v</sub> x 
$$
\Theta_1 + K_{21v} \Theta_2 - M
$$
  
\n= 4.046 x 10<sup>8</sup>(0.003695) + 2.023 x 10<sup>8</sup>  
\n(-0.0025736) - 1.9855 x 10<sup>6</sup>  
\n= -1.011 x 10<sup>6</sup> K<sub>C</sub>-cm.  
\nME-A = K<sub>11c</sub>  $\Theta_1 + K_{1\Delta} \Delta$   
\n= 4.3116 x 10<sup>8</sup>(0.003695) + 1.5774 x 10<sup>6</sup>x  
\n(-0.369)  
\n= 1.011 x 10<sup>6</sup> K<sub>g</sub>-cm  
\nKG-B = K<sub>22v</sub> x  $\Theta_2 + K_{12v}\Theta_1 + M = 1.6917 \times 10^6$  K<sub>g</sub>-cm  
\nKG-D = K<sub>22c</sub> x  $\Theta_2 + K_{2\Delta}x\Delta = -1.6917 \times 10^6$  K<sub>g</sub>-cm  
\nH/A-B = K<sub>10c</sub>  $\Theta_1 + K'_{1\Delta}x\Delta = 0.2145 \times 10^6$  K<sub>g</sub>-cm  
\nH/A-C = K<sub>20c</sub>  $\Theta_2 + K_{2\Delta}x\Delta = 1.3368 \times 10^6$  K<sub>g</sub>-cm

RUSULTN.

د.<br>محمد المحمد المحمد المحمد المحمد المحمد المحمد المحمد المحمد المحمد المحمد المحمد المحمد المحمد المحمد المحمد

 $\mathcal{L}^{\text{max}}_{\text{max}}$  and  $\mathcal{L}^{\text{max}}_{\text{max}}$ 

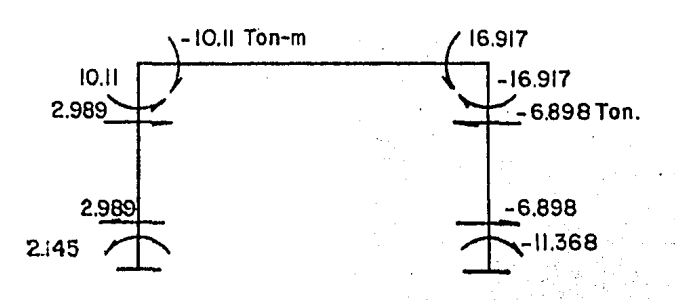

Cáleulo del Cortante. = 1.5774 x 10<sup>6</sup> x  $\theta_1$  + 7694.7532 x  $\Delta$  = 2.989 x 10<sup>3</sup> Kg  $v$ <sub>AT</sub>  $V_{D-C}$  = 1.5774 x 10<sup>6</sup> x  $\theta_2$  + 7694.7532 x  $\Delta$  = -6.898 x 10<sup>3</sup> Kg

# DIAGRAMA DE ELEMENTOS MECANICOS  $CM+CV+CS$

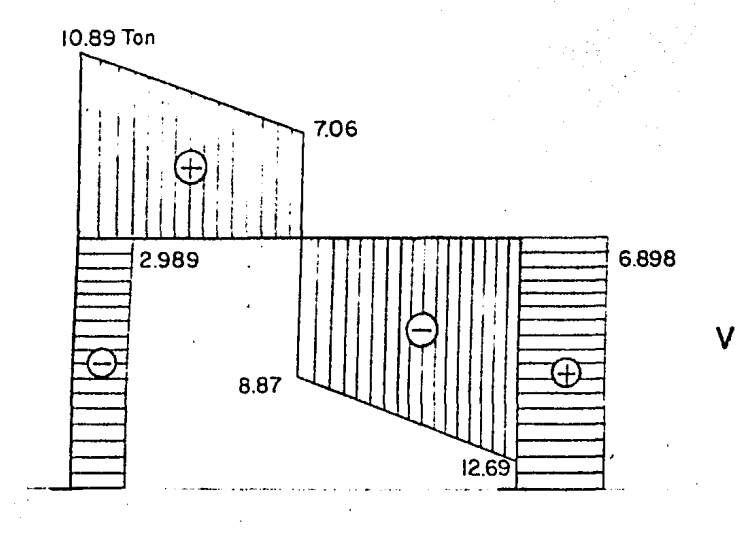

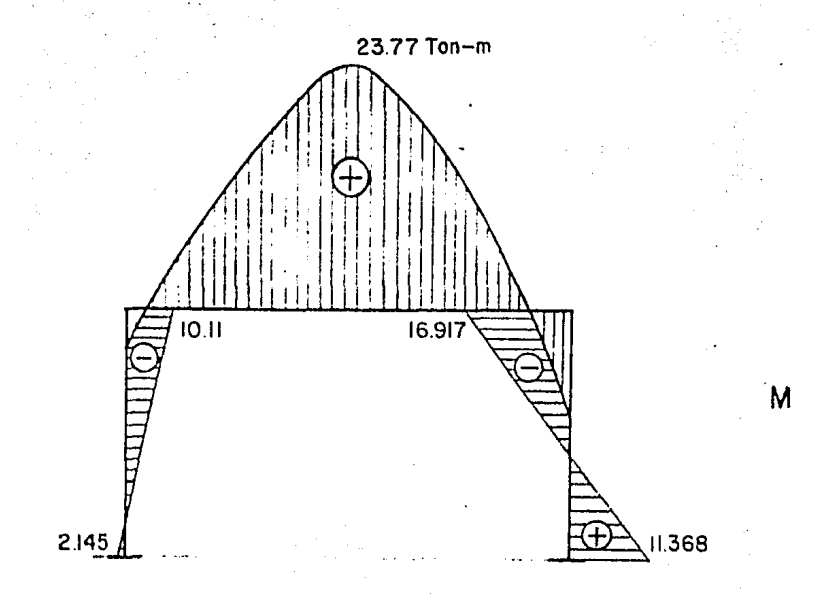

## CAEGA WUERTA + JARGA VIVA

Utilizando otra vez la misma matriz, pero con otro vector de fusrzas, de tiene que

$$
\begin{array}{rcl}\n\Theta_1 &=& 0.003134 \\
\Theta_2 &=& -0.003134 \\
\Delta &=& -5.6625 \times 10^{-13}\n\end{array}
$$

Cálculo de Montos Pinales  
\n
$$
\ddot{K}_{F-G} = K_{11V} \times \theta_1 + K_{12V} \times \theta_2 - K = -1.351 \times 10^6 \text{Kg-cm}
$$
\n
$$
K_{B-A} = K_{11C} \times \theta_1 + K_{1\Delta} \times \Delta = 1.351 \times 10^6 \text{Kg-cm}
$$
\n
$$
\dot{K}_{C-B} = K_{22V} \times \theta_2 + K_{21V} \times \theta_1 + E = 1.351 \times 10^6 \text{Kg-cm}
$$
\n
$$
\dot{K}_{C-D} = K_{22C} \times \theta_2 + K_{2\Delta} \times \Delta = -1.351 \times 10^6 \text{Kg-cm}
$$
\n
$$
\dot{K}_{A-B} = K_{10C} \times \theta_1 + K_{1\Delta} \times \Delta = 6.756 \times 10^5 \text{Kg-cm}
$$
\n
$$
\dot{K}_{D-C} = K_{20C} \times \theta_2 + K_{2\Delta} \times \Delta = -6.756 \times 10^5 \text{Kg-cm}
$$
\n
$$
\dot{K}_{A-B} = 1.5774 \times 10^6 \times \theta_1 + 7694.7532 \times \Delta = 4.943 \times 10^3 \text{Kg}
$$
\n
$$
V_{D-C} = 1.5774 \times 10^6 \times \theta_2 - 7694.7532 \times \Delta = -4.943 \times 10^3 \text{Kg}
$$

Resumen

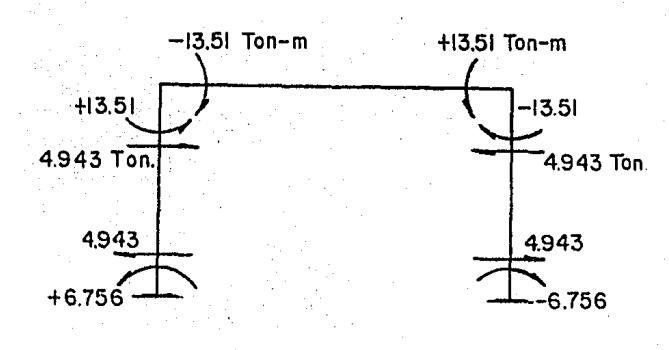

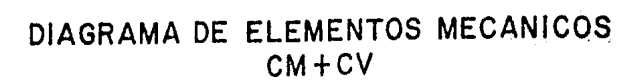

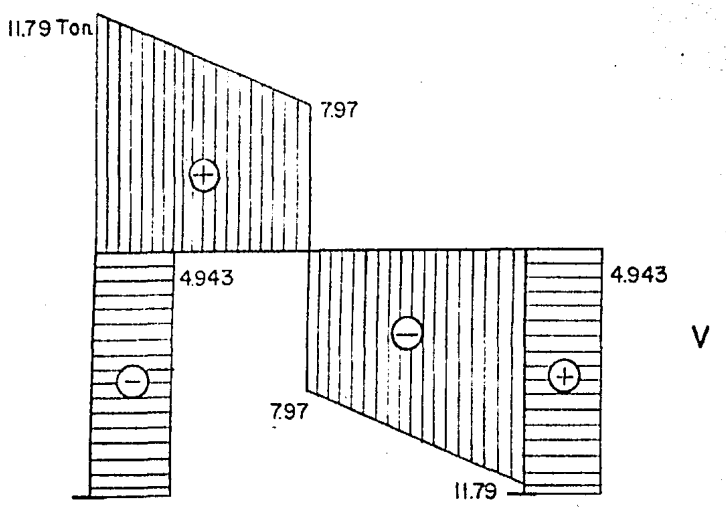

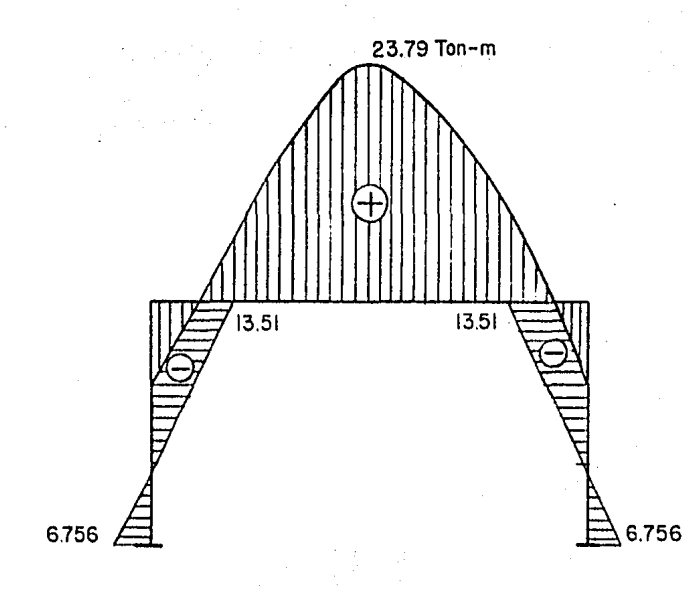

M

## CARGA SISMICA

 $\label{eq:3.1} \frac{1}{\sqrt{2}}\sum_{i=1}^N\frac{1}{\sqrt{2}}\sum_{i=1}^N\frac{1}{\sqrt{2}}\sum_{i=1}^N\frac{1}{\sqrt{2}}\sum_{i=1}^N\frac{1}{\sqrt{2}}\sum_{i=1}^N\frac{1}{\sqrt{2}}\sum_{i=1}^N\frac{1}{\sqrt{2}}\sum_{i=1}^N\frac{1}{\sqrt{2}}\sum_{i=1}^N\frac{1}{\sqrt{2}}\sum_{i=1}^N\frac{1}{\sqrt{2}}\sum_{i=1}^N\frac{1}{\sqrt{2}}\sum_{i=1}^N\frac$ 

Se analitará para la condición de carga lateral utilizando la misma matriz, pero cambiando el vector de fuerzas.

8.3576 x 10<sup>8</sup> 2.023 x 10<sup>8</sup> 1.5774 x 10<sup>6</sup> 0<br>2.023 x 10<sup>8</sup> 8.3576 x 10<sup>8</sup> 1.5774 x 10<sup>6</sup> 0<br>1.5774 x 10<sup>6</sup> 1.5774 x 10<sup>6</sup> 1.5390 x 10<sup>4</sup> 3910 Momentos Finales De donde  $\theta_1$  = 0.00056  $K_{B-C}$  =  $K_{11V} \times \theta_1 + K_{21V} \theta_2$  = 3.4 x 10<sup>5</sup> Kg-cm  $\Theta_2$  = 0.00056  $M_{B-A} = K_{11C} \times \Theta_1 + K_{1A} \times \Theta_2 = -3.4 \times 10^5 K \epsilon^{-cm}$  $\Delta = -0.369$   $V_{C-B} = K_{22} \times \Theta_2 + K_{12} \times \Theta_1 = 3.4 \times 10^5$  Kg-cm  $M_{C-D} = K_{22C} \bigoplus_2 + K_{2\Delta} x \bigtriangleup = -3.4 \times 10^5 K g \cdot cm$  $M_{A-B} = K_{100} \times A_{1} + K_{10} \times A_{2} = -4.61 \times 10^{5} K_{\text{g-cm}}$ 

$$
K_{D-C} = K_{20C} \times \Theta_2 + K_{2\Delta} \times \Delta = -4.61 \times 10^5 \text{ Kg-cm}
$$

Cálculo del Cortante

 $V_{3-3} = 1.5774 \times 10^6$  x  $\Theta_1$  + 7694.7532 x  $\Delta$  = -1.956 x 10<sup>3</sup> K<sub>3</sub>.  $V_{C-D}$  = 1.5774 x 10<sup>6</sup> x $\Theta_2$  + 7694.7532 x $\Delta$  -1.956 x 10<sup>3</sup> Kg Resumen

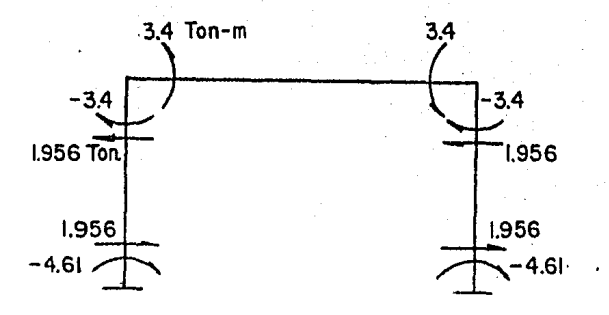

# DIAGRAMA DE ELEMENTOS MECANICOS C.S.

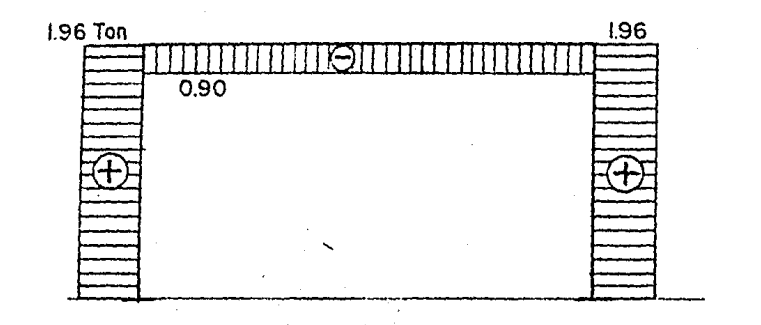

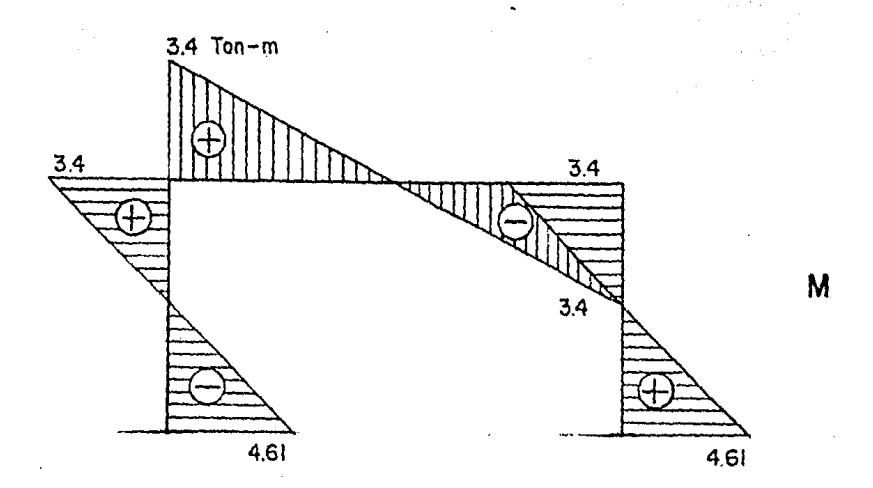

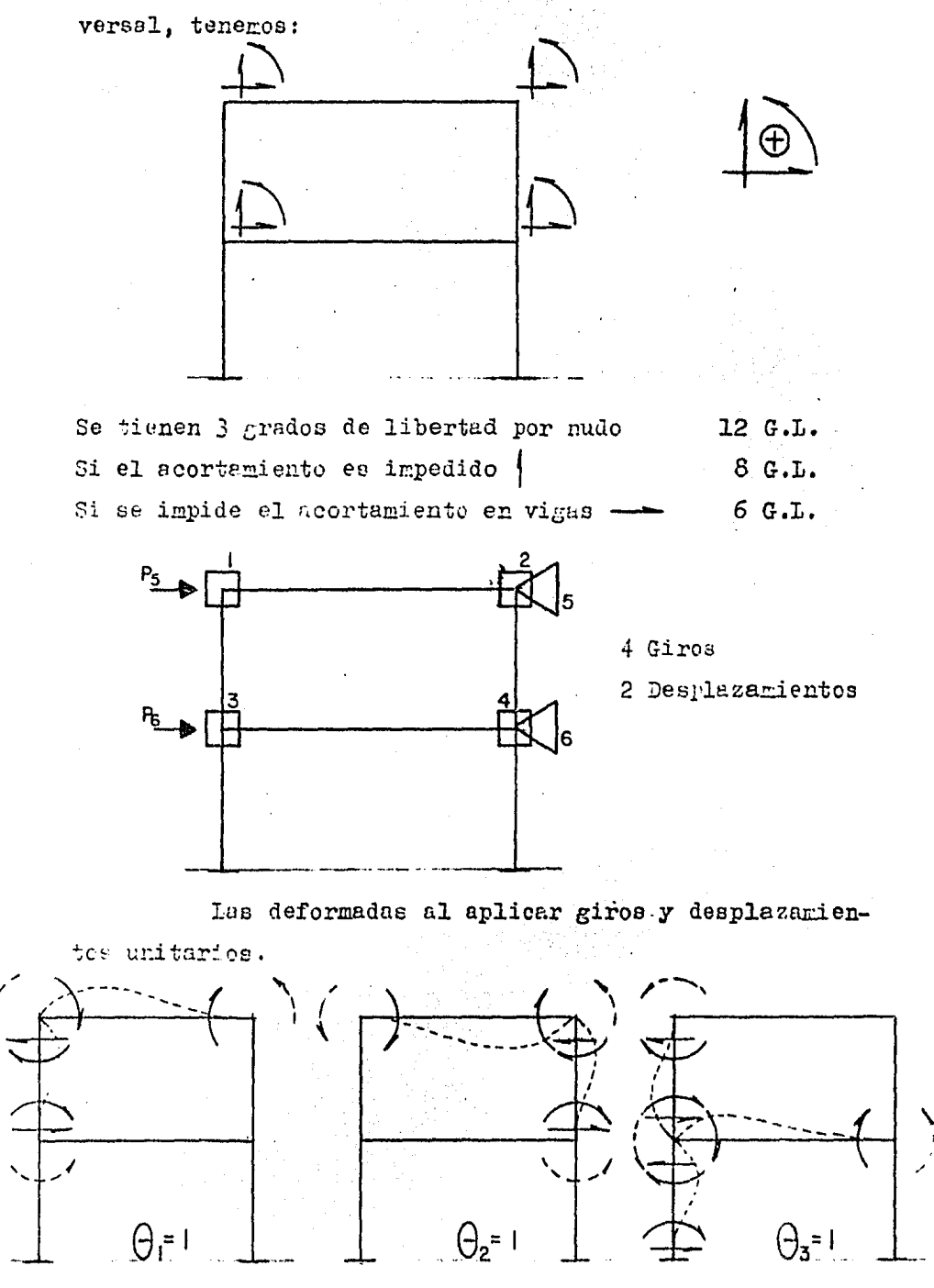

Y aplicando lo anterior a nuestro marco trans-

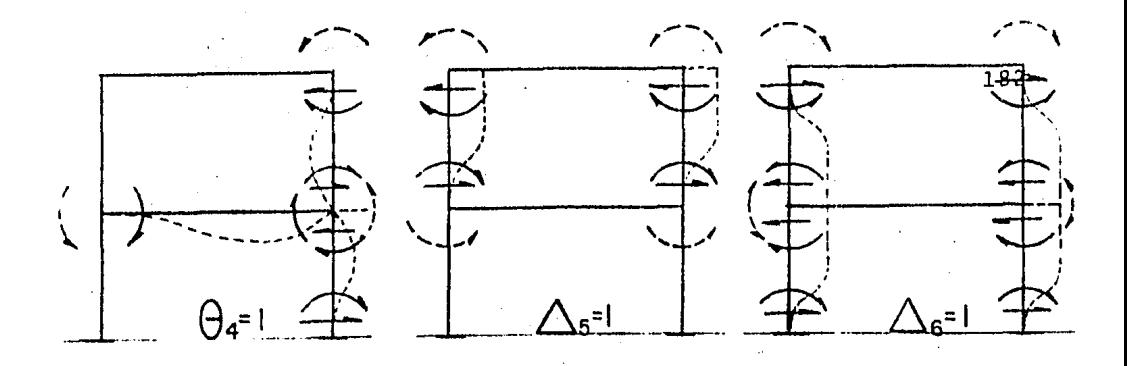

**Fuerzas Externas Fuerzas** Internas

Como ya habiamos establecido que el número de e cuaciones era igual al número de componentes de desplazamientos desconocidos, tenemos entonces que se forma una matriz de 6 x 6, que es la siguiente:

$$
\begin{pmatrix}\nK_{11} & K_{21} & K_{31} & K_{41} & K_{51} & K_{61} \\
K_{12} & K_{22} & K_{32} & K_{42} & K_{52} & K_{62} \\
K_{13} & K_{23} & K_{33} & K_{43} & K_{53} & K_{63} \\
K_{14} & K_{24} & K_{34} & K_{44} & K_{54} & K_{54} \\
K_{15} & K_{25} & K_{35} & K_{45} & K_{55} & K_{65} \\
K_{16} & K_{26} & K_{36} & K_{46} & K_{56} & K_{66} \\
K_{20} & K_{21} & K_{22} & K_{23} & K_{24} & K_{25} \\
K_{32} & K_{33} & K_{34} & K_{35} & K_{65} \\
K_{43} & K_{44} & K_{45} & K_{46} & K_{46} \\
K_{54} & K_{55} & K_{56} & K_{56} \\
K_{66} & K_{67} & K_{68} & K_{67} \\
K_{76} & K_{87} & K_{98} & K_{98} \\
K_{18} & K_{19} & K_{99} & K_{99} \\
K_{10} & K_{11} & K_{12} & K_{13} & K_{14} \\
K_{22} & K_{23} & K_{24} & K_{25} & K_{62} \\
K_{33} & K_{34} & K_{35} & K_{36} & K_{64} \\
K_{44} & K_{54} & K_{54} & K_{54} \\
K_{55} & K_{56} & K_{57} & K_{58} \\
K_{66} & K_{67} & K_{68} & K_{69} \\
K_{76} & K_{87} & K_{98} & K_{99} \\
K_{10} & K_{11} & K_{12} & K_{13} & K_{14} \\
K_{12} & K_{23} & K_{23} & K_{24} & K_{53} & K_{64} \\
K_{13} & K_{14} & K_{15} & K_{16} & K_{17} \\
K_{15} & K_{16} & K_{17} & K_{18} & K_{19} \\
K_{16} & K_{17} & K_{18} & K_{19} & K_{10} \\
K_{1
$$

Despejando D $\theta$  de $\Omega$  => D $\theta$  = -K $\theta \theta$ <sup>-1</sup> K $\theta$ D  $D_d$ Sustituyendo  $(2)$  en  $(3)$ 

$$
\sigma_{\text{D}} \quad (\mathbf{x}_{\text{DD}} - \mathbf{x}_{\text{D}}) = \mathbf{P}_{\text{D}}
$$
\n
$$
\sigma_{\text{D}} \quad (\mathbf{x}_{\text{DD}} - \mathbf{x}_{\text{D}}) = \mathbf{P}_{\text{D}}
$$
\n
$$
\sigma_{\text{D}} \quad (\mathbf{x}_{\text{DD}} - \mathbf{x}_{\text{D}}) = \mathbf{P}_{\text{D}}
$$

$$
\begin{array}{c}\nK_L \cdot D_D = P_D \\
K \cdot d = P\n\end{array}
$$
\nCondensación Estática

### ANALISIS POR COMPUTADORA

El análisis por computadora de este capítulo es resuelto por el programa paquete STRUDL, originalmente -llamado STRESS (Structural Engineering System Solver), que es un sistema de programas y un modo de programación para resolver problemas de ingeniería estructural mediante computadoras electrónicas.

El stress fué desarrollado en el Instituto Tecnológico de Massachusetts por el Departamento de Ingeniería, a partir de 1962.

El sistema de cómputo STRUDL permite la solu ción de una gran variedad de problemas de análisis y dise Ho estructural de manera muy eficiente y presenta la ventaja de que la preparación de datos puede hacerse en forma muy libre y relativamente fácil.

Con este sistema pueden realizarse análicis estáticos y dinánicos do estructuras tridimensionales a base de barras ó de una gran variedad de elementos típicos como placas, cascarones, tubos, etc. Se tienen opciones para generar en forma automática los nudos y la malla de la estructura, para revisar los esfuerzos en secciones de acero y para graficar planos específicos del sistema estructural.

El gran número de opciones que pueden resolverse, dá lugar a que el manual del usuario que ha sido elebo rado para el empleo del programa sea muy voluminoso y resulte relativamente laborioso extraer de él las indicacio nes necesarias para la solución de un problema particular.

Por esta razón, se ha pensado elaborar un ins tructivo simplificado extrayendo del manual solamente aquellas partes que son necesarias para la solución del -problema más usual que se presenta en la práctica del diseño y que corresponde al análisis de marcos y armaduras en el plano.

PROCEDIVAENTO DE VACIADO DE DATOS EN HOJAS DE CODIFICACION

- 1. Se considera que la estructura se encuentra en el plano xy.
- 2. Se recomienda que se dibuje la estructura identificando: distancia entre miembros, cargas a que está sujeta y apoyos; conviene que se numeren los nudos y miembros.
- 3. Se recomienda que el origen de los ejes coor denados se ubique en el nudo inferior izquier do de la estructura. Se considera como nudo el empotramiento o apoyo de la estructura, y donde concurren 2 6 más miembros.
- 4. En la numeración de los nudos, se buscará -que la diferencia entre el número del nudo en el inicio de cada barra y el nudo en el final de la misma sea la menor posible. Pа ra un narco regular esto se logra de la mane ra siguiente:

Si la estructura tiene sis niveles que cru jies, se deberá numerar del origen (en el or rigen se colocará el nudo 1) en sentido posi tivo del cje de la "X" y pasar a los siguien tes niveles sucesivamente (ver Fig. 10).

Si la estructura tiene nés crujías que niveles, se deterá numerar del origen (en el origen se colocard el nudo 1) en sentido positivo del eje "Y" y pasar a las aiguientes crujías sucesi vamente (ver Fig.  $H$ ).

En los ejemplos de la Fig. 10, la máxima diferen cia entre los extremos de los miembros es 3. Entre menor sea la diferencia entre los núse ros de los nudos en los extremos de los miem bros, menor será el tiempo de ejecución del pro grama en la computadora.

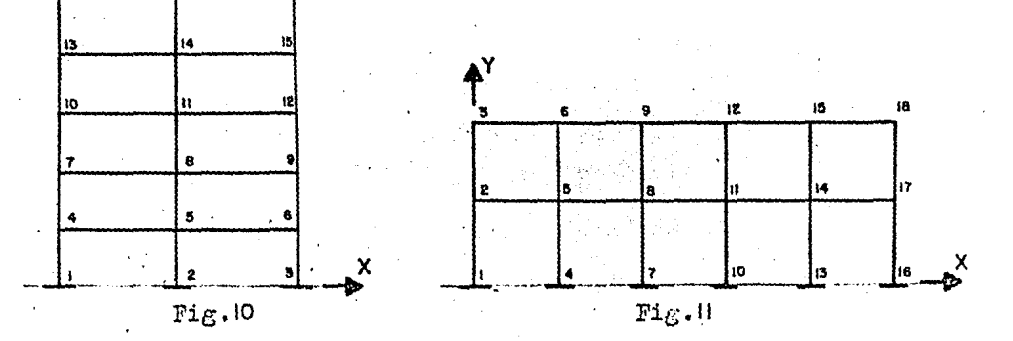

- 5. La numeración de miembros se hará como más convenga al diseñador.
- 6. En la numeración de los nudos y miembros conven drá iniciar del 1 en adelante; deberá ser conse cutivo y no omitirse ningún nudo ó miembro.

El método de análisis usado en el strudi es el de la matriz de rigidez, el 'strudl' resuelve un sistema de equaciones sinultáness que relaciona los componentes de los desplaza ientos "desconscidos", en cada junta. Para

cada riembro existe una matriz fuerza-desplazamiento. que relaciona acciones y desplazamientos en los extremos dol raembro.

La matriz de los coeficientes en el sistema đe ecuaciones simultáneas es la matriz de rigidez de toda la estructura formada, sumando en cada junta las matrices de rigidez de todos los miembros incidentes a esa junta.  $1a$ matriz de rigidez es invertida para resolver el sistema de ecuaciones. El método es pues exacto, no iterativo, u na vez conocidos los desplazamientos en las juntas, son halladas las reacciones.

El "strudl no realiza conversiones de unidades, esto es, que todos los datos que se suministren al progre ma deben ser homogéneos, por ejemplo: en nuestro programa de Armadura tipo Pratt, las car, están dadas en tonela das y las longitudes en metros, entonces el módulo de elasticidad del acero será E=21,000,000 Toh/E2.

Si no se proporciona el módulo de elasticidad E es tomado como 1.0 y el módulo de cortante G, como 0.4

En el strudl los miembros son representados por sus ejes y son analizados como elementos elásticos lineales, las juntas y los miembros están referidos para su identificación por números asignados arbitrariamente con u na restricción, los números de identificación de los miem bros y juntas no puede exceder el número especificado de miembros y juntas respectivamente.

Los datos de entrada del sistema strudl consisten en comandos, por ahora los anotaremos y posteriormen-

te los vamos a describir en buse a los programas codifica dos que se muestran en este capítulo a manera de ejemplo.

- a) Comando de encabezamiento STRUCTURE
- b) Descriptores de tamaño NUMBER OF JOINTS NUMBER OF SUPPORTS NUMBER OF MEMBERS NUMBER OF LOADS
- c) Descriptores de proceso TYPE

TABULATE

- d) Descriptores de los datos estructurales JOINT COORDINATES JOINT RELEASES
	- MEMBER INCIDENCES
	- MEMBER PROPERTIES

MEMBER RELEASES

CONSTANTS

- e) Identificador de los datos de carga JOINT LOADS JOINT DISTLACEMENTS MEMBER DISTORSIONS MEMBER LOADS COMBINE
- f) Comandos finales SOLVE **SOLVE THIS PART**

A continuación se dá la descripción de cada co-

mando según la codificación que se muestra de la armadura pratt y del marco de concreto.

El primer comando para todo problema es la pala bra STRUCTURE y es la que sirve para iniciar el análisis.

STRUCTURE comentario

El comentario se usa para la identificación, fe cha, ejemplo (ver codificación)

> STRUCTURE ARMADURA FRATT ISØSTATICA STRUCTURE MARCØ PLANØ EJE I

La segunda orden en nuestra codificación es 1a palabra TYFE que es la que define el tipo de estructura por analizar, éstas pueden ser:

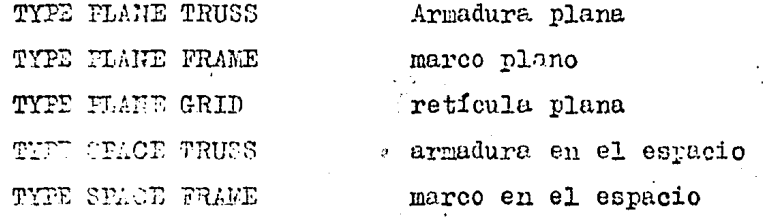

Solamente una orden TYPE se usará en el programa, en nuestres programas las órdenes TYPE son:

TYPE FLAKE TRUSS

TYFE FLAKE FRAME

Proseguimos con órdenes descriptivas que indi can el tamaño de la estructura, la tercera orden en nuestros programas es la de:

NUMBER ØF JØINTS N<sup>+</sup>

Que es el número de juntas de que consta la estractura, + N manero entero (sin panto decimal).

> UUTUR ST JSINTS 33

#### 图 2000 00:40 NUMBER OF JØIHTS 18

Estas juntas están referidas a un sistema coordenado contesiano para situar la estructura, éste puede ser representado en el plano o en el espacio, los llamare mos ejes generales.

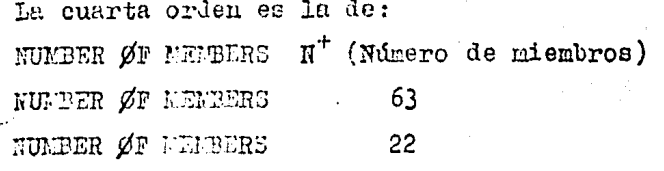

La quinta orden de los comandos descriptivos es: NUMBER ØF SUPPØRTS N<sup>+</sup> (Número de soportes) NUMBER ØF SUPPØRTS  $\overline{c}$ NUMBER ØF SUFFØRTS 6

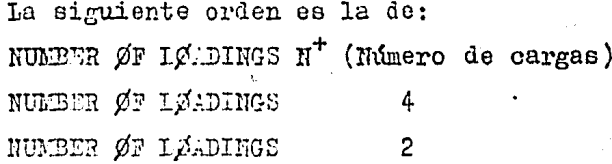

El número de cargos es el número de condiciones de carga, No individuales, para las cuales se busca solución; se incluirán aquí también, las cargas correspondien tos a combinación de cargas (CONBINE); si se requiere.

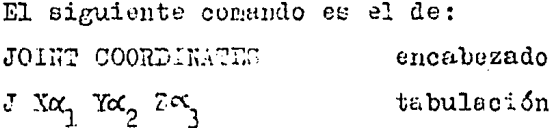

Donde J es la junta que se esté tratando, coordenada X, coordenada Y, coordenada Z. Como se observa este comando describe las coordenadas de las juntas por medio de un sistema coordenado cartesiano establecido que

des de ésta, se usa para indicar la condición de que una junta no está co pletamente fija contra desplasamientos en todas las direcciones componentes posibles. Las desviaciones de la fijación total, se dan listando las componentes que tienen libertad de movimiento, esto es, que es tén relajados.

> En nuestra codificación tenemos: JØINT RELEASES 16 FORCE X

El siguiente comando es el de: MEEBER PROPER -TIES, la palabra FROPERTIES se usa solamente en el encabe mariento de la tabla, el cual debe tener la forma antes mencionada o puele incluir el tipo de propiedades, tales como:

> MEMBER PROPERTIES TRISMATIC encabezado E ALA AYA2AZA3 IXA4 IYA5IZA6

MA THRU LE AZAYAZAZAJIXALIYAGIZAG tabular

O puede contener en adición datos comunes a todos 6 casi todos los miembros a listarse. Se nota la pre sencia de la palabra THRU, mediante esta proposición es posible establecer, para éste y otros casos (member loads) que in determinado múnero de miesbros tienen las miemas - i rropiedades.

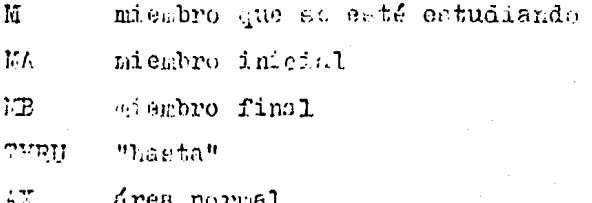

des de ésta, se usa para indicar la condición de que una junta no está co plettemente fija contra desplazamientos en todas las direcciones componentes posibles. Las desviaciones de la fijación total, se dan listando las componentes que tienen libertad de movimiento, esto es, que es tén relajados.

> En nuestra codificación tenemos: **JØINT RELEASES** 16 FORCE K

El siguiente comando es el de: MENESER PROPER -TIES, la palabra FROPERTIES se usa solamente en el encabe namiento de la tabla, el cual debe tener la forma antes mencionada o puele incluir el tipo de propiedades, tales  $cc<sub>0</sub>$ :

> MEMBER PROPERTIES IRISMATIC encabezado E AK AY AY ALAS IX ATY AT I AG

MA THRU IB AXX, AYX, AZX, IXX, IYX, IZX, tabular

O puede contener en adición datos comunes a todos 6 casi todos los miembros a listarse. Se nota la pre sencia de la palabra THRU, mediante esta proposición es posible establecer, para Aste y otros casos (member loads) que in determinado múnero de miesbros tienen las miemas - i rropiedades.

 $\delta$ 

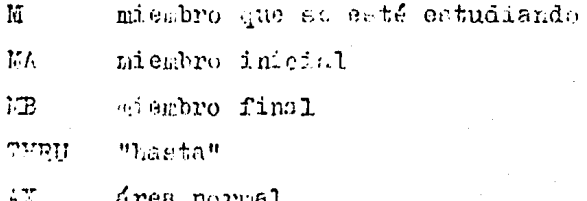

nos sirve para situar la estructura, ésta puede ser repre sentada en el plano ó en el espacio, este sistema coordenado se le denomina Ejes Generales.

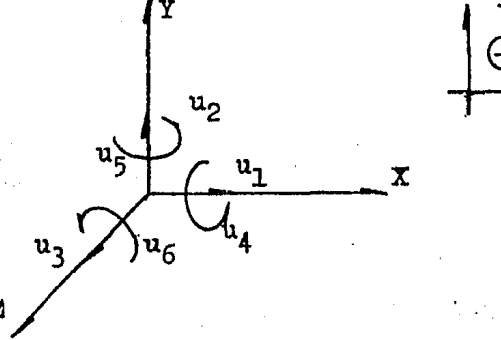

Si el estado de la junta es un apoyo, se indica mediante la palabra SUPFØRT ó simplemente S. Si el estado de la junta se omite, se supone que la junta está li -La coordenada Z puede omitirse en estructuras pla  $b$ re. nas.

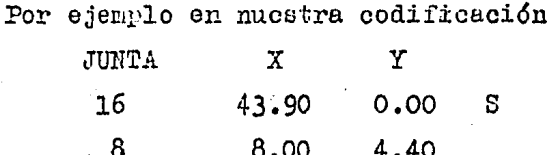

Ba junta 16 de la armadura, se trata de un sopor te, lo está indicando la letra S, mientras que la junta 8 del marco de concreto nos indica únicamente las coordena-. das de la junta; ambos programas son resueltos en el plano por eso se ondte la coordenada Z.

El siguiente comando en nuestra codificación, es la de:

> JØIHT RELEASES encabezado J FØRCE XYZ NØNENT XYZ tabular Donde J es la junta que nos indice las liberta -

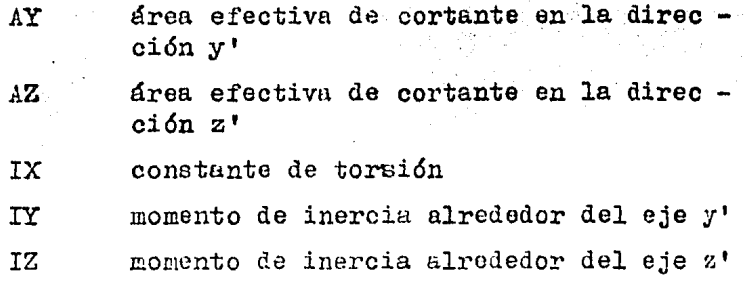

 $\mathfrak{g}\in\mathfrak{g}$ 

Todas las propiedades anteriores sólo son necesarias cuando se está estudiando la estructura en el espa cio, de acuerdo a nuestra codificación, las propiedades prismaticas son:

MEMBER PRØPERTIES PRISMATIC

1 THRU 63 AX=0.005948  $m^2$ . MEFBER PRØPERTIES PRISMATIC 1 THRU 12 AX 0.150 IZ 0.00122500 13 THRU 22 AX 0.473 IZ 0.00671349

El siguiente comando en nuestros programas es la orden:

MEMBER INCIDENCES

 $T_{\rm eff}$  $\mathbf{K}$  $\overline{AB}$ 

Donde M miembro del que se trate, JA junta donde empieza el miembro y JB junta donde termina el miembro. Aquí es importante hacer notar que en el STRESS aparte de los Fjes Generales existen los Ejes Locales.

Estos ejes locales se definen en la suposición de que el eje x' está contenido en el eje centroidal y principal del micmbro en análisis, para esto es necesario dar un sentido que queda definido con las incidencias, es  $0.001$ 

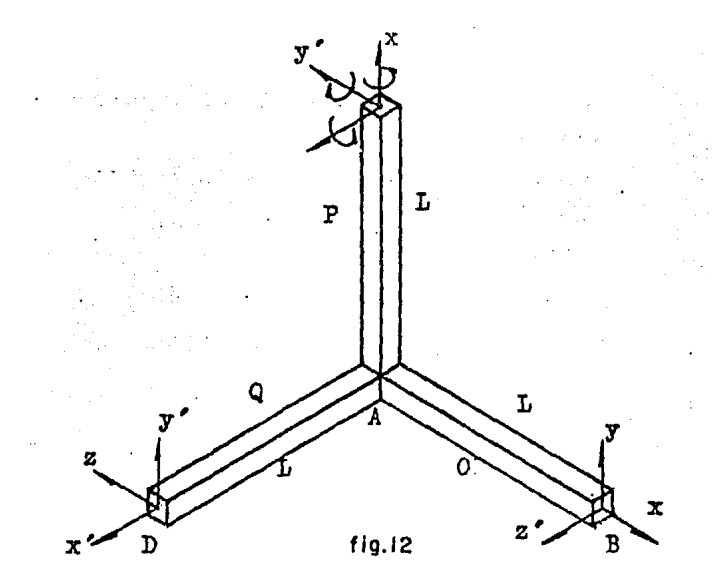

En la figura 12, el sentido del miembro Q estable ce que va de A a D según nos muestra la dirección del eje x', el eje Y' es perpendicular al X', el eje Z' siguiendo la regla del tornillo derecho, quedando perpendicular al plano formado por X', Y'. Por lo tanto, se observa que el miembro P tiene sentido de A a C y el miembro O de A a B.

For lo tanto, concluímos que hay un sistema de e jes locales para cada miembro en el cual el eje X' coincide con el eje del miembro y su dirección va desde el ori gen hasta el final del miembro, usado para especificar los da datos de carga de este miembro.

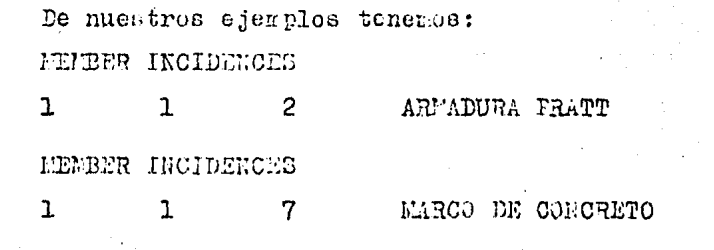

Al observar la numeración de la armadura y el marco, vemos que el miembro 1 de la armadura tiene direc-

ción y sentido de la 2 como ya vimos anteriormente.

El siguiente comando en nuestros programas es el de:

> nombre  $\alpha$ , CLIETANTS

nombre  $\alpha_{\eta}$ , ALL BUT  $\alpha_{\eta}K_{\eta}\cdots K_{\eta}$ CØNSTANTS

Las constantes relativas pueden darse individual mente 6 en general como se señala. Fuede darse cualquiera de las siguientes:

> Ξ Módulo de Young  $\overline{G}$ Módulo de cortante (si no es dado G=0.4E) Para todos los miembros  $ALL$ **BUT** Para especificar un cambio para otros miembros, otro valor de la constante  $\mathbf{k}_{\mathbf{q}}$ Miembros que tienen el segundo valor  $de$  $\mathbf{E}_{\mathbf{n}}$ la constante. En nuestres ejemplos tenemos: CLISTAKTS E=21000000.0 ALL

CONCUARTS E=1414213.562  $ALL$ 

Después del comando CØNSTARTS, tenemos el coman-

do:

TABULATE norbre

Con este comando pueden especificarse resultados tabulades para todas las juntas y mienbros mediante uno 6 más conandos, comenzando con la palabra MABULAPE, seguida por cualesquiera de los siguientes identificadores:

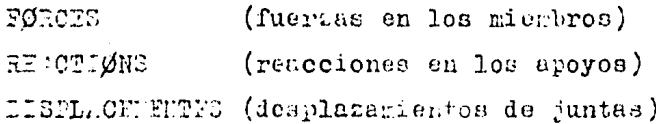

#### (los tres anteriores)  $A1.1$

En la codificación de ambos programas pedimos to dos los resultados.

**TABULATE ALL** 

El siguiente comando es el dato de carga: LOADING nombre

En éste comando todos los datos de carga que siguen a un encabezamiento LOADING, se considera que pertene cen a un mismo caso de carga. El número de cargas es arbi Los identificadores se usan de la misma manera trario. que para los datos estructurales.

En nuestras codificaciones tenemos cuatro condiciones de carga para la armadura Pratt. (Carga Vertical, Viento Normal, Viento Faralelo, Viento Interior), mientras que en el marco de concreto tenemos dos (Carga Vertical y Carga Sismica); ahora bien, es necesario referir donde actúan estas cargas, para eso contamos con el comando:

JØINT LØADS

J FØRCE XY 1 RØMEND NYS

Las cargas en las juntas son fuerzas concentra das y momentos que actúan en las juntas de la estructura. Hay 6 identificadores para las 6 componentes posibles de las cargos en las juntas.

> En nuestros ejemplos tenemos: JØINTS LØADS

 $PQR$   $X$  -0.470  $\mathbf{1}$ 

Esto es sólo en la armadura donde las cargas fue ron concentradas en las juntas, mientras que en el narco -

de concreto son los miembros los que están cargados, para esto es necesario el comando:

MEMBER LØADS

M Dirección, tipo, identificadores, datos.

Un comando de cargas en los miembros especifica una componente de fuerza ó momento actuando entre los extremos del miembro.

Dirección es un identificador que puede ser uno de los siguientes:

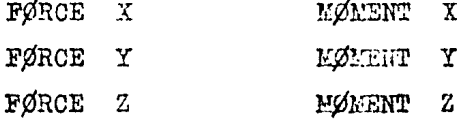

Los momentos aplicados se especifican en términos de los ejes sobre los cuales actúan.

Se aceptan tres tipos de cargas en los miembros y se identifican de la siguiente manera:

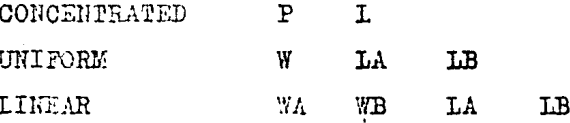

Donde:

 $\mathbf{P}$ Intensidad de la carga

- $\mathbf{T}$ Distancia desde el origen del miembro al punto de aplicación
- 'N Intensidad de la carga uniforme entre LA y LB
- LA. Distancia desde el origen del miembro al comienzo de la carga

LB Distancia desde el origen del miembro a la terminación de la carga

Intensidad de la carga al principio de la WA in go misna

Intensidad de la carga al final de la mis-WB  $28$ 

Si LA y LB no se dán ó son iguales a cero, se a sume que la carga se extiende sobre el largo completo del miembro.

> De nuestro ejemplo: (Marco de concreto) RENBER LØADS

13 FØRCE Y UNIFORM YZ.  $-11.20$ 

Por último, el comando final: SØLVE

6

SØLVE THIS PART

Estos comando terminan los datos de entrada de una parte ó todo el problema, pidiendo la solución de éste.

A continuación se mostrará el listado de los --BATOH utilizados en el análisis por computadora de las si guientes estructuras:

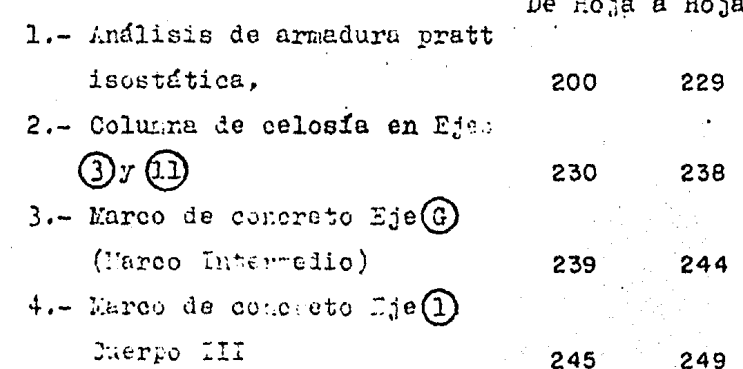

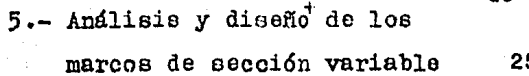

 $a$  hoje  $-1.29$ de hoja 50 290

+ Este programa optimiza las secciones estructurales que forman la estructura; por lo tanto la estructura resul tante es la ideal.

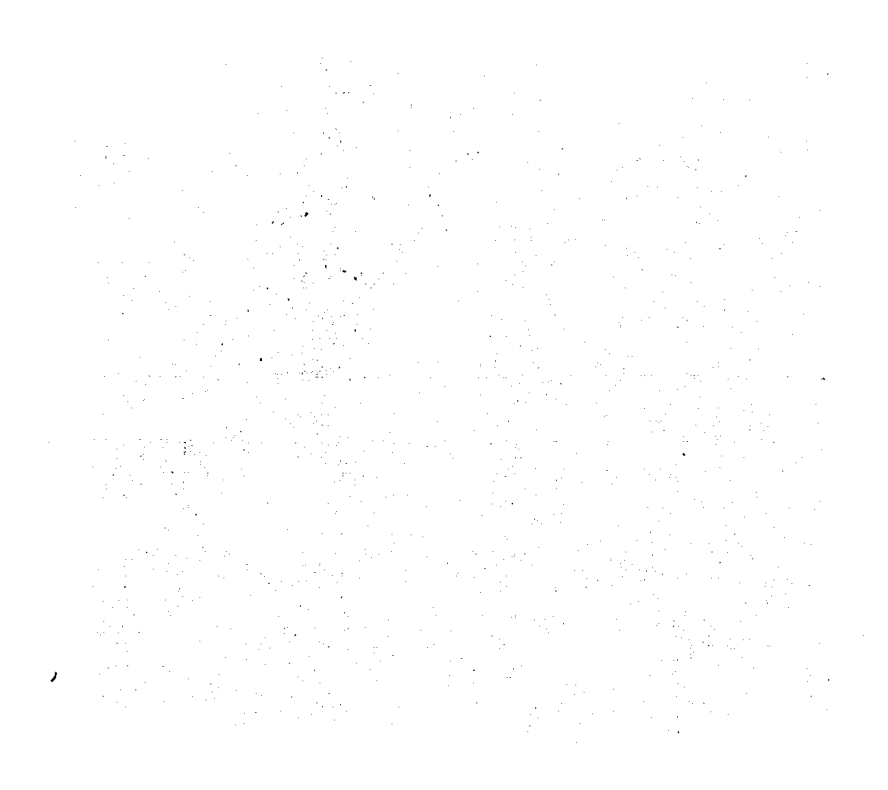

MODELACION DE ARMADURA PARA EL -<br>ANALISIS POR COMPUTADORA

 $\sim$ 

l,

 $\rm ^{52}$ 

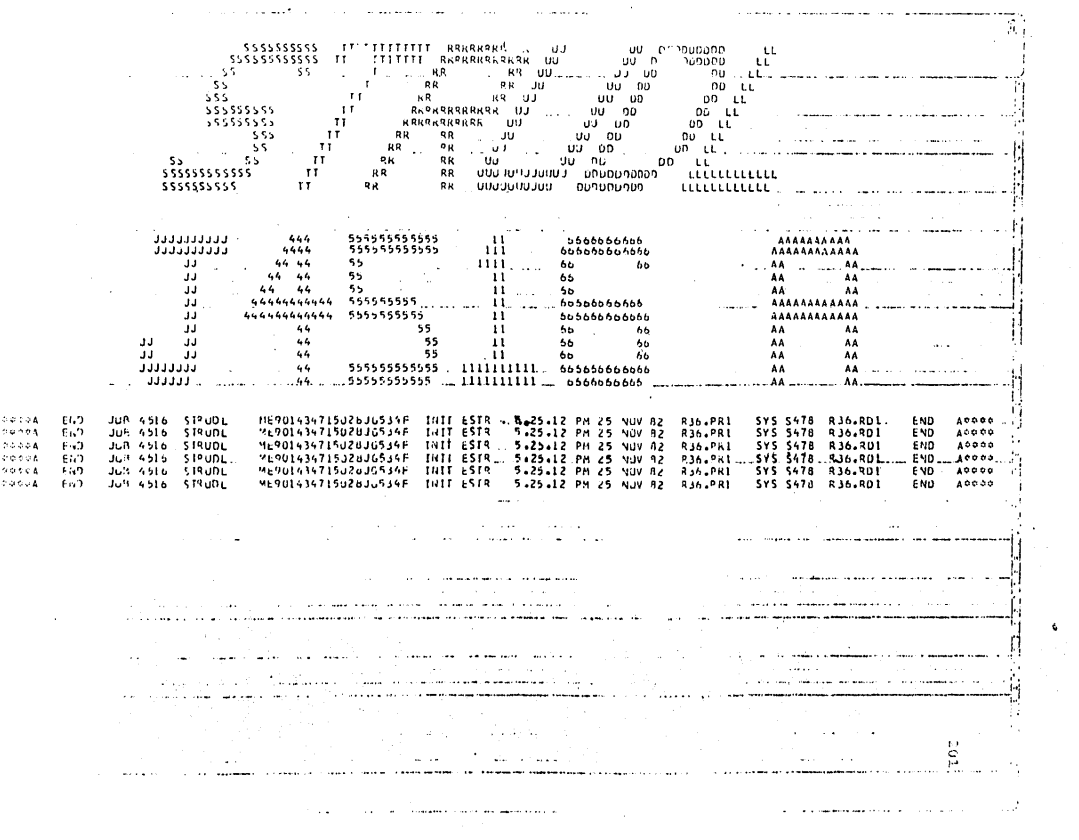

 $\hat{\mathbf{v}}$ 

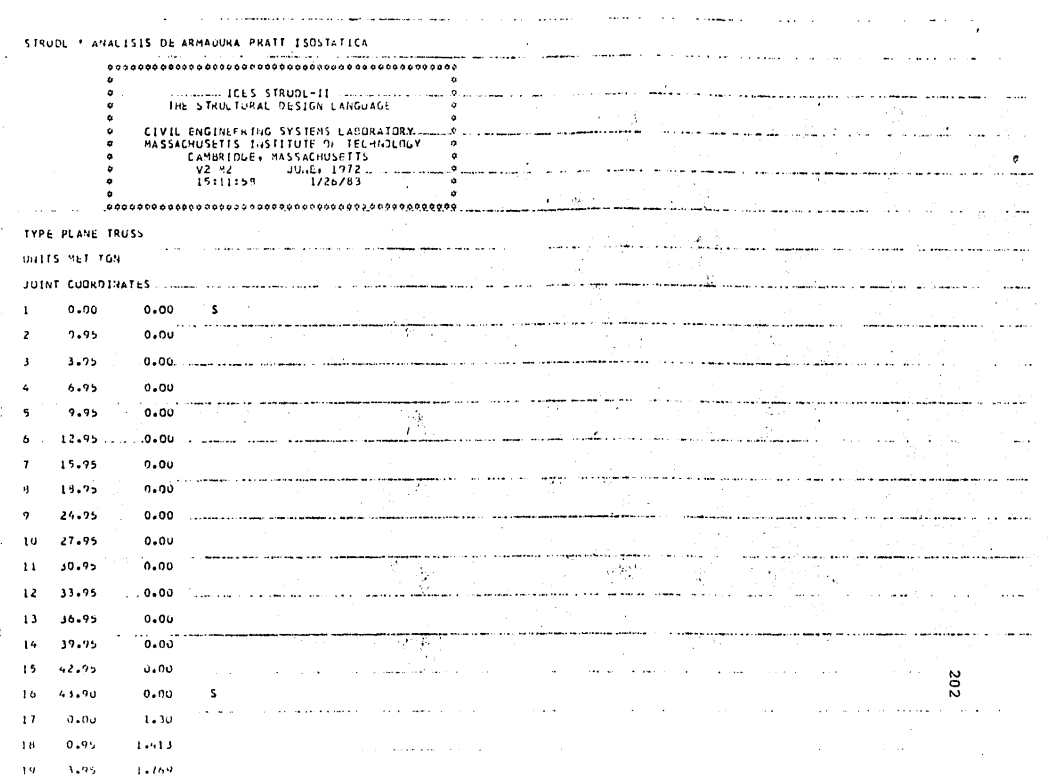

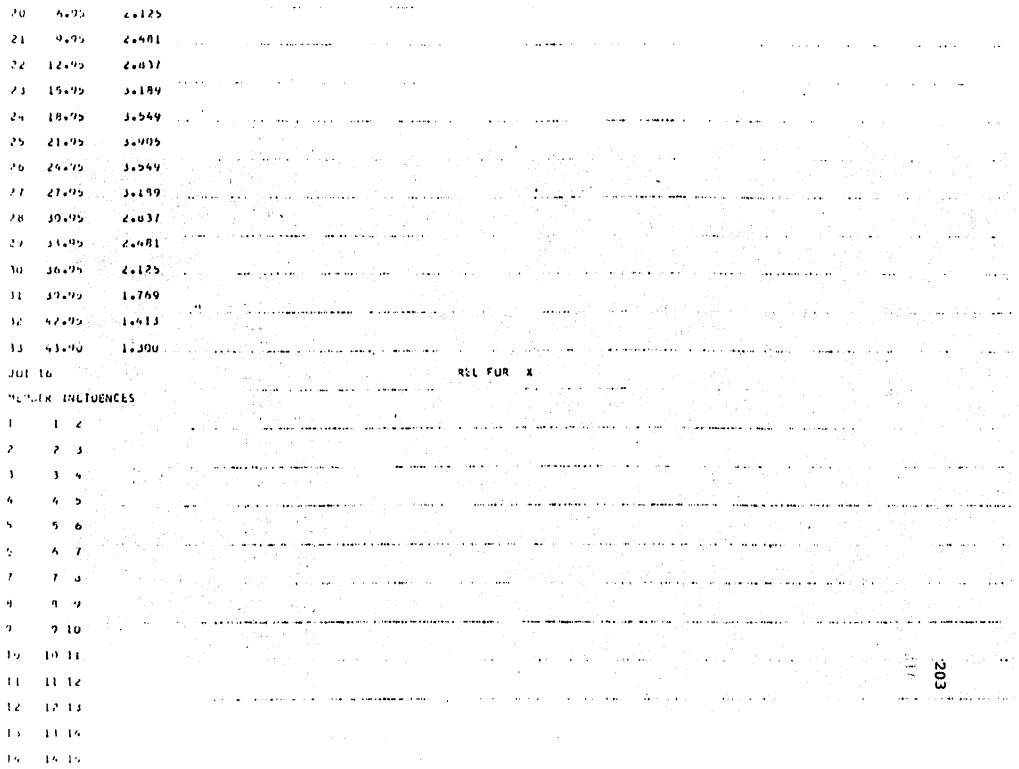

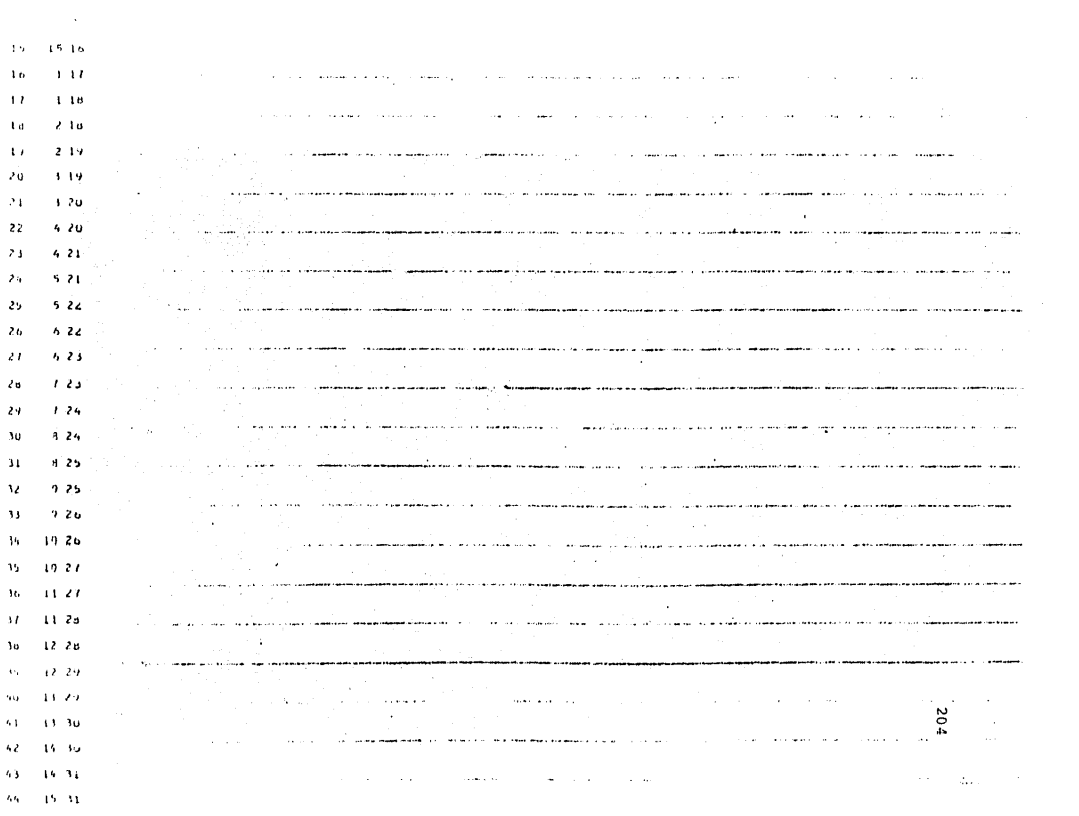

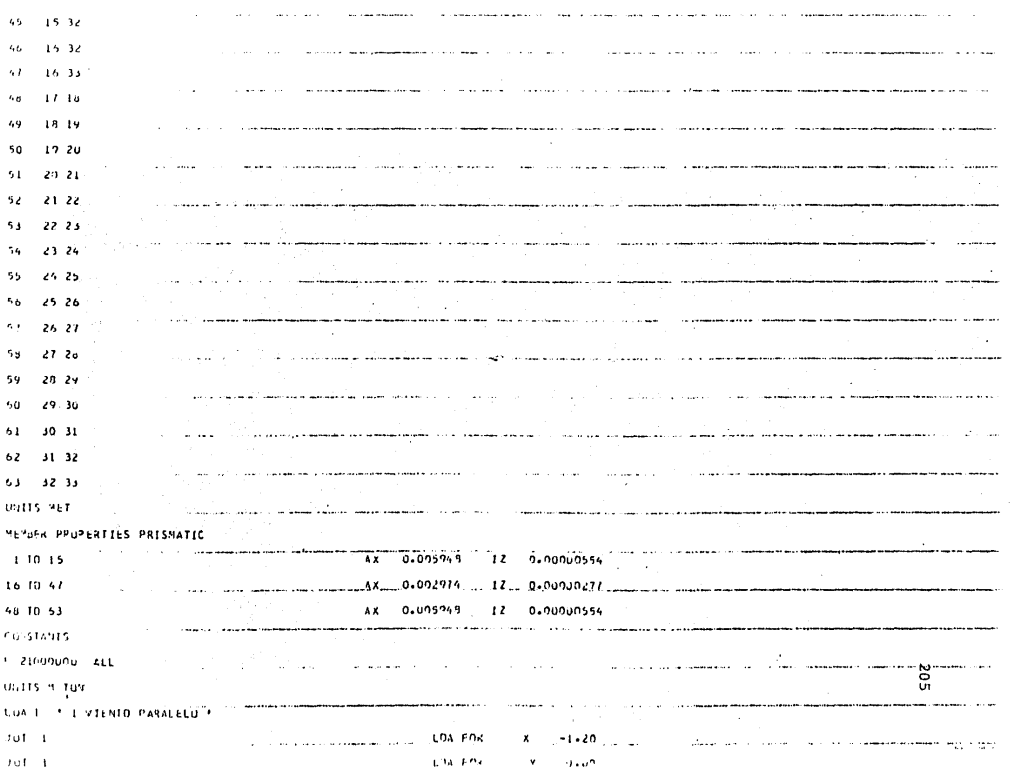

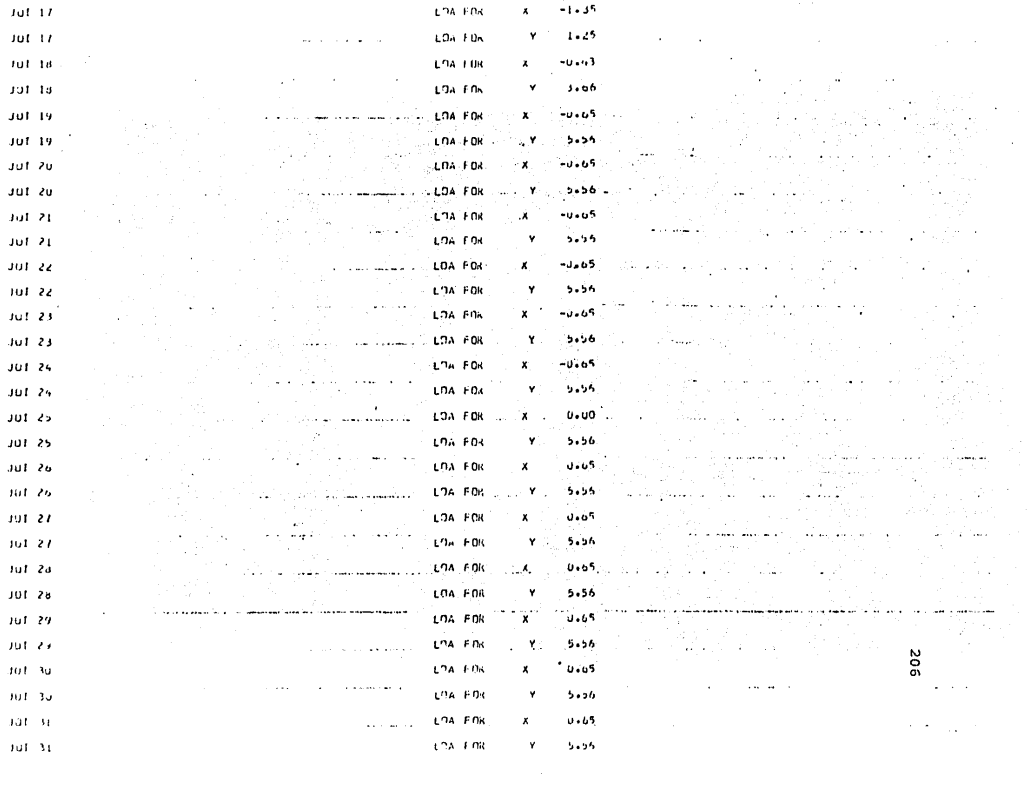
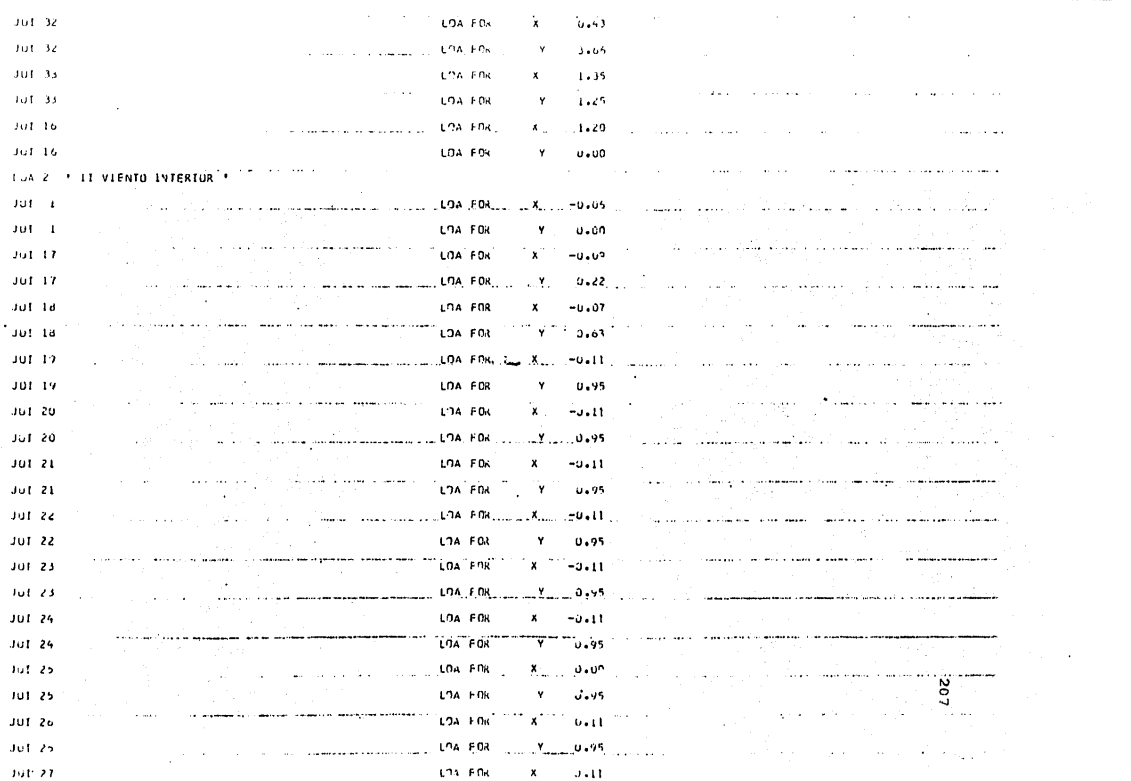

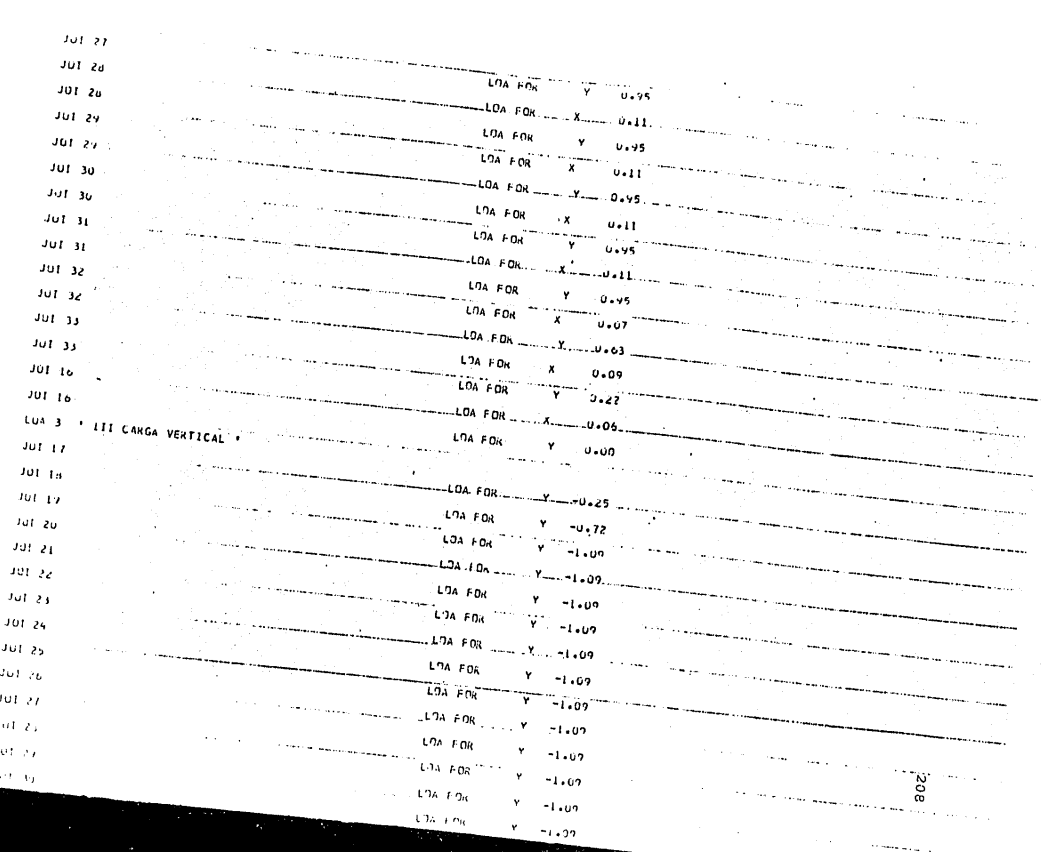

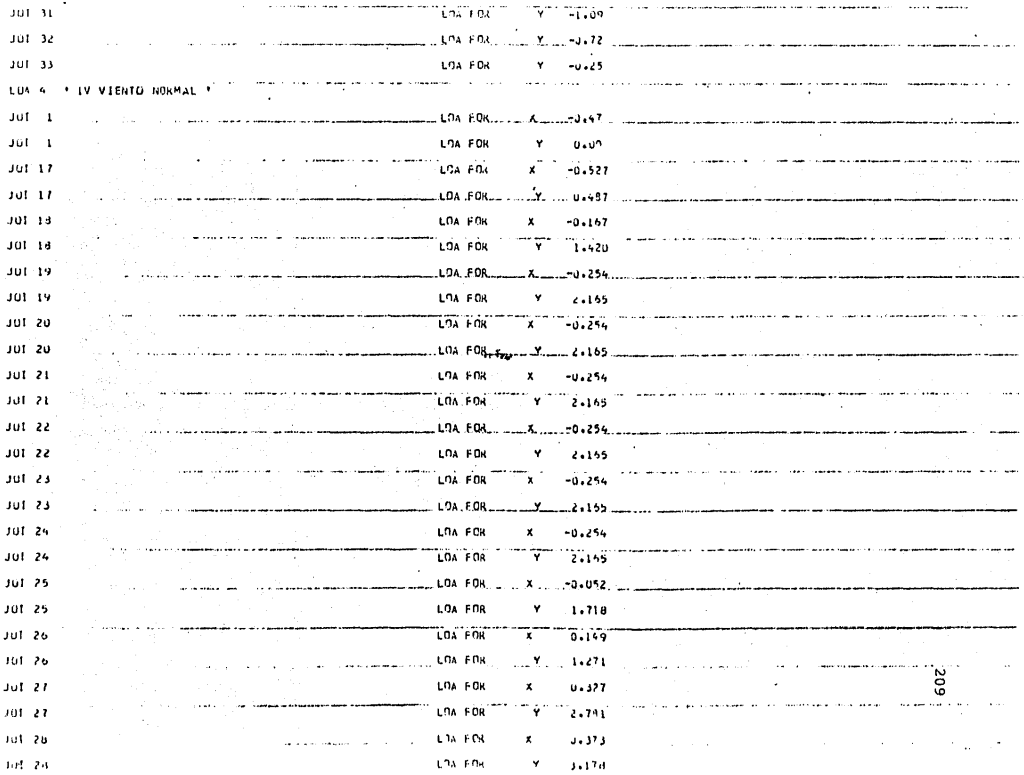

and the complete state LTA FOR **Sales Contractor**  $\mathbb{R}^3$  x  $\mathbb{R}^3$ 301-29  $0.373$  $301 - 24$ 3,178 **Commercial Control LOA FOR**  $\pm$  Y.  $\pm$ وبالمحمد 1994)<br>1994 - Johann Alexandro Alexandro Alexandro Alexandro Alexandro Alexandro Alexandro Alexandro Alexandro Alexa  $301-30$ LOA FOR  $0.373$  $\mathbf{x}$ للمستشار المتعد and the state of the state of the state of the state of the state of the state of the state of the state of the and a company as 301-30 LOA FOR  $3.178$ . γ.  $JUI$  31  $\begin{array}{l} \begin{array}{l} \begin{array}{l} \begin{array}{l} \end{array} \\ \begin{array}{l} \end{array} \end{array} & \begin{array}{l} \begin{array}{l} \end{array} \\ \begin{array}{l} \end{array} \\ \begin{array}{l} \end{array} \end{array} & \begin{array}{l} \begin{array}{l} \end{array} \\ \begin{array}{l} \end{array} \end{array} & \begin{array}{l} \begin{array}{l} \end{array} \\ \begin{array}{l} \end{array} \end{array} & \begin{array}{l} \begin{array}{l} \end{array} \\ \begin{array}{l} \end{array} & \begin{array}{l} \$  $\omega$  . A succession of uli di والمستشف والمستحدث والمتناور والمناور  $301 - 31$ LOA FOR  $\mathbf{v}$  $4.261$ **The management of the second** una ca  $\bar{\mathcal{A}}$  $\frac{1}{2}$  and  $\frac{1}{2}$ الأوالية والدارات الانتصاب وكالأستناء مواري المردان 301-32 LOA FOR  $0.429$  $\mathbf{x}^{\top}$  $301-32$  $. Y... 3.655$ مستستسلط فالتفاء وسروا عاريتهم والمحارب والمحامر JOT 33 LOA FOR  $\mathbf{x}$  $-0.657$ marine in an approximation  $\mathbf{L} = \mathbf{L}$ فاستدعت فستدع والمالا والمالي للمستدعان والمتهول والمراوي والمراوي والمناقب والمتحدث ∵ÿ LOA FOR  $1.251$  $J \cup I$  33  $101 - 10$ ... ... LOA FOR... المتهب الشابه للمستناد **The Commission Commission** المحمد 301.16 LOA FOR Y U+00d The Lie Lie of the Company of the Company of the Company of the Company of the Company of the Company of the Company of the Company of the Company of the Company of the Company of the Company of the Company of the Company LON CUM 5 ' CARGA VERTICAL . VIENTO PARALELO LUA CUM 6 F. CARGA, VERTICAL 4 - VIENTO NORMAL .... ...... 2...COM ...3 140 4.140 .... ... ................... the communication of the contract of the community LON CON 7 \* CARGA VERTICAL + VIENTO INTERTOR  $+$  CUN  $-3$  1+0 2 1+0 ری.<br>شما ویژه و ایسان وی درخوری از رواند از از سرکیستوس موسیق به سود این به سال ۱۳۰۱ به انجام میکند و شما المتداويهم وواردوه والمراوية  $\sim$   $\sim$ PRINT DATA  $\overline{1}$ social constructs وككت متصدد كالمواصل أسفاه والمستقل and and الهمصوري والرواوين والوائر والمواضح المراشية والمستشر للمراد التصرا أعلا فللا وللساطير والسليس المناول الماليات ومستقاده والمتحامين والمراد المتعادلان ويرد فالقاسيطات الطارون وأجلب الصارفين والمستحدث والمتعارف والمتحاد وأوالمه والمتحدث والمتار a construction and a construction of the company of the company of the company and the contract completion of the contract  $\sim$  . .<br>Leonardon e presenta e المتحدث سكمت كالمتحدث والمتحدث and a company  $\alpha = 1$ متركب s, la a N  $\sim$   $\sim$ يستنقذ والمتعلق والدادرا .<br>In the motion and a series of the finance of the momentum color motion of the color of the series of the serie ومالده المدام ومعتدا أمدتها معاور ومعارف للرعب  $\sim$  100 والمعاكس  $\hat{\mathcal{L}}$  $\sim 10\,$  km  $\,$ inga sala  $\cdot$ المحشا وتفكأها مقالبا والمادا  $\sim$  $\omega \sim 1$ 210 الكسائد L. .<br>In parametrization and any product of communication and science in the control of the control of the state of the state of the state of the state of the state of the state of the state of the state of the state of the st  $\overline{\phantom{a}}$ 

and development of the contract and consequently and contract of state of the conin salar

 $\hat{f}$  , and the second contribution of the second contribution of the second contribution of  $\hat{f}$  $\mathcal{A}^{\mathcal{A}}$  , where  $\mathcal{A}^{\mathcal{A}}$  is a subset of  $\mathcal{A}^{\mathcal{A}}$  $\mathcal{A}$  and the same constraint  $\mathcal{A}$  are  $\mathcal{A}$  . The same constraints of  $\mathcal{L}_{\text{max}}$  . The second constraint is a second constraint of ACTIVE COURGINATE AXES X Y ta<br>1960 - La García a <del>de Margar</del>ia de la calendaria y la propia de la margaria del media de la manera de la a da bayan da baran da baran da baran da baran da baran da baran da baran da baran da baran da baran da baran<br>Baran da baran da baran da baran da baran da baran da baran da baran da baran da baran da baran da baran da ba HEMOFICERINGS

is a simulation of the set of the set of  $\mathcal{O}(\mathcal{O}_\mathcal{O})$  , where  $\mathcal{O}_\mathcal{O}(\mathcal{O}_\mathcal{O})$ 

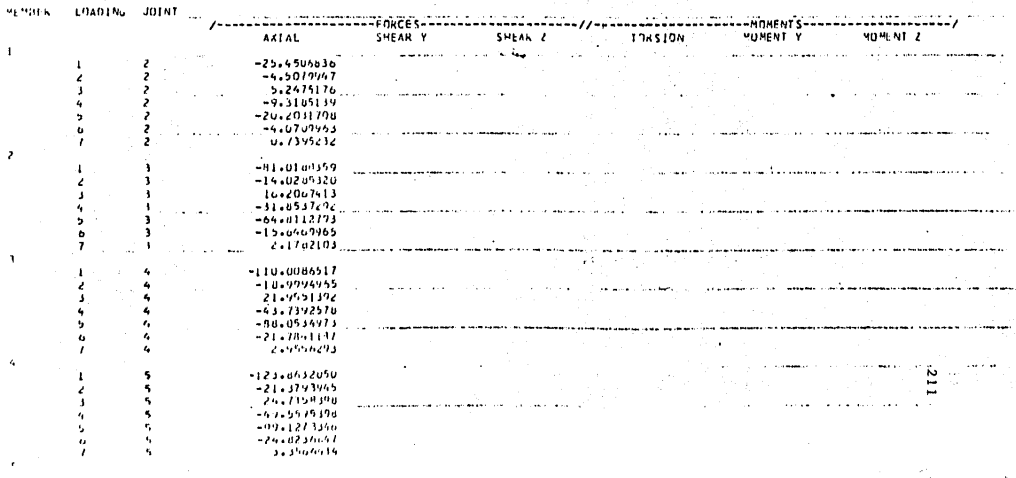

 $\label{eq:2} \mathcal{L} = \mathcal{L}_{\text{max}} \left( \mathbf{x} \right)$ 

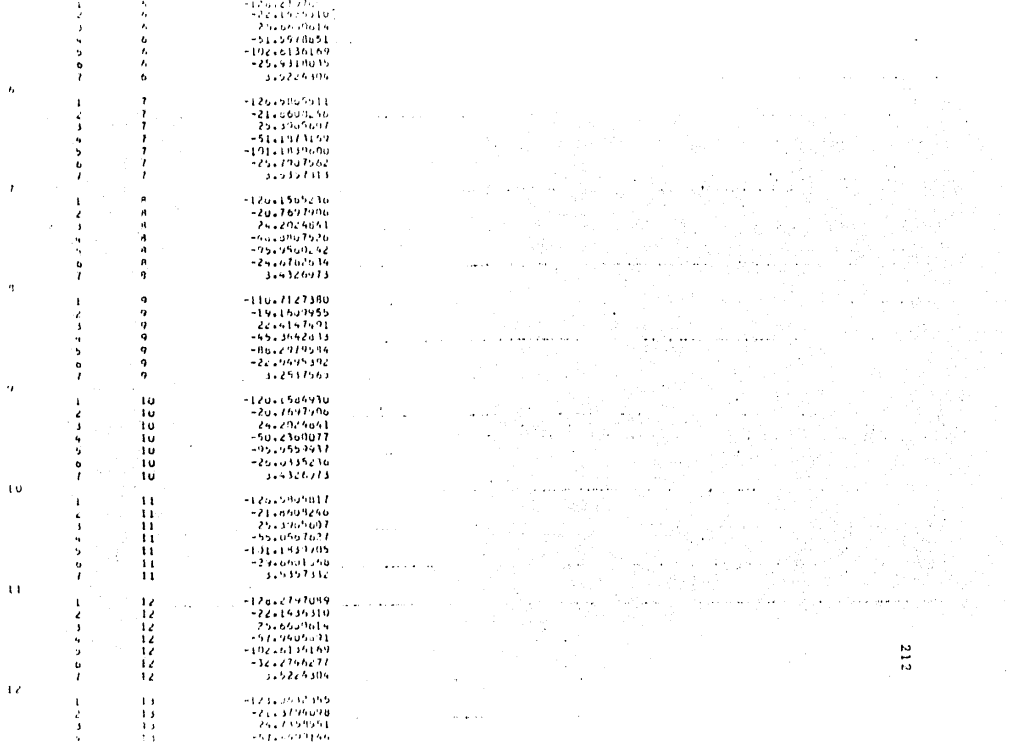

 $\ddot{\phantom{0}}$ 

 $\bar{r}$ 

 $\tilde{\mathcal{A}}$ 

 $\hat{\boldsymbol{\theta}}$ 

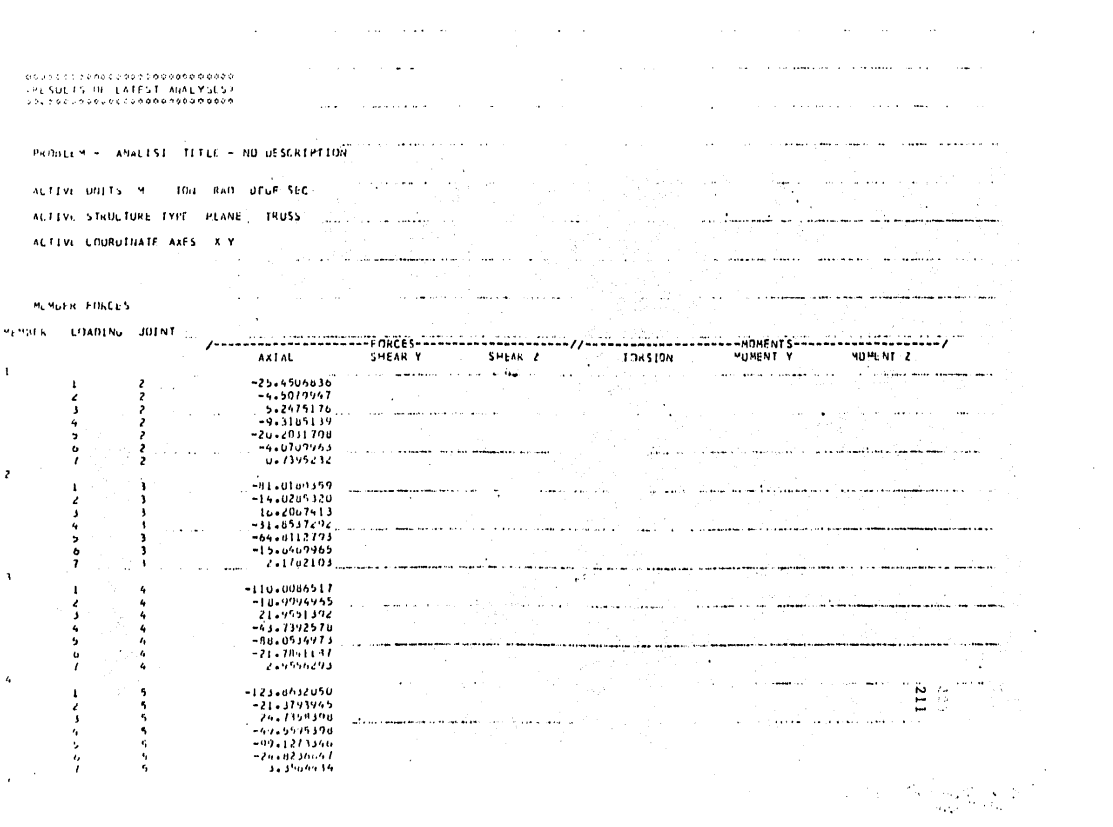

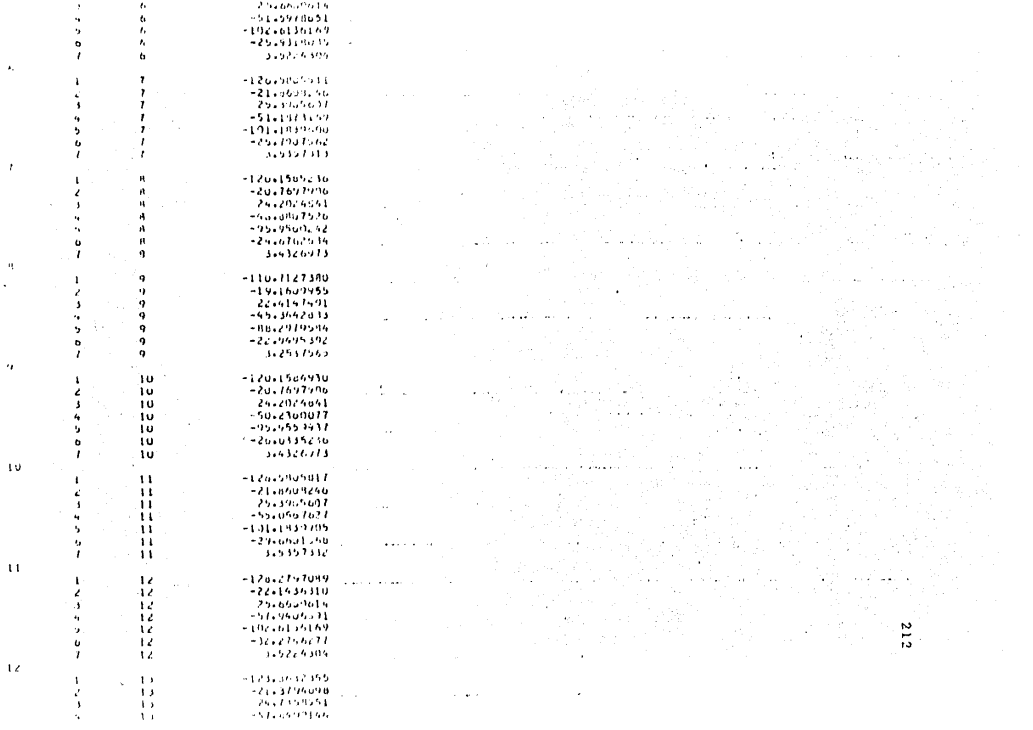

 $\label{eq:2.1} \begin{array}{lll} \mathbf{A} & \mathbf{A} & \mathbf{A} & \mathbf{A} & \mathbf{A} \\ \mathbf{A} & \mathbf{A} & \mathbf{A} & \mathbf{A} & \mathbf{A} \\ \mathbf{A} & \mathbf{A} & \mathbf{A} & \mathbf{A} & \mathbf{A} \\ \mathbf{A} & \mathbf{A} & \mathbf{A} & \mathbf{A} & \mathbf{A} \\ \mathbf{A} & \mathbf{A} & \mathbf{A} & \mathbf{A} & \mathbf{A} \\ \mathbf{A} & \mathbf{A} & \mathbf{A} & \mathbf{A} &$ 

 $\bar{r}$ 

 $\frac{a}{\sqrt{2}}$ 

 $\hat{\boldsymbol{\theta}}$ 

 $\langle\!\langle\!\langle\mathbf{u}\rangle\!\rangle\!\rangle$ 

 $\bar{\mathbf{u}}$ 

 $\bar{\tau}$ 

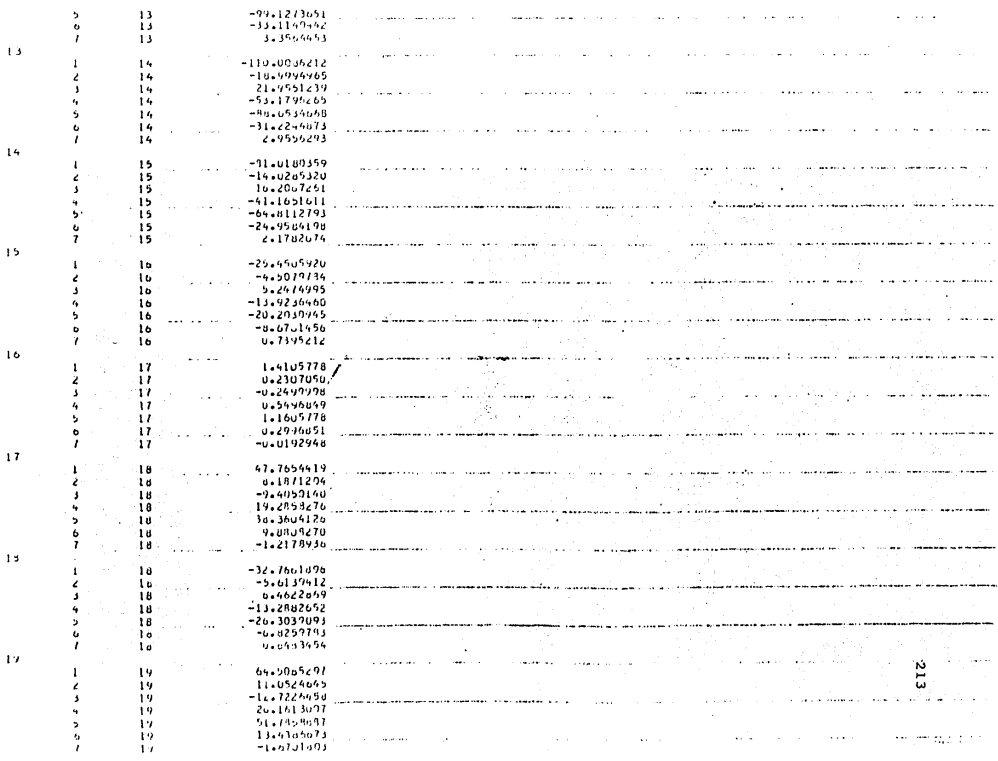

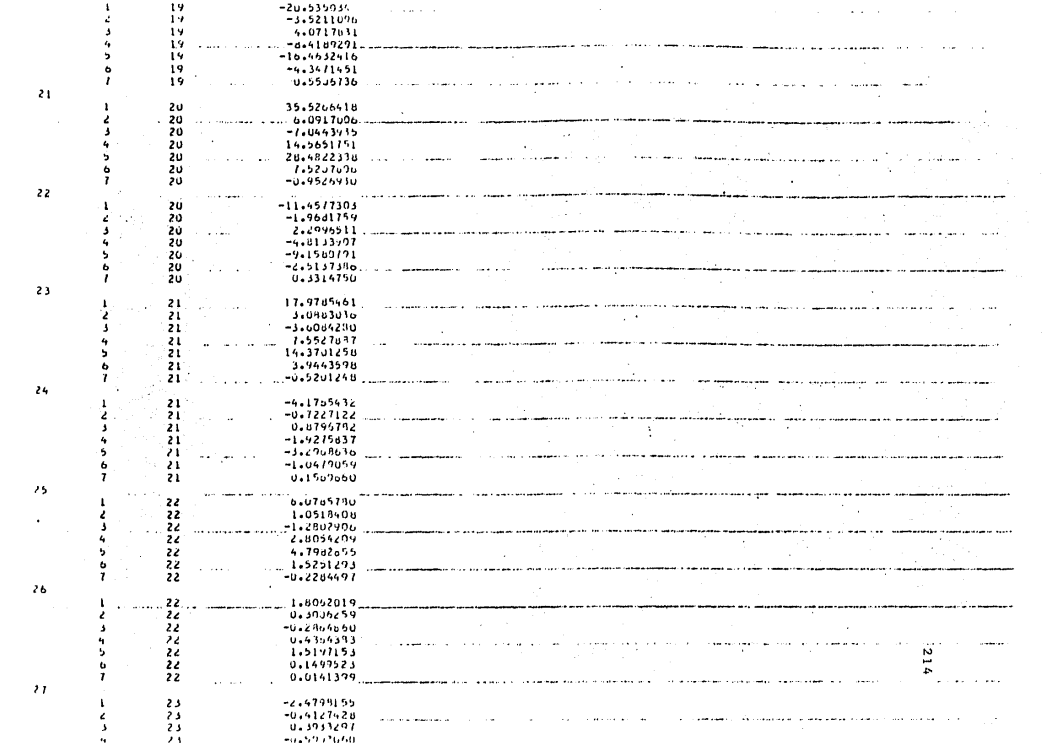

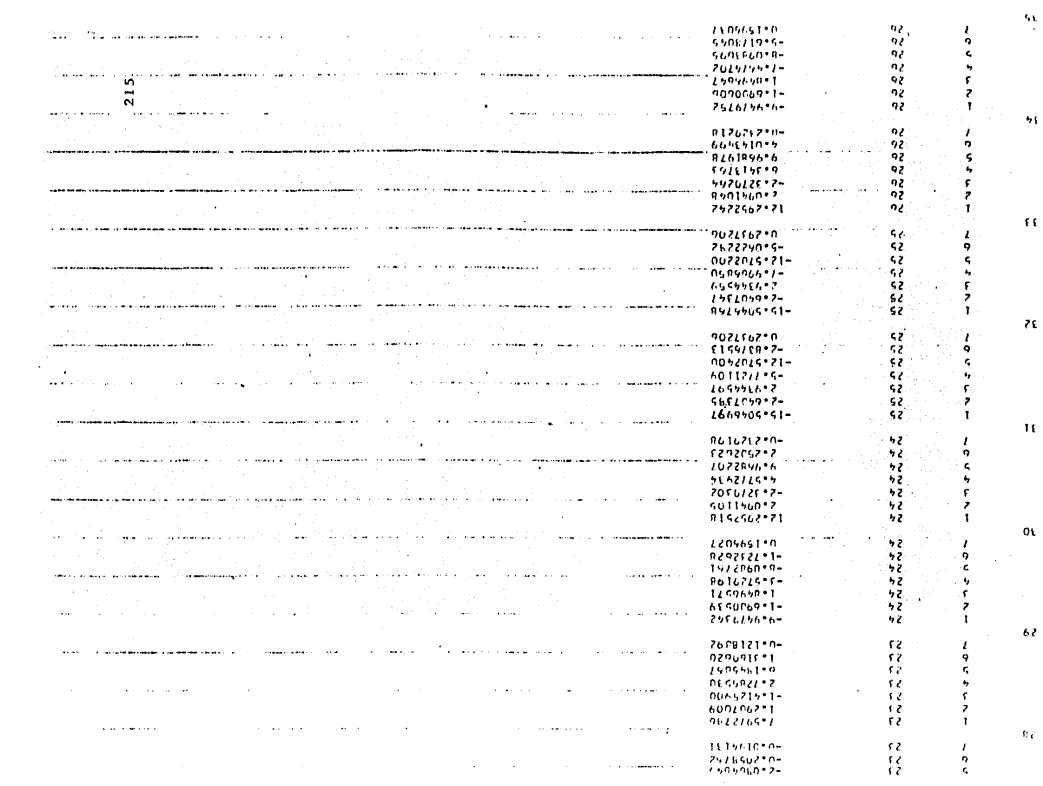

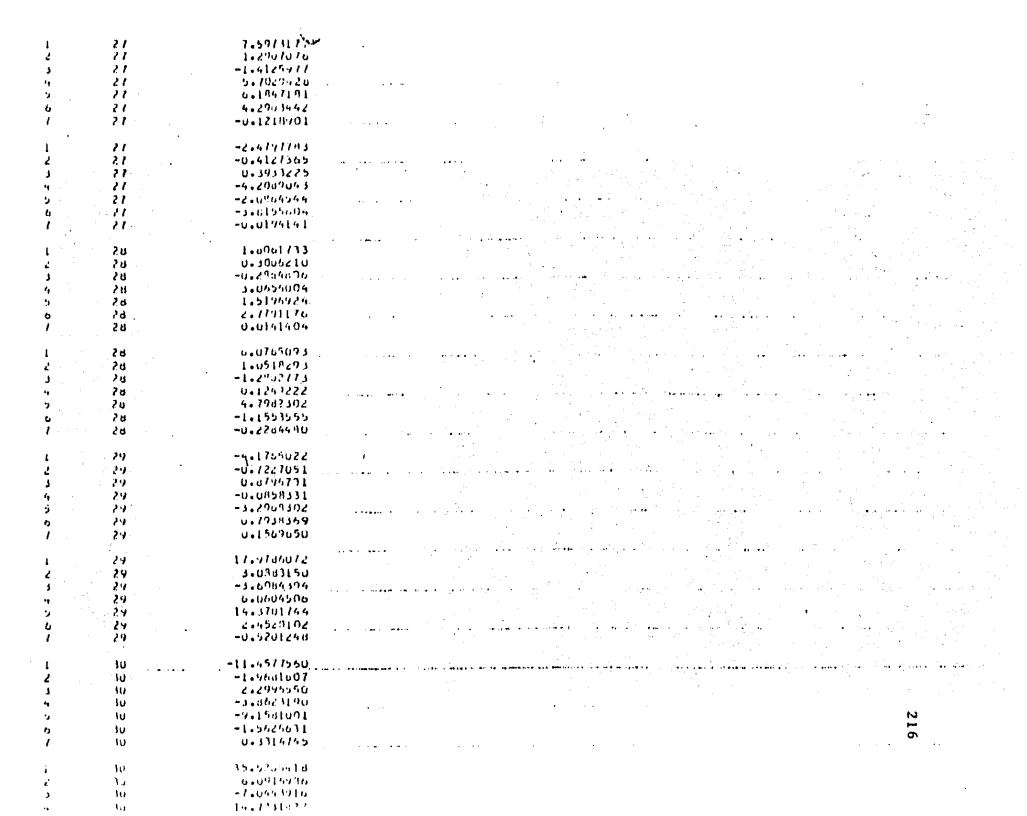

 $\bar{t}_0$ 

 $\bar{\Omega}$ 

 $\mathfrak{z}_0$ 

 $\dot{\phi}$ 

40

 $\overline{41}$ 

 $\hat{a}^{(j)}_{\sigma}$ 

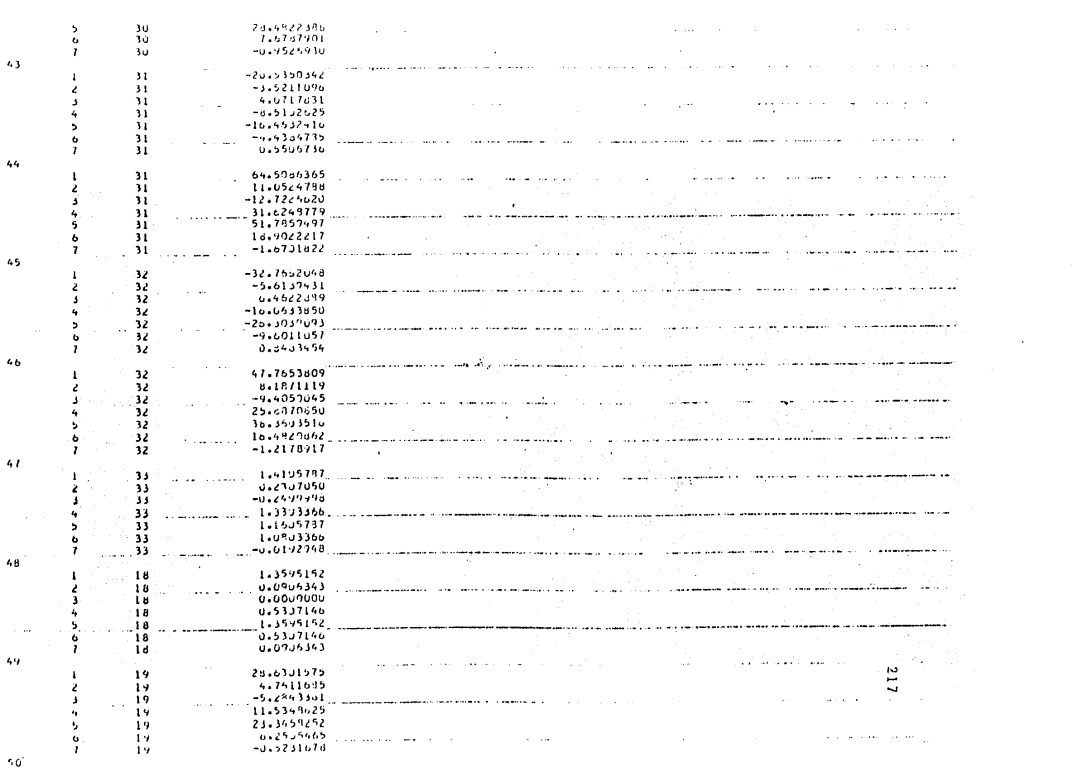

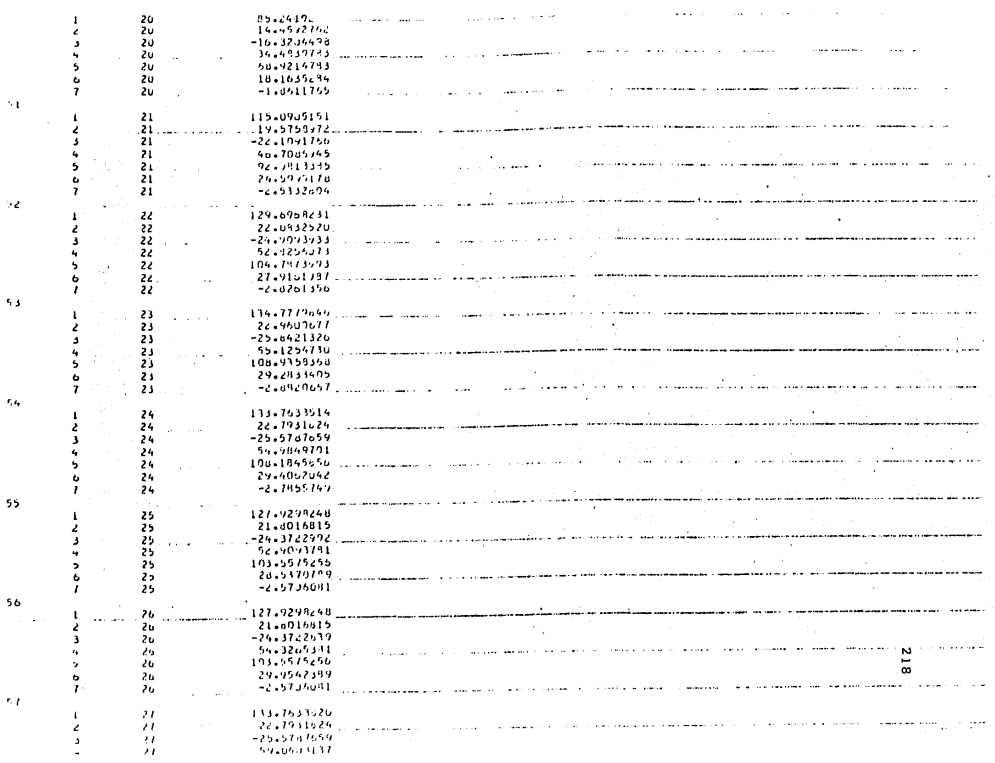

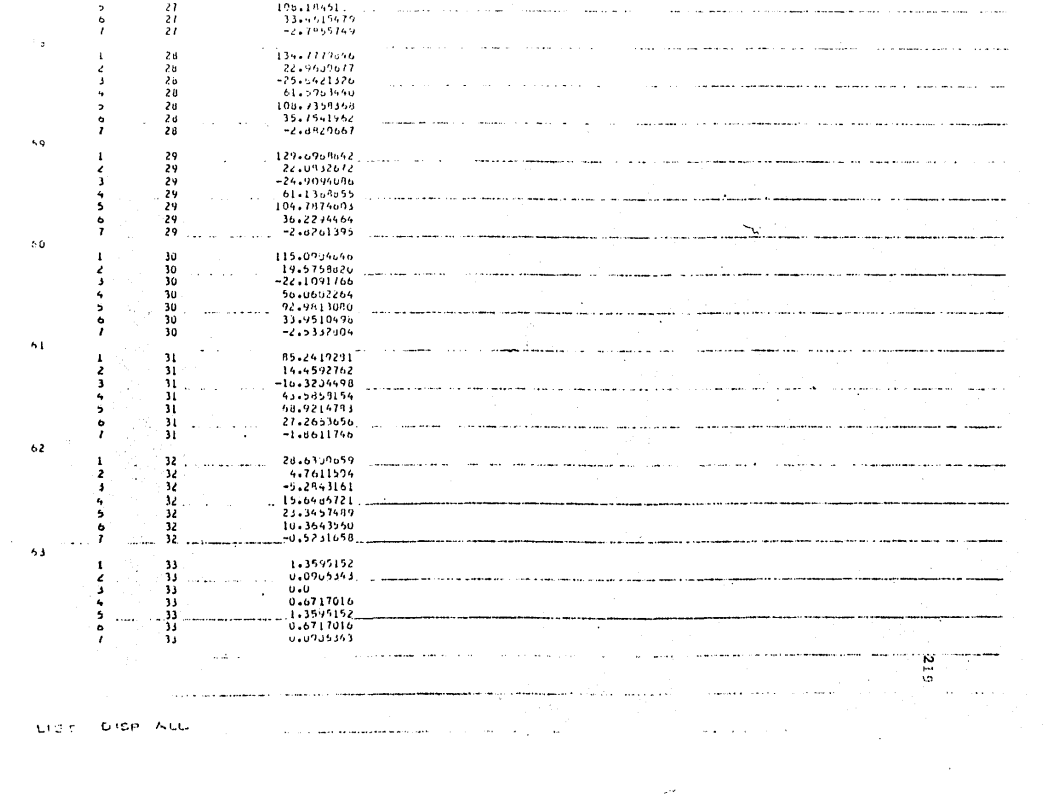

 $\label{eq:2} \frac{1}{\sqrt{2}}\left(\frac{1}{\sqrt{2}}\right)^{2} \left(\frac{1}{\sqrt{2}}\right)^{2} \left(\frac{1}{\sqrt{2}}\right)^{2} \left(\frac{1}{\sqrt{2}}\right)^{2} \left(\frac{1}{\sqrt{2}}\right)^{2} \left(\frac{1}{\sqrt{2}}\right)^{2} \left(\frac{1}{\sqrt{2}}\right)^{2} \left(\frac{1}{\sqrt{2}}\right)^{2} \left(\frac{1}{\sqrt{2}}\right)^{2} \left(\frac{1}{\sqrt{2}}\right)^{2} \left(\frac{1}{\sqrt{2}}\right)^{2} \left(\frac{$ 

 $\epsilon$ 

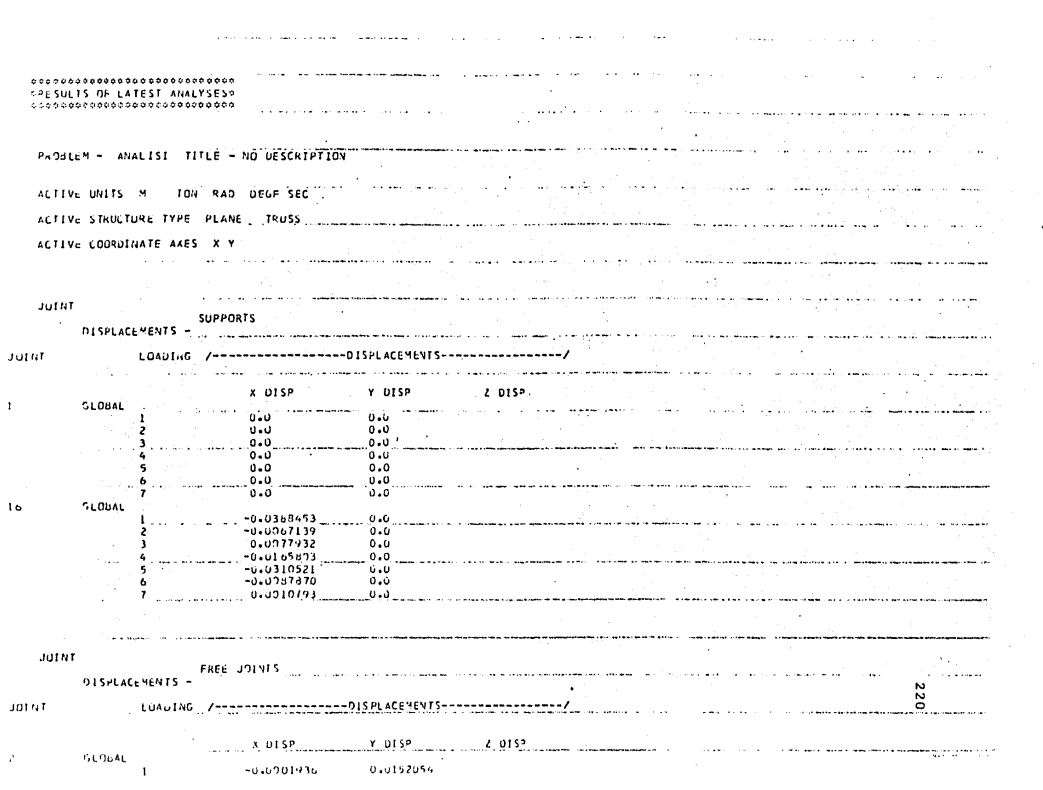

 $\sim$ 

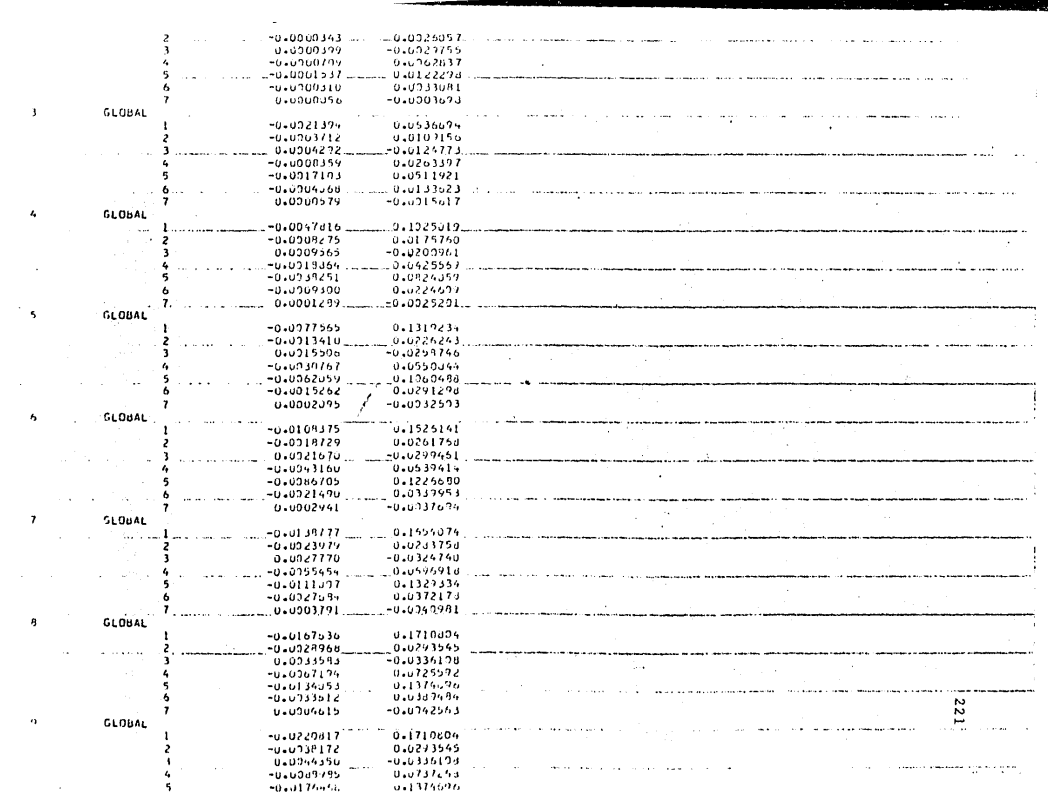

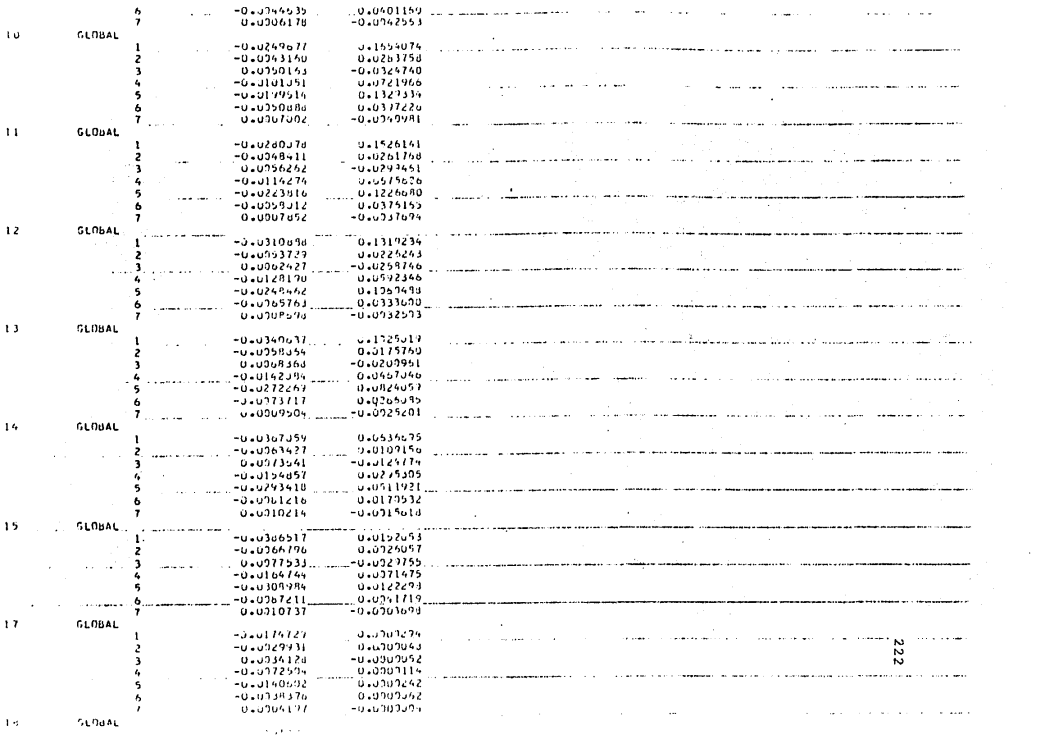

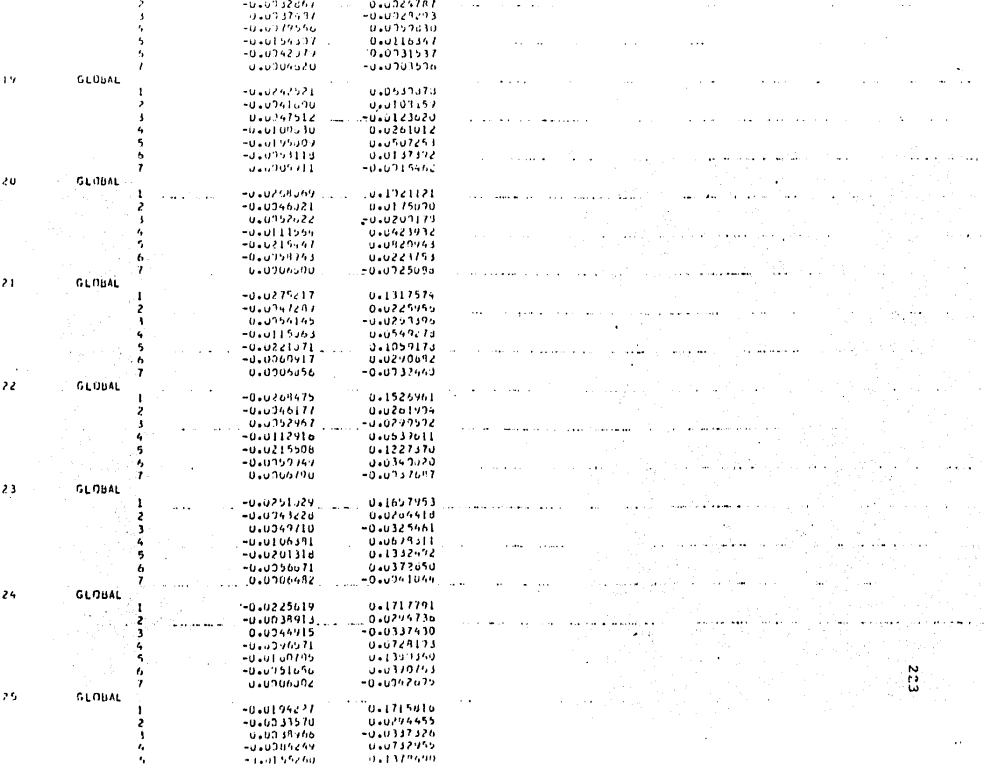

Ń

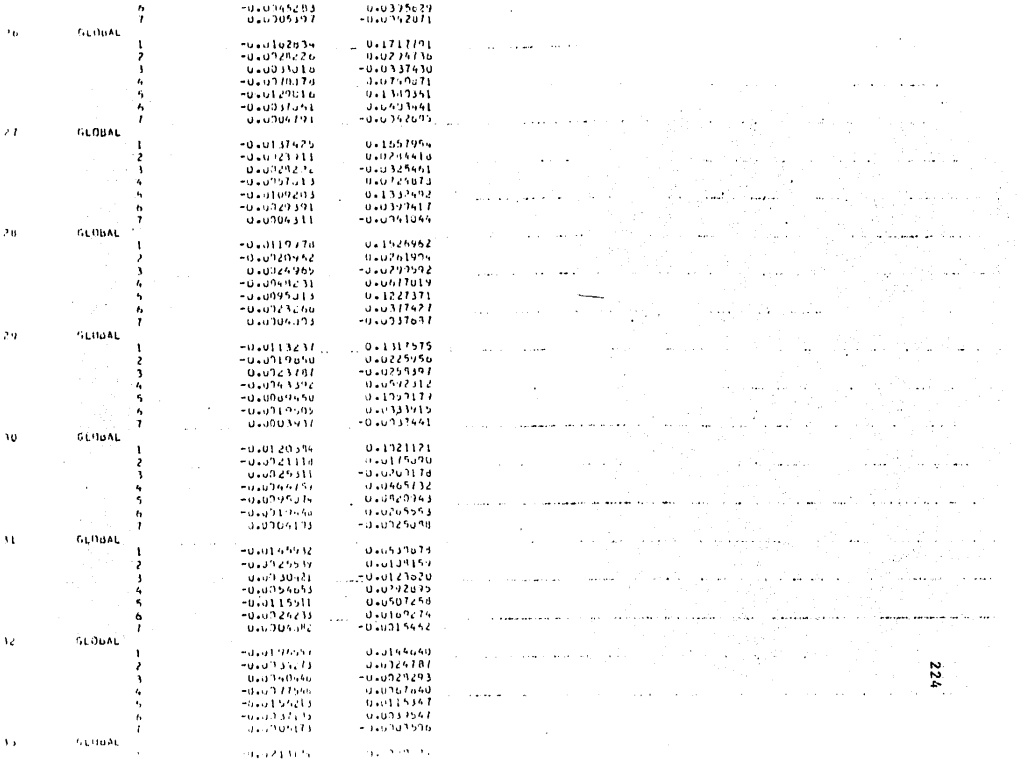

 $\bar{\bar{z}}$ -0.0937208<br>-0.0943095<br>-0.0065533<br>-0.0941726<br>-0.0906597  $234507$  $\ddot{\phantom{a}}$ a sake a shekara ya mwaka mwaka 2010 a 1  $\Delta\omega_{\rm{max}}$ and an exploration and a contract of the  $\bar{z}$  $\ddot{\phantom{a}}$ J. Дij, . . . . . . <u> Liberatura de la </u> . . . . . . . . بباديه  $\ddot{\phantom{a}}$ . . . . . . . . . .  $\ddot{\phantom{a}}$ and the company of the camera and more  $\label{eq:1} \begin{array}{ll} \mathcal{L} & \mathcal{L} & \mathcal{L} & \mathcal{L} \\ \mathcal{L} & \mathcal{L} & \mathcal{L} & \mathcal{L} & \mathcal{L} \\ \mathcal{L} & \mathcal{L} & \mathcal{L} & \mathcal{L} & \mathcal{L} \\ \mathcal{L} & \mathcal{L} & \mathcal{L} & \mathcal{L} & \mathcal{L} \\ \mathcal{L} & \mathcal{L} & \mathcal{L} & \mathcal{L} & \mathcal{L} \\ \mathcal{L} & \mathcal{L} & \mathcal{L} & \mathcal{L} & \mathcal{L} \\ \mathcal$  $\overline{a}$ J. سفار ولا بالمعا  $\sim$ The construction of productions  $\sim$  $\mathcal{A}_1$  $\sim$ a series de la característica  $\overline{a}$ and a single  $\cdots$ لمضيضا المتعادين وأوصف  $1.133112222$ والمستحد  $\frac{1}{\sqrt{2}}$ ستحدث  $\mathcal{A}$  $\mathbf{r}$  .  $\sim$  . . . . . .  $\sim 0.5$ والمواديات والدارات  $\sim$   $\sim$  $\mathcal{L}_{\text{max}}$  . The same constraint is a substitution of the constraint of the same constraint is a set of the same constraint of the same constraint of the same constraint of the same constraint of the same constraint of -----. . . . . . . . . . . . . . √č. عقدان المراد ساد مستعمل بار سياسين والمتحدث والمتاريخ والمراجي متحدث المسترجع ومعصفون والمراجع والمتحدث والمعادل ÷  $\sim$  $\sim$  100 and 100 and 100 and 100 and 100 and 100 and 100 and 100 and 100 and 100 and 100 and 100 and 100 and 100 and 100 and 100 and 100 and 100 and 100 and 100 and 100 and 100 and 100 and 100 and 100 and 100 and 100 and <u>a matana ana amin'ny fivondronan-</u> PLST PLANS  $\sim$   $\sim$ 

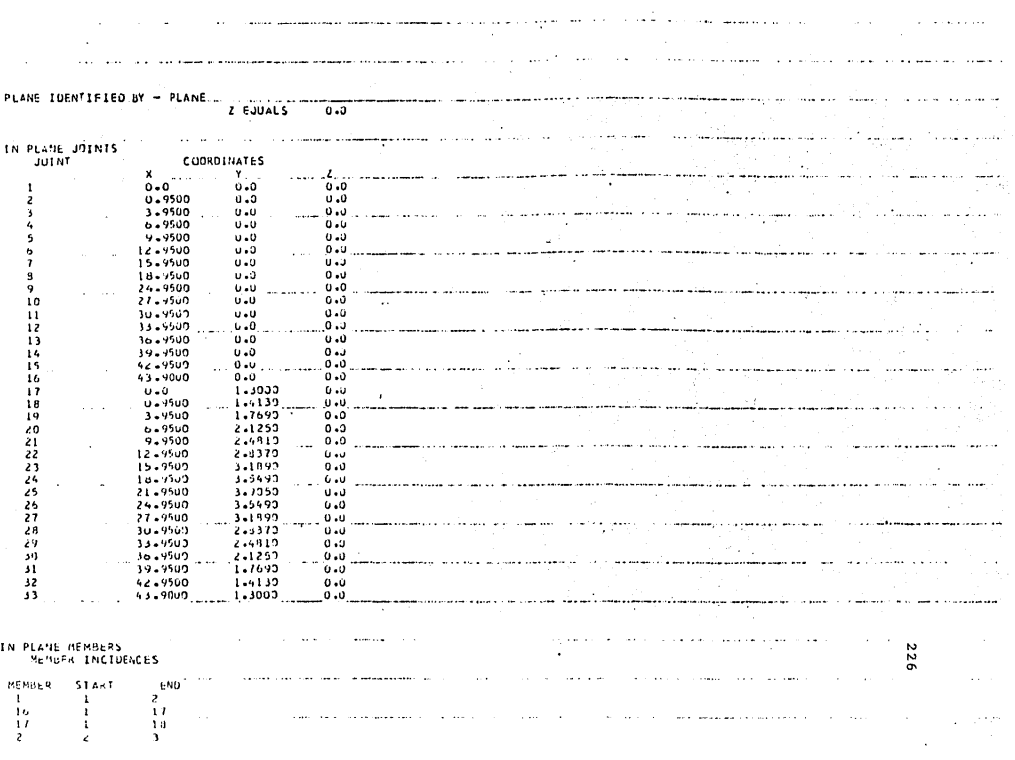

سرستما المرادي والوارد والأراد

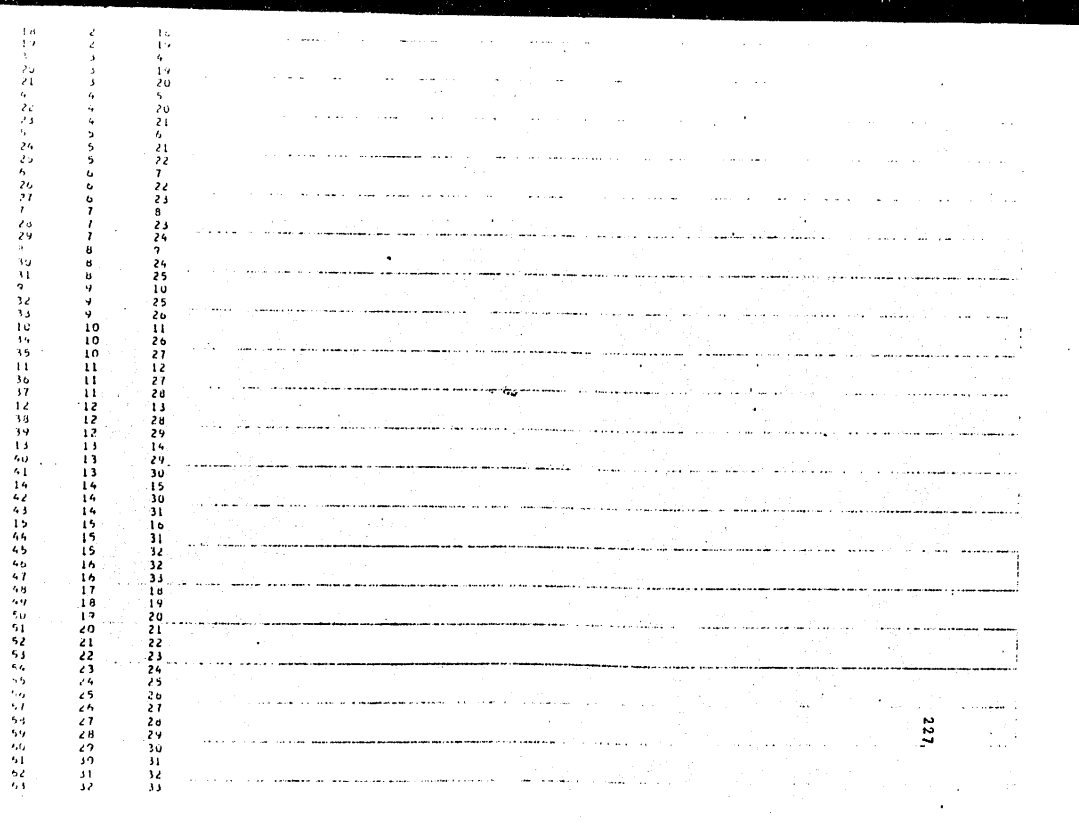

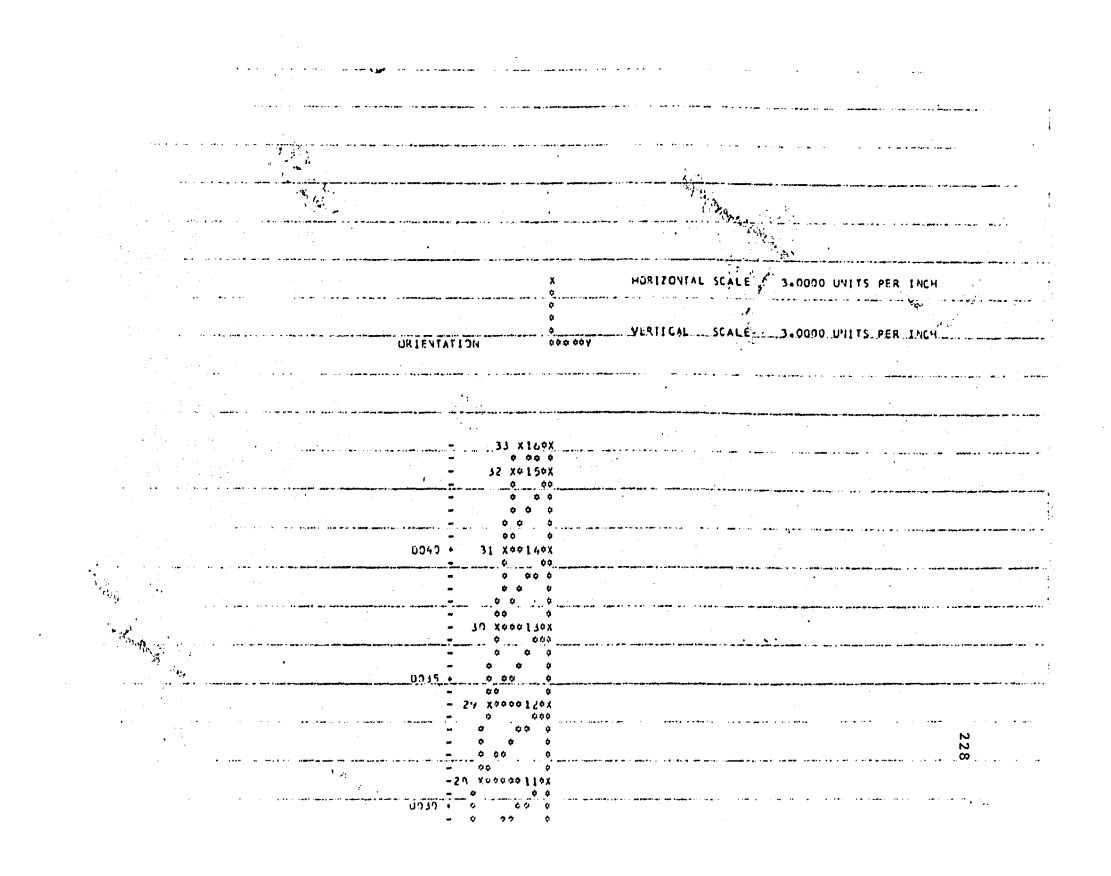

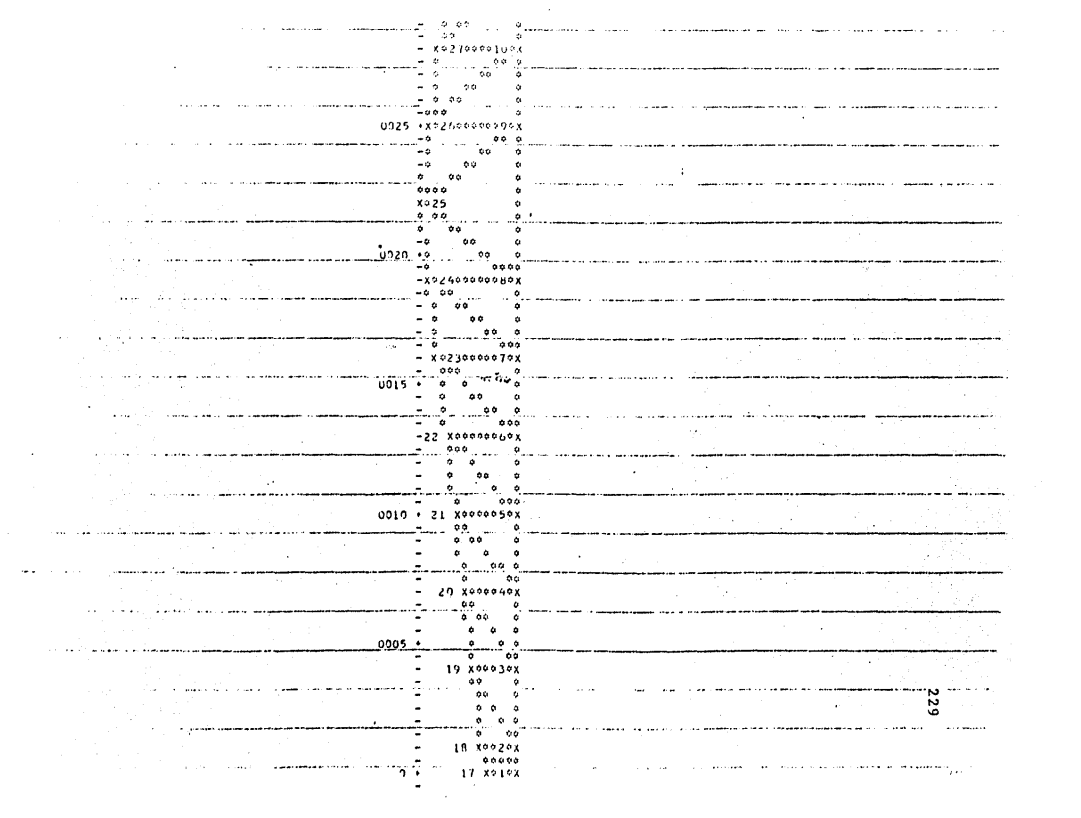

 $\overline{\phantom{a}}$ 

an a shekara

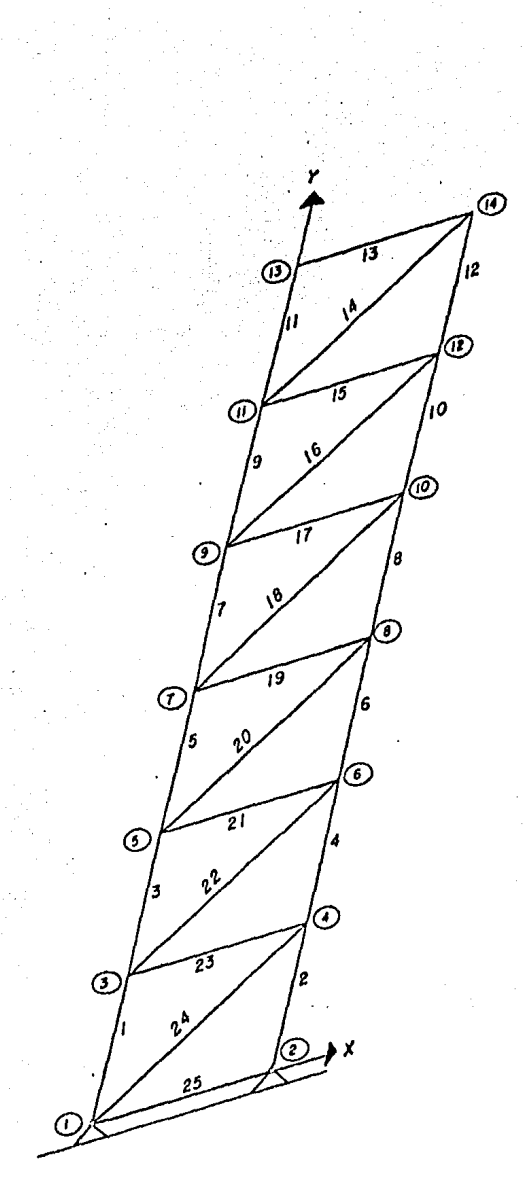

MODELACION DE COLUMNA EN CELOSIA<br>PARA EL ANALISIS POR COMPUTADORA

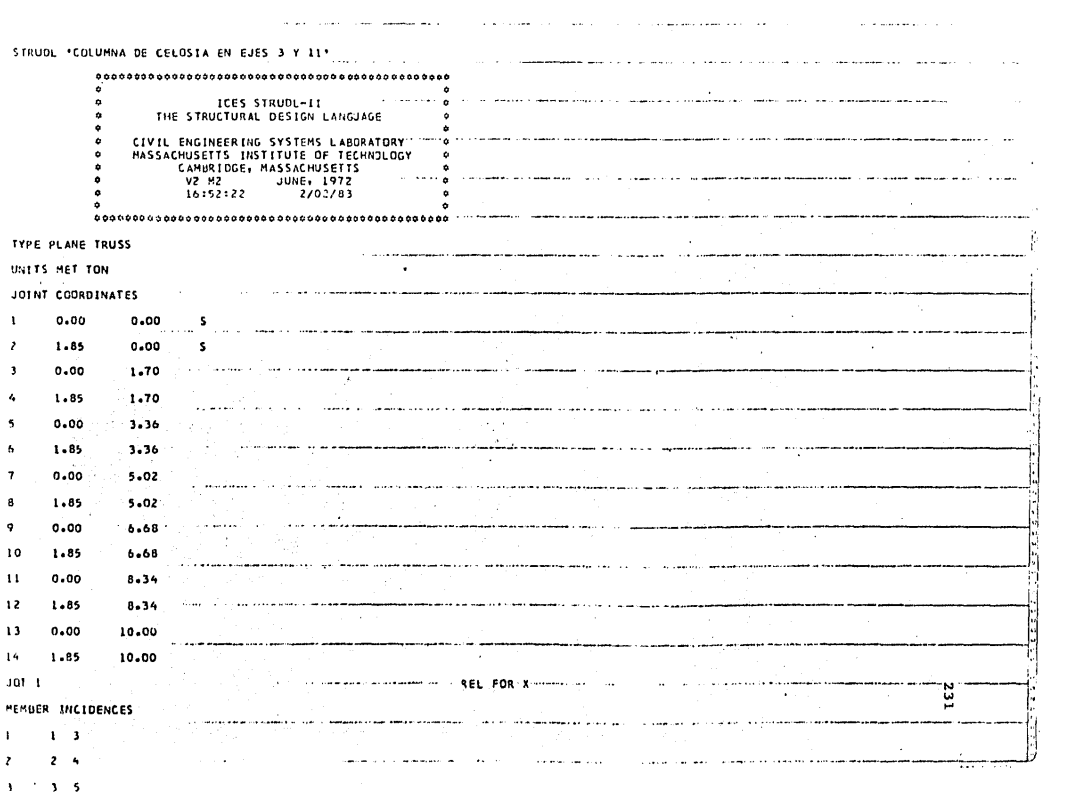

 $\overline{a}$  $46 - 6$  $5<sub>7</sub>$ .<br>La provincia de la la del terme de Maria e la de la constancia para la provincia de la final de la constancia  $\ddot{\phantom{a}}$  $6<sub>8</sub>$  $\boldsymbol{\delta}$  $\label{eq:1} \mathcal{L}(\mathcal{L}) = \mathcal{L}(\mathcal{L}) \mathcal{L}(\mathbf{q}) \mathcal{L}(\mathbf{q}) \mathcal{L}(\math$ وللمستعمل والمحاجب  $7 - 9$  $\overline{ }$ وتقويضا والاستدعاء  $\mathbf{a}$  $0.10...$ واستمدعا وسلماني وتصديدها فشميريرس  $9.11$  $\ddot{ }$ and a form والمساعات in College Col .........  $\overline{10}$  $10.12$ للمشارعات المراجع  $11.13$ a.  $\overline{11}$ ورا القطوع على الرابع عليهم السلومات وقول الرابعة  $\overline{\mathbf{1}}$  $12.14$ بهجمانية والمتحال المترادين and the company in un  $13 - 14$  $\mathbf{1}$ فللموسية والمرادان . . .  $\ldots$  $\overline{14}$  $11 - 14$ **College**  $\overline{\phantom{a}}$  $\bf 15$  $11 - 12$ والمسووية كالمركز  $\frac{1}{2}$  . The contract of the contract of the contract of the contract of the contract of the contract of the contract of the contract of the contract of the contract of the contract of the contract of the contract of t 16  $9 - 12$  $9.10$ للماري والمتحدث السامعين  $\overline{17}$ متحجب مسامتان  $18\,$  $110$ Référence du la shows a complete the complete service aparte de la manifestat **The Contract Advisors**  $\frac{1}{2}$  $7 - 8$  $5 - \theta$ ستورده المربوب  $20$  $\overline{\mathbf{z}}$  $5<sub>6</sub>$ The capacity cases لتهيض وأستعتم فتداخل والأنباط الاستقالين  $\overline{z}$  $3<sub>6</sub>$  $23$  $3 - 4$ مستماء كأبرز  $24$  $1 - 4$ and the material company of the second  $\boldsymbol{25}$  $1 - 2$ UNITS MET لتفدان i. an in in the case of the second to MEMBER PROPERTIES PRISMATIC  $\sim$ <u>ist saat venaam</u> AX 0.0135229 12 0.00016624  $1$  TO 12  $\frac{1}{232}$ 13 10 25  $\sim 10$  $\sim 10^{-1}$ **CONSTANTS**  $\sim$  , and a second contribution complete complete seconds at  $\sim$  $\Delta\omega$  ,  $\Delta\omega$  ,  $\omega$  ,  $\omega$ وتشبر الصحابات  $\sim$ للديد  $E = 21000000 - ALL$ UNETS MOTOR (Constitution of the company of the company of the company of the company of the company of the company of the company of the company of the company of the company of the company of the company of the company o  $\sim$  ,  $\sim$ LOA 1 + 1 CARGA VERTICAL + J.

ù.

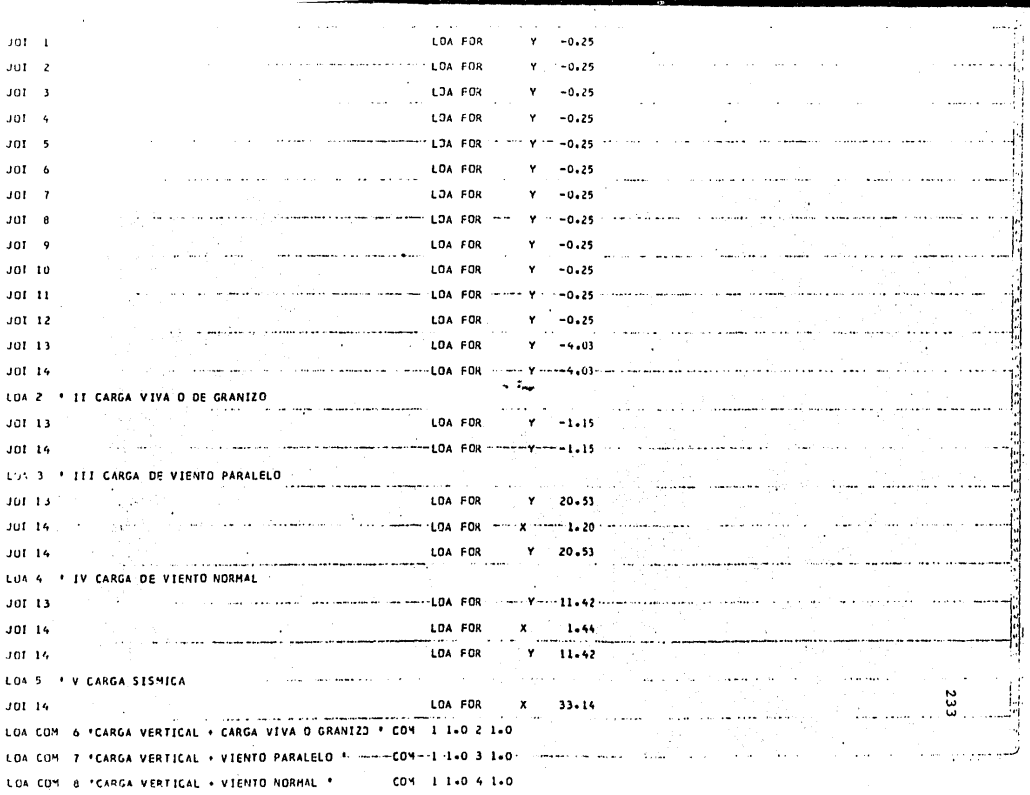

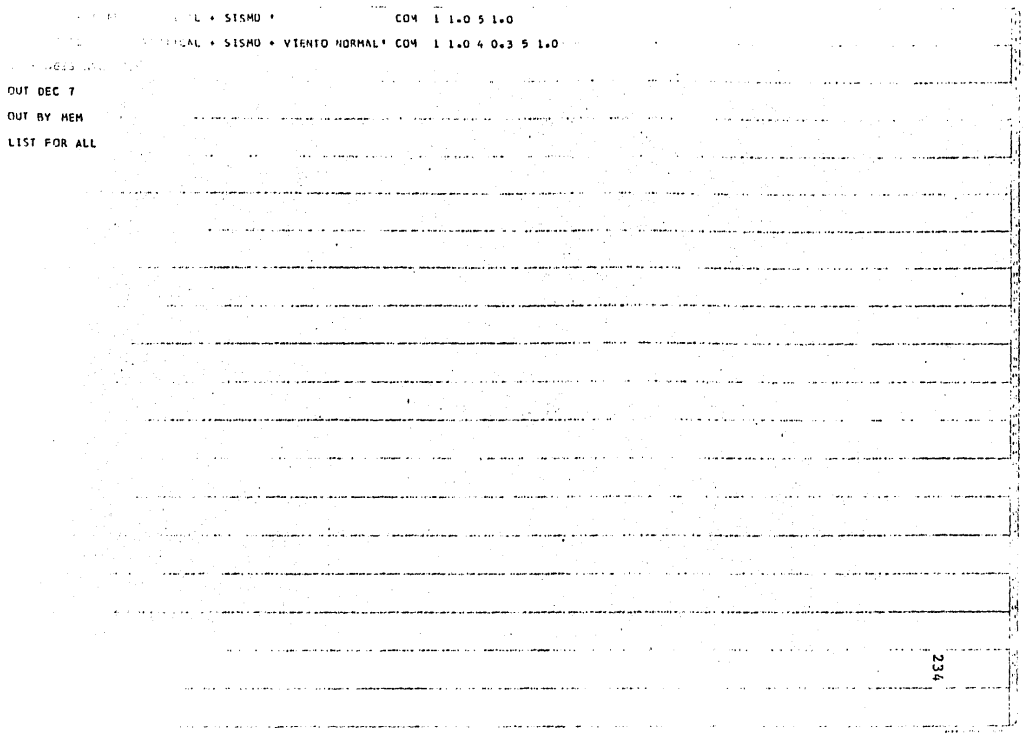

 $\lambda_{\rm{max}}$ 

 $\alpha$  , and the same constraint of the state of the same constraint in the same of  $\alpha$  $\frac{12}{13}$  $\frac{12}{13}$  $\frac{14}{14}$ واستطاعته ومستوقف والمتواصل والمتواصل والمعاقلات والمنافي والمنافي والمنافي والمتواصل والمعاقل والمستقر والمنافي  $\sim 100$  km s  $^{-1}$ a componente de la componentación de la componente de la componente de la componente de la componente de la Po go gougly on an adaptation as a company of the street program of the company of the company of the street of the to contra con conservativo e a minura a filmo se mercette estas experientes se un pintorio morte componente e о со се под населени и сои отношени отношени претиган премогу со сообсобостилно в напишни свет отношени и с си<br>Со сообствения и сои отношения от не представить со сообщения со сообщения и не представить на сообщении и соо .<br>1996 — Северний Северний (вестранный социальный социальный социальный социальный социальный социальный социаль , poli Green alemando de la capación de la programa de la distincia de la completación de la completación de l و المسلم المساعد المسلم المسلم المسلم المسلم المسلم المسلم المسلم المسلم المسلم المسلم المسلم المسلم المسلم ال<br>والمسلم والمقطوعا ومساعدهم فللمستعمل والمتساء والمستقدم والأراد والمحارب والمستعمل والمستعمل والمستعمر والمستعمر فالقراء والمراجع e de la composició de la composició de la composició de la composició de la composició de la composició de la<br>La composició de la composició de la composició de la composició de la composició de la composició de la compo остановления собывали <del>настирования много состановка</del> с <del>провети</del> своего обозначения с собывали национальными .<br>In the contract of the complete the contract of the complete and the complete the contract of the contract of the .<br>Процесс ответ во кои ощимом умешаютсями можни ширени возни немногим основно и много своего сего совмени возминан منسستمبر است الدوليان and content commentation commented of contractions and the first content of the content of the content of the comment of the content a consumidad and an anti-comparative comparative consumers and consumers and an analyzed and an analyzed and an analyzed and an analyzed and an analyzed and an analyzed and an analyzed and an analyzed and an analyzed and a می شود.<br>می شود <del>در منتقله می</del> بود و از بازدار از بازدار از بازدار بازدار بازدار می شود بازدار بازدار با <del>بازدار بازدار</del> بازدار

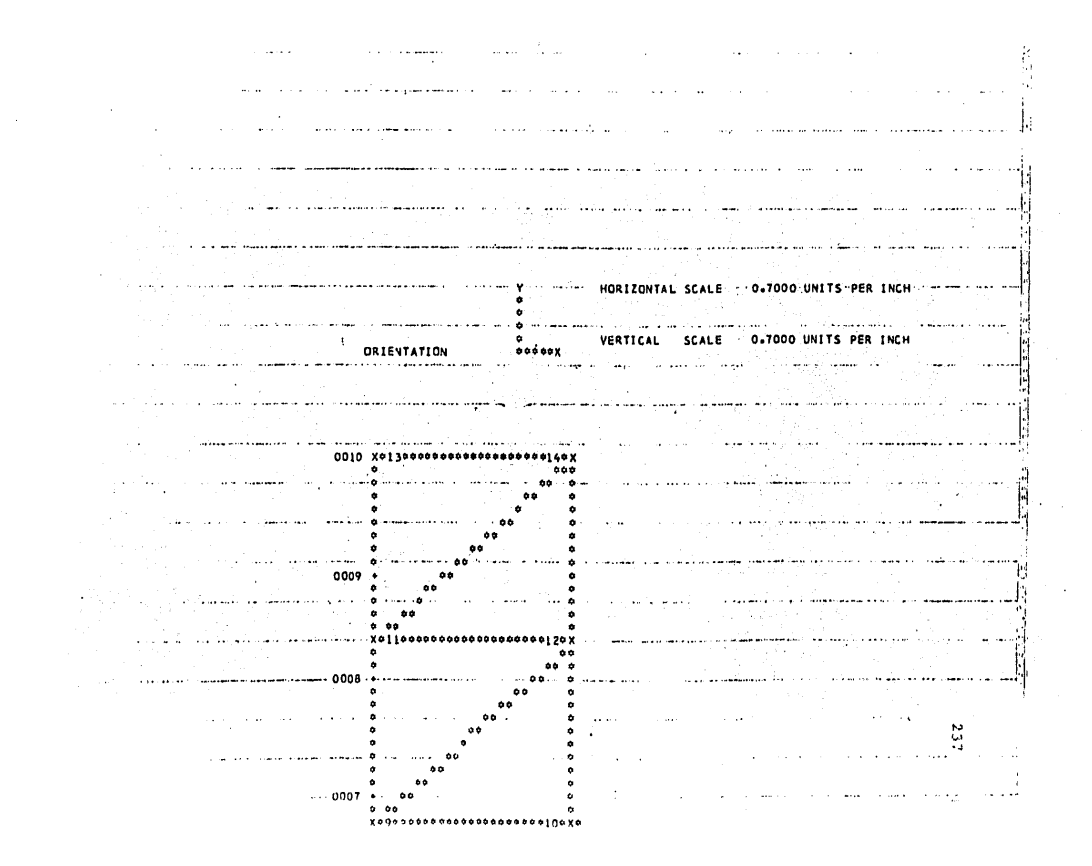

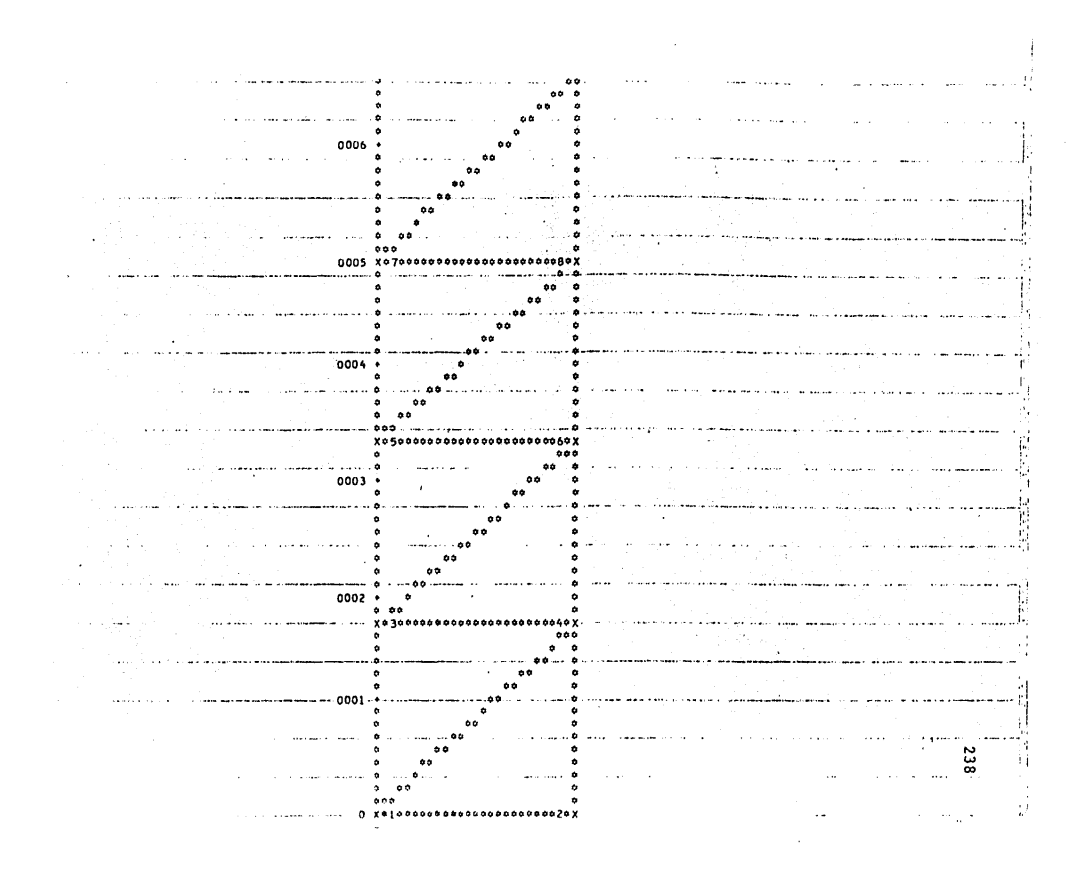

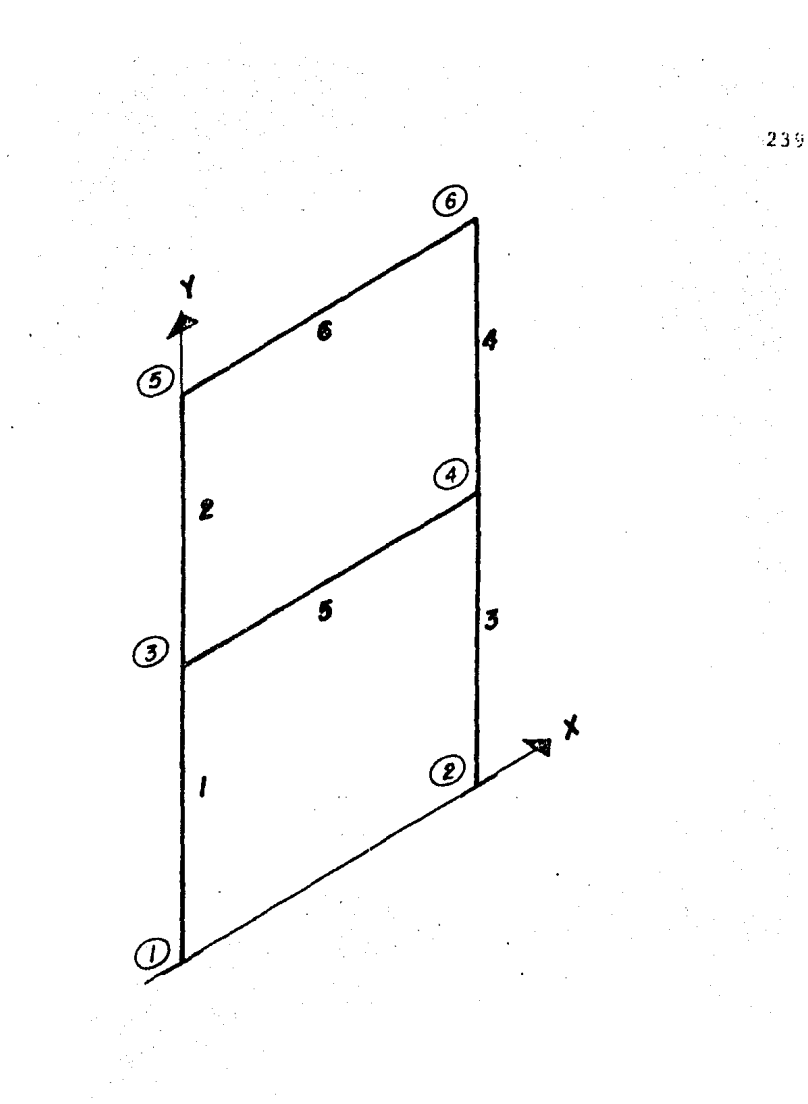

MODELACION DE MARCO PARA EL - ANALISIS POR COMPU7ADORA

STRUDL PRARCU JEF PHANCU DE CUNCRETO EJE O TYARCO INTERNEDEDEN CONSTRUITO المنابعة.<br>والتحقيق التي تعلق وسواء وسواء المنابع المنابع العام 1996 من المنابع المنابع المنابع المنابع ICES STRUDE-IT<br>THE STRUCTURAL DESIGN EANGUAGE  $\mathcal{L}^{\text{max}}$  $\sim 10^{-11}$ **Collection**  $\ddot{\circ}$  $\mathcal{L}^{\mathcal{A}}$  . 105 11/23104 1391), אמר 1977<br>- 11/25 סף 2014 מא מצרבה<br>- 11/23/82  $\mathcal{L}$  $\mathbb{R}^2$  $\sim 10^{-1}$ <u>Ta Abdulanda (Tambarata)</u> Á ÷  $\frac{1}{2}$ ÷. The agency of the  $\omega = \frac{1}{2}$  ,  $\omega$  $\frac{1}{\sqrt{2}}$  $\Delta\omega_{\rm{eff}}$  $\mathcal{O}(\mathcal{O}(\mathcal{O}^{\mathcal{O}}))$ TYPE PLANE FRAME المساويات UNTES M. MTO  $\omega \neq 1$  .  $\omega_{\rm c}$ **Carl Constantinople Grant** Jul con  $\bar{z}$  .  $\bar{z}$ ΥŻ. J. i. <u>. La Libe</u>  $\mathbf{s}$  $\overline{1}$  $0.000$  $0.0$  $\hat{\gamma}_k$  $\overline{ }$  $\ddotsc$  $0.00$  $\mathbf{s}$  $0.00$  $4.40$  $\overline{\mathbf{3}}$  $\frac{1}{2}$ taala liitti  $\sim 10^{-11}$ **Contact Service** المستقبل المستشفى المستوقع المستقبل.<br>- المستقبل المستشفى المستوقع المستقبل التماس والملا auto con a con- $0.00$  $4.40$  $\epsilon$ ۰.  $\mathbb{R}^d$  $\mathbf{c}_i$  $0.00$  $8 - 30$ 1807年<br>現代  $\mathcal{O}_{\mathcal{A}}$  $8.00$  $8 - 30$  $\epsilon$ الموسيقى المستشر المالي المتحدة<br>الموسيقى الموسيقى الموسيقى المستشر  $\frac{1}{\max\{1, \ldots, n\}}$ N.  $\sim 100$ the company of the company of the company could be a company of the company of s<br>Se **INC.**  $\mathcal{P}^{\mathcal{P}}$  .  $\mathbf{1}$  $\mathbf{r}$ كريبو  $\label{eq:2} \mathcal{L}^{\text{max}}_{\text{max}}(\mathcal{L}^{\text{max}}_{\text{max}}, \mathcal{L}^{\text{max}}_{\text{max}}) = \mathcal{L}^{\text{max}}_{\text{max}}(\mathcal{L}^{\text{max}}_{\text{max}}),$  $\sqrt{3}$ a di Kabupatén Ing Kabupatèn Ing Kabupatèn Ing Kabu  $\overline{\mathbf{c}}$ a Santa Colombia (1961) دعيو الشستعيد  $2 - 6$  $\overline{\mathbf{3}}$ والمعارض والمستحقق والمحا  $\mathbf{r}$  $4 - 6$ ú.  $\mathcal{O}(\frac{1}{2})$ ) is commutative or  $\phi$  , we 5  $3 - 4$ a katika kacamatan ing Kabupatèn Kabupatèn Kabupatèn Kabupatèn Kabupatèn Kabupatèn Kabupatèn Kabupatèn Kabupat<br>Kabupatèn Kabupatèn Kabupatèn Kabupatèn Kabupatèn Kabupatèn Kabupatèn Kabupatèn Kabupatèn Kabupatèn Kabupatèn  $\lambda_{\rm max}$  , and  $\lambda_{\rm max}$ .<br>Ann air an cuirea a di Lili and a factor and a support  $5 - b$  $\boldsymbol{\kappa}$ المنافسين.<br>وفي المسافر الأمريكية الأستاذة ò. UNITS 9 MTD  $\sum_{i=1}^n\sum_{j=1}^n\frac{1}{j}\sum_{j=1}^n\sum_{j=1}^n\frac{1}{j}\sum_{j=1}^n\frac{1}{j}\sum_{j=1}^n\frac{1}{j}\sum_{j=1}^n\frac{1}{j}\sum_{j=1}^n\frac{1}{j}\sum_{j=1}^n\frac{1}{j}\sum_{j=1}^n\frac{1}{j}\sum_{j=1}^n\frac{1}{j}\sum_{j=1}^n\frac{1}{j}\sum_{j=1}^n\frac{1}{j}\sum_{j=1}^n\frac{1}{j}\sum_{j=1}^n\frac{1}{j}\sum_{j=1}$  $\sqrt{2\pi}$  and  $\sqrt{2\pi}$ and a comment Gui PHOP PRI أألحم والمستوقف a tanah sahiji désa di kacamatan Sabupatén Bandaré  $AX = 0.15$  TIZ 0.003125 ...  $1 - 10 = 4$ ÷. 12 0.00936859 AX 0.614  $5 - 10 - 6$ **CUNSTANTS**  $9.1914213.6211$ 

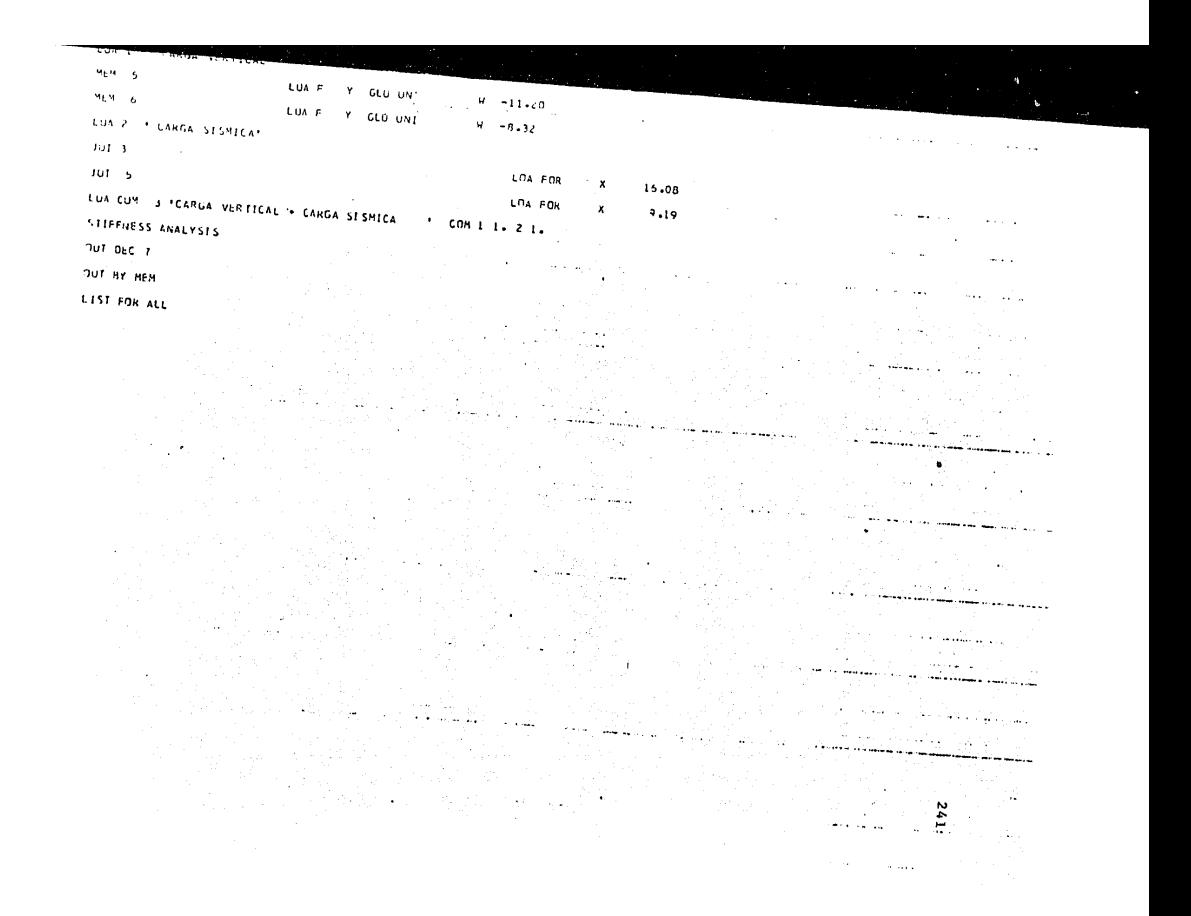
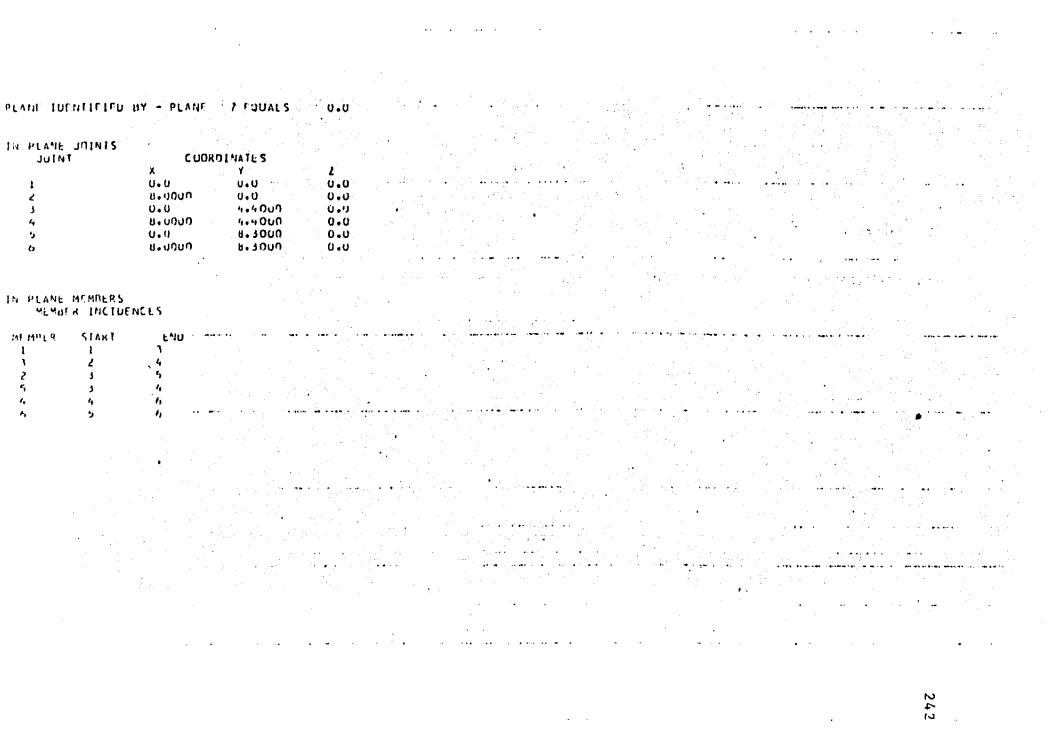

 $\frac{1}{2} \frac{1}{2} \frac{1}{2}$ 

 $\mathcal{L}^{\text{max}}_{\text{max}}$ 

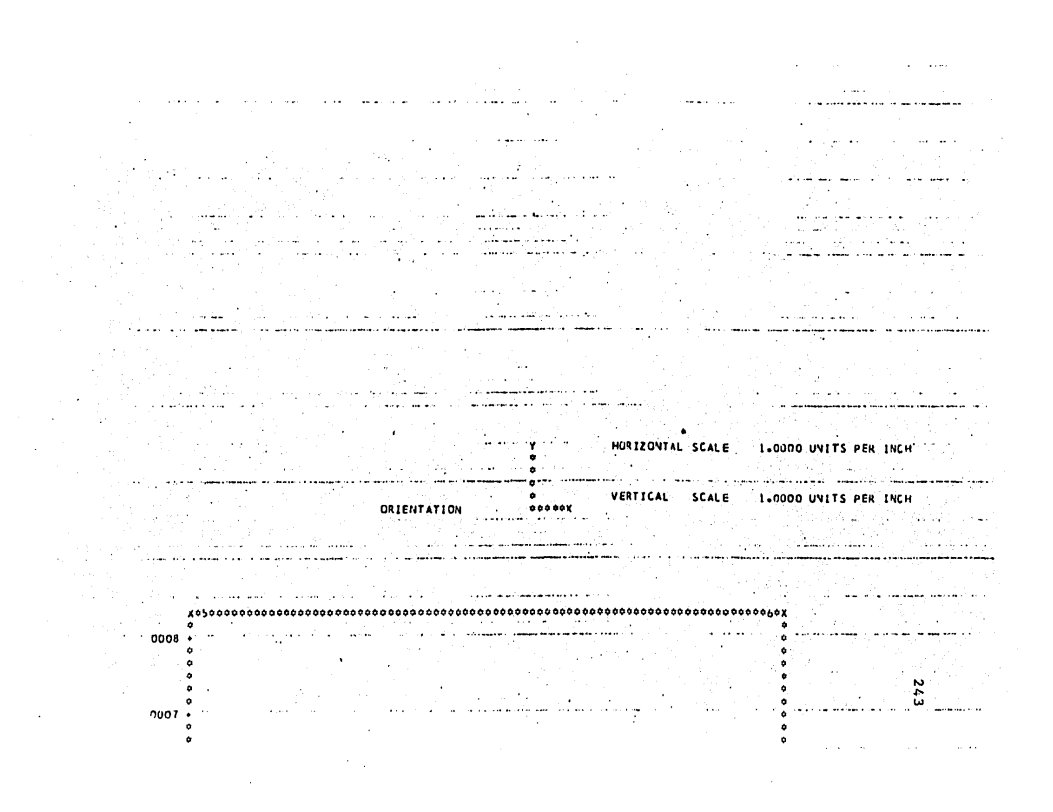

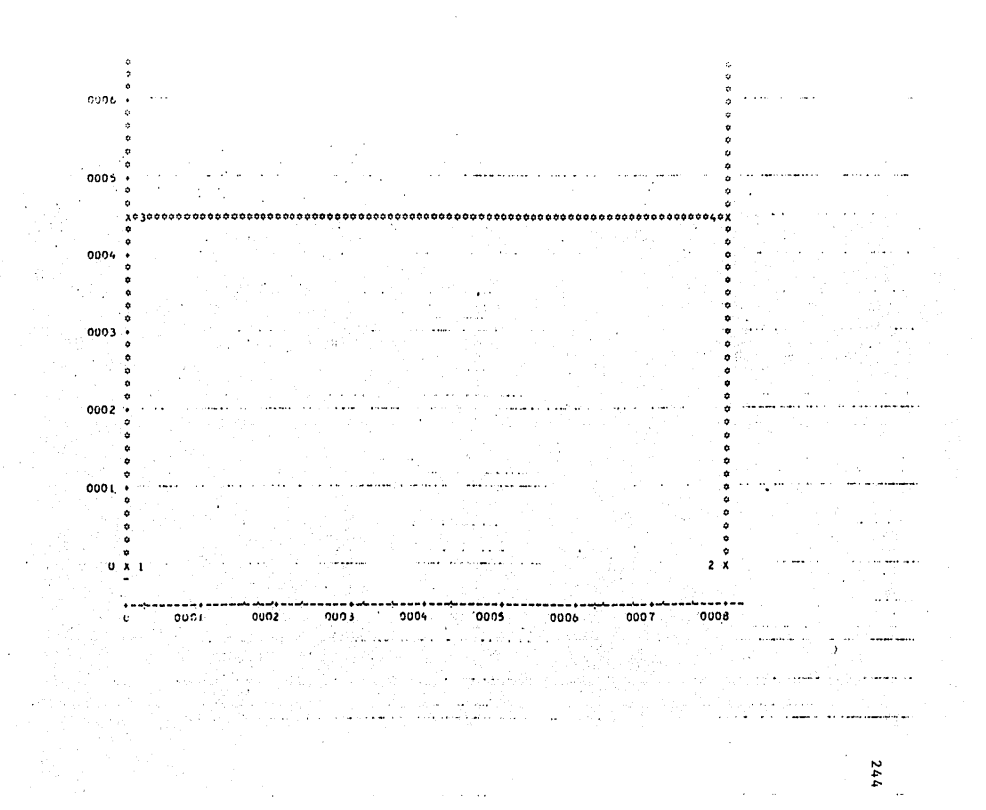

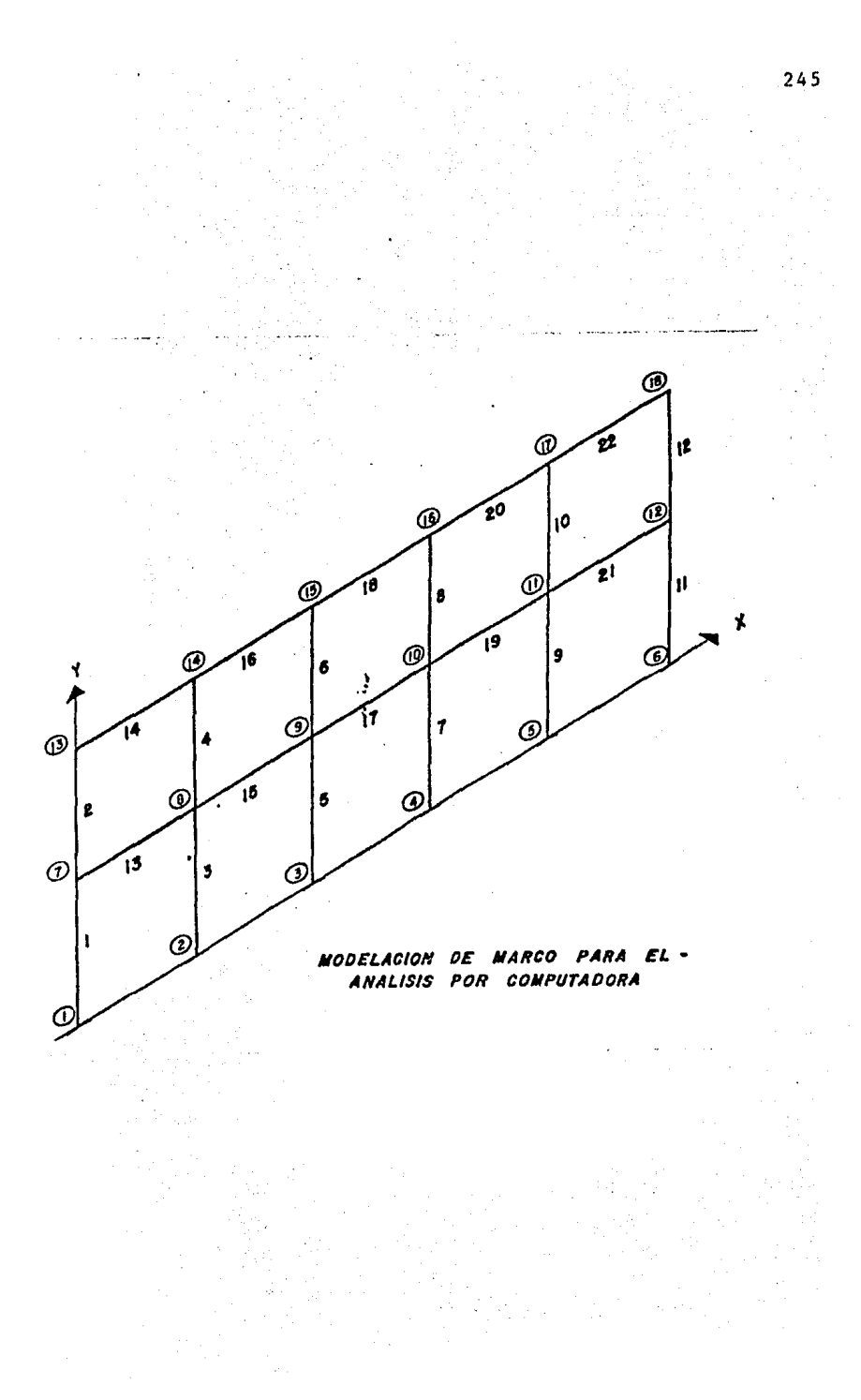

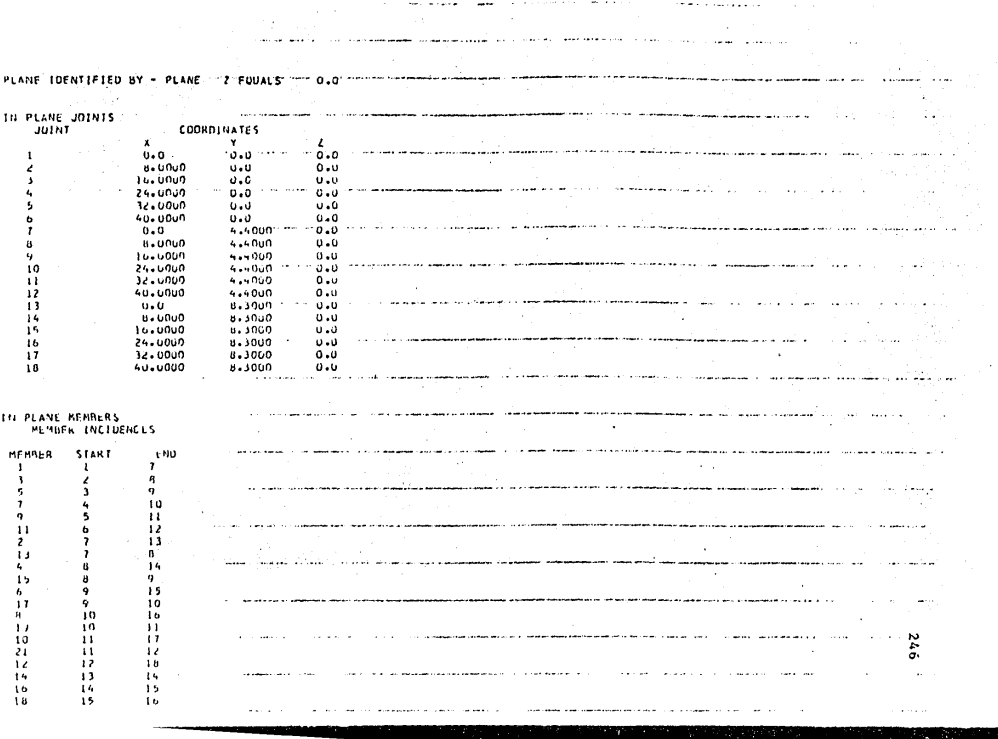

 $\begin{array}{cccc} 20 & & & 16 & & & 17 \\ 22 & & & 17 & & & 18 \end{array}$ .<br>Andre formandelse grunde andere soldere andere er delen der der er der forskellige grunde. ala sa 1960-ban 1960-ban dan <del>taun taun keraka terbangan dari dari dari taun taun keraka beraka dari da</del>ri dari dari da a con contra por primeira **con companyamente** a r<del>economista companyamente con companyamente a contra con</del> con con  $\sim 100$ .<br>De la componentazione della componentazione della conseguenza dell'alternazione della contrazione della compon <u>saa sotaanin värine on maaran maalil</u> <u> 1960 - Jan Sarah Barat, Amerikaansk politiker (</u> .<br>The contract of the contract of the contract and the second contract of the contract of the second contract of .<br>2009 - Paris II de Maria e para l'Ambro del 1998 de la Ville II de la Ville de la Ville de la Ville. .<br>1980 - Paul Barrison, amerikansk politiker (\* 1908) and the company of the maximum matrix of the maximum maximum  $\mathcal{A}_{\mathcal{A}}$  . a shekarar na kara wa matsayin na kara wa matsayin wa matsayin وسامت أن أساد من الما ومستقصصه المراسية والداريات والمراريات j. الأواجه والأسار والمتواصل للسائلة المتاسيقين الجادات الاحت .<br>Pitabanang perangan pada karang perang pada saat perangan perang perang pada tahun 1990. . I se processo a construir a construir a companya personal a consumar companya companyamente a concepto populari  $247$ and the companion of the companion of the companion of the companion of the companion of the companion of the companion of the companion of the companion of the companion of the companion of the companion of the companion المنتوي والمناول والمتحدث

 $\mathcal{L}_{\text{max}}$  . The contract of the contract of the contract of the contract of the contract of the contract of the contract of the contract of the contract of the contract of the contract of the contract of the contract

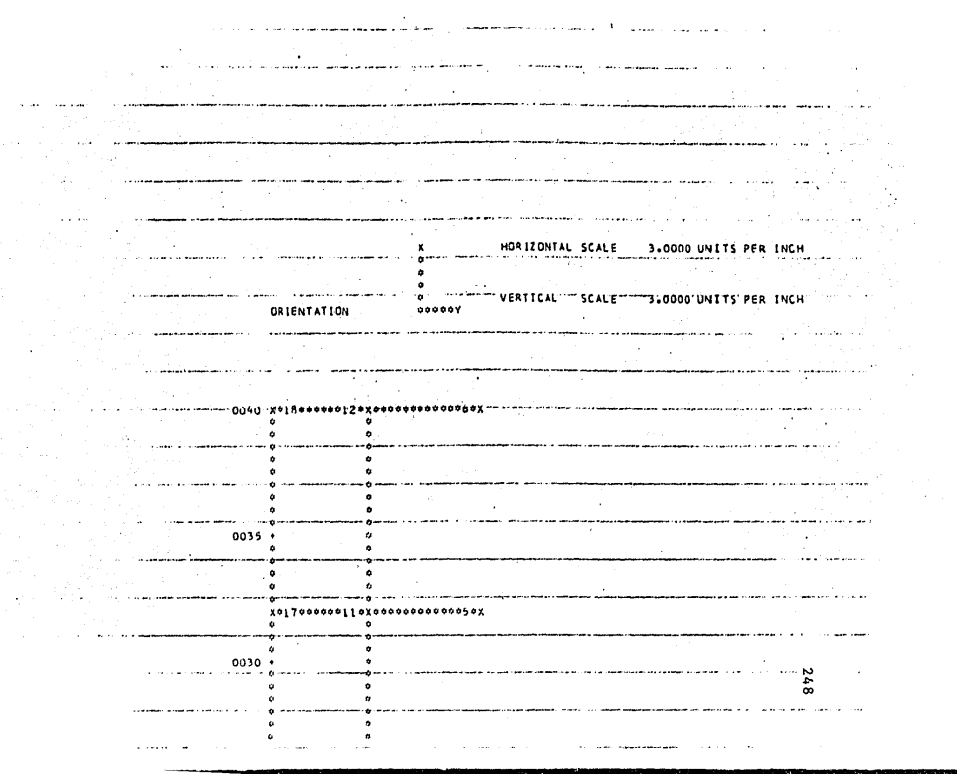

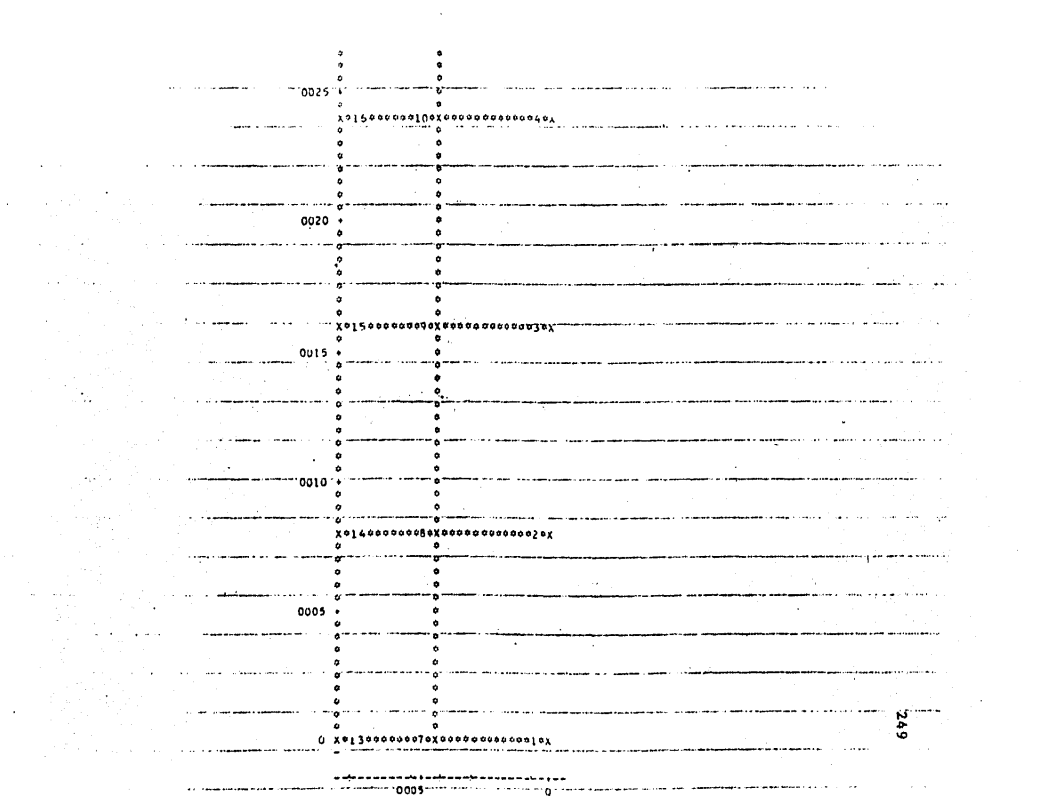

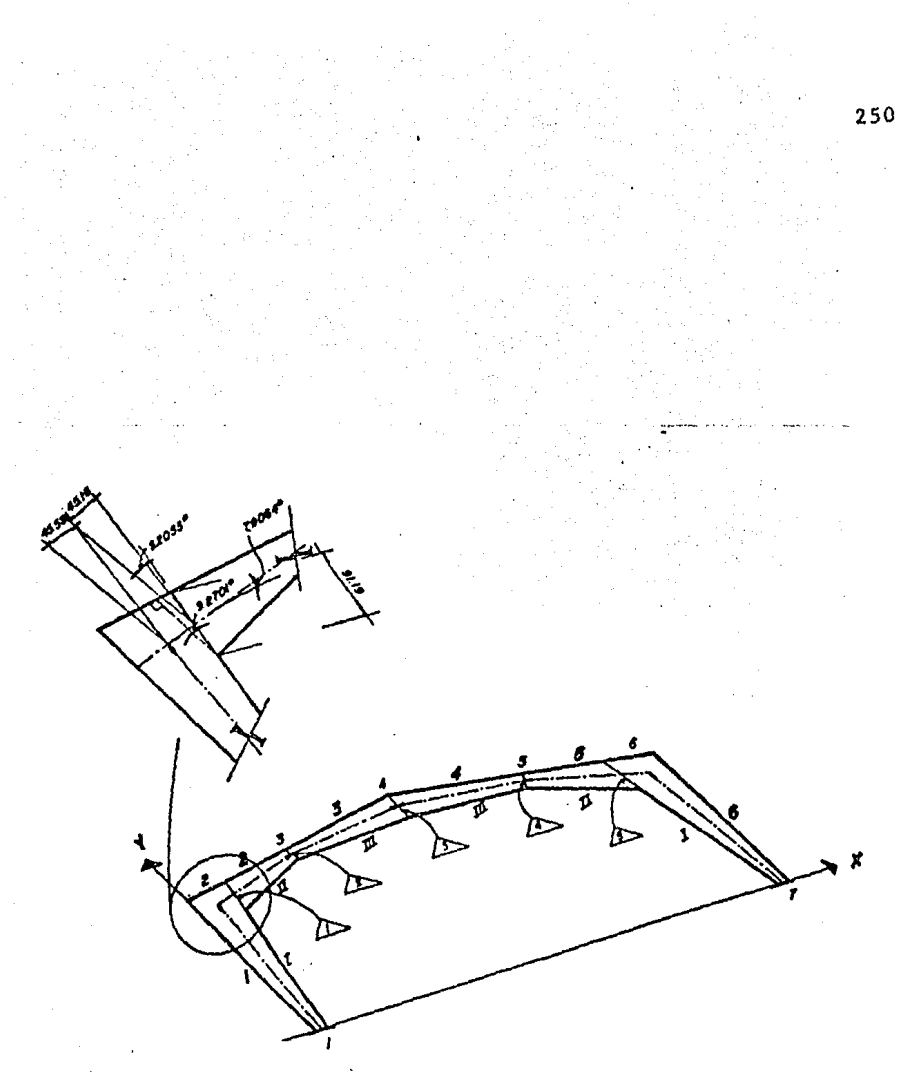

 $\overline{\phantom{a}}$ 

MODELACION DE MARCO PARA ANALISIS<br>(Y DISEÑO) POR COMPUTADORA

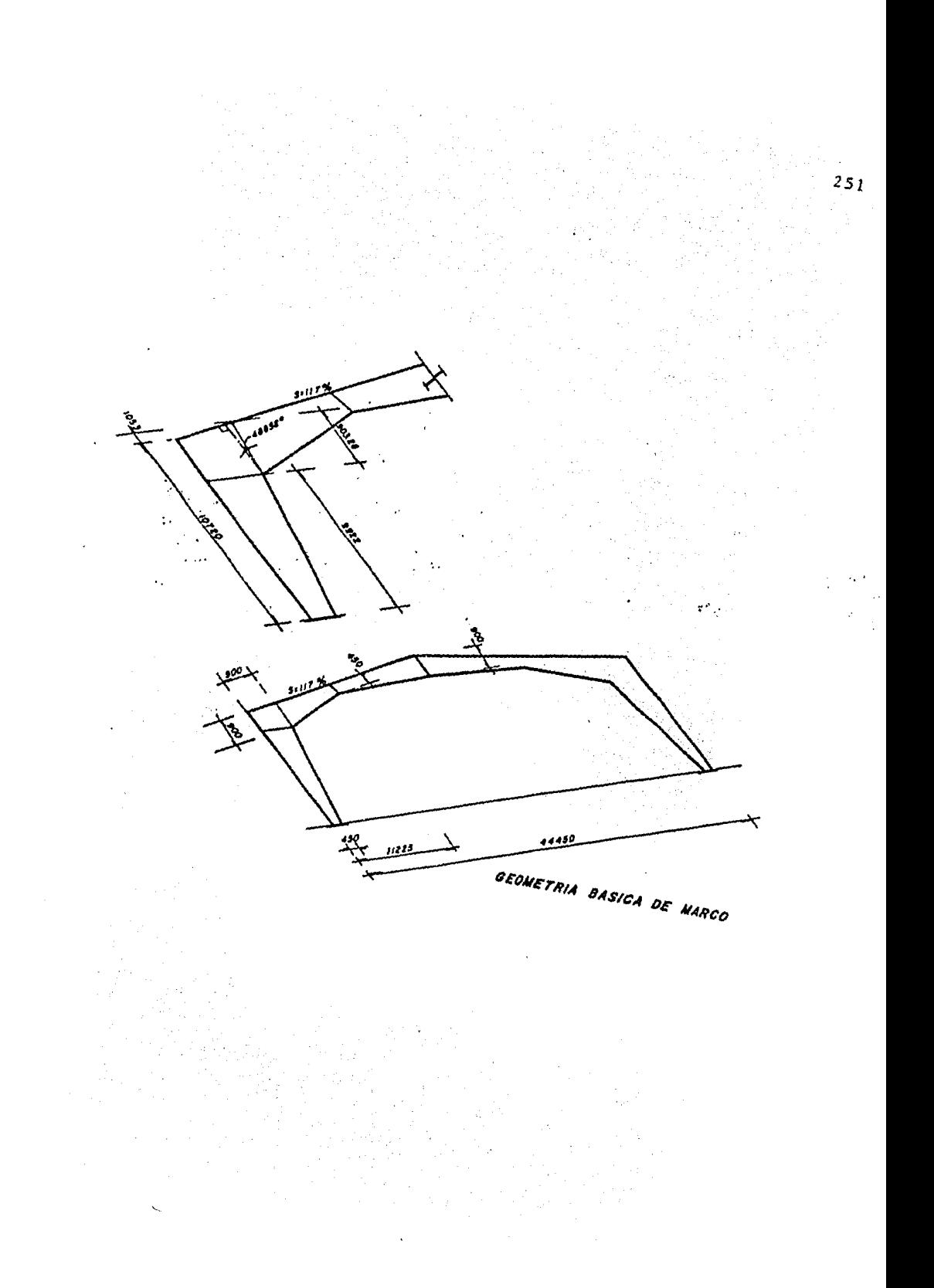

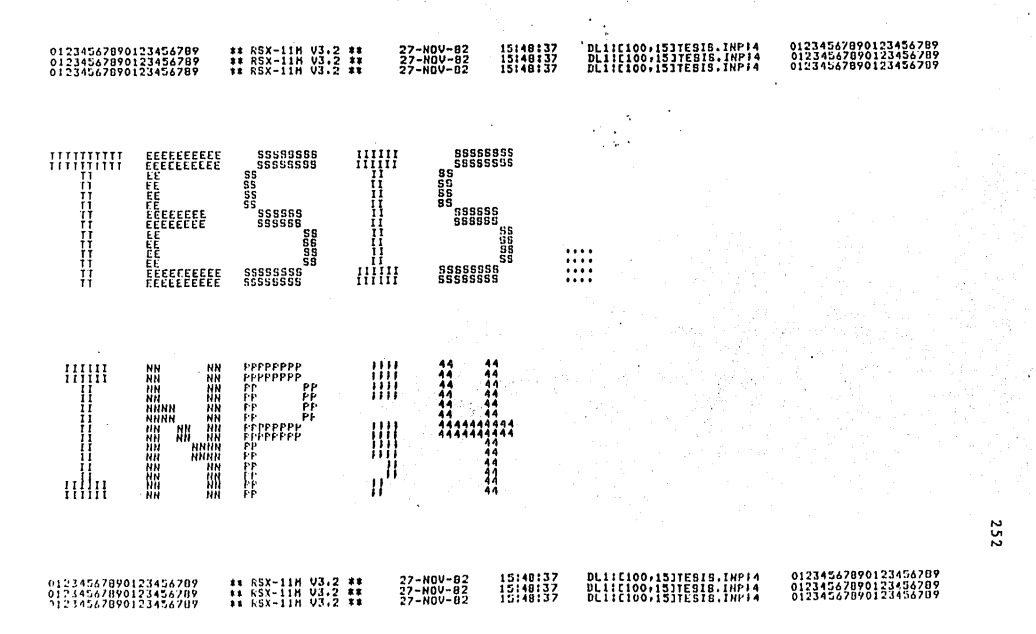

#### DL1:C100,15JTESIS.INP14<br>DL1:C100,15JTESIS.INP14<br>DL1:C100,15JTESIS.INP14 01234567890123456789<br>01234567890123456789<br>01234567890123456789 01234567890123456789<br>01234567890123456789<br>01234567890123456789 \*\* RSX-11H V3.2 \*\*<br>\*\* RSX-11H V3.2 \*\*<br>\*\* RSX-11H V3.2 \*\* 27-NOV-82<br>27-NOV-82<br>27-NOV-82 15148137<br>15148137<br>15148137

 $\mathbb{I}$ 

 $253$ 

 $\mathcal{L}$ 

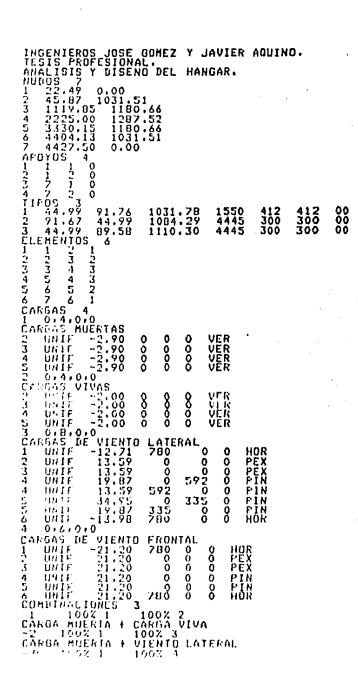

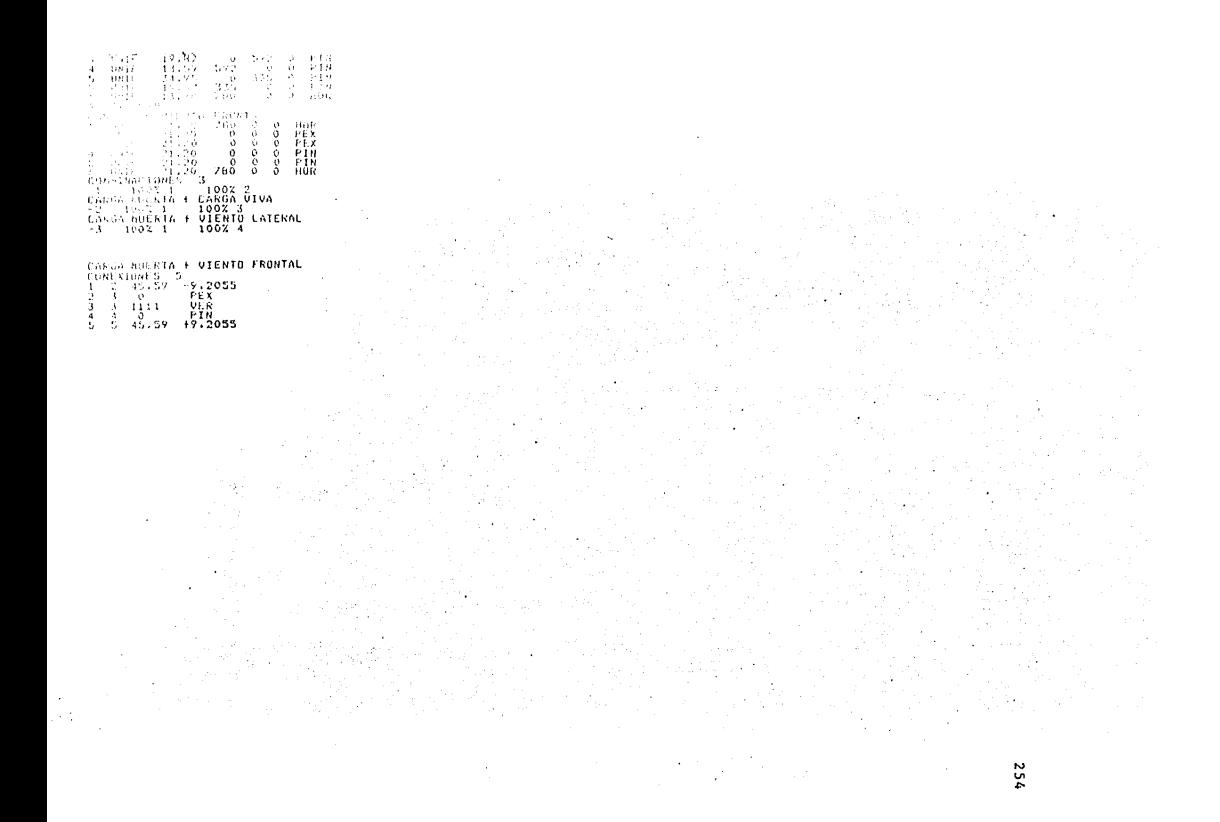

#### \*\* 88X-11M V3.2 \*\*<br>\*\* 88X-11M V3.2 \*\*<br>\*\* 88X-11M V3.2 \*\* DL11C100,153TE818.0UT/4<br>BL11E18871831E818.0UT/1 01234547890123454789<br>81234567888133456788 01234567890123456789<br>01234567890123456789<br>01234567890123456789 27-NOV-82<br>27-NOV-82<br>37-NOV-83  $\frac{15}{18}$  $\frac{24}{24}$  $\frac{24}{24}$

255

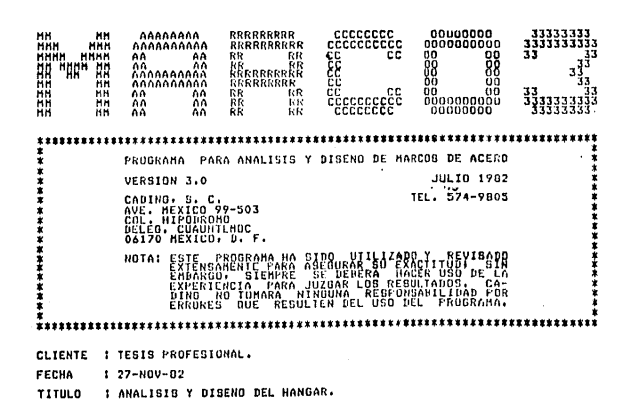

 $\mathcal{L}^{\text{max}}$ 

 $\overline{a}$ 

 $\ddot{\phantom{a}}$ 

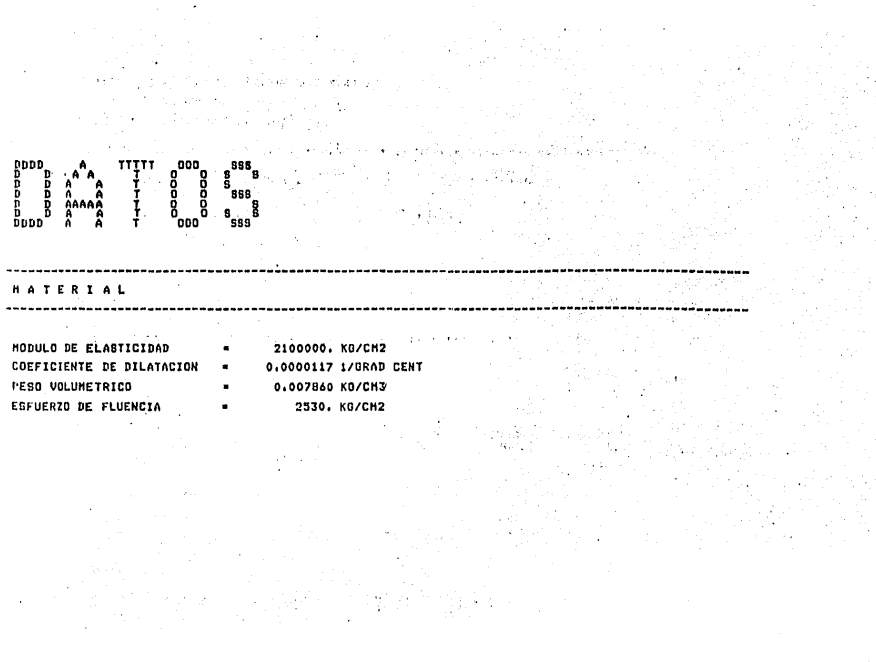

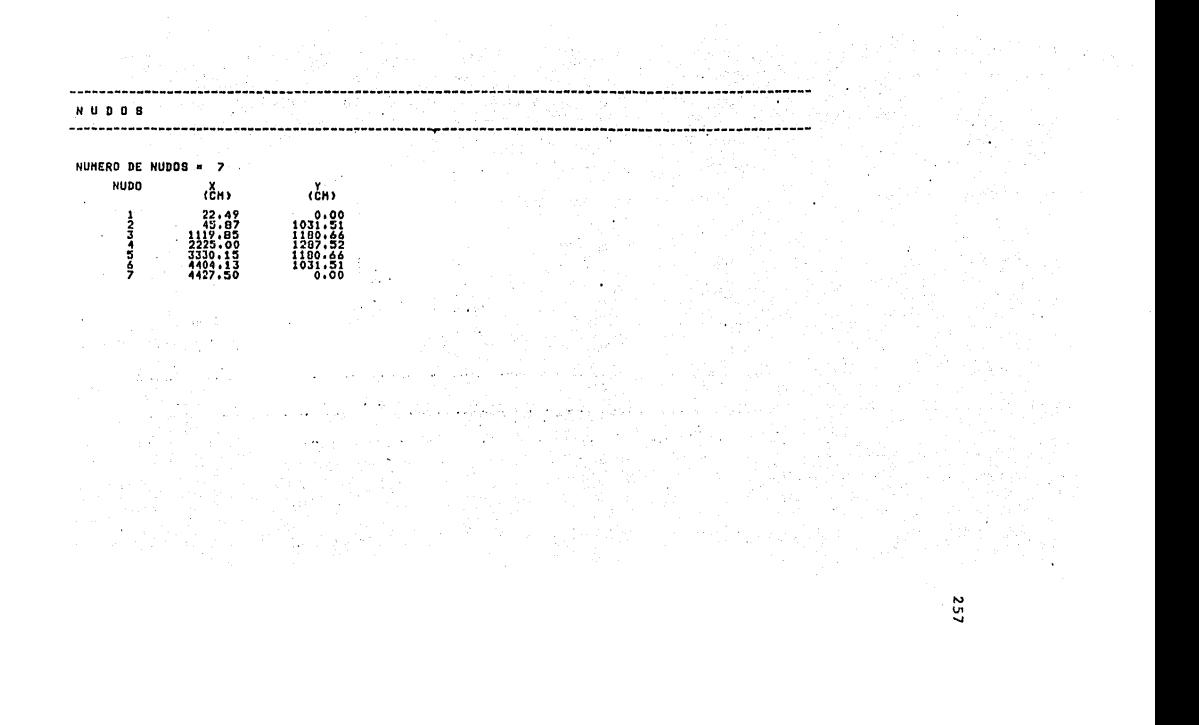

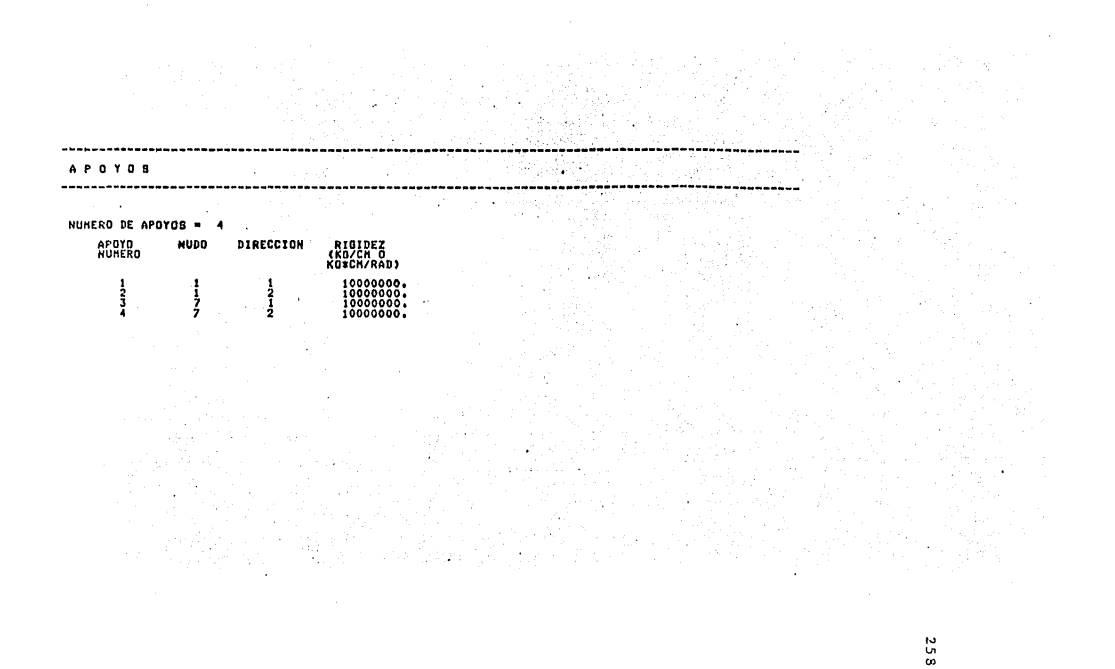

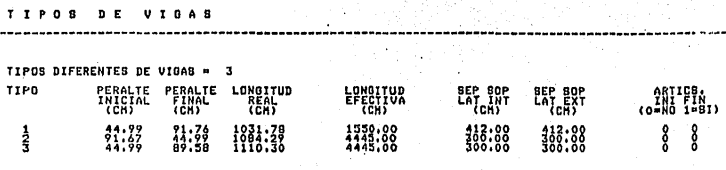

۰.

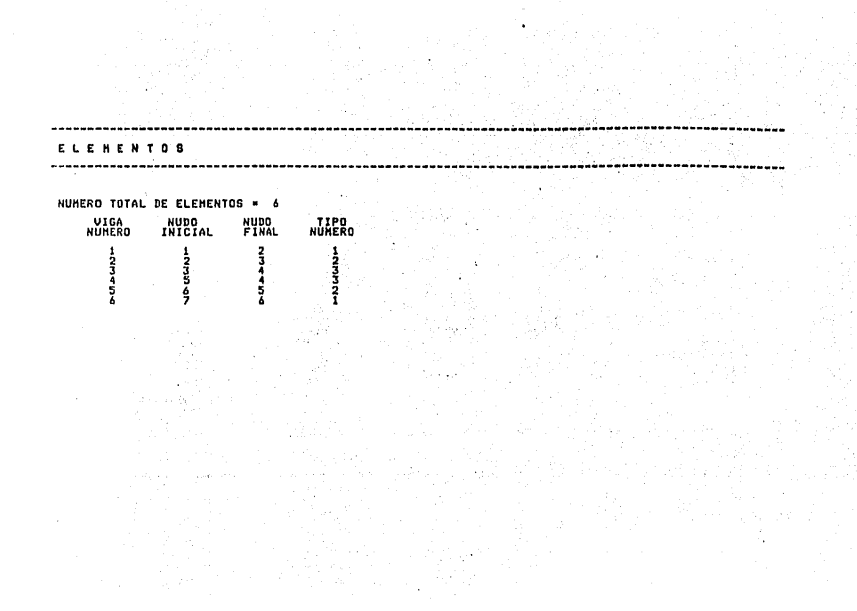

#### 01234567890123456789<br>01234567890123456789<br>01234567890123456789 DL11C100,15JTEBIB,OUTJ4 01234567890123456709<br>BL11E188;15JTEBIB:0UTJ4 01234567898123456788

.... - - ·-·~ 0 R. • .. ·---·-. -· ··-~-·-·------· ·-- ... \_\_\_\_\_\_ .. \_\_\_ ,,.\_ ... \_\_\_\_\_\_\_\_ \_------------ C U N E X I O N E S --------------------------------------------------------------------------------------------------- . **NUHERO DE CONEXIONES = 5<br>CONEXION EN VIGA<br>NUHERO MUHERO** CONEXION EN VIERO (CH) INGLAMBOROM<br>CONEXION EN VIDA LOGISLATION – PER 1<br>1 3 - NUHERO 1, 2009 - PER 1 <sup>~</sup>J w8:~8 Cffc 4 4 º•ºº PIN :1 :; **4:S.59 9,21**  $\overline{\phantom{a}}$ 

> $\sim$  $361$

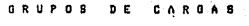

 $\bar{\psi}$ 

 $\rightarrow$ 

 $\ddot{\phantom{a}}$ 

NUMERO DE ORUPOS DE CARGAS = 4

 $\ddot{\phantom{0}}$ 

GRUPO DE CARGAS : 1 1 CARGAS MUERTAS

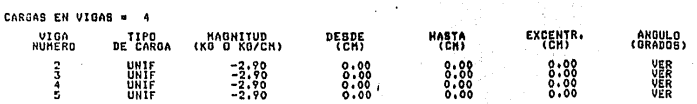

 $\chi \rightarrow$ 

÷,

 $\mathcal{A}(\mathcal{A})$  and  $\mathcal{A}(\mathcal{A})$ 

ania<br>Marti

alimi<br>A

 $\tilde{\mathbf{g}}$ 

q,

### GRUPO DE CARGAS 2 : CARGAS VIVAS

.<br>Referinsi

 $\bar{z}$ 

 $\ddot{\phantom{1}}$ 

 $\sim$ 

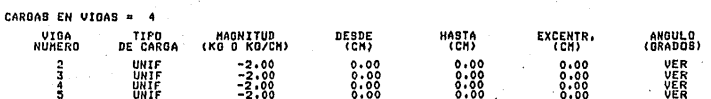

ų.

 $\hat{\mathbf{r}}$ ÷,  $\frac{1}{2}$  ,  $\frac{1}{2}$ 

 $\ddot{\phantom{1}}$ 

 $\bar{a}$ 

 $\label{eq:1} \mathcal{L}_{\text{max}} = \left\{ \begin{aligned} &\mathcal{L}_{\text{max}} = \left\{ \begin{aligned} &\mathcal{L}_{\text{max}} = \left\{ \begin{aligned} &\mathcal{L}_{\text{max}} = \left\{ \begin{aligned} &\mathcal{L}_{\text{max}} = \left\{ \begin{aligned} &\mathcal{L}_{\text{max}} = \left\{ \begin{aligned} &\mathcal{L}_{\text{max}} = \left\{ \begin{aligned} &\mathcal{L}_{\text{max}} = \left\{ \begin{aligned} &\mathcal{L}_{\text{max}} = \left\{ \begin{aligned} &\mathcal{L}_{\text{max}} = \left\$ 

 $\bar{\alpha}$ 

 $\ddot{\phantom{a}}$ 

 $\ddot{\phantom{a}}$ 

263

 $\hat{\boldsymbol{\epsilon}}$ 

V,

 $\label{eq:2} \frac{1}{2} \int_{0}^{2\pi} \frac{d\mu}{\mu} \left( \frac{d\mu}{\mu} \right)^2 \frac{d\mu}{\mu} \, d\mu$ ORUPO DE CARGAS 3 1 CARGAS DE VIENTO LATERAL

 $\ddot{\phantom{a}}$ 

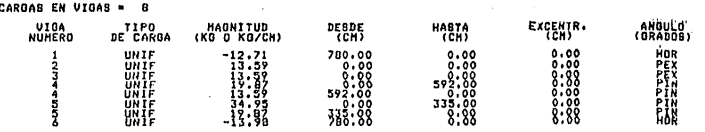

GRUPO DE CARGAS 4 : CARGAS DE VIENTO FRONTAL

 $\overline{a}$ 

÷,

 $\frac{1}{2}$ 

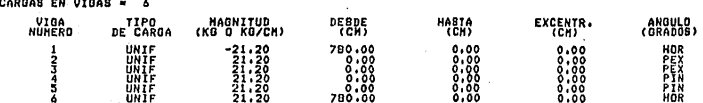

COMBINACIONES DE CARGAS -------------------------------------------------

NUHERO DE COMBINACIONES DE CARGAS = 3

Ő. CONBINACION DE CARGAS 1 I CARGA MUERTA + CARGA VIVA  $\mathbf{x}$ **ORUPO x** GRUPO  $\mathbf{x}$ **GRUPO GRUPO** × 100,00  $\mathbf{M}_{\mathrm{eff}}$  $100.00$ .  $\overline{\mathbf{2}}$  $\sim$ 

÷ COMBINACION DE CARGAS ~2 | CARGA NUERTA + VIENTO LATERAL J. **2** GRUPO **2** GRUPO **2** GRUPO GRUPO ۰z  $\mathcal{F}_{\mathbf{A}}$ 100.00  $\mathbf{3}$ 100.00  $\bar{z}$ 9

COMBINACION DE CARGAS -3 : CARGA MUERTA + VIENTO FRONTAL nil. Ŵ GRUPO  $\mathbf{x}$ GRUPO **x** GRUPO **GRUPO**  $\mathbf{x}$  $\mathbf{z}$ Seria. 100.00  $\pm 1$ 100.00  $\blacktriangleleft$  : 난동

 $\frac{12}{9}$ 

#### 01234562890123456289 ## RSX-11M V3.2 ##<br>01234562890123456289 ## RSX-11M V3.2 ##<br>01234562890123456289 ## RSX-11M V3.2 ## 15124124 DL11C100,151TL .0UT14<br>15124124 DL11C100,151TL318:0UT14<br>15124124 DL11C100,151TE318:0UT14 01234567890123456789<br>01234567890123456789<br>01234567890123456789

# ARREST SERIES SAN UNIX TELL TO A A BODD 000<br>ARREST SAN UNIX TO AMALD B 000<br>ARREST SAN UNIX TO AMALD B 000<br>A A LEEE SAN UNIX TELL TO A A BODD 0000 ន<sup>5</sup><br>ទី<br>ទី<br>ទី<br>ទីនី

#### SECCIONES DEFINITIVAS Y CUBICACION

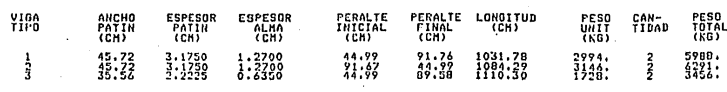

EL PESO TOTAL DEL MARCO ES15735. KG

#### DESPLAZANIENTOS NODALES REACCIONES  $\mathbf{Y}$ ٠. ------COMBINACION DE CARGAS 1 : CARGA NUERTA + CARGA VIVA

 $\boldsymbol{\cdot}$ 

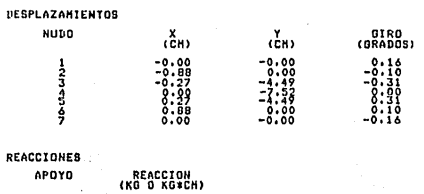

7300.96<br>10753.50<br>-7300.90<br>10753.51

 $\frac{1}{3}$ 

#### COMBINACION DE CARGAS -2 : CARGA MUERTA + VIENTO LATERAL

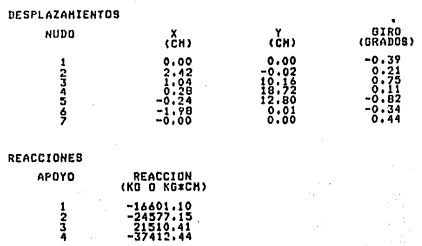

ą

269

 $\bullet$ 

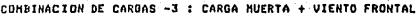

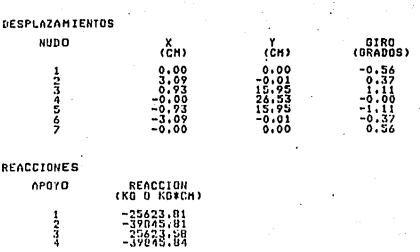

 $\frac{1}{4}$ 

j

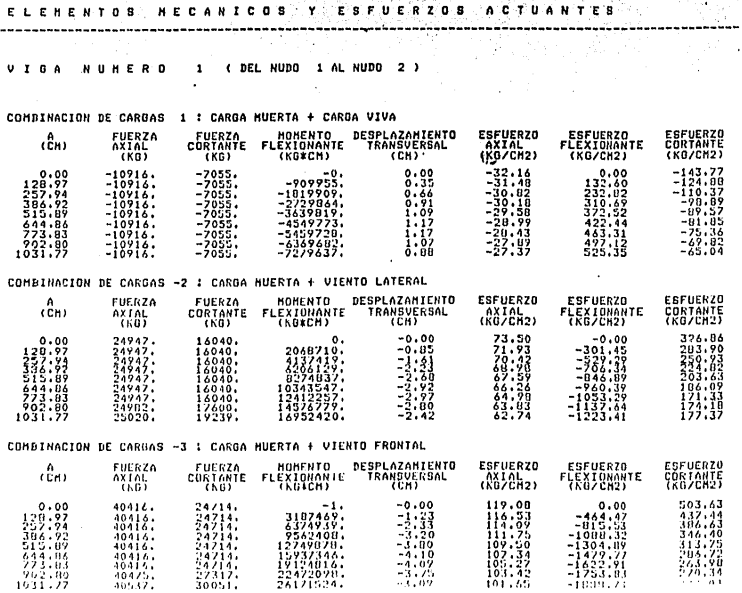

 $\frac{1}{271}$ 

----------------

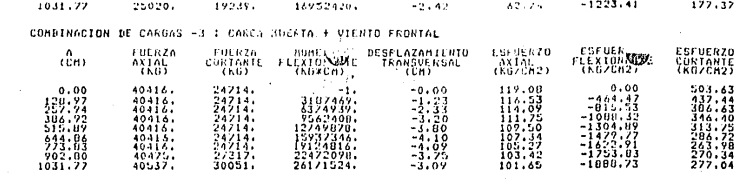

## VIGA NUNERO 2 (DEL NUDO 2 AL NUDO 3)

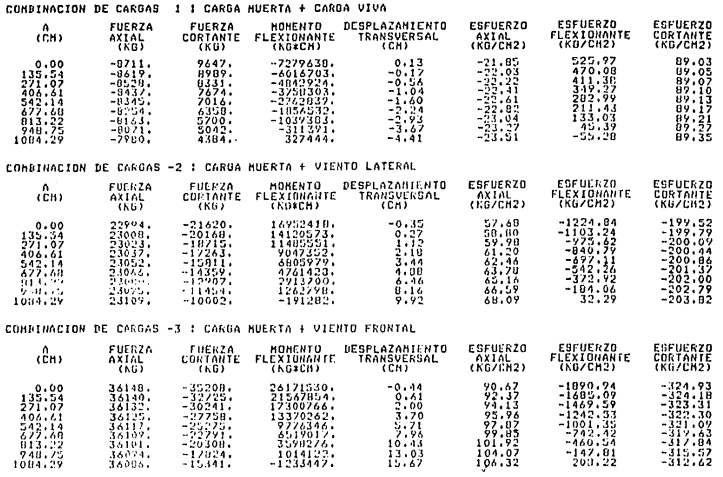

 $272$ 

 $\mathcal{L}^{\text{max}}_{\text{max}}$  and  $\mathcal{L}^{\text{max}}_{\text{max}}$ 

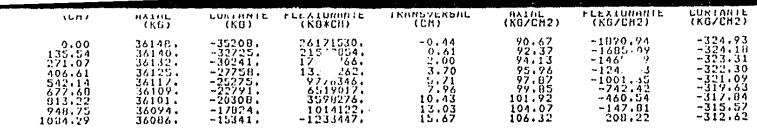

# VIGA NUMERO 3 (DEL NUDO 3 AL NUDO 4)

 $\mathcal{L}_{\mathcal{A}}$ 

 $\ddot{\phantom{a}}$ 

 $\ddot{\phantom{a}}$ 

 $\sim 10^{-1}$ 

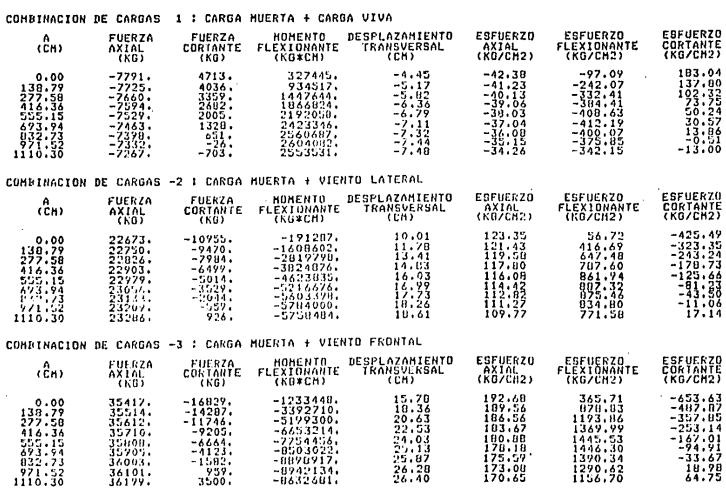

 $\mathcal{A}_{\mathcal{A}}$ 

 $\mathcal{A}^{\mathcal{A}}$  and  $\mathcal{A}^{\mathcal{A}}$  are  $\mathcal{A}^{\mathcal{A}}$  . In the  $\mathcal{A}^{\mathcal{A}}$ 

 $\bar{\gamma}$ 

 $\mathcal{L}_{\text{max}}$ 

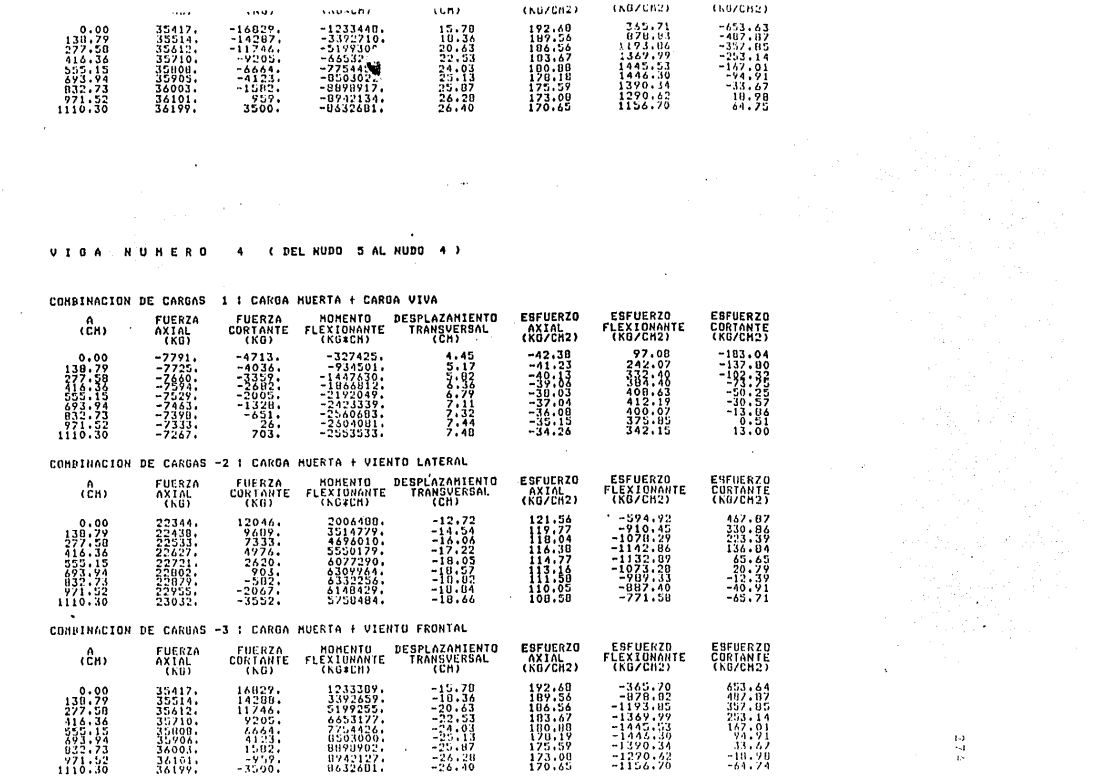

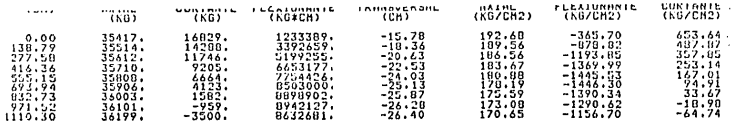

# U I G A HUMERO 5 (DEL NUDO 6 AL NUDO 5)

 $\sim 100$ 

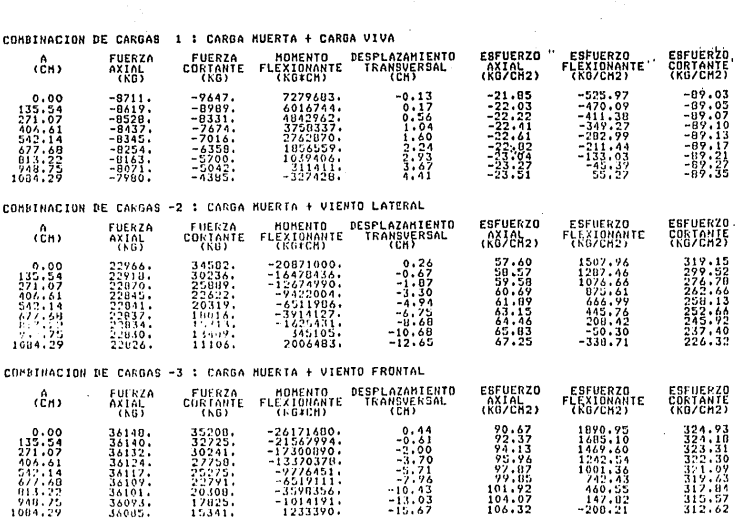

275

 $\bar{\mathcal{A}}$ 

 $\sigma_{\rm{max}}$ 

 $\ddot{\phantom{0}}$ 

 $\ddot{\phantom{a}}$ 

 $\frac{1}{2}$ 

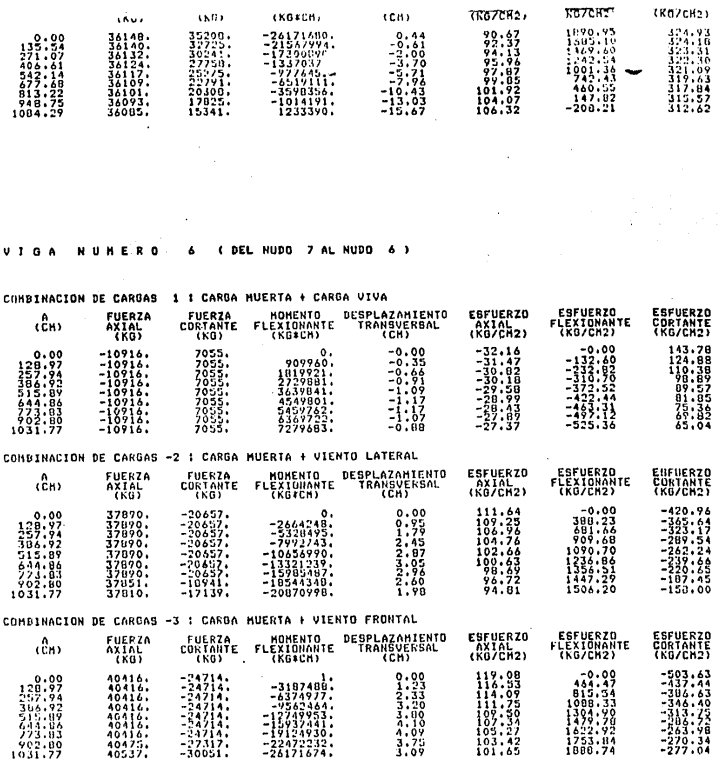

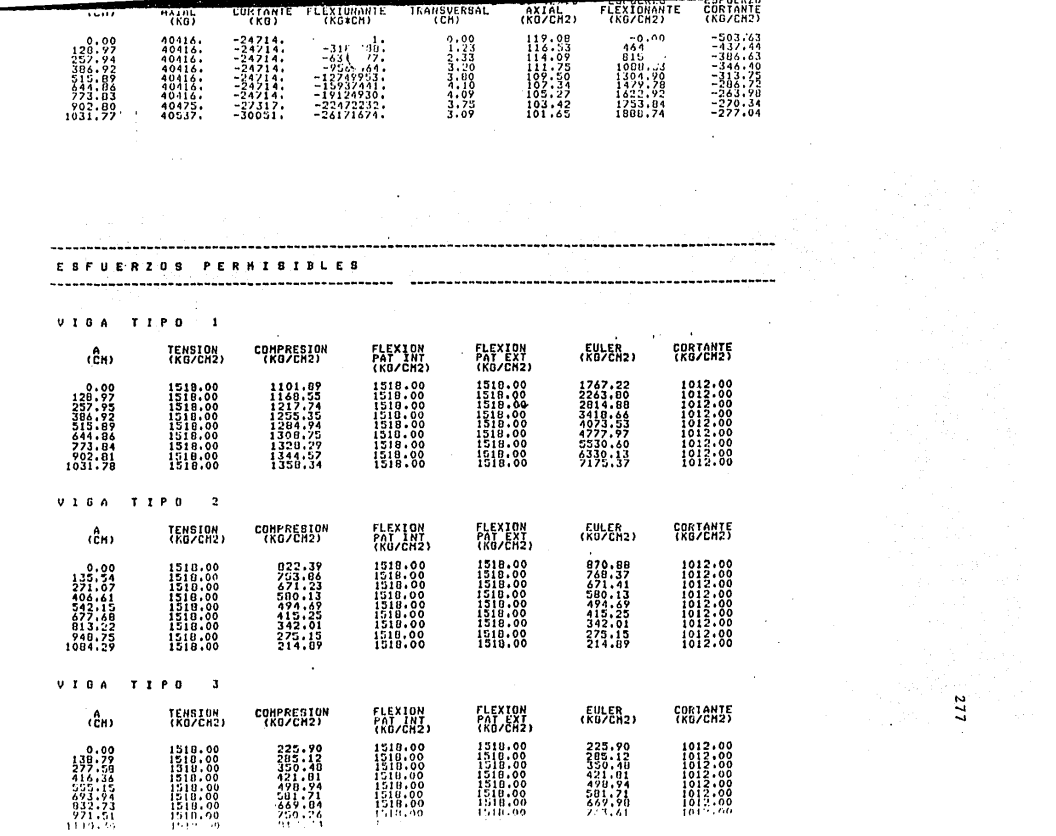
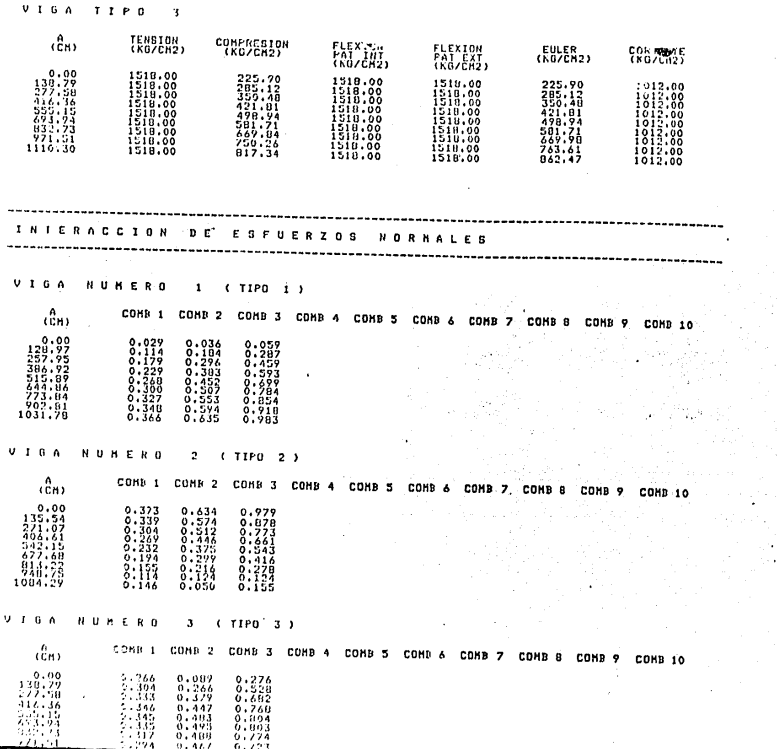

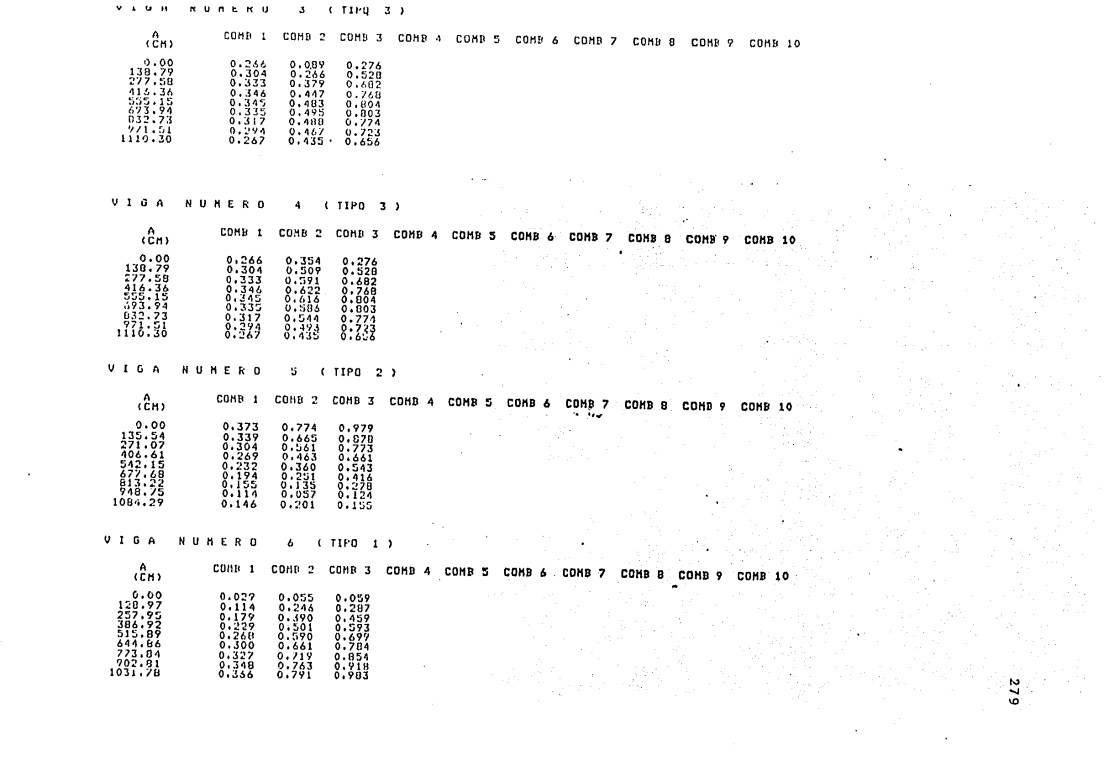

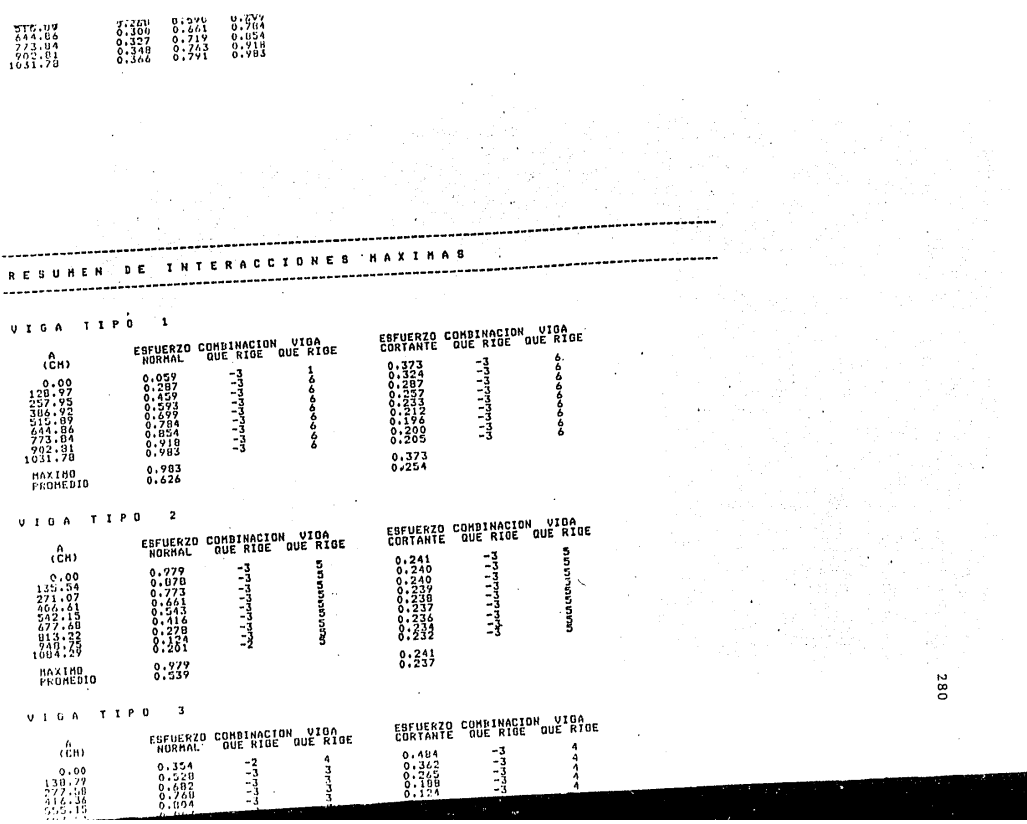

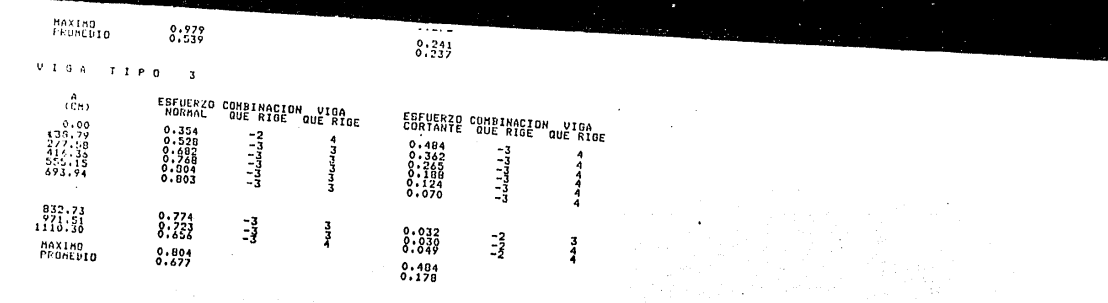

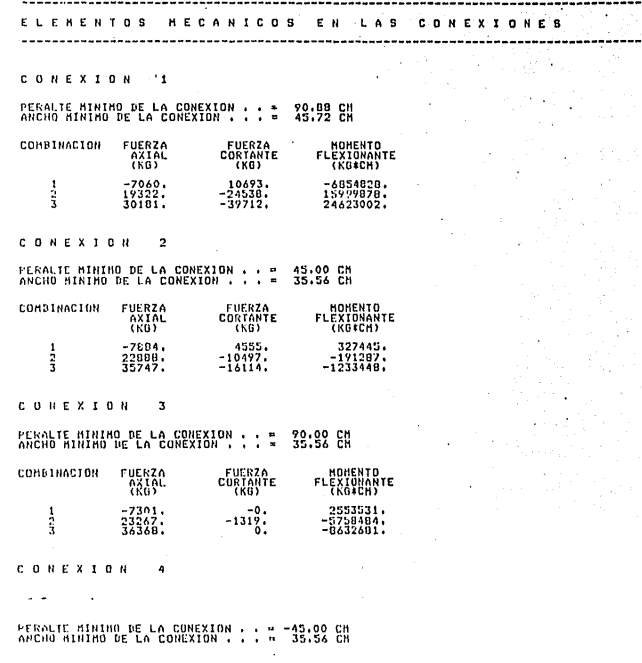

 $\ddot{\phantom{a}}$ 

 $\mathcal{L}_{\mathcal{A}}$ 

 $\ddot{\phantom{a}}$ 

 $\frac{5}{2}$ 

 $\ddot{\phantom{1}}$ 

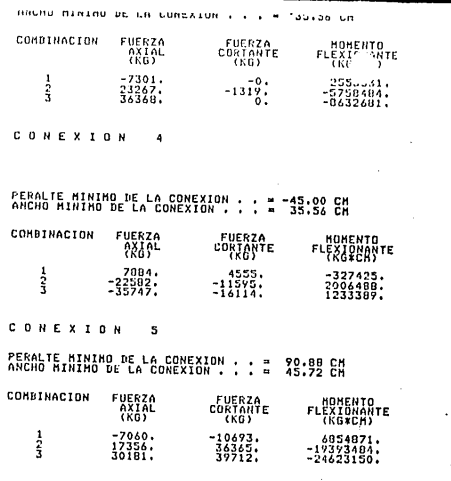

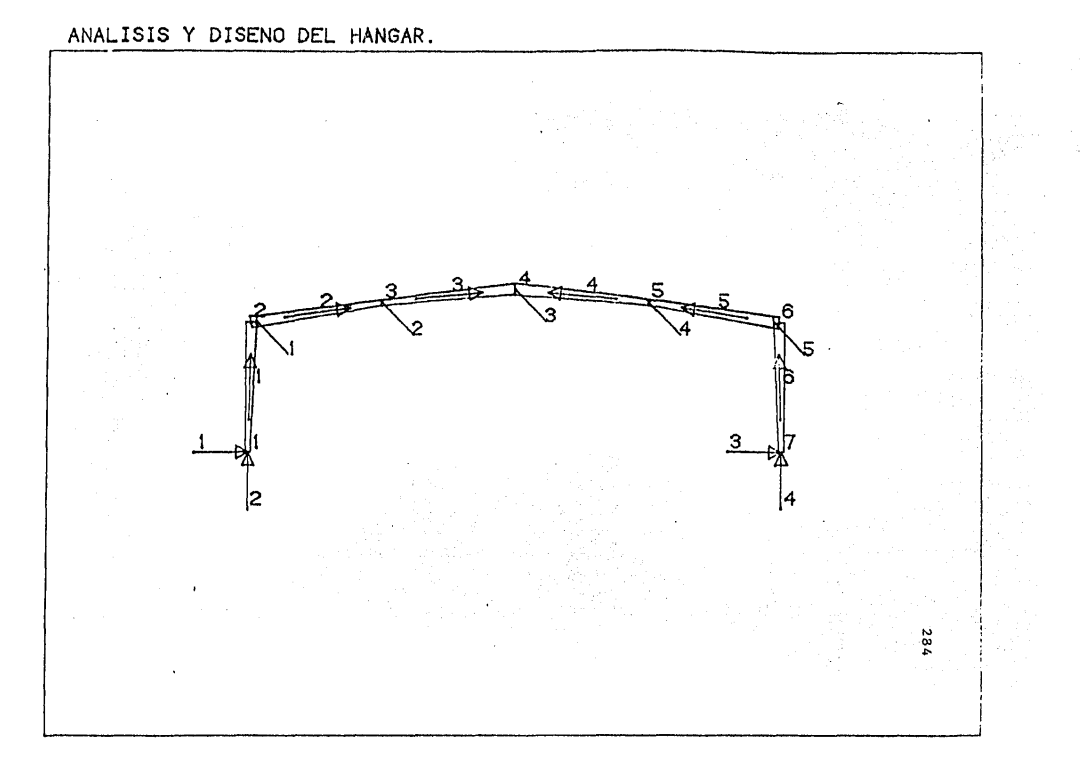

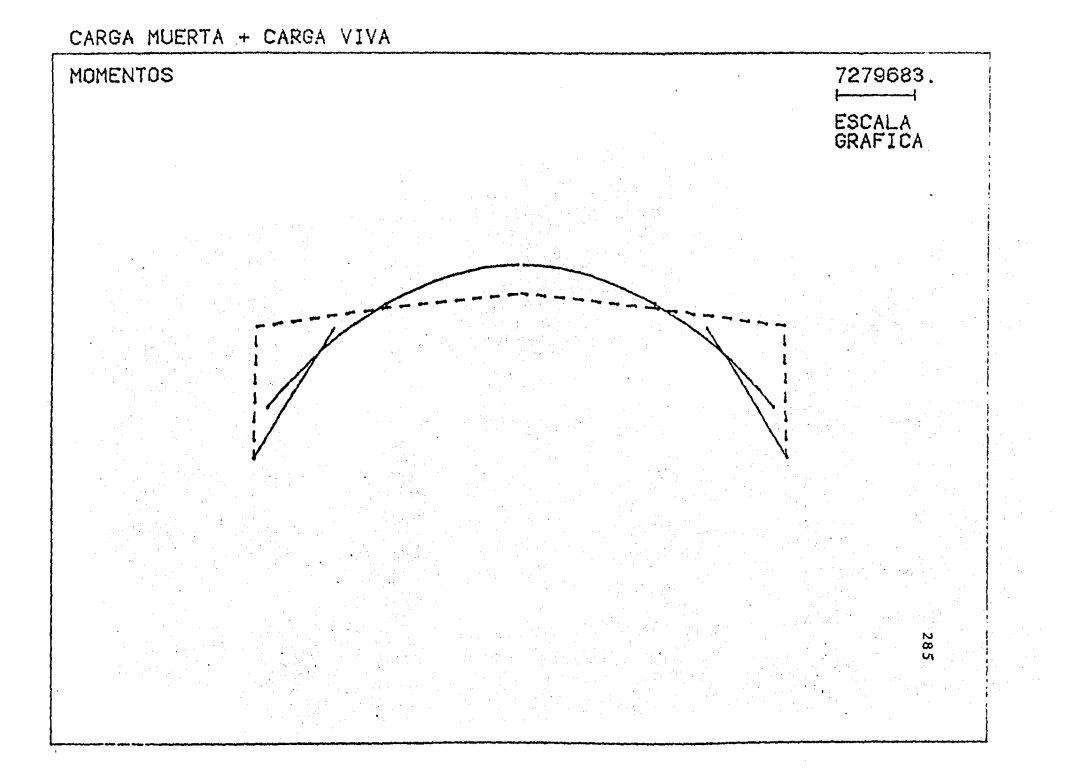

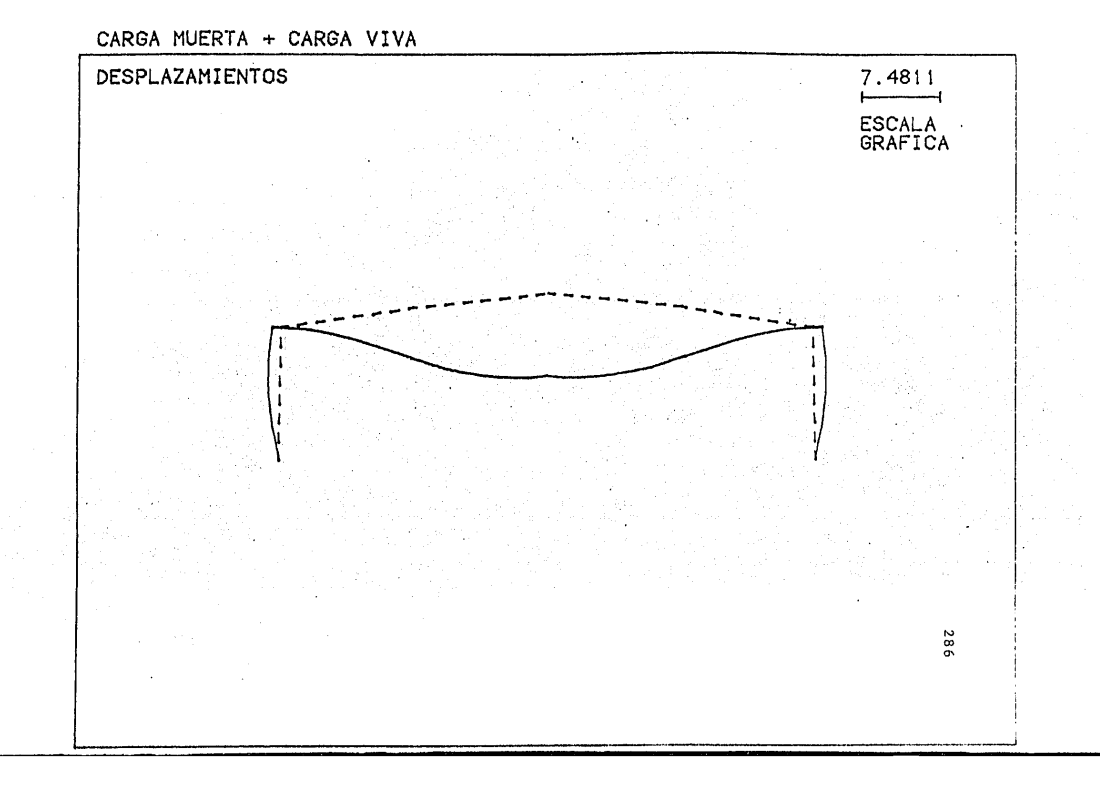

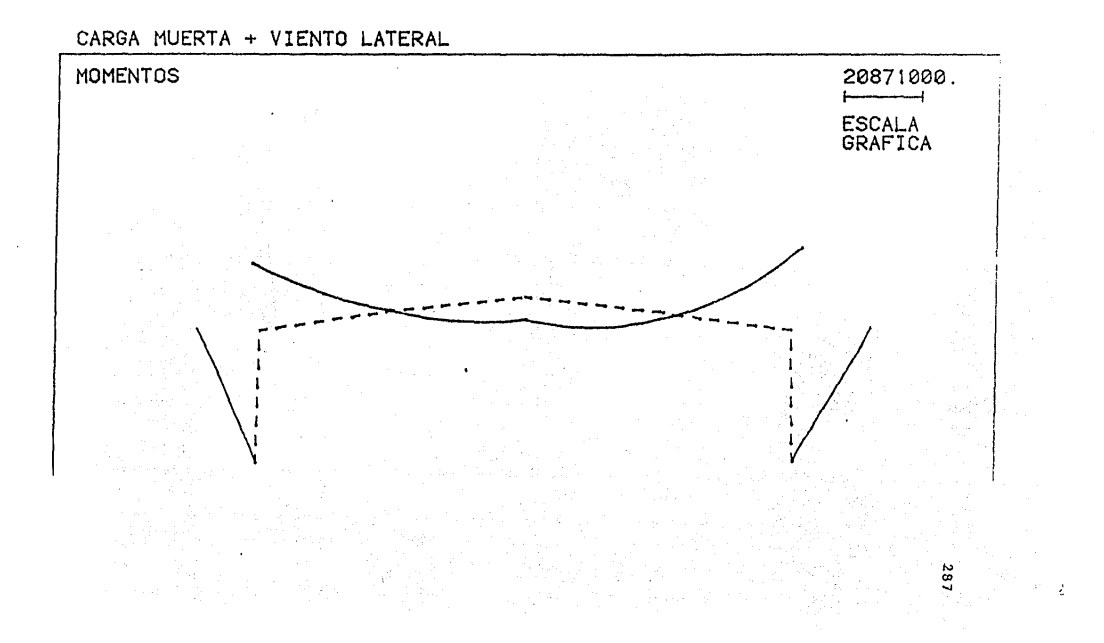

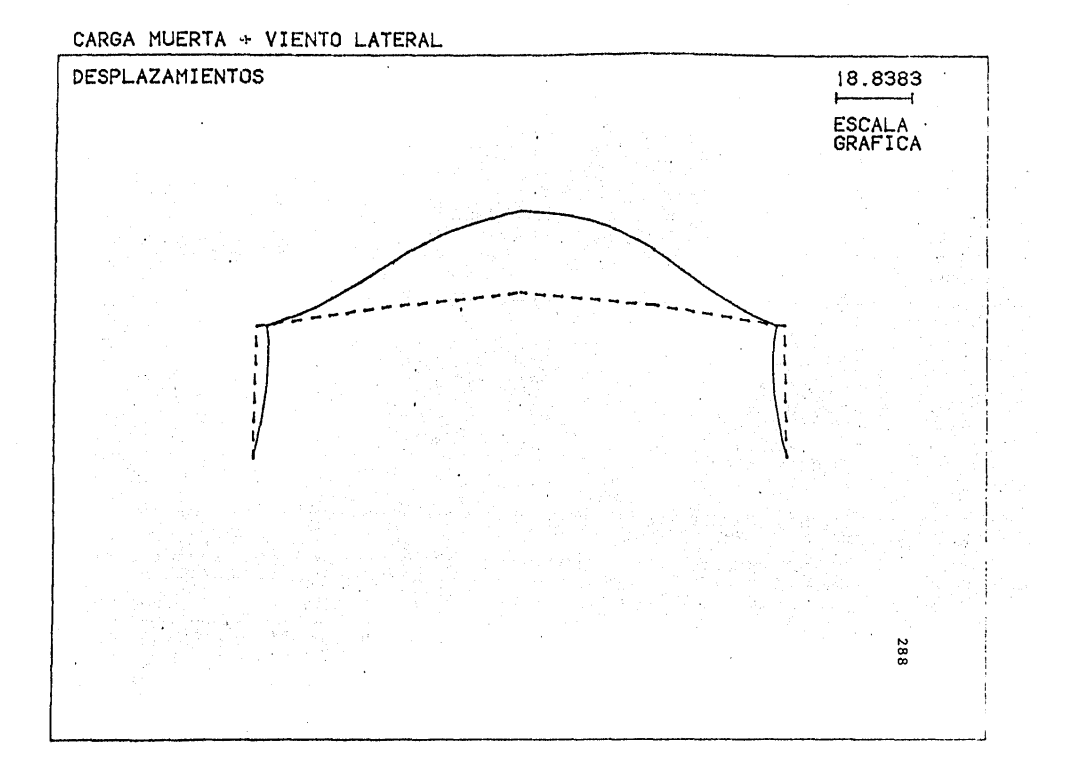

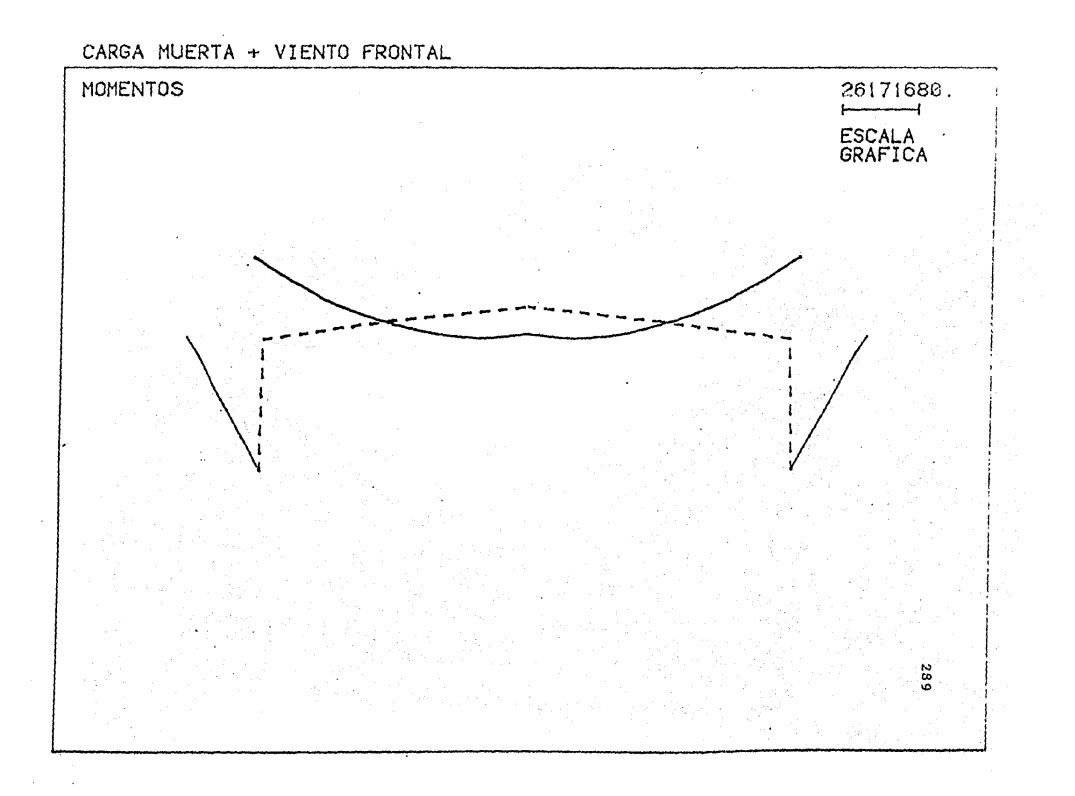

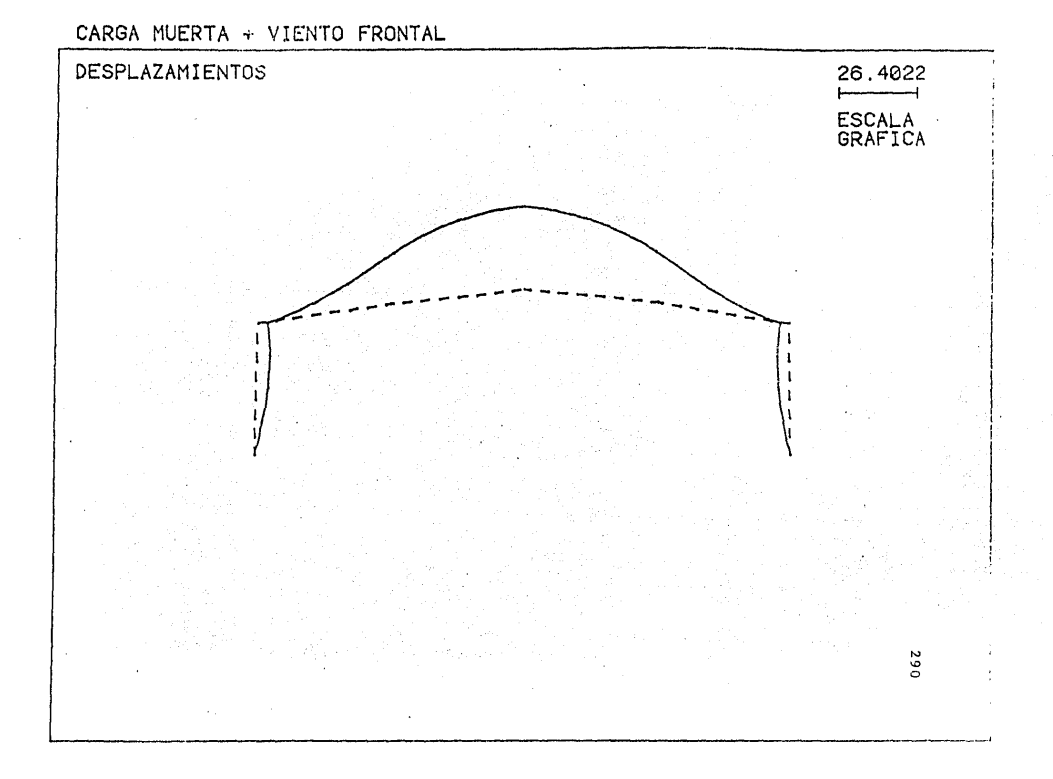

IV. - COMPARACION DE RESUL'rAnOS.

En este Capítulo se hará la comparación de resultados del análisis manual  $y$  el análisis por computadora.

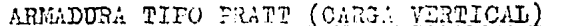

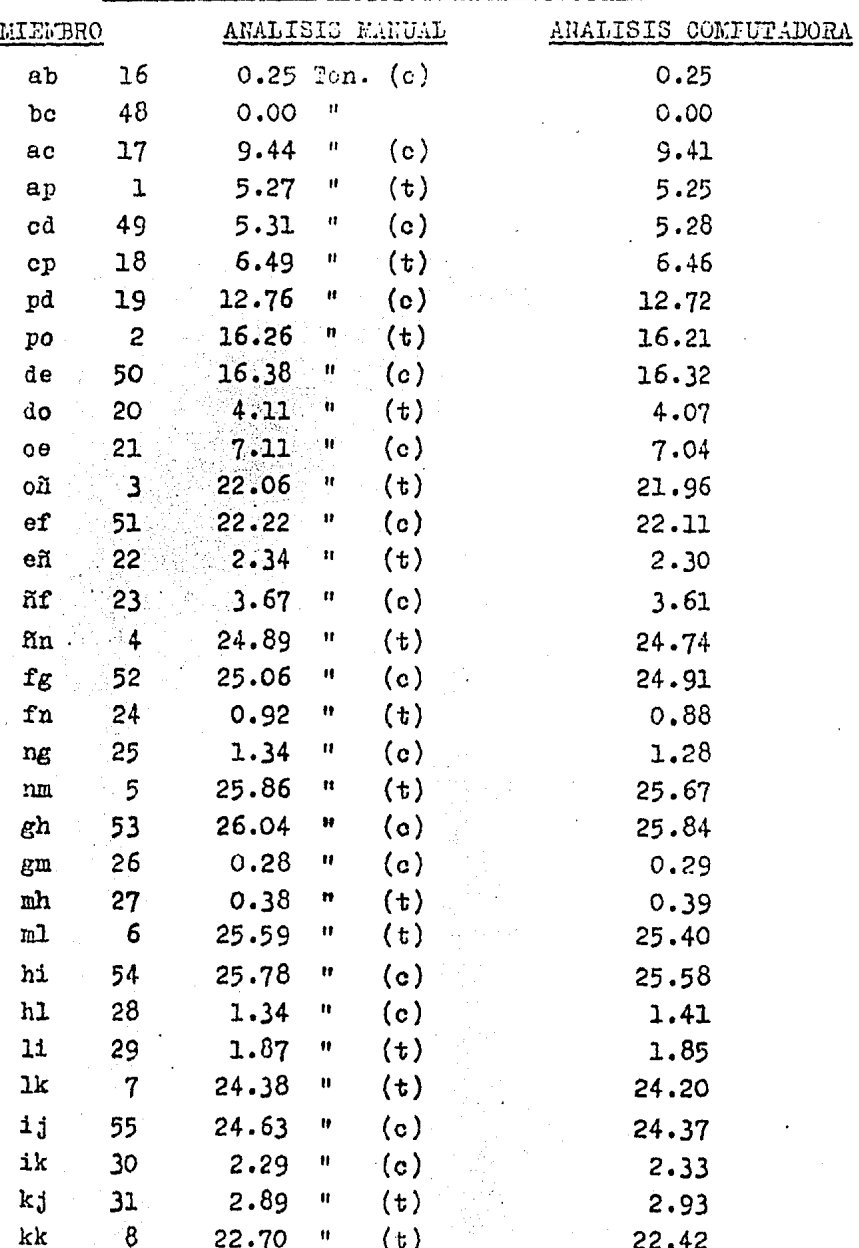

 $292\,$ 

 $\bar{\star}$ 

 $\mathcal{A} \subset \mathcal{A}$ 

 $\bar{\mathcal{A}}$ 

AREADURA PRATT (VILHTO ERPENDICULAR A LAS GENERATRICES)

| ЗA<br>47<br>1.33 Ton.<br>(t)<br>1.33<br>0.67<br>63<br>H<br>(t)<br>0.67<br>ВC<br>46<br>25.84<br>Ħ<br>(t)<br>$\Lambda{\rm C}$<br>25.92<br>Ħ<br>(c)<br>ΛP<br>15<br>13.91<br>13.94<br>62<br>15.63<br>(t)<br>CD<br>Ħ<br>15.66<br>45<br>16.04<br>Ħ<br>CP<br>(c)<br>16.13<br>44<br>31.58<br>PD<br>្មអ<br>(t)<br>31.86<br>PO <sup>-</sup><br>41.11<br>$\overline{(\circ)}$<br>14<br>Ħ<br>41.41<br>61<br>$\mathbb{DE}$ .<br>43.52<br>(t)<br>Ą<br>43.85<br>43<br>8.53<br>्ध,<br>(c)<br>DO.<br>8.38<br>42<br>OE<br>14.76<br>(t)<br>ņ<br>14.51<br>OÑ<br>13<br>53.15<br>्ध<br>(c)<br>53.25<br>60<br>56.00<br>$\mathbf{EF}$<br>$\mathbf{H}_{\mathrm{eff}}$<br>(t)<br>56.13<br>EÑ<br>41<br>$\mathbf{u}$<br>(c)<br>3.88<br>3.90<br>ÑF<br>40<br>6.12<br>(t)<br>$\mathbf{u}$<br>6.08<br>ÑN<br>$(c)$ :<br>57.87<br>12<br>Ħ<br>57.94<br>$(t)^{n}$<br>$\mathbb{F} \mathbb{G}$<br>59<br>61.12<br>Ħ<br>61.23<br>0.12<br>Ħ<br>(c)<br>FN<br>39<br>0.10<br>38<br>(t)<br>NG.<br>0.17<br>Ħ<br>0.14<br>$\mathbf{11}$<br>$\mathbf{u}$<br>(c)<br>NM<br>57.99<br>58.04<br>61.62<br>58<br>GH<br>Ħ<br>(t)<br>61.70<br>37<br>Ħ<br>(t)<br>GM<br>3.12<br>3.06<br>4.28<br>MI<br>36<br>Ħ<br>(c)<br>4.19<br>10<br>55.06<br>$\mathbb{M}$<br>H<br>(c)<br>55.17<br>(t)<br>57<br>59.00<br>HI.<br>$\mathbf{r}$<br>59.15<br>H <sub>L</sub><br>35<br>$\mathbf{u}$<br>5.59<br>(t)<br>5.69<br>LI<br>(c)<br>34<br>7.32<br>$\mathbf{H}_1$<br>7.46<br>$\rm{TK}$<br>$\mathcal{S}(\mathbf{c})$<br>9<br>50.33<br>Ħ<br>50.36<br>56<br>IJ<br>54.39<br>(t)<br>Ħ<br>53.07<br>ΙK.<br>6.32<br>(t)<br>33<br>6.33<br>KJ<br>32<br>$\circ)$<br>7.97<br>7.98<br>8<br>KR<br>45.47<br>$\overline{c})$<br>$\mathbf{H}$ $\boldsymbol{\nu}$<br>45.49 | LIEMBRO | ANALISIS MANUAL |  | ANALISIS CONPUTADORA |
|----------------------------------------------------------------------------------------------------|---------|-----------------|--|----------------------|
|                                                                                                    |         |                 |  |                      |
|                                                                                                    |         |                 |  |                      |
|                                                                                                    |         |                 |  |                      |
|                                                                                                    |         |                 |  |                      |
|                                                                                                    |         |                 |  |                      |
|                                                                                                    |         |                 |  |                      |
|                                                                                                    |         |                 |  |                      |
|                                                                                                    |         |                 |  |                      |
|                                                                                                    |         |                 |  |                      |
|                                                                                                    |         |                 |  |                      |
|                                                                                                    |         |                 |  |                      |
|                                                                                                    |         |                 |  |                      |
|                                                                                                    |         |                 |  |                      |
|                                                                                                    |         |                 |  |                      |
|                                                                                                    |         |                 |  |                      |
|                                                                                                    |         |                 |  |                      |
|                                                                                                    |         |                 |  |                      |
|                                                                                                    |         |                 |  |                      |
|                                                                                                    |         |                 |  |                      |
|                                                                                                    |         |                 |  |                      |
|                                                                                                    |         |                 |  |                      |
|                                                                                                    |         |                 |  |                      |
|                                                                                                    |         |                 |  |                      |
|                                                                                                    |         |                 |  |                      |
|                                                                                                    |         |                 |  |                      |
|                                                                                                    |         |                 |  |                      |
|                                                                                                    |         |                 |  |                      |
|                                                                                                    |         |                 |  |                      |
|                                                                                                    |         |                 |  |                      |
|                                                                                                    |         |                 |  |                      |
|                                                                                                    |         |                 |  |                      |
|                                                                                                    |         |                 |  |                      |
|                                                                                                    |         |                 |  |                      |
|                                                                                                    |         |                 |  |                      |

 $\ddot{\phantom{a}}$ 

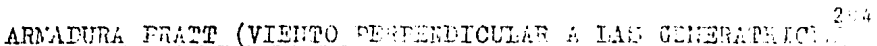

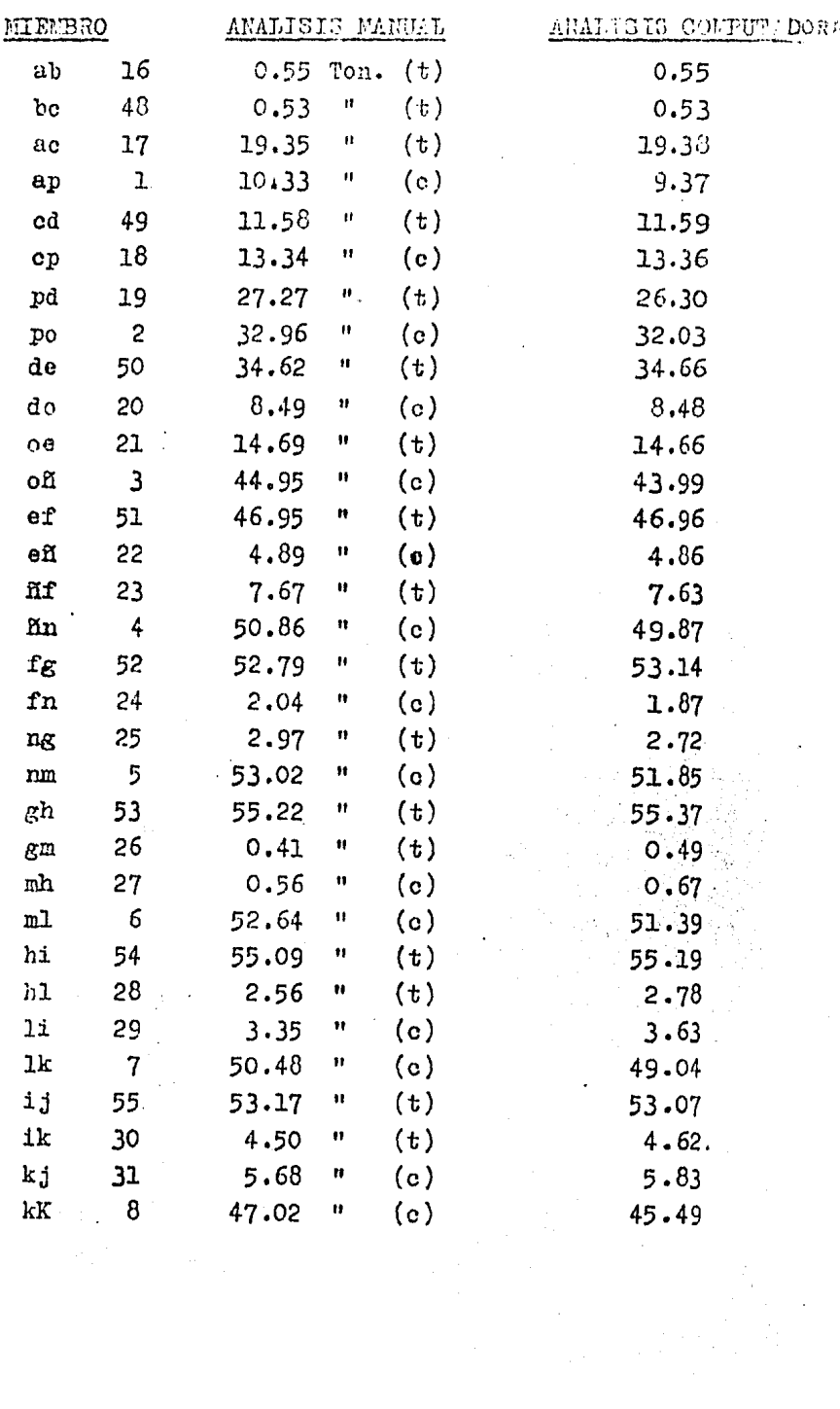

l,

ARMADURA PRATT (VIFETO PARALELO)

| <b>I'TEMBRO</b>            |                         | ANALISIS NAHUAL |                      |         | ANALICIS CONTUTADORA |
|----------------------------|-------------------------|-----------------|----------------------|---------|----------------------|
| $\partial\mathbf{b}$       | 15                      | 1.41 Ton.       |                      | (t)     | 1.41                 |
| bc                         | 40                      | 1.36            | $\ddot{\phantom{1}}$ | (t)     | 1.36                 |
| $\mathbf{H} \mathbf{C}$    | 17                      | 47.78           | Ħ                    | (t)     | 47.77                |
| ap                         | ı                       | 25.48           | Ħ                    | (c)     | 25.45                |
| $_{\rm cd}$                | 49                      | 28.65           | Ħ                    | (t)     | 28.63                |
| $c_{p}$                    | 18                      | 32.79           | Ħ                    | (c)     | 32.77                |
| pd                         | 19                      | 64.55           | Ħ                    | (t)     | 64.51                |
| po                         | $\overline{c}$          | 81.08           | Ħ                    | (c)     | 81.02                |
| đθ                         | 50                      | 85.29           | Ħ                    | (t)     | 85.24                |
| do                         | 20                      | 20.62           | $\mathbf{u}$         | (c)     | 20.54                |
| oe                         | 21                      | 35.67           | Ħ                    | (t)     | 35.53                |
| 0ĥ                         | $\overline{\mathbf{3}}$ | 110.19          | Ħ                    | (c)     | 110.01               |
| $_{\rm ef}$                | 51                      | 115.25          | $\mathbf{u}$         | (t)     | 115.09               |
| eñ                         | 22                      | 11.56           | Ħ                    | (c)     | 11.46                |
| ñf                         | 23                      | 18.14           | IJ                   | (t)     | 17.98                |
| $\tilde{n}$ n              | $\overline{4}$          | 124.17          | Ħ                    | (c)     | 123.86               |
| fg                         | 52                      | 129.98          | $\mathbf{u}$         | (t)     | 129.70               |
| ${\tt fn}$                 | 24                      | 4.28            | $\mathbf{1}$         | (c)     | 4.18                 |
| ng                         | 25                      | 6.23            | Ħ                    | (t)     | 6.08                 |
| $\rm{nm}$                  | 5                       | 128.70          | $\mathbf{u}$         | (c)     | 128.28               |
| gh                         | 53                      | 135.19          | 11                   | (t)     | 134.78               |
| $\mathcal{E}^{\mathbf{m}}$ | 26                      | 1.85            | Ħ                    | (t)     | 1.81                 |
| $\mathop{\mathrm{mh}}$     | 27                      | 2.54            | $\blacksquare$       | (c)     | 2.48                 |
| ml                         | 6                       | 126.95          | $\pmb{\ast}$         | (c)     | 126.58               |
| hi                         | 54                      | 134.09          | Ħ                    | (t)     | 133.76               |
| h1                         | 28                      | 7.30            | Ħ                    | (t)     | 7.59                 |
| $11\,$                     | 29                      | 9.56            | Ħ                    | (c)     | 9.94                 |
| 1k                         | $\overline{7}$          | 120.78          | $^{\mathbf{11}}$     | (c)     | 120.16               |
| ij                         | 55                      | 128.53          | $\mathbf{H}$         | $(t)$ . | 127.93               |
| ik                         | 30                      | 12.21           | Ħ                    | (t)     | 12.29                |
| kj                         | 31                      | 15.40           | Ш                    | (c)     | 15.50                |
| kK                         | 8                       | 111.39          | .,                   | (c)     | 110.71               |

i<br>Vite

 $\bar{\gamma}$ 

ARMADURA TIPO FLATT (VIENDO INTERIOR)

| <b>MIEMBRO</b>                   |                | ANALISIS MAHUAL |              |     | ANALISIS COMPUPADORA |
|----------------------------------|----------------|-----------------|--------------|-----|----------------------|
| аЪ                               | 16             | $0.23$ Ton.     |              | (t) | 0.23                 |
| bc                               | 48             | 0.09            | Ħ            | (t) | 0.09                 |
| ac                               | 17             | 8.14            | Ħ            | (t) | 8.19                 |
| ap                               | ${\tt l}$      | 4.48            | Ħ            | (c) | 4.51                 |
| c d                              | 49             | 4.74            | Ħ            | (t) | 4.76                 |
| c <sub>p</sub>                   | 18             | 5.58            | Ħ            | (c) | 5.61                 |
| pd                               | 19             | 10.98           | Ħ            | (t) | 11.05                |
| 00                               | $\overline{c}$ | 13.94           | $\mathbf{u}$ | (c) | 14.03                |
| de                               | 50             | 14.37           | Ħ            | (t) | 14.46                |
| do                               | 20             | 3.50            | Ħ            | (c) | 3.52                 |
| oе                               | 21             | 6.06            | Ħ            | (t) | 6.09                 |
| οã                               | 3              | 18.88           | $\mathbf{u}$ | (c) | 19.00                |
| еf                               | 51             | 19.33           | Ħ            | (t) | 19.58                |
| eñ.                              | 22             | 1.97            | Ħ            | (c) | 1.97                 |
| Ħf                               | 23             | 3.38            | Ħ            | (t) | 3.09                 |
| $\tilde{\mathbf{n}}\mathbf{n}$ . | 4              | 21.48           | Ħ            | (c) | 21.38                |
| $\mathbf{f}\mathbf{g}$           | 52             | 22.06           | Ħ            | (t) | 22.08                |
| fn                               | 24             | 0.88            | Ħ            | (c) | 0.72                 |
| ng                               | 25             | 1.28            | Ħ            | (t) | 1.05                 |
| $\mathop{\text{nm}}$             | 5              | 22.41           | n            | (c) | 22.14                |
| g <sub>b</sub>                   | 53             | 23.11           | $\mathbf{1}$ | (t) | 22.96                |
| $g$ m                            | 26             | 0.19            | Ħ            | (t) | 0.30                 |
| mh                               | 27             | 0.26            | Ħ            | (c) | 0.41                 |
| ml                               | 6              | 22.23           | IJ           | (c) | 21.86                |
| hi                               | 54             | 23.04           | $\mathbf{u}$ | (t) | 22.79                |
| h1                               | 28             | 1.13            | Ħ            | (t) | 1.29                 |
| li                               | 29             | 1.48            | IJ           | (c) | 1.69                 |
| 1k                               | $\overline{7}$ | 21.27           | Ħ            | (c) | 20.77                |
| ij                               | 55             | 22.19           | Ħ            | (t) | 21.80                |
| ik                               | 30             | 1.98            | Ħ            | (t) | 2.09                 |
| kj                               | 31             | 2.49            | Ħ            | (c) | 2.64                 |
| kΚ                               | 8              | 19.75           | Ħ            | (c) | 19.16                |

J,

### COMPARACION DE RECULTADOS DE MOMENTOS

# MARCO DE CONORETO EN LOS EJES (1) 2

# DEL CUERFO III

## COMBINICION CARGA VERTICAL MAS SISMO

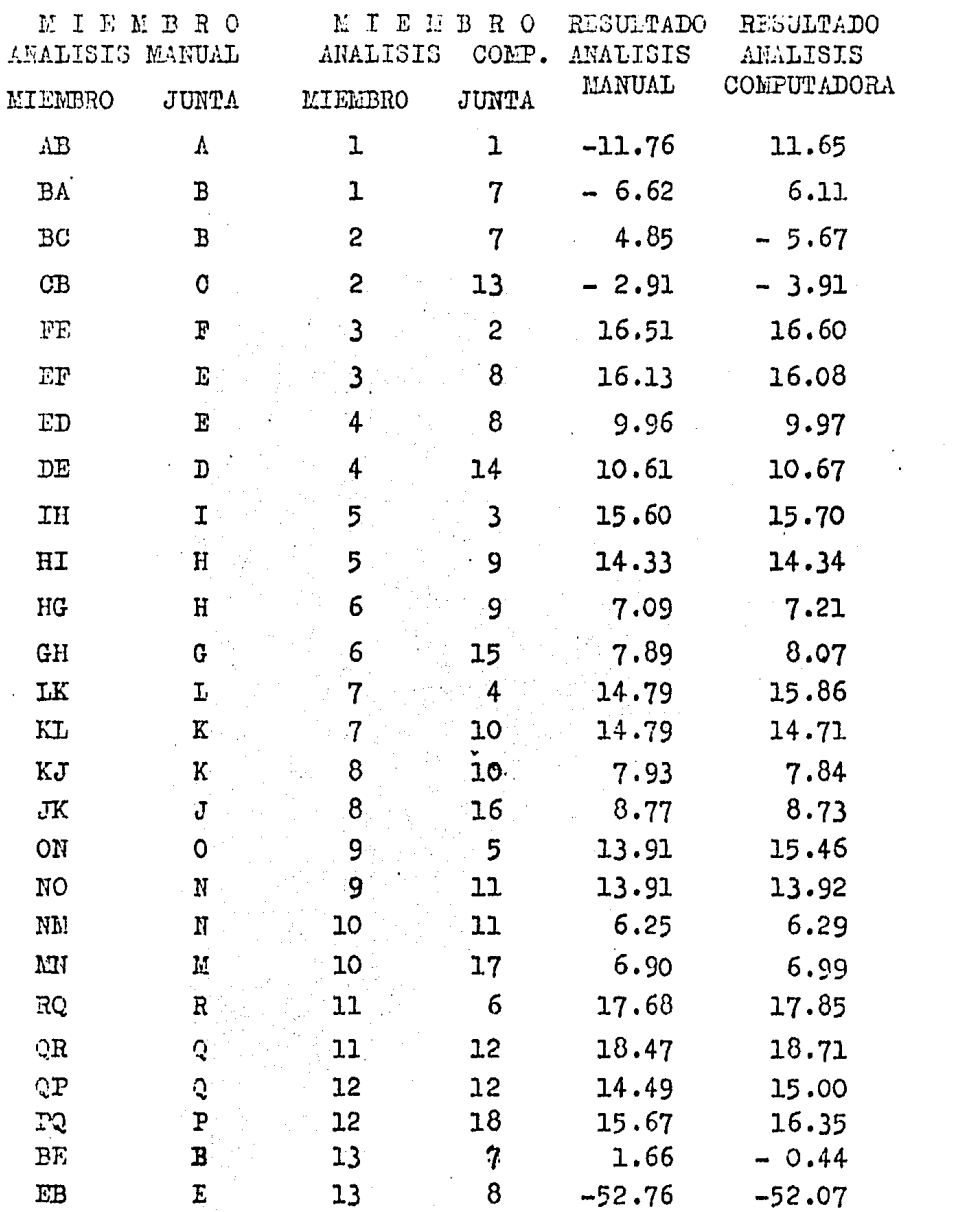

÷,

# MARCO DE CONCRETO EJES (DC) DEL CUERPO III

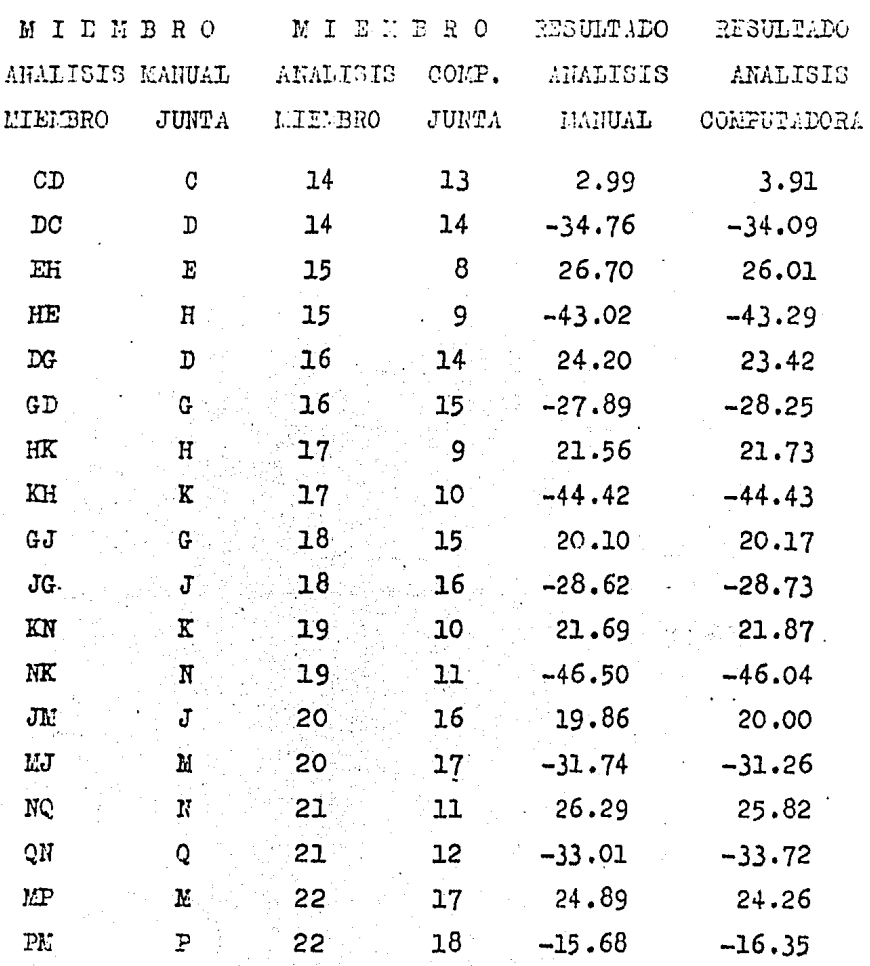

### COMPARACION DE NESULPADOS DE MOMERIOS

**JUERFO III** 

MARGO DE CONCRETO PRANSVERSAL EN LOS EJES  $\textcircled{r} \odot \textcircled{r} \odot \textcircled{r}$ ANALISIS DE CARGA VERTICAL

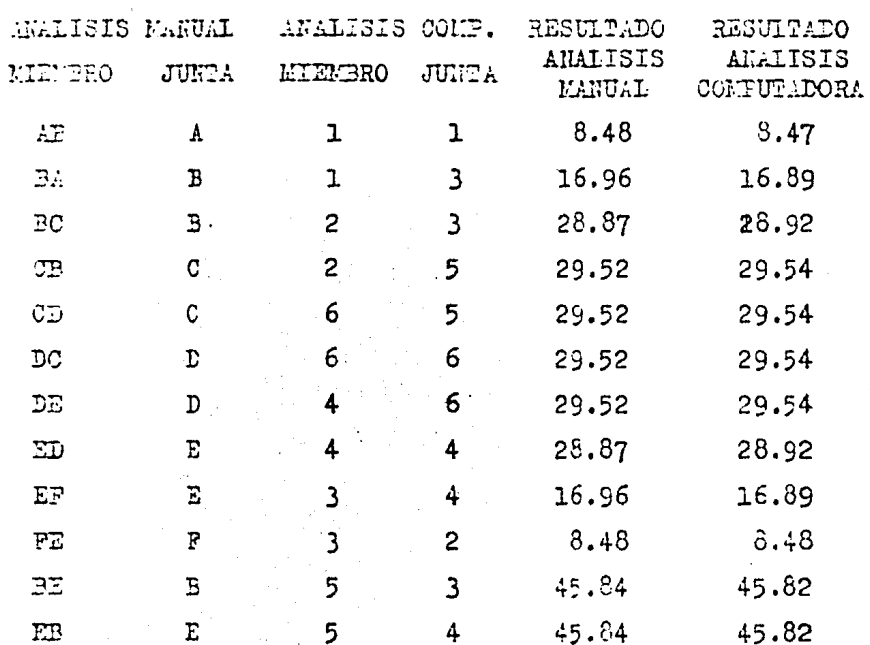

COMPARACION DE RESULTADOS DE MOMENTOS

MARCO DE SECCION VARIABLE

CARGA EUFRUA + CARGA VIVA.

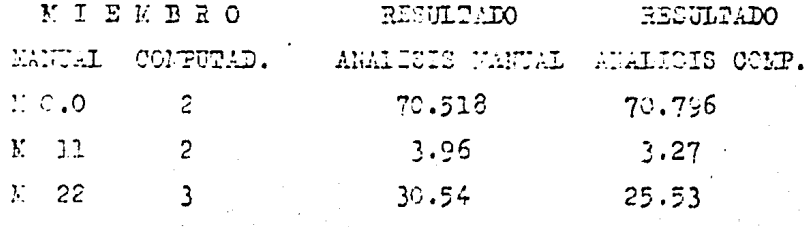

 $-299$ 

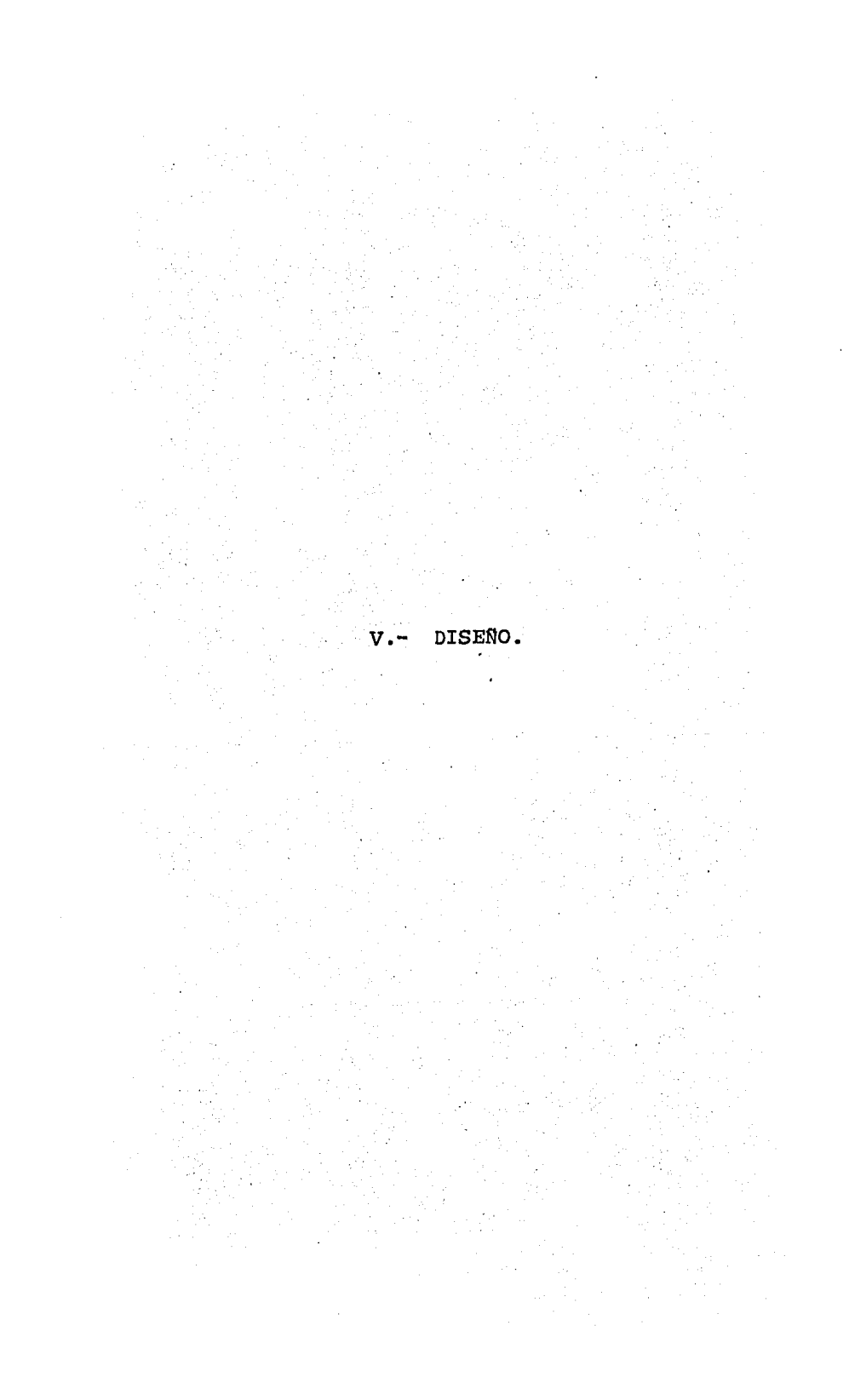

### ESTRUCTURA DE CONCRETO

DISEÑO DE:

**ESTRUCTURA** METALICA

#### DISENO ESTRUCTURAL

El proceso de discho de un sistema estructural principia con la formulación de los objetivos que se pretende alcanaar y de las restricciones que deben tenerse en cuenta. El proceso es cíclico, se parte de consideraciones generales que se afinan en aproximaciones sucesi vas, a medida que se acumula la información sobre el problema.

Un examen del costo dentro de los limites econó micos y exigencias estéticas nos hace pensar en la comple jidad del diseño de los sistemas estructurales; por lo -que hay que tener en mente las siguientes cuestiones: ¿Qué puede considerarse como seguridad razonable ó como resistencia adecuada? ¿Qué requisitos debe satisfacer una estructura para considerar que su comportamiento sea sa tisfactorio en condiciones de servicio? ¿Qué es un costo aceptable? ¿Es estéticamente aceptable la estructura? Eв tas son las preguntas que debe formularse el ingeniero y que para su solución debe usar su intuición y experiencia basándose en el análisis y la experimentación.

En el diseño de estructuras, una vez planteado el problema, supuestas ciertas solicitaciones razonables y definidas las dirensiones generales, es necesario ensayar diversas estructuraciones para resolverlo. En esta  $$ fase del diseno es donde la intuición y experiencia del ingeniero decespeñan un pagel primordial; la elección del tipo de estructuración, sin duda es uno de los factores que más afecta el costo de un propecto; los refinamientos posteriores en el dimensionamiento de secciones son de mu cha menor importancia.

Un proceso muy importante en diseño es la deter minación del material que va a usarse y del perfil y di mensiones de los aleabros individuales de la estructura. Este procedimiento viene precedido de un análisis que nos dá los valores de corte, cargas axiales y momentos flexio nantes en los miembros; la selección de la sección, generalmente conocido como diseño, se encuentra afectado por muchos factores.

La resistencia es el factor que controla gene ralmente la selección final de una sección; los miembros deben ser lo bastante resistentes para dar un factor satisfactorio contra falla por todas las cargas posibles --(tales como carga muerta, carga viva, viento, sismo, im pacto, etc.); generalmente se gonsidera la posibilidad de cargas futuras que pueden resultar de la alteración ó con versión de una estructura.

La sección elegida nó solamente debe ser lo bas tante resistente para evitar fallas, sino que tambien debe ser lo bastante rígida para que una deformación excesi va no destruga el valor funcional de la estructura ó llegue a ocasionar fallas del material al que se encuentra u nida.

El peso de la sección debe siempre de conside rarse como un fector de economía, ya que una sección más pesada querta más que una ligero, el peso también aumenta la carga nuerta, así que los otros niembros de soporte a su ver, deben hacerae mis pesados; por lo tanto, es una buena práctica de diseno elegir la sección más ligera.

Si se elige la sección más ligera para cada mich bro, la estructura resultante puede contener un número cre cido de perfiles aún cuando los miembros deben ser individualmente los más económicos, colectivamente pueden no ser la solución más económica; debido a las pequeñas cantidades que se requieren de cada perfil, los costos unitarios pueden elevarse; los detalles de conexiones serán también de gran variedad y puede aumentar los costos de fabrica ción; en tales casos, es frecuentamente descable limitar el número de perfiles diferentes que se usan cuando algunos miembros pueden ser más resistentes y pesados de lo es trictamente necesario.

La disponibilidad del material también debe considerarse; la sección más ligera seguramente no es la más económica cuando es necesario obtenerla desde una gran dis tancia ó si es necesario que los laminadores fabriquen una pequeña cantidad de esa sección para llenar los requisitos indicados por diseño.

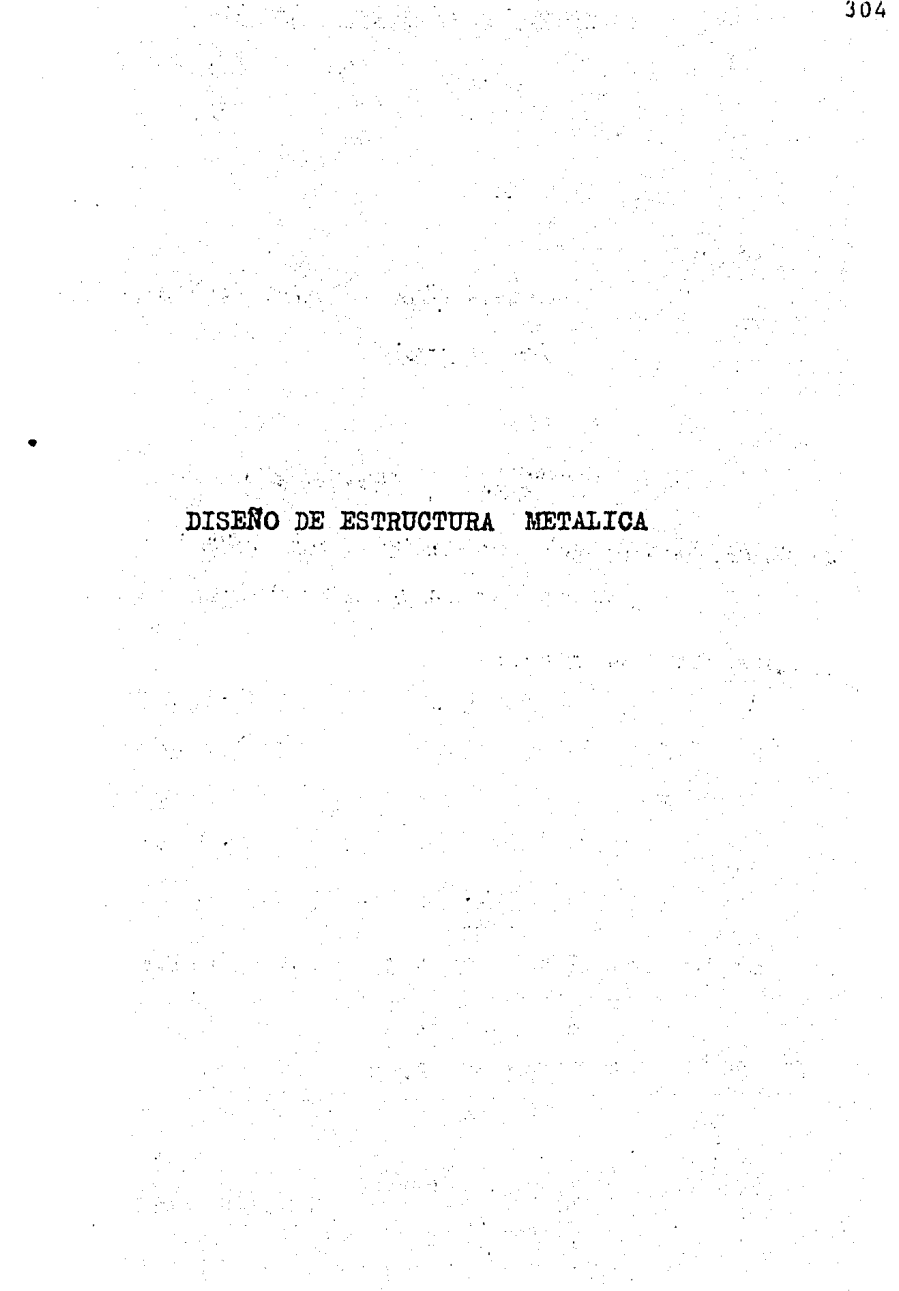

DISENO PARA CUERDA INFERIOR

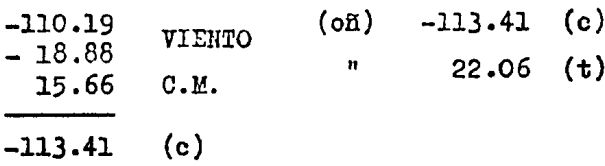

Por lo que:

 $\tilde{\mathcal{L}}$ 

 $O_{\text{max}} = -113.41$  Ton. (Efecto Accidental)  $r_t$  = 1520 Kg/cm2.  $Kf_t = 2280$  "  $A_T = \frac{113410}{2280} = 49.74 \text{ cm}^2.$ 

de donde escogiendo 2 T de 4" x 1/2" (101.6 x 12.7)

K 1/r4120 (Miembros principales) Del MM Pág.194 Propiedades del Angulo.

 $A = 24.19 \text{ cm}^2$ , ; 29.74 cm<sup>2</sup>  $I_{x-x}$  = 231.40 cm<sup>4</sup>. ; 277.20 cm<sup>4</sup>  $r_{x-x} = 3.10 \text{ cm.}$  ;  $3.05 \text{ cm}$ <br>S =  $32.30 \text{ cm}^3$ . ;  $39.30 \text{ cm}^3$ K  $1/r = \frac{300}{3.10} = 96.77 = Pa = 939$  Kg/cm<sup>2</sup>. ..no p utilizamos 27 de 5" x 5/8" MM Pág. 194 Si  $A = 37.81 \text{ cm}^2$ .  $I = 565.30 \text{ cm}^4$ .  $r = 3.86$  cm.  $S = 63.30 \text{ cm}^3$ . K  $1/r = 77.72$  Fa = 1095 Kg/cm<sup>2</sup>.  $F_p$  = 1095 x 2 x 1.5 x 37.81 = 124,205 Kg. Dado que rara la longitud efectiva de 300 cm. se

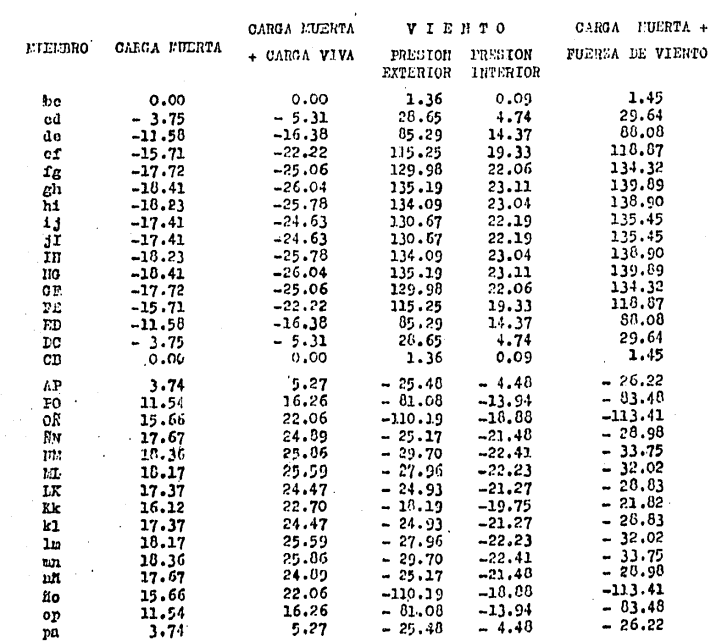

 $\frac{1}{2}$  .

 $\alpha$  .  $\beta$ 

 $\overline{\phantom{a}}$ 

 $\bar{z}$ 

ARMADURA: Las fuerzas en los miembros de la armadura producidas por las diferentes solicitaciones analizadas son:

 $\mathcal{L}_{\mathcal{A}}$ 

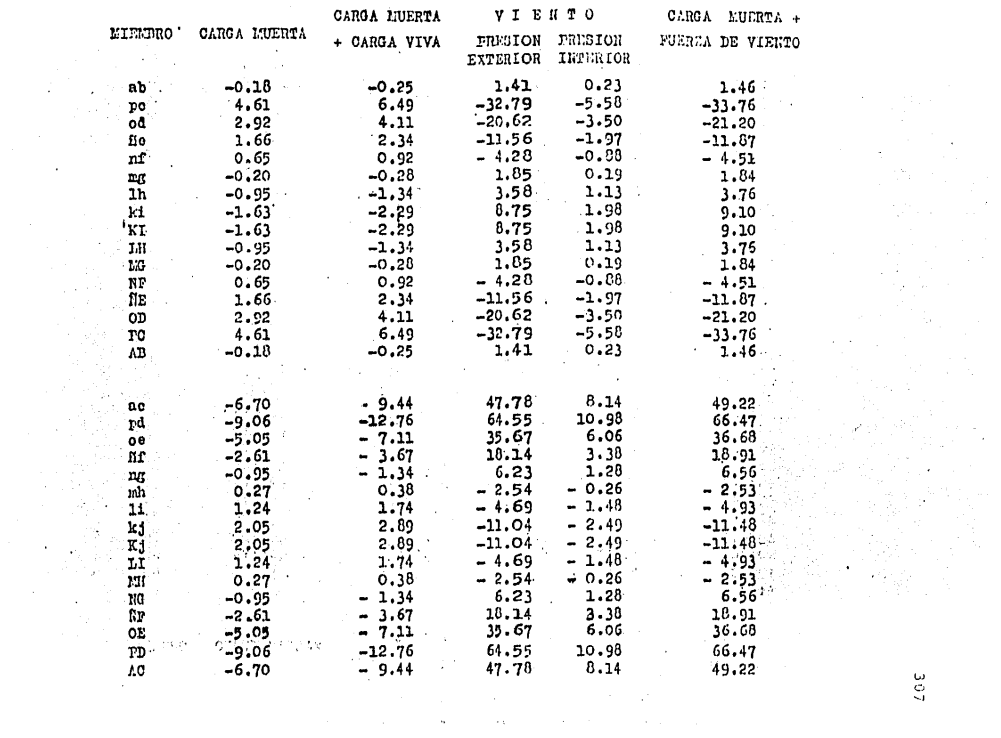

 $\frac{1}{2}$ 

necesita un área de acero demasiado grande, se proporcionará arriostramiento en su parte media para disminuir la longitud libre; por lo tanto, volviendo a revisar el ángulo de 4" x 5/8" : Características del Angulo. 4" x 5/8"  $A = 29.74 \text{ cm}^2$ .  $I = 277.20$  cm<sup>4</sup>.  $r = 3.05$  cm.  $S = 39.30 \text{ cm}^3$ .  $K_1/r = \frac{1 \times 150}{100}$  $-$  = 49.18 49 = Fa = 1297 Kg/cm<sup>2</sup>  $3.05$  $Fp = 1297 \times 1.5 \times 2 \times 29.74 = 115,718.34 > 113,412$  Kg. Se aceptan 2<sup>-11</sup> de 4" x 5/8" Manual M. Pág. 194 Diseño de Montantes  $-32.79$  $(pc) -33.76$  Ton. (c) 5.58 VIENTO  $+ 6.49$  Ton. (t)  $4.61 \quad C.M.$  $-33.76$ Ton.  $C_{max}$  = -33.76 Tom. (Efecto accidental)  $Ar = 33760$  $= 14.80 \text{ cm}^2$ . 2280 Escogiendo 2 Trde 4" x  $3/8$ ". Propiedades del ángulo  $= 18.45$  cm<sup>2</sup>  $\mathbf{A}$  $= 181.5$  cm<sup>4</sup>  $\mathbf{T}$  $3.12$  cm  $\mathbf{r}$  $=$  $S = 24.9 \text{ cm}^3$  $1.0 \times 141.3$  $KL =$  $= 120$  $r = 1.18$  cm.  $\mathbf{r}$  $\mathbf{r}$ 

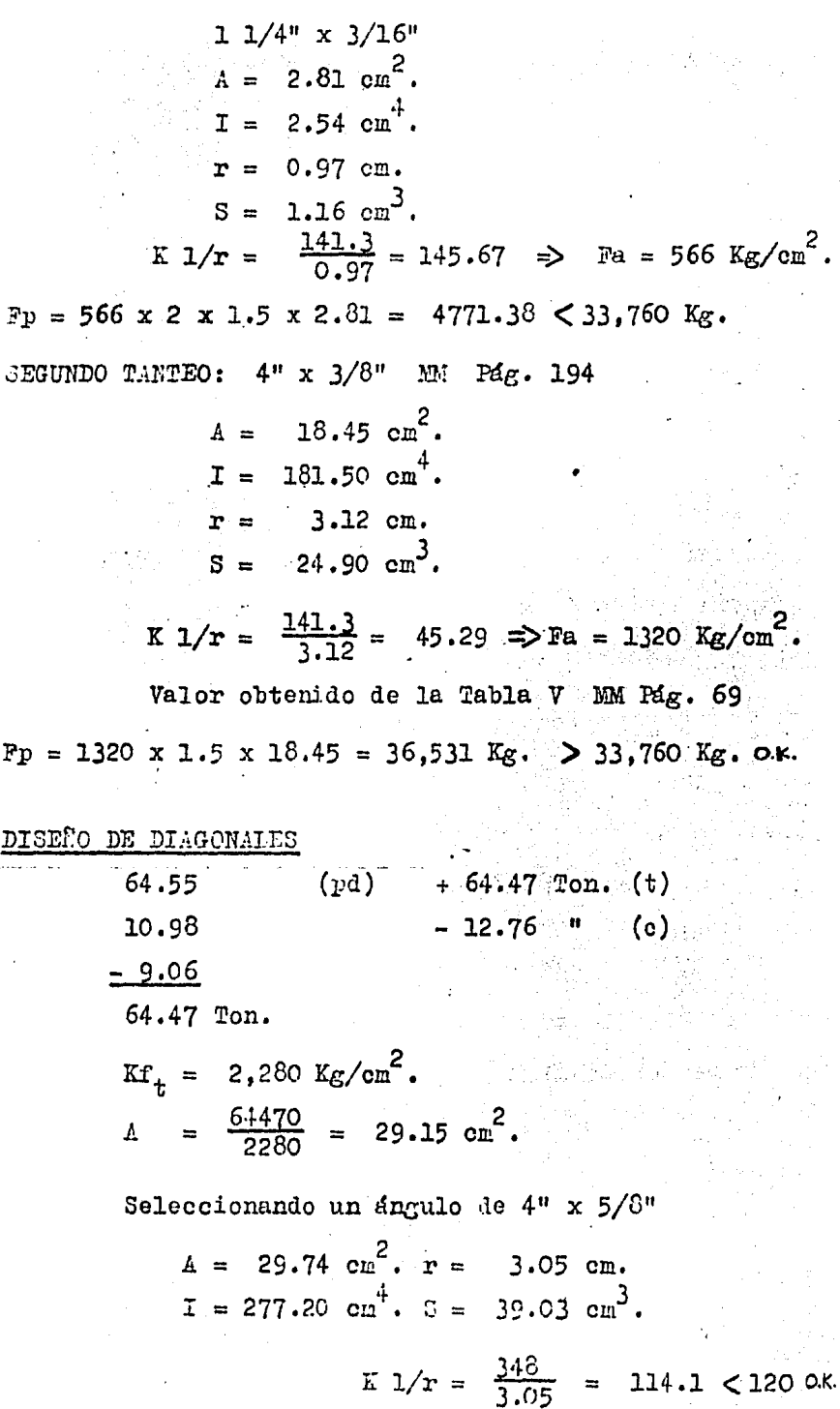

 $\frac{1}{2}$ 

309

 $\sim$   $\star$ 

## V-e.- METODOLOGIA PARA DISEÑAR LOS MARCOS DE SECCION VARIABLE

Al haber hecho el análisis y obtener los elemea tos mecánicos actuantes en los miembros, los cuales rigen el diseño de éstos marcos, se procede según los siguien tes diagramas de flujo, elaborados para definir los es -fuerzoa permisibles.

SIMBOLOGIA UTILIZADA PARA LOS DIAGRAMAS DE FLUJO

Requisito de decisión (si ó no ). Funto del dia grama donde un cierto criterio de la especificación en cuestión se satisface ó no y la respuesta determina cual\_ de las dos alternativas se debe seguir para la salida deeste símbolo.

Requisito del proceso ú orden de ejecución. Pun to del diagrama donde se inicia ó termina el proceso,  $\delta$  bien donde una determinada operación específica se debe hacer.

hacer.<br>
Conector. Hepresenta el punto de unión en la li-<br>
nea de flujo. Un carácter alfabético identifica a un conector único que debe transforirse dentro del diagrama de flujo.

~ Conector o otra secoi6n *6* pdgina. Cuando un de-

terminado diagrama de flujo no quede en una cierta boja,\_ se determina con este símbolo y se continúa donde vuelvaa aparecer dicho símbolo en otra hoja.

Dentro de la metodología para el diseño de los marcos de sección variable, deberá tenerse en cuenta la longitud efectiva de las columnas, en hase a los modifica dores de sujeción GT y GB, para lo cual, se anexan las gráficas que propone ol AISC-1980.

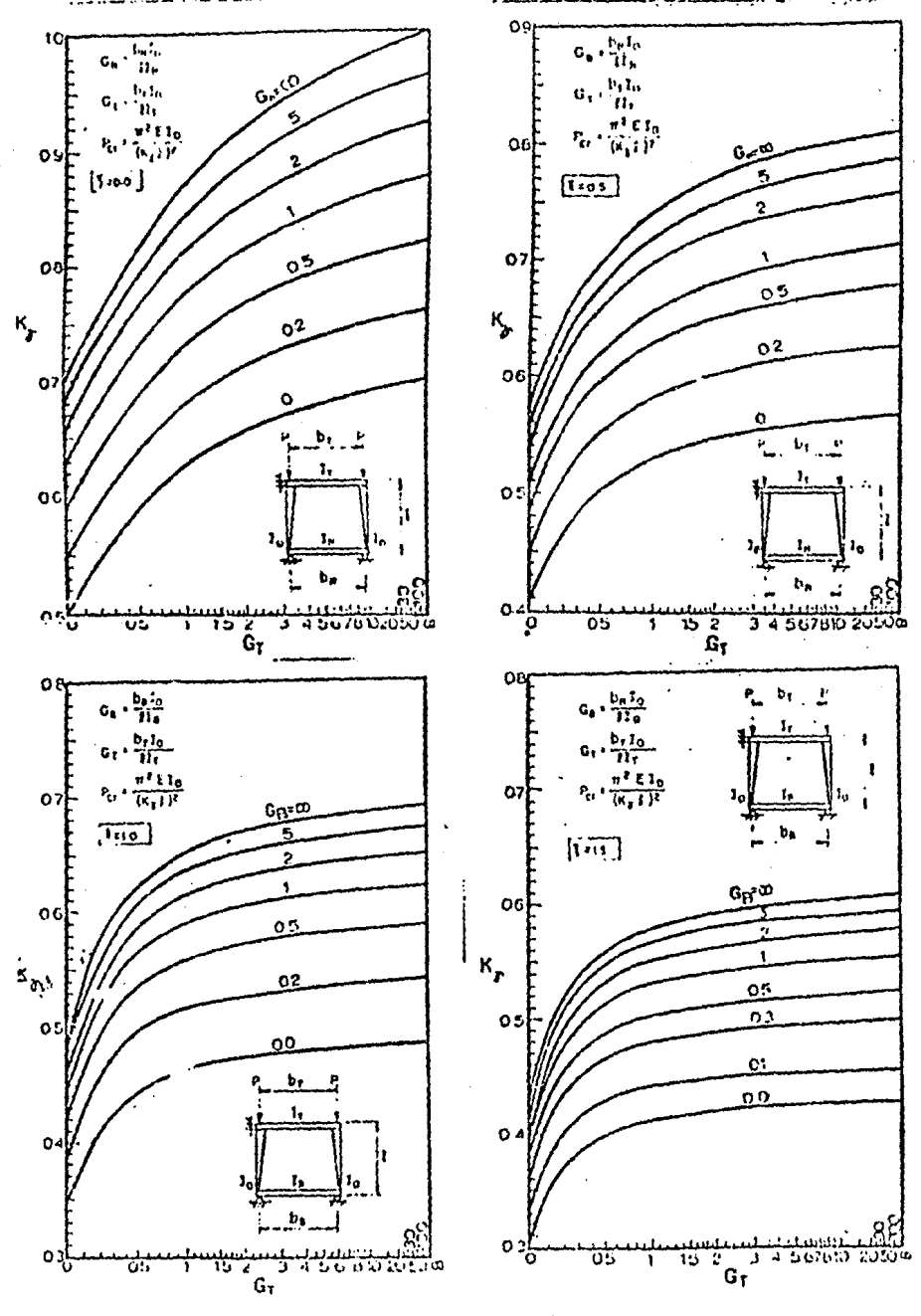

Factores de longitud efectiva para columnas de socción variable nin desplazamiento lateral. Gráficas II-1, II-2, II-3 y II-4
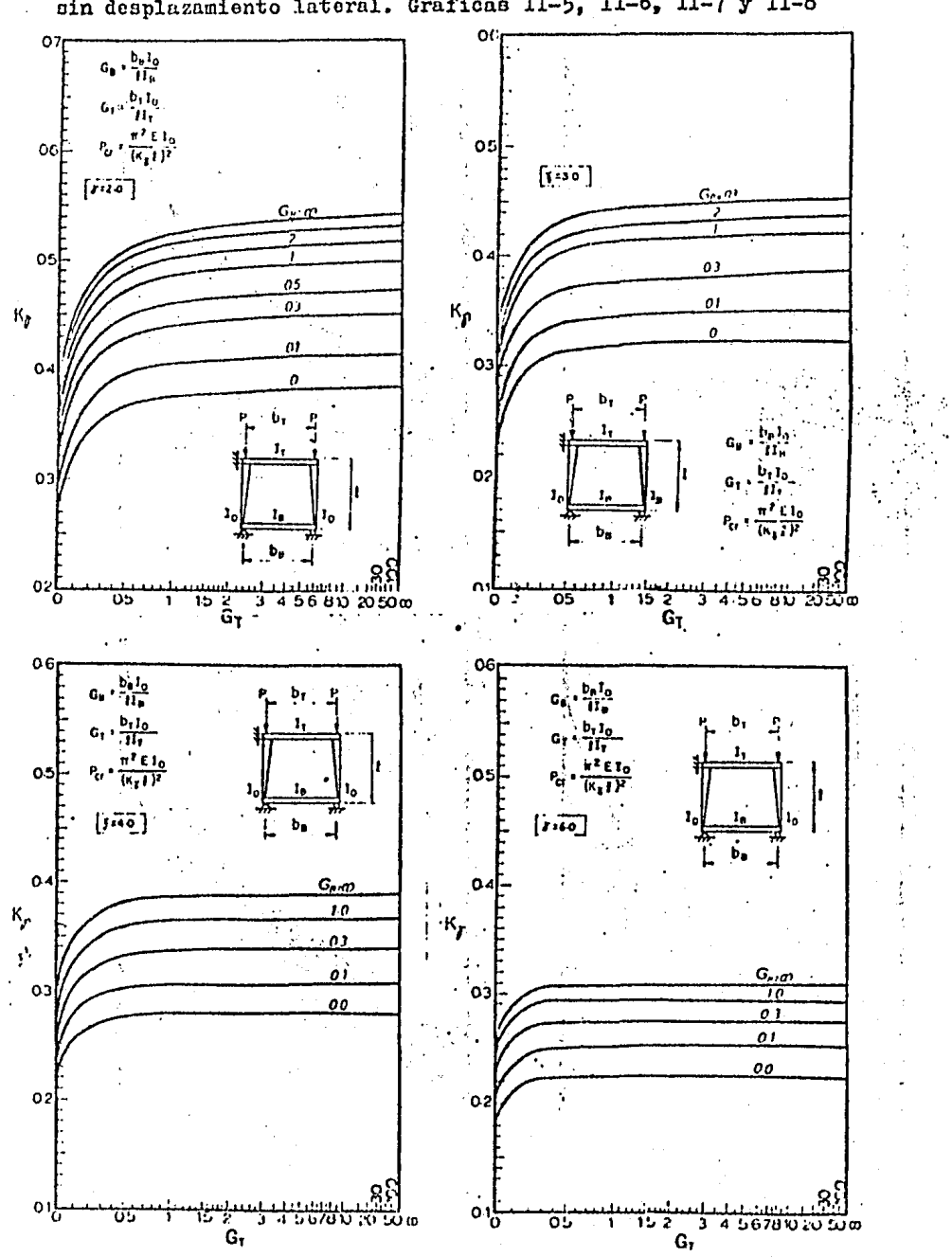

Factores de longitud efectiva para columnas de sección variable<br>sin desplazamiento lateral. Gráficas II-5, II-6, II-7 y II-8

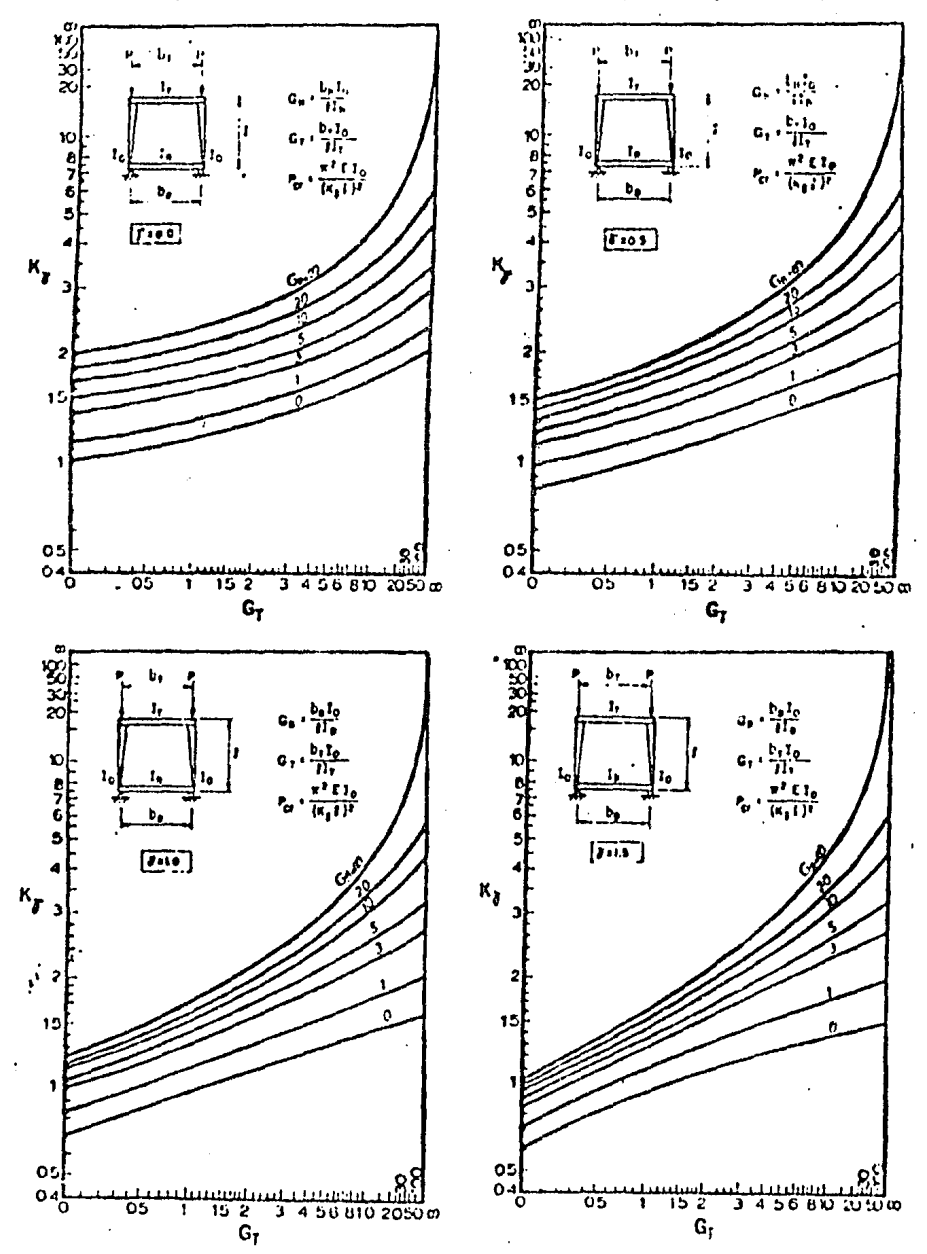

Pactores de longitud efectiva para columnas de sección variable con desplazamiento lateral. Gráficas II-9, II-10, II-11 y II-12

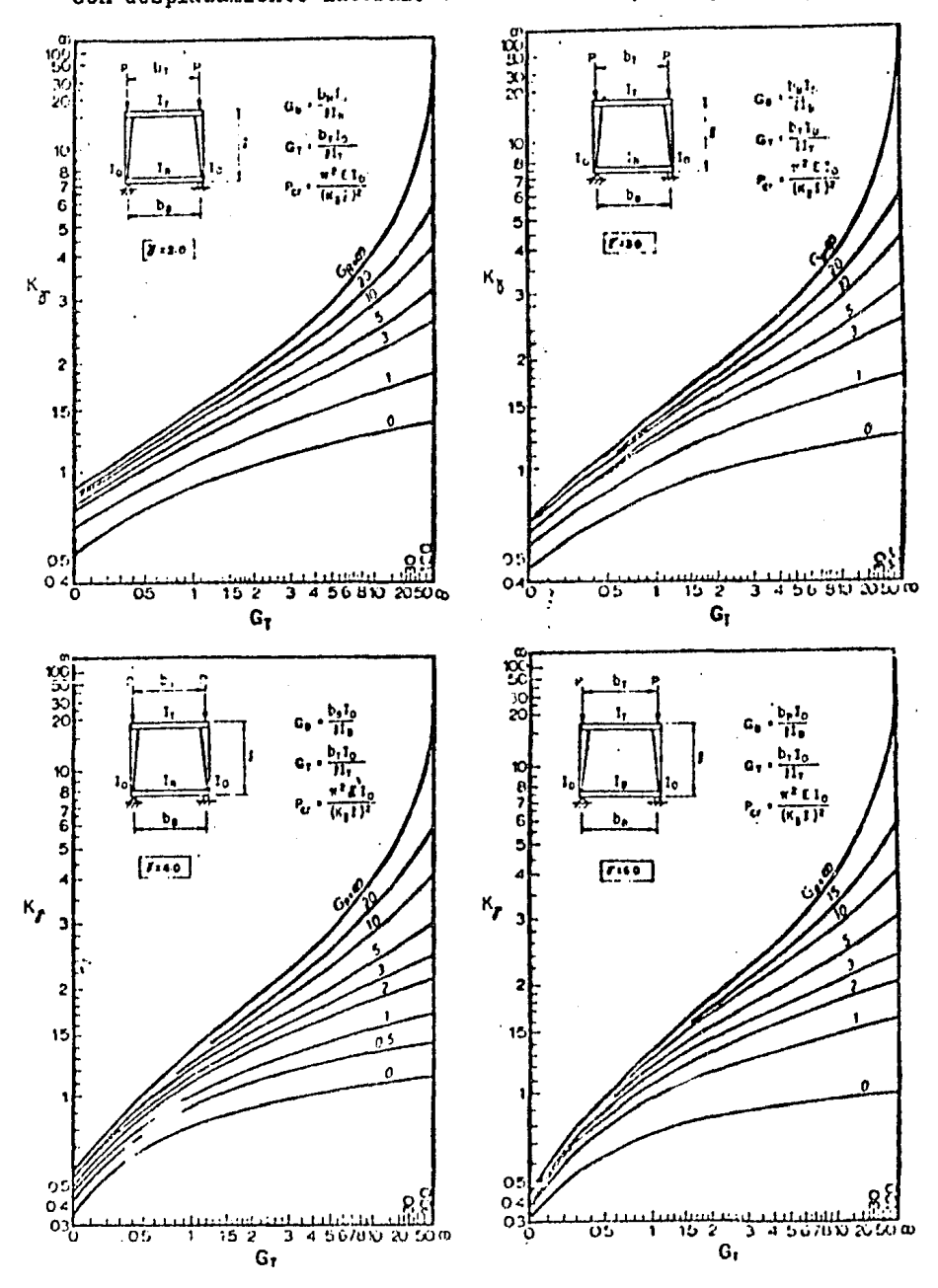

Factores de longitud efectiva para columnas de sección variable<br>con desplazamiento lateral. Gráficas II-13, II-14, II-15 y II-16.

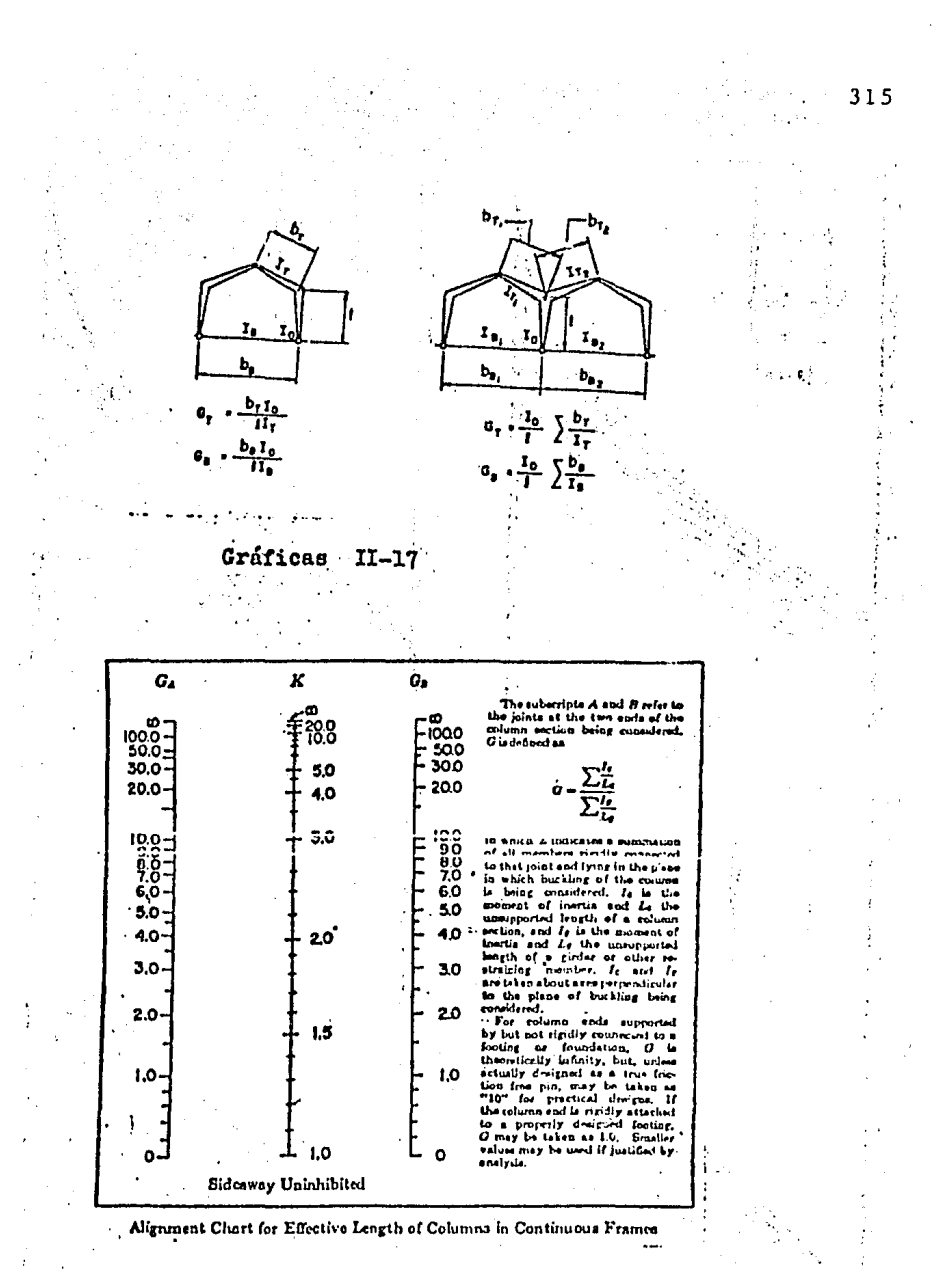

Gráfica

 $II-18$ 

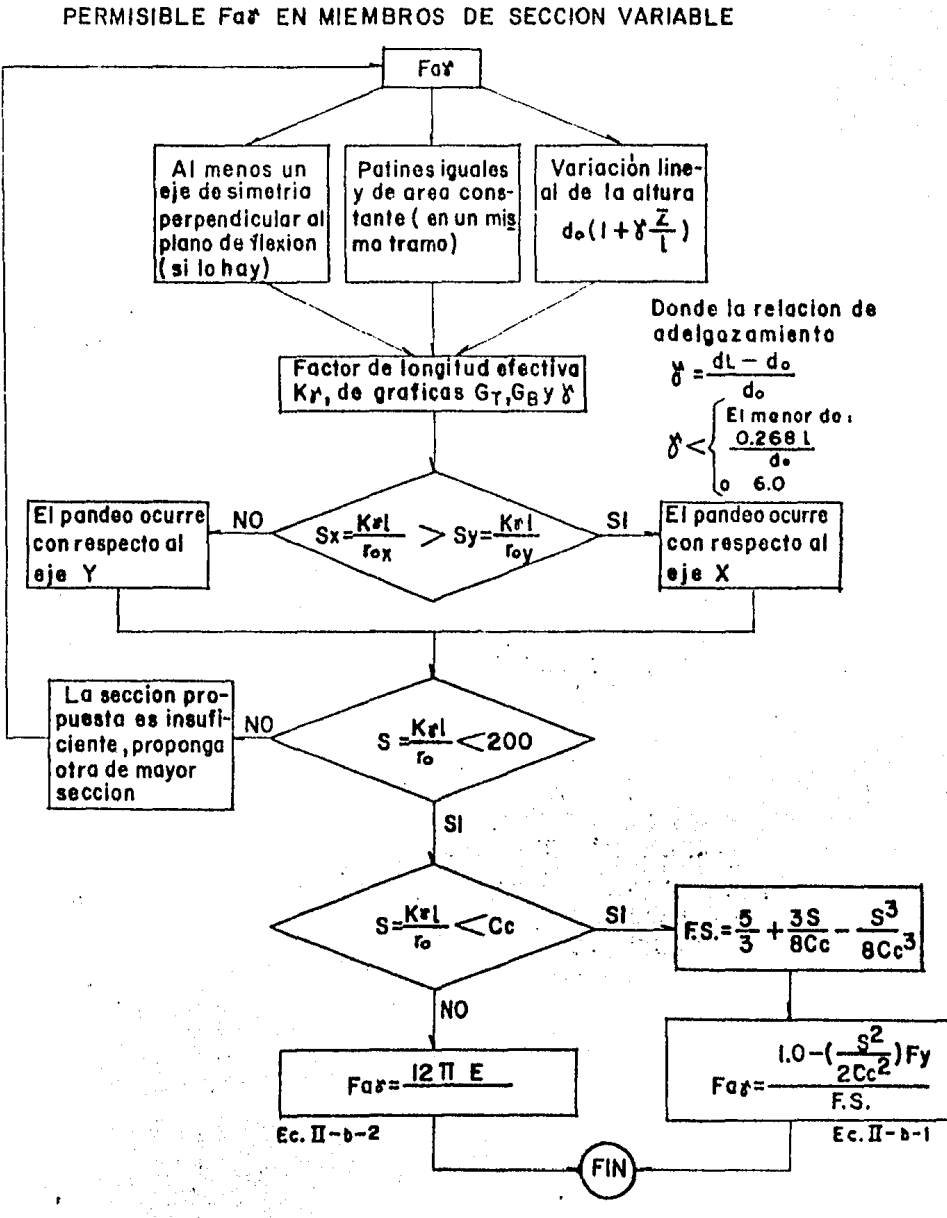

CRITERIO PARA VALUAR EL ESFUERZO AXIAL

#### CRITERIO PARA VALUAR EL ESFUERZO DE FLEXION PERMISIBLE FOYEN MIEMBROS DE SECCION VARIABLE

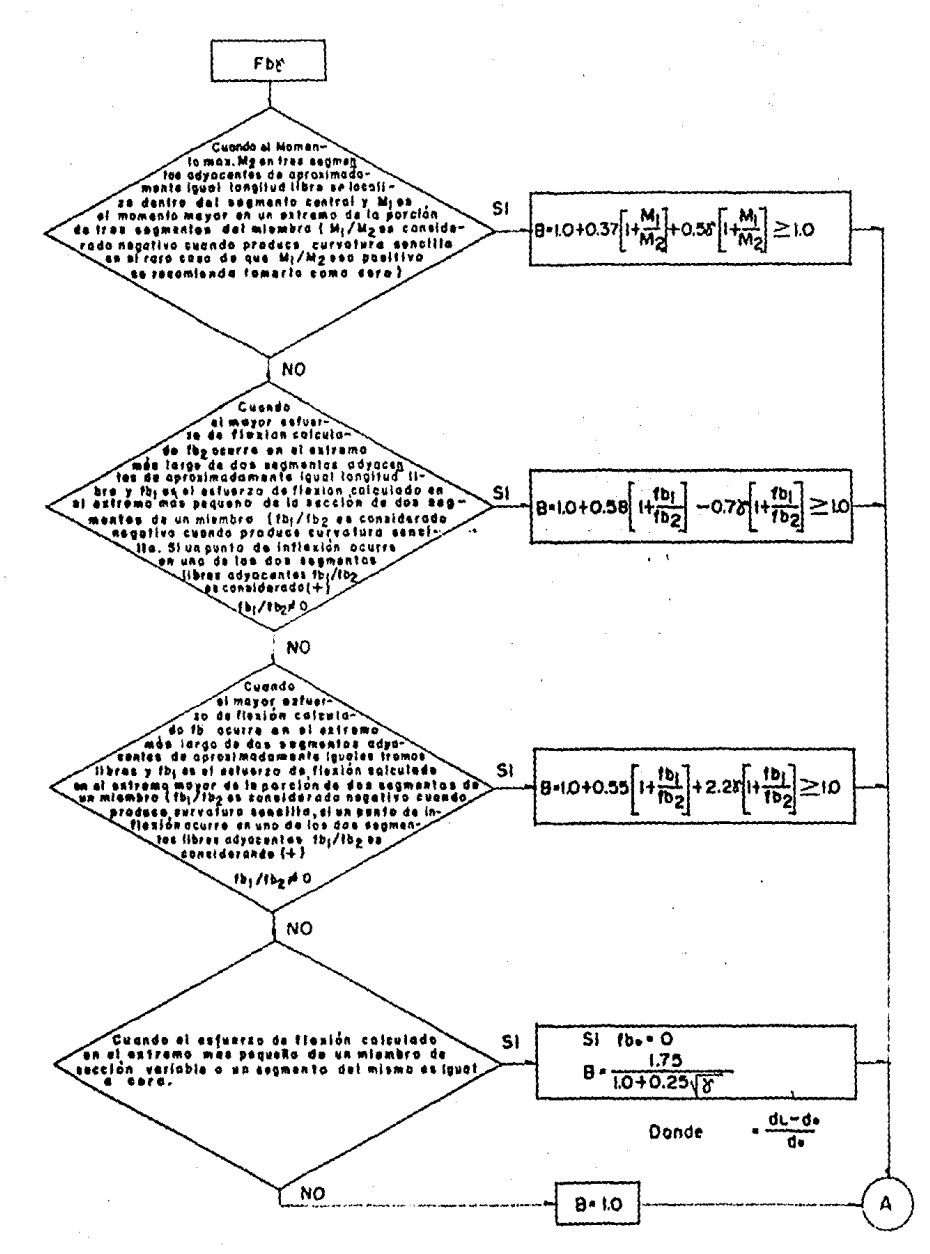

317

Ŷ.

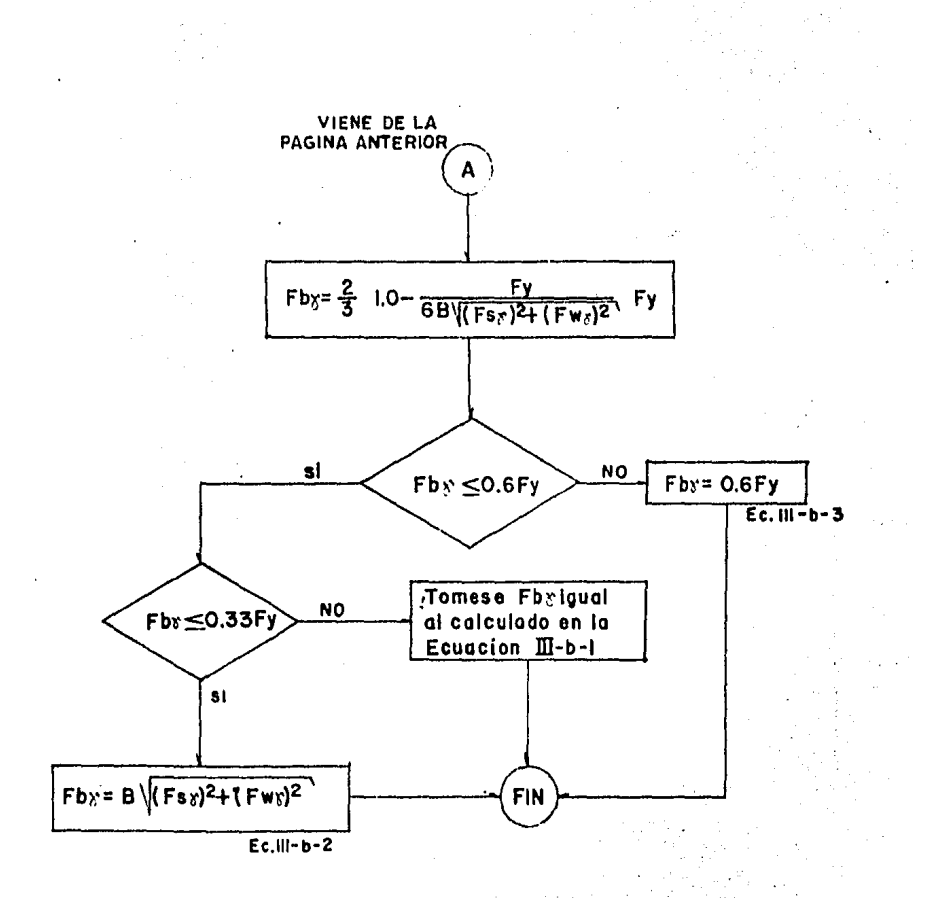

CRITERIO FARA VALUAR LOS ESFUERZOS COMBINADOS DE COMPRESION AXIAL Y DE FLEXION, EN HIEMBROS

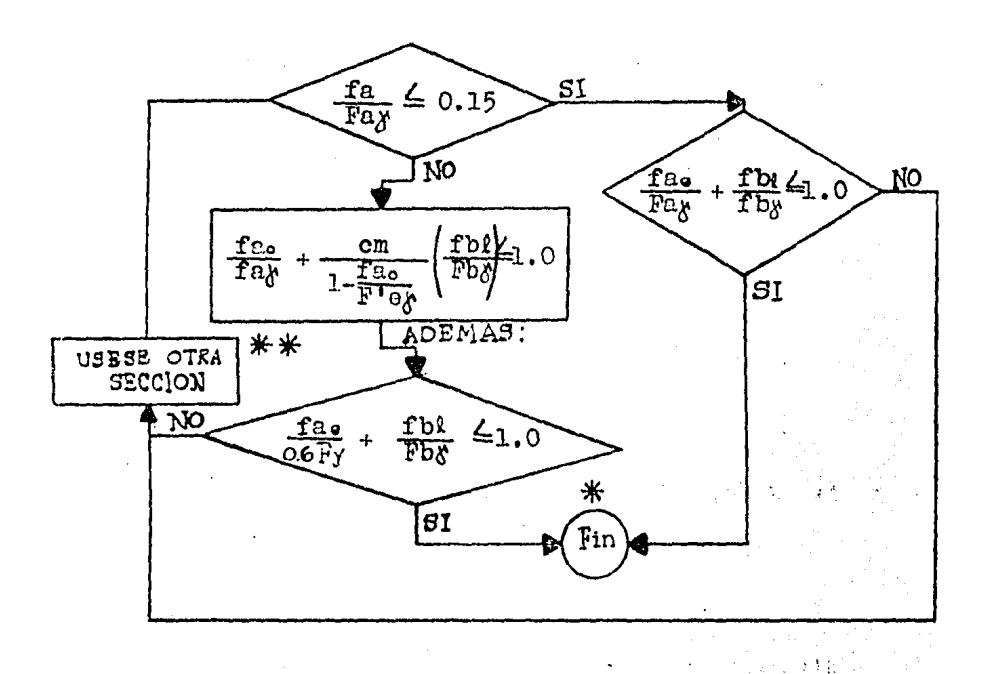

$$
\text{CDONDE:} \quad \text{Cm = 1.0+0.1} \left( \frac{\text{Fe}}{\text{F}^{\dagger} \text{e}} \right) + 0.3 \left( \frac{\text{Fe}}{\text{F}^{\dagger} \text{e}} \right) \quad \text{2}
$$

Cuando hay momentos extremos aproximadamente iguales y que producen flexión con curvatura

$$
Cm = 1.0 -0.9 \left( \frac{fa}{F^{T}Q} \right) + 0.6 \left( \frac{fa}{F^{T}Q} \right)^{2}
$$

Cuando el esfuerzo de flexión calculado en el extremo más delgado de la longitud libre es igual a coro.

NOTA: ver signicado de asteriscos en la hoja siguiente.

\* A juicio del diseñador podrá disminuirse la sec cción si se considera conveniente y adecuado.

\*\* Pueden aumentarse los anchos y/o espesores de patines y alma o bien el peralte de la sección. No queda dentro de la finalidad de este trabajo el criterio de proporcionamiento optimo de sección, el cual puede verse en otras fuentes de información.

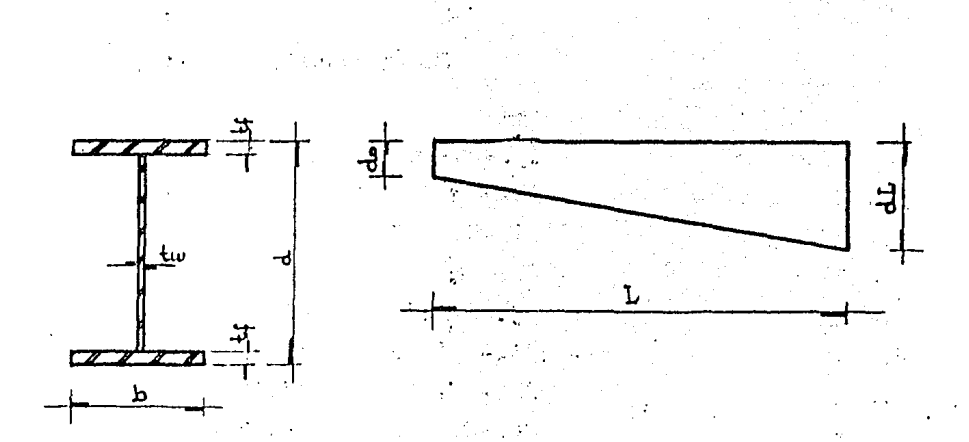

CROQUIS PARA REVISION DE ESFUERZOS DE ELEMENTOS DE SECCION VARIABLE

(Ver hojas siguientes)

# ELABORACION DE PROGRAMA PARA REVISAR LOS ESFUERZOS EN MIEMBROS DE SECCION VARIABLE (HP-41C)

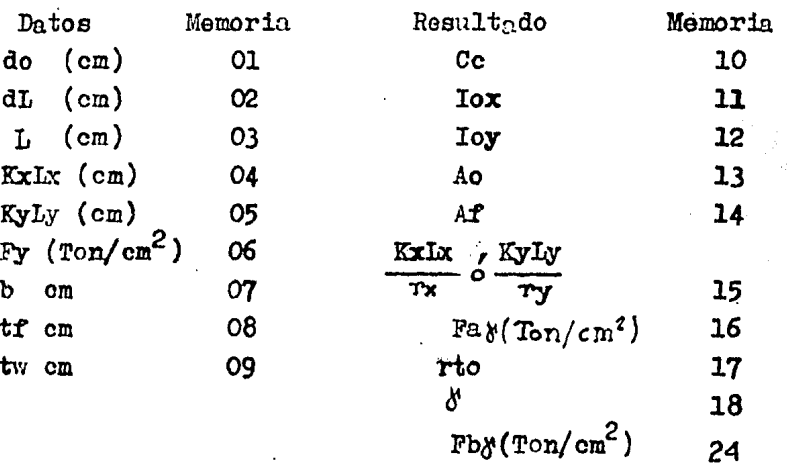

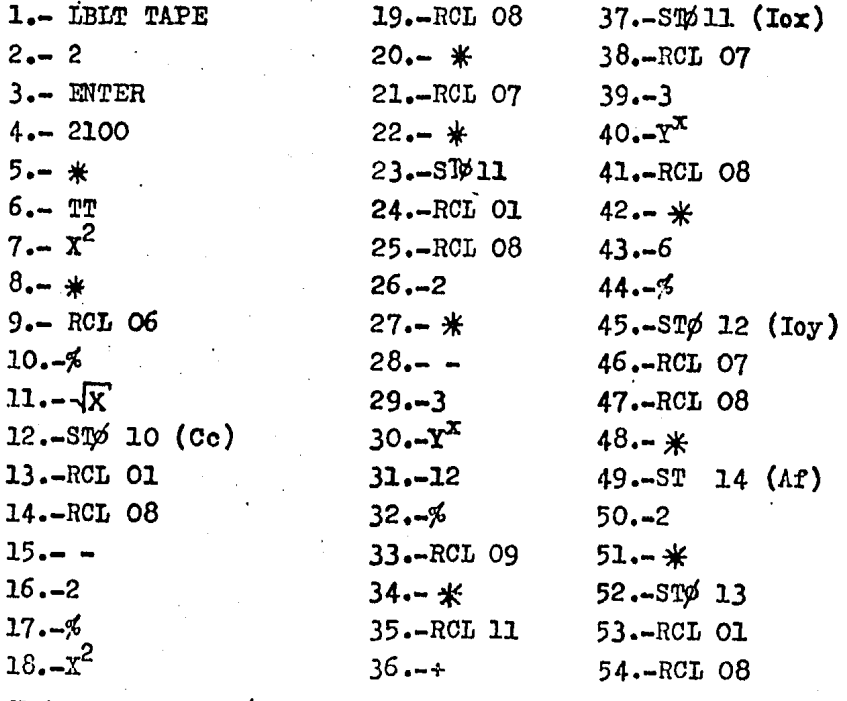

 $\bar{\mathbf{v}}$ 

Nota: el signo % significa "entre"

321

 $\sim$   $\sim$ 

 $55 - 2$  $56 -$  $57 - -$ 58.- RCL 09  $59 -$ \*  $60. - RCL$  13  $61 - +$  $62 - ST\phi$  13  $(A_0)$  $63 - \text{RCL}$  11 64.- RCL 13  $65 - 6$  $66 - \sqrt{x}$  $1/x$ 67.- RCL 04  $68 - *$  $69 - \text{ST} \% 15$ 70.- RCL 12 71.- RCL 13  $72 - 76$  $73 - \sqrt{x}$  $1/x$ 74.- RCL 05  $75 - *$ 76.- STØ 16 77.- RCL 15  $78 - X > Y$  $79 - 99 - 99$  $80 - X \geq Y$  $81 - ST/2 15$  $82 - LBL$  01 83.- RCL 15 84.- RCL 10  $85 - x \leq x$  $86 - 60$  TØ 02  $87 - \text{RCL}$  15

88.- RCL 10  $122 - 5$ 123.-STØ16 (Fa)  $89 - 6$  $124 - G\phi T\phi$  03  $90 - 3$  $91 - Y^X$ 125.-IBL 02  $92 - 8$  $126 - 12$  $93 - 6$  $127 - T$  $128 - x^2$  $94 - ST0 15$ 95.- RCL 15  $129 - *$ 96.- RCL 10 130. - 2100  $97 - 96$  $131 - *$  $98 - 3$ 132.-RCL 15  $133 - x^2$  $99 - *$  $134 - 5$  $100 - 8$  $101 - 5$  $135 - 23$  $102 - 5$  $136 - 5$  $137 - S\psi 16$  (Fa) 103.-ENTER  $104...3$  $138 - LBL$  03  $105 - 16$ 139. RCL 01  $106 - +$ 140.-RCL 08 107.-RCL 16  $141, -2$  $108 - 142 - 4$  $109. - S\psi 16$  $143 - -$ 110.-RCL 15  $144 - 6$ 111.-RCL 10  $145 - 6$  $112 - 6$ 146.-RCL 09  $113 - x^2$  $147 -$ \*  $114 - 2$ 148.-RCL 14  $115 - 16$  $149 - +$  $116 - C$  $\text{IIS}$  $150 - 2$  $117 - 1$  $151 - *$  $118 - +$  $152 - 1/x$ 119. RCL 06 153. RCL 12  $120 - *$  $154 - *$  $155. - \sqrt{x}$ 121.-RCL 16

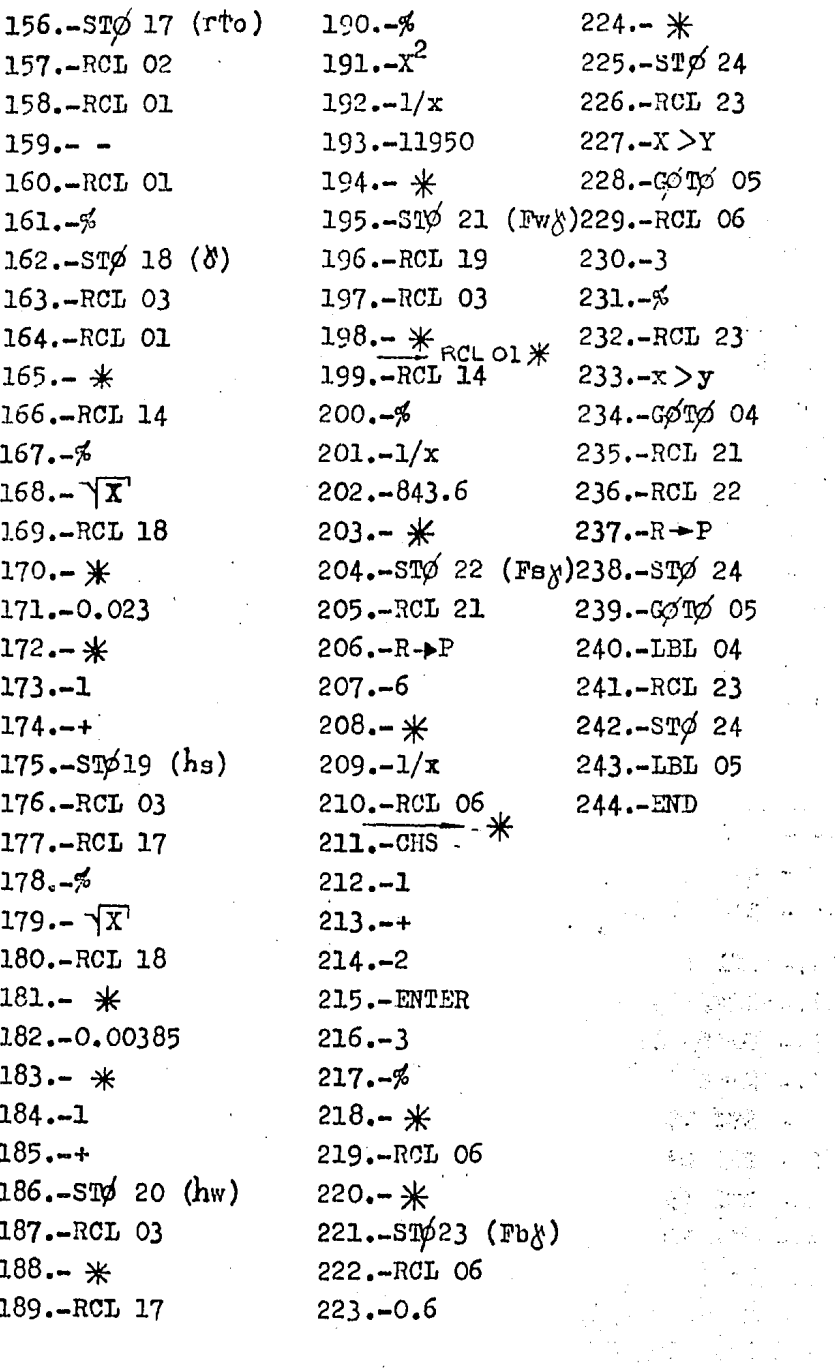

 $\overline{\phantom{a}}$ 

323

k,

 $\bar{\phantom{a}}$ 

#### CONECTORES Y CONEXIONES EN ESTRUCTURAS DE ACERO

Un conector es un elemento a través del cual se rea liza una unión de dos o más elementos de una estructura.

En las estructuras existen tres tipos de conectores muy usuales que son, los remaches, la soldadura y los tor nillos de alta resistencia. Los remaches en la actualidad ya no se usan por las facilidades prácticas y de resisten cia de la soldadura y los tornillos, pues su colocación es más simple y eficiente y sobre todo más económica, pero los remaches todavía tienen importancia en el renglón académico porque su trabajo es específico (esfuerzo cor tante, tensión, aplastamiento) ya que los conectores sonelementos de fuerza definidos, de aquí resulta que las co nexiones se puedan analizar de una manera más sencilla en base al estudio de los remaches, ya que si queremos anali zar el comportamiento de la soldadura en una conexión, re sulta mas compleja de entender como funciona, caso dife rente si se comprende la forma en que operan los remaches bajo ciertas hipótesis fundamentales, lo mismo pasa con las conexiones atornilladas pues el cálculo es similar alos remaches.

A continuación damos una descripción de cada conectori

Para colocar un remache, se calienta éste en una -fragua y tomándolo con unas tenazas, se le pasa al rema chador que la recoge con un embudo de lámina, con una pin za se toma el remache y se coloca en el agujero, paso seguido se coloca una pieza de acoro llamada "Sufridua" por el lado donde el remache tiene la cabeza, mientras que del lado opuesto se procede a forjar la otra cabeza con una pistola romachadora portátil neumática. El remache debe llenar completemente el agujero, una vez forjada la-

cabeza del vástago, comienza a aumentar de dimensiones, es to es debido a que el acero esta en estado semiplástico: en la supervisión se debe checar que las cabezas sean com pletas y colineales y que no se instalen muy calientes ya que quedan recocidos: la temperatura de operación es de - $1800^{\circ}$ F estos aprietan cuando se enfrian debido a la con tracción que se genera.

La calidad del acero usada en las juntas rema chadas es A-502-1 y A502-2 de bajo contenido de carbón.

El segundo tipo de conector es la soldadura que se puede aplicar de tres maneras, manual, semiautomáticay automática.

La soldadura manual utiliza electrodos de recubrimiento pesado E60XX y E70XX. el 60 y 70 indica 60.000o 70.000 libras por pulgada cuadrada de carga de ruptura, estos son los más usuales, ya que también existen electro dos de 100XX. la KX se sustituye por los números comercia les. el primero indica el tipo de polaridad que se va a usar en la máquina y el segundo la posición en que se pue de soldar. estos electrodos vienen recubiertos con una capa de materiales que al fundirse crean una atmósfera  $\overline{a}$ gaseosa protectora, por ejemplo, el electrodo E6010XX - crea una atmósfera gaseosa reductora del nitrógeno y el oxigeno del aire, es decir no se forman ni óxidos ni ni truros, que son elementos perjudiciales; en el caso del electrodo E70XX el recubrimiento tione dos usos fundamentales, el primero es producir una acción reductora encima de la soldadura, impidiendo así que el metal líquido se contamine con los gases de la atmósfera oxígeno y nitróge no, la segunda finalidad, es que encima de la soldadura se forma una capa que permite formar el cordón de una manera mecánica, impidiendo el enfriamiento rápido con el cual el crecimiento de los cristales es mis lento, más uniforme, resultando la soldadura de mejor calidad.

En la soldadura semiatumática existen dos tipos: el de arco metálico protegido con gas inerte ( $MIG$ ) y el de arco con electrodo núcleo do fundente (TIG).

El MIG puede ser el E70 U-1 y el E70 S-X. El -TIG es un electrodo metálico que viene enrrollado en una bobina, tiene un núcleo relleno de fundente y el gas se produce cuando éste se funde.

La ventaja que se tiene es el avance considerable en la cantidad de metal depositado en la soldadura.

La soldadura automática es la llamada de "arco sumergido" esta soldadura sólo se puede aplicar en un ta ller. La máquina consta de un generador de corriente directa y de una cabeza automática de soldar que lleva ane xa una tolvo. de fundentes, este fundente es un producto vítreo o sea una escoria básica altamente cargada de man ganeso. La cabeza automática viene alimentada con una alambre o electrodo de 1/8 de pulgada o menos, enrollada. en un carrete, paso seguido sale el alambre sirviendo de polo, utilizando amperajes altos para soldar (600 ampe res), adelante del alambre viene depositandoso un chorro de "flux" o fundente que se queda en la soldadura. En el momento que avanza la máquina el electrodo va encontrando el "flux" y se produce el arco voltáico debajo de  $\delta l$ . se funde y el "flux", con óxido de manganeso reduce al oxígeno.

En cuanto a la supervisión, haremos el comenta rio que es mejor control de calidad la que se lleva en un taller a la soldadura hecha en campo, esto es que en un-

taller las piezas a soldar, se pueden acomodar de una manera horizontal o normal, caso contrario al que se presen ta en el campo, ya que muchas veces se hacen soldaduras a grandes alturas y posiciones incómodas, haciendo de esta manera más difícil la supervisión, aparte de tener la presencia de lluvias, vientos fuertes etc.

Existen cinco tipos básicos de juntas y cuatro tipos básicos de soldaduras en las conexiones soldadas:

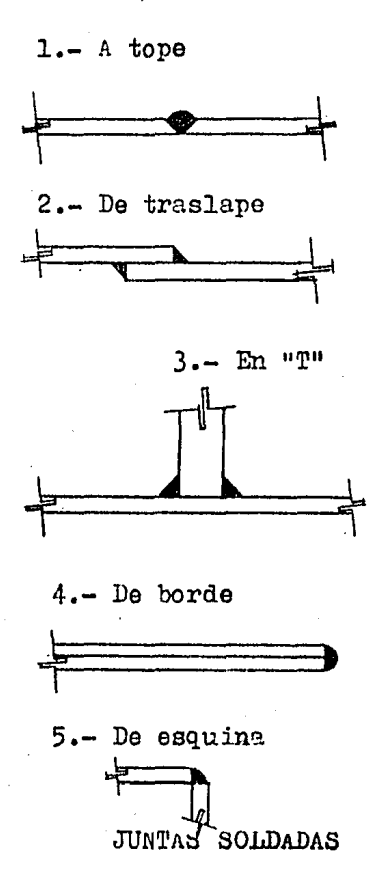

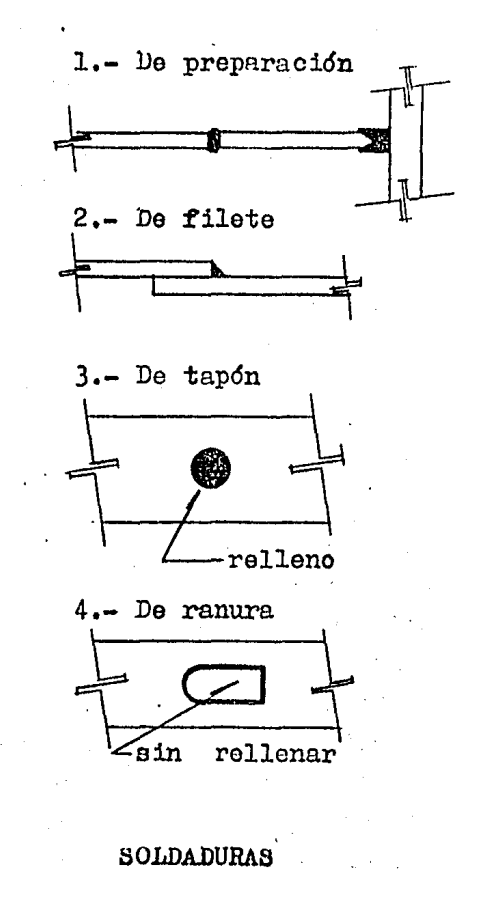

#### ESFUERZOS ADMISIBLES EN SOLDADURAS

En juntas con penetración completa, son los mismos que para el metal base y en juntas con soldadura de filete los esfuerzos combinados no excederán del valor permitido para corte.

La forma de combinar los esfuerzos no está especificado por los reglamentos y puoden usarse procedimientos similares a los indicados para remaches y tornillos.

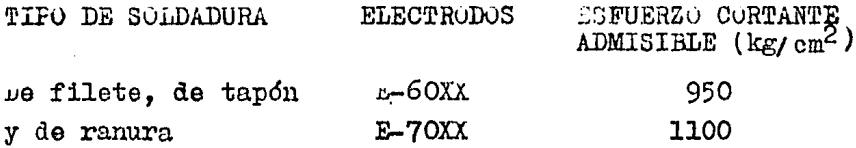

Esta tabla muestra los tipos de electrodos más usuales en la construcción de estructuras de acero.

RESISTENCIA DE UNA SOLDADURA DE FILETE

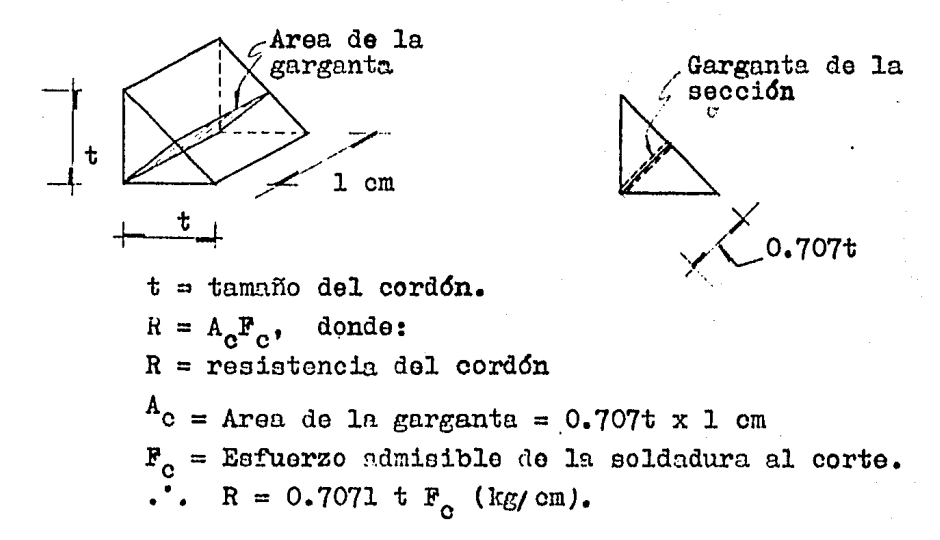

longitud de soldadura:<br>... FUERZA AFLICADA FUERZA AFLICADA  $1 = \frac{FOLRLA AFHLOADR}{RESISTERICAL DEL CORDOM} = (cm)$ 

 $1_{\text{min}}$  = 4t según MM (Manual Monterrey) sección 17 (f) en las páginas 44 y 45 (MM) se podrán encontrar las dimensio nes minimas y máximas de las soldaduras de filote (cha -flán J.

La dimensión de la soldadura se determinará por los espesores de las dos piezas unidas: pero esta no debe exceder el espesor de la pieza más delgada. (ver sección- $17<sup>11</sup>e<sup>11</sup>$  MM).

De acuerdo a la especificación de la sección -17 (i) pdgina 46 ( $m$ ) se dará vuelta en los extremos unalongitud de dos veces el tamaño nominal de la soldadura. ~or lo tanto el diseño se representa:

 $1_{\text{por lado}} = 1_{\text{obtential}} + 2t$ 

En la distribución do soldadura en ángulos, *pa*ra evitar la excentricidad de la fuerza, que se supone actúa en la línea del centro de gravedad del dngulo y elcentro de gravedad de la soldadura, se procede a evaluarlo siguiente:

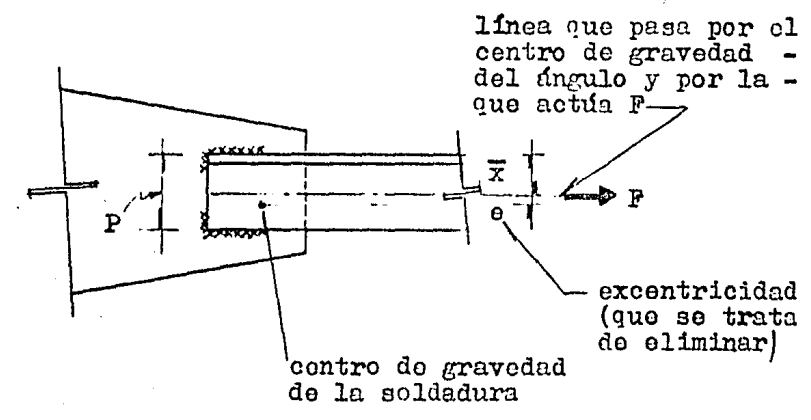

La fuerza F se descompondrá en  $F_7$  y  $F_2$ , y toman do momentos estáticos se podrán valuar.

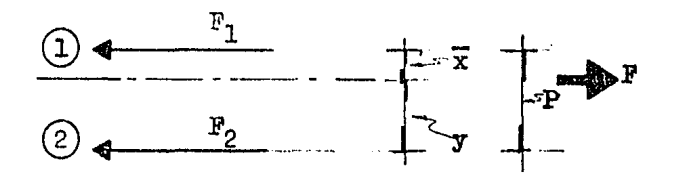

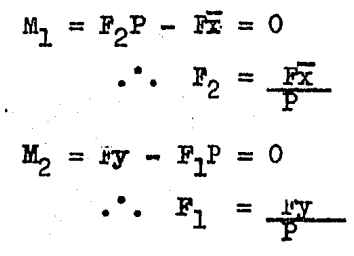

La longitud total de soldadura será igual a:  $P = \overline{x} + y$  $L = \frac{F}{R}$ , centro de gravedad de la soldadura

 $L =$ longitud total de soldadura si  $1_1$  es para  $F_1$  y  $1_2$  es para  $F_2$  se tendrá:  $L = 1<sub>1</sub> + 1<sub>2</sub>$ ,

$$
1_1 = \frac{F_1}{R} \quad y \text{ must.} \quad 1_1 = \frac{F_y}{R}
$$
  

$$
1_2 = \frac{F_2}{R} \quad y \text{ must.} \quad 1_2 = \frac{F_x}{R}
$$

L9s tornillos de alta resistencia; el último avance en lo que se refiere a conectores, son colocados en frío con arandelas que luego se aprietan a una torsión calibrada, este par de torsión permite calcular cual ea la tensión real que existe en la dirección del vástago,  $$ conociendo la miamn y el coeficiente de fricción entro las placas, se conoce de que orden es la fuerza cortante que en forma de fricción se puede absorber, por lo tantoel tornillo trabaja a tensión por fricción *ó* bien cortante cuando no estd bien apretado. Estos tornillos se fabr1 can con aceros especiales A 325, y A 490 ASTM.

Los elementos estructurales que forman los mar coa de acero de sección variable, serán unidos mediante conexiones atornilladas.

Resumen para el Cálculo de una Conexión Atorni llada. (ea la que se uso en ésta táeis)

- 1.- Se propone la geometría. y un diámetro de torni  $\mathbb{Z}^2$  and  $\mathbb{Z}^2$ llos.
- 2.- Se cnlcula el eje neutro de la oecoión
	- a) Se supone una localización del eje neutro.
	- b) Se calcula el área de los elementos que resis ten la tensión como son: tornillos, pntín y ntiesadores abajo del eje neutro.
	- e) Se calcula el momento estático de la sección\_ en tensión y compresión tomando como eje de referencia lu bo.se do la conexión, en tonsión se tomarán en cuenta el drea de tornillos lo-

calizados arriba del eje neutro supuesto; en  $\overline{\phantom{a}}$ compresión, se toma en cuenta el área de atiesa dores y patín unicamente.

- d) Se calcula el momento de inercia de la sección que se toma para el cálculo dol momento estático.
- e) Con los datos del espesor del alma, fuerza normal, momento actuante y área se obtiene  $\bar{y}$

 $3.$ - Con el dato de "y" se calcula el momento de iner oia con respecto a un eje que pasa por " $\overline{y}$ "

- a) Para el cálculo de el momento de inercia en ten sión, se tomarán en cuenta unicamente los torni lloa localizados arriba del eje neutro.
- b) Para calcular el momento de inercia correspon diente a la parte en compresión se tomarán en cuenta el área del patín, atiesadores y el alma

4.- Revisión de esfuerzos.

a) Esfuerzos cortantes

b) Esfuerzos en tensión  $f_v = \frac{v}{Area}$  de tornillos  $F_v$  = 1230 kg/cm<sup>2</sup>

 $F_c t = 3866 - 1.8f_v$   $\leq$  3093 kg/ cm<sup>2</sup>

si  $F_c$  t > Ft permisible se toma Ft = 3093  $Kg/cm^2$  $ft = \frac{M}{ST} - \frac{N}{T}$  < 3093 K $\ell_{km}^2$  o.k

c) Estuerzos de compresión  
\n
$$
f_c = \frac{M}{S_c} + \frac{N}{\Lambda_T} < 0.9F_y = 2277 \text{ kg/cm}^2
$$

 $s_c = \frac{I_{xx}}{d}$ ; d = distancia de la base al eje neu-

5.- Célculo de soldaduras.

a) se calculan las tensiones en los tornillos:

b) Se calculan los esfuerzos en los tornillos.

$$
f_1 = \frac{M}{S_1} + \frac{P}{A_T}
$$

c) Cálculo de la tensión por tornille

$$
\mathbf{T}_1 = \mathbf{T}_1 \times \text{Area.}
$$

Participación de las fuerzas  $T_4$  de los tornillos en los extremos.

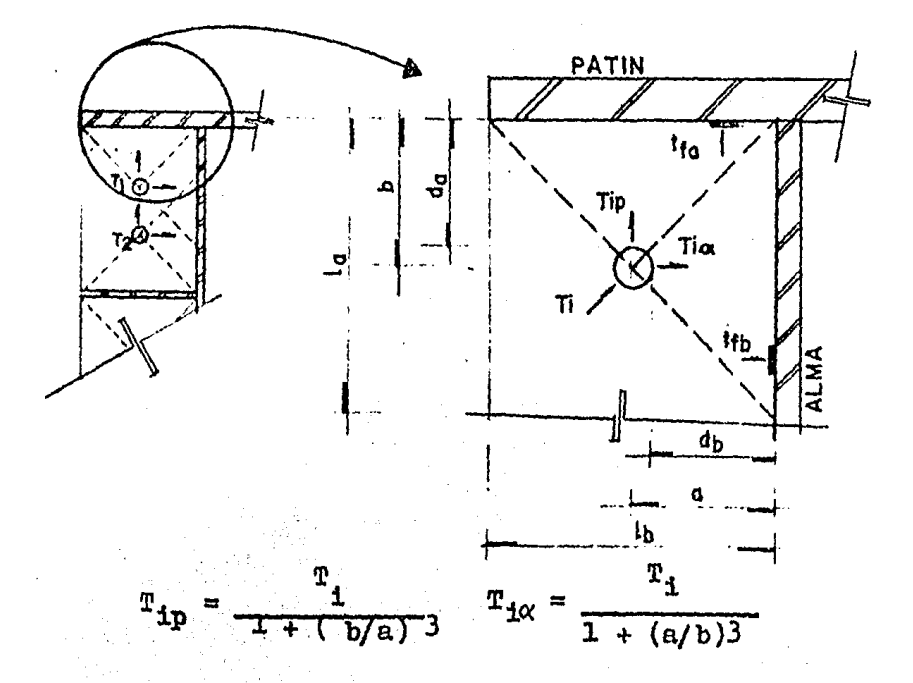

Cálculo de resistencia por unidad de longitud.

$$
q_p = \frac{r_{ip}}{r_b} \qquad \qquad q_\alpha = \frac{r_{i\alpha}}{r_a}
$$

resistencia del electrodo  $x$ -70XX = 1480 kg/cm<sup>2</sup> Cálculo del espesor de filete

 $\mathfrak{a}_\ast$  $\frac{1}{0.7071}$  x 1480

El espesor purde ser calculado para: patín, alma o atiesador.

Para soldadura  $E-70XX$  se multiplicará por 1.33 para condición accidental.

Restricciones para uso de filetes.

Máximo tamaño de filete  $1/8$ " menor del espesor de la placa más gruesa.

Minimo tamaño del filete.

Tamaño de *r*laca Placa  $\leq 1/4$ "  $1/4 <$  Placa  $\leq 1/2$ "  $1/2 <$  Placa  $\leq 3/4$ <sup>n</sup>  $3/4 <$  Placa mayor iapesor Mínimo  $1/8<sup>n</sup>$  $3/16$ <sup>11</sup>  $1/4"$ 5/16"

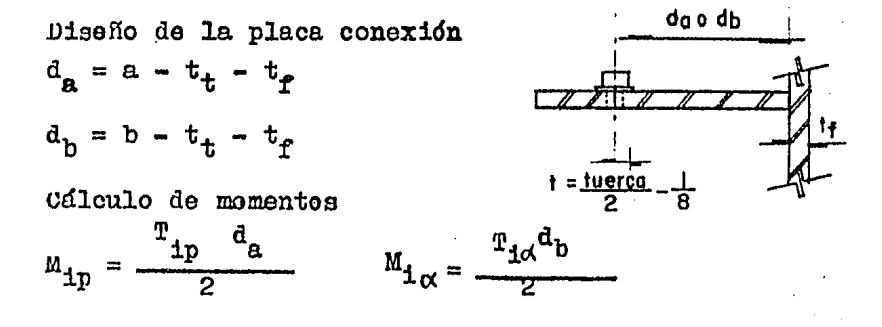

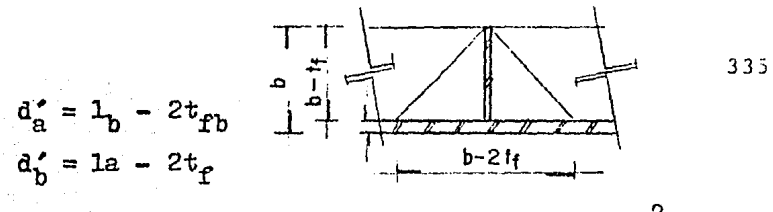

cálculo de 
$$
F_b = 0.75
$$
 f<sub>y</sub>, A-36 = 1897 kg/cm<sup>2</sup>

6. - cálculo del espesor de placa donde rige la mayor  
\n
$$
t_1 = \sqrt{\frac{N_0 \text{ torrnillos } x^M_{ip}}{d_a^2 \times F_b}}
$$
  
\n $t_2 = \sqrt{\frac{N_0 \text{ torrnillos } x^M_{i}}{d_b^2 \times F_b}}$ 

7.- cálculo del atiesador<br> $\sum_{n=1}^{\infty}$ ip soldadura  $q = \frac{\sum \pm ip}{2L_b}$  el que le corresponda atiesador al lado del

$$
file to t = \frac{q}{0.7071 \times 1480}
$$

Cdlculo de la longitud.

$$
F_v = 0.4
$$
  $F_y$   $A-36 = 1345$  kg/cm<sup>2</sup>

Longitud.

¢.

 $\alpha\in\mathbb{R}^{n\times n}$ 

ζ,

$$
I = \frac{T_{11} + T_{12}}{t \times F_v} \quad \text{(valores de tensión a los la-} \\
$$

#### DISEÑO DE CONEXION DE LA CUMBRERA

CONEXION  $\mathbf{R}$ 

റ റ

 $\Omega$ 

 $\circ$ 

 $\circ$ 

 $\Omega$ 

356.0

342.8

Ğ

 $\mathbf{S}$ 

900

òο

 $\Omega$ 

 $\circ$   $\circ$ 

O O

റ റ

817.8 747.8

 $\frac{214}{2}$ 

#### ELEMENTOS MECANICOS

Combinación de cargas más desfavorable:

 $cm + vt0.frontel$  $M = 86.327$  Ton-m  $N = 36.368$  Ton  $V = 0$  Ton

Proponiendo tornillos  $7/8$ " Alta resistencia A-325  $(ab = 3.88 \text{ cm}^2)$ 

a).-Capacidad a flexión de los elementos que conecta  $M = 0.5$  Fb Sxx Ixx =  $\frac{1}{2}$  x 0.64 x85.56<sup>3</sup>+ 2( $\frac{1}{12}$  x

$$
35.60 \times 2.22 + (2.22 \times 35.6) \times
$$
  

$$
43.89 + 337953.64 \text{ cm}^4
$$
  

$$
...
$$
  

$$
337953.64 - 7510.08 \text{ cm}^3
$$

 $\mathbf{M} = 0.5 \times 1520 \times 7510.08 =$ 57.08 Ton-m

TF

b)- Localización supuesta del eje neutro:  $\gamma$  Sup. = 0.3 x 81.78 = 24.534 cm

c).-Areas de elementos en tensión y en compresión

A tornillos =  $4x3.88 = 15.52 \text{ cm}^2/\text{hilera}$ 

A Patin = 2.22x35.6 = 79.032 cm<sup>2</sup>

A Atiesador =  $0.64x17.48 = 11.187 cm^2/$ attiesador

d).-Cálculo del momento estático y momento de iner cia en la base de la conexión:

$$
Qb=15.52(81.78+74.78+62.14)+22.374(21.54)+79.032 \times
$$
  
(1.11) = 3,963.88 cm<sup>3</sup>  
2  
1b=15.52(81.78+74.78+62.14)+22.374(21.54)+79.032 \times  
2  
(1.11) = 260,992.75 cm<sup>4</sup>

e) -- *Calculo de Parámetros*  
\n
$$
CI = \frac{Ntw}{3} = \frac{36.368x0.64}{3} = 7.7585
$$
\n
$$
c2 = \frac{Mtw}{2} + NA = -\frac{8632.7x0.64}{2} + (3x15.52 + 22.374 + 79.032) = 2618.7635
$$
\n
$$
C3 = -(MA + 2NQ) = -(8632.7x147.966 + 2x36.368x
$$
\n
$$
3963.38) = -1.565.662.864
$$
\n
$$
C4 = MQ + NT = 8632.7x3963.88 + 36.368x260992.75 = 43.710.771.21
$$

l.

f).-Localización real del oje neutro  
\n
$$
{}^{3}_{0} {}^{2}_{2}
$$
\n
$$
C1\overline{Y} + C2\overline{Y} + C3\overline{Y} + C4 = 0
$$
\n
$$
{}^{3}_{0} {}^{2}_{7} = 29.5013 \text{ cm} 27.86 \text{ cm}
$$

At =  $(15.52)3+79.032+22.374+17.46=165.426.$  cm<sup>2</sup>

 $\mathcal{L}^{\text{max}}$  and  $\mathcal{L}^{\text{max}}$ 

i).- Cálculo de esfuerzos actuantes Tensión:  $f$ tl =  $\frac{M}{1}$  c - N = 86.327x10<sup>5</sup> (81.78-29.5013) - $\frac{36.368}{2}$  = 2616.05 Kg<sub>2</sub> l 5.426 cm ft2 = 2236.33  $Kg/cm^2$ ft3 = 1550.66 Kg/cm<sup>2</sup> Cortante:  $f\mathbf{v} = 0$ Compresión  $f_c = \frac{M}{t}$   $^c$   $^+\frac{N}{\lambda^+}$  =<u>86.327x10</u><sup>2</sup>(29.5013)+<u>36.368</u> =  $\frac{1}{2}$  159,140.7  $\frac{1}{2}$  165.426 1820.16  $Kg/cm^2$ 

j).- Cálculo de eefUe1ozoe permisibles

Tensidn:

 $Ft = 3866 - 1.8$ fv $\leq 3093$  Kg/cm<sup>2</sup> Por ser cargas accidentales, les esfuerzes se incrementen 33%

.'. Ft = 3093x1.33= 4113.7 Kg/ cm<sup>2</sup> $\gg$  2616.05Kg/ cm<sup>2</sup>

Compresidn: Fo = 0.9x2530x1.33 = 3028.4 Kg/cm<sup>2</sup>>1820.16 Kg/cm<sup>2</sup>

NOTA:

Debido a que la conexión está sobrada, se pueden  $\rightarrow$ dar las siguientes soluciones; disminuir el diámotro de los tornillos, o bien eliminar una hilera de loe miamos; optando por esta última solución y siguiendo la misma secuela de cálculo, se procederá a analizar la conexión sin una hilera de tornillos, mostrando únicamente los esfuerzos o.ctuantes:

- . . ftl = 3,327.24 Kg/cm<sup>2</sup><4113.7 Kg/cm<sup>2</sup>  $\texttt{ft2} = 2,883.54 \text{ kg/cm}^2\text{4}13.7$ fc = 1,856.44  $\text{Kg/cm}^2$  < 3.028.4  $\mathbf{u}$
- \*. Se acepta conexión con dos hileras de torni - $1105$

con  $\phi$ = 7/8" AR A-325

k).-Cálculo de la soldadura

Utilizando electrodos E70XX

Cap. =  $ax0.7071x1480 = 1046.520a$  y por ser carga accidental

Cap. =  $1046.52x1.33a = 1391.87a$ 

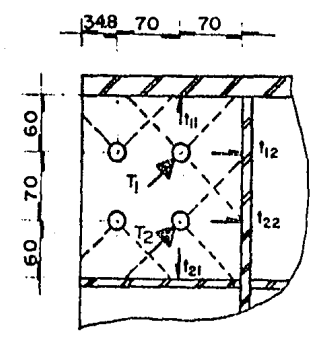

 $T1 = 3327.24x3.88 = 12909.69$  Kg  $12=2883.54x3.88 = 11188.14$  Kg ... tll=  $\frac{12909.69}{1+(\frac{6.0}{7.0})^3}$  = 7,921.33 Kg t12  $\frac{12909.69}{11}$  = 4988.36 Kg<br>1+  $\left(\frac{7.0}{6.0}\right)^3$  $t22 = \frac{11188.14}{7.0} = 4323.14$  Kg t21 =  $\frac{11188.14}{1.62}$  = 6,864.99 Kg

Soldadura entre Placa y Patín  $\frac{7921.33}{60x2x1.391.87}$  = 0.474 cm =>6 mm 8

Soldadura entre Placa y Alma  $a = \frac{4988.36}{(6.0 + 7.0) \times 1931.87} = 0.199$  cm  $\Rightarrow$  6 mm

Soldadura entre Placa y Atiesador  $a = \frac{6864.99}{6.0x2x1931.87}$  $-$  0.296 cm  $\Rightarrow$  6 mm

1).- Cálculo y Diseño de la Placa de conexión

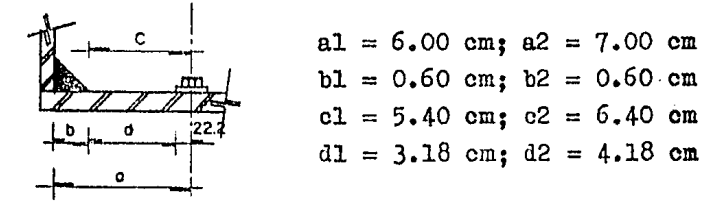

 $M1 = \frac{fd}{2} = \frac{7921.33 \times 3.18}{2} = 12,594.92$  Kg-cm ∴ t1 =  $\sqrt{\frac{6x12594.92}{0.75x2530x1.33x5.40x2}}$  = 1.60 cm⇒RIGE  $\therefore$  M2 =  $\frac{rd}{2}$  =  $\frac{4988.36 \times 4.18}{2}$  = 10,425.67 Kg-cm t2 =  $\sqrt{\frac{6 \times 10.425.67}{6 \times 75 \times 2530 \times 1.33 \times 6.40 \times 2}}$  = 1.39 cm Se acepta Placa de 5/8"

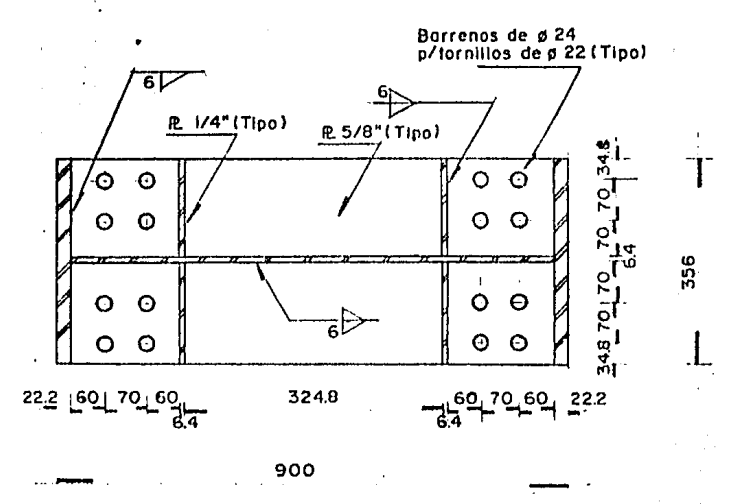

NOTA: SE ANEXA UN PROGRAMA PARA CALCULAR CONEXIONES

المستعمل المعلى المعاقبات التفاقة المناسبة والمنطقة المنتقلة المحكمة التاكية المناسبة والمستعمل والمستعمل المستعمل 341 **Contracted** and the contract of the contract of the con-テクティッシュ South Library for Memorial

FREEZINGER THE RESERVED <u>. La mando de monte de la morto de la ca</u> Белгімке, наап ісяцара і афіальтнае у унілітеті пачательнага артан LOC RODICA, CATERAL Ó DE COMERSPORT L'ESTRACCE PER DIENELLEMENT FORKEPISEL LOS PERMISIBLES Y QUE SON:

<u> 1950 - Johann John Harrison, martin a</u> Ky=1050 Fglen? - 67 NS .... Nota: 68700 COP. 87200 68 Popula Ft = 3033 Felent 570 91 WEREMMAR EN 33% END- $F_c = 2277$  Kg/cm<sup>2</sup> 57042 CARGA ACCIDENTAL

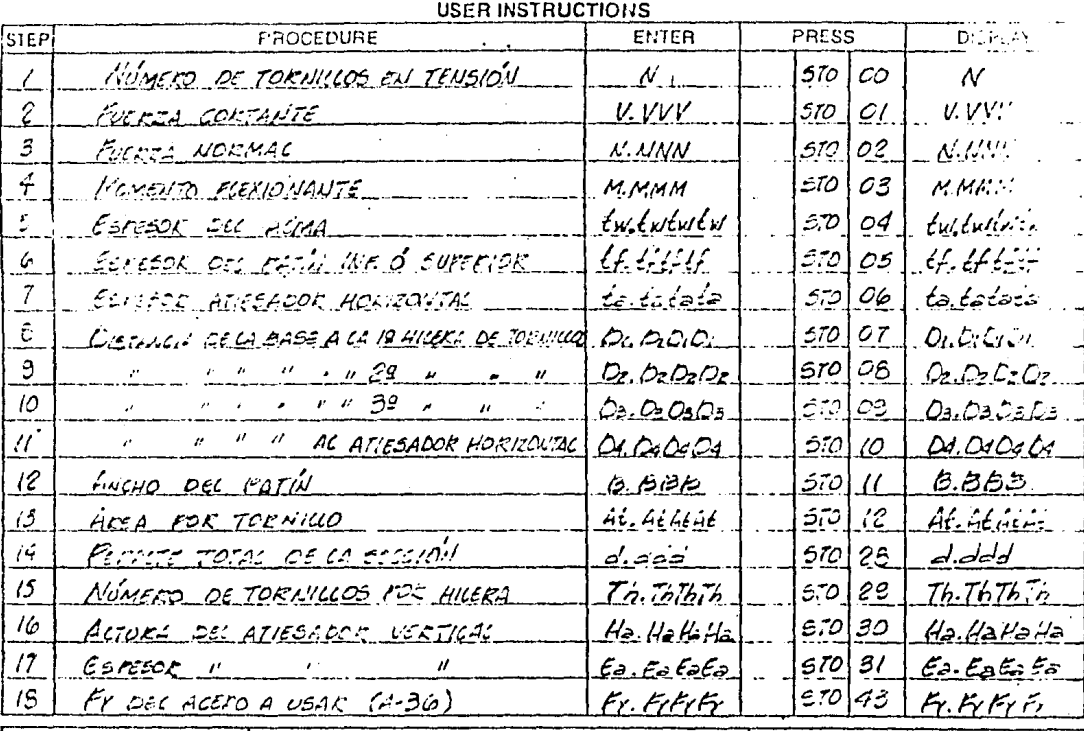

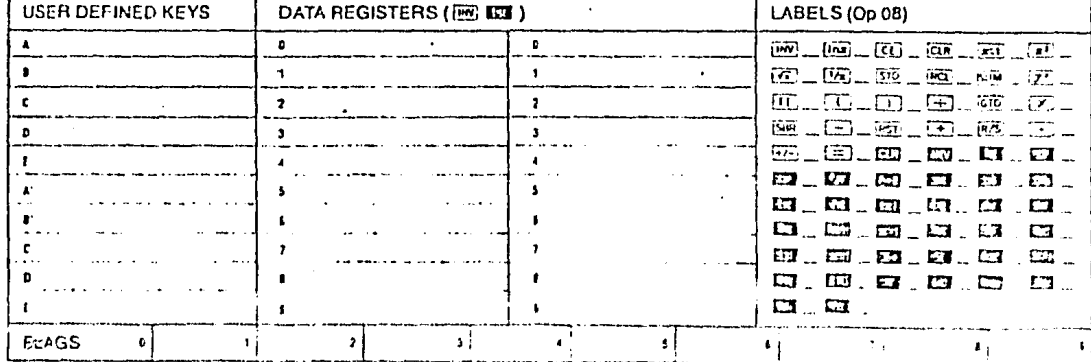

.<br>Talah si mungkar menjadi sala

أنكار كالمحارب والمراكبات والمحارب والمحاكم والمستعين والمحافظ والمحارب المحافظ والمتعارض والمحارب والمستحقق SPOSSTA License and Library Muthers  $\left\langle \begin{array}{ccc} 1 & 0 & 0 \\ 0 & 0 & 0 \end{array} \right\rangle = \left\langle \begin{array}{ccc} 1 & 0 & 0 \\ 0 & 0 & 0 \\ 0 & 0 & 0 \end{array} \right\rangle = \left\langle \begin{array}{ccc} 1 & 0 & 0 \\ 0 & 0 & 0 \\ 0 & 0 & 0 \end{array} \right\rangle = \left\langle \begin{array}{ccc} 1 & 0 & 0 \\ 0 & 0 & 0 \\ 0 & 0 & 0 \end{array} \right\rangle$ FROGRAM LASSING MANUSCRIPTION COMPANY <u> Albanista de la franca de la propincia de la complexa</u>  $\sim$  . The set of  $\sim$  $\frac{1}{2}$  and  $\frac{1}{2}$  and  $\frac{1}{2}$ 

### **USER INSTRUCTIONS**

<u> 1980 - Amerikaan Stoff, maart en s</u>

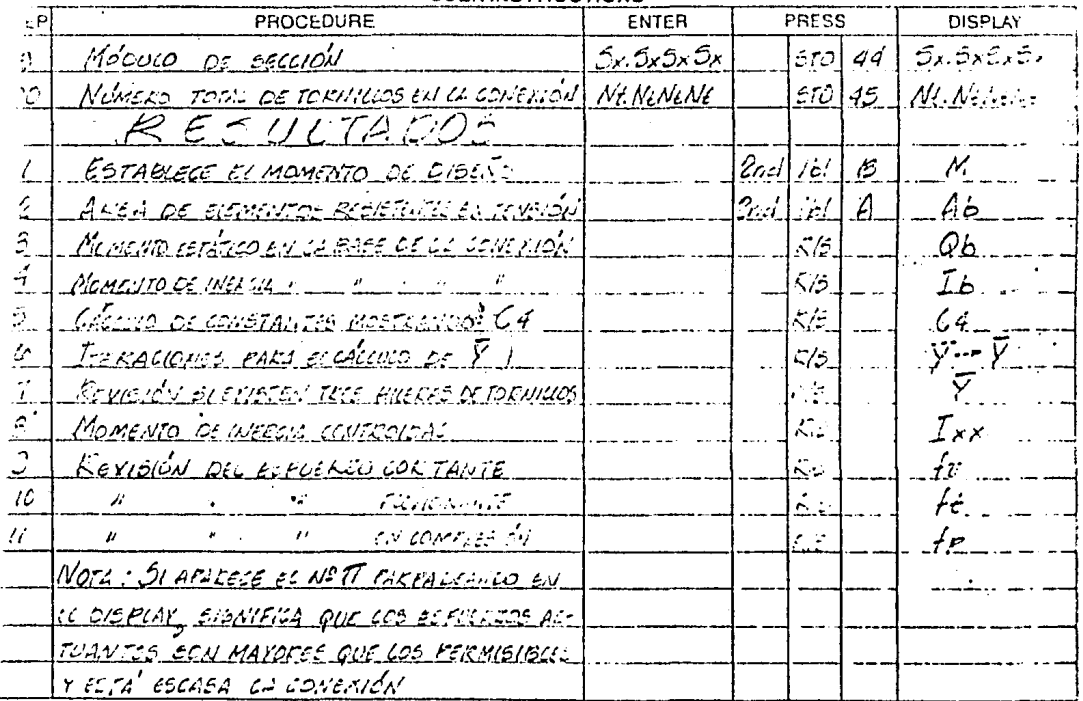

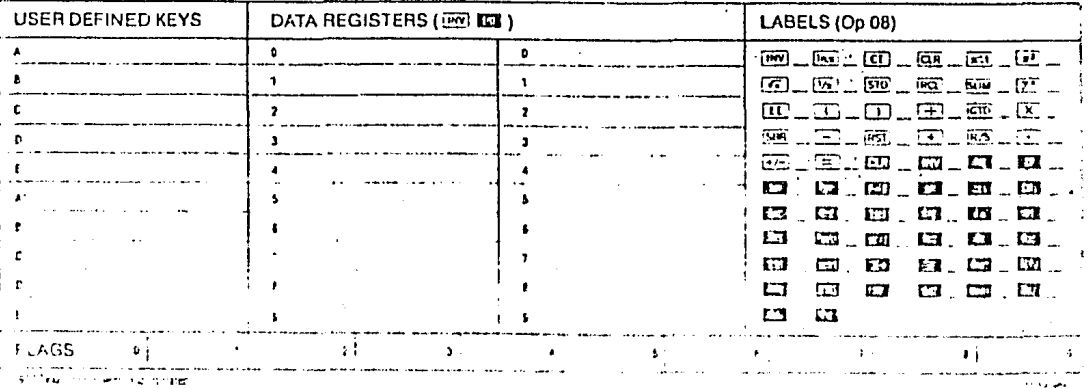

they concern a come

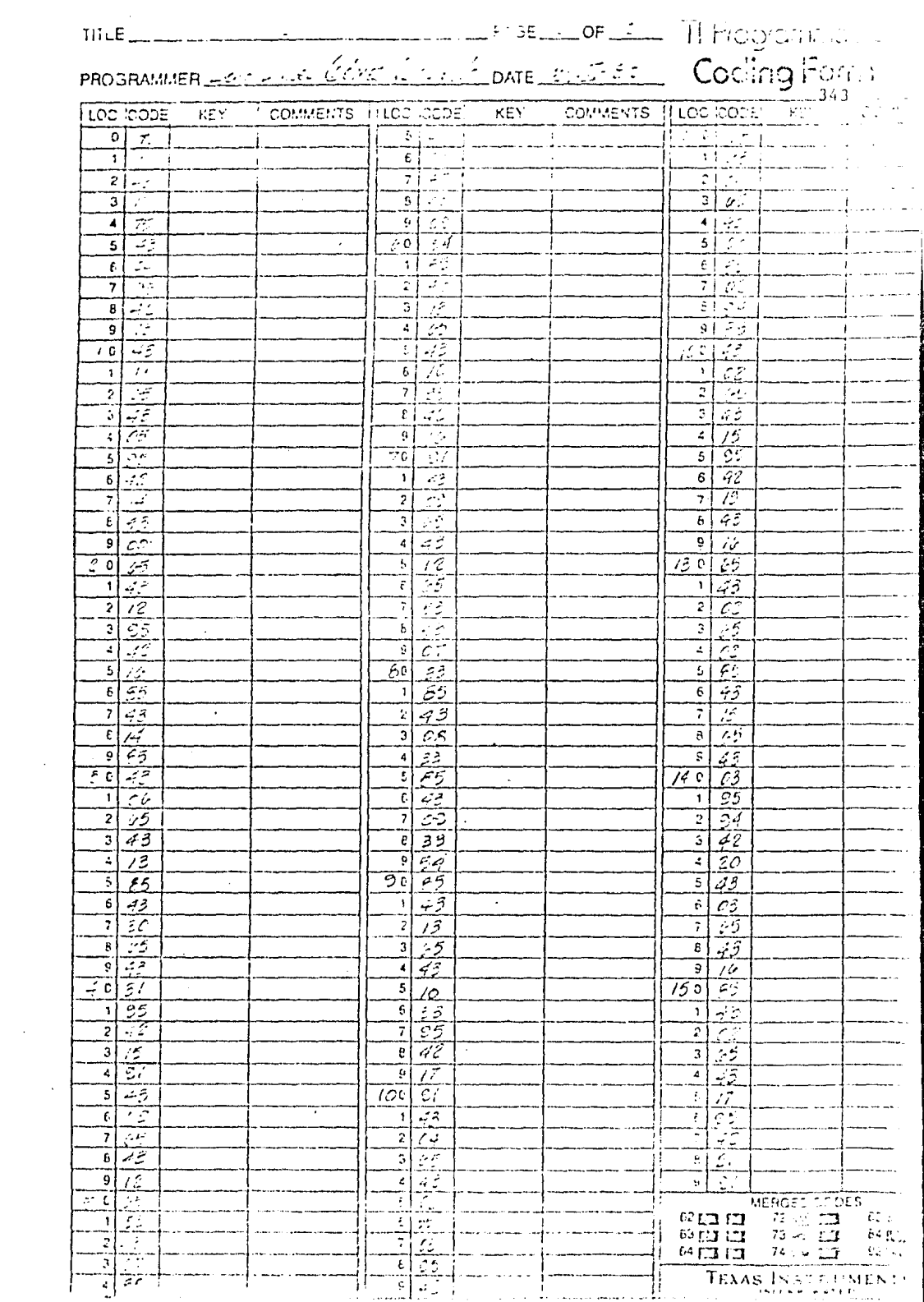

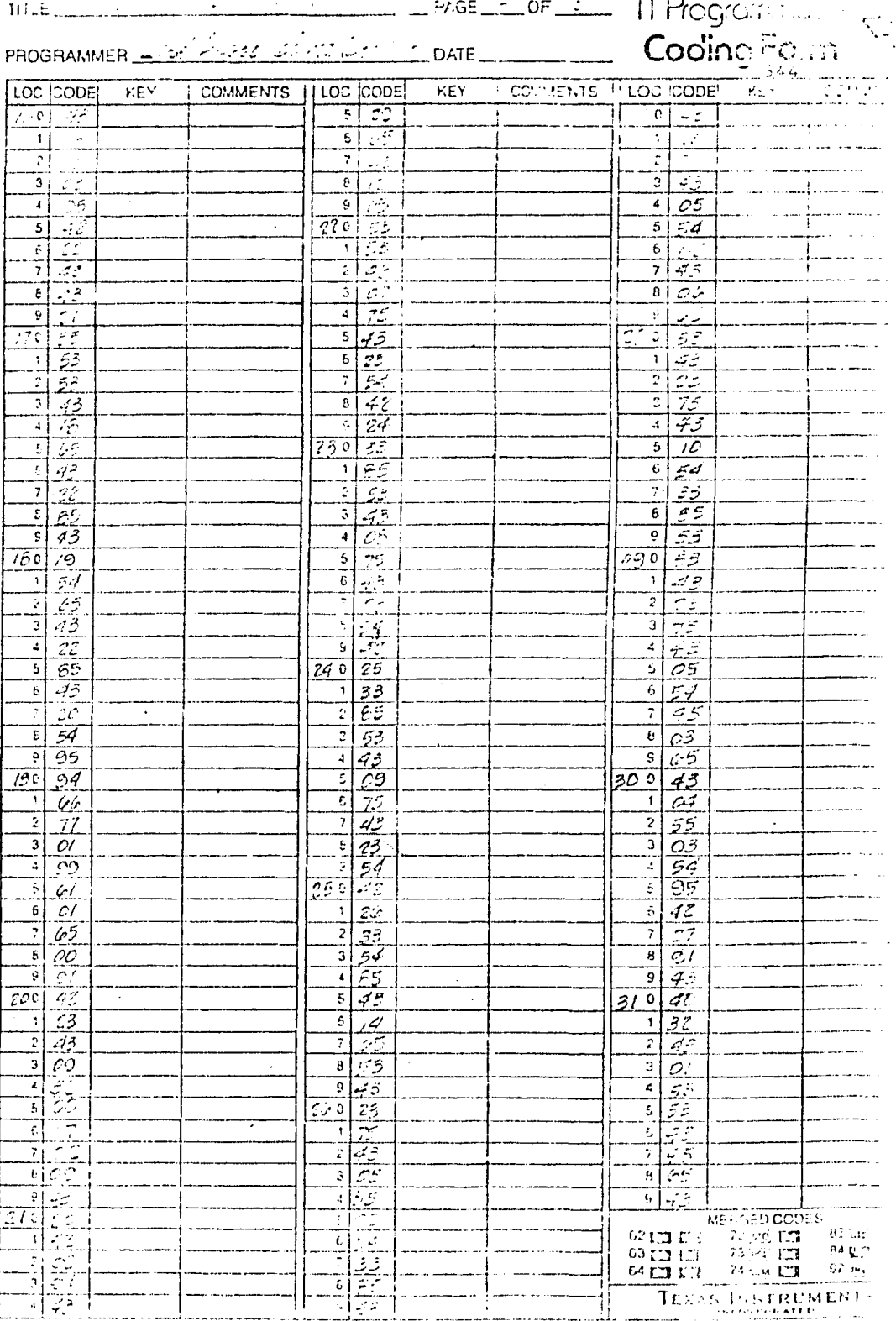

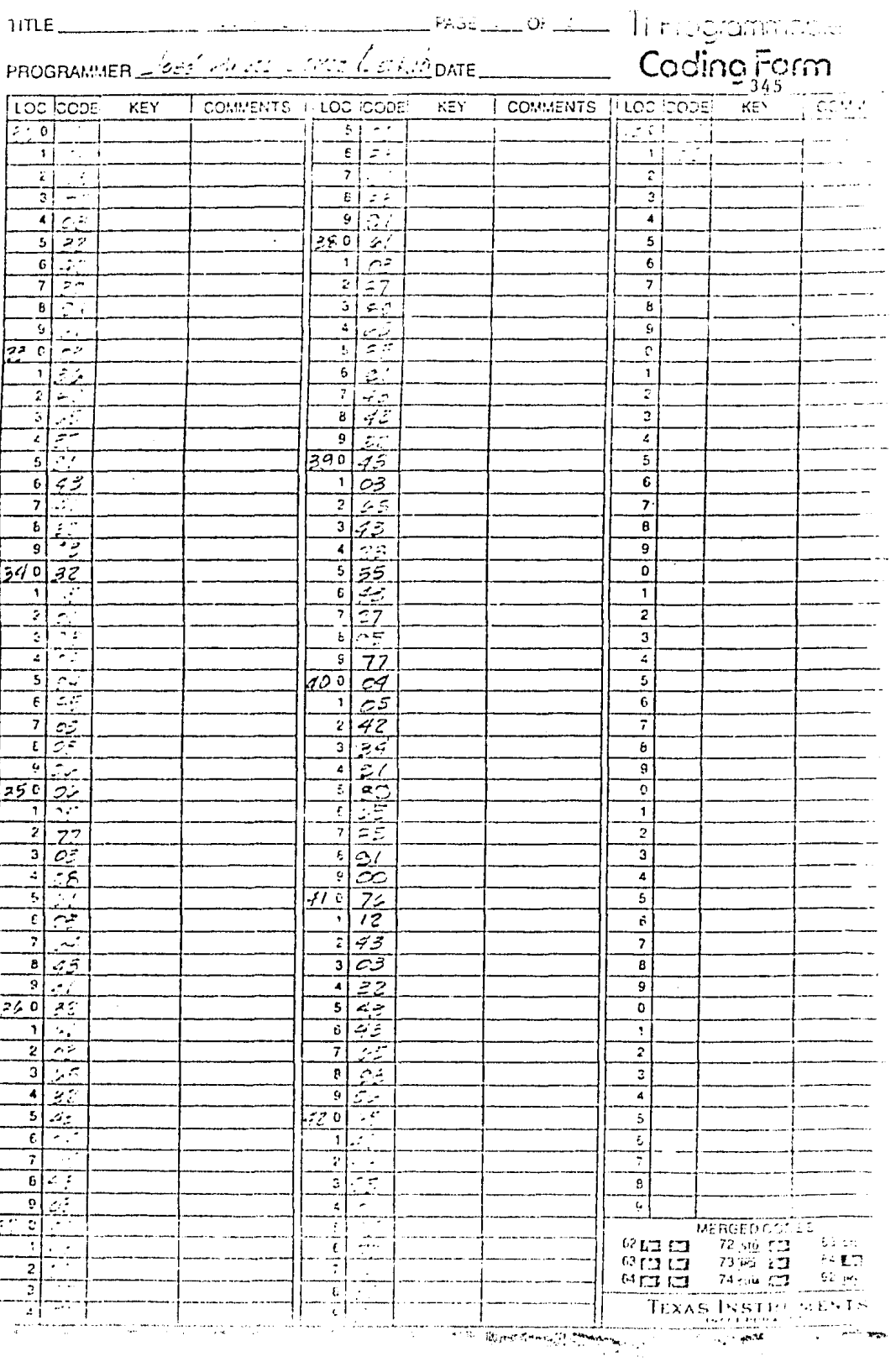

 $\mathcal{F} = \mathcal{F}_{\mathbf{z}} \in \mathbb{R}^{n \times d}$ 

#### PLACAS-BASE PARA COLUMNAS DE ACERO

Las bases de columnas pueden clasificarse en dos tipos: las que transmiten sólo carga directa, y las que soportan un momento flexionante además de la carga di recta. Cuando una columna esta sujeta solamente a carga directa, o cuando la fuerza cortante y el momento flexionante en la base son despreciables, el diseño de ésta, ne presenta problemas especiales. For lo general se usa una placa de acero para distribuir la carga de la columna sobre un área suficiente para mentener el esfuerzo de aplas tamiento dentro del valor permisible para la cimentación de concreto.

los problemas principales en el diseño de las bases de columnas son, la determinación del tamaño y el espesor de las placas; el tamaño se determina por el área de apoyo requerida sobre la cimentación, y el espesor se obtiene de manera que el esfuerzo de flexión en la placa no exceda el valor permisible.

Para el caso de los marcos de sección variable que nos ocupa en ésta tésis, la placa-base, será diseñada para la condición de articulación que se hizo en el análi sis, es decir para fuerza cortante y carga axial únicamen te.

## DISENO PLACA BASE PARA COLUMNAS METALICAS DE SECCION VARIABLE

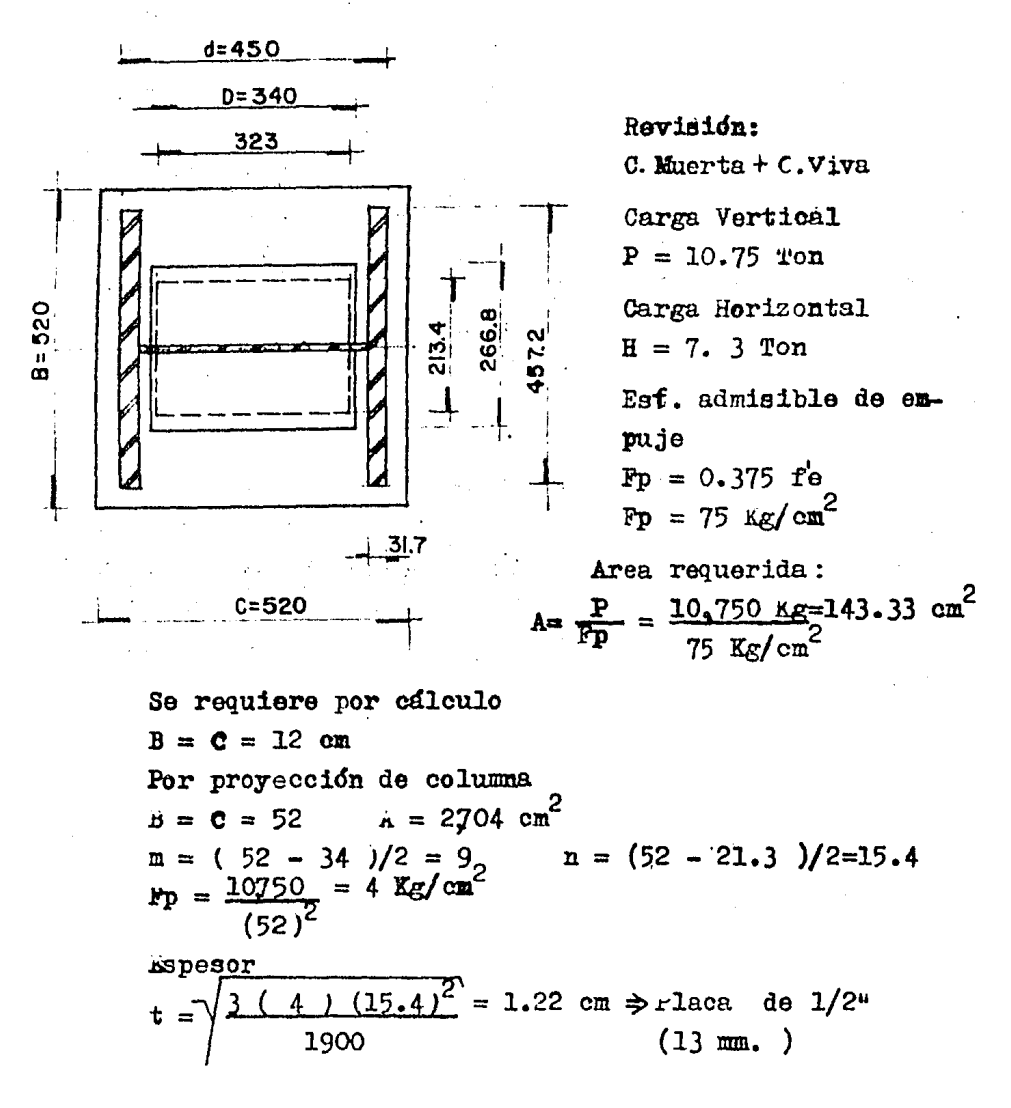

se proponen cuatro anclas distribuidas de la si guiente forma, revisandose para una fuerza horizontal, resultado del efecto de carga vertical más viento perpendicular a las generatrices, siendo ésta, la mís crítica de las diferentes combinaciones de carga.
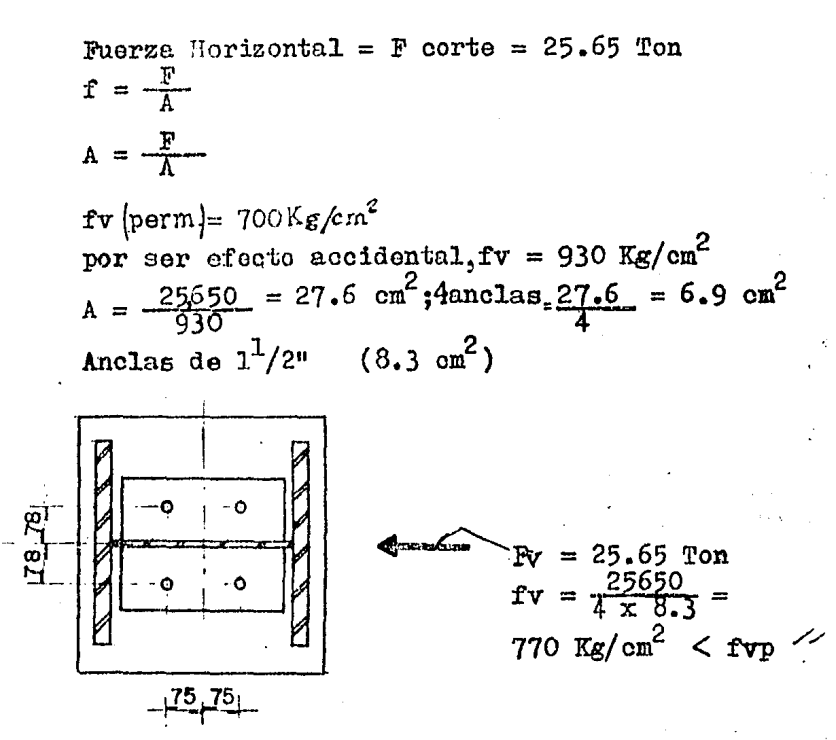

REVISION POR TEHSION EN LAS ANCLAS AISC. SEC. 1. 6 TABLA 1. 6. 1

La condición de carga más crítica es la que resulta de la combinación de carga muerta más carga de viento -frontal; por lo tanto, la fuerza de diseño es de 39.85 --Ton.

- $\cdot \cdot \cdot$  F = 39,850 Kg
- Como se tienen cuatro anclas de $\phi$ =  $1^1/2$ " (av=8.3cm<sup>2</sup>)  $ft = \frac{39850}{4x \cdot 8 \cdot 3} = 1200 \text{ kg/cm}^2 / \text{Ancla}$  $\ddots$  .

Pero como es carga accidental, los esfuerzos permi siblea ae incrementan en 33%

~.

De la hoja anterior tenemos que:

f**v** = 770 kg/cm<sup>2</sup>  
\n• **r** = 1.33 x 1828 - 1.8 (770) = 1045 < 1200 Kg/cm<sup>2</sup>  
\n• **Se aumenta el difmetro de las anclas de** 
$$
\phi
$$
=1<sup>1</sup>/*2*<sup>"*a*</sup>  
\n $\phi$ =1<sup>5</sup>/*8*" (av = 9.77 cm<sup>2</sup>)  
\n• **r** =  $\frac{25650}{4 \times 9.77}$  = 656.3 kg/cm<sup>2</sup>  
\n  
\n**r** =  $\frac{39850}{4 \times 9.77}$  = 1019.70 kg/cm<sup>2</sup>  
\n• **r** = 1.33 x 1828 - 1.8 (656.3 ) =  
\n1249.9 kg/cm<sup>2</sup> > ft  
\n• Se acepten las anclas de  $\phi$  = 1<sup>5</sup>/ $8$ "

## DISEÑO DE LA ESTRUCTURA DE CONCRETO

Dado que en la actualidad se siguen utilizando en la práctica, para el diseño de las estructuras de concreto. la teoría plástica (esfuerzos últimos) y la teoría elástica (esfuerzos de trabajo), se decidió diseñar los edificios que se presentan en ésta tésis, con ambas teo rías, según los resultados obtenidos en base a la expe riencia y su aplicación a cada caso en particular (losas, trabes, columnes, etc.)

Las normas y especificaciones utilizadas en el diseño, son las establecidas por los reglamentos ACI y el que rige las construcciones para el Distrito Federal.

A continuación, se hará una relación de la sim bología y las fórmulas utilizadas:

 $Ec = M_0$ dulo de elasticidad del concreto

 $Es = Modulo de elasticidad del acero'$ 

 $f_0$  = Resistencia del concreto a la compresión

= Esfuerzo de compresión en él concreto  $f_{\rm c}$ 第1975年 2004年12

= Relación de los módulos de elasticidad del - $\mathbf n$ acero al del concreto

v  $=$  Esfuerzo cortante

Ve = Esfuerzo cortante soportado por el concreto

 $V =$  Fuerza cortante total

- $v'$  = Fuerza cortante soportada por el refuerzo del alma.
- *Ag* = Area total de la aeccidn
- *As* = Aren del retuerzo de tensi&n
- Av **\*** Aroa total del refuerzo en el alma a la tensión, medida en una direcoidn paralela al retuerzo longitudinal
- b Anchura de la cara de compresión del miembro sometido a flexidn
- $d =$  Distancia de la fibra más comprimida al centroide del acero de tensión (peralte efecti-**TO)**
- **tr :a** Esfuerzo de tensión en el retuerzo del alma
- **s** = Separaci6n de loe estribos o varillas dobladas en una dirección paralela al refuerzo longitudinal.
- **t a** Peralte total de la secci&n
- **<sup>k</sup>**= Relación entre la distancia del eje neutro de la sección a las fibras extremas en compre aión y el peralto efectivo de la viga.
- $j$  = *kelación* entre la distancia de la resultante de los esfuerzos de compresión al centro de gravedad de los esfuerzos de tensión

PORMULAS:

ESFUERZOS ADMISIBLES

compresión en el concreto 0.45 fc=> fe = 90 Kg/cm<sup>2</sup>

Tensión o compresión en el acero 0.50 fy => fs = 2100 Kg/cm<sup>2</sup>

# DATOS GENERALES

$$
Es = 2.10 \times 10^{6} \text{ kg/cm}^{2}
$$
  

$$
So = 10,000 \sqrt{fc} \text{ f}^{0} = 200 \text{ kg/cm}^{2}
$$

Fórmulas de Flexión para vigas

$$
n = \frac{g_0}{g_0} = 14.8492
$$
  
\n
$$
k = \frac{f_0}{f_0} = 0.389 \text{ ; } j = 1 - \frac{k}{3} = 0.8703
$$
  
\n
$$
f = \frac{1}{2} \text{ fc.E. j} = 15.23
$$

Area de acero de refuerzo longitudinal

$$
As = \frac{M}{f s_0 1 d}
$$

$$
d = \sqrt{\frac{M}{R_0 b}}
$$

Est. cortante unitario en la sección

$$
\mathbf{v} = \frac{\mathbf{v}}{\mathbf{b} \mathbf{d}}
$$

Espaciamiento de los estribos  $S = \frac{AVFV}{AVF}$  $v b$ 

Revisión por Adherencia

E.= Suma de rerimetros de las Vari $u =$  $x_{\text{a}}$ ,  $d_{\text{a}}$ llas.

DISEÑO DE LA LOSA DE AZOTEA DE LOS CUERPOS LATERALES

El instituto Americano del Concreto en su Regla mento: describe tres métodos que pueden usarse en el dise fio de losae en dos direcciones, en nuostro caso, ee uti1,! za el "Método 2" y los parámetros requeridos en el procedimiento son:

- o = Coeficiente de momento para losas reforzadas endoa direcciones, obtenido de la tabla l apéndice "a" del citado Heglamento.
- $m =$  Relación del claro corto al claro largo,  $\frac{a_1}{a_2}$  $a^S$ a,= longitud del claro corto  $w = \text{carga uniform}$  total, en Kg/m<sup>2</sup>

En el diseño de una losa en dos direcciones.se toman en consideración dos franjas de piso; una es la -franja central, con un ancho igual a la mitad del tablero, que se extiende a través de éste en la dirección en que se consideran los momentos; y la otra es la franja de columna, cuyo ancho es igual a la cuarta parte del tableroy que ocupa las áreas que quedan por fuera de la franja central.

Los valores de la tabla Nº 5, indican los coeficientes para los momentos flexionantes, en las fajas centrales de la losa, los momentos se calculan por medio\_ de la Fórmula:

# $M = CWA$ <sup>2</sup>

En donde C es el coeficiente; el código permite una reducción a dos tercios en el cálculo de los momentos de las franjas de columna, con respecto a los momentos co rrespondientes en las franjas centrales.

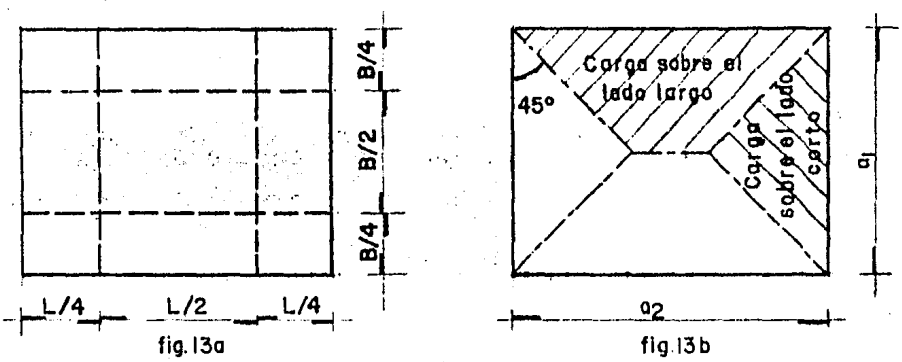

las cargas que actúan sobre las vigas de apoyo pueden calcularse sobre la suposición de que la carga está distribuida según la fig. 13b

Los momentos flexionantes en las vigas pueden de terminarse aproximadamente, por medio de una carga equiva lente por metro lineal de viga, como sigue:

para el olaro corto = 
$$
\frac{wa_1}{3}
$$
  
para el olaro largo =  $\frac{wa_1}{3} \times 3 - \frac{a^2}{2}$ 

Los esfuerzos cortantes pueden calcularse supo niendo que la carga que actúa sobre el tablero se distri-

#### TARLA 5- COEFICIENTES DE MOMENTO FARA LOCAS EN DOS DIRECCIONES

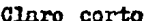

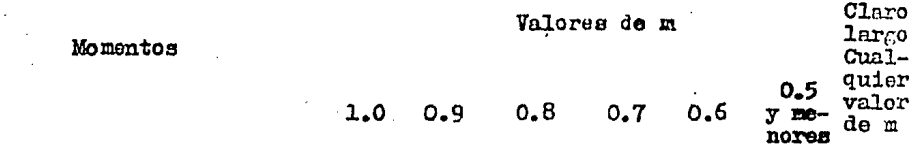

 $\mathcal{L}_{\text{max}}$  and  $\mathcal{L}_{\text{max}}$ 

 $\mathbf{r}$ 

Caso 1-Paneles interiores Momento negutivo en -0.033 0.040 0.048 0.055 0.063 0.083 0.033 Borde continuo Borde discontinuo  $\blacksquare$  $\rightarrow$ Momento positivo en el centro del claro 0.025 0.030 0.036 0.041 0.047 0.062 0.025 Caso 2-Un borde discontinuo Momento negativo en - $\begin{array}{cccccc} 0.041 & 0.048 & 0.055 & 0.062 & 0.069 & 0.085 & 0.041 \\ 0.021 & 0.024 & 0.027 & 0.031 & 0.035 & 0.042 & 0.021 \end{array}$ Borde continuo Porde discontinuo Momento positivo en el centro del claro 0.031 0.036 0.041 0.047 0.052 0.064 0.031 Caso 3-Dos bordos discontinuos Momento negativo en - $0.049$ 0.057 0.054 0.071 0.078 0.090 0.049 Borde continuo Morde discontinuo  $0.028$  $0.032$   $0.036$   $0.039$   $0.045$   $0.025$  $0.025$ momento positivo en el contro del claro 0.037 0.043 0.048 0.054 0.059 0.068 0.037 Caso 4-Tres bordes discontinuos Momonto negativo en -Horde continue 0.058 0.066 0.074 0.082 0.090 0.098 0.058 Borde discontinuo  $0.029$   $0.033$   $0.037$   $0.043$   $0.045$   $0.049$ 0.029 momento positivo en el centro del claro 0.044 0.050 0.056 0.062 0.068 0.074 0.044 Caso 5-Cuatro bordes discontinuos Momento negativo en -Borde continuo Bordo discontinuo 0.033 0.038 0.043 0.047 0.053 0.055 0.033 Momento positivo en el . centro del claro  $0.050$   $0.057$   $0.064$   $0.0772$   $0.080$   $0.083$   $0.050$ 

 $\sim_{\mathbb{Z}_2^{\times}}^{\times}$  and

355

 $\mathcal{L}(\mathbf{q})$ 

buye a los apoyos de la misma manera.

~l reglamento ACI especifica también que el espesor de la losa no debe ser menor de 9 cm, ni menor que -1 del perímetro de la losa; la separación del refuerzo<br>180<br>no debe ser mayor que tres veces el espe<mark>sor</mark> de la losa yla relación del refuerzo, en cada dirección no debe ser menor (As mín.) que 0.002 del área bruta del concreto si se usan varillas corrugadas con resistencia de fluencia menores de 4200 Kg/cm<sup>2</sup>.

> .Losa: Tablero tipo "A" Condiciones del tablero: tres lados continuos  $y$ un lado discontinuo. Dimensiones  $L = 377$  cm y  $a_i = 325$  cm

Constantes de diaefio  $\bar{r}c = 200 \text{ kg/cm}^2$ ;  $\bar{r}y = 4200 \text{ kg/cm}^2$ ;  $rs = 2100 \text{ Kg/cm}^2$  $J = 0.87$  ; R = 15.23

El espesor mínimo de la losa debe ser de 9 cm 6 bien  $\frac{1}{180}$  del perímetro;

 $P = 2$  ( 377 + 325 ) = 1404 om de donde;  $h = 1404 - 180 = 7.8$  om se propone  $h = 10$  cm

Revisión por flexión.

Momentos flexionantes máximos. Por tener un lado discontínuo, los coeficientes de momento estarán dados por el caso 2 de la ta bla

Con  $W = 630 \text{ kg/m}^2$ , a<sub>1</sub> = 3.25 m

$$
y: \t m = \frac{a_1}{a_2} = \frac{325}{377.5} = 0.86
$$

Como el valor de "m" queda entre 0.8 y 0.9 se inter poló para encontrar los valores "C" para 0.86

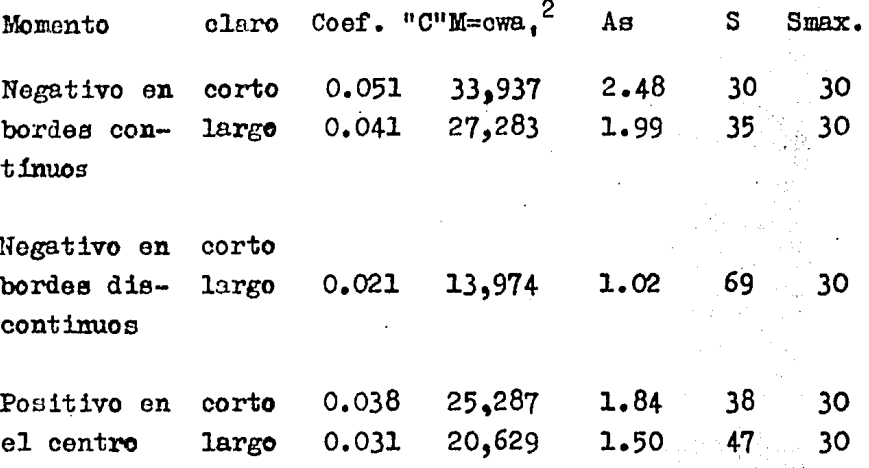

Peralte de la losa

El momento más grande es el del claro corto, enton  $d = \sqrt{\frac{M}{Rb}} = \sqrt{\frac{33937}{15.23 \times 100}} = 5.0$  cm

 $\therefore$  Se optara por d = 7.5 cm y h = 10 cm

Area de acero de tensión y su separación se obtienen por medio de las formulas:

As =  $\frac{M}{f g_0 d}$ ; si usamos varilla # 3, S=  $\frac{0.71 \times 100}{A g}$ y con los datos de: fs, j y d los valores de As y -S (separación) se han colocado en la tabla anterior

Revisión de acero mínimo (temperatura)  $As = 0.002 \times 100 \times 10 = 2 cm^{2}$ 

El valor de  $2$ on $<sup>2</sup>$  es mayor que el área que resulta</sup> de aplicar los valores de momento en la mayoría de los casos, por lo que se tomará el Asmínimo para estos valores.

Separación: Como para acero portensión Smax =  $3xh = 30$  esta -será la distancia entre varillas.

No se hara ninguna reducción de Momentos para lasfranjas de columna como lo establece el reglamento ya que el armado de diseño es por Acero mínimo.

Revisión de Esfuerzo Cortante

Según se vió anteriormente los esfuerzos cortantes pueden calcularse supeniendo que la carga que actúa sobre el tablero se distribuye como sigue

> Para el claro corto =  $\frac{w_0}{3}$ Para el claro largo =  $\frac{wa}{3}$  x  $\frac{3-a^2}{2}$ El valor de m =  $0.86$ Para el claro corto, el cortante en el lado largo  $e_{B}$ :  $\frac{\text{wa}_1}{2} = \frac{630x3.25}{3} = 682.5 \text{ kg/m}$ Para el claro largo, el cortante en el lado corto  $es:$  $\frac{wa}{3}$  x  $\frac{3-m^2}{2}$  = 630x3.25 x 3- (0.86)<sup>2</sup> = 771.4 Kg/m Estas son las reacciones por cada franja de losa -

de un metro de ancho y por lo tanto, cortante vertical máximo.

 $\mathbf{v} = \frac{\mathbf{v}}{\mathbf{h} \mathbf{d}} \frac{\mathbf{K} \mathbf{g}}{\mathbf{h} \mathbf{m}}$  2 Para el lado largo: v =  $\frac{682.5}{100 \times 7.5}$  0.91 Kg/ cm<sup>2</sup> Para el lado corto: v =  $\frac{771.4}{100x7.5}$  = 1.03 Kg/cm<sup>2</sup>

 $Estuerzo$  permisible =  $0.29 \text{ Tr } 6 = 0.29 \sqrt{200} = 4.1 \text{ kg/cm}^2$ 

Ya que los valores calculados son menores que el permisible, el peralte propuesto es correcto

Revisión por Esfuerzos de Adherencia El cortante vertical máximo resulto: 771.4 Kg. Las varillas usadas del  $#$  3 con separación a cada 30; múmero de varillas por cada faja de un metro de ancho:

 $\frac{100}{30}$  = 3.33 ; El perímetro de una varilla #3:es 3cm  $u = \frac{V}{2.53d} = \frac{771.4}{3.33x3x0.87x7.5} = 11.83$  Kg/cm<sup>2</sup>

es el esfuerzo de adherencia

Esfuerzo permisible de adherencia =

 $3.2\sqrt{f_c^2} \leq 35$  Kg/cm<sup>2</sup>

D: es el diámetro nominal de la varilla en cm

$$
\frac{3.2 \sqrt{200}}{0.95} = 47 \ge 35 \text{ Kg/cm}^2
$$

El esfuerzo de adherencia de 11.83 Kg/ cm<sup>2</sup> es menor que 35 Kg/cm<sup>2</sup>, el permisible, por lo que el refuerzo pro  $\cdot$ puesto es aceptable por adherencia.

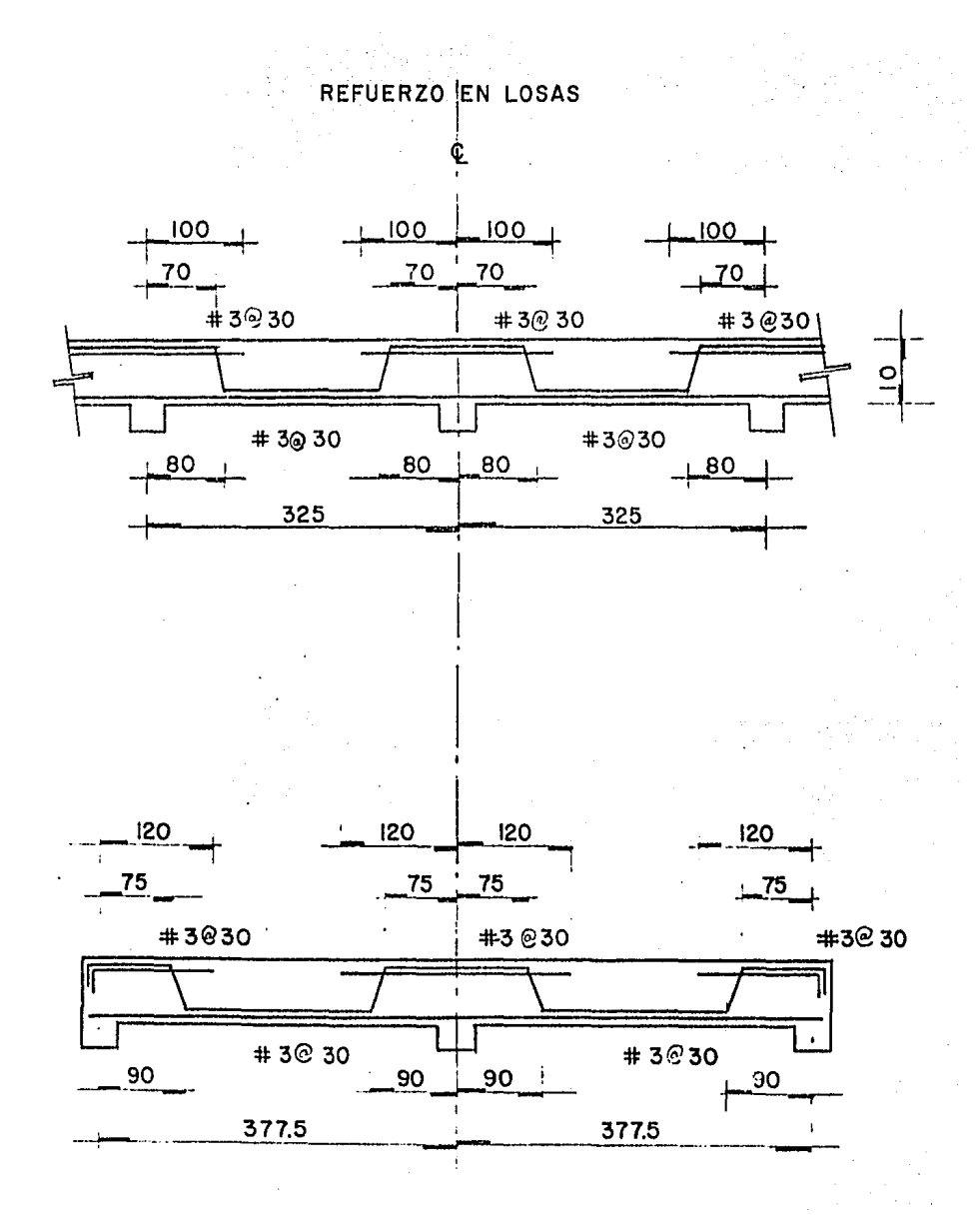

Anclaje: ACI

BASE DE DISEÑO PARA TRABES Y VIGAS DE LOS CUERPOS LATERA-LES

CRITERIO DE DISEÑO

Mto. por carga vertical  $>0.75$  (Mto. carga vert. + Mto. carga sismo)

> == Se diseña con Mto. por carga vert. sin incrementar los esfuer zos permisibles del acero y delconcreto.

Mto. por carga vertical<0.75 (Mto. carga vert. + Mto.car- $\sqrt{r}$ a sismo)

> == Se diseñará con el resultado del producto de la suma de ambas condiciones, no teniendo también ninguna modificación de los esfuerzos permisibles.

DISEÑO DE TRABE DE LOS MARCOS EN EJES (4)AL (10)

Por razones de proyecto se fija las dimensionesde la viga diseñándola por el método doblemente armadura denominado "semielástico" y es el que a continuación se desarrolla

El Momento positivo es M = 24.47 T-M

 $\text{Ec} = 10,000 \sqrt{\text{Fc}^{\cdot}} = 141,421.36 \text{ kg/cm}^2$  $b = 30 \text{ cm}$  $\text{Bs} = 2.1 \times 10^6 \text{ Kg/cm}^2$  $d = 56$  cm  $d' = 6$  cm  $n = 14.8492$  $r_c = 200$  K/cm<sup>2</sup>  $K = 15.23$  $\text{Pa} = 2100 \text{ K cm}^2$  $k = 0.389$ 

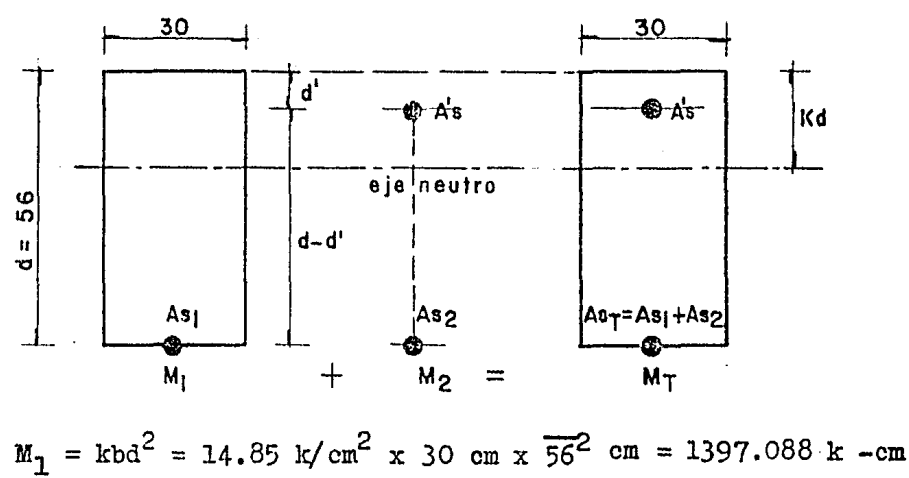

 $M_2 = 24.47 - 13.97 = 10.499$  T-M Para  $M_1$  necesita una  $As_1 = \frac{M_1}{fsj d} = \frac{13.97088 \times 10^5}{2100 \times 0.87 \times 56}$ 13.66  $cm<sup>2</sup>$ 

Falta por absorber 10.499 T-M

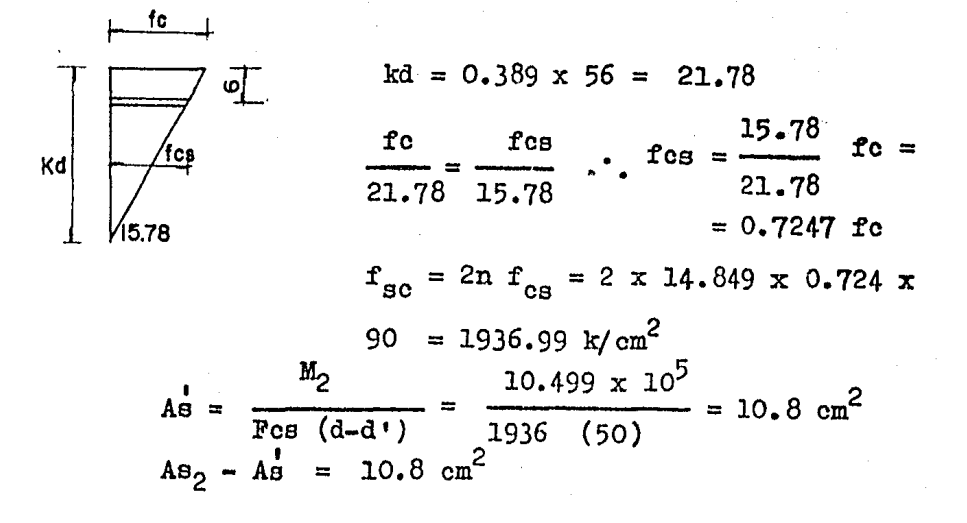

Areas finales en la viga ( $M = 24.74$  T-M) En tensión Ast = As, + As<sub>2</sub> = 13.66 + 10.8 = 24.5 cm<sup>2</sup>  $\sin$  compresión  $A' = 10.8$  cm<sup>2</sup>

Para el Momento negativo el valor será el mayor de los siguientes  $M(m + cv) = 13.51 \times 10^5$ Kg-cm  $\Leftarrow$  RIGE

 $M(\text{cm} + \text{cv} + \text{sigma}) = (16.917 \times 10^5)$  0.75 = 12.688x10<sup>5</sup> <13.51x10<sup>5</sup><br>As =  $\frac{13.51 \times 10^5}{2100 \times 087 \times 54}$  = 13.69 cm<sup>2</sup> As total =  $24.49 \text{ cm}^2$   $\Rightarrow$  5 # 8

> Revisión por cortante El cortante a una distancia "d" del apoyo  $V = 11.25$  Ton.

 $\mathbf{v} = \frac{11250}{30 \times 54} = 6.94 \text{ kg/cm}^2$ Cortante que toma el concreto  $\sqrt{6} = 0.25 \sqrt{\sqrt{f}} = 3.54 \text{ Kg/cm}^2$  $\cdot$   $\cdot$   $v' = 6.94 - 3.54 = 3.4$  Kg/cm<sup>2</sup> Separación  $S = \frac{AV - f y}{v + b} = \frac{1.42 \times 2100}{3.4 \times 30} = 29 \text{ cm}.$ Separación máxima =  $\frac{d}{2}$  =  $\frac{54}{2}$  = 27 cm. Se colocarán estribos  $# 3 @ 25cm.$ 

Revisión por flecha  $T = \frac{WL^4}{384 \text{ H}} + \frac{p_L^3}{192 \text{ H}} = \frac{10.13 \times 755^4}{384 \times 141421 \times 540000} + \frac{15940 \times 755^3}{192 \times 141421 \times 540000}$  $Y = 0.11 + 0.47 = 0.58$  cm = 5.8 mm. **Y** permisible =  $\frac{1}{2}$  = 15.1 > 5.8 mm. .. No hay problema de flecha

DIAGRAMAS DE ELEMENTOS MECANICOS DE LAS TRABES EJES  $\textcircled{3}$  Y (II)

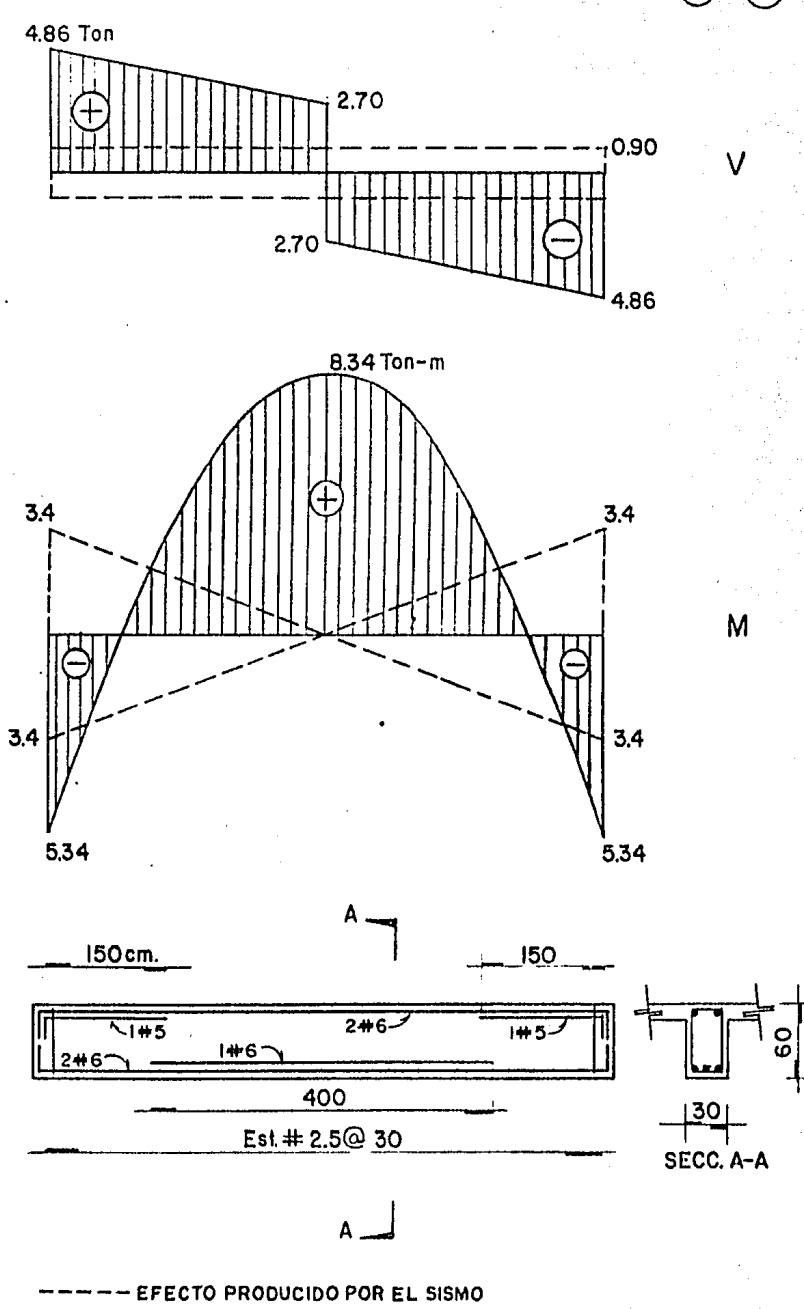

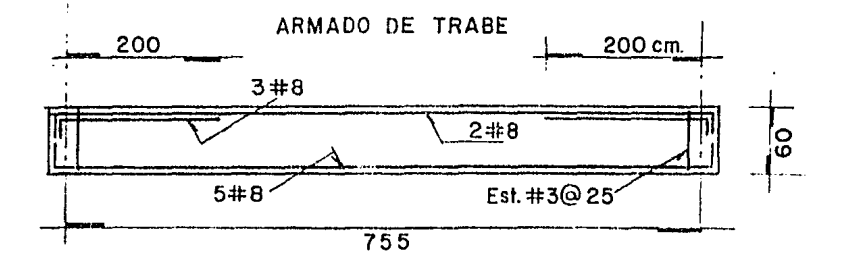

DISENO DE TRABE MARCOS EJES(3)Y (11)

#### Revisión por flexión

Peralte; El Mto. mayor es el positivo (Ver hoja siguiente)  $a = \sqrt{\frac{8.34 \times 10^5}{15.83 \times 30}} = 43$  cm. Se ajusta por razones de proyecto  $d = 57$ ; h = 60 cm. Area de Acero As =  $\frac{M}{f \cdot 5 \cdot 34}$  =  $\frac{8.34 \times 10^5}{2100 \times 0.87 \times 0.87}$  = 8 cm<sup>2</sup> => 3 Var. # 6 Para momento negativo, la combinación más desfavorable será: Mom + cv + sismo= $(5.34 +3.4)$  0.75 = 6.55 Ton-m  $\leq$ = (RIGE)  $M$ cm + cv $) = 5.34$  Ton - m. Area de acero As =  $6.30 \text{ cm}^2$  =>  $2 \# 6 + 1 \# 5$ Area Min. = As min. = 0.0035 bd = 6 cm<sup>2</sup> Revisión por cortante De los diagramas el cortante 2 un "d" ;  $V = 4.53$  Ton.  $V = \frac{4530}{30 \times 57} = 2.65$  Kg/cm<sup>2</sup> < Vc = 0.25  $\sqrt{f_0} = 3.5$  Kg/cm<sup>2</sup> Se colocarán estribos 2.5 @ 30 cm

De donde se colocaránestribos a cada 30 para toda la longitud de la trabe, el primer estribo se colocará a 15 cm de la cara del apoyo.

Revisión por esfuerzos de adherencia

El perímetro de una varilla #  $6 = 6$  cm de donde:

$$
\mu = \frac{V}{E_0 \, \text{Id}} = \frac{4860}{12 \times 0.87 \times 57} = 8.17 \, \text{kg/cm}^2
$$
  
Eef. permissible de Adherencia para variillas

de lecho superior:

$$
\mu = \frac{2.25 \text{ Tfc}^{\text{t}}}{D} = 16.74 > 8.17 \text{ Kg/cm}^2
$$

Por lo que las varillas del  $# 6$  son aceptables por adherencia.

Revisión por flecha

\n
$$
y = \frac{wL^{4}}{384EI} + \frac{PD^{3}}{192EI} = \frac{5.71 \times 755^{4}}{384 \times 141421 \times 540000} + \frac{5.410 \times 755^{3}}{192 \times 14142 \times 540000} = 0.06 + 0.16 = 0.22 \text{ cm} = 2.2 \text{ mm.}
$$

$$
\frac{L}{500}
$$
 = Y permissible = 15.1 mm. > 2.2 mm.

.No hay problema por flecha

NOTA: Debido a que el procedimiento de diseño de las vigas auxiliares I y II, es similar al indicado anteriormente, no se mostrará su diseño y únicamente se darán sus características estructurales en los planos correspon dientes.

## DISENO DE COLUMNAS

Con anterioridad en 1951, las columnas de con creto se diseñaron exclusivamente con teoría elástica. Los ensayos de laboratorio han probado que esta teoría da lugar a resultados erróneos y que debe usarse la teo ría de resistencia última, con el fín de obtener una co rrelación razonable entre la teoría y la realidad.

Aún cuando el método de esfuerzos de trabajo que figura en el código ACI-1963, contiene términos relacionados usualmente con la teoría olástica, éste método es en realidad derivado del método de resistencia última. Debido a lo anterior, se diseñarán las columnas con el método de resistencia dltima.

# MOMENTOS FINALES: DIRECCION Y  $MARCOS$   $EJES$  $(A)AL$  $(10)$

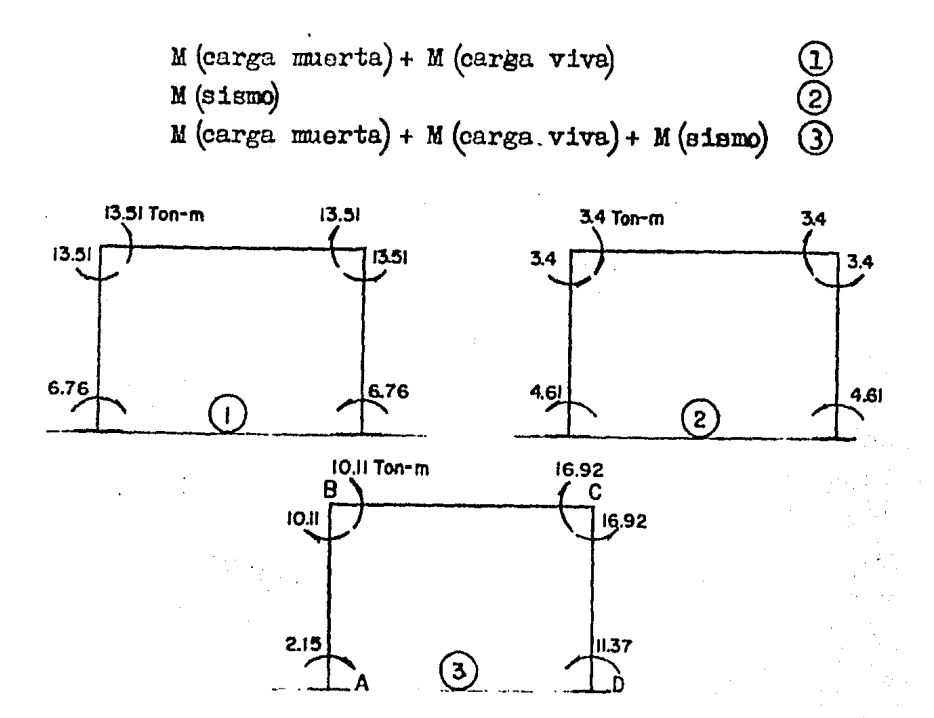

\

Diseño de columnas de los cuerpos laterales, con la ayuda de las gráficas para diseñar columnas de concreto publicadas por el Instituto de Ingeniería de la UNAM.,

Debido a que la combinación más desfavorable de esfuerzos, es la que se presenta en la columna localizada en la intersección de los ejes  $(10)$ y  $(A-1)$ , se tomará como base para diseño.

Dirección Y  $m/m + cy$  x 1.4 = 13.51 x 1.4 = 18.914 T-M M(cm + cv + sismo) x 1.1 = 16.917 x 1.1 = 18.609 T-M Aplicando las normas técnicas del Reglamento del Departamento del Distrito Federal: .. Se diseñará por carga yertical y los elementos mecánicos para diseño son:  $P = 11.79$  Ton.  $+ 11.33 = 23.12$  Ton.  $My = 13.51 T-M$  $mx = 0.36 T-M$ c De donde:  $Pu = 32.368$  Ton.  $Muy = 18.91 T-M.$  $Mux = 0.50$  $T-M$  $P<sub>1</sub>$  $P<sub>1</sub>$  $P<sub>1</sub>$ P<sub>I</sub>  $P<sub>1</sub>$  $P<sub>1</sub>$  $P<sub>2</sub>$  $9.09$  Ton. **STE2** p<sub>2</sub>  $P<sub>1</sub>$  $P<sub>1</sub>$  $P<sub>1</sub>$ Pı.  $P_1$  $P_1$  $P<sub>1</sub>$ P2 LOCALIZACION DE CARGAS  $P_{T1} = 323.68$  Ton.  $P_{T2} = 36.36$  Ton.  $F_T = 360.04 \implies Fu = 504.06$  fon.

PARAMETROS PARA EL CALCULO DE LA RESISTENCIA

 $f^* = 0.8$  x  $f_c = 0.8$  x 200 = 160 kg/cm<sup>2</sup>  $f''c = 0.85$  x  $f'c = 0.85$  x 160 = 136 Kg/cm<sup>2</sup>

Se tomará un recubrimiento  $r = 5$  cm

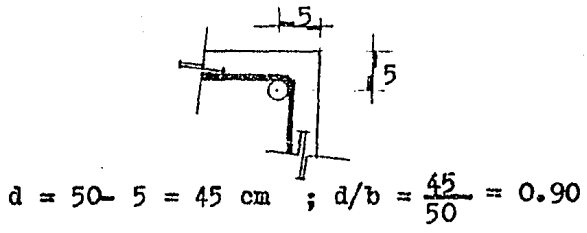

Efectos de esbeltez en la dirección Y Se podrá despreciar si  $H'/r < 22$ Cálculo de H'

Nudo superior 
$$
\psi = \frac{\sum (T_0/T_0)}{\sum (T_v/T_v)} = \frac{4.3116 \times 10^8}{4.046 \times 10^8} = 1.07
$$
  
Nudo inferior  $\psi = 0$ 

Por tanto de la figura 1.1b de las Normas  $K = 1.15$  $H' = KH = 1.15 \times 4.1 = 4.72 m$  $r = 0.3 \times 50 = 15$  cm.  $\frac{H'}{T}$  =  $\frac{472}{15}$  = 31.5 > 22

:.Deben considerarse los efectos de esbeltez

Factor de amplificación

$$
\text{Pa} = \frac{1}{1 - \sum_{\text{PQ}} \text{Pa}} \geq 1
$$
\n
$$
\sum_{\text{PQ}} \text{Po} = 504.06 \text{ Ton.}
$$

$$
EI = 0.4 \frac{1.4142 \times 10^5 \times 3.1250 \times 10^5}{1} = 1.768 \times 10^{10}
$$
  
\n
$$
\mu = 0.85 \times \sqrt{1^2 \times 1.768 \times 10^{10}}
$$
  
\n
$$
r_0 = \frac{1}{(472)^2} = .6.658 \times 10^5 \text{ kg.}
$$
  
\n
$$
c_0 = 18 \times 6.658 \times 10^5 = 1.198 \times 10^7 \text{ kg.}
$$
  
\n
$$
a_0 = \frac{1}{1.198 \times 10^7} = 1.04
$$
  
\n
$$
1 - \frac{504060}{1.198 \times 10^7}
$$
  
\n
$$
r_0 = \frac{274.39}{830.77} = 0.33
$$
  
\n
$$
V_0 = \frac{274.39}{830.77} = 0.33
$$
  
\n
$$
V_0 = 1.05 \times 410 = 430.5 \text{ cm.}
$$
  
\n
$$
r = 0.3 \times 30 = 9 \text{ cm.}
$$
  
\n
$$
r = 0.3 \times 30 = 9 \text{ cm.}
$$
  
\n
$$
V = \frac{H'}{r} = 47.83 > 22 \therefore \text{ si se considera la esbeltez:}
$$
  
\n
$$
V_0 = 504.06 \text{ cm.}
$$
  
\n
$$
F_0 = \frac{0.85 \times \pi^2 \times 6.364 \times 10^9}{(430.5)^2} = 2.881 \times 10^5 \text{ kg.}
$$

 $\frac{1}{2} \frac{1}{2} \frac{d^2}{dx^2}$ 

 $\label{eq:2} \frac{1}{2} \sum_{i=1}^n \frac{1}{2} \sum_{j=1}^n \frac{1}{2} \sum_{j=1}^n \frac{1}{2} \sum_{j=1}^n \frac{1}{2} \sum_{j=1}^n \frac{1}{2} \sum_{j=1}^n \frac{1}{2} \sum_{j=1}^n \frac{1}{2} \sum_{j=1}^n \frac{1}{2} \sum_{j=1}^n \frac{1}{2} \sum_{j=1}^n \frac{1}{2} \sum_{j=1}^n \frac{1}{2} \sum_{j=1}^n \frac{1}{2} \sum_{j=1}^n \frac{1}{$ 

370

 $\hat{\boldsymbol{\beta}}$ 

Columns of 4 (6) 6 (7) 8 (9) 10

\nNudo superior 
$$
\psi = \frac{274.4}{1661.6} = 0.165
$$

\nNudo inferior  $\psi = 0$ 

\nH' = 1.02 x 410 = 418.20 cm

\n $Pc = \frac{0.85 x \, \text{T}^2 \, x \, 6.364 \, x \, 10^9}{(418.2)^2} = 3.053 \, x \, 10^5 \, \text{kg}$ 

\n508 37 2.881 x 10<sup>5</sup> + 7 x 3.053 x 10<sup>5</sup>

$$
Pa = \frac{1}{1 - \frac{504,060}{2,713,000}} = 1.23
$$

RESUMEN:

 $\text{Max} = 1.23$  (0.5 + 32.368 (0.015) ) = 1.212 T-M Muy = 1.04 (18.914 + 32.368 (0.025)  $j = 21.33$  T-m Pu =  $32.368$  ron.

PARAMETROS ADIMENSIONALES DE LAS CARGAS DE DISEÑO

$$
K = \frac{Fu}{F_R \text{bhr}^2} = \frac{32368}{0.85 \times 30 \times 50 \times 136} = 0.186
$$
  
\n
$$
\frac{Rx}{Ry} = \frac{1.212}{21.33} = 0.057 \div 0
$$
  
\n
$$
Ry = \frac{21.33 \times 10^5}{0.85 \times 30 \times 50^2 \times 136} = 0.25
$$

 $\frac{f}{f}$  of  $\frac{f}{f}$ 136<br>4200  $f_y$ <br> $f_c$  $= 0.53$  $0.017$  $\overline{q}$  $\mathbf{q}$  $\blacksquare$  $\rho =$ 

 $0.017 \times 30 \times 45 = 22.95 \text{ cm}^2$  $\mathbf{A}$  $\approx$ 

con varilla #  $6 \implies 8$  Var.

Est. # 2.5  $@$  25

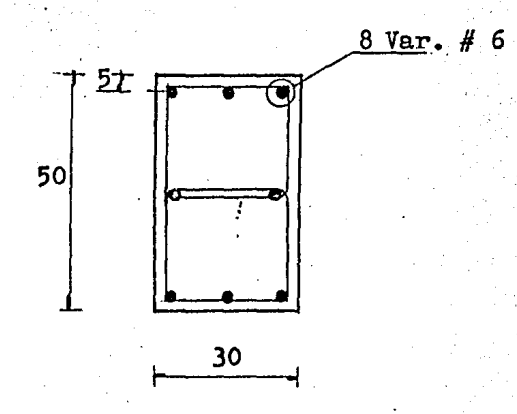

ARMADO DE LA COLUMNA

# DISEÑO DE LAS LOSAS RETICULARES

se hard una breve descripción del procedimiento a seguir en el diseño de las losas reticulares:

- 1.- Dimensionamiento e idealización de la estructura equivalente
	- a).- Distribución de nervaduras
	- b).- Proposición del peralte de la losa
	- c).- Anilisis de carmas
- 2.- Cálculo de las rigideces de los marcos equivalentes a).- Obtención de los momentos de inercia de vigas y columnas
	- b).- Célculo de rigideces de los elementos estructurales
- 3.- Andlisis estructural de los marcos equivalentes a).- Uso de métodos manuales o de computadora
- 4.- Distribución de momentos flexionantes

5.- Diseño de elementos estructurales

a).- Diseño por flexión de nervaduras

b).- Diseño por cortante

En el diseño por flexión; distribuidos los momentos entre las zonas críticas, se procede a calcular la cantidad de acero necesario; para esto, el Momento asig nado a cada fronja, se distribuye entre las nervaduras comprendidas en cada una de ellas, proporcionalmente a su ancho, siendo esto lo que se hara a continuación;

DISENO DE NERVADURAS DE LOSAS MARCO EJE 2 NIVEL-LOSA DE AZOTEA ARMADO DE NERVADURAS DE FRANJA DE COLUMNAS

"CUERPO III"

PARA MOMENTOS (+) -- X0.60<br>PARA MOMENTOS (-) -- X0.75

3444

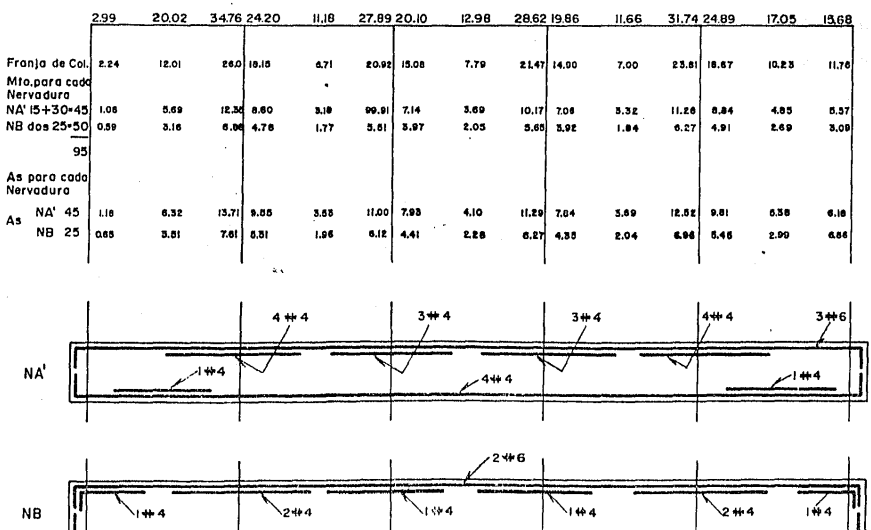

MARCOS EJES I Y 2 NIVEL-LOSA DE AZOTEA ARMADO DE NERVADURAS DE FRANJA CENTRAL PARA MOMENTOS  $(+)$  --- X 0.40<br>PARA MOMENTOS  $(-)$  --- X 0.25

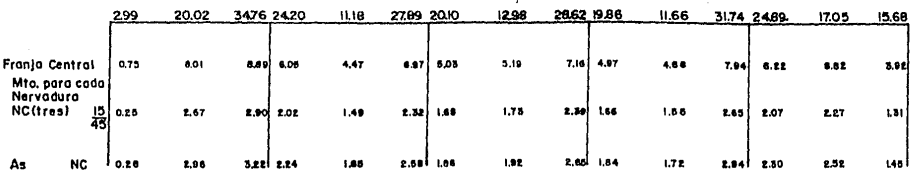

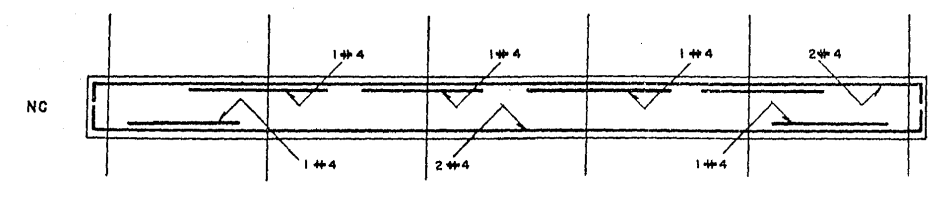

NIVEL-LOSA DE AZOTEA **MARCOS EJES** G H  $\mathbf{1}$ J. ARMADO DE NERVADURAS DE FRANJA DE COLUMNAS PARA MOMENTOS  $(+)$  --  $\times$  0.60 PARA MOMENTOS  $(-)$  - $- X 0.75$ 

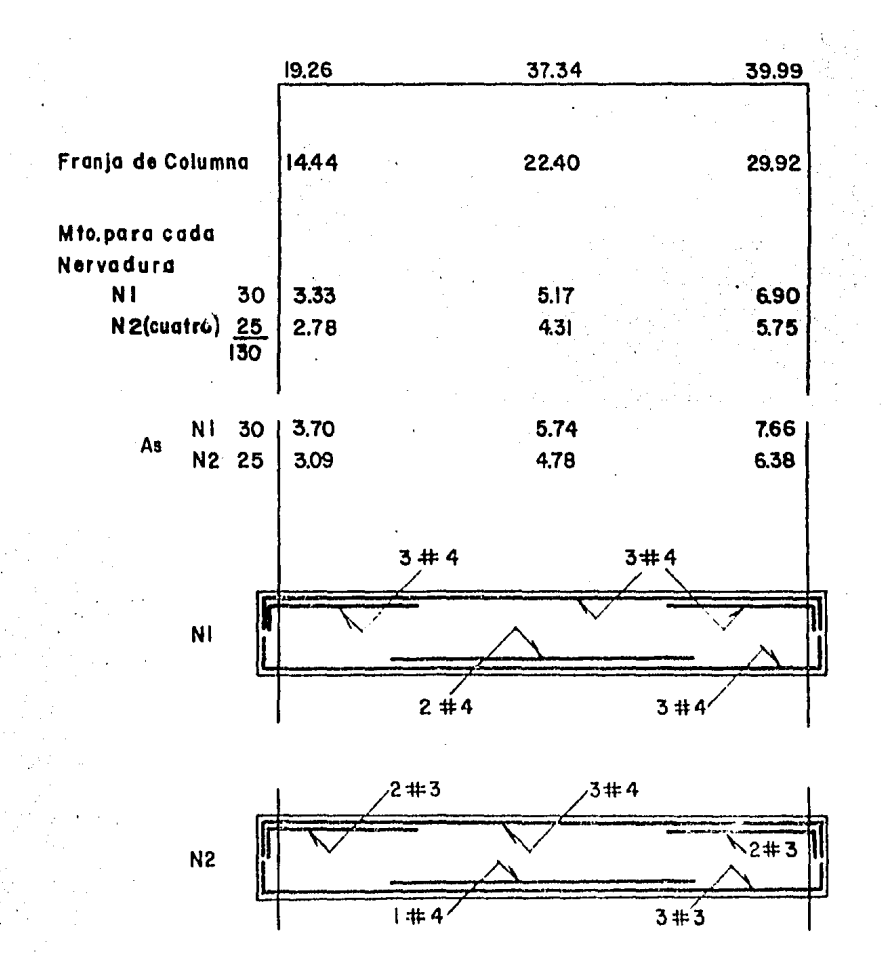

MARCOS EJES F G H 1 J NIVEL LOSA DE AZOTEA

ARMADO DE NERVADURAS DE FRANJA CENTRAL **PARA MOMENTOS**  $(+)$   $--- x 0.40$ PARA MOMENTOS  $(-)$  -  $x$  0.25

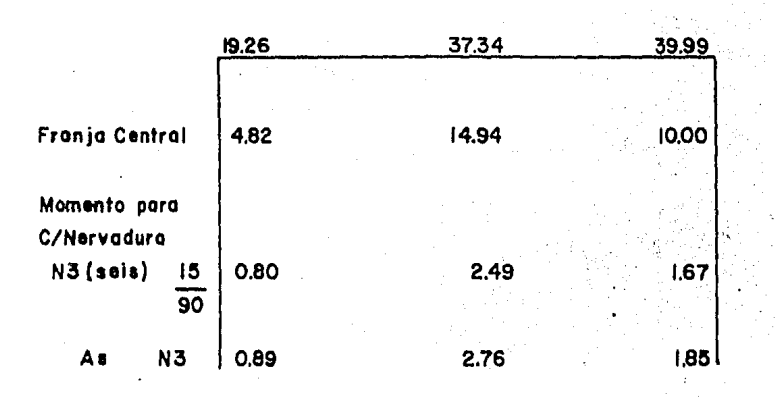

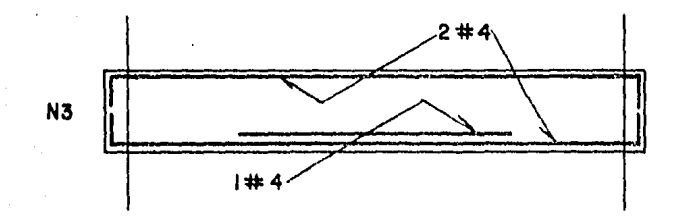

 $\frac{1}{2}$ 

#### DIMENSIONAMIENTO FOR TENSION DIAGONAL ALREDECOR DE LA COLUMETA (LOSAS RETICULARES)

Considerando en primer lugar la dirección de un serve corto (Nivel Asotea)

Dado que el análisis de los marcos se efectuó - aplicando simultanemente corgas verticales y cargas sismiche. los merentos y cortantes producidos por ésta combi mación de cargus, deberda reducirse un 33% o bien incre sentar les esfuerzos permieibles en igual porcentaje.

Valores de las constantes de diseño:

 $\Omega_0 = 0.45$ fe = 90 Kg/cm<sup>2</sup> 3 90 x 1.33 = 120 Kg/cm<sup>2</sup>  $\hat{x}$ B = 0.50fy = 2,000 Kg/cm<sup>2</sup> 3 2,000 x 1.33 = 2,660 Kg/cm<sup>2</sup>  $\mathcal{L}_{0}^{3} = 0.85$ fé = 102 Kg/cm<sup>2</sup> ; i d = 0.85ff = 87 Kg/cm<sup>2</sup>

$$
\sqrt{T_{\text{tot}}^2} = 10.10 \text{ kg/cm}^2
$$
  

$$
\sqrt{m_{\text{in}}^2 + \frac{0.7 \text{ T}^2}{2000}} = 0.0035
$$

### GEOMETRIA PARA EL ANALISIS

Esfuerzo cortante de diesño adatsible sino se usa refuerzo

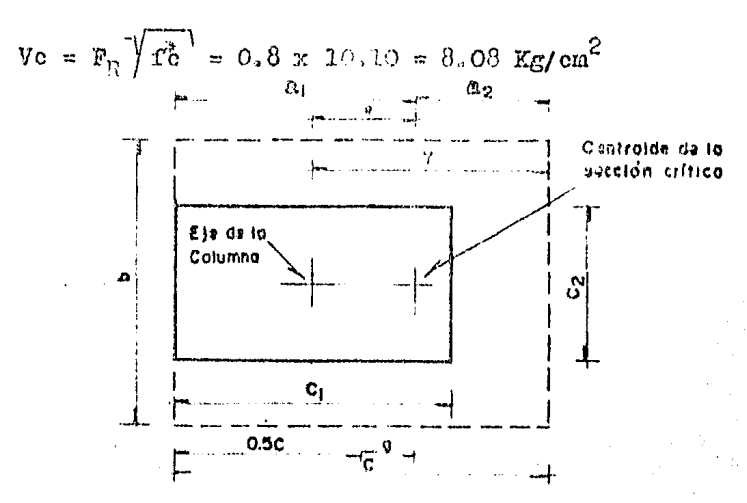

COLUMNA  $C_1 = 60$  cm. ;  $C_2 = 30$  cm. ; d = 35 cm.  $0 = 0<sub>1</sub> + d/2 = 77.5$  cm.;  $b = 0<sub>2</sub> + d = 65$  cm. Ac =  $(20 + b) d = 7,700 cm<sup>2</sup>$  $=\frac{bC}{2(2C + b)}$  = 11.45 cm. g =  $C - \frac{C_{1}}{2} = 47.5$  cm.  $\mathbf{v}$  $a_2 = \frac{0}{2} - \varepsilon = 27.30$  cm.  $e = y - \frac{c}{2} + g = 20.20$  cm.  $=\frac{d\sigma^3}{6} + \frac{c d^3}{6} + 2c d g^2 + b d (C')^2 - g^2$  $\mathbf{J}\mathbf{o}$  $Jc = 2,715,325.5 + 553,802.08 + 711,231.06 + 1,695,534.8$  $Jo = 5,675,893.40 \text{ cm}^4$  $\mathbf{I}% _{T}=\mathbf{I}_{T}\times\mathbf{I}_{T}$  $\epsilon$ 

$$
\times = 1 - \frac{1}{1 + 0.67 \sqrt{(C_1 + d_2) (C_2 + d)}}
$$

$$
= 1 - \frac{1}{1 + 0.67 \sqrt{(C_1 + d)}}
$$

$$
= 0.422
$$

REVISION

 $M = 39.99$  Ton-m  $V = 35.87$  Ton.  $\alpha$ M = 0.422 x 39.99 16.875 Ton-m  $\equiv$  $\frac{v}{A_0}$  $v_{\text{Tot}}$ . max.  $\frac{1}{10}$ 

v. máx. =  $12.77 \text{ Kg/cm}^2$ 

v. máx. >Vc=8.08 *:.* se requiere refuerzo.

Refuerzo por tensi6n diagonal

La separación, S, se determinará con la expre sión y limitaciones siguientes, sin que sea mayor que  $d/2$ 

$$
S = \underbrace{0.9 \text{ A}v \text{ f} \text{ed}}_{V - V \text{cr}} \underbrace{(\text{ sen } \Theta + \text{ cos } \Theta)}_{2.6b} \stackrel{\angle}{=} \underbrace{\text{ A}v \text{ f} \text{d}}_{2.6b}
$$

Donde v máx. es el esfuerzo cortante máximo de diseño que actúa en la secci6n critica en cada vigafictic ia; el espaciamiento determinado para cada viga en la sección crítica, se mantendrá en una longitud no me-nor que un tercio del claro entre columnas.  $V = bd$  v máx. = 65x35x12.77 = 29.051.75Kg.  $Vcr = 0.5Frd\sqrt{f_c^*} = 0.5x0.8x65x35x10.10$  $Vcr = 9191$  Kg. Av. = 4 x 0.71 = 2.84 cm<sup>2</sup> (EST. # 3 de 4 ramas)  $S = 0.9x2.84x2660x35 = 12.0$  cm. 29,051.75-9,191 Revisi6n de la separaci6n máxima.  $A\overline{f}$ s = 2.84x2660 = 410cm. > s  $2.86$   $2.8x65$  $0.5d = 0.5x35 = 17.5$  cm. > s

*:.* Usar est, # 3 de cuatro ramas @ 12 cm. hasta un tercio del claro  $(2.70 \text{ m.})$ .

Ahora para el mismo marco en "nivel de entrepi so", se dan las mismas características geométricas, siendo los valores de Momento y Cortante:

> $M = 68.75$  T-M  $V = 50.52$  Ton.

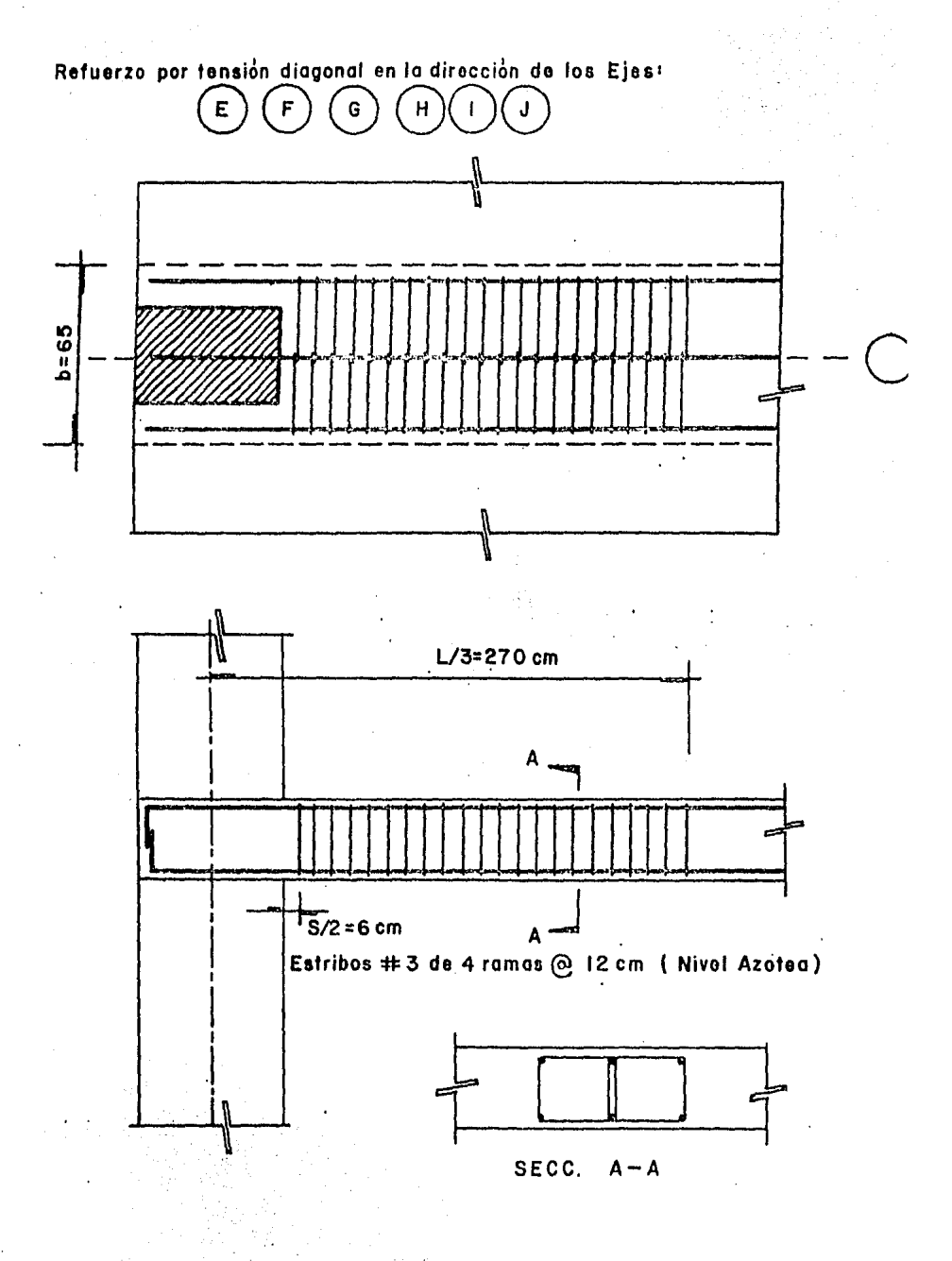

$$
Jc = \frac{35(65)^3}{12} + \frac{65(77.5)^3}{12} + 2(77.5)(35)(65)^2
$$
  
\n
$$
Jc = 9,052,520.0 \text{ cm}^4
$$
  
\n
$$
d = 1 - \frac{1}{1 + 0.67\sqrt{c_1 + d}/(c_2 + \frac{d}{2})} = 1 - \frac{1}{1 + 0.67\sqrt{c/b}}
$$
  
\n
$$
d = 0.36
$$
  
\nREVISION  
\n
$$
\alpha M = 0.36 \times 34.76 = 12.51 \text{ Ton-m}
$$
  
\n
$$
\mathbf{v} \text{ not. } \text{max. } = \frac{V}{\text{A}} + \frac{d \text{Ma}}{\text{Ac}}
$$
  
\n
$$
= \frac{40710}{1700} + \frac{12.51 \times 105 \times 32.5}{9952520.00} = 9.77 \text{ kg/cm}^2
$$
  
\n
$$
\mathbf{v} \text{max. } = 9.77 > Vc = 8.08 \text{; .se require reference}
$$
  
\n
$$
V = \text{bd } \mathbf{v} \text{ max. } = 77.5 \times 35 \times 9.77 = 26501 \text{ kg.}
$$
  
\n
$$
\text{Vc} = 0.5 \times 0.8 \times 77.5 \times 35 \times 9.77 = 26501 \text{ kg.}
$$
  
\n
$$
S = \frac{0.9 \times 2.84 \times 2660 \times 35}{26501 - 10959} = 15.31 \text{ cm.}
$$
  
\n
$$
S = \frac{0.9 \times 2.84 \times 2660 \times 35}{26501 - 10959} = 15.31 \text{ cm.}
$$
  
\n
$$
\text{S} = \frac{0.5 \times 2.8 \times 2660 \times 35}{2.6501 - 10959} = 17.5 \text{ cm. } > S
$$
  
\n
$$
\text{Uear entries } \theta \text{ 3 de cuatro rama & Q 15 on. }
$$

 $\mathcal{A}^{\text{max}}_{\text{max}}$ 

 $3\delta3$ 

 $\mathcal{A}^{(1)}$ 

.. v máx. > Vc. ; se requiere refuerzo transversal  $V = 77.5x35x13.89 = 37677$  Kg.  $Vcr = 10959$  Kg.  $Av = 2.84 cm<sup>2</sup>$  $S = \frac{237,963.60}{37677 - 10959} = 10.0$  cm.

.Usar estribos# 3 de cuatro ramas @ 10 cm. hasta un tercio del claro.  $(2.70m)$ .

REPRESENTACION ESQUEMATICA DE LOCALIZACION DE ESTRIBOS

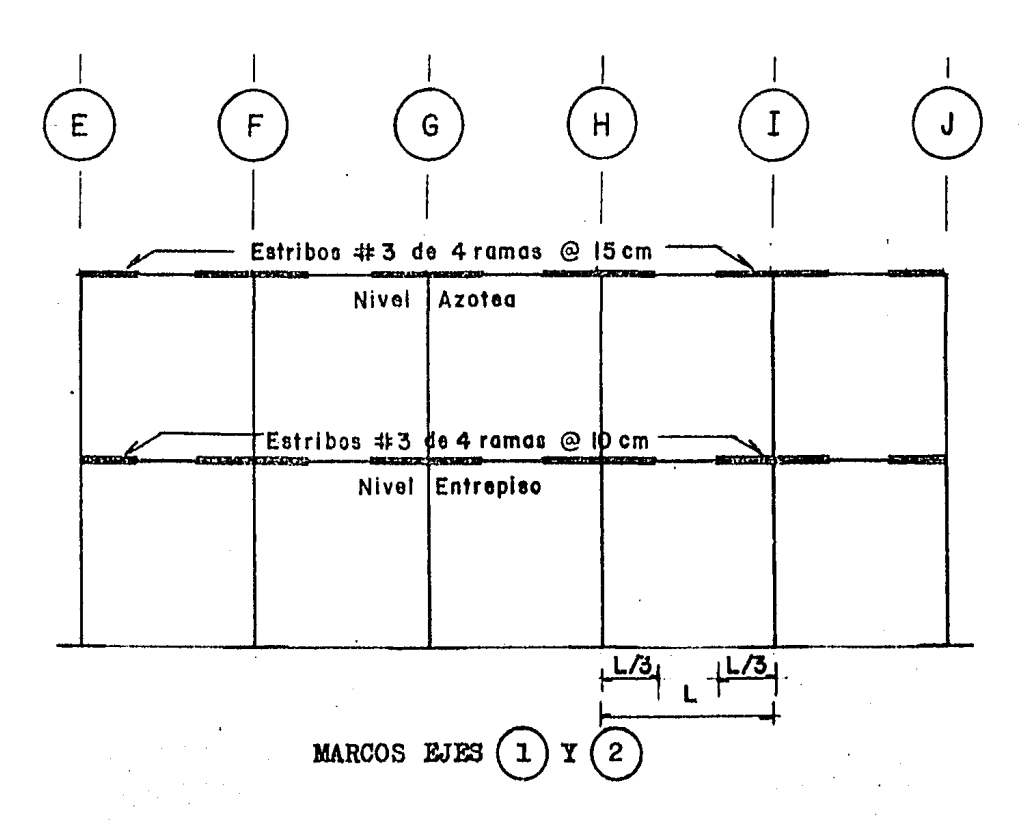
CIMENTACION. VT

### LISEÑO DE CIMENTACION

Plantear el proyecto de cimentación para las estructuras es cuestión de arte más que de ciencia. Han deaceptarse, tal como se encuentren, las condiciones de cual quier lugar en particular.como resultado del proceso de la naturaleza en la formación y disposición de suelos y rocas, generalmente modificado hasta cierto punto por la obra del hombre.

Las propiedades físicas de estos materiales naturales difieren ampliamente. Fueden ser mezclas que poseen en cierto grado las distintas características de sus compo nentes y que la erosión las ha reunido en un número casi infinito de combinaciones y estratificaciones.

En las obras de cimentación, el ingeniero tiene que utilizar las rocas y el terreno del suelo como materia les de estructura. El sabe que el planteamiento del proyec to de la superestructura tendrá que basarlo en las caracte rísticas de los materiales con los que va a construir y :-que puede elegir y emplear los materiales que sirvan mejor a su próposito. Por otra parte, al proyectar la infraestruc ra, tiene que utilizar los suelos que ya están allí o idear la manera de mejorar la situación en intereses de la seguridad y economía convenientes.

Aunque es prácticamente imposible establecer reglas, normas y especificaciones detalladas para resolver todos los problemas que se presentan en el proyecto de las cimentaciones, hay muchos principios básicos que pueden -ser útiles para alcanzar la solución.

En la práctica, un ingeniero deberá conocer todo cuanto pueda dentro de lo razonable, respecto de las condiciones de un lugar determinado. Entonces deberá decidir oue tipos de cimentación son practicamente realizables enese caso particular. Después deberá comparar el costo delos mismos y la conveniencia, facilidad de construcción y

seguridad de cada uno; finalmente, adoptará la cimentación. 386 que, a su juicio, sea la mejor.

# CUERPOS LATERALES Y MARCOS DE **SECCION VARIABLE**

El tipo de cimentación elegido en el proyecto, es de los denominados superficiales, teniendo en consideración la capacidad de carga del suelo ( compresible ) y que en -una de las direcciones se recibirán una hilera de columnas; serán zapatas corridas en ambas direcciones.

Para el análisis de la cimentación, se tomará en cuenta en primer término la suma total de cargas que llegan a la cimentación por columna, estas cargas serán distribuidas de acuerdo a porcentajes que son resultado de aplicar una carga unitaria de una tonelada por metro en cada dirección, para saber qué carga aproximada toma ca da dirección

dirección -  $X -$ 

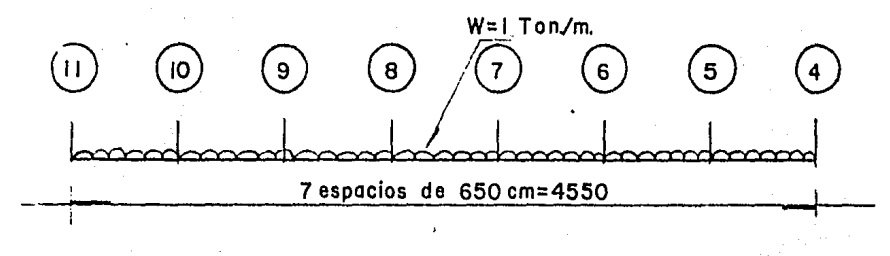

 $divecci\delta n - Y$  $W = 1$  Ton /m.  $\sim$ 755

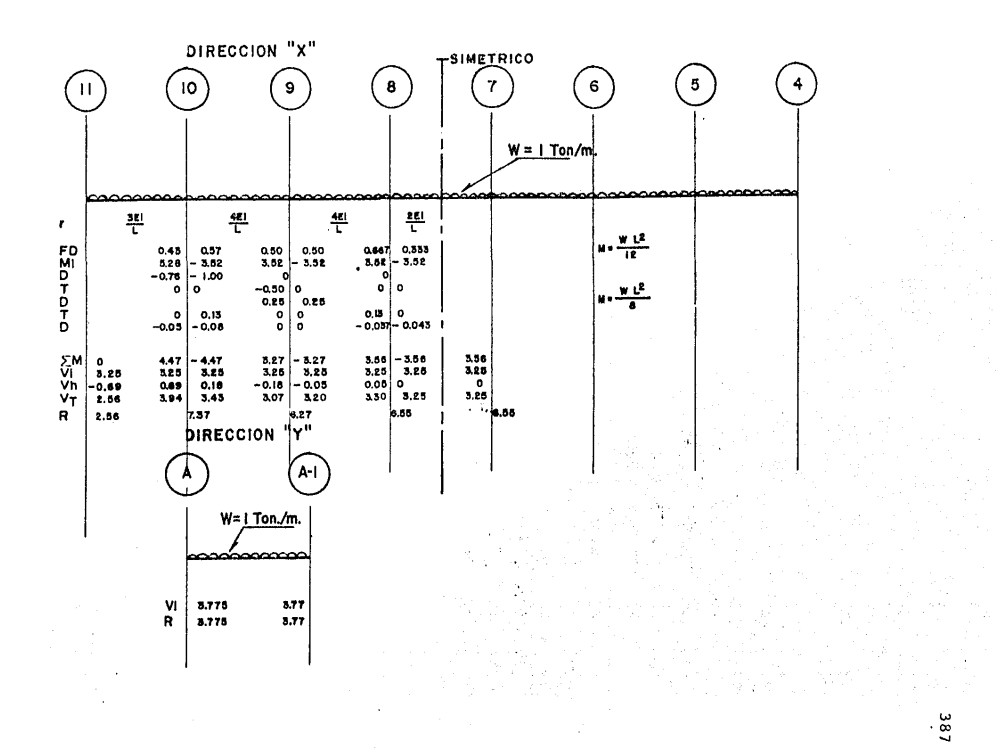

POPOENTAJES DE CARGA PARA CIMENTACION

388

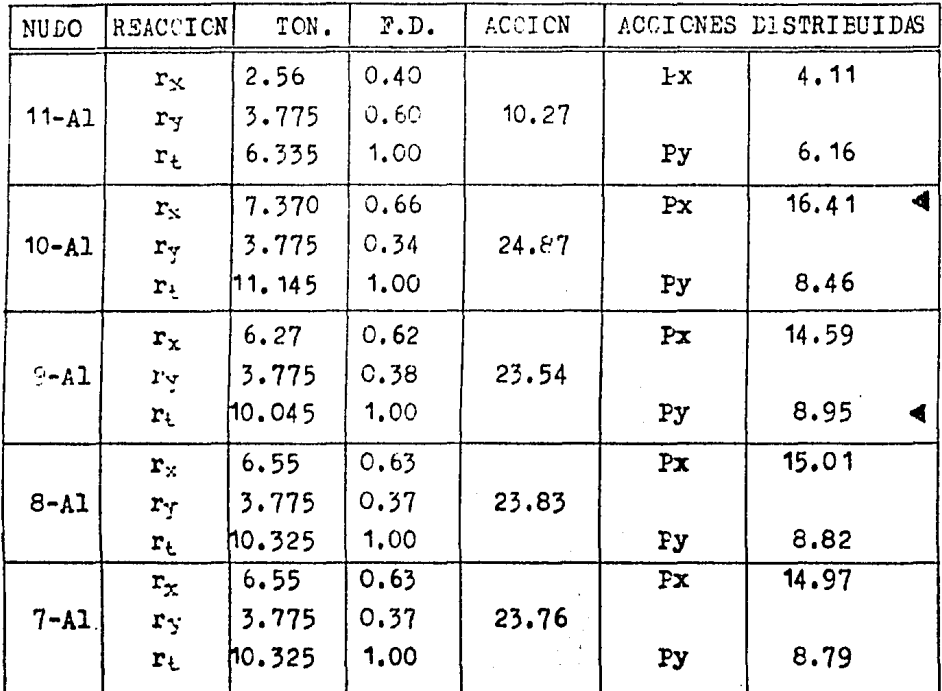

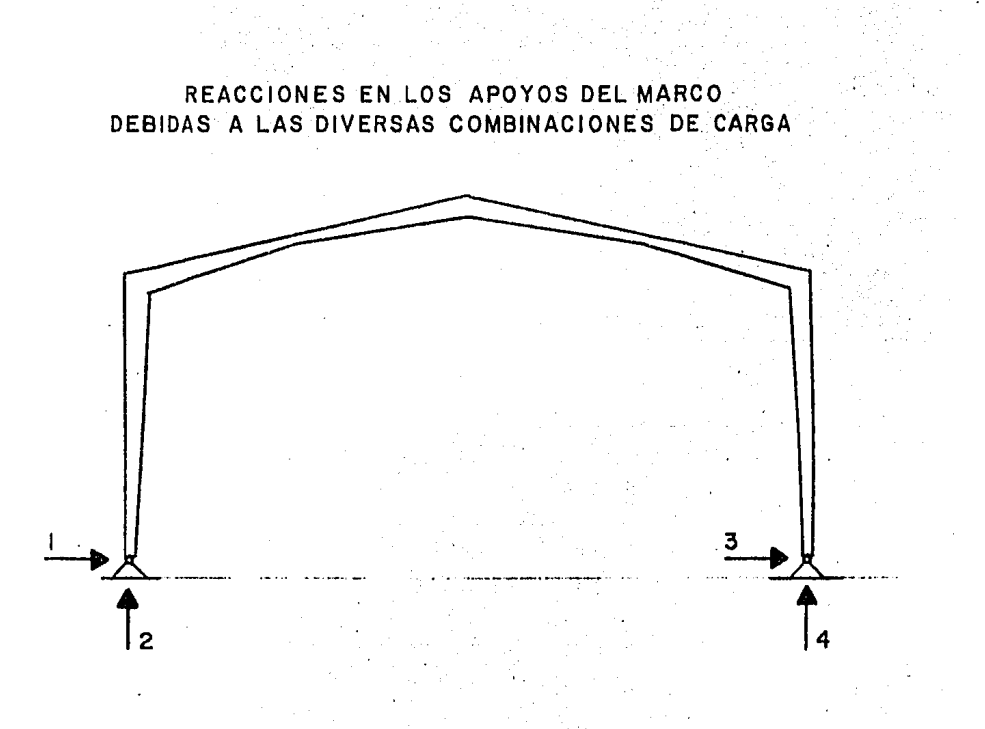

 $C.M. + C.V.$   $(Kg)$   $C.M. + VTO.LATERAL \sim C.M. + VTO.FRONTAL$ 

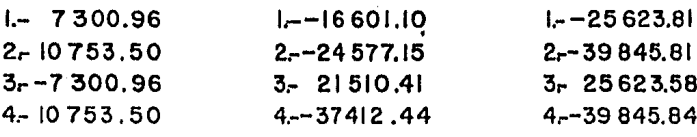

SI ES NEGATIVO, LA FLECHA ES EN SENTIDO CONTRARIO.

Distribuidas las cargas aproximadas para cada dirección, se tomarán los resultados del análisis estructural de los marcos de concreto y marcos de acero de sección variable.

Se analizará la cimentación para las siguientes combinaciones de carga :

I.- CARGA MUERTA + C. VIVA + C. SISMO Revisándose para :

II.- CARGA MUERTA + VIENTO ( MAS DESFAVORABLE )

En base al estudio de mecánica de suelos, se ob tuvo una capacidad de resistencia del suelo de 5 toneladas por metro cuadrado para un desplante de cimentación de1.5 metros.

Para el análisis y diseño de una zapata tipo. -se elije la zapata localizada en el eje (9) de los edifi -cios en estudio ( cuerpos Laterales ).

EVALUACION DE LA CONDICION DE CARGA QUE RIGE PARA DISEÑO

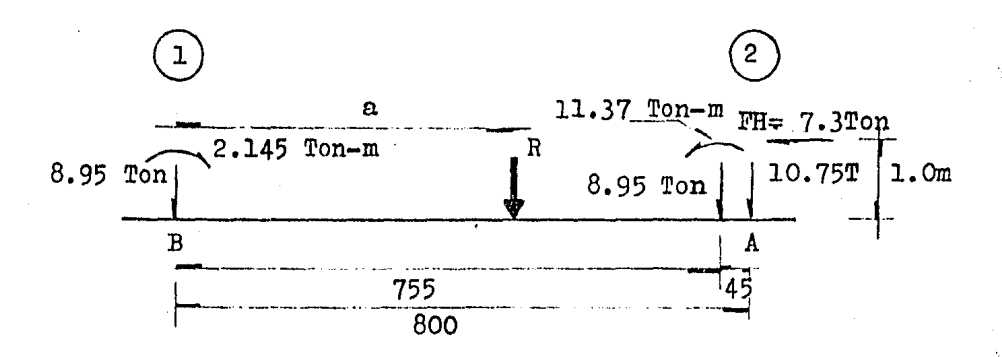

 $a_{\bullet}$ ) CENTRO DE CARGAS. CONDICION  $I$  (RIGE) Momentos con respecto al punto (B) Feso propio aproximado cimentación = 9.0 TON.  $(+\sum M = 0 = 0.95 \times 7.55 + 10.75 \times 8 - 7.3 \times 100 + Popa.$  390

 $x$  4.50 + 2.145 - 11.37 = 177.55 TON.-m

 $P_{TOT}$  = 37.65 TON.

 $\therefore$  a = 4.71 M.

CENTRO DE CARGAS. CONDICION II

 $(4\sum M = 0 = 8.95 \times 7.55 - 15.14 \times 8.0 + 10.12 \times 1.00$ + Popo, x 4.50 = - 2.93 TCN -n

 $P_{\text{TOT}}$  = + 11.76 TON.

 $\therefore a = \frac{2.93}{11.76} = -0.25$  \* Reducción de esf. por carga accidental.

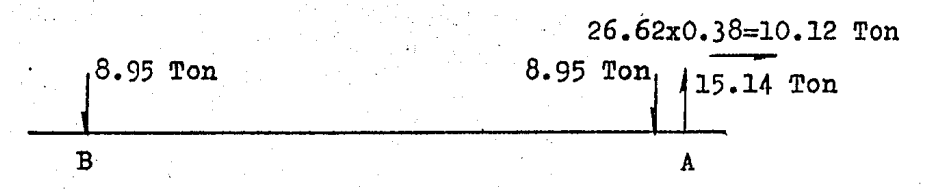

RIGE LA CONDICION I

GEOMETRIA PROFUESTA: ZAPATA

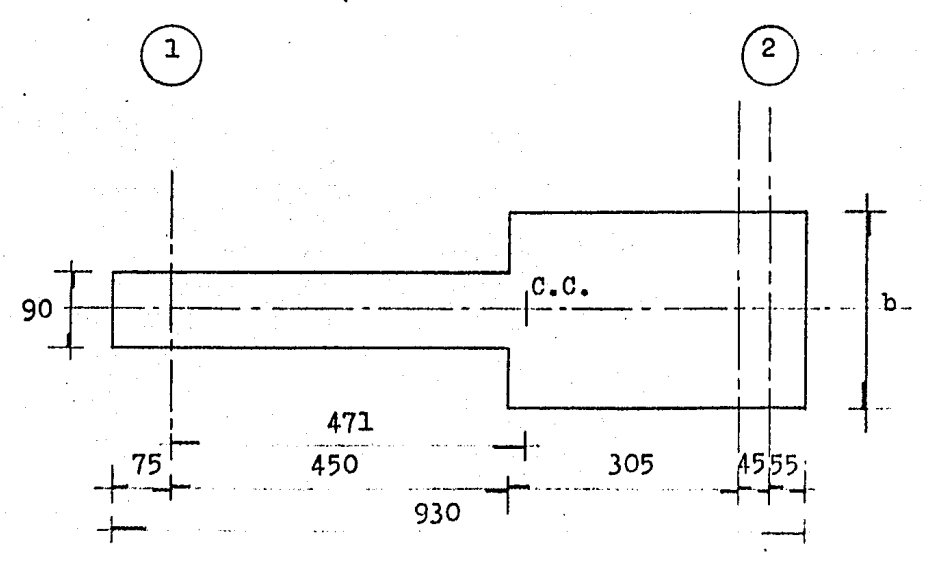

Dado que los centros de carga y de gravedad de la superficie de apoyo deberán coincidir aproximadamentese calculará para este efecto, el valor de "b"

0.90 x 5.25 x 2.835 + 0.21 x b x 0.105 = 3.84 x b x 1.92

 $b = 1.82$  $b = 1.90$  Mts. Revisión de la presión al suelo ~o~~ aproximado 9 Ton. ~oso relleno 29 Ton.  $f = \frac{9 + 29 + 28.65}{0.9 \times 5.25 + 1.9 \times 4.05} = 5.37$  " $\text{long/m}^2 \leq f n = 5.5$ . Bien.

### DISEflO

La zapata se diseñard con la carga neta, es de cir, se restará la carga por Papo. y el peso del relleno:

• 1.50  $T/m^3 \times 1$  m + 2.4 x 0.2 = 1.98  $T/m^2$ Carga Neta; 5.37 - 1.98 = 3.39 T/m<sup>2</sup>

Considerando un ancho unitario

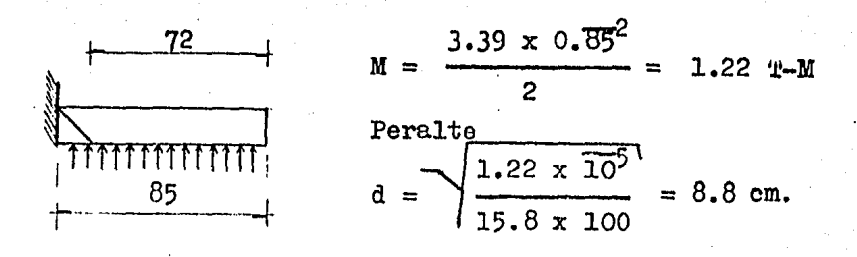

Para rigidizar la cimentación, ae adoptan las siguientes dimensiones:

$$
d = 13
$$
  
\n
$$
h = 20
$$
  
\nArea de Acero  
\n
$$
As = \frac{M}{\text{fə}3d} = 5.4 \text{ cm}^2
$$
  
\ncon Varilla # 4 : Separación S = 23.5 cm.  
\nSe ajusta @ 20 cm

Armado longitudinal de la zapata se hard por temperatura:

> $\text{As}_{+} = 0.002 \text{ (100) (13)} = 2.6 \text{ cm}^{2}$ con Varilla  $# 3$  ;  $S = 27.4$  se ajusta Varilla  $# 3$  @ 25

REVISION FOR CORTANTE

Cortante Unitario Actuante  $72 \times 100 \times 0.339$  $1.88$  Kg/cm<sup>2</sup>  $v =$ 100 X 13

Cortante Unitario Admisible

$$
v_0 = 0.53 \sqrt{f_0'}
$$
 = 7.4  $Kg/cm^2 > v$  Bien.

REVISION POR ADHERENCIA

2882  $U = \frac{12.74 \text{ kg/cm}^2}{\sum_{\text{o}} 1 \text{ d}} = \frac{12.74 \text{ kg/cm}^2}{5 \times 4 \times 0.87 \times 13}$  $5 \times 4 \times 0.87 \times 13$ Admisible para Var. #  $4 = 35$  Kg/ cm<sup>2</sup> - Bien Por lo que so aceptan los armados

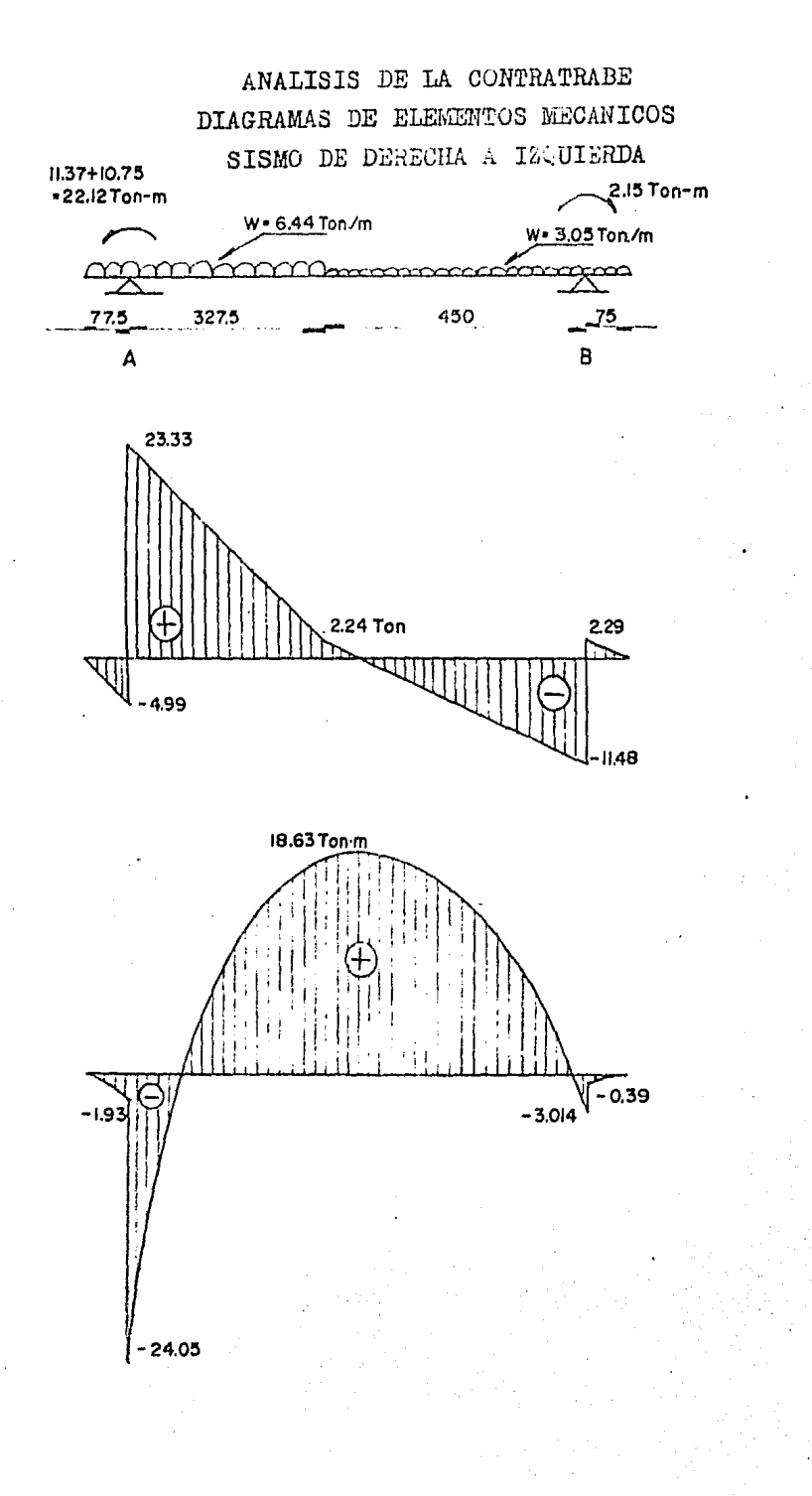

 $\overline{\phantom{a}}$ 

394

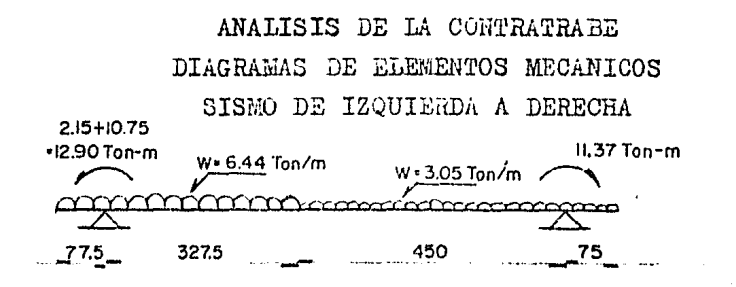

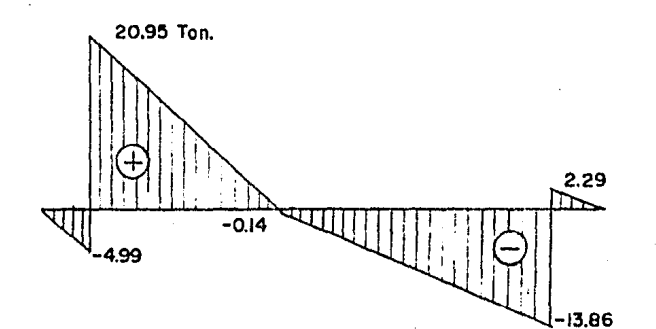

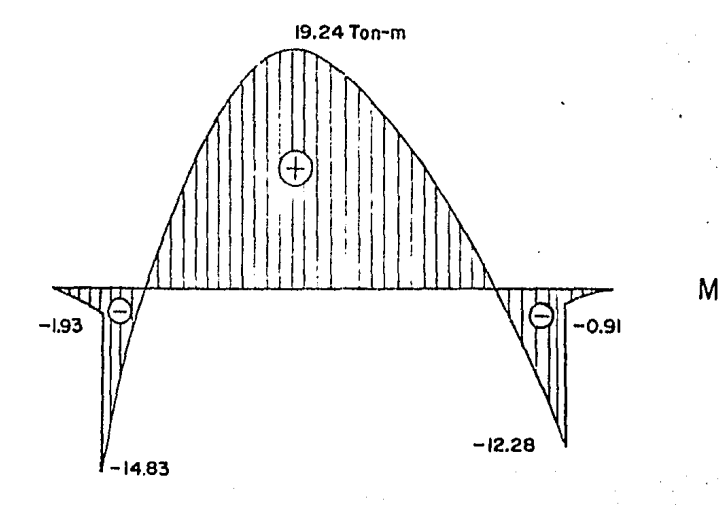

PARA SISMO DE DERECHA A IZQUIERDA

For 
$$
(\frac{1}{2}\sum M_A = 0
$$
  
\n $M_A = -6.44x \frac{0.775^2}{2} + 6.44x \frac{3.275^2}{2} + 3.05x5.25(\frac{5.25}{2} + 3.275)$   
\n $- R_B \times 7.775 - 22.12 + 2.15 = 0$   
\n $R_B = \frac{107.106}{7.775} = 13.776$  Ton.  
\n $R_A = 28.318$  Ton.  
\n  
\nPara diagrama de Mtos.  
\n $0 \le x \le 0.775$ ;  $M = -6.44 \frac{(x)^2}{2}$   
\n $0.775 \le x \le 4.05$   
\n $M = -6.44 (x)^2 + 28.318 (x-0.775) - 22.12$   
\n $4.05 \le x \le 8.55$   
\n $M = -6.44 (4.05) (x \frac{4.05}{2}) - 22.12 + 28.318(x-0.775) - 3.05 (x - 4.05)^2$   
\n $2$   
\n $8.55 \le x \le 9.30$   
\n $M = -6.44 (4.05)(x - \frac{4.05}{2}) - 22.12 + 28.318(x-0.775) - 3.05 (x - 4.05)^2 + 13.776 (x - 8.55) + 2.15$ 

 $\overline{a}$ 

396

ia.

PARA EL DIAGRAMA DE MOMENTOS Y CORTANTES CON EL SISMO DE IZQUIERDA A DERECHA (BAJO LA MISMA COMBINACION)

For 
$$
(+ \sum M_A = 0
$$
  
\n $M_A = -6.44 \times 0.775^2 + 6.44 \times 3.275^2 + 3.05 \times 5.25 (5.25 + 2.15)$   
\n $+ 3.275) - R_B \times 7.775 - 12.90 + 11.37 = 0$   
\n $R_B = \frac{125.55}{7.775} = 16.15$  Ton.  
\n $R_A = 25.94$  Ton.  
\n $R_A = 25.94$  Ton.  
\n $M = -6.44 \frac{\overline{x}^2}{2}$   
\nPara  $0.775 \le x \le 4.05$   
\n $M = -6.44 \frac{\overline{x}^2}{2} + 25.94 (x - 0.775) - 12.90$   
\n $\frac{2}{2}$   
\nPara  $4.05 \le x \le 8.55$   
\n $M = -6.44 (4.05)(x - \frac{4.05}{2}) - 12.90 + 25.94(x - 0.775) - 3.05 (x - 4.05)^2$   
\nPara  $8.55 \le x \le 9.30$   
\n $M = -6.44 (4.05)(x - \frac{4.05}{2}) - 12.90 + 25.94 (x - 0.775) - 3.05 (x - 4.05)^2 + 16.15 (x - 8.55) + 11.37$   
\n $- 3.05 (x - \frac{4.05}{2})^2 + 16.15 (x - 8.55) + 11.37$ 

 $\overline{a}$ 

 $\hat{\boldsymbol{\epsilon}}$ 

# STSMO: DERECHA A IZQUIERDA

Cortante.

 $0 \le x \le 0.775$ 

 $V = -6.44 X$ 

 $0.775 \leq X \leq 4.05$ 

 $V = -6.44X + 28.318$ 

 $4.05 \leq X \leq 8.55$ 

 $V = -26.08 + 28.32 - 3.05 (X-4.05) = 2.24-3.05$  $(X - 4.05)$ 

 $8.55 \leq x \leq 9.30$ 

 $V = 2.24 - 3.05(X-4.05) + 13.776 = 16.02 - 3.05$  $(X - 4.05)$ 

# SISMO: IZQUIERDA A DERECHA

 $0 \leq x \leq 0.775$ 

 $V = -6.44X$  $0.775 \leq x \leq 4.05$ 

 $V = -6.44X + 25.94$ 4.05 $\leq$  X $\leq$ 8.55

 $V = -0.14 - 3.05 (x - 4.05)$ 8.55 $\leq$  X $\leq$ 9.30

 $V = 16.01 - 3.05$  (X- 4.05)

# DISEÑO DE LA CONTRATRABE

El Momento mayor de los diagramas es: M= -24.05T-M resultado de la combinación de carga muerta+Sismo

# Diseño por flexión

Proponiendo  $b = 25$  cm  $d = \sqrt{\frac{24.05 \times 10^5}{15.8 \times 25}} = 78$  cm  $\implies d = 80$ <br>h = 100 Peralte

Area de Acero

$$
As = \frac{24.05 \times 10^5}{f_s \text{ J d}} = 17.3 \text{ cm}^2 \qquad 4 \# 8 \quad (20.28 \text{ cm}^2)
$$
  
2 \# 8 14.11 T-M  
4 \# 8 28.2

# CORTANTE

$$
v_c = 4.1 \text{ kg/cm}^2
$$

Cortante a un peralte del apoyo  $v = \frac{18.180}{25 \times 80} = 9.09$  Kg/ cm<sup>2</sup> > 4.1 Kg/ cm<sup>2</sup>  $S = \frac{1.42 \times 2100 \times 80}{4990} = 47.8$  cm o  $d/2 = 40$  cm Se colocaran Est.  $#$  3  $\otimes$  40 ADHERENCIA

Para Var. # 8  $\mu = \frac{23330}{4 \times 8 \times 0.87 \times 80} = 10.48$  Kg/cm<sup>2</sup>

Menor que 18.5  $Kg/cm^2$  rermisible . Bien.

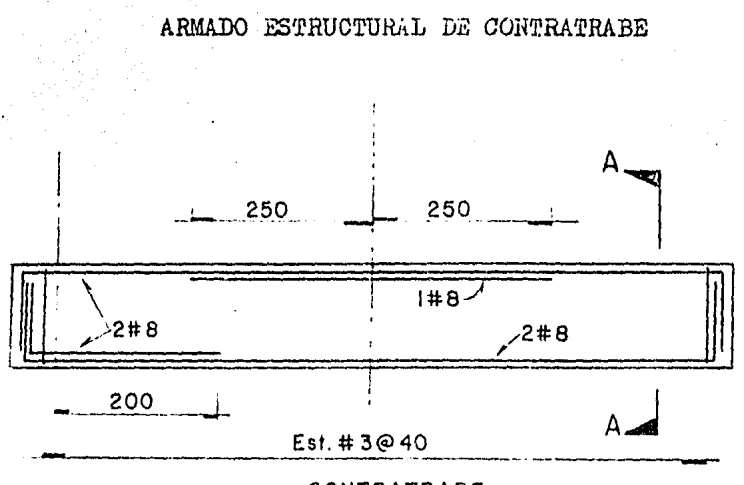

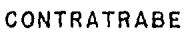

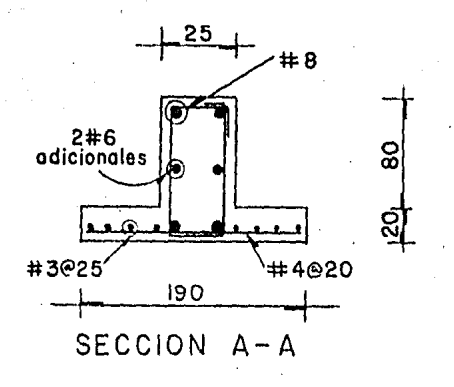

ဠ

 $400^{\circ}$ 

COMENTARIOS FINALES.

#### **CCMENTARIOS** FINALES

Como se observó en el desarrollo del presente trabajo, primordialmente se deben evaluar las solicitaciones (cargas) a que se verá sometida la estructura y -después analizarla por cualquier método de cálculo, de tal forma que sepanos que elementos mecánicos estan obrando so bre dicha estructura ( momentos flexionantes, fuerzas cortantes y fuerzas normales) y comparando los resultados de la aplicación de la computadora con los obtenidos manual mente por medio de los métodos tradicionales ( Kani, Bow man, Cross) se vió que tienen variaciones pequeñas (ver capítulo IV).

Una vez obtenidos los elementos mecánicos, se procede a diseñar la estructura, es decir, obtener secciones o perfiles apropiados de cada parte componente de la misma, así como sus juntas, de tal forma que podamos optimizar dicha estructura en cuanto a su resistencia y economía en el costo.

Es común, dentro del análisis de estructuras reticulares, el suponer que sus conexiones tienen capacidadde transmisión de elementos mecánicos a través de ellas, es decir, que se considera a las estructuras como siste -mas cien por ciento continuos, y los modelos matemáticos se emplean para representarlas y resolverlas, contienen esa suposición; sin embargo, esta hipótesis no es siemprecorrecta, ya que la capacidad de transmisión de momentos depende sensiblemente del tipo de junta empleada.

En el diseño de los marcos de sección variable.se debe hacer constar que las secciones resultantes son elas óptimas, ya que el programa para analizar y diseñar -este tipo de marcos contiene un algoritmo de optimización (ideado por el Ing. Arturo Durán Limón), por supuesto nue nos estamos refiriendo a una computadora particular en la que se han invertido muchas horas-hombre/ingeniero -

401

en la elaboración de programsa de cálculo para simplificar  $402$ al máximo la tarea del ingeniero, es decir, que la computadora es una poderosísima herramienta de trabajo; en la que además de centar con un magnífico programa para analizar -con el método de rigideces, tiene involucradas todas las -recomendaciones que propone el American Institute of Steel -Construction (A.I.3.C.) para miembros de sección variableque se han tomado en cuenta los factores de largo efectivo, adecuados para columnas prismáticas con diferente longitud, pero de una sección transversal igual a la menor de una columna de seccion variable.

Al introducir en las fórmulas los modificadores de sujeción Gt y Gb y obtener el factor de longitud efectiva KA, intrinsecamente adopta las rigideces de los elementos de sujeción y de reducción de sección. (ver gráficas).

Para el caso de los esfuerzos permisibles de flexión, siguen muy de cerca a aquellos para vigas prismáticas, el concepto básico es reemplazar una viga de sección variable por una viga prismática equivalente, esto conduce a los factores modificados de longitud hay hw para aplicarlos en las fórmulas de esfuerzo permisible de flexión, que se basan en la resistencia total al pandeo lateral, usando -las resistencias de St. Venant y de ladeamiento.

Se hace mención acerca del programa utilizado por la computadora en el análisis estructural, que inicialmente desarrolló un grupo de ingenieros denominándolo" STRESS",fijando las bases de utilización del programa y su alimen tación de datos según el tipo de estructura por analizar, dichos datos son tales como la geometria, características del material, propiedades de las secciones, asi como las car gas actuantes; este programa sufrió medificaciónes en su -formato lo cual le permitió tener mayor capacidad y proporcionar un uso más práctico de los resultados y sobre todo la obtención de gráficas de la estructura a escalas deter -

minadas.

Una vez modificado el programa, fué denominado -" STRUDL " que junto con otros ( SAP IV, SAP V, etc. ) Se utilizan actualmente para analizar y diseñar las estruç turas.

# BIBLIOGRAFIA.

# BIBLIOGRAFIA

- Apuntes de análisis Estructural  $1 -$ de la clase del Ing. Manuel Martinez C. - 1978
- Apuntes de Diseño Estructural  $2$ de la clase del Ing. Francisco Rojas G. - 1979
- Análisis Estructural, Segunda Edición  $3 - 4$ Rodolfo Luthe García Representaciones y Servicios de Ingeniería, S.A-1976
- $4 -$ Diseño de Estructuras Metálicas, Segunda Edición Jack C. Mc. Cormac Representaciones y Servicios de Ingeniería, S.A -1972
- Manual de Diseño por Viento  $5 -$ Comisión Federal de Electricidad -1981
- 6.- Manual de Diseño por Sismo Comisión Federal de Electricidad -1981
- Pórticos y Arcos, Novena Edición<br>Valerian Leontovich  $7 -$ Editorial  $C.E.C.S.A. - 1977$
- $8 -$ Diseño de Estructuras de Acero Boris Bresler, T.Y. Lin, John B. Scalzi<br>Editorial LIMUSA, - 1976
- $9 -$ Diseño y Construcción de Estructuras de Concreto Normas Técnicas Complementarias del Reglamento de Construcciones para el Distrito Federal (I.I.401)
- 10.- Manual Strudl University of Massachusetts, User's Manual
- 11.- Matrix Analysis of Structures K.H.M. Bray, P.C.L. Croxton & H. Martin Editorial Paraninfo  $-1978$
- 12.- Basic Steel Design, Second Edition<br>Bruce G. Johnston, Fung-Jen Lin & T.V. Galambos Prentice - Hall, Inc. Englewood Cliffs, New Jersey - 1980
- 13.- Cimentaciones de Estructuras, Segunda Edición Clarence W. Dunham<br>Mc. Graw - Hill - 1980
- 14.- Steel Construction manual, Eighth Edition  $A. I.S.C. - 1980$
- 15.- Reglamento para las Construcciones de Concreto Reforzado.  $A.C.I. - 1963, 77$
- 16.- Manual para Constructores· Eil.ndidora Monterrey,S.A. - 1975

# FE DE ERRATAS.

1.- En la hoja # 152, en el análisis por el método de RANI en los marcos ejes F, G, H, e I, existe un error en el-<br>cálculo del momento de piso, debido a que se consideróla fuerza (16.08 T.) en lugar del cortante (25.27 T.) y puesto que con estos datos se realizó el análisis por computadora, únicomente se informa de este error y se recomienda que se véa el análisis de los marcos ejes --1 y 2, que estan correctos.

$$
^{M'}_{P} \text{ (error)} = \frac{16.03 \times 4.40}{3} = 28.58 \text{ T-M}
$$

$$
M_p \text{ (real)} = \frac{25.57 \times 4.40}{3} = 37.06 \text{ T-M}
$$

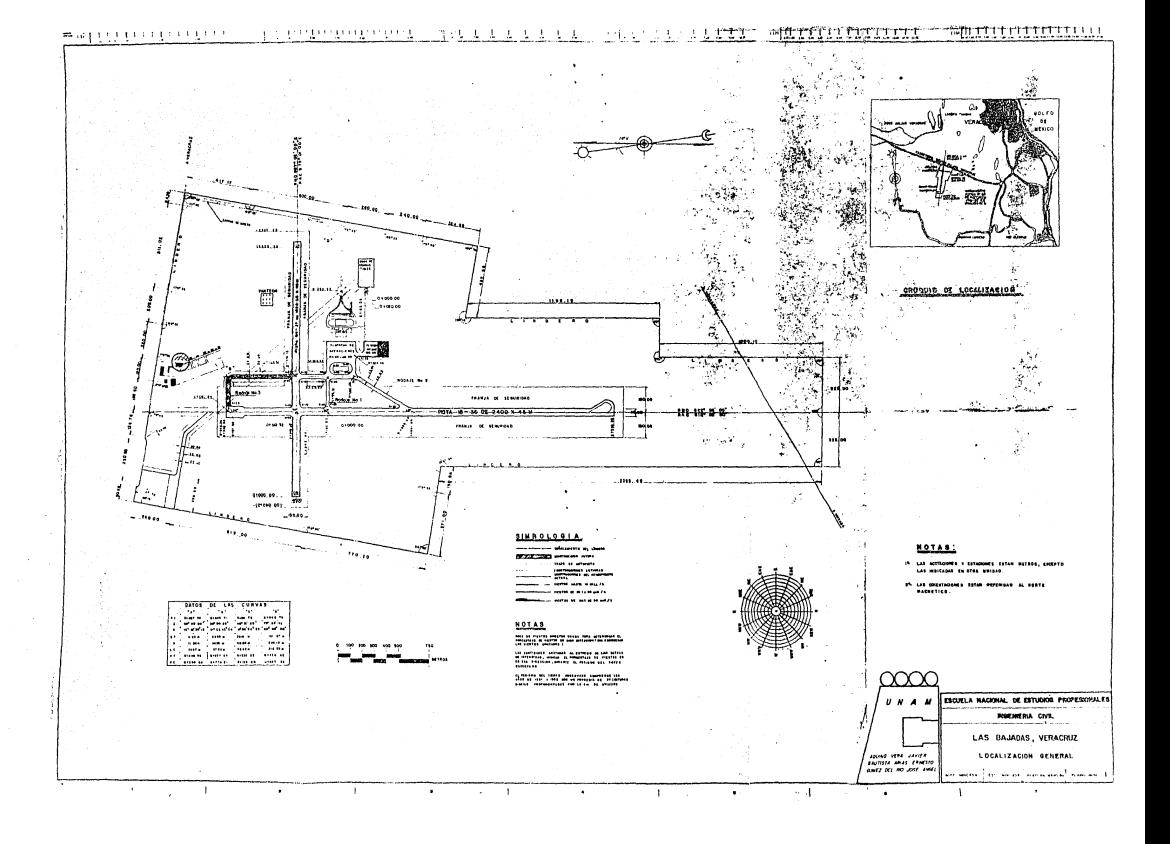

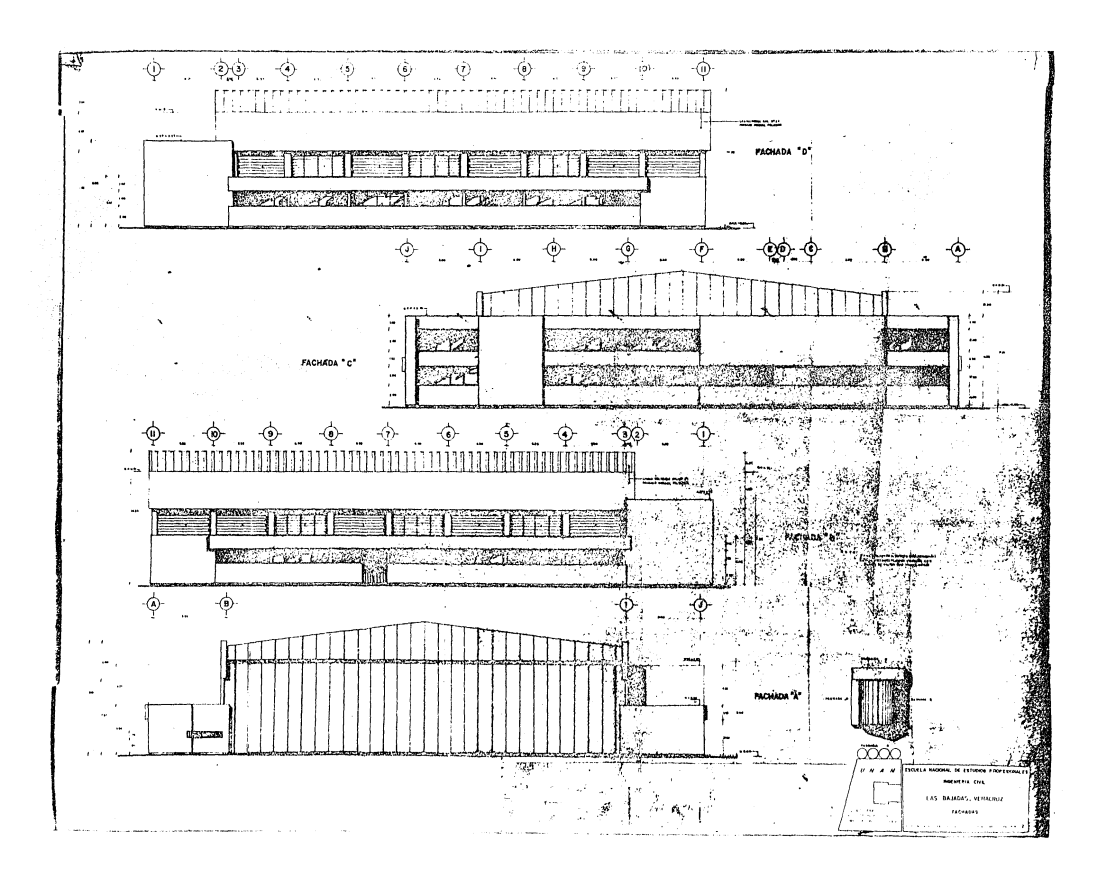